# will'tek

# **Willtek Mobile Service Tester**

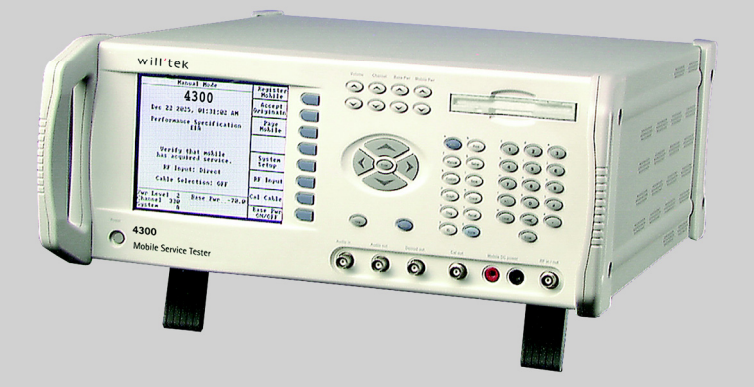

#### **SCPI reference guide**

CDMA version 5.1 TDMA version 7.5

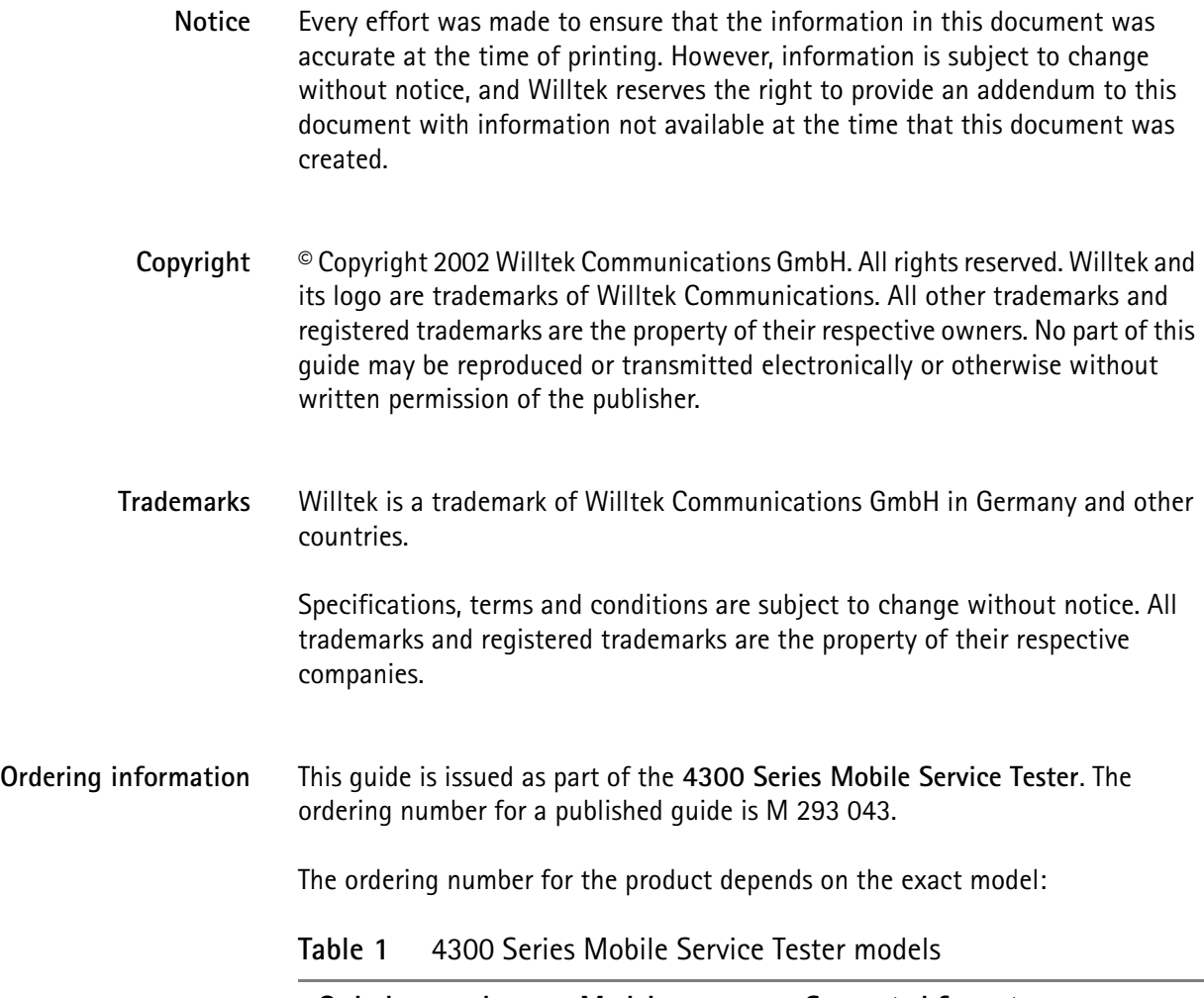

<span id="page-1-0"></span>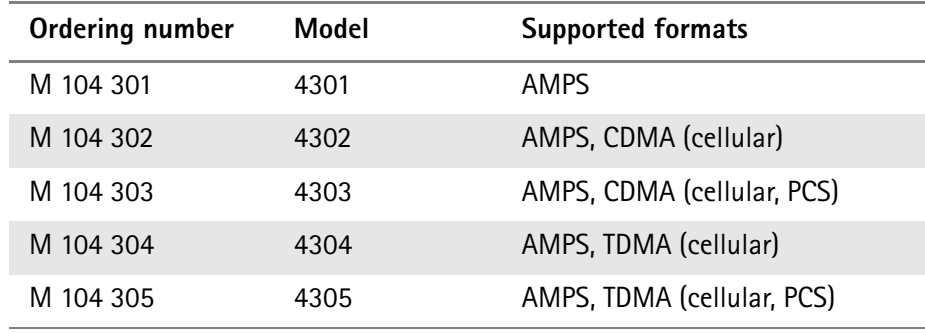

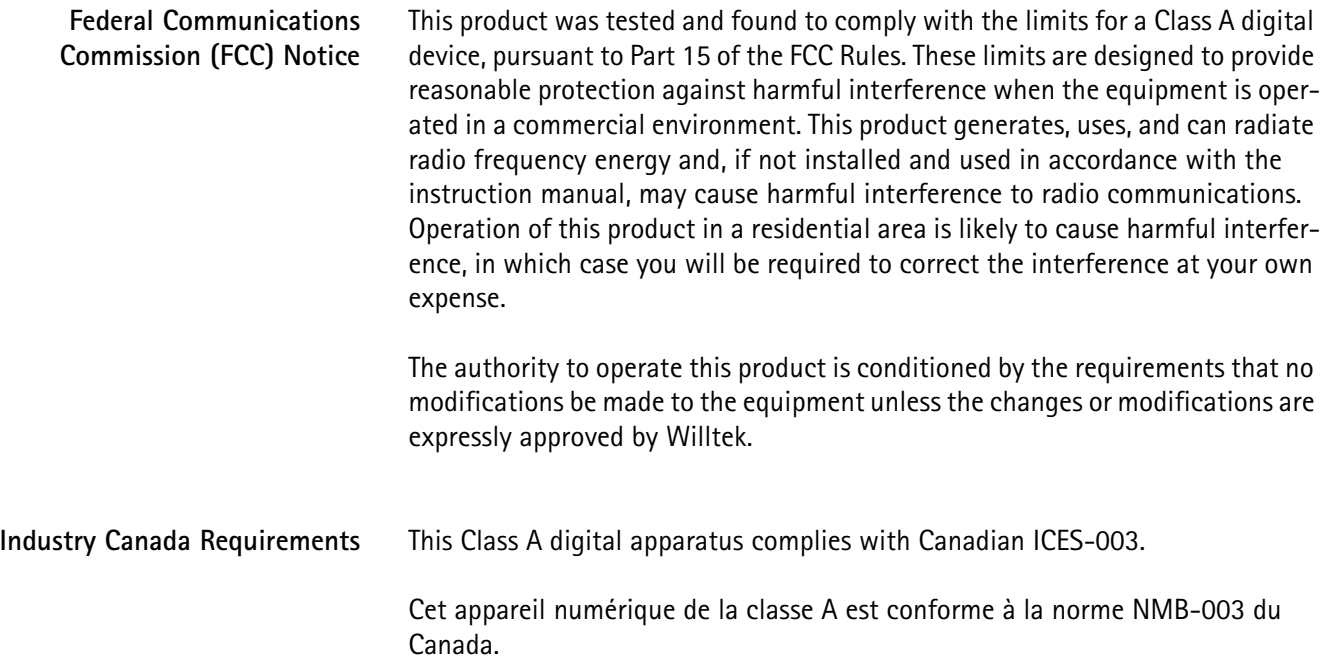

# **Table of Contents**

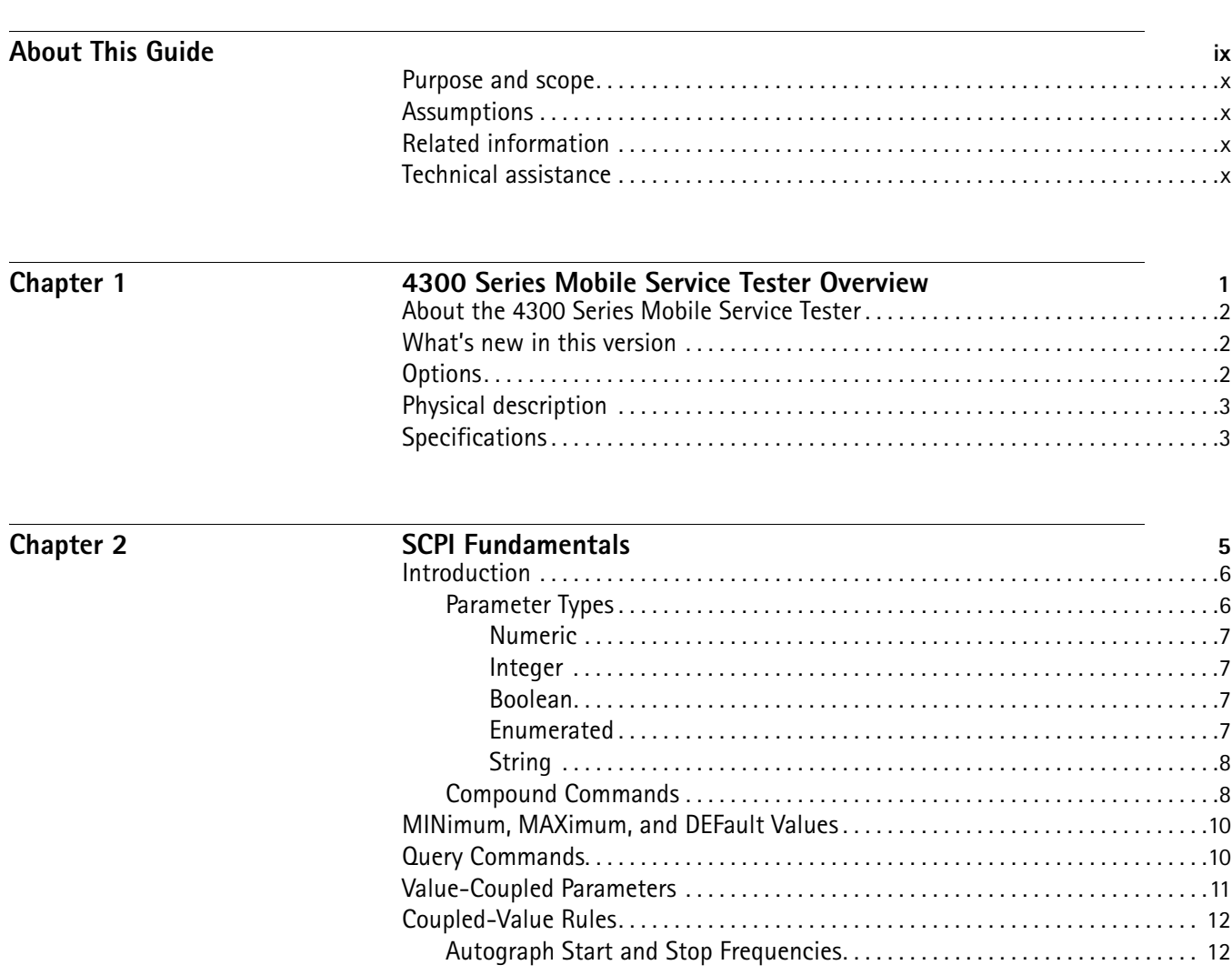

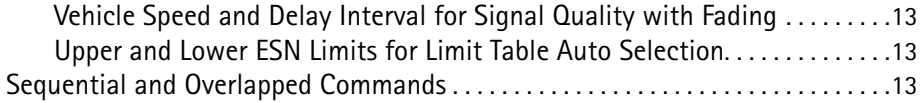

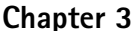

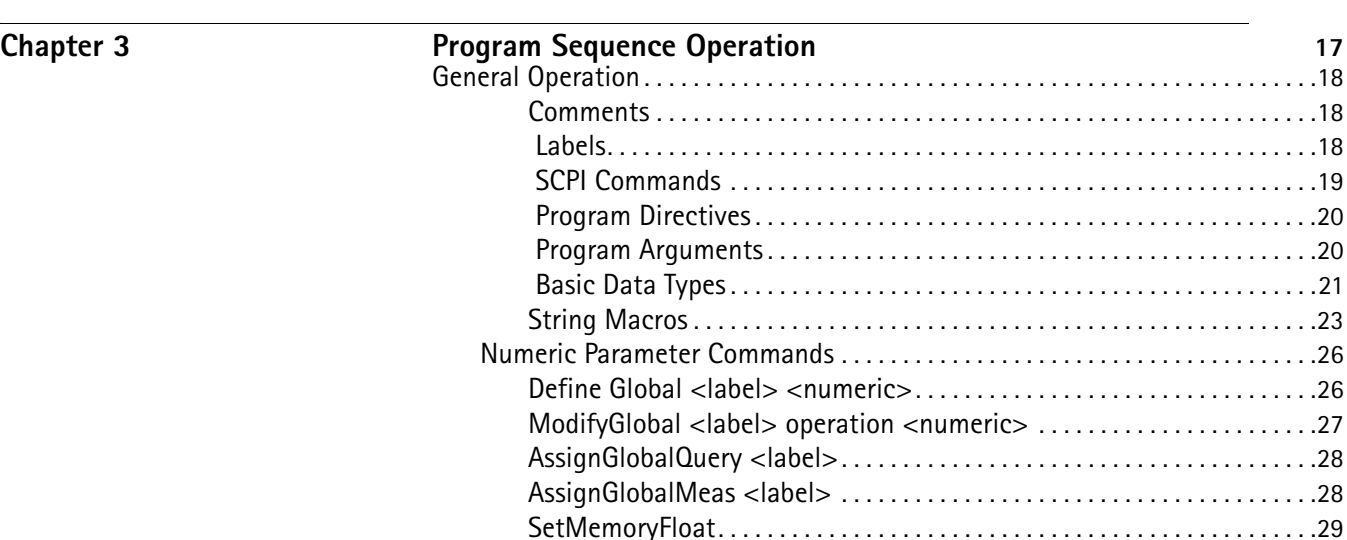

[SetMemoryShort](#page-39-1) . . . . . . . . . . . . . . . . . . . . . . . . . . . . . . . . . . . . . . . . . . . . . . . .29 [SetMemoryInteger](#page-39-2). . . . . . . . . . . . . . . . . . . . . . . . . . . . . . . . . . . . . . . . . . . . . . .29 [SetMemoryLong](#page-39-3) . . . . . . . . . . . . . . . . . . . . . . . . . . . . . . . . . . . . . . . . . . . . . . . . .29 [String Parameter Commands](#page-39-4) . . . . . . . . . . . . . . . . . . . . . . . . . . . . . . . . . . . . . . . . .29 [SaveString <string\\_list>](#page-39-5) . . . . . . . . . . . . . . . . . . . . . . . . . . . . . . . . . . . . . . . . .29 [SaveScpiCmd](#page-40-0). . . . . . . . . . . . . . . . . . . . . . . . . . . . . . . . . . . . . . . . . . . . . . . . . . . .30 [Table Parameter Commands](#page-41-0) . . . . . . . . . . . . . . . . . . . . . . . . . . . . . . . . . . . . . . . . . .31 [SetTableSelect <label>](#page-41-1). . . . . . . . . . . . . . . . . . . . . . . . . . . . . . . . . . . . . . . . . . .31 [SetTableLineIndex <numeric>](#page-41-2) . . . . . . . . . . . . . . . . . . . . . . . . . . . . . . . . . . . .31 [Compare Commands](#page-42-0). . . . . . . . . . . . . . . . . . . . . . . . . . . . . . . . . . . . . . . . . . . . . . . . .32 [CompareLoop <label> <numeric>](#page-42-1) . . . . . . . . . . . . . . . . . . . . . . . . . . . . . . .32 [CompareNumericQuery <numeric>.](#page-44-0) . . . . . . . . . . . . . . . . . . . . . . . . . . . . . . .34 [CompareEnumQuery <label>](#page-44-1) . . . . . . . . . . . . . . . . . . . . . . . . . . . . . . . . . . . . .34 [CompareStringQuery \[numeric\], <string>](#page-44-2) . . . . . . . . . . . . . . . . . . . . . . . . . .34 [CompareScpiCmd \[numeric\], <string>](#page-46-0) . . . . . . . . . . . . . . . . . . . . . . . . . . . . .36 [CompareScpiError <numeric>.](#page-46-1) . . . . . . . . . . . . . . . . . . . . . . . . . . . . . . . . . . . .36 [Branch Commands](#page-46-2) . . . . . . . . . . . . . . . . . . . . . . . . . . . . . . . . . . . . . . . . . . . . . . . . . .36

[GoTo <label>](#page-47-0). . . . . . . . . . . . . . . . . . . . . . . . . . . . . . . . . . . . . . . . . . . . . . . . . . . .37

[BranchIfNoDcmOption <label>](#page-48-0) . . . . . . . . . . . . . . . . . . . . . . . . . . . . . . . . . . .38

[Unconditional Branches](#page-47-0)

[BranchIfDcmOption <label>](#page-48-0)

[Mobile Type Branches](#page-49-0) BranchIfAmps <label> BranchIfNotAmps <label> BranchIfNamps <label> [BranchIfNotNamps <label>](#page-49-0) [BranchIfTdma <label>](#page-49-0)

[Branch <label>](#page-47-0)

[System Branches](#page-48-0)

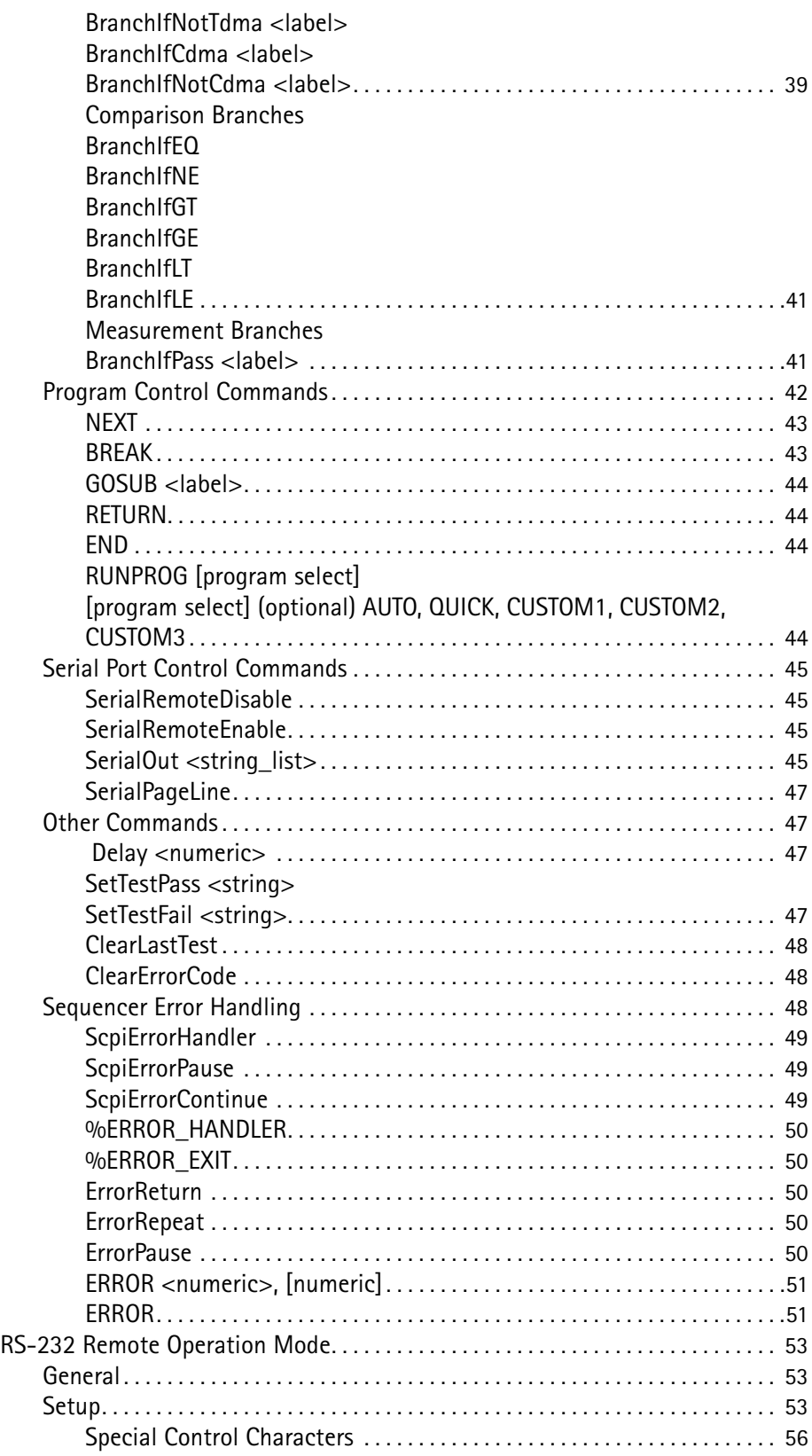

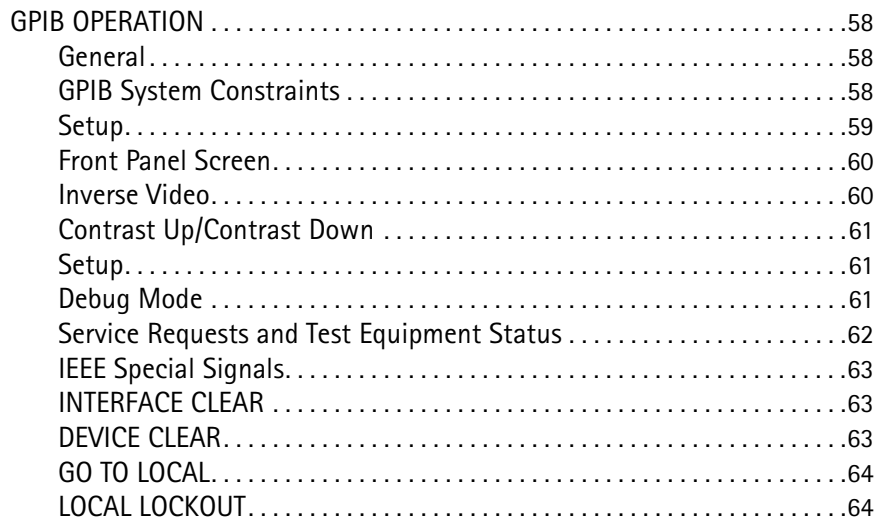

#### Chapter 4

# **TDMA SCPI Commands**

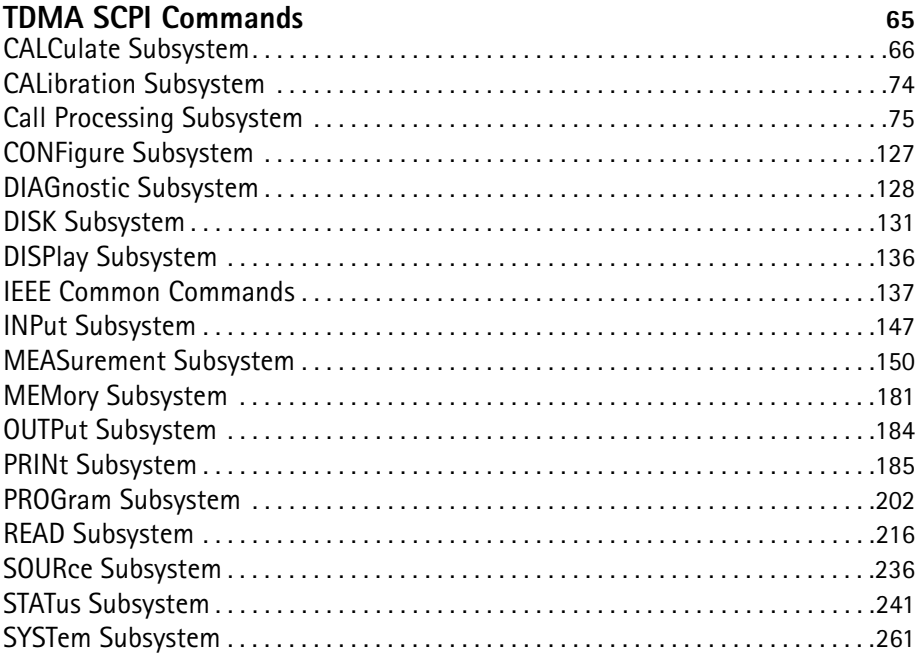

#### Chapter 5

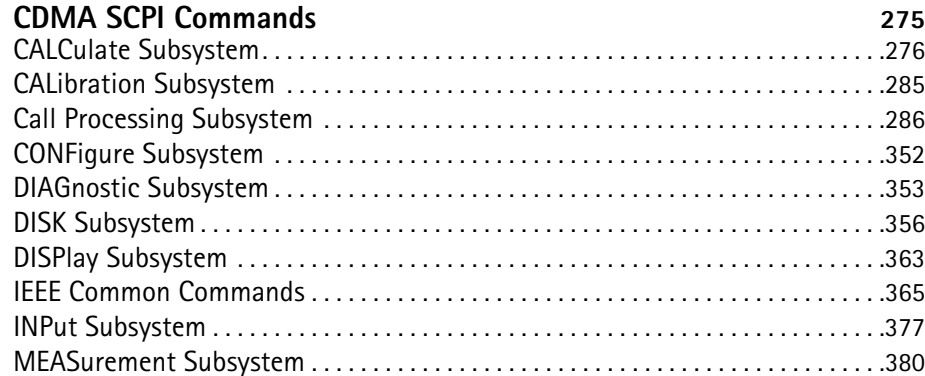

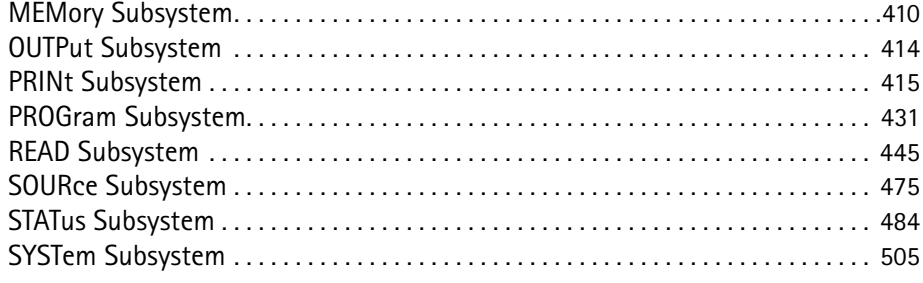

#### **Chapter 6**

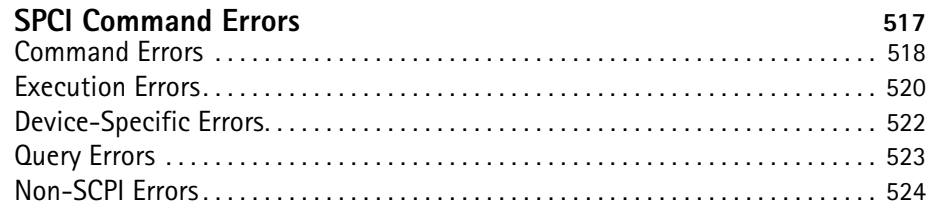

#### $\overline{Appendix A}$

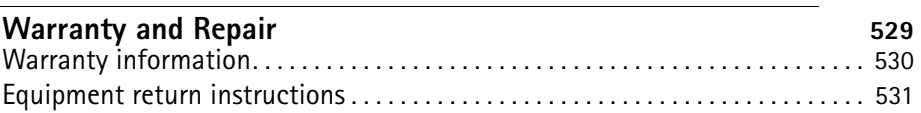

#### **[Publication History](#page-543-0)** 533

Table of Contents

# <span id="page-9-0"></span>**About This Guide**

- ["Purpose and scope" on page x](#page-10-0)
- ["Assumptions" on page x](#page-10-1)
- ["Related information" on page x](#page-10-2)
- ["Technical assistance" on page x](#page-10-3)

<span id="page-10-1"></span><span id="page-10-0"></span>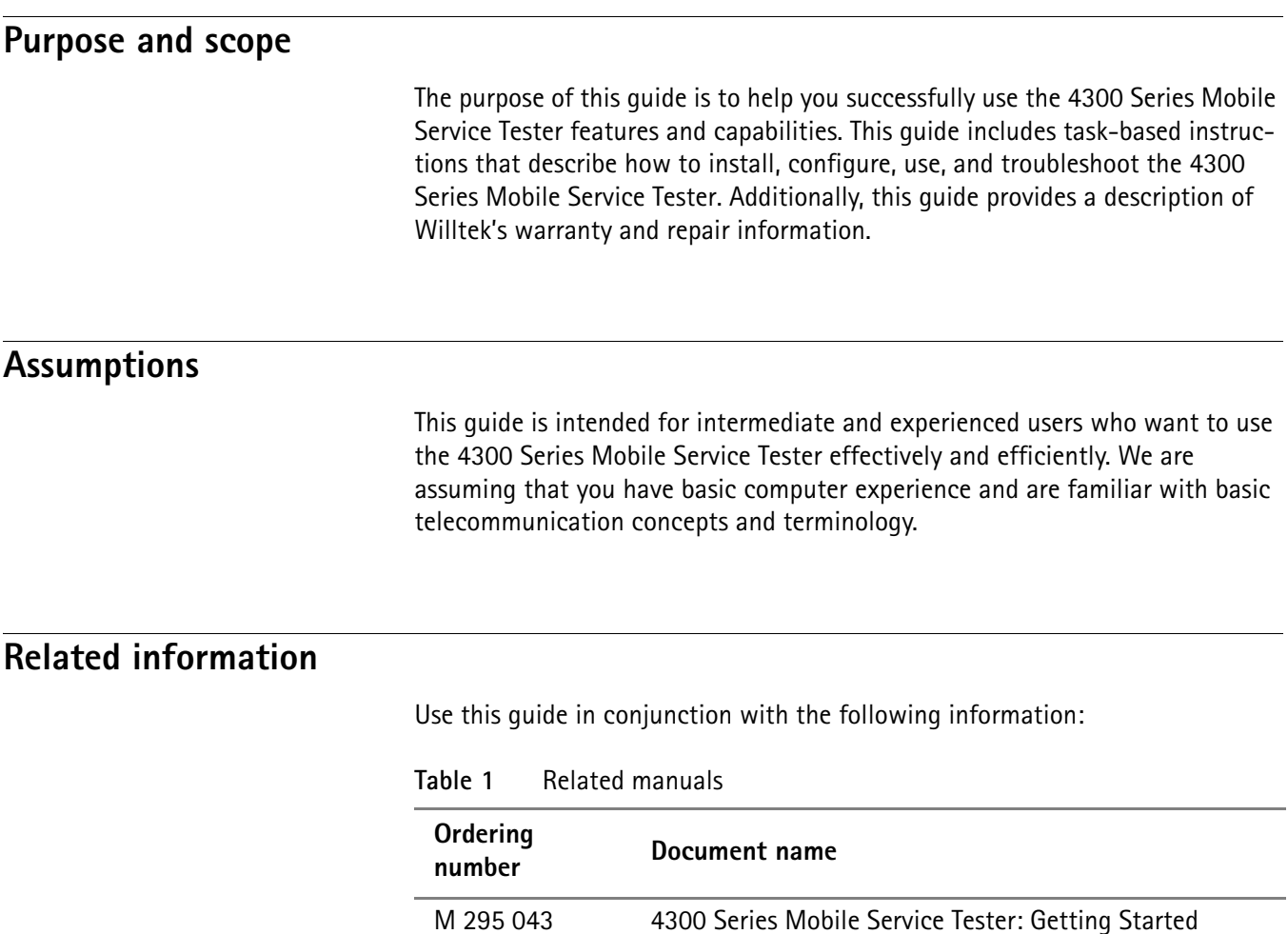

Manual

#### <span id="page-10-3"></span><span id="page-10-2"></span>**Technical assistance**

If you need assistance or have questions related to the use of this product, call or e-mail one of Willtek's technical assistance centers.

M 290 043 4300 Series Mobile Service Tester: User's Guide

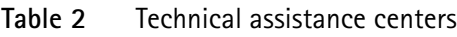

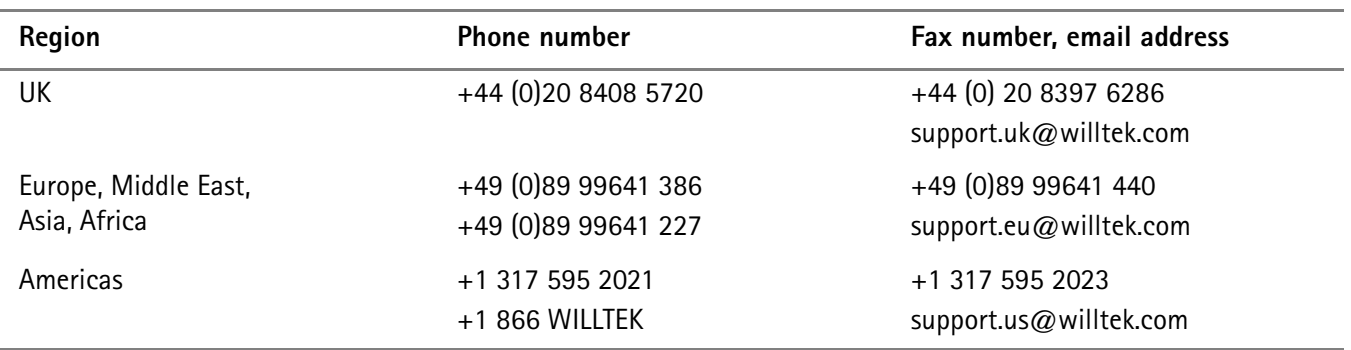

# <span id="page-11-0"></span>**Chapter 1 4300 Series Mobile Service Tester Overview**

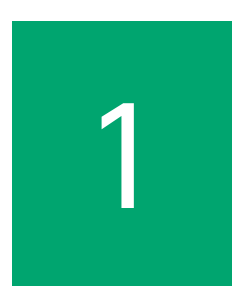

This chapter provides a general description of the 4300 Series Mobile Service Tester. Topics discussed in this chapter include the following:

- ["About the 4300 Series Mobile Service Tester" on page 2](#page-12-0)
- ["What's new in this version" on page 2](#page-12-1)
- ["Options" on page 2](#page-12-2)
- ["Physical description" on page 3](#page-13-0)
- ["Specifications" on page 3](#page-13-1)

#### <span id="page-12-0"></span>**About the 4300 Series Mobile Service Tester**

The 4300 Series Mobile Service Tester is intuitive and user-friendly to operate. The 4300 offers single-button automated tests. This allows unskilled personnel to run a complete Go/No Go test of a mobile phone.

Whichever mode of operation you use, your test will be displayed on an easy to read LCD display with soft key menu-driven screens providing a complete summary analysis of analog or digital performance to improve repair and testing times. The display screen has selectable inverse video capability. The 4300 provides a wide range of testing variations, allowing for reprogramming channel parameters, base and mobile transmit power levels. All of these test features can be programmed from your personal computer, put on a floppy disk, and directly loaded into the 4300 via its PC-compatible disk drive; this allows for uploading, downloading, and distribution of programs and test data using standard PC software.

The 4300 provides increased flexibility with a cross point switch that controls the input and output of internal generators and filter combinations. Engineers can configure the bandpass filters required to accurately measure signal distortion and technicians can implement non-standard modulation tests using the two internal 10 Hz to 100 kHz generators that are programmable in 1 Hz steps.

#### <span id="page-12-1"></span>**What's new in this version**

This manual refers to the following software configuration of the 4300:

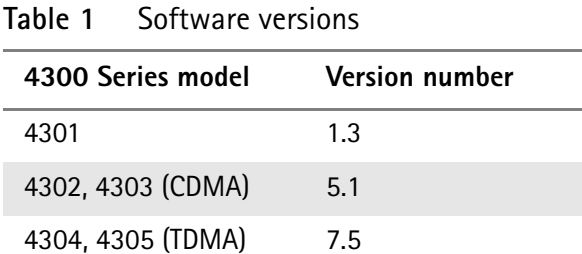

#### <span id="page-12-2"></span>**Options**

The models of the 4300 series are listed in section ["Ordering information" on](#page-1-0)  [page i](#page-1-0). The following options and accessories are recommended for use with the 4300 Series Mobile Service Tester:

ACELP vocoder software (TDMA only) IS-136 custom software

#### <span id="page-13-0"></span>**Physical description**

Elements such as the screen, keys, and connectors are described in detail in the 4300 user guide.

#### <span id="page-13-1"></span>**Specifications**

For detailed specifications, please refer to the 4300 Series data sheets.

**Chapter 1** 4300 Series Mobile Service Tester Overview *Specifications*

### <span id="page-15-0"></span>**SCPI Fundamentals**

This chapter describes the ideas behind SCPI programming. Topics discussed in this chapter are as follows:

- ["Introduction" on page 6](#page-16-0)
- ["MINimum, MAXimum, and DEFault Values" on page 10](#page-20-0)
- ["Query Commands" on page 10](#page-20-1)
- ["Value-Coupled Parameters" on page 11](#page-21-0)
- ["Coupled-Value Rules" on page 12](#page-22-0)
- ["Sequential and Overlapped Commands" on page 13](#page-23-2)

#### <span id="page-16-0"></span>**Introduction**

SCPI commands are based on a hierarchical structure known as a tree system. Associated commands are grouped together, analogous to the way leaves at the same level are connected to a common branch. Similar branches are, in turn, connected to thicker branches, until they meet at the root of the tree. Each branch of the command is called a *keyword* or *node*. To reference a particular leaf or *command*, the full path of keywords must be invoked. The path is formed by starting with the node closest to the root, and attaching the tributaries to it, each separated with a colon **(:)**, until the last branch of the command has been included.

Each keyword has both a long and a short form. In some cases, the two are the same. The long form is limited to a maximum of 12 characters and the short form is the first 1 to 4 characters of the long form. Either form can be used.

- **NOTE:** SCPI language itself is case-insensitive, and any combination of upper and lowercase characters is acceptable. Also, it is not necessary to use all long forms or all short forms of each keyword in a command. Any combination of long and short forms is acceptable.
- **Example:** For frequency, **FREQuency** is the long form and **FREQ** is the short form, either of these are acceptable, but **FREQUEN** is not.

In order to represent the long and short forms in the command listing, the short form is written in uppercase, and the rest of the long form is in lowercase.

Optional keywords, or *default nodes*, can be represented by more than one word. Default nodes are indicated by enclosing them in square brackets **([])**.

- **NOTE:** Default node keywords may be omitted from the command path. If they are used, do not include the brackets with the keyword. Alternate keywords are listed as both versions of the command above its definition.
- <span id="page-16-1"></span>**Parameter Types** Some commands have *parameters* or data associated with them. If parameters are defined for the command, each parameter will be enclosed in angle brackets **(<>)** if the parameter is required, and in square brackets **([])** if it is optional. A description of the parameters and the valid range for each will follow the command. Multiple parameters must be separated by a comma. Spaces or tabs (whitespace) are optional.

There are five basic SCPI command parameters:

<span id="page-17-3"></span><span id="page-17-2"></span><span id="page-17-1"></span><span id="page-17-0"></span>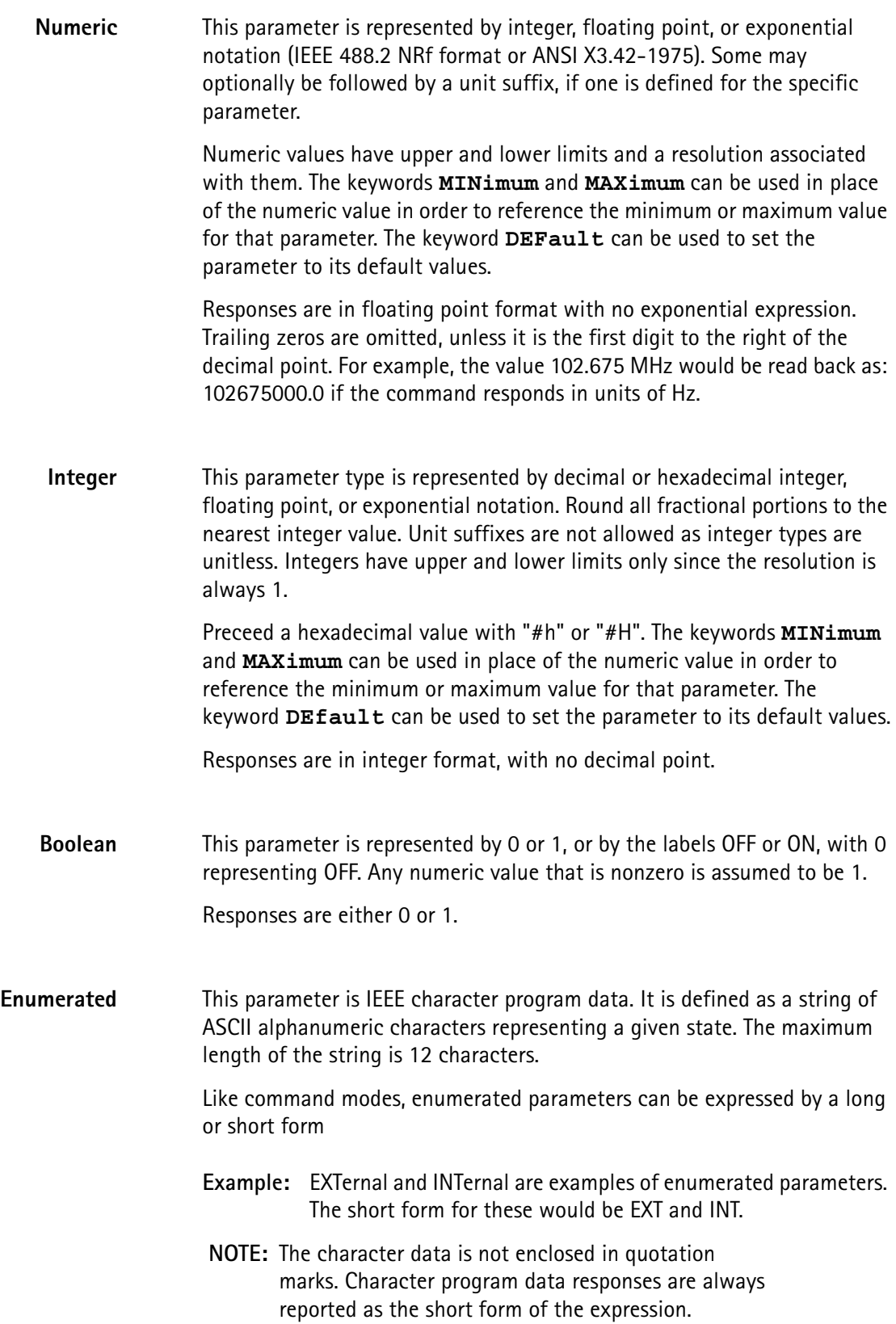

<span id="page-18-1"></span><span id="page-18-0"></span>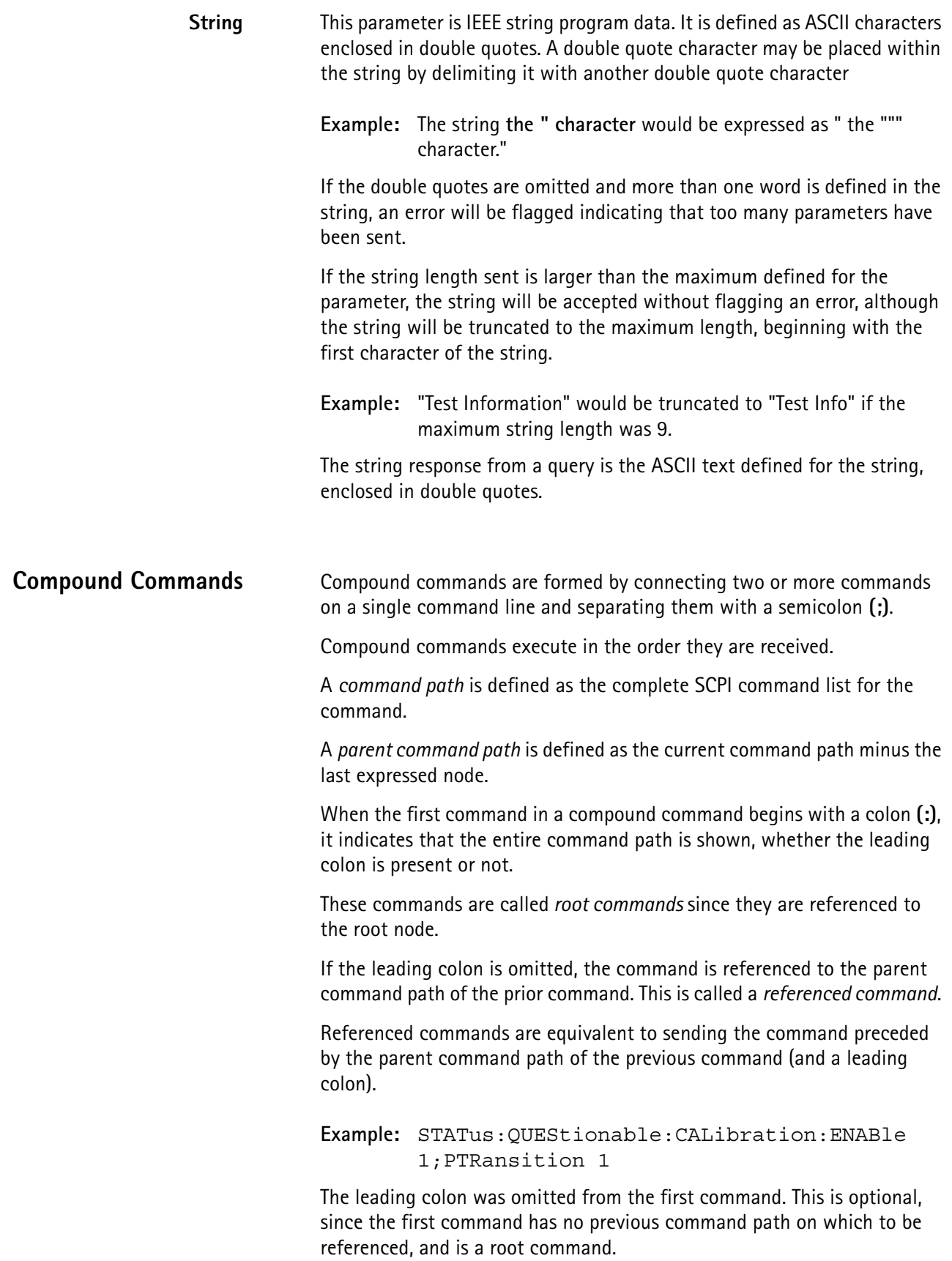

The second command in the line (following the semicolon) does not have a leading colon, and is referenced command to the root command.

Adding the parent command path to the beginning of the referenced command yields the following:

STATus:QUEStionable:CALibration:PTRansition 1

Commands in the list may alter the parent command path. A root command replaces the parent command path with its own command path minus the last node. A referenced command that requires more than one keyword (multilevel) extends the parent command path by adding its relative path minus the last node.

**Example:** STAT:QUES:ENAB 1;BOARD:ENAB 1;SCP:ENAB 1

the parent command paths after the first, second, and third commands are:

after 1st command - STAT: OUES:

after 2nd command - STAT:QUES:BOARD:

after 3rd command - STAT: OUES: BOARD: SCP

CAUTION ! The order in which commands are issued in a compound command line is very important. Ordering the commands incorrectly results in an error.

Commands having the shortest command paths should be placed at the start of the command line, and related commands placed in close proximity with each other.

CAUTION ! When a referenced command follows a command that ends in a default node, the default node must be included for the parent command path to be extracted properly.

SCPI does not allow nodes to be internally added to the parent command path if default nodes were not explicitly included. This is why the parent command path is defined as the current command path minus the last *expressed* node. An *implied* node (omitted default node) is not included unless it is followed by an expressed node.

Therefore the command,

PRINt:SELected:COLumn:TAB;BACKward

causes an error to occur on the second command. This is because the first command will execute PRINt:SELected:COLumn:TAB:FORWARD since Forward is a default node of TAB, but the parent command path is simply PRIN:SEL:COL. Since BACKward is not a sub-node of COLumn, SCPI defines this as a command error.

Avoid this problem by adding:FORward to the first command or by prefixing the second command with TAB:.

**Common (Compound)** commands do not affect the parent command path. They can be placed anywhere in the command line, and will not affect any relative commands that follow them.

**Example:** STATus:QUEStionable:CALibration:ENABle 1;\*CLS;PTRansition 1

**NOTE:** When an error occurs in a compound command, only commands preceding the error will be executed; commands following the error will not be executed.

#### <span id="page-20-0"></span>**MINimum, MAXimum, and DEFault Values**

All numeric and integer instrument settings have minimum and maximum limits. When the reset command (\*RST) is sent, the unit is initialized to default values. These values can be set for each command, bypassing the label MINimum, MAXimum, or DEFault as the numeric or integer data.

**Example:** Set the SAT deviation upper and lower limits to maximum and minimum values, respectively by using the following command:

CALCulate:LIMit:DEViation:SAT:UPPer MAX;LOWer MIN

To query the SAT deviation upper and lower limits for numeric and integer parameter types use the following query command with the data selection (MINimum, MAXimum, or DEFault).

- **Example:** SOURce:AUDio:FREQuency? MAX maximum audio frequency value SYSTem:DATE? DEF,DEF,DEF – default date values
- **NOTE:** When a query command returns more than one value and a default, minimum or maximum value is requested, the number of MIN/MAX/DEF labels must match the number of numeric parameters, and must be separated by commas.

#### <span id="page-20-1"></span>**Query Commands**

Most commands have a query form for extracting the current parameter settings of the unit. Some commands have no query form, and other commands exist only as a query. These exceptions will be noted in the definition part of the command descriptions.

Query commands are generated by adding a question mark **(?)** to the end of the command leaving no space between the command and the question mark. The parameters associated with a query follow the question mark.

**Example:** :MEASure:SENSitivity? -120.0

is the command for measuring the sensitivity of a mobile phone at -120 dBm.

When more than one query is placed in a single command line, the responses are separated by a semicolon.

When a query is performed of a parameter that has more than one value associated with it, the values are separated by a comma.

**Example:** SYSTem:TIME?;\*ESR? produces the following response message:

16,8,52;4

to represent a time of 4:08:52 PM and an event status register value of 4.

A query used in a compound command along with commands that may change the value of the response, reflects the values at the time the query is received.

**Example:** SOURce:AUDio:FREQ?;FREQ 2000;FREQ?;FREQ 3000;FREQ? returns the following response:

#### 1000;2000;3000

When the *valued coupled* parameters are queried in the same command line that they are being set, the query response reflects settings before the value coupled rules are executed.

**NOTE:** Coupled parameters are not updated until the terminator character is received for the command. Refer to ["Value-Coupled Parameters" on page 11.](#page-21-0)

#### <span id="page-21-0"></span>**Value-Coupled Parameters**

Instrument settings are considered value-coupled if the setting of one parameter affects or is dependent another.

Value-coupled parameters include:

- Autograph Start and Stop Frequencies
- Vehicle Speed and Delay Interval for Signal Quality with Fading
- Upper and Lower ESN Limits for Limit Table Auto Selection

Value-coupled parameters are executed as follows:

- 1. Verify that the parameter is within a valid absolute range.
- 2. Process the next command (if this is a compound command).
- 3. When all commands have been processed, check value-coupled parameter rules to determine actual settings.

If an error occurs at the first check (absolute limit check), none of the commands that follow it will be executed. If an error occurs at the second check, all non-coupled parameter commands will have been executed. Execution of value-coupled parameters is deferred until the entire command has been parsed, so that the value-coupled rules can be dependent on the combination of parameters changed. If an error occurs in the value-coupled rules, error -221, "Settings conflict" will be flagged.

When value-coupled parameters are queried in the same command line that they are being set, the query response reflects the settings before the value coupled rules are executed.

CAUTION ! Do not query the parameter in the same line that it is being modified, since it does not reflect the changes that the value-coupled rules may make.

#### <span id="page-22-0"></span>**Coupled-Value Rules**

<span id="page-22-1"></span>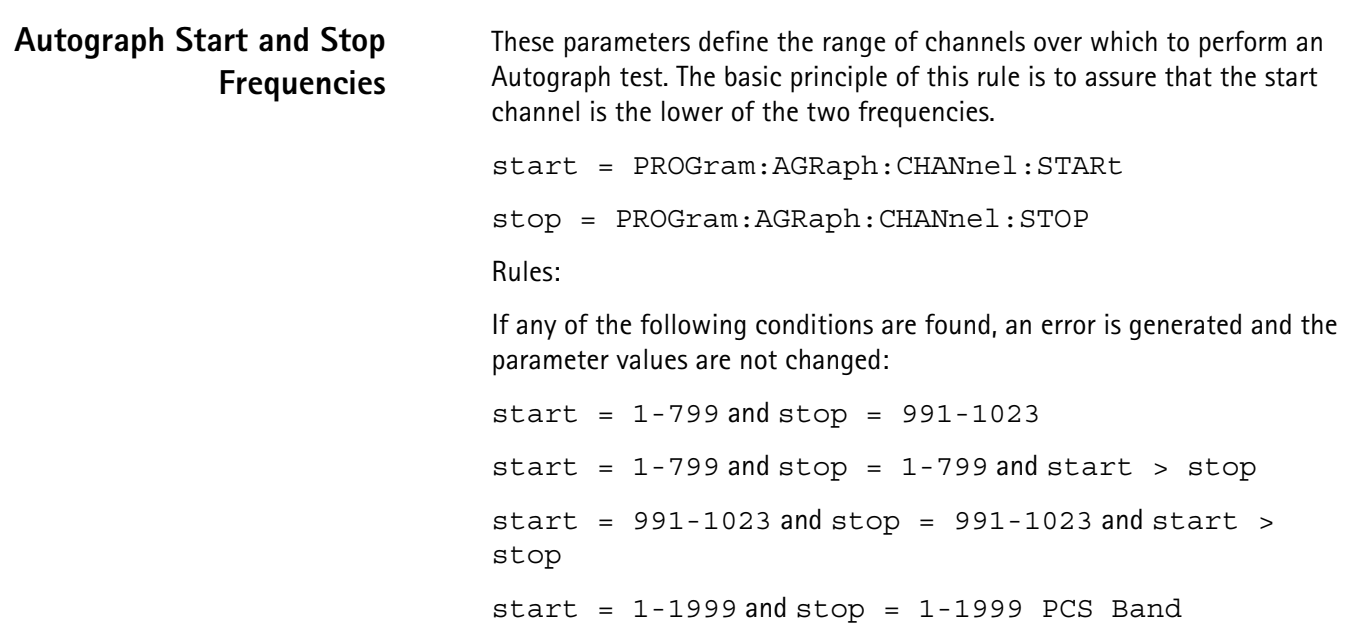

#### <span id="page-23-0"></span>**Vehicle Speed and Delay Interval for Signal Quality with Fading**

These parameters are used for setting the fading when making signal quality (BER MAHO) measurements for TDMA. The following commands are renamed for clarity:

```
speed = SOURCe:SQUAlity:VSPeed
delay = SOURCe:SQUAlity:DINTerval
```
Rules:

- accept values if (speed  $> 0$ ) or (delay = 0).
- else if only speed was changed, set delay to 0.
- else if only delay was changed, set speed to 0.1.
- else if both speed and delay were changed, indicate error and do not modify speed or delay.

<span id="page-23-1"></span>**Upper and Lower ESN Limits for Limit Table Auto Selection** These parameters are used for defining the lower and upper range of ESN values for a custom limit table. When AUTO select of the limit tables is enabled (see CALC:LIMit:TYPE[:LOAD]:AUTO) the ESN range limit and the manufacturer code defined for each of the custom limit tables is compared to the current phone registered in order to determine which table should be selected. The rules are used to assure that the LOWER limit is less than or equal to the UPPER limit.

lower = CALCulate:LIMit:MANufacturer:ESN:LOWer upper = CALCulate:LIMit:MANufacturer:ESN:UPPer Rules:

if lower  $>$  upper, indicate error and do not modify either parameter.

#### <span id="page-23-2"></span>**Sequential and Overlapped Commands**

Remote commands can be of two types: sequential and overlapped.

A *sequential* command does not allow another command to begin until the current one has completed. Most of the commands for the 4300 are sequential commands.

An *overlapped* command allows additional commands to execute while the overlapped command is still in process. This is generally done on commands that may require a long time to execute, allowing other commands to be processed during the "idle" time of this command. If however, another command is received that requires the same hardware resources as the one that is still pending, no more commands are processed until the overlapped command completes. During the time that the overlapped command is in process, only commands that do not affect the behavior of or rely on the results of the overlapped command should be executed.

**Example:** ALL:BREL;:MEAS:STAT:ST:DUR? reports an incorrect duration value, since it executes immediately after the base release has begun. The base release requires more than 1 second to complete, but the ST measurement command attempts to read the result almost immediately after it has begun.

When it is desirable to delay processing of the next command until after the overlapped command has completed, the \*WAI common command must be sent prior to the command that must wait for completion; the selected event to wait on must be setup by the STATus:OPERation:COMPlete:ENABle command.

**Example:** STAT:OPER:COMP:ENAB 8 CALL:BREL;\*WAI;:MEAS:STAT:ST:DUR?

The first command enables the operation complete flag for the base release command. The \*WAI command will now wait until that command has completed execution before continuing with the next command. Since the base release command will have completed prior to the measurement command, the ST duration value should be correct.

All commands defined here are presumed to be sequential unless otherwise noted. When a command is defined as overlapped, the operation complete enable value will be defined for the command, as well as the resources that are required for that command. Another command that requires the resources that an overlapped command has the use of will suspend processing of remote commands until the overlapped command has completed.

All overlapped commands are sequential when sent from the sequencer instead of the remote port. This prevents the sequencer from executing any command until the last one has completed.

See [Chapter 4 "TDMA SCPI Commands"](#page-75-1) and [Chapter 2 "SCPI](#page-15-0)  [Fundamentals"](#page-15-0) for a listing of commands used for sequence operations, remote operations, and GPIB operations.

#### **FIGURE 2-1. 4300 Audio Measurement Sources**

#### 4300 Audio Meas - Audio Sources

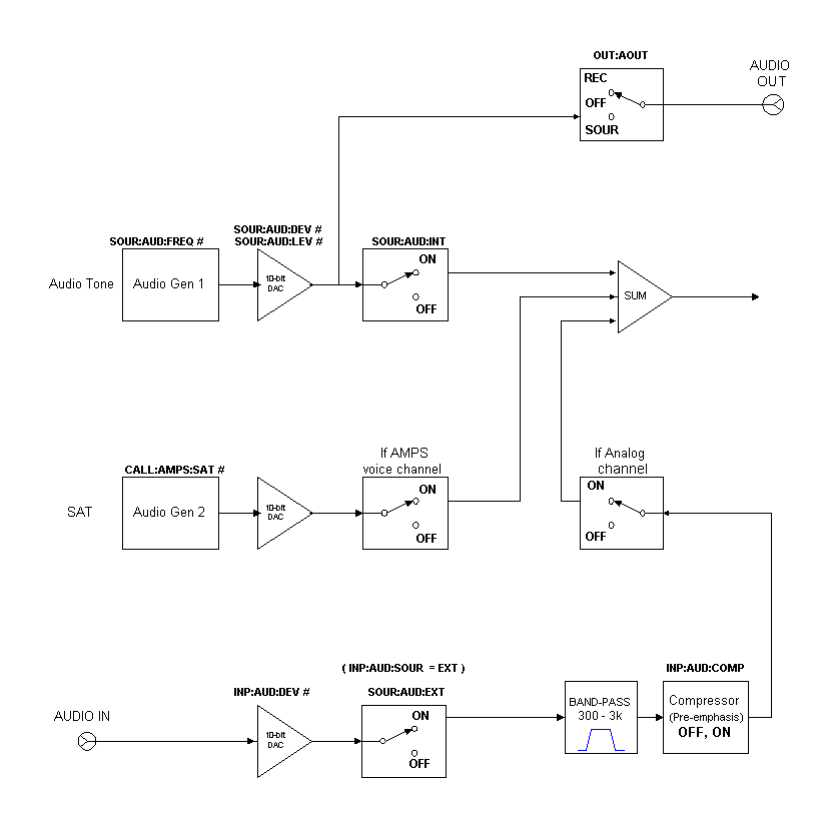

#### **4300 Series Mobile Service Tester 15**

#### **FIGURE 2-2. 4300 Audio Measurements**

#### 4300 Audio Meas - Measurements

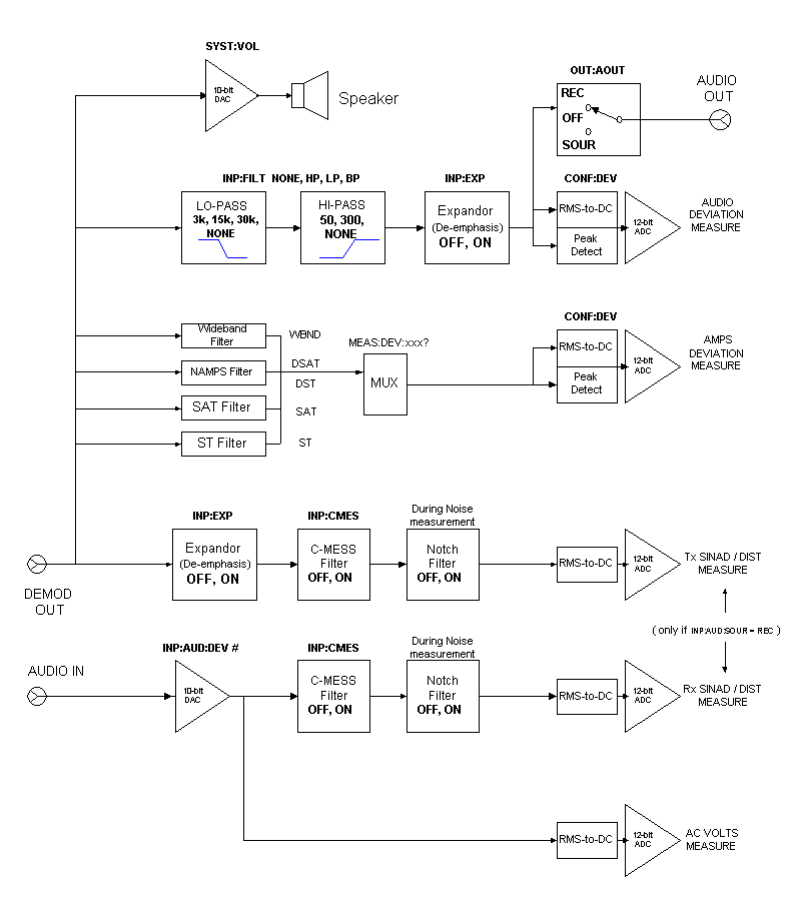

# <span id="page-27-0"></span>**Program Sequence Operation**

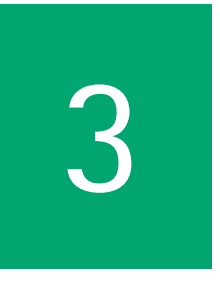

This chapter describes the functionality of the instrument. Topics discussed in this chapter are as follows:

- ["General Operation" on page 18](#page-28-0)
- ["RS-232 Remote Operation Mode" on page 53](#page-63-0)

<span id="page-28-2"></span><span id="page-28-1"></span><span id="page-28-0"></span>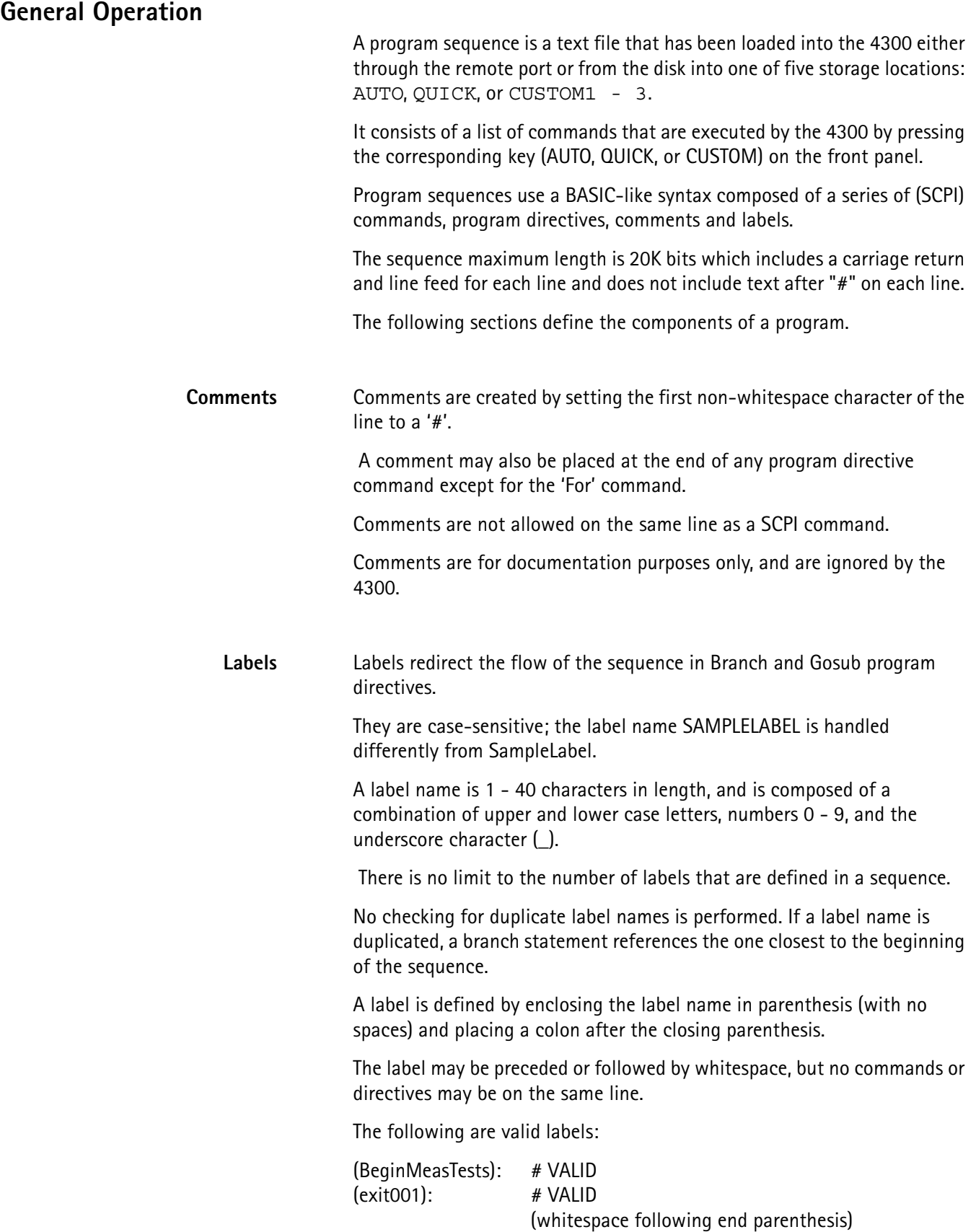

(try\_try\_again): # VALID (whitespace preceding beginning parenthesis) # (Not a label): # NOT VALID (whitespace within parenthesis)

<span id="page-29-0"></span>**SCPI Commands** SCPI commands can be used as program sequencer commands and have the same context and operate in the same manner as remote operation, with three exceptions:

> • all overlapped commands (a command that allows successive commands to begin prior to its completion) are treated as sequential commands.

**Example:** The CALL:ORIG command sent through the remote starts the mobile origination, but allows other commands (such as CALC:LIM:TYPE EIA) to execute before the origination has completed.

When the CALL:ORIG is sent as a command in a sequence, the next command does not start until mobile origination is completed.

• all measurement commands that require the ST to be OFF in order to measure accurately, pause before continuing if ST is detected.

A message on the display tells the user to press the SEND key on the mobile in order to turn ST off, so that the measurement can be made. Execution resumes when the ST is not detected.

• some substitutions may be made in the SCPI commands that are not available to remote operation.

The <num\_param> entry can be substituted for a numeric argument, the <str\_macro> may be substituted for an enumerated argument (providing the macro expands to a valid enumerated string) and both <num\_param> and <str\_macro> entries may be placed within double quotes for a string argument. This allows parameter values and loop values to be used in SCPI commands, rather than having to specify fixed arguments.

Several commands function differently when sent through the sequencer than when issued from the remote:

PROG:AGRaph RUN

This command (which starts the Autograph test) is not available through the sequencer.

MEAS:DEV:PAUDio? [1 to 60]

This command starts a continuous peak audio deviation measurement that terminates after the specified time duration (in seconds).

A special screen on the LCD indicates that a peak measurement test is in process and allows the user to terminate the test manually by pressing the CONTINUE key.

 The time duration value is optional. If omitted, the test can only be terminated manually. This command is not available from the remote.

DISK:LOAD:PROG <program name>

This command loads the specified program from disk into a temporary location (not AUTO, QUICK, or CUSTOM).

Using the RUNPROG program directive following this command, allows program execution to be transferred to this temporary sequence.

When this sequence reaches the END directive, control is passed back to the original sequence at the command following the RUNPROG directive.

 Only 1 level of program nesting is allowed. If this command is executed from within the nested program, an error is flagged.

<span id="page-30-0"></span>**Program Directives** Program directives control the program flow, defining/modifying/ comparing variables that can be used in SCPI commands, as well as in other program directives, error handling, and a few other special functions.

> They are interpreted by the program sequencer (not available to remote control).

Program directives consist of a command name (DefineGlobal or Branch) followed by an argument list. The argument list consists of zero or more program argument entries.

The command names are case-insensitive, but should be written as listed in this document for standardization purposes and readability.

<span id="page-30-1"></span>**Program Arguments** Program Arguments are required by the program directive and are composed of one or more base data types.

The types of arguments defined by the program sequencer include:

• A string of 1 to 40 alphanumeric characters (must begin with an letter).

- **NOTE:** This character string is not enclosed in quotation marks.
- A numeric value consisting of either a <NUM\_1> or a <num\_param> entry.
- A character string argument consisting of either a <QSTR> or a <str\_macro> entry.
- A list of one or more <string> and <numeric> entries separated by commas.
- **NOTE:** The <string> is limited to only printable ASCII characters, but the <numeric> entry can be any 8 bit character having the range of 0 to 255 decimal.
- **Example:** "This is a test", 13, 10 defines a string terminated by a carriage return (dec 13) and linefeed (dec 10).

#### <span id="page-31-0"></span> **Basic Data Types**

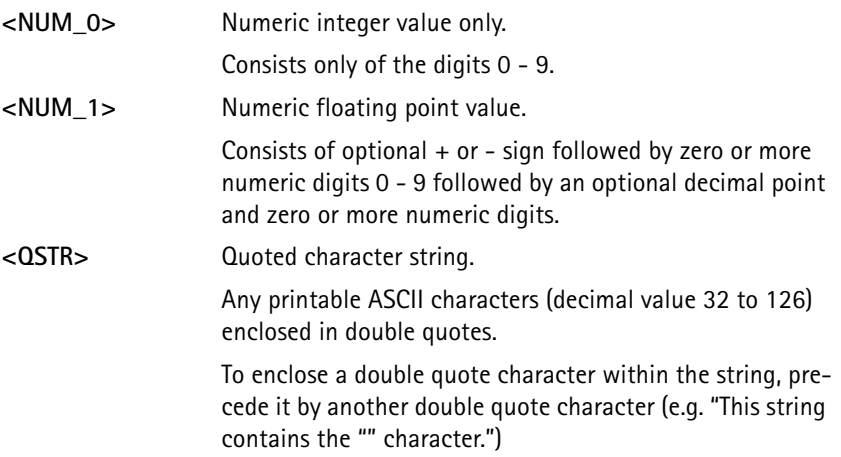

**<num\_param>** A string of alphanumeric chars enclosed in angle brackets  $\langle \rangle$ , where the string is the name of either a previously defined numeric global parameter (using the DefineGlobal command) or a loop parameter (using the FOR command). The value for the numeric parameter is substituted for this string when the command is executed. Global definitions may be used any time after their definition in the sequence (even in subroutine calls), but a loop parameter value is only defined during execution of the loop. Once a loop completes, its corresponding loop variable definition is no longer valid. **Example:** for MacLevel = 0,7 call:plch:vmac <MacLevel> meas:pow:tran? prin:sel:str "MAC <MacLevel>:" prin:sel:col:tab prin:sel:item DATA prin:sel:line:incr **NFXT** sets the MAC power values from 0 to 7, takes a power level measurement at each setting, and records both the MAC setting and power measurement in the print buffer. **<str\_macro>** One of the reserved string macros enclosed in angle brack $ets < >.$ The string macro name is followed by a comma and either a <NUM\_0> or <num\_param> entry, and another comma and another <NUM\_0> or <num\_param> entry. The first value is the character offset within the string at which to begin, and the second is the number of characters to use. If omitted, the character offset is 0 (start at first character) and the entire string length is used. **Example 1:** <\$LASTCMD> specifies the entire last SCPI command string. **Example 2:** <\$LASTCMD,4> skips the first 4 characters of the string. **Example 3:** <\$LASTCMD,4,3> uses only 3 characters from the string starting with the 4th.

#### <span id="page-33-0"></span>**String Macros**

**\$ENUM** The character string response that was returned from the last enumerated response from a SCPI query command can be accessed by using the enumerated alias <\$ENUM>.

> Use this alias wherever string or enumerated information is acceptable.

The string that is substituted for <\$ENUM> is the short form response.

For instance, if the remote query had the following response

 prog:name? CUST

then any occurrence of <\$ENUM> following prog:name? is replaced by CUST.

Display this line on the LCD display using: prog:name? prog:str1"Running program: <\$ENUM>".

Result: Running program: CUST.

**\$LASTCMD** This macro is replaced with a string of characters indicating the last SCPI command header preceding the last SaveScpiCmd command. The command header does not include any parameters that were specified for the command.

> **Example 1:** meas:freq:err:sat? SaveScpiCmd prin:str 1,1,"<\$LASTCMD>" SaveScpiCmd prin:str 2,1,"<\$LASTCMD>"

prints the following two lines:

 meas:freq:err:sat? prin:str

The first SCPI command is duplicated in full (including the question mark) whereas the second command omits the parameters: 1,1,"meas:freq:err:sat?".

Both of these string alias definitions allow for selectively chopping of the specified string using optional offset and length parameters.

The offset specifies the starting character position, with the first character position being zero.

The length specifies the number of characters to supply.

If only one numeric value is given, it acts as the offset value.

**Example 2:** prin:head1 "This is the first line of header text"

> prin:head1? prin:str 1,1,"<\$QUERY,8>" prin:str 2,1,"<\$QUERY,8,9>" prin:str 3,1,"<\$QUERY,26,6>"

prints the following 3 lines:

 the first line of header text the first header

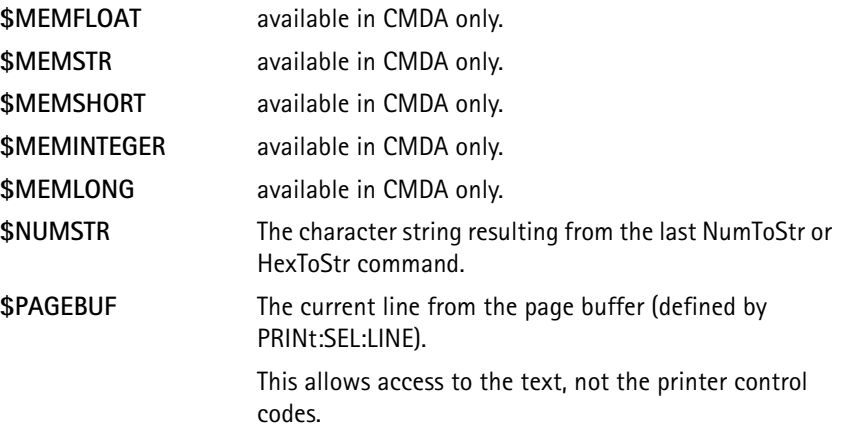

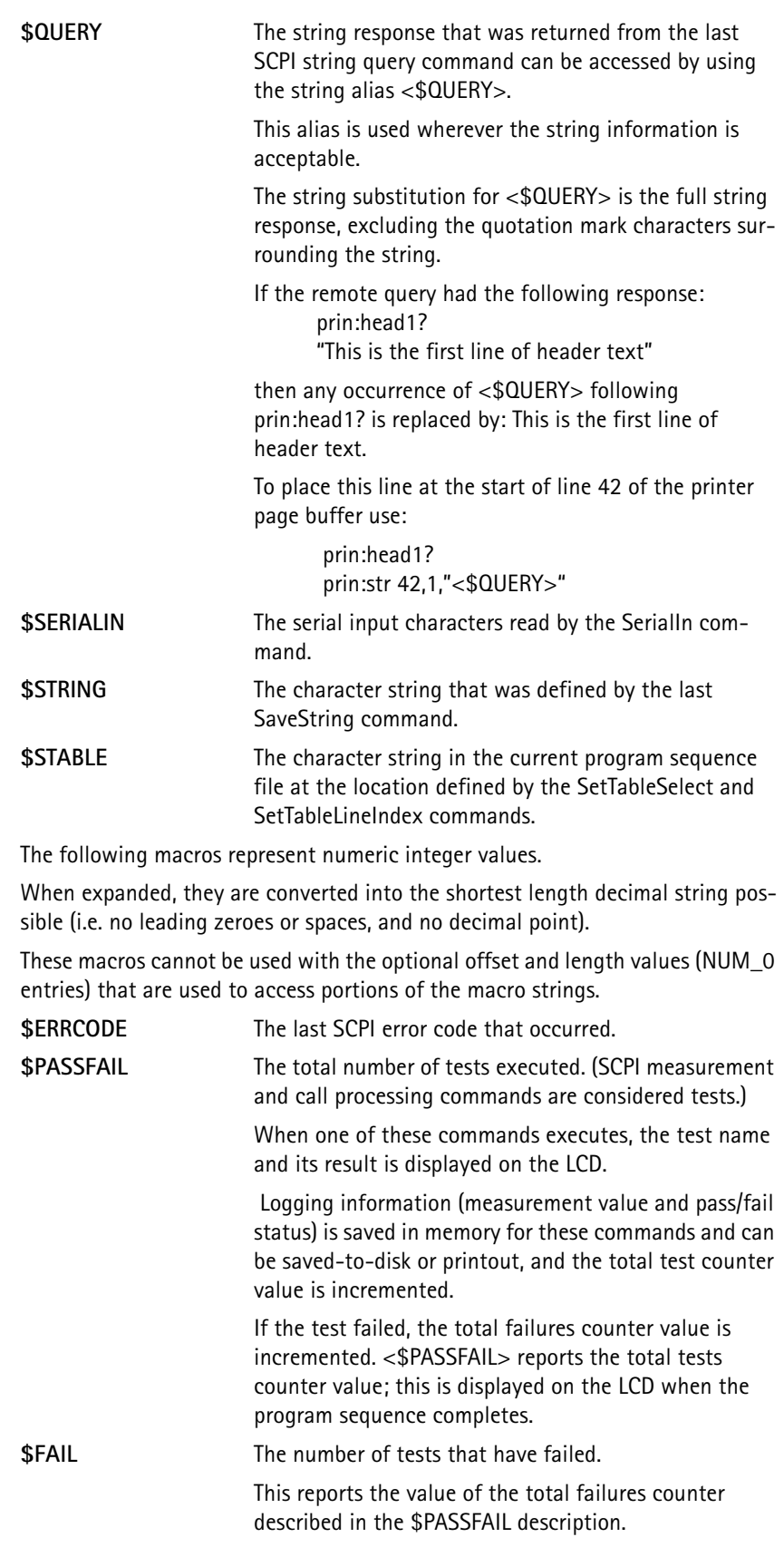
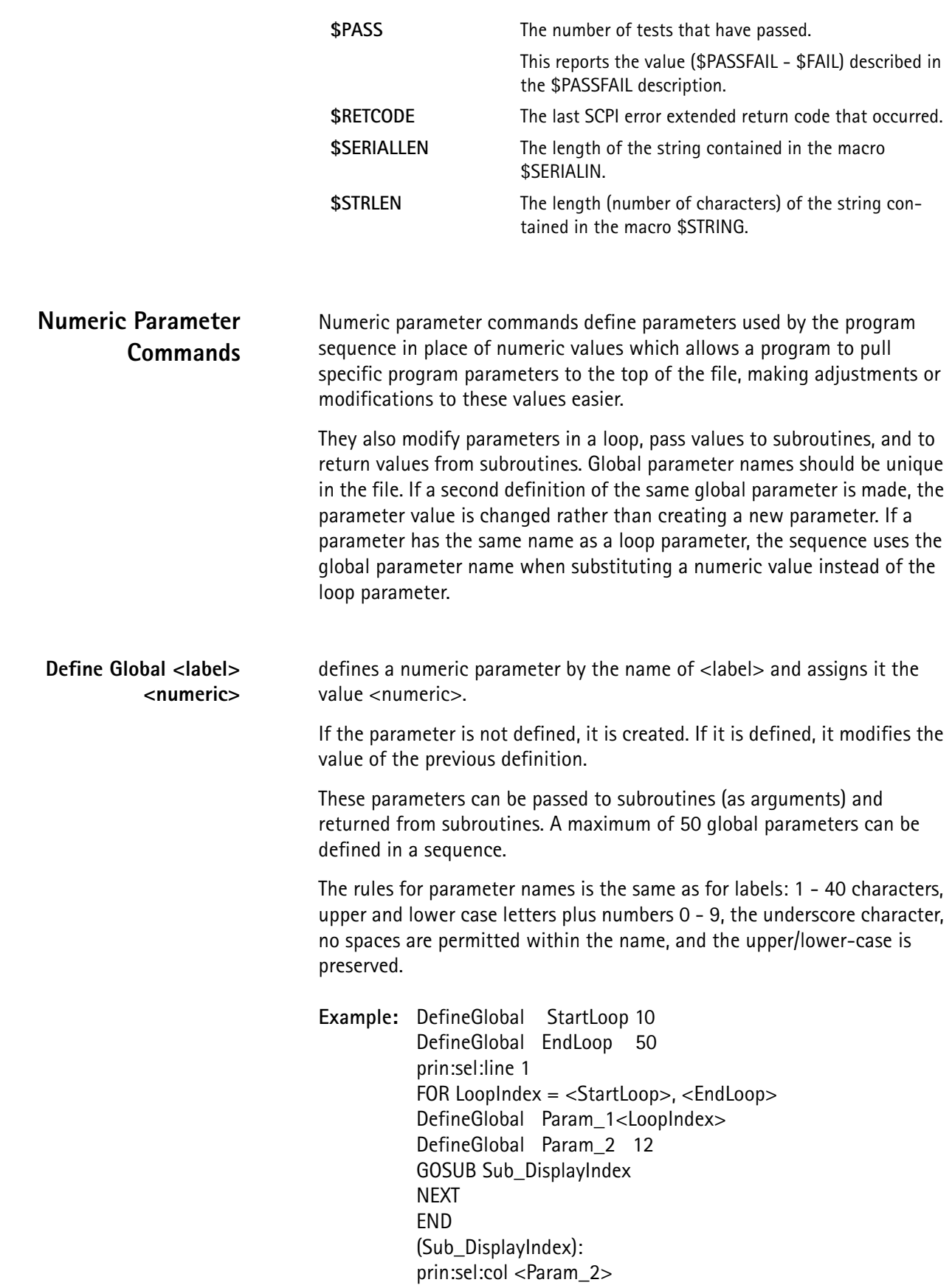

prin:sel:str "<Param\_1>" prin:sel:line:incr RETURN passes global parameters to a subroutine.

This code prints the values 10 to 50, one value per line, at column 12.

# **ModifyGlobal <label> operation <numeric>**

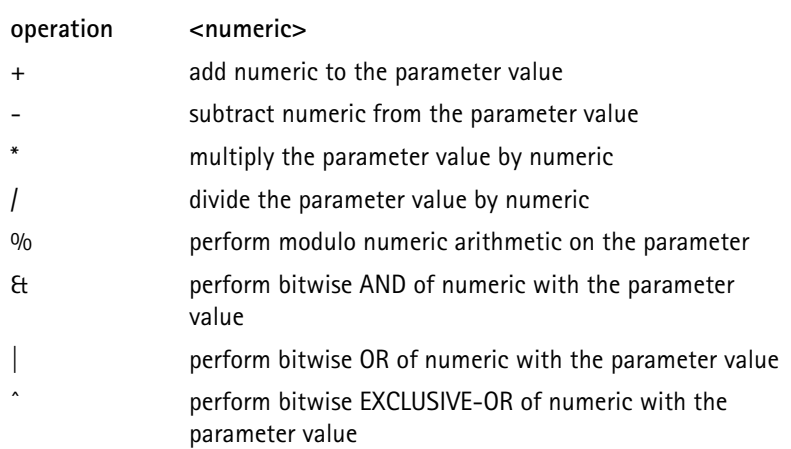

modifies a previously defined global parameter. If the parameter is not already defined, a program error will be reported.

For the modulo operator  $(\% =)$ , the parameter value and modulo base are first truncated to integer values (since this is an integer-only operation). The operation X modulo Y is executed as follows:

- 4. Y is successively subtracted from X (or added to if  $X < 0$ ) until the absolute value is less than Y.
- 5. For positive values of X, this is equivalent to the remainder after X is divided by Y. This remainder value will always be greater than or equal to zero and less than Y.
- 6. For negative values of X, the result will be the same magnitude as if X was positive, but will always be negative or zero.

Modulo base values less than +2 have no real meaning, however performing a%=1 may be used for truncating a floating point value to an integer. It sets the global parameter to the largest integer value less than the (absolute) floating-point value.

The  $\mathcal{H} =$ ,  $\mathcal{H} =$ , and  $\hat{f} =$  are all unsigned integer operations.

When these commands are used, both the global parameter and the numeric operator values are converted to 32-bit unsigned integer values prior to performing the operation. Floating point values are rounded to the closest integer value. If the decimal portion of the value is 0.5, it is rounded up to the more positive value.

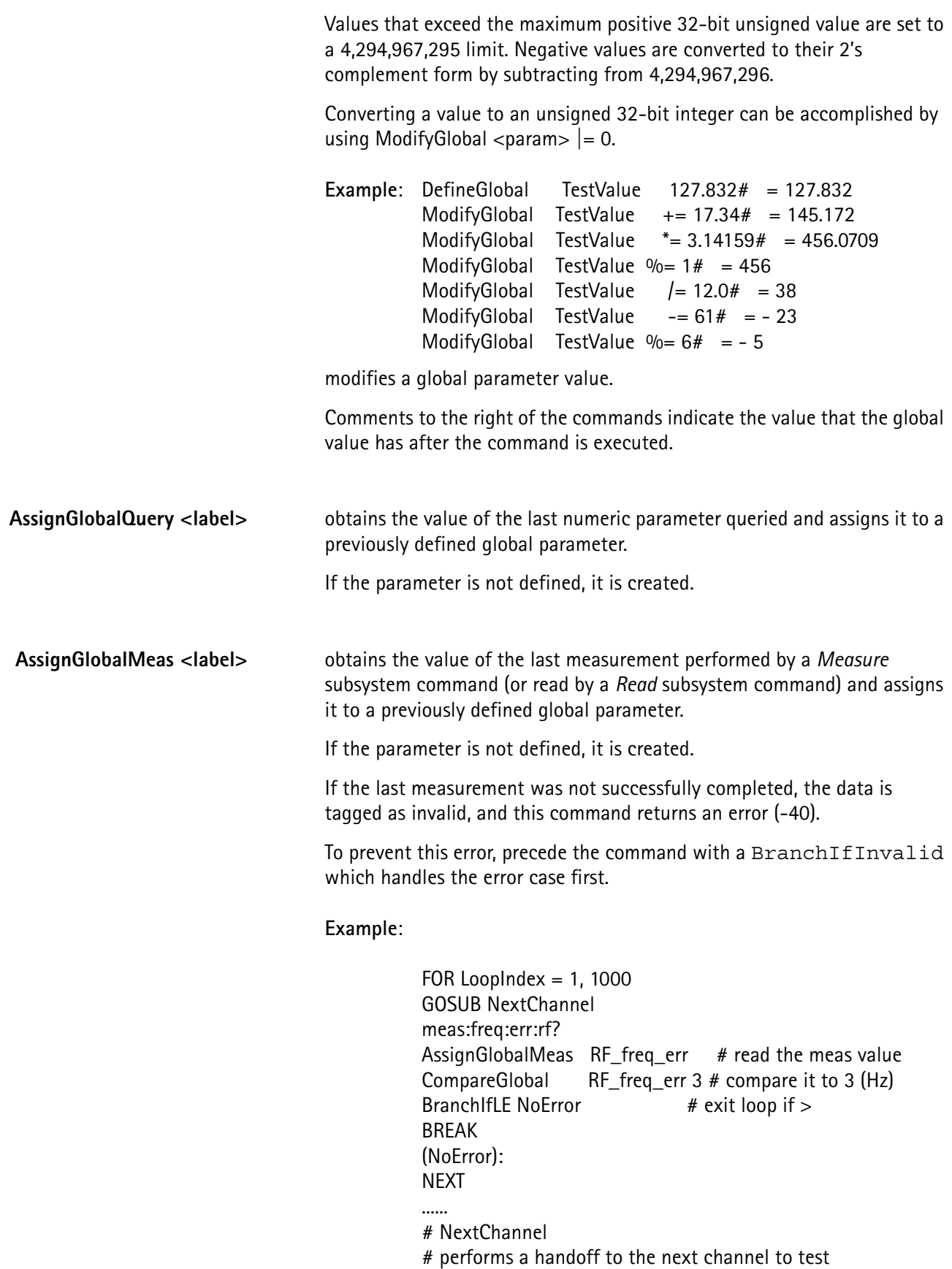

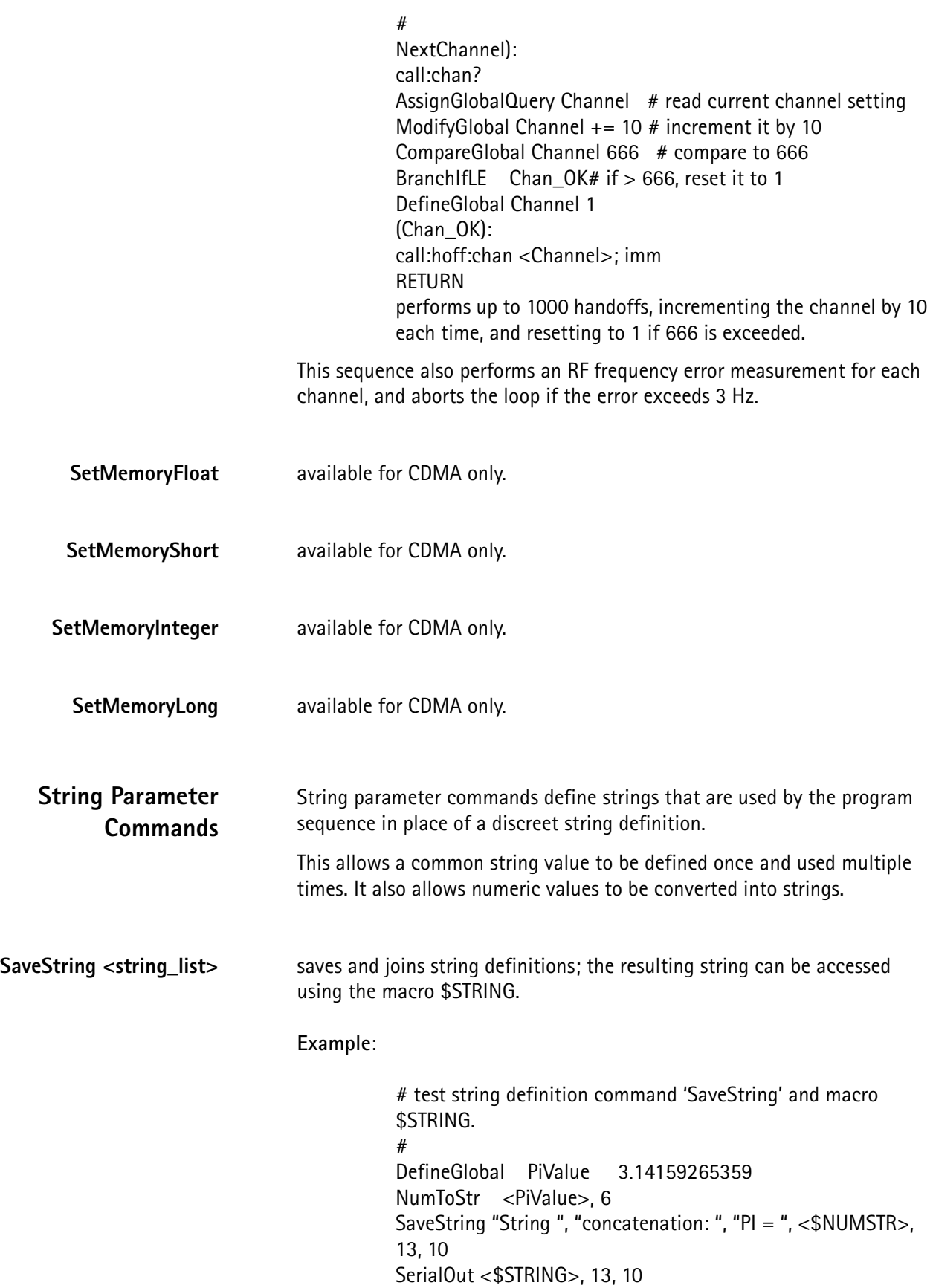

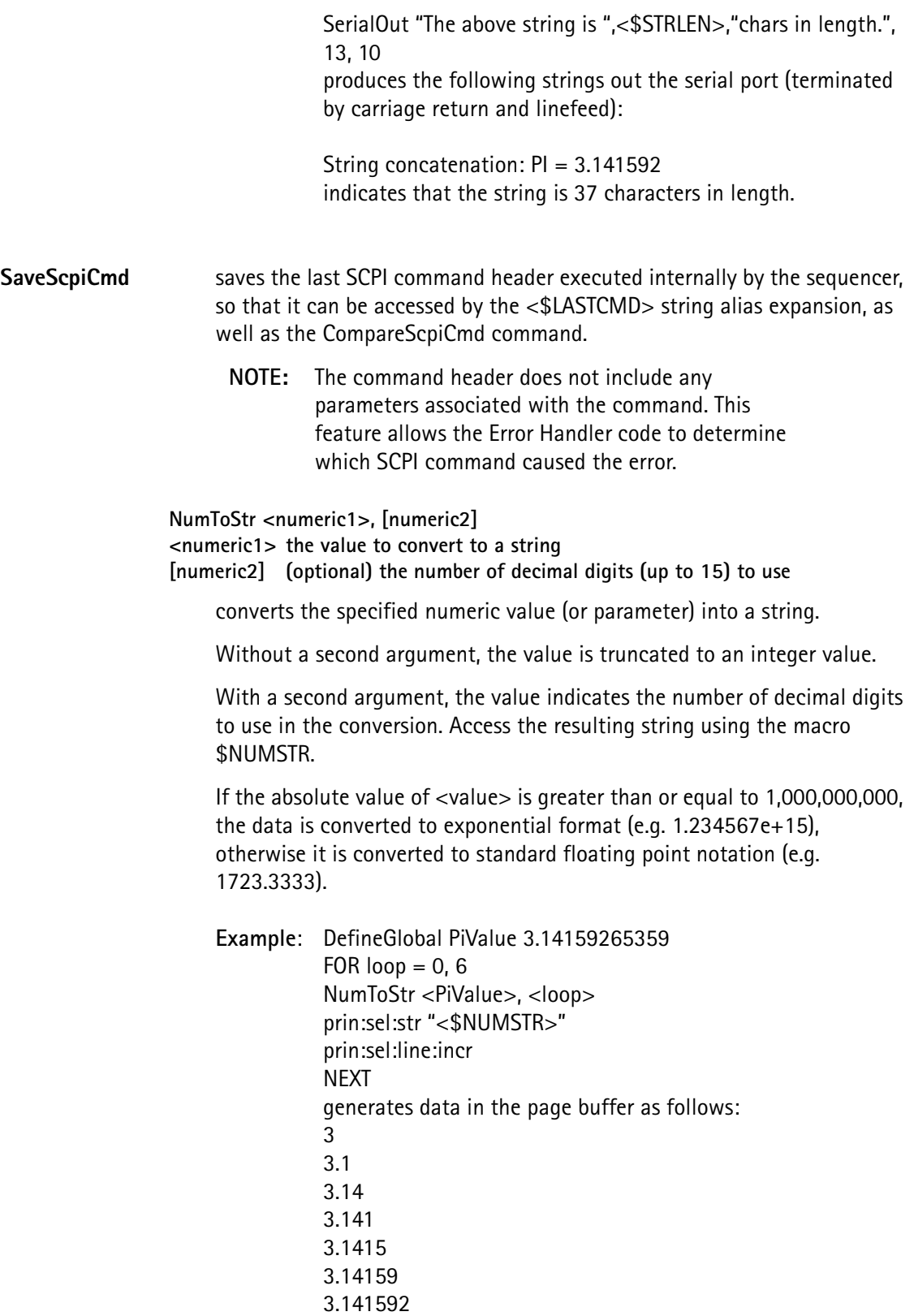

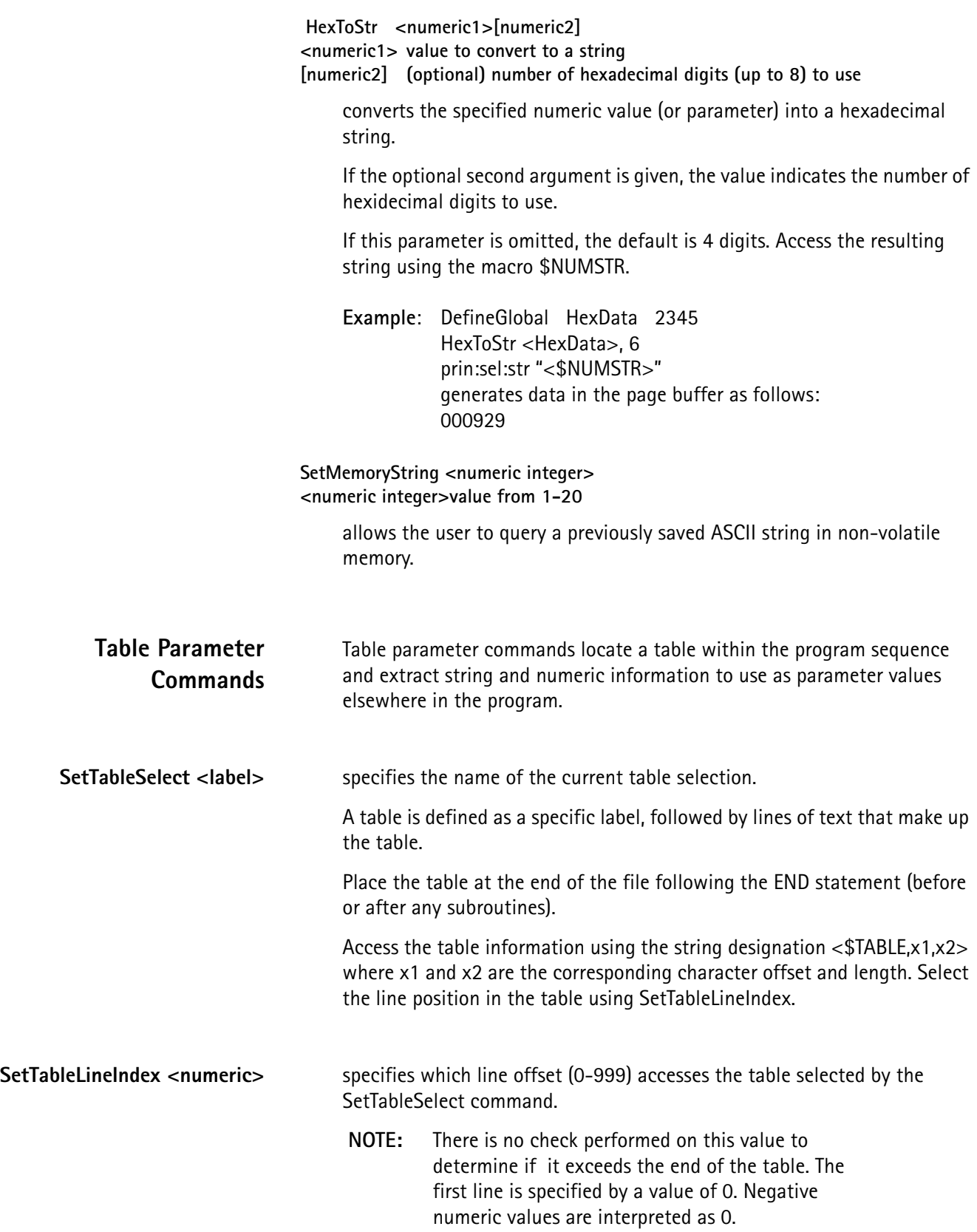

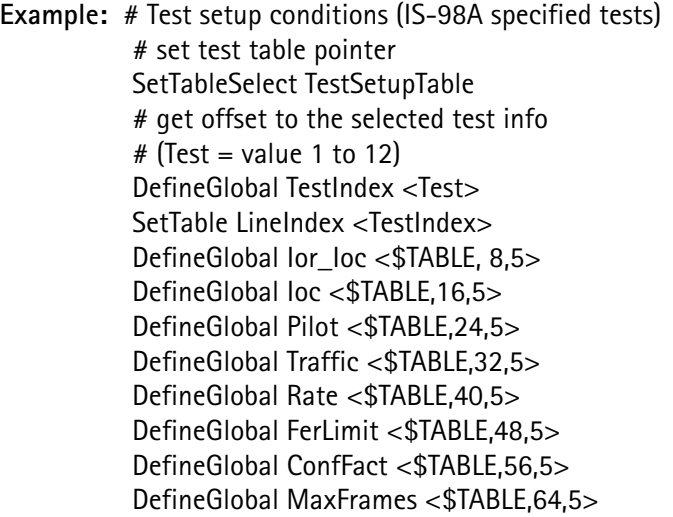

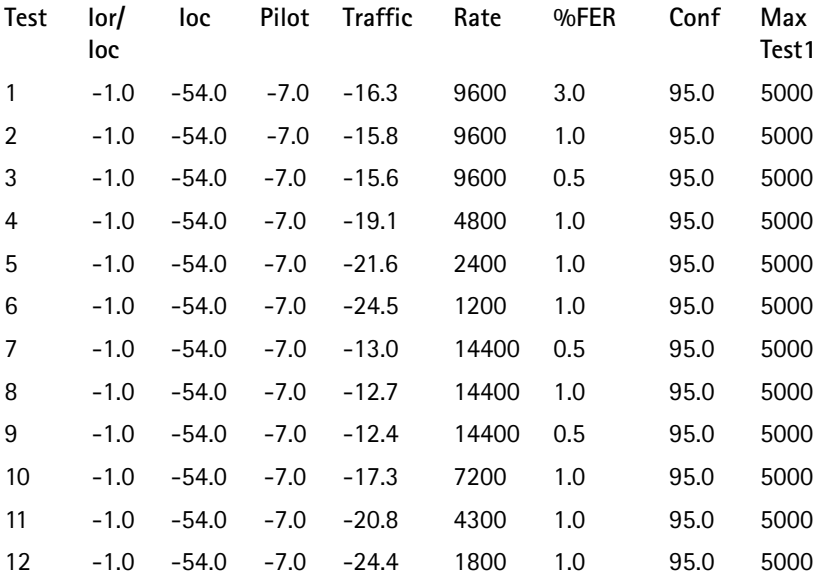

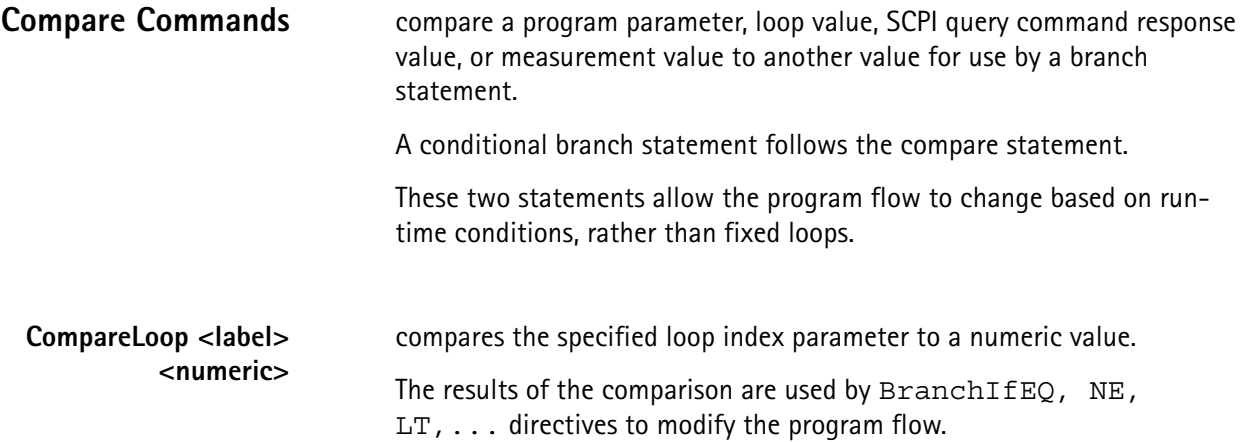

Use this command inside the loop containing specified loop index name; it is valid within nested loops and subroutines that are called from within the loop.

**Example: FOR ChannelSelect = 1, 1023**  CompareLoop ChannelSelect 800 BranchIfLT ChannelValid CompareLoop ChannelSelect 989 BranchIfLE ChannelInvalid (ChannelValid): call:hoff:chan <ChannelSelect> call:hoff:imm (ChannelInvalid): NEXT performs handoffs for channels 1 to 1023 (excluding 800-990) in increments of 1.

**CompareGlobal <label> <numeric>**

compares a global parameter to a numeric value.

The results of the comparison are used by BranchIf directives to modify program flow.

### **CompareLastMeas <numeric>**

compares the last measurement value to a fixed numeric value.

The results of the comparison can then be used by BranchIf directives to modify program flow.

Precede this command with a measurement command.

**NOTE:** The comparison is not affected by whether the limits are enabled/disabled.

A -40 "Disk BIOS" error is issued if the last measurement is invalid. To prevent this, precede the command with a BranchIfInvalid to handle the error case first.

**Example**: DefineGlobal MaxReadings100 (StartOfLoop): meas:dev:aud? CompareLastMeas 10000 BranchIfGE ExitLoop ModifyGlobalMaxReadings -= 1 CompareGlobalMaxReadings 0 BranchIfGT StartOfLoop (ExitLoop): performs continuous audio deviation measurements until either a value of 10000 Hz is obtained, or 100 samples have been taken.

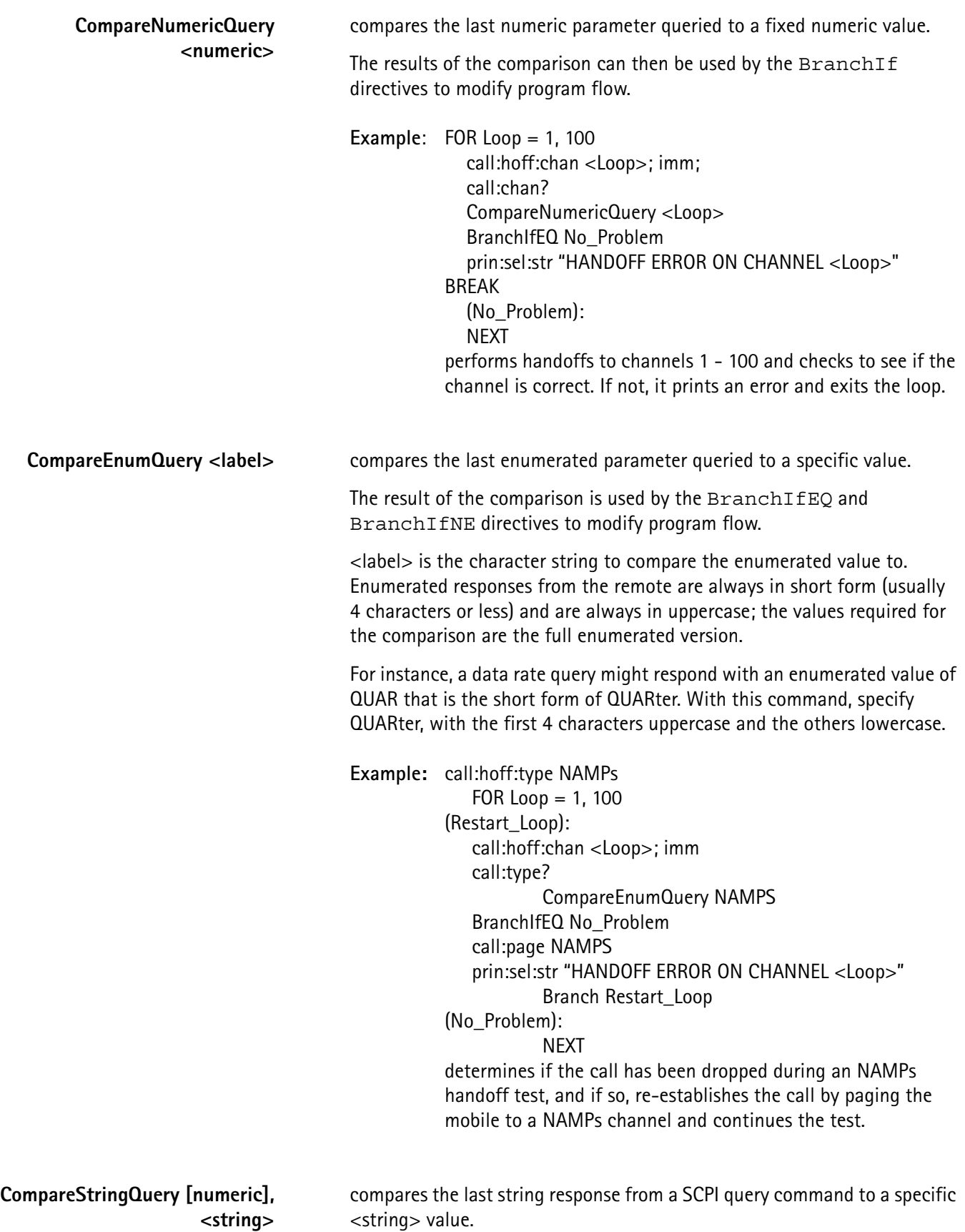

**34 4300 Series Mobile Service Tester**

The optional [numeric] value specifies a character offset to use on the response string. If omitted, the offset value is 0, and the comparison is performed starting with the first character of the query response string.

The result of the comparison is used by the Comparison Branch commands using the following logic:

- 1. Compare the character array response to string one character at a time (starting from the left) until a character mismatch occurs at character position x.
- 2. If no mismatch occurred, the = flag is set. If response[x] < string[x], the < flag is set
- 3. If response[x] > string[x], the > flag is set

Characters are evaluated as printable ASCII values (decimal values 32 to 127). The comparison is case sensitive, and the leading and trailing double quote characters are not included in the comparison.

The number of characters compared is determined by the length of <string>. Only the number of characters specified in this string are compared. The maximum string length that can be compared is 80. A field of length zero (two double quotes back to back) compares the specified offset location in the string to zero, which is placed at the end of the string. This determines if the end of the string has been reached.

**Example**: PRIN:HEAD1 "This is a simple test string." PRIN:HEAD1? DefineGlobal CmpIndex 5 is sent prior to the comparison commands.

 **NOTE:** An embedded quote character must be preceded by another quote character to delimit it.

> CompareStringQuery "This" CompareStringQuery "This is a simple test string." CompareStringQuery 10, "simple test" CompareStringQuery <CmpIndex>, "is" CompareStringQuery 30, "" these comparisons are TRUE and set the branch status flag to branch if the **BranchIfEQ** directive follows the command.

The first two commands omit the offset value; the comparisons are performed from the start of the header string response. The first comparison only compares the first 4 characters of the string, while the second compares all 29 characters.

The third comparison illustrates the use of the offset value to compare a section of the string that begins with the 11th character (1st character  $=$ offset of 0) of the string. Eleven characters are compared.

The fourth comparison illustrates that a string response may be examined character or word at a time in a loop.

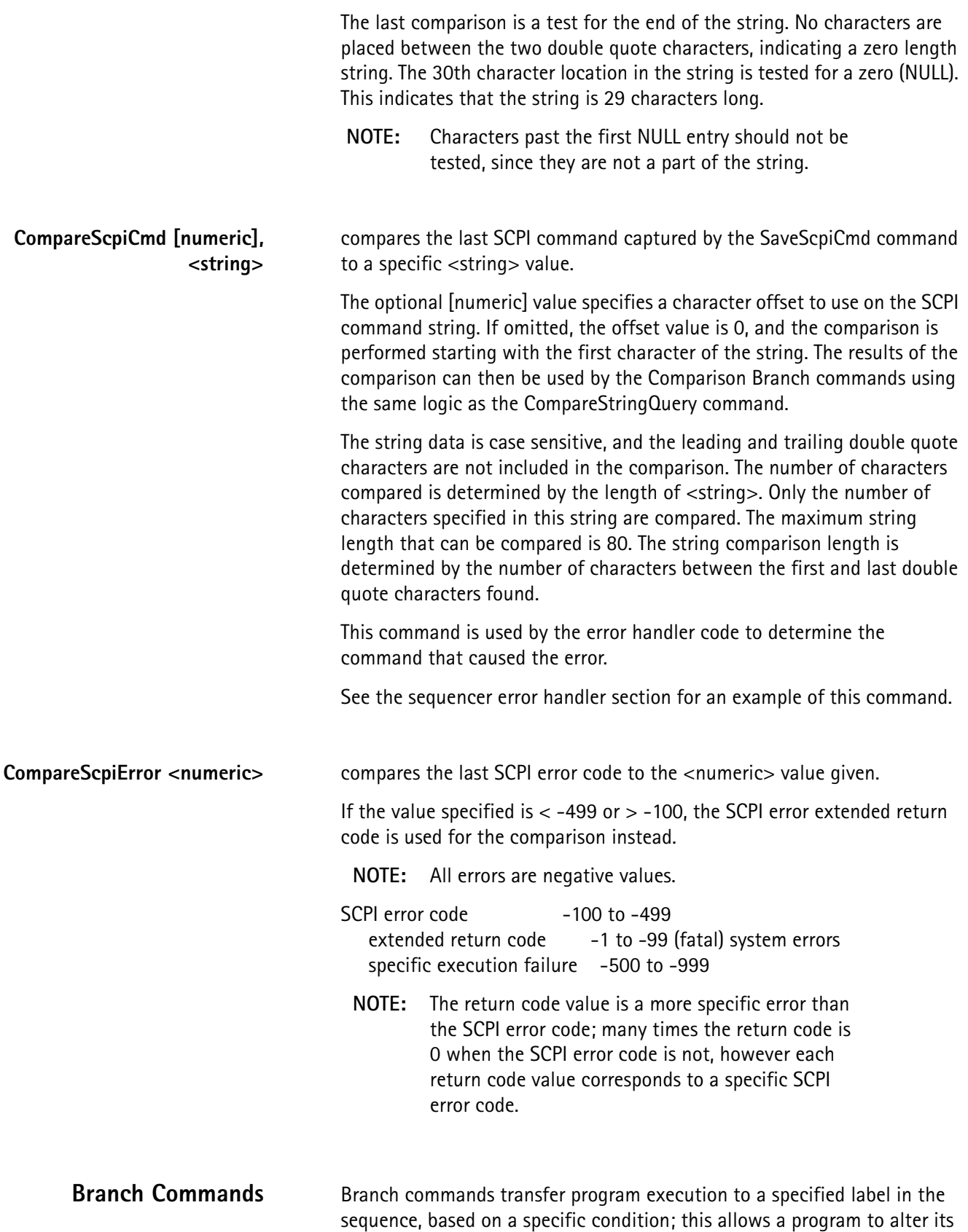

operation if a specific condition exists at the time the command is executed.

The types of branch statements (based on the type of condition used to determine whether to branch) include:

- 1. **Unconditional branches** always branch.
- 2. **System branches** determine what options (hardware and/or software) are installed in the 4300, and branch based on system capabilities. System branches do not require any setup conditions in order to function.
- 3. **Mobile type branches** determine the type of mobile that was last registered (through a previous registration or call origination command), and branch based on the capabilities of the mobile. Mobile type branches require that either a registration or an origination of the mobile being tested has successfully completed prior to the branch command.
- 4. **Call processing branches** determine the current call processing state and branch based on characteristics of that state.
- 5. **Boolean branches** determine the status of the last SCPI query that returned a boolean parameter and branch accordingly. Boolean branches require that the SCPI query, that returns a boolean response, preceded the branch command.
- 6. **Comparison branches** determine the results of a numeric (or enumerated) comparison and branch accordingly. The parameters that can be tested for branching consist of any SCPI query command that returns either a numeric or enumerated value, or a sequence global or loop parameter. Comparison branches require that one of the Compare directives has been executed prior to the branch command. Sequencer directives may be executed between the query command and the branch statement without affecting the branch condition.
- 7. **Measurement branches** determine the status of the last measurement completed and branch accordingly. When a measurement command is executed, the upper and lower limit values (and whether they are enabled) for the measurement are examined to determine if the measurement passed, failed, was not tested or did not complete. Measurement branches require that either a *Measurement* subsystem or a *Read* subsystem command is executed prior to the branch. Sequencer directives and non-measurement commands may be executed between the measurement command and the branch statement without affecting the branch condition.

**Unconditional Branches Branch <label>** GoTo <label>

redirect program execution to the specified label; the branch is always taken.

# **System Branches BranchIfDcmOption <label> BranchIfNoDcmOption <label>**

determine if the DCM option board is installed in the 4300, which is required for TDMA.

The sequencer jumps to the label specified if the option is installed (for **BranchIfDcmOption**) or not installed (for

**BranchIfNoDcmOption**). If the branch is not taken, the sequencer executes the next command in the sequence which allows the user to skip a section of code for TDMA testing, if the option is not installed.

BranchIfCcmOption<label> BranchIfNoCcmOption<label>

> These commands determine if the CCM option board is installed in the 4300, which is required for CDMA testing.

> The sequencer jumps to the label specified if the option is installed (for **BranchIfCcmOption**) or not installed (for

**BranchIfNoCcmOption**). If the branch is not taken, the sequencer executes the next command in the sequence which allows the user to skip a section of code for CDMA testing, if the option is not installed.

BranchIfFexOption<label>

BranchIfNoFexOption<label>

These commands determine if the FEX option board is installed in the 4300, which is required for PCS band testing.

The sequencer jump to the label specified if the option is installed (for **BranchIfFexOption**) or not installed (for

**BranchIfNoFexOption**). If the branch is not taken, the sequencer executes the next command in the sequence which allows the user to skip a section of code for PCS band testing if the option is not installed.

BranchIfCdma2000Option<label>

BranchIfNoCdma2000Option<label>

These commands determine if the CMDA2000 option board is installed in the 4300, which is required for IS-2000 CDMA testing.

The sequencer jump to the label specified if the option is installed (for **BranchIfCdma2000Option**) or not installed (for **BranchIfNoCdma2000Option**). If the branch is not taken, the sequencer executes the next command in the sequence which allows the user to skip a section of code used for IS-2000 CDMA testing, if the option is not installed.

**Mobile Type Branches BranchIfAmps <label> BranchIfNotAmps <label> BranchIfNamps <label> BranchIfNotNamps <label> BranchIfTdma <label> BranchIfNotTdma <label> BranchIfCdma <label> BranchIfNotCdma <label>**

The sequencer jumps to the command following the specified label in the sequence if the mobile is the specified type.

If the mobile is not the specified type, the sequencer executes the next command in the sequence.

The mobile type is partially derived from the Station Class Mark sent by the mobile during a registration.

Additional information for CDMA phones is determined by status messages (requested during registration, page and origination).

BranchIfClass1<label> BranchIfClass2<label>

... BranchIfClass7<label> BranchIfClass8<label>

> The sequencer jumps to the command following the specified label in the sequence if the mobile is the specified power class.

> If the mobile is not the specified power class, the sequencer executes the next command in the sequence.

> The power class is derived from the Station Class Mark sent by the mobile during a registration.

 **NOTE:** Roman numerals can be substituted for the class number (e.g. BranchIfClassVIII = BranchIfClass8).

BranchIfRCClass1<label>

The sequencer jumps to the command following the specified label location in the sequence if the radio configuration (RC) class of the current call (or service mode) is 1.

If the mobile is not on a CDMA2000 call (or in service mode), or if the current RC class is not 1, the branch is not taken.

**NOTE:** RC class 1 = forward RC 1 and 2 and reverse RC 1 and 2.

BranchIfRCClass2<label>

The sequencer jumps to the command following the specified label location in the sequence if the RC class of the current call (or service mode) is 2.

If the mobile is not on a CDMA2000 call (or in service mode), or if the current RC class is not 2, the branch is not taken.

**NOTE:** RC class 2 = forward RC 3, 4, 5 and reverse RC 3 and 4.

BranchIfChan666<label> BranchIfChan832<label>

> The sequencer jumps to the command following the specified label in the sequence if the mobile has the channel capability specified (666 if only channels 1-666 are allowed, 832 if channels 1-799 and 991-1023 are allowed).

If the mobile does not have the specified channel capability, the sequencer executes the next command in the sequence.

The bandwidth is derived from the Station Class Mark sent by the mobile during a registration.

BranchIfContinuous<label> BranchIfDiscontinuous<label>

> The sequencer jumps to the command following the specified label in the sequence if the mobile is the specified transmission type.

If the mobile is not the specified transmission type, the sequencer executes the next command in the sequence.

The power class is derived from the Station Class Mark sent by the mobile during a registration.

Call Processing Branches BranchIfCtrlChan<label> BranchIfVoiceChan<label>

> branches based on whether or not the mobile is currently up on a voice (traffic) channel or on a control channel.

Boolean Branches BranchIfOn<label> BranchIfOff<label>

used immediately following a query of a boolean parameter.

The sequencer jumps to the label specified if the last boolean parameter queried was ON (for BranchIfOn) or OFF for BranchIfOff).

If the branch is not taken, the sequencer executes the next command in the sequence.

**Example**: meas:status:st:condition? BranchIfOn ST\_IsOn print:str 1, 20, "ST OFF" Branch NextTest (ST\_IsOn): print:str 1, 20, "ST ON" (NextTest): outputs the string "ST OFF" if the signaling tone is not detected, and "ST ON" if it is.

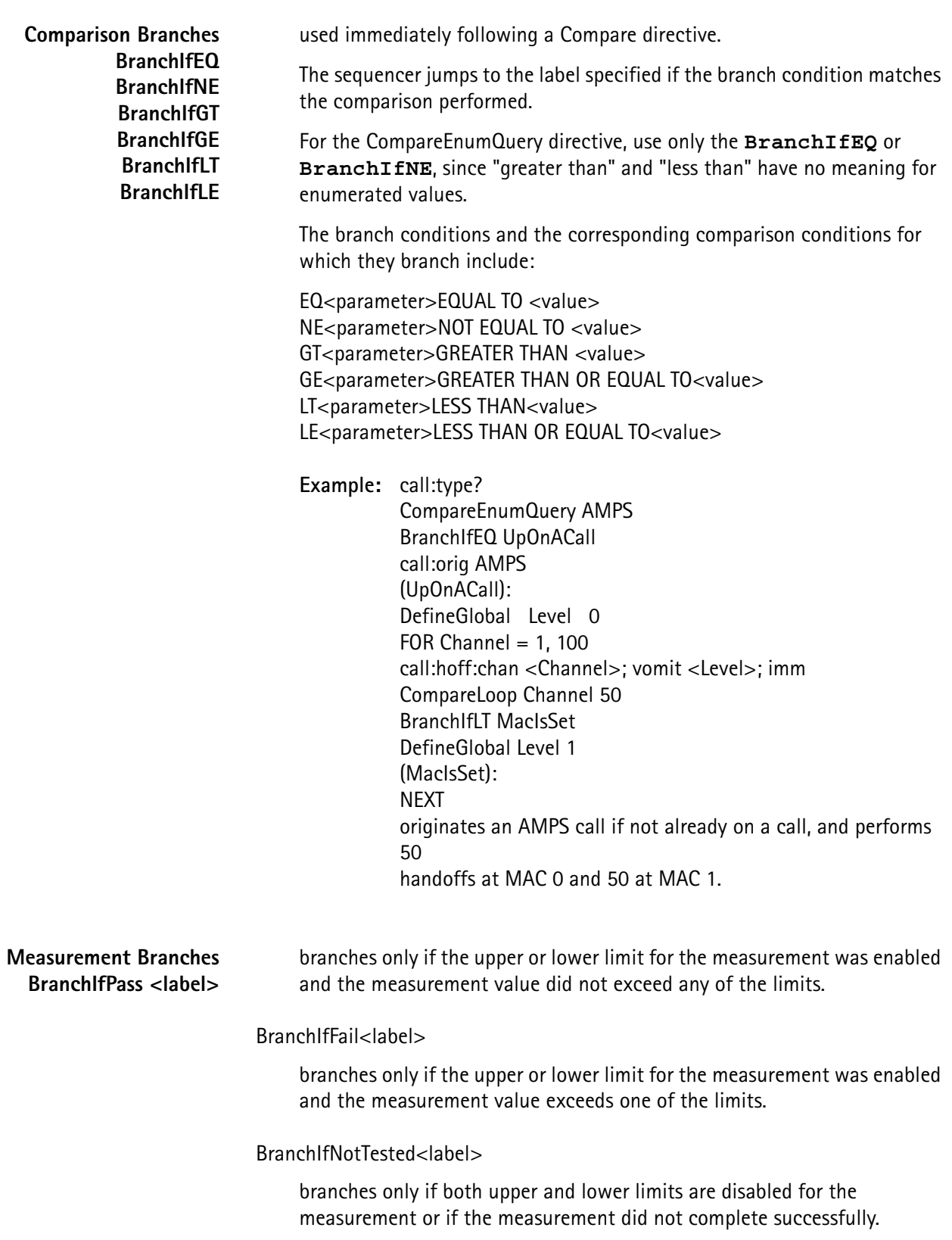

BranchIfInvalid<label>

branches only if the last measurement did not complete successfully.

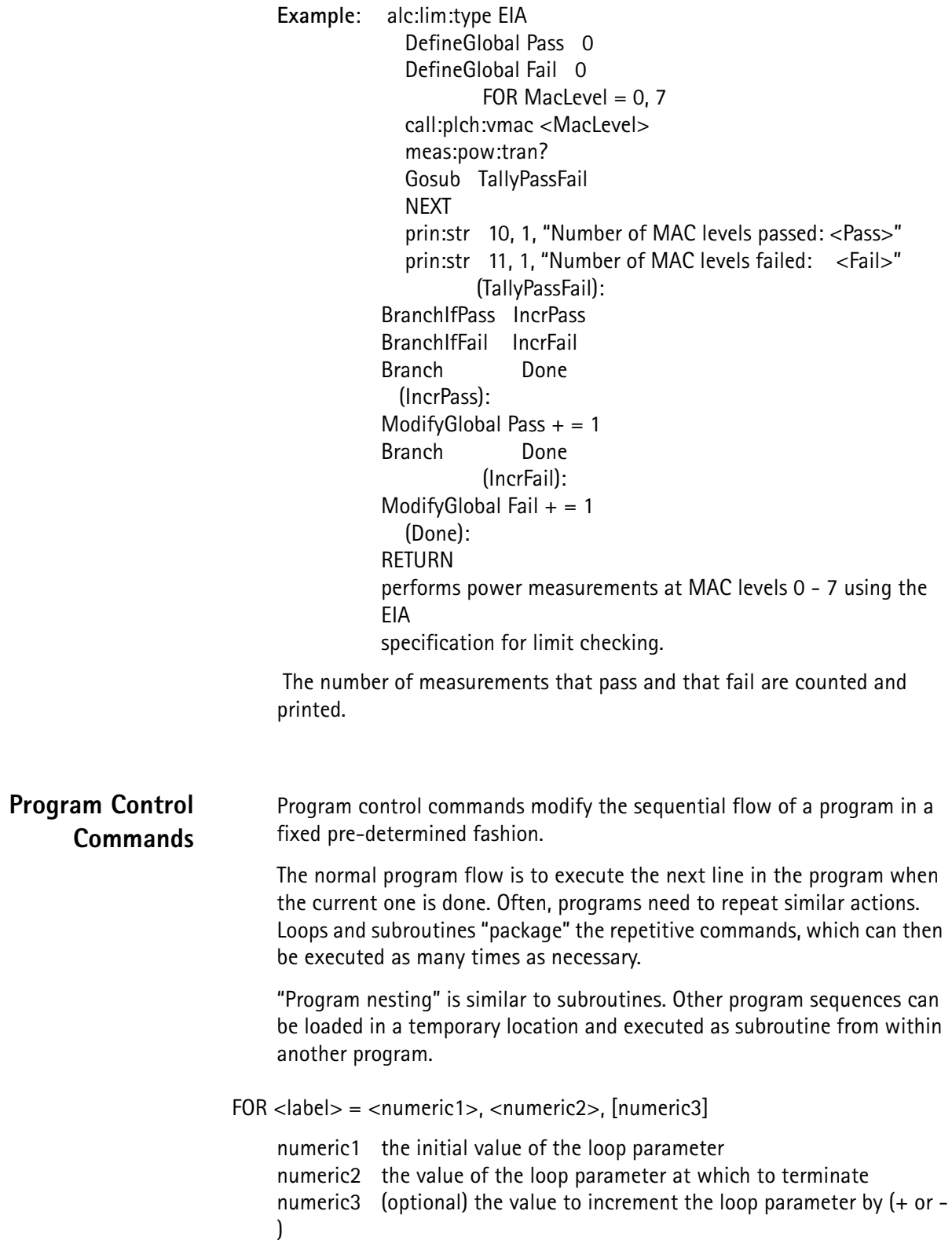

begins a loop and defines a loop index parameter.

The name of the loop parameter uses the same definition as label definitions.

The loop value is a floating point quantity with a minimum/maximum absolute value of 1.0e+10 and a resolution of 0.000001. Loops may be nested within each other up to 40 deep.

The loop parameter may be used in place of numeric values in SCPI commands (similar to global parameters), providing it is not used outside the loop.

The increment value is optional. If omitted, it is set to  $+1$  with a positive value indicating incrementation and a negative value indicating decrementation (zero is invalid).

The following loop termination test is performed at the start of each loop:

- if STEP is positive, the loop terminates when the loop value > STOP value.
- if STEP is negative, the loop terminates when the loop value < STOP value.
- **NEXT** increments the loop parameter of a FOR loop by the step value, and returns to the line following the FOR directive.

For nested loops, it always returns to the closest FOR directive preceding it.

If the step value is positive and the current loop value is  $>$  the stop value, the loop is complete and program execution continues at the line following the NEXT command.

If the step value is negative, the loop completes when the current loop value < the stop value.

**Example**: FOR Channel = 10, 600, 10 call:hoff:chan <Channel>; imm FOR MacLevel  $= 0, 7$ 

> call:plch:vmac <MacLevel> meas:pow:tran? **NFXT NEXT** This nested loop performs handoffs for every 10 channels from 10 to 600 and power measurements at all MAC levels 0 - 7 for each channel.

**NOTE:** The step argument inside loop is omitted, as it defaults to  $+1$ .

**BREAK** terminates a FOR loop prior to the loop index reaching its end value.

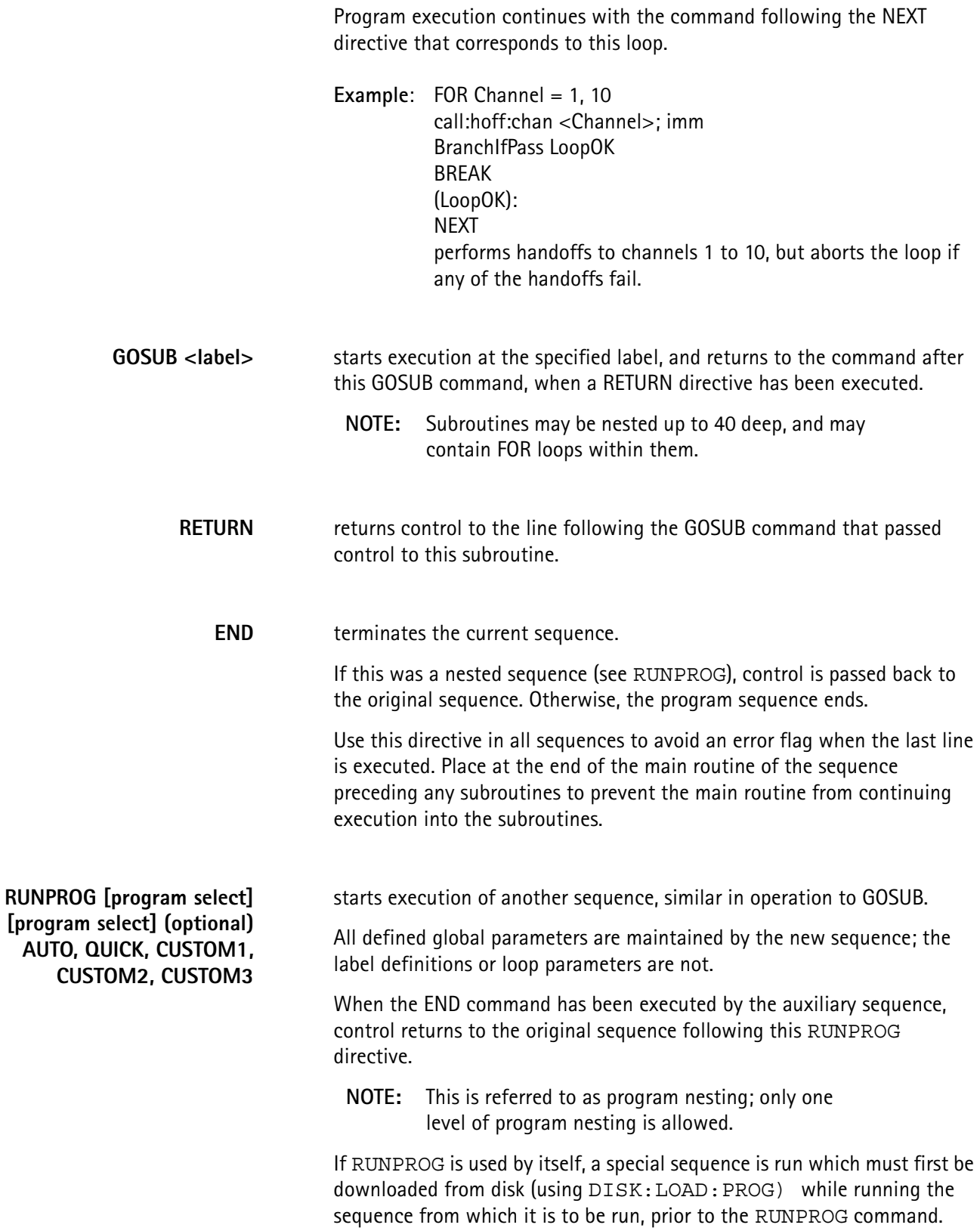

The second form of the command runs the specified program sequence.

CAUTION ! Do not nest the current running program (i.e. If running QUICK, do not execute RUNPROG QUICK).

**Serial Port Control Commands**

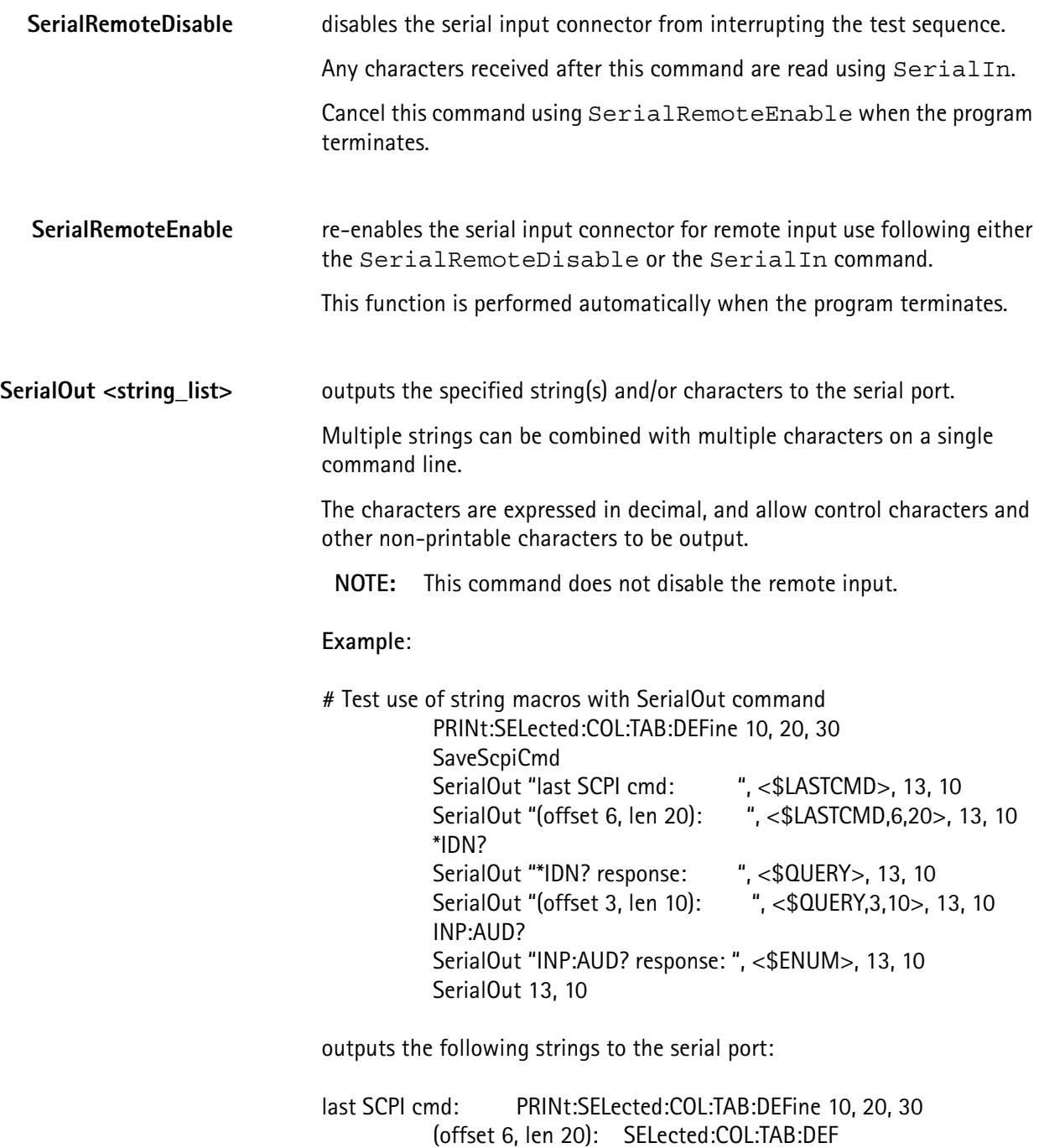

\*IDN? response: WVTK,4300,12345678,4.3 (offset 3, len 10): K,4300,12 INP:AUD? response: DIR

SerialIn <numeric1>, <numeric2>, <numeric3>

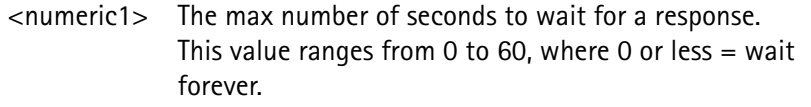

- <numeric2> The max number of chars to wait for before terminating. A value of 0 or less  $=$  do not terminate until the buffer fills (buffer size is 255).
- <numeric3> The decimal value (0 to 127) of the character to terminate on.

A value of  $-1$  = do not terminate due to data value.

reads from the serial input port until one or more of the specified conditions occurs.

No further commands are executed by the sequencer until the terminating condition is met.

Each of the terminating conditions (with the exception of the buffer full condition) can be disabled.

This command automatically disables serial input used for remote controlling the 4300. Re-enable serial remote when the sequence completes, using SerialRemoteEnable.

The response string can be accessed using the macro \$SERIALIN.

### **Example**:

# Test serial input command SerialOut "Please enter 10 chars", 13, 10 SerialIn -1, 10, -1 SerialOut "The ", <\$SERIALLEN>, "chars you typed were: " SerialOut <\$SERIALIN>, 13, 10

SerialOut "Now type a string ending with a carriage return", 13, 10 SerialIn -1, -1, 13 SerialOut "The ", <\$SERIALLEN>, "chars you typed were: " SerialOut <\$SERIALIN>, 13, 10

SerialOut "Now type more chars within 10 secs", 13, 10 SerialIn 10, -1, -1 SerialOut "The ", <\$SERIALLEN>, "chars you typed were: " SerialOut <\$SERIALIN>, 13, 10 communicates with a simple ASCII terminal to prompt for character input, and resends the string along with the number of characters received in each string.

The first SerialIn command places a limit on the total characters received; the command terminates when 10 characters are received.

The second SerialIn command uses a terminating character to terminate the SerialIn command. The 13 (decimal) represents an ASCII carriage return, and the program waits for serial input until this character is received.

The last SerialIn command specifies the timeout value, and terminates after 10 seconds, whether any serial input is received or not.

- **NOTE:** Combinations of terminating conditions can be specified. All of the terminating conditions can be disabled, except for the number of characters.
- **NOTE:** This command terminates if the buffer fills (255 characters received).

**SerialPageLine** outputs the current line selection (using PRINt: SEL: LINE) and any printer control characters, from the page buffer to the serial port.

> **Example**: FOR Count = 1, 6 prin:sel:line <Count> **SerialPageLine** NEXT

outputs page buffer lines 1 - 6 to the serial port.

# **Other Commands**

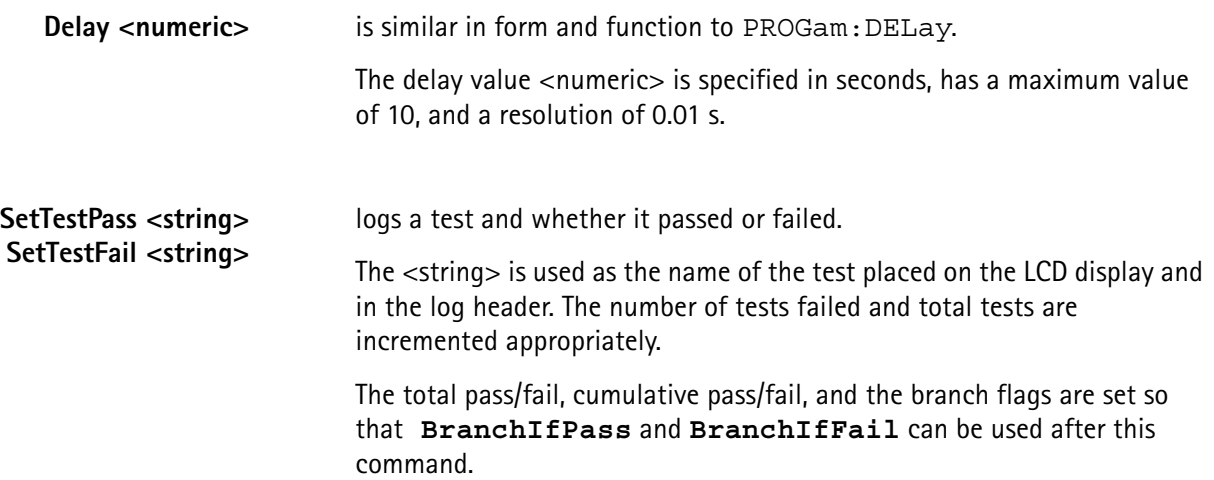

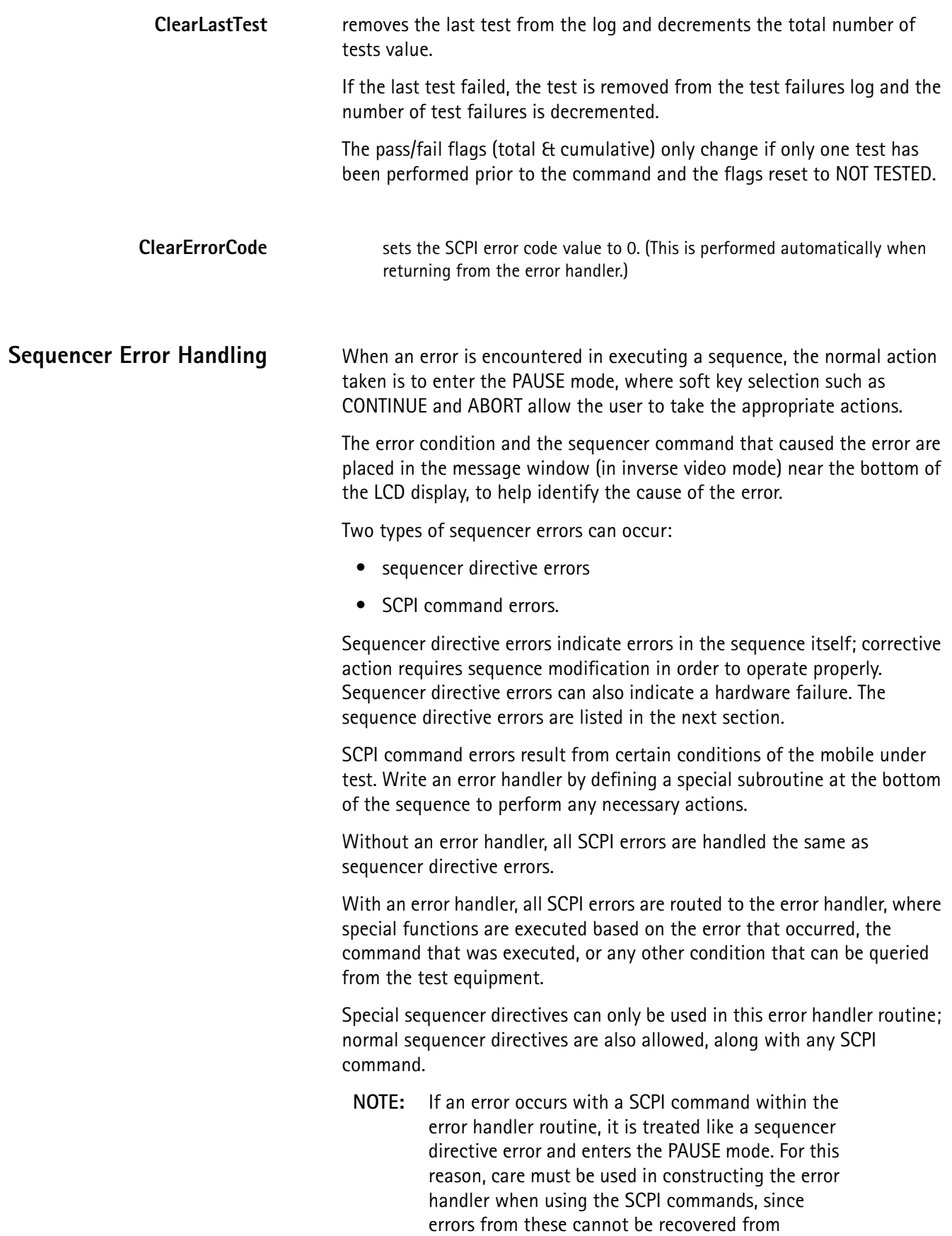

without user intervention (pressing the CONTINUE or ABORT keys).

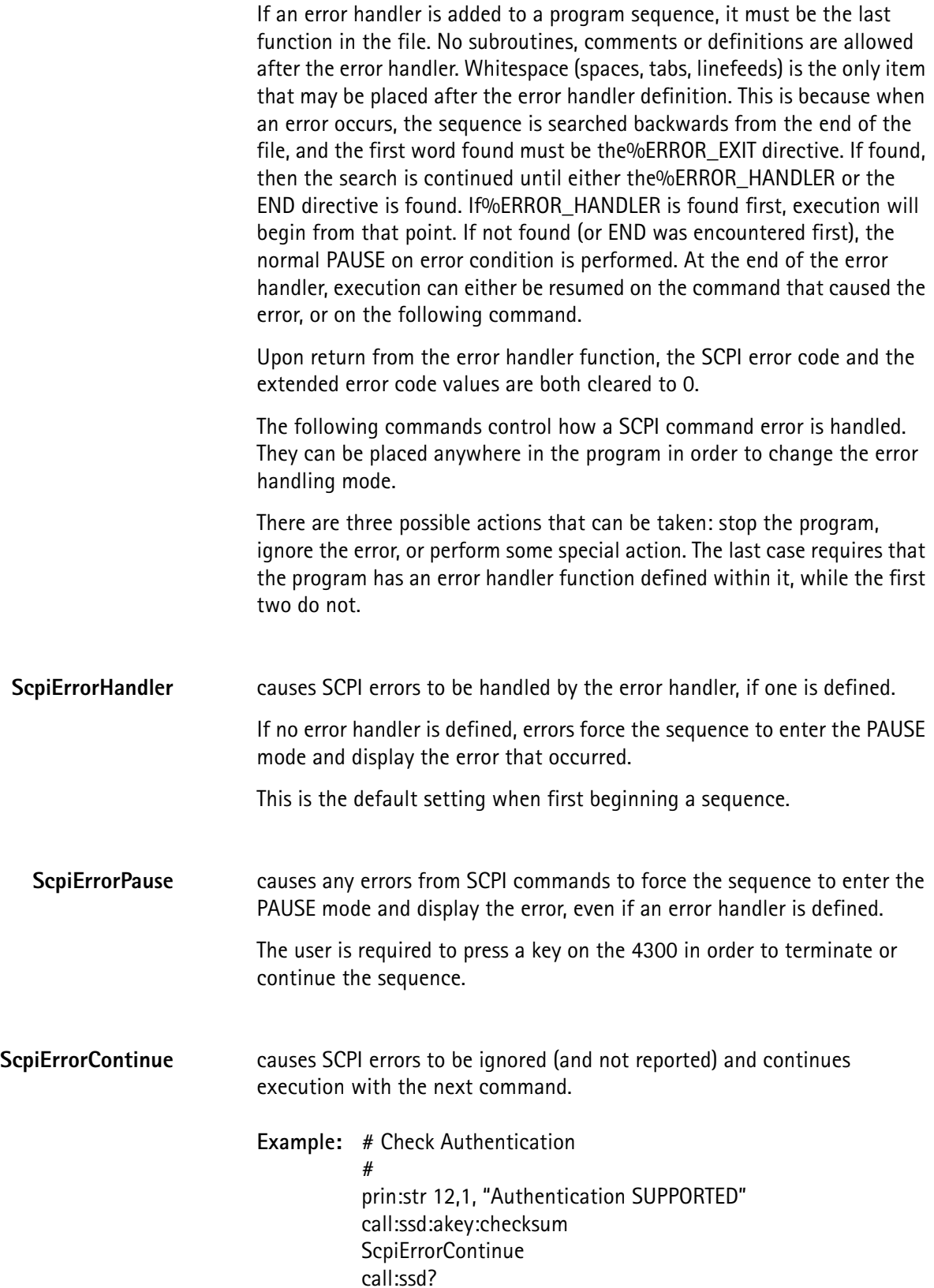

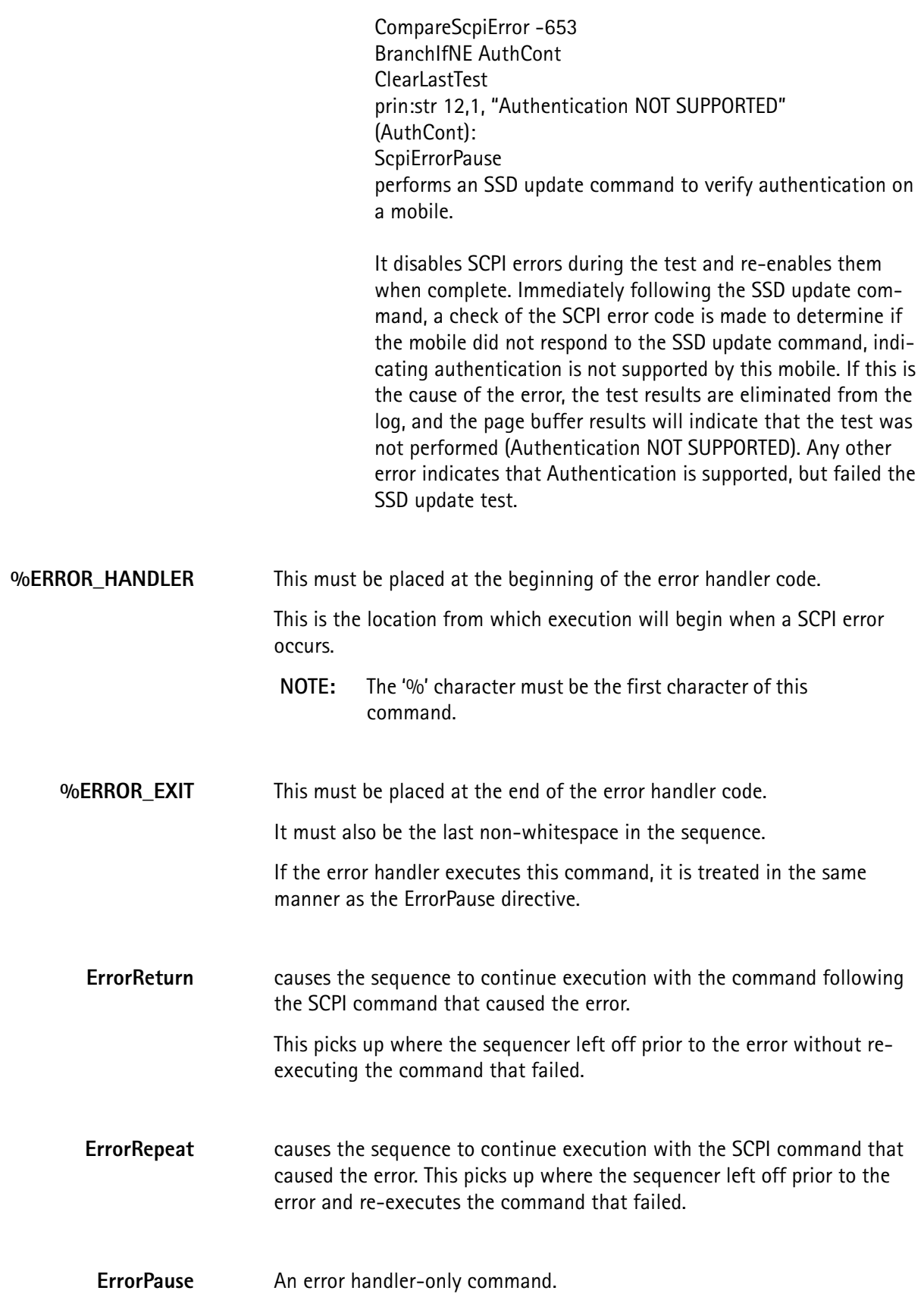

One of the return commands from the error handler that returns to the offending command, indicates the error and pauses, waiting for the user to press the CONTINUE key to begin executing on the next line.

**ERROR <numeric>, [numeric]** allows the error handler to execute code based on the error that occurred.

The first form allows the code following this directive to be executed only if the error code that occurred was equal to <numeric>.

If a different error occurred, all of the lines will be skipped until another ERROR (or the%ERROR\_EXIT) directive is encountered. The second form defines a range of error code values. If the error that occurred is equal to either of these values or any value between this range, the code following this directive will be executed, otherwise it will be skipped.

See chapter X for a list of the SCPI error codes.

**ERROR** indicates that the following code will be executed, regardless of the error code value.

> This terminates a series of ERROR <value> directives, so that all other errors not specified branch to this point.

 **NOTE:** If the specific error codes caught by preceding ERROR <value> directives do not exit the error handler or branch around this statement, they execute the code that follows this directive.

> This does not exclude previously caught error codes.

**Example:** %ERROR\_HANDLER SaveScpiCmd ERROR -258 prog:str1 "Write protect tab set on disk." prog:str2 "Please correct & re-insert." prog:pause prog:str1 "" prog:str2 "" **ErrorRepeat** ERROR -603 CompareScpiCmd "call:brel" BranchIfNE ErrLabel001 **ErrorReturn** ERROR (ErrLabel001): %ERROR\_EXIT

checks for a disk write error (-258) due to the write-protect tab being set on the floppy disk and prompts the user to remove the disk and correct the tab setting before rerun the disk write command.

This code checks for an error from the base release command. If it is due to the mobile no longer being up on a call (-603), the error is ignored. All other SCPI errors place the 4300 in the PAUSE mode; the error is displayed in the sequencer message window on the LCD display.

# **RS-232 Remote Operation Mode**

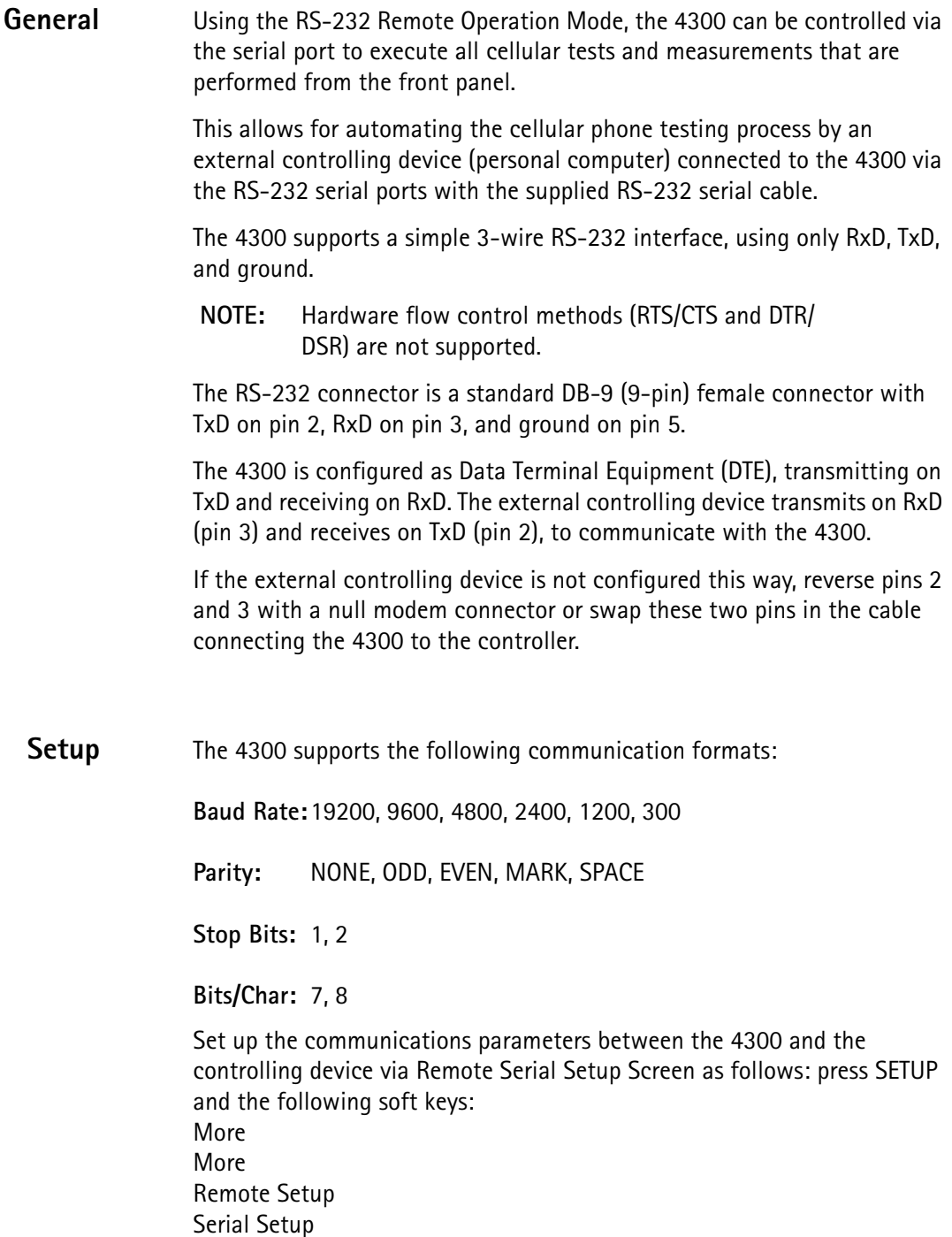

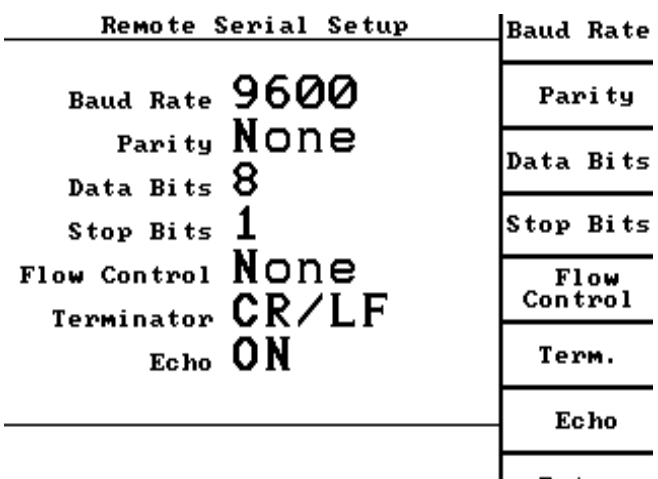

Configure the parameters in table X to match those of the controlling terminal.

Change these parameters by pressing the associated soft key until the desired setting is displayed.

 **NOTE:** The parameter changes take affect immediately and are saved when the 4300 is turned off.

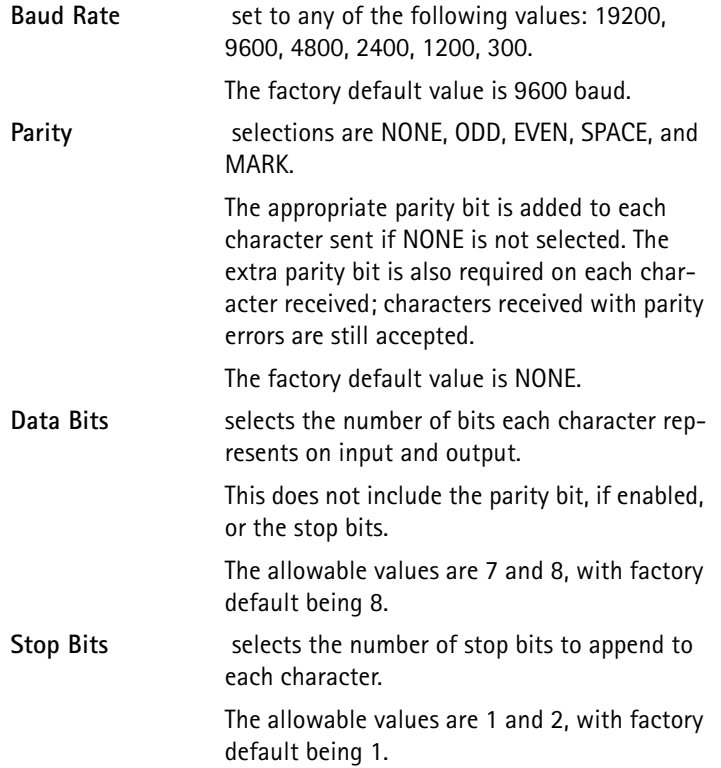

**Flow Control** enables or disables the XON/XOFF software flow control. (RTS/CTS hardware flow control is not supported.)

> Flow control prevents the loss of data during communication by indicating when the test equipment is ready to receive another character.

> When the 4300 is receiving data, an XOFF character (control-S or decimal 19) is issued when there are only 100 characters available in the input buffer. (The sender must be able to detect that an XOFF character has been sent and pause its transmission, prior to overflowing the receiver's input buffer.)

> When at least 200 characters are again available in the input buffer, an XON character (control-Q or decimal 17) is sent to tell the user to continue transmission. Since the input buffer is 8192 characters in length, this is usually only necessary for commands that exceed this length.

If XON/XOFF enabling echo, and verifying the characters received match those sent are disabled is another method of flow control.

The factory default value is NONE.

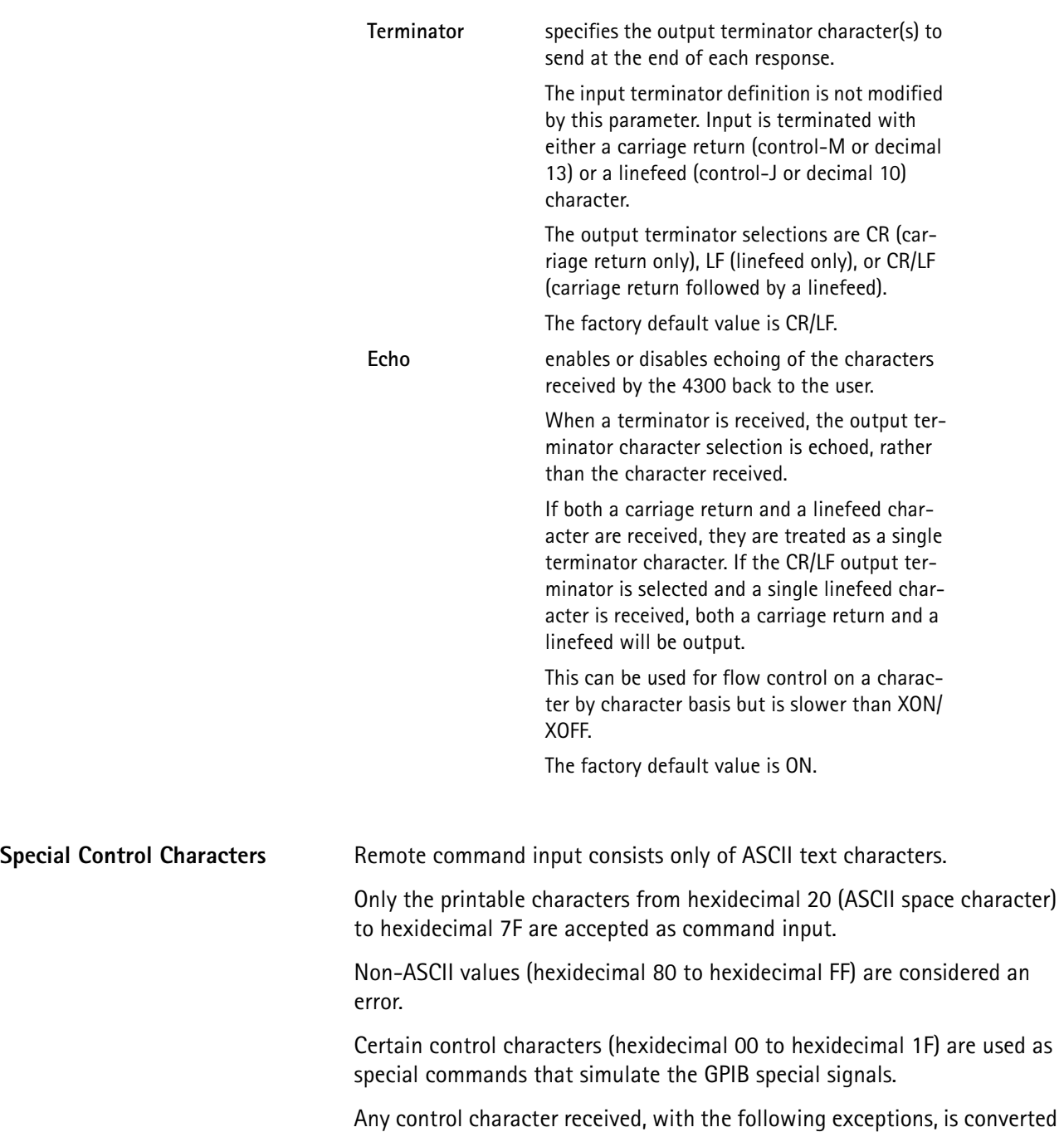

to an ASCII space character:

### **Control – C(hex 03)INTERFACE CLEAR**

resets the remote port and make it ready to receive new input, aborting any pending remote operations.

The following actions are executed the beginning of a remote session:

resets the remote input buffer

resets the remote output buffer

resets the error queue, eliminating any pending errors

resets the STATUS event subsystem

resets the remote port hardware

 resets all software operations to prepare for new remote command

**NOTE:**This command requires approximately 3 seconds to complete. The remote controller waits to send a command after an (IFC) to prevent possible loss of input characters.

#### **Control – X(hex 18)DEVICE CLEAR**

resets the remote port input and output buffers to make one or more devices ready to receive new input, aborting any pending remote operations.

It performs the same functions as the INTERFACE CLEAR.

#### **Control – L(hex 0C)GO TO LOCAL**

allows the remote port to put the test equipment in local mode.

Front panel operations are prohibited while the remote port has control of the test equipment. Only the EXIT REMOTE soft key is functional; it can be locked out by the LOCAL LOCKOUT command.

When the GO TO LOCAL signal is received, front panel operation is restored, even if LOCAL LOCKOUT is enabled.

Remote mode is entered when any remote command is received.

#### **Control – R(hex 12)GO TO REMOTE**

allows the remote port to put the test equipment into remote mode.

Remote mode is entered when any remote command is received; this allows the unit to be in remote without having to execute additional commands.

#### **Control – X(hex 1A)LOCAL LOCKOUT**

allows the remote port to lock out all front panel functionality until a GO TO LOCAL command is received or the power is recycled on the test equipment.

Use this if the controller is running a remote program that has a long run time, to ensure that an accidental pressing of front panel keys does not affect operation.

### **Control – S(hex 13)XOFF Control – Q(hex 11)XON**

used for flow control of the 4300 remote responses.

For long response messages, the controller may not have a large enough buffer to hold the data, and may have to read it in sections.

Send XOFF to pause the 4300 from sending additional characters until the controller is ready or until the XON command is received.

The controller issues the XOFF prior to filling up the buffer (since the 4300 sends characters until it has received and decoded the XOFF command.

At 19200 baud, as many as 200 characters are sent while the controller is issuing XOFF. To prevent sending XOFF/XON many times, do not send XON until there is sufficient room for additional data.

If XOFF is issued to the 4300, ensure that XON is sent after all the responses have been collected, or the 4300 will not send any more responses.

# **GPIB OPERATION**

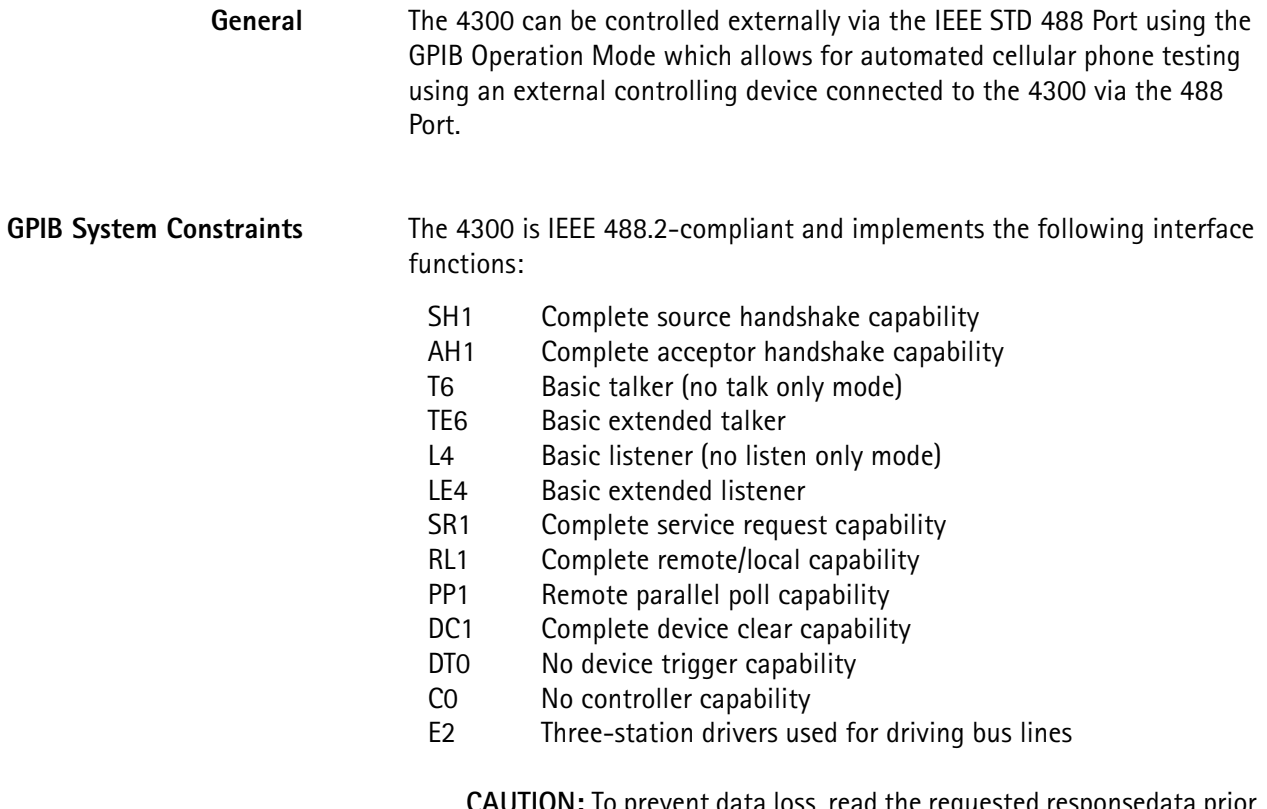

**CAUTION:** To prevent data loss, read the requested responsedata prior to sending another command.

Any command received following a command terminator (linefeed or EO1) of a query command clears the output buffer and signals a QUERY INTERRUPTED error.

**Setup** To select GPIB primary address and output terminator characters at the Remote GPIB setup screen, press SETUP and the following soft keys:

> More More Remote Setup GPIB Setup

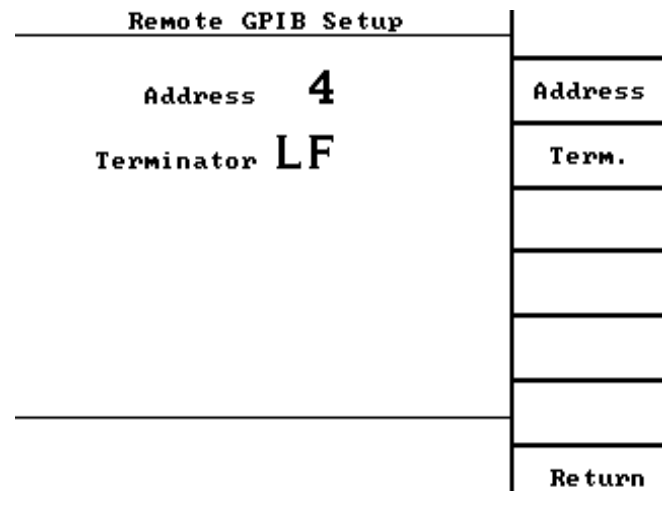

Configure these parameters to match the controlling terminal:

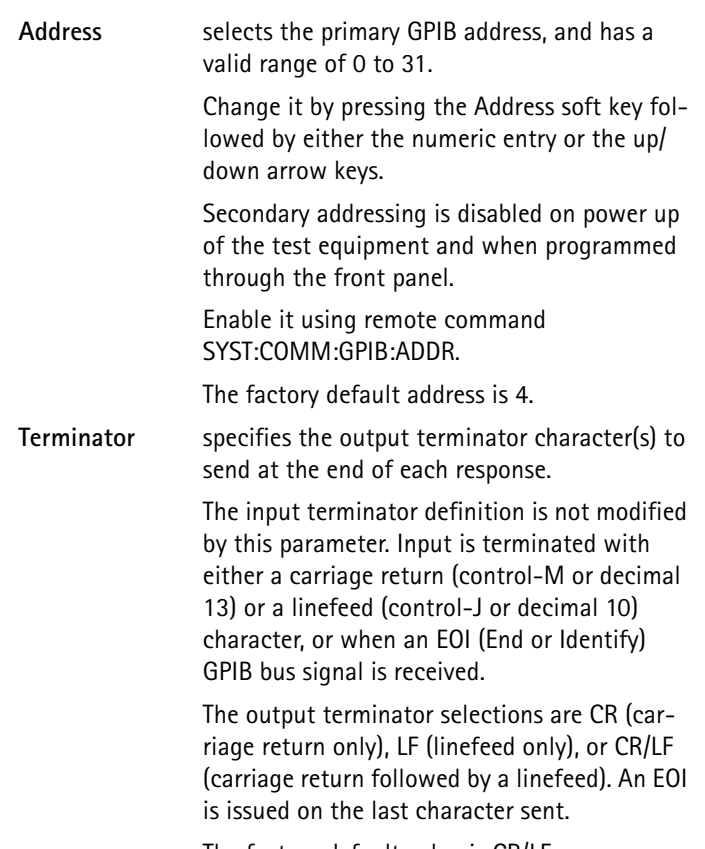

The factory default value is CR/LF.

**Front Panel Screen** When the 4300 is operating in the remote mode, the following screen is displayed:

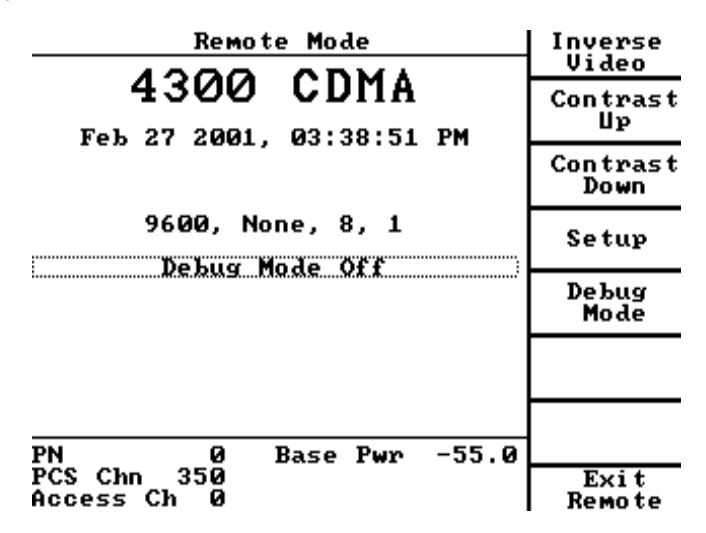

**Inverse Video** Press Inverse Video to toggle between inverse video on and inverse video off.

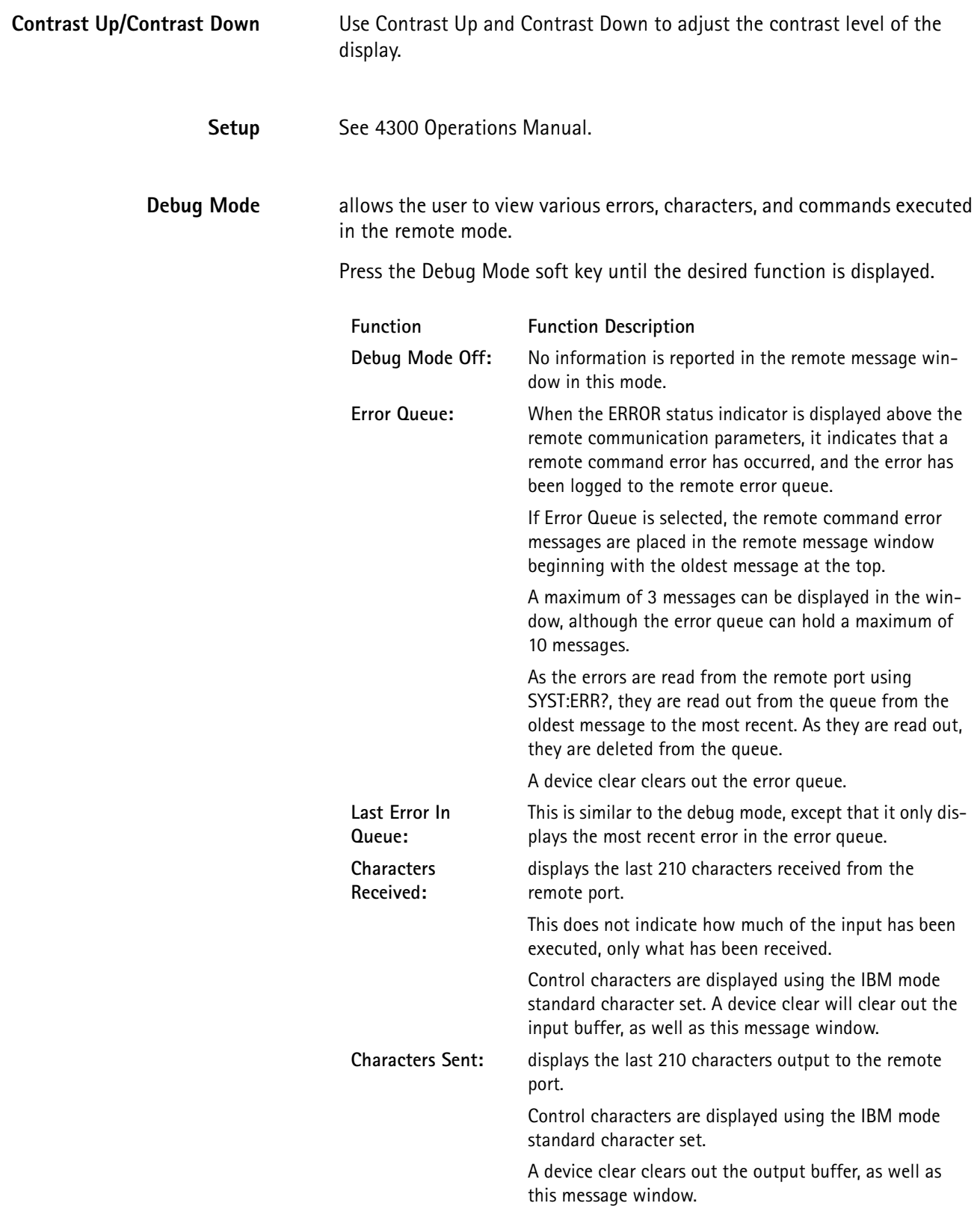
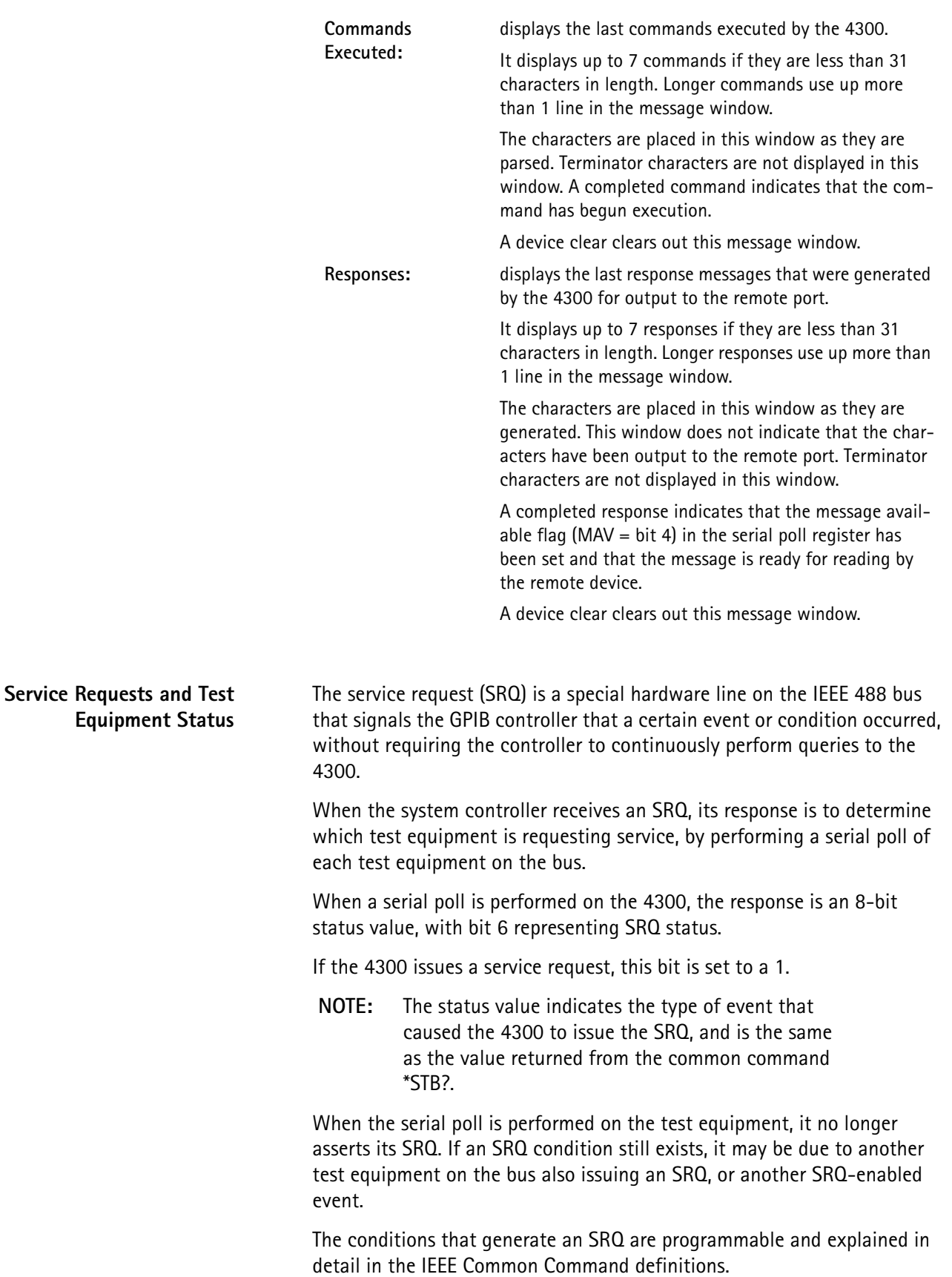

 **NOTE:** It is not necessary to implement service request interrupt handling in the system controller to perform a serial poll.

Serial polling is an efficient method of synchronizing the controller with the test equipment.

Input commands are buffered in the 4300 to speed communication with the bus and prevents the controller from knowing how many of the commands that have been sent to the 4300 have been executed.

Performing serial polls enables the controller to determine whether a response is ready to be read, an error condition has occurred, or an overlapped command has completed.

**IEEE Special Signals** IEEE Special Signals are sent as GPIB bus signals (interface clear), as GPIB Universal Command Group (UCG), or Addressed Command Group (ACG) commands, requiring the bus ATN line be asserted with the command.

**NOTE:** These functions are defined by IEEE 488.1.

**INTERFACE CLEAR** resets the remote port and prepares it to receive new input, aborting any pending remote operations and is performed once at the beginning of a remote session.

> One of the pins on the GPIB bus (IFC) is sent to all devices that are connected to the bus.

The following actions are executed:

- clears the remote input buffer
- clears the remote output buffer
- clears the remote error queue
- resets the STATUS reporting system
- resets the remote port hardware
- resets all software operations to be ready for new remote commands.
- **NOTE:** This command requires  $\sim$  3 seconds to complete. The remote controller waits before sending a command after an IFC.

**DEVICE CLEAR** resets the GPIB remote operation of one or more test equipment connected to the bus.

> It can be sent as a Universal Command (DCL) that affects all test equipment on the bus, or as an Addressed Command (SDC) that only affects specified GPIB addresses.

This command is similar to INTERFACE CLEAR.

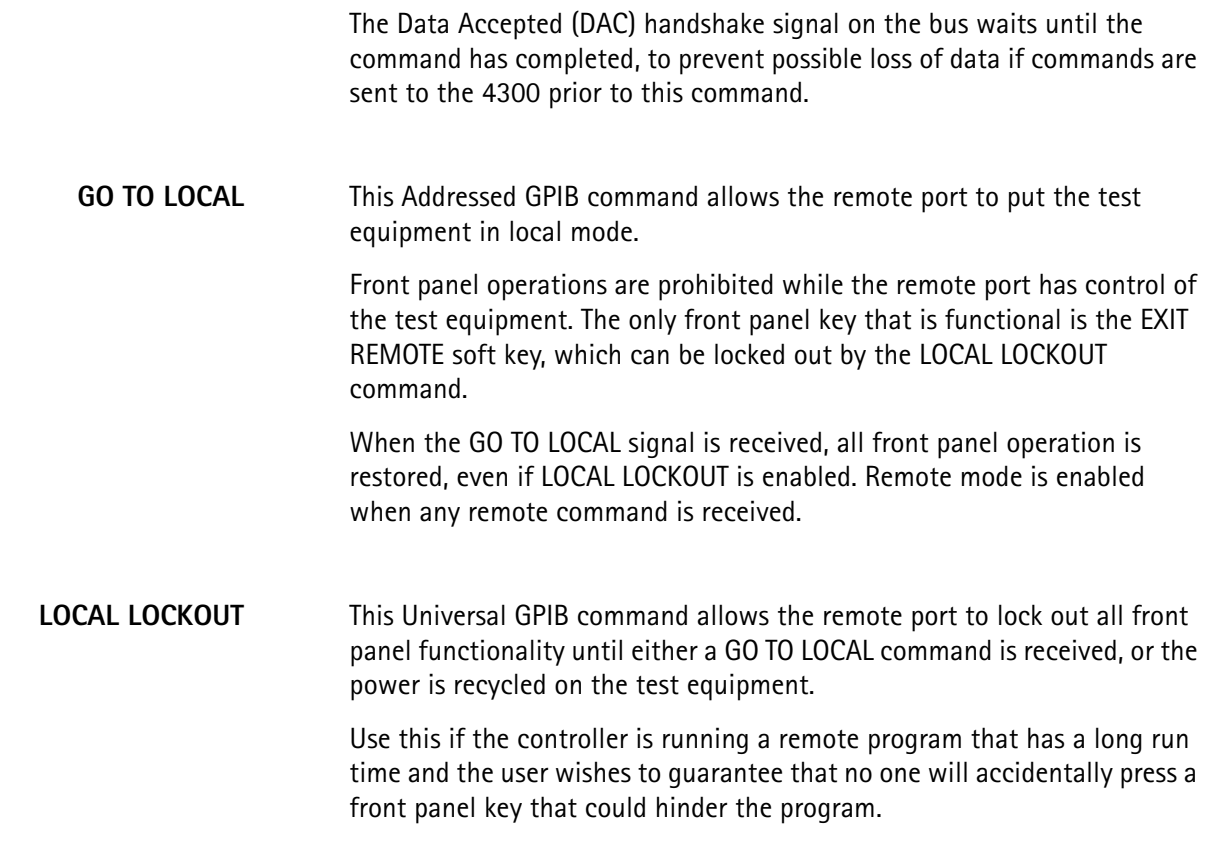

# **TDMA SCPI Commands**

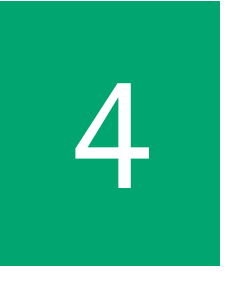

This chapter describes the functionality of the instrument. Topics discussed in this chapter are as follows:

- ["CALCulate Subsystem" on page 66](#page-76-0)
- ["CALibration Subsystem" on page 74](#page-84-0)
- ["Call Processing Subsystem" on page 75](#page-85-0)
- ["CONFigure Subsystem" on page 127](#page-137-0)
- ["DIAGnostic Subsystem" on page 128](#page-138-0)
- ["DISK Subsystem" on page 131](#page-141-0)
- ["DISPlay Subsystem" on page 136](#page-146-0)
- ["IEEE Common Commands" on page 137](#page-147-0)
- ["INPut Subsystem" on page 147](#page-157-0)
- ["MEASurement Subsystem" on page 150](#page-160-0)
- ["MEMory Subsystem" on page 181](#page-191-0)
- ["OUTPut Subsystem" on page 184](#page-194-0)
- ["PRINt Subsystem" on page 185](#page-195-0)
- ["PROGram Subsystem" on page 202](#page-212-0)
- ["READ Subsystem" on page 216](#page-226-0)
- ["SOURce Subsystem" on page 236](#page-246-0)
- ["STATus Subsystem" on page 241](#page-251-0)
- ["SYSTem Subsystem" on page 261](#page-271-0)

# <span id="page-76-0"></span>**CALCulate Subsystem**

The *Calculate* subsystem commands perform postprocessing on the measurements to convert the data into a form more useful by the application.

#### **CALCulate:LIMit:FAIL:CUMulative**

resets the cumulative pass/fail flag that is reported by CALC:LIM:FAIL:CUM?.

This allows the flag to represent a group of sequential measurement results.

**NOTE:** This is a sequencer-only command.

#### **CALCulate:LIMit:FAIL:CUMulative?**

determines if all of the measurements performed since either the beginning of the test sequence or the last CALC:LIM:FAIL:CUM command passed or if any of them failed the specified limits.

**NOTE:** This is a sequencer-only command.

0 - indicates all measurements passed.

1 - indicates at least one measurement failed or the limits were not enabled.

**Response:** 0 or 1

**Units:** NONE

**Example:** MEAS:DEV:SAT? *5000* MEAS:DEV:ST? *10000* MEAS:DEV:RES? *5600* CALC:LIM:FAIL:CUM? *0*

#### **CALCulate:LIMit:FAIL[:LAST]?**

determines if the last measurement performed passed or failed the specified limits.

- 0 indicates the measurement passed
- 1 indicates the measurement failed or the limits were not enabled

**Response:** 0 or 1 **Units:** NONE **Example:** MEAS:DEV:SAT? *5000* CALC:LIM:FAIL?

 *0* 

indicates that all measurements passed the limit checks.

# **CALCulate:LIMit:MANufacturer:CODE <mfr code>**

<mfr code> numeric integer value from 0 - 255

defines the manufacturer code for the custom limit table.

This value determines the custom table selection when AUTO select is enabled.

See CALC: LIM: TYPE [: LOAD]: AUTO.

**Example:** CALC:LIM:MAN:CODE 87 defines the manufacturer code as 87 for the current custom limit table selection.

**CALCulate:LIMit:MANufacturer:ESN:LOWer <esn value>** <esn value> numeric integer value from 0 - 16777215 (0xFFFFFF)

defines the lower ESN value for the custom limit table.

This value determines the custom table selection when the AUTO select in enabled.

See CALC: LIM: TYPE [: LOAD]: AUTO.

This parameter is valued-coupled with CALC:LIM:MAN:ESN:UPPer. It cannot be set higher than the value specified by UPPer.

**Example:** CALC:LIM:MAN:ESN:LOW #h09999 defines the lower ESN value to be 0x09999 for the current custom limit table selection.

**CALCulate:LIMit:MANufacturer:ESN:UPPer <esn value>**

<esn value> numeric integer value from 0 - 16777215 (0xFFFFFF)

defines the upper Electronic Serial Number (ESN) value for the custom limit table.

This value determines the custom table selection when AUTO select is enabled.

See CALC:LIM:TYPE[:LOAD]:AUTO.

This parameter is value-coupled with CALC:LIM:MAN:ESN:LOWer. It cannot be set lower than the value specified by LOWer.

**Example:** CALC:LIM:MAN:ESN:UPP #h39999 defines the upper ESN value to be 0x39999 for the current custom limit table selection.

**CALCulate:LIMit:MANufacturer:NAME <mfr name>** <mfr name> a string of 1 - 21 characters enclosed in double quotes

defines a name for the custom limit table.

**Example:** CALC:LIM:MAN:NAME "my limit table" defines the name "my limit table" for the current custom limit table selection.

**CALCulate:LIMit:TYPE[:LOAD]:AUTO <boolean>**  $\lt$ boolean> OFF or ON  $(0 =$  OFF,  $1 =$  ON)

> enables or disables auto selection of the custom limit table, based on the manufacturer code and ESN range for the 5 custom tables defined.

No change occurs in the limit table selection when disabled.

The limit table selection is immediately modified when enabled whenever a registration or origination of a phone is performed.

The registration determines the manufacturer and ESN for the phone, which is used to determine if a different limit table selection should be made.

If more than one custom limit table matches the registration information, the first one found (searching from MFC1 to MFC5) is selected. If none of the custom limit tables matches the registration information, MFC1 is set as the default.

**Example:** CALC:LIM:TYPE:AUTO ON enables auto selection of the limit table.

**CALCulate:LIMit:TYPE[:LOAD][:SELect] <limit table select>**  <limit table select> NONE, EIA, MFC1, MFC2, MFC3, MFC4, MFC5

selects the limit table to use when performing measurements:

- If NONE is selected, all limits are disabled and limit parameter changes are not allowed.
- If EIA is selected, the limits are set to values specified by the EIA standard and changes are not allowed.
- Limit parameter values can only be modified if one of the Manufacturer/Custom tables is selected (MFC1-MFC5).

These tables are stored in non-volatile static memory, allowing them to be modified and retain their values when the power to the 4300 is turned off.

- **NOTE:** The factory settings for the custom tables is the same as the EIA table.
- **Example 1:** CALC:LIM:TYPE EIA selects the EIA limits and disables the limit parameter commands.
- **Example 2:** CALC:LIM:TYPE MFC3 selects custom table 3 limits and enables the limit parameter commands.

**CALCulate:LIMit:TYPE:STORe <limit table>** <limit select> MFC1, MFC2, MFC3, MFC4, MFC5

> saves the current limit table setup to the specified user definable limit table.

Limit table value changes can only be made if one of the user definable selections is the current limit table selection.

**CALCulate:LIMit:** *{parameter}***:LOWer[:DATA] <value>**

<value> numeric value specified by *{lower}* in Table 3-2.

sets the lower limit value for the selected parameter.

**NOTE:** This is a relative value that is added to the NOMinal value to determine the absolute minimum limit that the measurement is compared to.

The current custom limit table selection automatically updates when this parameter value changes.

**CALCulate:LIMit:** *{parameter}***:LOWer:STATe <boolean>**  $\text{<}$ boolean> OFF or ON  $(0 = \text{OFF}, 1 = \text{ON})$ 

> enables or disables the minimum limit when limit checking the selected parameter.

The current custom limit table selection automatically updates when this parameter value changes.

**CALCulate:LIMit:** *{parameter}***:NOMinal <value>**

<value> numeric value specified by *{nominal}* in Table 3-2.

sets the nominal limit value for the selected parameter.

**NOTE:** This affects both the upper and the lower absolute limits that the measurement is compared to. The absolute minimum and maximum limits are derived by adding the NOMinal value to the LOWer and UPPer values respectively. The current custom limit table selection automatically updates when this parameter value changes.

**CALCulate:LIMit:** *{parameter}***:STATe <boolean>**  $\text{<}$ boolean> OFF or ON  $(0 = \text{OFF}, 1 = \text{ON})$ 

enables or disables limit checking for the selected parameter.

The current custom limit table selection automatically updates when this parameter value changes.

**CALCulate:LIMit:** *{parameter}***:UPPer[:DATA] <value>** <value> numeric value specified by *{upper range}* in Table 3-2.

sets the upper limit value for the selected parameter.

**NOTE:** This is a relative value added to the NOMinal value to determine the absolute maximum limit that the measurement is compared to.

The current custom limit table selection automatically updates when this parameter value changes.

**CALCulate:LIMit:** *{parameter}***:UPPer:STATe <boolean>**  $\text{<}$ boolean> OFF or ON  $(0 = \text{OFF}, 1 = \text{ON})$ 

enables or disables the maximum limit when limit checking the selected parameter.

The current custom limit table selection automatically updates when this parameter value changes.

Tables 3-1 and 3-2 contain the limit parameter selections that are substituted into the limit table parameter commands.

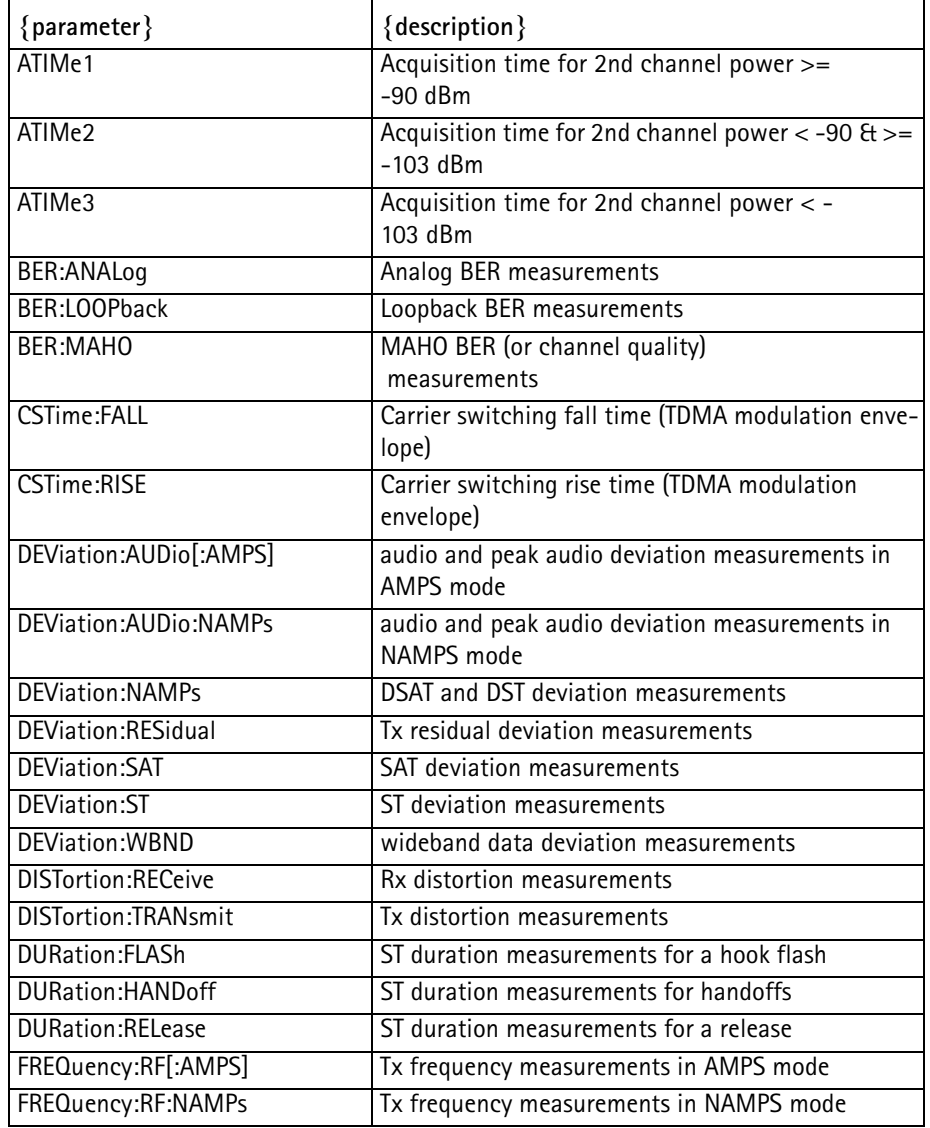

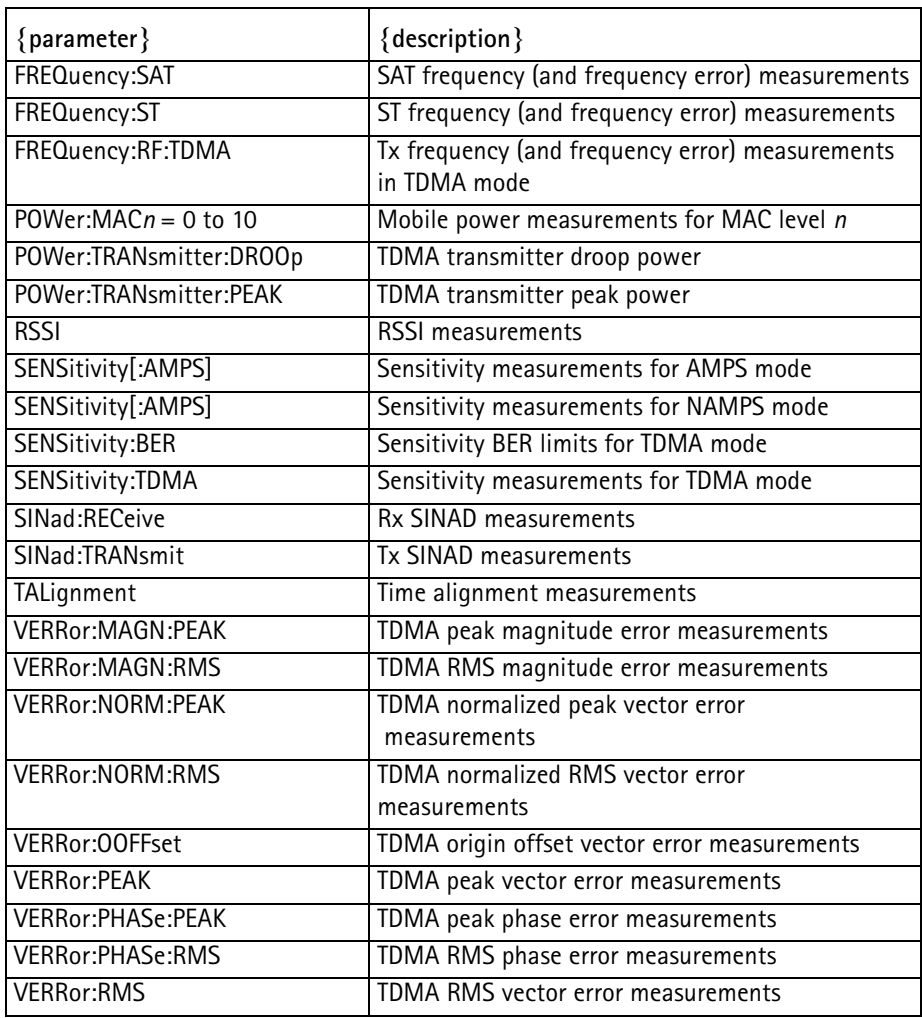

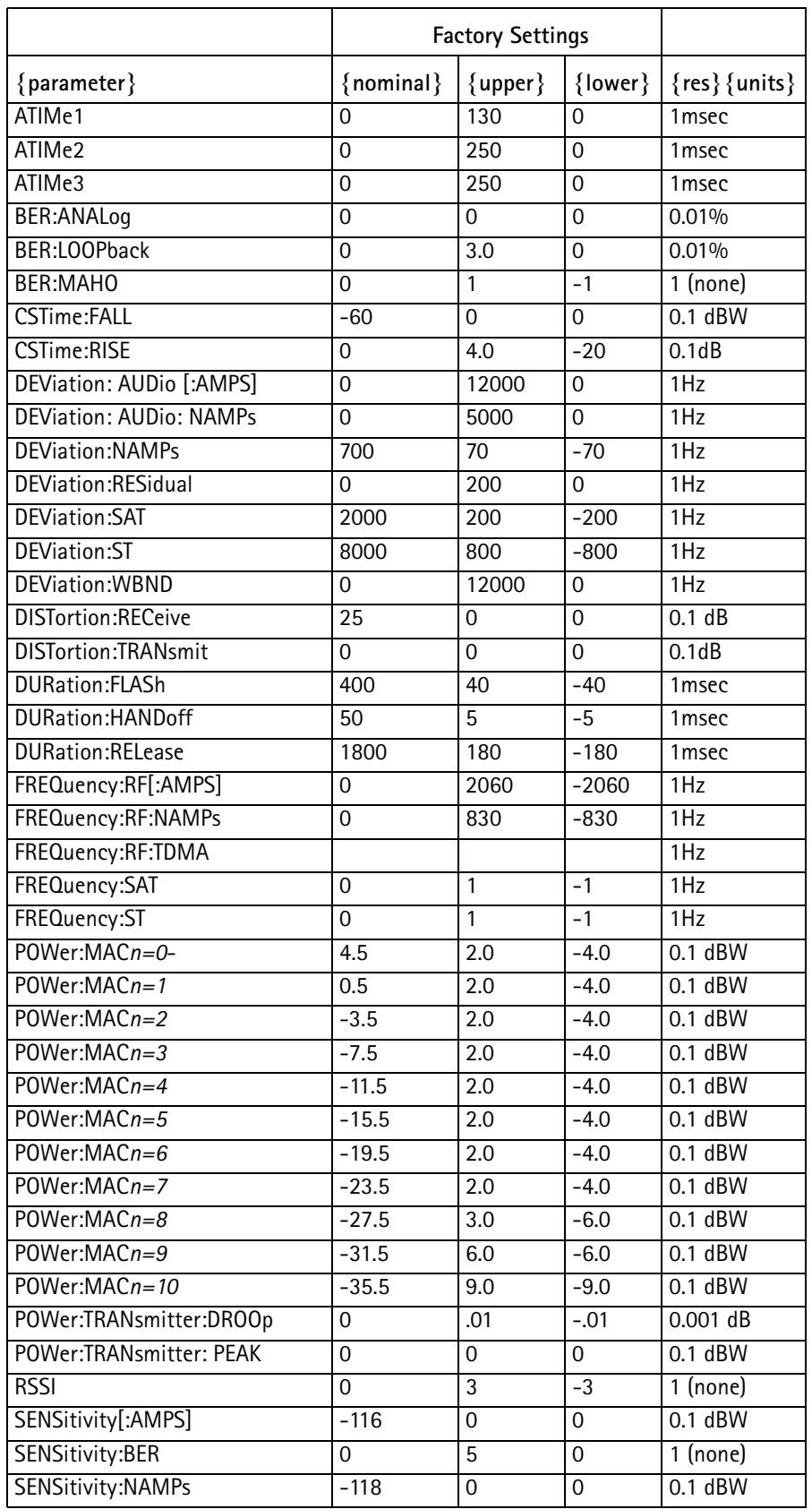

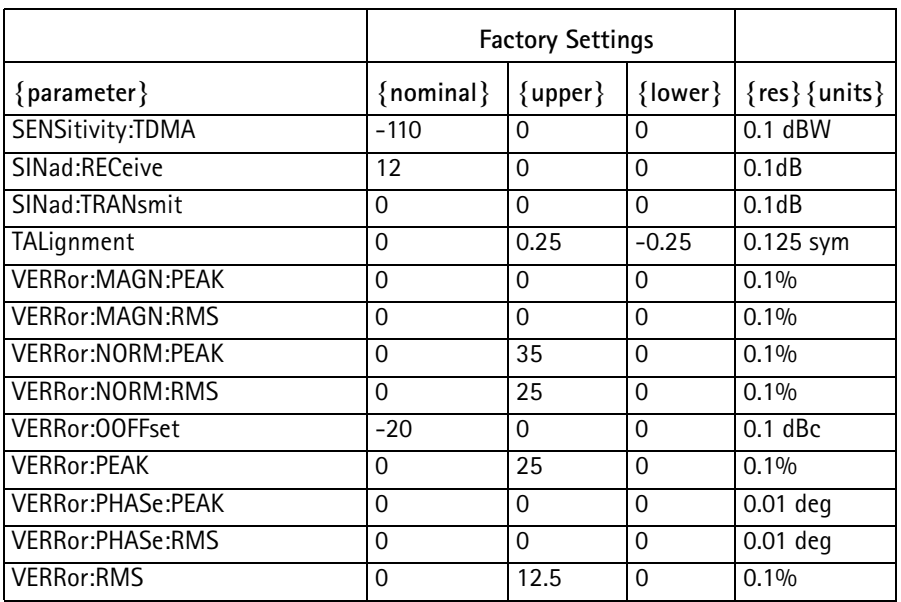

# <span id="page-84-0"></span>**CALibration Subsystem**

The *Calibration* subsystem commands allow the test equipment to compensate for various factors.

#### **CALibration[:ALL]:AUTO <boolean>**

 $\text{<}$ boolean> OFF or ON  $(0 = \text{OFF}, 1 = \text{ON})$ 

enables or disables the auto-calibration for the Digital Control Module (DCM).

The calibration is performed every 10 minutes for the first 30 minutes of operation, and every 30 minutes thereafter. The calibration takes 15 minutes and pre-empts all tasks.

This prevents disk accesses, sequencer operation, and remote operation during the calibration.

#### **CALibration[:ALL][:IMMediate]**

performs the required calibration for the DCM.

**NOTE:** This command is valid only if the DCM option is installed.

# **CALibration:CABLe:COMPensation <boolean>**

 $\langle \text{boolean} \rangle$  OFF or ON  $(0 =$  OFF and  $1 =$  ON)

enables or disables the cable loss factor.

#### **CALibration:CABLe:DATA***[n]* **<cable loss>**

*[n]* numeric integer value 1 - 3 <cable loss> numeric value from 0.0 - 5.0 (resolution of 0.1) dB

defines the cable loss value for up to three cables.

**NOTE:** The cable loss value is selected using CAL:CABL:SEL only when CAL:CABL:COMP is set to ON.

**CALibration:CABLe:SELection <cable select>**

<cable select> numeric integer value 1 - 3

selects which cable loss factor to use.

**NOTE:** The cable loss value is selected using CAL:CABL:SEL only when CAL:CABL:COMP is set to ON.

**NOTE:** This command is valid only if the DCM option is installed.

# <span id="page-85-0"></span>**Call Processing Subsystem**

The *Call Processing* subsystem serves several purposes.

One purpose of the call processing subsystem is to allow the user to control the parameters used during call processing. Some of the parameters that can be controlled are the type of processing (analog or digital), the channel and band that the unit used to communicate with the mobile, and the system parameters that are transmitted to the mobile through overhead

messages.

The call processing subsystem is also used to initiate any call processing activity: ordered registrations, pages and originations, handoffs, flashes and alerts, transmit power changes, and any other order that might be sent to the mobile.

The call processing subsystem can determine the status of call processing or the mobile that is being tested including: current call processing type channel, completion status of call processing commands, and mobile identity.

# **CALL:ABURst?**

returns the type of access burst that the mobile is directed to use on the reverse digital control channel.

**Response:** <character data> NORMal normal burst ABBReviated abbreviated burst **Units:** none

**CALL:ALERt:CNI1:NPLan <number plan> CALL:ALERt:CNI2:NPLan <number plan>** <number plan> numeric integer value 0 - 15

> sets the Numbering Plan Identification (as defined in ANSI T1.607) to be used for the caller ID for Alert With Info messages sent to the mobile.

TDMA allows two caller IDs; the CNI1 and CNI2 selection in the command allows access to each of these.

AMPS allows one caller ID; the 4300 uses the parameters setup for CNI1.

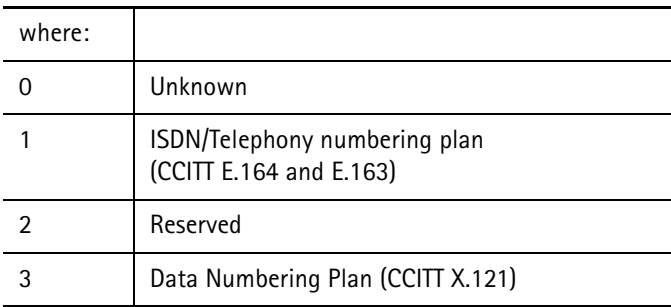

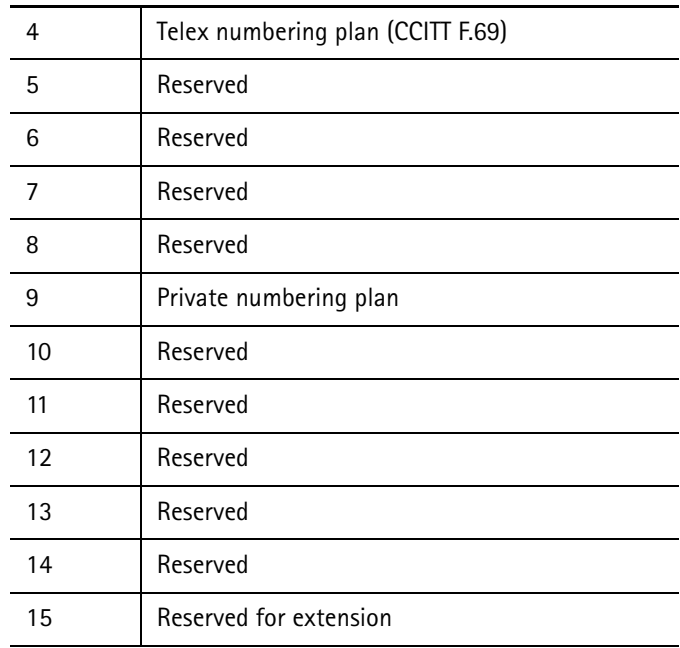

See CALL:HFLash:TRANsmit:CNI1:NPLan.

#### **CALL:ALERt:CNI1:NTYPe <number type> CALL:ALERt:CNI2:NTYPe <number type>** <number type> numeric integer value 0 - 7

sets the Type of Number as defined in ANSI T1.607 to be used for the caller ID for Alert With Info messages sent to the mobile.

TDMA allows two caller IDs; the CNI1 and CNI2 selection in the command allows access to each of these.

AMPS allows one caller ID; the 4300 uses the parameters setup for CNI1.

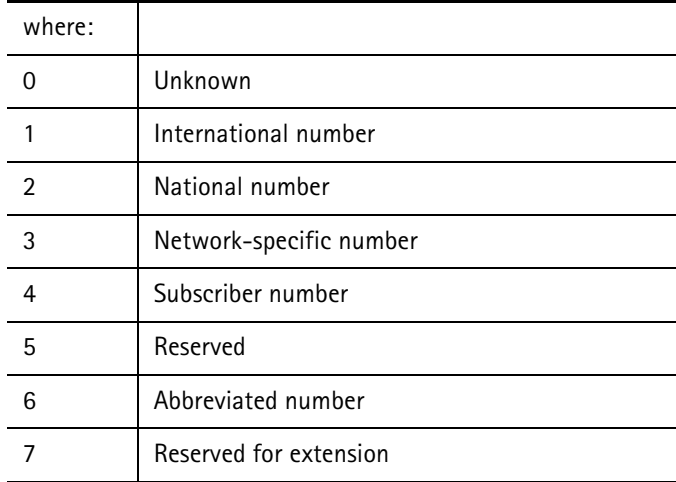

See CALL:HFLash:TRANsmit:CNI1:NTYPe.

# **CALL:ALERt:CNI1:NUMBer <caller id info> CALL:ALERt:CNI2:NUMBer <caller id info>**

<caller id info> ASCII string (15 character maximum) enclosed in double quotes

defines the text (phone number, name, etc.) to be used for the caller ID for Alert With Info messages sent to the mobile.

TDMA allows two caller IDs; the CNI1 and CNI2 selection in the command allows access to each of these.

AMPS allows one caller ID; the 4300 uses the parameters setup for CNI1.

# **CALL:ALERt:CNI1:PI <presentation indicator> CALL:ALERt:CNI2:PI <presentation indicator>**

<presentation indicator> numeric integer value 0 - 3

sets the Presentation Indicator selection (as defined in ANSI T1.607) to be used for the caller ID for Alert With Info messages sent to the mobile.

TDMA allows two caller IDs; the CNI1 and CNI2 selection in the command allows access to each of these.

AMPS allows one caller ID; the 4300 uses the parameters setup for CNI1.

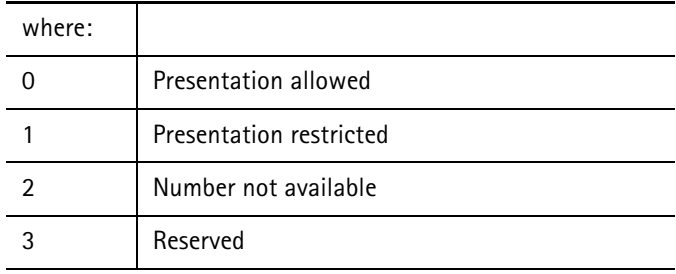

See CALL:HFLash:TRANsmit:CNI1:PI.

# **CALL:ALERt:CNI1:SI <screening indicator> CALL:ALERt:CNI2:SI <screening indicator>**

<screening indicator> numeric integer value 0 - 3

sets the Screening Indicator selection (as defined in ANSI T1.607) to be used for the caller ID for Alert With Info messages sent to the mobile.

TDMA allows two caller IDs; the CNI1 and CNI2 selection in the command allows access to each of these.

AMPS allows one caller ID; the 4300 uses the parameters setup for CNI1.

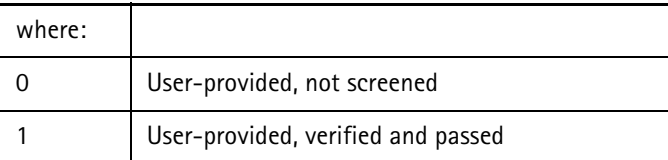

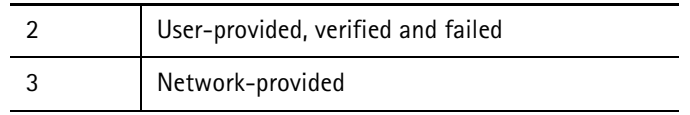

See CALL:HFLash:TRANsmit:CNI1:SI.

#### **CALL:ALERt[:IMMediate]**

sends the Alert With Info message to the mobile phone, with the information specified by CALL:ALERt:SELect.

If the first parameter is NONE, an Alert message is sent to the mobile phone (instead of the Alert With Info).

- **NOTE:** The phone must be up on a call when this command is executed, or an error will be indicated.
- **NOTE:** This command cannot be queried.

#### **CALL:ALERt:INFOrmation:AMPS <boolean>**

<boolean> OFF, ON (0 for OFF and 1 for ON)

enables or disables the Alert with Info and Flash with Info messages sent to the mobile (if the mobile protocol indicates it is EIA 553 or IS-54A).

See CALL:MDATa:STD?.

**NOTE:** These messages are not supported in EIA 553 protocol.

**CALL:ALERt:SELect <info select1>, [info select2], [info select3]** <info select> NONE, SIGNal, CNI1, CNI2

selects the information to be sent to the mobile phone when the CALL:ALERt[:IMMediate] command is executed.

On an AMPS channel, only one parameter is allowed (only CNI1 or NONE).

On a TDMA traffic channel, up to three selections may be made and can be any of the choices for <info select>.

The selections represent the following information:

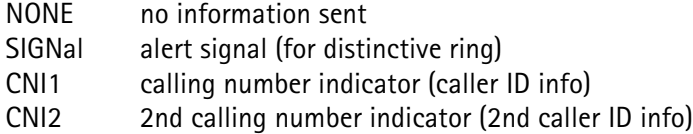

### **CALL:ALERt:SIGNal:CADence <cadence select>**

<cadence select> numeric integer value 0 - 63

sets the cadence of the ring used for the Alert With Info messages sent to the mobile.

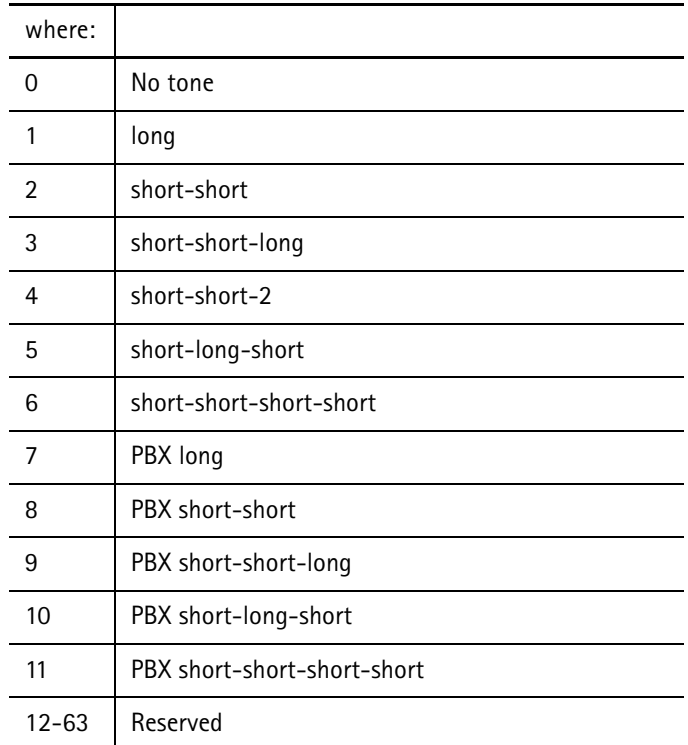

See CALL:HFLash:TRANsmit:SIGNal:CADence.

#### **CALL:ALERt:SIGNal:PITCh <pitch select>**

<pitch select> MEDium, HIGH, LOW, REServed

sets the pitch of the ringing tone used for the Alert With Info messages sent to the mobile.

### **CALL:BAND?**

returns the BAND selection for the voice or control channel currently in use.

 **Response:** <character data> CELL or PCS

 **Example:** CALL:BAND? *PCS* CALL:HOFF:BAND CELLULAR; IMM CALL:BAND? *CELL* 

#### **CALL:BRELease**

performs a base release to terminate the current call, and returns to the current setup for the forward control channel specified by the CALL:CONTROL parameters.

This is an overlapped command with an enable code of 0008 hexidecimal and uses the *Call Processing* resources.

See STAT:OPER:COMP.

When on an amps call, the test equipment performs an signaling tone (ST) duration measurement upon completion. By following this command with the ST duration measurement query, the ST duration of the base release is reported.

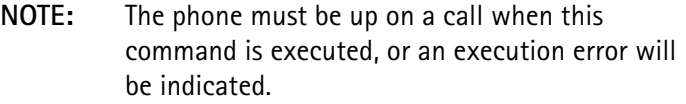

**NOTE:** This command cannot be queried.

#### **CALL:BURSt?**

returns the burst type currently being used for TDMA traffic channel.

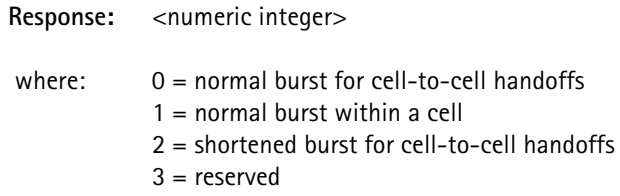

#### **CALL:CHANnel?**

returns the channel number through which the tester and the mobile are communicating.

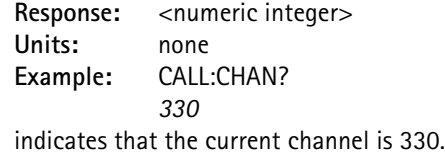

# **CALL:CONTrol:BAND <band select>**

<band select> CELLular or PCS

sets the BAND selection (Cellular or PCS) for the control channel.

**NOTE:** The PCS band selection is allowed only if the PCS option is installed.

#### **CALL:CONTrol:CHANnel <channel select>**

<channel select> numeric value 1 - 1999

sets the channel number to be used for systems A or B.

The selection is activated by the CALL: FCC ON command.

If the channel is not defined (800 - 989, 1024 - 1999 for cellular), the command is not executed and an error is generated.

### **CALL:CONTrol:DCC <code value>**

<code value> numeric value 0 - 3

selects the Digital Color Code (DCC) to use for system A (or B).

#### **CALL:CONTrol:DCCHannel:ABURst <access burst type> <access burst type> NORMal or ABBReviated**

selects the type of access burst to use for the reverse digital control channel.

#### **CALL:CONTrol:DCCHannel:CUSTom:CLEar**

clears the custom digital control channel hyperframe data.

For each of the 64 superframe phases of the custom Digital Color Code (DCC), the 109 bits of data are set to 0 and the sync, Shard Channel Feedback (SCF), and Coded Super Frame Phase (CSFP) are determined by the 4300.

**CALL:CONTrol:DCCHannel:CUSTom[:DATA] <sframe index>,**  <sframe phase>, <channel type>, <data>[Sync, SCF, CSFP]

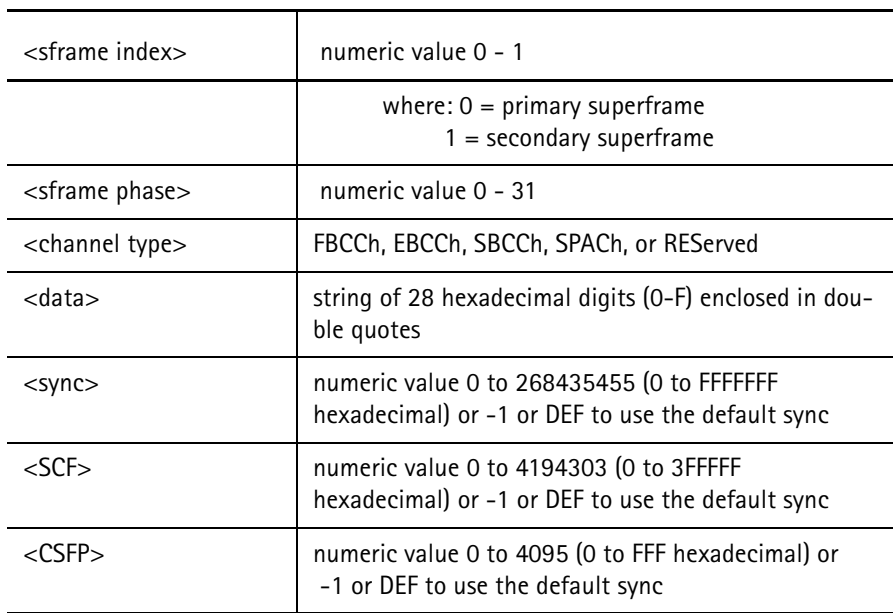

sets the data to be transmitted in the selected superframe phase of a digital control channel.

 **NOTE:** Requires CUSTOM-136 option.

The data represents 109 bits of layer 3 data and the associated layer 2 header field.

Every 2 characters represent 2 hexadecimal digits, or 1 byte (8 bits of data). The least significant 109 bits are used.

The sync represents 28 bits to be transmitted at the beginning of the slot.

The SCF represents 22 bits of shared channel feedback data.

The CSFP represents 12 bits of coded superframe phase data.

The sync, SCF, and CSFP are optional. If not included, the 4300 determines the values for this data.

To create an entire hyperframe, this command must be sent 64 times, once for each superframe phase for both the primary and secondary superframe.

Once the data has been set and CALL:CONTrol:TYPE is set to CUSTom, then CALL:FCC ON causes the new hyperframe to be built and transmitted after completion of the current hyperframe.

- **Example:** CALL:CONT:DCCH:CUST 0, 2, FBCCH,.. "012233445566778899AABBCCDDEE",DEF,#h3FF sets the fast broadcast channel data in phase 2 of the primary superframe and the SCF value to hexadecimal 3FF.
	- **NOTE:** The 4300 determines the proper default values for sync and CSFP.

**CALL:CONTrol:DCCHannel:CUSTom[:DATA]? <index>, <phase>**

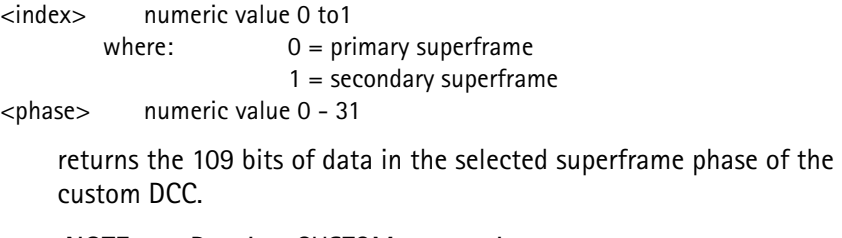

**NOTE:** Requires CUSTOM-136 option.

**Response:** <28 char string> 14 bytes (least-significant 109 bits) of data

**Example:** "CALL:CONTrol:DCCHannel:CUSTom? 0.0... "00112233445566778899AABBCCDD"

# CALL:CONTrol:DCCHannel:CUSTom:FREE?

returns the number of free entries of superframe phase data or transmit data available.

Each CALL:CONTrol:DCCHannel:CUSTom:DATA or CALL:CONTrol:DCCHannel:CUSTom:TRANsmit command uses one entry.

This query returns the number of additional commands that may be sent before the buffer overflows.

Requires CUSTOM-136 option.

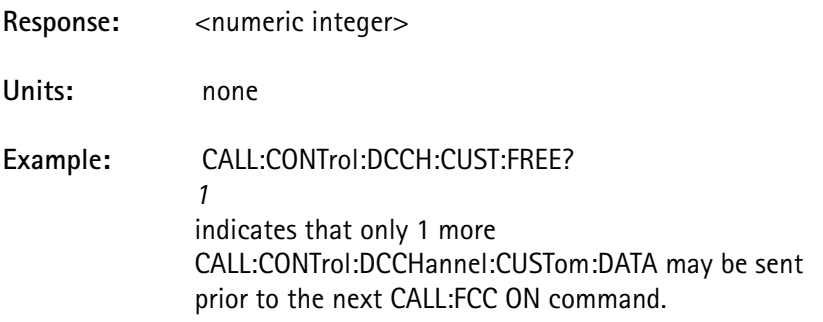

CALL:CONTrol:DCCHannel:CUSTom:TRANsmit <repeat count> <repeat count> numeric value 1 - 32767

> defines the number of times the previously defined hyperframe should be transmitted on the digital control channel.

CALL:FCC ON begins transmission on the digital control channel.

 This command is used to specify a sequence of hyperframes to be transmitted on the DCC.

Requires CUSTOM-136 option.

**Example 1:** (1 continuous hyperframe)

 CALL:CONTrol:TYPE CUSTom CALL:CONTrol:DCCH:CUSTom:CLEar CALL:CONTrol:DCCHannel:SLOT 0,0, FBCCH,... "00112233445566778899AABBCCDDEE" CALL:CONTrol:DCCH:CUSTom 0,1, FBCCH,... "00112233445566778899AABBCCDDEE" CALL:CONTrol:DCCH:CUSTom 0,2, FBCCH,... "00112233445566778899AABBCCDDEE" CALL:CONTrol:DCCH:CUSTom 0,3,FBCCH,"00112233445566778899AABBCCDDEE" CALL:FCC ON causes the custom digital control channel hyperframe to be transmitted continuously.

**Example 2:** (sequence of 3 hyperframes, the last transmitted continuously)

CALL:CONTrol:TYPE CUSTom

CALL:CONTrol:DCCH:CUSTom:CLEar CALL:CONTrol:DCCH:CUSTom 0.0, FBCCH.... "00112233445566778899AABBCCDDEE" CALL:CONTrol:DCCH:CUSTom 0,1, FBCCH,... "00112233445566778899AABBCCDDEE" CALL:CONTrol:DCCH:CUSTom 0,2, FBCCH,... "00112233445566778899AABBCCDDEE" CALL:CONTrol:DCCH:CUSTom 0,3, FBCCH,... "00112233445566778899AABBCCDDEE" CALL:CONTrol:DCCH:CUSTom:TRANsmit 3 CALL:CONTrol:DCCH:CUSTom 0,1, FBCCH,... "EEDDCCBBAA99887766554433221100" CALL:CONTrol:DCCH:CUSTom:TRANsmit 3 CALL:CONTrol:DCCH:CUSTom 0,1, FBCCH,... "0000000000000000000000000000" CALL:FCC ON

causes a custom DCC to be transmitted for 3 hyperframes with the first 4 superframe phases identical, followed by 3 hyperframes with the superframe phase 1 reversed, followed by continuous hyperframes with the superframe phase 1 set to all 0's.

**Example 3:** (sequence of 3 hyperframes, then stop)

# CALL:CONTrol:TYPE CUSTom

CALL:CONTrol:DCCH:CUSTom:CLEar CALL:CONTrol:DCCH:CUSTom 0.0, FBCCH.... "00112233445566778899AABBCCDDEE" CALL:CONTrol:DCCH:CUSTom 0,1, FBCCH,... "00112233445566778899AABBCCDDEE" CALL:CONTrol:DCCH:CUSTom 0,2, FBCCH,... "00112233445566778899AABBCCDDEE" CALL:CONTrol:DCCH:CUSTom 0,3, FBCCH,... "00112233445566778899AABBCCDDEE" CALL:CONTrol:DCCH:CUSTom:TRANsmit 3 CALL:CONTrol:DCCH:CUSTom 0,1, FBCCH,... "EEDDCCBBAA99887766554433221100" CALL:CONTrol:DCCH:CUSTom:TRANsmit 3 CALL:CONTrol:DCCH:CUSTom 0,1, FBCCH,... "0000000000000000000000000000" CALL:CONTrol:DCCH:CUSTom:TRANsmit 5 CALL:FCC ON causes a custom digital control channel to be transmitted

for 3 hyperframes with the first 4 superframe phases identical, followed by 3 hyperframes with the superframe

phase 1 reversed, followed by 5 hyperframes with the superframe phase 1 set to all 0's.

After the fifth all 0's hyperframe, hyperframe transmission ends.

CALL:CONTrol:DCCHannel:DVCC <DVCC vector select> <DVCC vector select> numeric value 0 - 255

selects the Digital Verification Color Code (DVCC) to use for the DCC.

CALL:CONTrol:DCCHannel:MWAIting:NUMBer <value> <value> numeric integer 0 - 63

> sets the number of messages waiting value to be used when issuing the next Message Waiting.

> A value of 0 indicates no messages and a value of 63 indicates an unknown number of messages greater than 0. All other values indicate the number of messages waiting.

CALL:CONTrol:DCCHannel:MWAIting[:IMMediate]

issues the Message Waiting message on the DCC using a SPACH message and the current Message Waiting parameters defined.

This command only issues the message if on a TDMA control channel.

# CALL:CONTrol:DCCHannel:MWAIting:TYPE <value> <value> numeric integer 0 - 15

sets the type of message to be used when the next Message Waiting message is issued.

This 4-bit parameter is defined as follows:

0 Voice Messages 1 SMS Messages 2 G3-Fax Messages 3 Reserved 4 – 7 User Specific Messages 8 – 15 Reserved

CALL:CONTrol:DCCHannel:POINter:OFFSet <value> <value> numeric value -20 to 0 in 2 dB steps

sets the analog pointer signal power level relative to the base power level.

### CALL:CONTrol:DCCHannel:POINter:STATe <boolean>  $\langle$ boolean $>$  OFF, ON (0 = OFF, 1 = ON)

enables or disables transmission of the analog pointer channel.

The analog channel selection is defined as 33 channels below the TDMA control channel selection (CALL:CONTrol:CHANnel). For TDMA channels 1 – 33, the analog channel is 989 channels above it. For TDMA channels 990 - 1023, the analog pointer is not available.

The DCCH channel number is broadcast in the overhead message on this analog control channel to redirect the mobile to it. This makes acquisition on a digital control channel faster if the mobile prefers analog service.

CALL:CONTrol:DCCHannel:RATE <rate select> <rate select> FULL

selects the rate to use for the DCC.

The 4300 supports full rate phones.

CALL:CONTrol:DCCHannel:SLOT <slot select> <slot select> numeric value 1 - 6

selects the time slot to use for the digital control channel.

If full rate traffic channel is selected, then a slot select value of either 1 or 4 shall be interpreted as meaning slots 1 and 4, 2 or 5 shall mean 2 and 5, and 3 or 6 shall mean 3 and 6.

The 4300 supports full rate phones.

CALL:CONTrol:DCCHannel:SMS:DAR <boolean> <boolean> OFF, ON (0=OFF and 1=ON)

> sets the Delivery Acknowledge Required (DAR) parameter in the Short Message Services (SMS) message as follows:

> > $0 =$  Prohibited  $1 = Required$

CALL:CONTrol:DCCHannel:SMS:DT <value> <value> numeric integer 0 - 3

sets the Display Time parameter in the SMS message as follows:

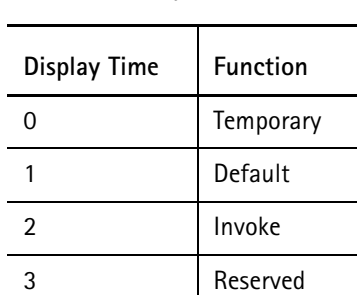

#### **TABLE 1.**

### CALL:CONTrol:DCCHannel:SMS[:IMMediate]

issues the SMS Deliver message on the digital control channel to be sent to the mobile using the current SMS parameters defined.

 This command only issues the message if on a TDMA control channel.

CALL:CONTrol:DCCHannel:SMS:MAR <boolean> <boolean> OFF, ON (0=OFF and 1=ON)

> sets the Manual Acknowledge Required (MAR) parameter in the SMS message as follows:

> > $0 =$  Prohibited 1 = Requested

CALL:CONTrol:DCCHannel:SMS:MUPDate <boolean> <boolean> OFF, ON (0=OFF and 1=ON)

> sets the Message Updating (MUPD) parameter in the SMS message as follows:

> > $0 =$  overwrite  $1 = new$

CALL:CONTrol:DCCHannel:SMS:PI <Privacy Level> <Privacy Level> numeric integer 0 - 3

> sets the Privacy Indicator (PI) parameter in the SMS message as follows:

- 0 = Not Restricted
- $1 =$  Restricted
- $2 =$ Confidential
- 3 = Secret

CALL:CONTrol:DCCHannel:SMS:UDATa <user message> <user message> ASCII string up to 32 characters in length enclosed in double quotes

sets the text data to send in the SMS message.

CALL:CONTrol:DCCHannel:SMS:UI <value> <value> numeric integer 0 - 3

> sets the Urgency Indicator (UI) parameter in the SMS message as follows:

> > $0 =$  Bulk  $1 = Normal$  $2 =$  Urgent 3 = Very Urgent

CALL:CONTrol:DCCHannel:SMS:VALDty <value> <value> numeric integer 0 - 7

sets the Validity (VALD) parameter in the SMS message.

CALL:CONTrol:DCCHannel:SOCBsmc:BSMC <value> <value> numeric integer 0 - 255 (00 - FF hexidecimal)

> sets the Base Station Manufacturer's Code (BSMC) that is sent out on the DCCH.

 This value is only sent out when on a TDMA control channel and the message status bit is on.

> A list of BSMC values associated with particular service providers is available in the IS-136.1-A specification under Annex B.

CALL:CONTrol:DCCHannel:SOCBsmc:SOC <value> <value> numeric integer 0 - 4095 (000 - FFF hexidecimal)

sets the System Operator Code (SOC) that is sent out on the DCCH.

 This value is only sent out when on a TDMA control channel and the message status bit is on.

> A list of SOC values associated with particular service providers is available in the IS-136.1-A specification under Annex B and is also at www.tiaonline.org.

CALL:CONTrol:DCCHannel:SOCBsmc:STATus <boolean> <boolean> OFF, ON (0=OFF and 1=ON)

enables or disables sending the SOC/BSMC message on the DCCH.

CALL:CONTrol:DCCHannel:TALignment <TA command select> <TA command select> numeric value 0 - 31

> selects the Time Alignment (TAL) parameter to use for the digital control channel.

CALL:CONTrol:MAC <mobile power level> <mobile power level> numeric value 0 - 7

(0 - 10 for digital control channel)

selects a digital Mobile Attenuation Code (MAC) level for the analog control channel.

The selection is activated by the CALL: FCC ON command.

If the mobile power level is greater than 7 when

CALL:CONTrol:TYPE is changed to ANALog, then the mobile power level is set to 7.

CALL:CONTrol:SID <SID value> <SID value> numeric value 0 - 32767

selects the System Identification (SID) code to use for system A (or B).

CALL:CONTrol:SYSTem <system select> <system select> A or B

selects whether system A or B is used.

CALL:CONTrol:TYPE <channel type> <channel type> ANALog, DIGital, CUSTom ANALog AMPS and IS-54B operation DIGital IS-136 operation NOTE: Requires IS-136 option. CUSTom IS-136 Layer 1 operation NOTE: Requires CUSTOM-136 option.

selects the type of control channel to use for system A (or B).

When CUSTom is selected, the 4300 outputs the hyperframe as defined by CALL:CONTrol:DCCHannel:CUSTom:DATA.

If the mobile power level is greater than 7 when

CALL:CONTrol:TYPE is changed to ANALog, then the mobile power level is set to 7.

#### CALL: FRRor?

returns the status of the last call processing execution command.

This query is used to detect when a mobile phone fails to complete a call processing task (handoff, registration, origination, page).

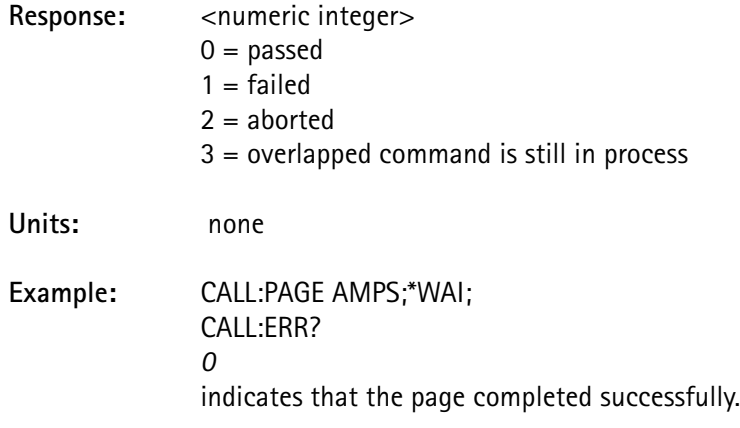

CALL:FCC <br/>boolean>

 $\text{<}$ boolean $\text{>}$  OFF, ON (0 = OFF, 1 = ON)

sets the 4300 and mobile phone to the control channel parameters specified by the control channel parameter setup commands.

If the parameter is set to OFF, the control channel of the 4300 is turned off.

Set up the control channel parameters prior to executing this command.

#### CALL:HFLash[:RECeive]:DATA?

returns the information sent by the phone when it performs a hook flash with information.

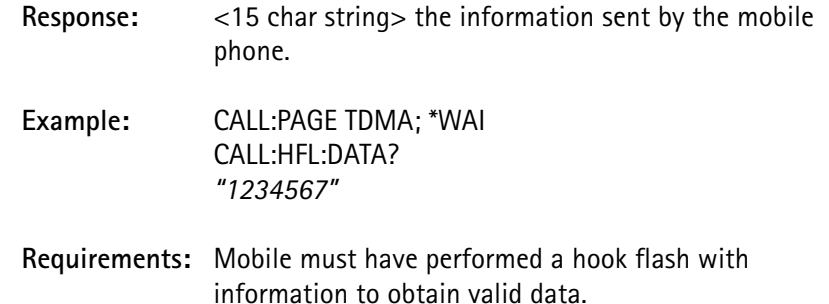

#### **Resources required:** none

#### CALL:HFLash[:RECeive][:IMMediate]

instructs the unit that a hook flash ST duration measurement is about to be made.

This is an overlapped command with an enable code of 0x0010 hexidecimal (16 decimal) requiring no exclusive resources and does not conflict with any other overlapped command.

See STAT:OPER:COMP.

Press the proper key on the handset to perform the hook flash, which sets the operation complete flag for an HOOKflash (used by the \*WAI command).

Follow this command with an ST duration measurement query in order to return the measurement value.

 The mobile must be up on a call when this command is executed, or an execution error is indicated.

This command cannot be queried.

# CALL:HFLash:TRANsmit:CNI1:NPLan <number plan> CALL:HFLash:TRANsmit:CNI2:NPLan <number plan> <number plan> numeric integer value 0 - 15

sets the Numbering Plan (NPL) identification as defined in ANSI T1.607 to be used for the caller ID for Flash With Info messages sent to the mobile.

TDMA allows two caller IDs, and the CNI1 and CNI2 selection in the command allows access to each of these.

AMPS allows one caller ID; the 4300 uses the parameters setup for CNI1.

The definitions for <number plan> include:

| 0              | Unknown                                               |
|----------------|-------------------------------------------------------|
| 1              | ISDN/Telephony numbering plan (CCITT E.164 and E.163) |
| 2              | Reserved                                              |
| 3              | Data Numbering Plan (CCITT X.121)                     |
| $\overline{4}$ | Telex numbering plan (CCITT F.69)                     |
| 5              | Reserved                                              |
| 6              | Reserved                                              |
| $\overline{7}$ | Reserved                                              |
| 8              | Reserved                                              |
| 9              | Private numbering plan                                |
| 10             | Reserved                                              |
| 11             | Reserved                                              |
| 12             | Reserved                                              |
| 13             | Reserved                                              |
| 14             | Reserved                                              |
| 15             | Reserved for extension                                |

**TABLE 2.**

# CALL:HFLash:TRANsmit:CNI1:NTYPe <number type> CALL:HFLash:TRANsmit:CNI2:NTYPe <number type> <number type> numeric integer value 0 - 7

sets the type of number as defined in ANSI T1.607 to be used for the caller ID for Flash With Info messages sent to the mobile.

TDMA allows two caller IDs, the CNI1 and CNI2 selection in the command allows access to each of these.

AMPS allows one caller ID; the 4300 uses the parameters setup for CNI1.

The definitions for <number type> include:

|               | Unknown                 |
|---------------|-------------------------|
|               | International number    |
| $\mathcal{P}$ | National number         |
| 3             | Network-specific number |
| 4             | Subscriber number       |
| 5             | Reserved                |
| 6             | Abbreviated number      |
|               | Reserved for extension  |

**TABLE 3.**

CALL:HFLash:TRANsmit:CNI1:NUMBer <caller id info> CALL:HFLash:TRANsmit:CNI2:NUMBer <caller id info>

<caller id info>ASCII string (15 character maximum) enclosed in double quotes

defines the text used for the caller ID for Flash With Info messages sent to the mobile.

TDMA allows two caller IDs, the CNI1 and CNI2 selection in the command allows access to each of these.

AMPS allows one caller ID; the 4300 uses the parameters setup for CNI1.

CALL:HFLash:TRANsmit:CNI1:PI <presentation indicator> CALL:HFLash:TRANsmit:CNI2:PI <presentation indicator> <presentation indicator> numeric integer value 0 - 3

> sets the Presentation Indicator selection (as defined in ANSI T1.607) to be used for the caller ID for Flash With Info messages sent to the mobile.

TDMA allows two caller IDs, the CNI1 and CNI2 selection in the command allows access to each of these.

AMPS allows one caller ID; the 4300 uses the parameters setup for CNI1.

The definitions for the <presentation indicator> include:

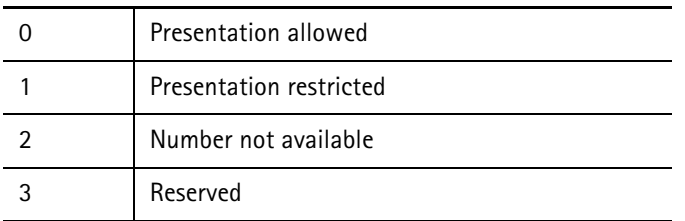

**TABLE 4.**

CALL:HFLash:TRANsmit:CNI1:SI <screening indicator> CALL:HFLash:TRANsmit:CNI2:SI <screening indicator> <screening indicator> numeric integer value 0 - 3

> sets the Screening Indicator selection (as defined in ANSI T1.607) to be used for the caller ID for Flash With Info messages sent to the mobile.

TDMA allows two caller IDs, and the CNI1 and CNI2 selection in the command allows access to each of these.

AMPS allows one caller ID; the 4300 uses the parameters setup for CNI1.

The definitions for the <screening indicator> include:

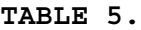

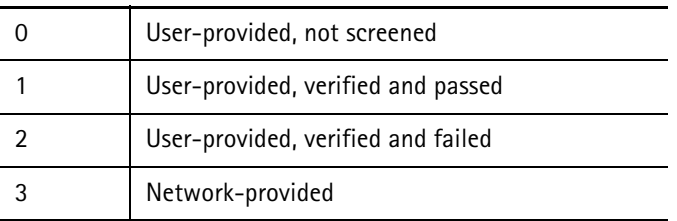

#### CALL:HFLash:TRANsmit[:IMMediate]

sends the Flash With Info message to the mobile phone, with the information specified by CALL:HFLash:TRANsmit:SELect.

If the first parameter specified is NONE, a Hook Flash message is sent to the mobile phone instead of the Flash With Info.

If the first parameter specified is MWI and the mobile is on an AMPS call (dual-mode phone only), the Message Waiting message is sent to the mobile phone instead of the Flash With Info.

 The phone must be up on a call when this command is executed, or an error is indicated.

This command cannot be queried.

CALL:HFLash:TRANsmit:MWAIting [:Number] <number of msgs> <number of msgs> numeric integer value 0 - 63

sets the number of messages waiting for the message waiting feature.

A value of 0 indicates NONE. A value of 63 indicates some undetermined number  $> 0$ .

CALL:HFLash:TRANsmit:SELect <sel>[, sel2] [, sel3] [, sel4] <sel1-4> NONE, SIGNal, MWI, CNI1, CNI2

> selects the information to be sent to the mobile phone when CALL:HFLash:TRANsmit[:IMMediate] is executed.

On an AMPS channel, only the first parameter is allowed, and must be either MWI, CNI1, or NONE.

On a TDMA traffic channel, up to four selections may be made and can be any of the following choices for <info sel>.

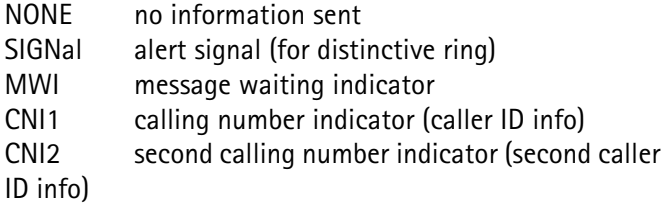

CALL:HFLash:TRANsmit:SIGNal:CADence <cadence select> <cadence select> numeric integer value 0 - 63

sets the cadence of the ring for Flash With Info messages sent to the mobile.

Each of the patterns described below are repeating:

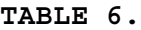

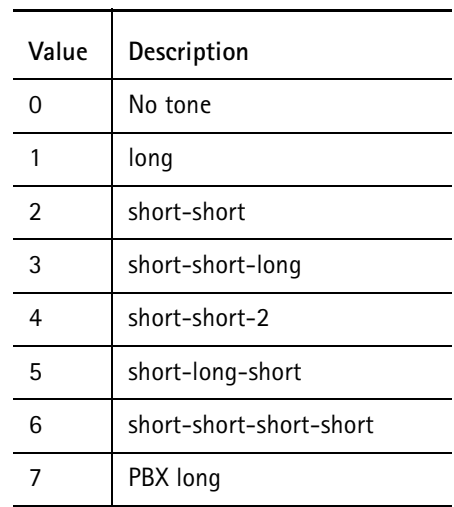

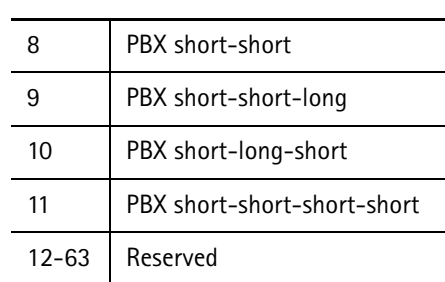

**TABLE 6.**

CALL:HFLash:TRANsmit:SIGNal:PITCh <pitch select> <pitch select> MEDium, HIGH, LOW, REServed

> sets the pitch of the ringing tone for Flash With Info messages sent to the mobile.

CALL:HOFF:BAND <br/>band select> <band select> CELLular or PCS

sets the BAND selection (Cellular or PCS) to be used for the next handoff.

If a band change (PCS to cellular or cellular to PCS) is dictated by the handoff, a dedicated digital traffic channel handoff message is sent to the mobile phone instead of the normal Handoff message.

The PCS band selection is allowed only if the PCS option is installed.

Issue the CALL: HOFF command on the next line or, add: IMM to the end of the command string.

CALL:HOFF:BURSt <burst select> <burst select> numeric value 0 - 3

> selects the type of burst to be used during the handoff to a TDMA traffic channel.

where:  $0 =$  normal burst for cell-to-cell handoffs  $1 =$  normal burst within cell 2 = shortened burst for cell-to-cell handoffs

- 
- $3 =$  reserved

This applies only to the TDMA channel type.

 Issue the CALL:HOFF command on the next line or, add:IMM to the end of the command string.

CALL:HOFF:CHANnel <channel select> <channel select> numeric value 1 - 1999

selects the handoff voice channel number.

If the channel is not defined (800 - 989, 1024 - 1999 for cellular), the command is not executed and an error is generated.

Issue the CALL: HOFF command on the next line or, add: IMM to the end of the command string.

CALL:HOFF[:IMMediate]

performs a handoff to the analog voice or digital traffic channel specified by the handoff parameter setup commands.

 Set up the handoff parameters prior to executing this command.

This command indicates an error if the CALL:  $H$ OFF: TYPE selection is TDMA and the DCM option is not installed.

CALL:HOFF:MAC <mobile power level>  $\leq$ mobile power level> numeric value 0 - 10 (AMPS = 0 - 7)

selects the handoff mobile access code (MAC) level.

 Issue the CALL:HOFF command on the next line or, add:IMM to the end of the command string.

CALL:HOFF:OFFSet <channel offset select> <channel offset select> MID, LOW, or HIGH

selects the handoff channel offset.

This applies only to the NAMPS channel type.

 Issue the CALL:HOFF command on the next line or, add:IMM to the end of the command string.

CALL:HOFF:PROTocol <select> <select> IS54 or IS136

selects which protocol to use after a handoff to an AMPS channel.

The IS54 selection handles a release as designated by IS-54 standard, where SAT and ST are changed from (1,0) to (1,1) 1.8 seconds prior to release.

The IS136 selection handles a release as defined by IS-136 standard which uses Release Order messaging from base DCCH or mobile with a Release Complete message returned for confirmation.

This protocol does not use the SAT and ST signaling for releases.

 Issue the CALL:HOFF command on the next line or, add:IMM to the end of the command string.

CALL:HOFF:RATE <rate select> <rate select> FULL

selects the rate of the handoff traffic channel.

This applies only to the TDMA channel type.

The 4300 supports full rate phones.

 Issue the CALL:HOFF command on the next line or, add:IMM to the end of the command string.

CALL:HOFF:SAT<SAT select>  $-SAT$  select> numeric value (AMPS = 0 - 2, NAMPS = 0 - 6, TDMA = 0 - 255)

selects the SAT, DSAT, or DVCC vector code to handoff to.

where <SAT select> represents:

SAT frequency vector for AMPS

where:  $0 = 5970$  Hz  $1 = 6000$  Hz  $2 = 6030$  Hz

DSAT vector for NAMPS

where:  $0 = 2556CB$  $1 = 255B2B$  $2 = 256A9B$ 3= 25AD4D  $4 = 26AB2B$  $5 = 26B2AD$  $6 = 2969AB$ 

DVCC vector for TDMA

 Issue the CALL:HOFF command on the next line or, add:IMM to the end of the command string.

CALL: HOFF:SLOT <slot select> <slot select> numeric value 1 - 6

selects the handoff time slot.

If full rate traffic channel is selected, then a slot select value of either 1 or 4 is interpreted as meaning slots 1 and 4, 2 or 5 means 2 and 5, and 3 or 6 shall mean 3 and 6.

This applies only to the TDMA channel type.

The 4300 supports full rate phones.

 Issue the CALL:HOFF command on the next line or, add:IMM to the end of the command string.
CALL:HOFF:TALignment <TA command select> <TA command select> numeric value 0 - 31

selects the time alignment parameter for the traffic channel to handoff to.

This applies only to the TDMA channel type.

 Issue the CALL:HOFF command on the next line or, add:IMM to the end of the command string.

CALL:HOFF:TYPE <voice type> <voice type> AMPS, NAMPS, or TDMA

selects the voice channel type to handoff to.

The TDMA selection is valid only if the DCM option is installed.

 Issue the CALL:HOFF command on the next line or, add:IMM to the end of the command string.

CALL:INITial:AMPS:AVAIlable <boolean>  $<$ boolean $>$  ON, OFF (1 = ON, 0 = OFF)

> determines if a voice channel is available when originating a call from an AMPS control channel.

 If no voice channel is available, the mobile generates a system (fast) busy signal.

CALL:INITial:AMPS:BAND <br/>band select> <band select> CELLular or PCS

> sets the BAND (800 MHz cellular or 1900 MHz PCS) for the next page or origination to an AMPS voice channel.

 The PCS band selection is allowed only if the PCS option is installed.

CALL:INITial:AMPS:CHANnel <channel select> <channel select> numeric value 1 - 1999

selects the initial voice channel number to be used for the AMPS system.

If the channel is not defined (800 - 989, 1024 - 1999 for cellular), the command is not executed and an error is generated.

CALL:INITial:AMPS:MAC <mobile power level> <mobile power level> numeric value 0 - 7

selects the MAC level to be used for the AMPS voice channel.

#### CALL:INITial:AMPS:PROTocol <select> <select> IS54 or IS136

selects the initial protocol to use when paging or originating to an AMPS channel.

The IS54 selection handles a release as designated by IS-54 standard, where SAT and ST are changed from (1,0) to (1,1) 1.8 seconds prior to release.

The IS136 selection handles a release as defined by IS-136 standard which uses Release Order messaging from base DCCH or mobile with a Release Complete message returned for confirmation.

This protocol does not use the SAT and ST signaling for releases.

## CALL:INITial:AMPS:SAT <SAT frequency select> <SAT frequency select> numeric value 0 - 2

selects the SAT frequency code to be used for the AMPs system.

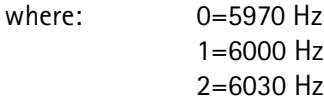

CALL:INITial:NAMPs:BAND <br/>band select> <band select> CELLular or PCS

> sets the BAND selection (800 MHz cellular or 1900 MHz PCS) for the next page or origination to an NAMPS voice channel.

The PCS band selection is only allowed if the PCS option is installed.

CALL:INITial:NAMPs:CHANnel <channel select> <channel select> numeric value 1 - 1999

selects the initial voice channel number to be used for the NAMPS system.

 If the channel is not defined (800 - 989, 1024 - 1999 for cellular) the command is not executed and an error is generated.

CALL:INITial:NAMPs:DSAT <DSAT vector select> <DSAT vector select> numeric value 0 - 6

selects the DSAT vector code to be used for the NAMPS system.

where:  $0 = 2556CB$  $1 = 255B2B$  $2 = 256A9B$  $3 = 25AD4D$  $4 = 26AB2B$  $5 = 26B2AD$  $6 = 2969AB$ 

**Chapter 4** TDMA SCPI Commands *Call Processing Subsystem*

> CALL:INITial:NAMPs:MAC <mobile power level> <mobile power level> numeric value 0 - 7

> > selects the MAC level to be used for the NAMPS voice channel.

CALL:INITial:NAMPs:OFFSet <channel offset select> <channel offset select> MID, LOW, or HIGH

selects the channel offset to be used for the NAMPS system.

CALL:INITial:SYSA:BAND <br/>band select> CALL:INITial:SYSB:BAND <br/>band select> <band select> CELLular or PCS

sets the BAND (800 MHz cellular or 1900 MHz PCS) for the control channel.

It is used for the next CALL: FCC ON command if CALL:INITial:SYStem is set to A (or B).

The PCS band selection is only allowed if the PCS option is installed.

CALL:INITial:SYSA:CHANnel <channel select> CALL:INITial:SYSB:CHANnel <channel select> <channel select> numeric value 1 - 1999

selects the channel number to be used for system A (or B).

If the channel is not defined (800-989, 1024 - 1999 for cellular), the command is not executed and an error is generated.

CALL:INITial:SYSA:DCC <code value> CALL:INITial:SYSB:DCC <code value> <code value> numeric value 0 - 3

selects the Digital Color Code (DCC) for systems A (or B).

CALL:INITitial:SYSA:DCCHannel:ABURSt <access burst type> CALL:INITitial:SYSB:DCCHannel:ABURSt <access burst type> <access burst type> NORMal or ABBReviated

> selects the type of access burst to use for the reverse digital control channel for system A (or B).

CALL:INITial:SYSA:DCCHannel:DVCC <DVCC vector select> CALL:INITial:SYSB:DCCHannel:DVCC <DVCC vector select <DVCC vector select> numeric value 0 - 255

> selects the Digital Verification Color Code (DVCC) for the digital control channel for system A (or B).

CALL:INITial:SYSA:DCCHannel:POINter:OFFSet <value> CALL:INITial:SYSB:DCCHannel:POINter:OFFSet <value> <value> numeric value -20 - 0 in 2 dB steps

> sets the analog pointer signal power level relative to the base power level for systems A and B respectively.

CALL:INITial:SYSA:DCCHannel:POINter:STATe <boolean> CALL:INITial:SYSB:DCCHannel:POINter:STATe <boolean>  $\text{<}$ boolean $\text{>}$  OFF, ON (0 = OFF, 1 = ON)

enables or disables the analog pointer for systems A and B.

The analog channel selection is defined as 33 channels below the TDMA control channel selection (CALL: INITial: SYSA: CHANnel).

For TDMA channels 1 – 33, the analog channel is 989 channels above it.

For TDMA channels 990 - 1023, the analog pointer is not available.

CALL:INITial:SYSA:DCCHannel:RATE <rate select CALL:INITial:SYSB:DCCHannel:RATE <rate select> <rate select> FULL

selects the rate to use for the digital control channel for systems A and B.

The 4300 only supports full rate phones.

CALL:INITial:SYSA:DCCHannel:SOCBsmc:BSMC <value> CALL:INITial:SYSB:DCCHannel:SOCBsmc:BSMC <value> <value> numeric integer 0 - 255 (00 - FF hexidecimal)

> sets the initial value for the base station manufacturer's code of systems A and B.

CALL:INITial:SYSA:DCCHannel:SOCBsmc:SOC <value> CALL:INITial:SYSB:DCCHannel:SOCBsmc:SOC <value> <value> numeric integer 0 - 4095 (000 - FFF hexidecimal)

sets the initial System Operator Code value for systems A and B.

CALL:INITial:SYSA:DCCHannel:SOCBsmc:STATus <boolean> CALL:INITial:SYSB:DCCHannel:SOCBsmc:STATus <boolean>  $\epsilon$ boolean > OFF, ON (0 = OFF, 1 = ON)

sets the initial SOC/BSMC message status for systems A and B.

CALL:INITitial:SYSA:DCCHannel:TALignment <TA value> CALL:INITitial:SYSB:DCCHannel:TALignment <TA value> <TAvalue> numeric value 0 - 31

> selects the Time Alignment (TAL) parameter to use for the digital control channel for systems A and B.

CALL:INITial:SYSA:MAC <mobile power level> CALL:INITial:SYSB:MAC <mobile power level> <mobile power level> numeric value 0 - 10 (0 - 7 for analog control channel)

> selects the Mobile Attenuation Code (MAC) level for control channel A (or B).

> If mobile power level is greater than 7 when CALL: INIT: SYSA: TYPE ANALog is received, the mobile power parameter is changed to 7.

CALL:INITial:SYSA:SID <SID value> CALL:INITial:SYSB:SID <ID value> <SID value> numeric value 0 - 32767

selects the System Identification (SID) code to use for systems A and B.

CALL:INITial:SYSA:TYPE <channel type> CALL:INITial:SYSB:TYPE <channel type> <channel type> ANALog, DIGital ANALog AMPS and IS-54B operation DIGital IS-136 operation (Requires IS-136 option.)

selects the type of control channel to use for systems A and B.

If the mobile power level (CALL: INITial: SYSA: MAC) is greater than 7 when the type is changed to ANALog, then the mobile power level is set to 7.

CALL:INITial:SYSTem <system select> <system select> A or B

selects whether system A or **B** is used.

CALL:INITial:TDMA:BAND <br/>band select> <band select> CELLular or PCS

> sets the BAND (800 MHz cellular or 1900 MHz PCS) for the next page or origination to a TDMA voice channel.

The PCS band selection is allowed only if the PCS option is installed.

CALL:INITial:TDMA:BURSt <burst select> <burst select> numeric value 0 - 3

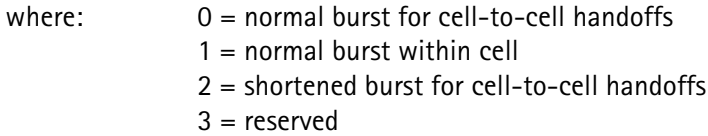

selects the type of burst to be used when a TDMA traffic channel is initially established.

CALL:INITial:TDMA:CHANnel <channel select>

<channel select> numeric value 1 - 1999 (excluding 800 - 989, 1024 - 1999 for cellular)

selects the initial traffic channel number for the TDMA system.

If the channel is not defined (800 - 989, 1024 - 1999 for cellular), the command is not executed and an error is generated.

CALL:INITial:TDMA:DVCC <DVCC vector select> <DVCC vector select> numeric value 0 - 255

selects the Digital Verification Color Code (DVCC) for the TDMA system.

CALL:INITial:TDMA:MAC <mobile power level> <mobile power level> numeric value 0 - 10

> selects the digital Mobile Attenuation Code (MAC) level for the TDMA voice channel.

CALL:INITial:TDMA:RATE <rate select> <rate select> FULL

selects the rate of the traffic channel for the TDMA system.

The 4300 supports full rate phones.

CALL:INITial:TDMA:SLOT <slot select> <slot select> numeric value 1 - 6

selects the initial time slot to be used for the TDMA system.

 If full rate traffic channel is selected, then a slot select value of either 1 or 4 means slots 1 and 4; 2 or 5 means 2 and 5; 3 or 6 means 3 and 6.

The 4300 supports full rate phones.

CALL:INITial:TDMA:TALignment <TA command select> <TA command select> numeric value 0 - 31

> selects the Time Alignment (TAL) parameter for the initial traffic channel to be used for the TDMA system.

CALL:INITial:VCHannel <voice type> <voice type> AMPS, NAMPS, or TDMA

selects the voice channel type to be used.

The TDMA selection is only valid if the DCM option is installed.

## CALL:MAC?

returns the Mobile Attenuation Code (MAC) level at which the mobile is transmitting.

#### Response: <numeric integer>

## **TABLE 7.**

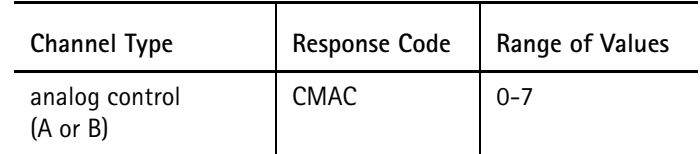

**TABLE 7.**

| Channel Type                      | <b>Response Code</b> | Range of Values |
|-----------------------------------|----------------------|-----------------|
| digital control<br>(DCCA or DCCB) | <b>DMAC</b>          | $0 - 10$        |
| voice<br>(AMPS or NAMPS)          | VMAC                 | $0 - 7$         |
| traffic<br>(TDMA)                 | <b>DMAC</b>          | $0 - 10$        |

**Units:** none

**Example:** CALL:MAC?

*1*  indicates that the current MAC level  $= 1$ .

## CALL:MDATa:CODEc?

returns the voice codec supported by the mobile.

It returns an enumerated response indicating this type. The mobile type is retrieved from the phone during registration. If a registration has not yet been performed, the codec type is UNKnown.

**Response:** <character data> VSEL, ACELp, UNKnown.

## CALL:MDATa:DCCHannel:EMERgency?

returns the phone's emergency call flag.

An origination on a digital control channel must be performed on the phone prior to this query to obtain valid information.

## Requires IS-136 option.

**Response:** <numeric integer 0 or 1>

#### CALL:MDATa:DCCHannel:PVERsion?

returns the phone's protocol version.

Perform a registration or origination on the mobile's digital control channel prior to this query, to obtain valid information.

## Requires IS-136 option.

**Response:** numeric integer>

**Units:** none

## **Example:** CALL:MDAT:DCCH:PVER?

indicates that the mobile supports IS-136 protocol.

#### CALL:MDATa:DCCHannel:RACHannel:CLEAr

*2* 

clears out the RACH buffer received from the mobile on the reverse digital control channel, allowing one of these for further collection without losing data to buffer overflow.

#### This is because

CALL:MDATa:DCCHannel:RACHannel[:DATA]? returns up to 25 bursts and the 4300 collects up to 250.

## CALL:MDATa:DCCHannel:RACHannel[:DATA]? [<number of bursts>] <number of bursts> numeric value 1 - 25

returns the information received from the mobile on the reverse digital control channel.

The optional parameter indicates the maximum number of bursts of data to return. If the optional parameter is omitted, then one burst of data will be returned. The 4300 is capable of storing up to a maximum of 250 bursts of data received from the mobile on the reverse digital control channel.

## Requires CUSTOM-136 option

**Response:** <hyperframe #>, <superframe #>, <superframe phase>,

<data> where:  $\langle$ hyperframe  $\# \rangle = -1$  if an overflow error occurred = -2 if an underflow error occurred = non-negative number (the number of hyperframes that have been transmitted since the last CALL:FCC ON command was sent.)  $\leq$ superframe  $\neq$   $\geq$  0 or 1 within the hyperframe  $\leq$ superframe phase $>$  = 0 - 31 for the phase number within the hyperframe (this is the number of bursts of data missing if an overflow error occurred.)  $\langle$  <data $>$  = 32 ASCII characters of data (0-9, A-F) represents the 16 bytes of data received from the mobile. The 122 bits of data from the mobile is right justified in the 16 bytes of data.

#### Example 1:

#### CALL:MDAT:DCCH:RACH? 2

3, 0, 23, "00112233445566778899AABBCCDDEEFF",

3, 1, 15,"00112233445566778899AABBCCDDEEFF",...

The first 16 bytes of data was received in the primary super frame, phase 23, within the 3rd hyperframe since the last CALL:MDATa:DCCHannel:RACHannel? query.

The second 16 bytes of data was received in the secondary super frame, phase 15, within the 3rd hyperframe since the lasCALL:MDATa:DCCHannel:RACHannel? query.

Example 2:

#### CALL:MDAT:DCCH:RACH? 3

3, 0, 23, "00112233445566778899AABBCCDDEEFF", -1, 0, 3, "00000000000000000000000000000000", 3, 1, 15, "00112233445566778899AABBCCDDEEFF",...

This is similar to Example 1 except that 3 bursts (slots) of data were received but not saved due to an overflow error.

## CALL:MDATa:DCCHannel:RTYPe?

returns the mobile's registration type.

A registration on a digital control channel must be performed on the phone prior to this query to obtain valid information.

Requires IS-136 option.

#### Response: <numeric integer>

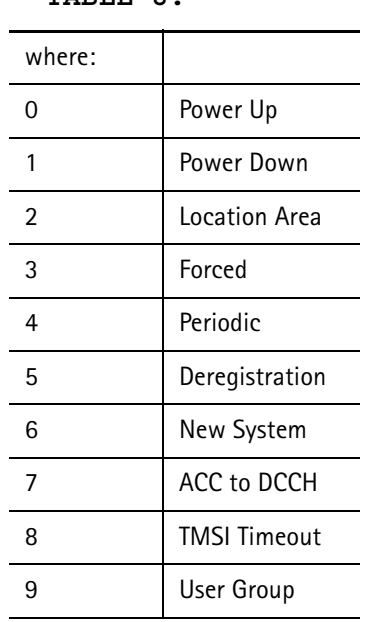

## **TABLE 8.**

**Units:** none

**Example:** CALL:REG; \*WAI CALL:MDAT:DCCH:RTYP? *3*  indicates that a forced registration occurred.

#### CALL:MDATa:DCCHannel:SCODe?

returns the phone's service code.

A registration or origination on a digital control channel must be performed on the phone prior to this query to obtain valid information.

## Requires IS-136 option.

**Response:** <numeric integer>

**TABLE 9.**

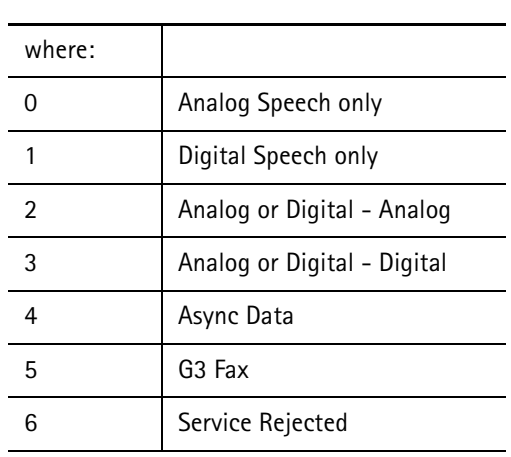

**Units:** none

**Example:** CALL:REG; \*WAI

CALL:MDAT:DCCH:SCOD? *3*  indicates that the phone is capable of analog or digital speech - digital preferred.

CALL:MDATa:ESN:FORMat <format select> <format select> STANdard1, STANdard2

> selects whether to include the 6-bit reserved field of the Electronic Serial Number (ESN) as part of the serial number or as a separate entity.

 This only affects the CALL:MDATa:ESN[:IMMediate] and CALL:MDATa:ESN:SNUMber responses.

STANdard1 considers them to be separate values.

STANdard2 combines them into a single serial number value.

## CALL:MDATa:ESN:[IMMediate]?

returns the ESN of the mobile as a string of ASCII decimal numeric characters separated into groups by ASCII spaces.

The number of groups and the value of the numbers contained in those groups are based on whether STANdard1 or STANdard2 is chosen for the CALL:MDATa:ESN:FORMat parameter and whether or not the mobile supports expanded ESN.

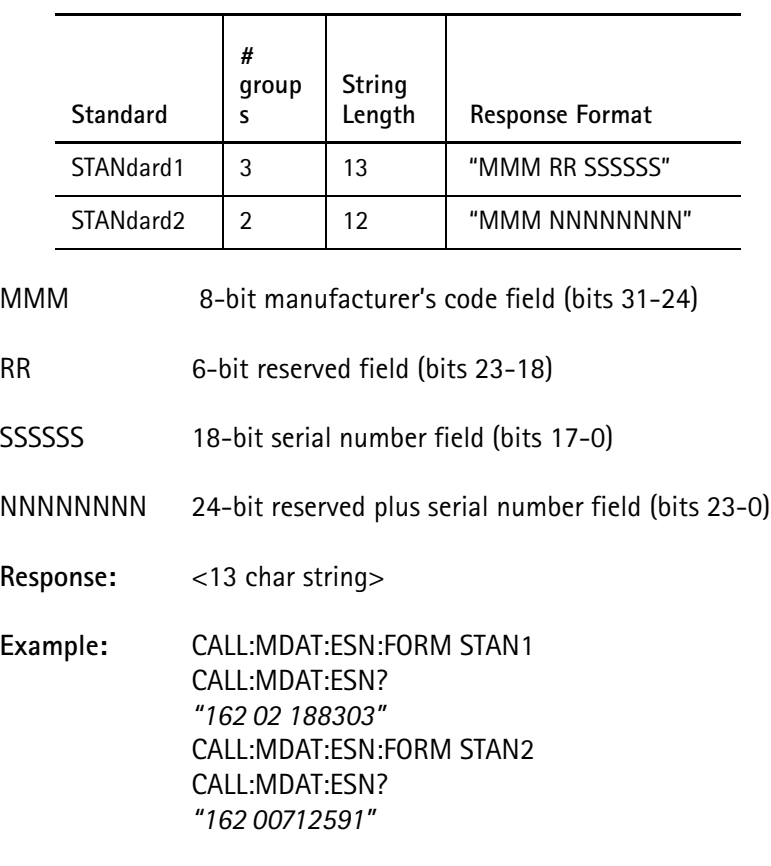

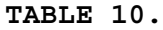

## CALL:MDATa:ESN:MCODe?

returns the phone manufacturer's code contained within the ESN.

A registration or origination must be performed on the phone prior to this query to obtain valid information.

Response: <numeric integer> **Example:** CALL:REG;\*WAI? CALL:MDAT:ESN:MCOD? *130*  indicates the manufacturer's code for Motorola.

## CALL:MDATa:ESN:REServed?

returns the 6-bit reserved field portion (bits 18-23) of the ESN of the mobile phone as a decimal numeric value.

Response: <numeric integer>

## CALL:MDATa:ESN:SNUMber?

returns the serial number portion of the ESN of the mobile phone as a decimal numeric value.

If CALL:MDATa:ESN:FORMat is set to STANdard1, the serial number consists of the 18 least-significant bits (bits 0-17) of the 32-bit ESN value.

If CALL:MDATa:ESN:FORMat is set to STANdard2, the serial number consists of the 24 least significant bits (bits 0-23).

 The extra six bits added in STANdard2 are defined by IS-54B as a serial number extension that is reserved for allocation by the FCC.

#### Response:  $\leq$   $\leq$   $\$

## CALL:MDATa:MANufacturer?

returns the phone's station class mark.

Perform a registration or origination on the phone prior to this query to obtain valid information.

**Response:** <35 char string> the manufacturer's name corresponding to the manufacturer code value (MCODe) of the mobile's ESN.

**Example:** CALL:REG;\*WAI? CALL:MDAT:ESN:MAN? *Motorola*  indicates the manufacturer's name corresponding to the manufacturer's code, in this case, Motorola.

## CALL:MDATa:MIN?

returns the phone's Mobile Identification Number (MIN).

Perform a registration or origination on the phone prior to this query, to obtain valid information.

**Response:** <13 char string> 10 digit telephone number in the US standard format **Example:** CALL:REG;\*WAI? CALL:MDAT:MIN? *(618) 623-9404*  indicates that this mobile's number is as shown.

## CALL:MDATa:MPCI?

returns the 2-bit Mobile Protocol Capability Indicator (MPCI) value that is received from the phone during a registration, page or origination from an analog control channel.

This value is not updated on a digital control channel.

The value represents the mobile's supported protocol.

See CALL: MDATa: STD for command description.

**Response:** <numeric integer> 0-3

## CALL:MDATa:SCM?

returns the phone's Station Class Mark (SCM).

 Perform a registration or origination on the phone prior to this query, to obtain valid information.

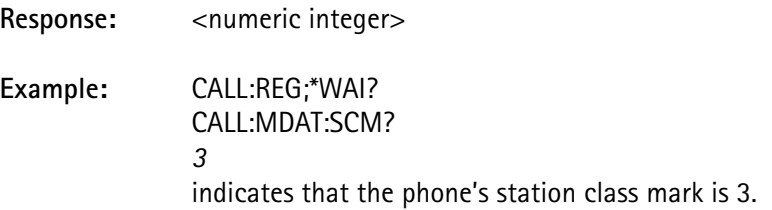

## CALL:MDATa:STD?

the response string indicates the protocols, received during a registration, that are supported by the mobile.

 Perform a registration or origination on the mobile prior to this query, to obtain valid information.

> If registration occurs on a *digital* control channel, the following string values are returned, based on the 4-bit Protocol Version field:

| <b>Protocol Version</b> | <b>Response String</b> |  |
|-------------------------|------------------------|--|
|                         | "EIA 553, IS-54-A"     |  |
|                         | "EIA 627, IS-54-B"     |  |
| $\mathcal{P}$           | "IS-136 Rev 0"         |  |
| 3                       | "Reserved"             |  |
|                         | "IS-136 Rev A"         |  |
| $5 - 15$                | "Reserved"             |  |

**TABLE 11.**

If registration occurs on an analog control channel, the following string values are returned based on the 2-bit MPCI field:

**TABLE 12.**

| <b>MPCI</b> | <b>Response String</b> |
|-------------|------------------------|
|             | "EIA 553, IS-54-A"     |
|             | "EIA 627, IS-54-B"     |
|             | "IS-95"                |
|             | $"$ IS-136"            |

The protocol information is updated during a page and origination.

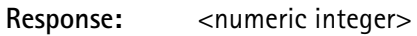

CALL:MDATa:TYPE?

returns the mobile phone type indicating what type(s) of voice/traffic channels the mobile is capable of using.

A registration or origination must be performed on the phone prior to this query to obtain valid information.

**Response:** <character data> AMPS, NAMP, or TDMA **Example:** CALL:REG;\*WAI? CALL:MDAT:TYPE? *TDMA* indicates that the mobile is capable of dual-mode operation on AMPS voice or TDMA traffic channels.

## CALL:MEM?

returns an indication of whether Message Encryption Mode (MEM**)** is on or off.

An on is represented by a value of 1, and an off is represented by the value 0.

## Does not exist for AMPS.

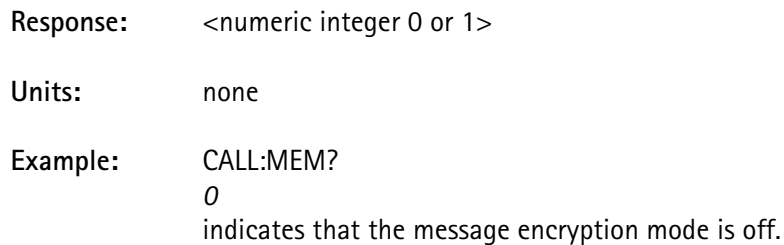

The 4300 does not enable message encryption mode.

#### CALL:MRELease

instructs the unit that a mobile release ST duration measurement is about to be made.

#### This command cannot be queried.

Pressing the proper key on the handset performs the mobile release, which sets the operation complete flag for a RELease command (used by the \*WAI command).

Follow this command by an ST duration measurement query in order to return the measurement.

 The phone must be up on a call when this command is executed, or an execution error will be indicated.

> When the call is terminated, the 4300 returns to the forward control channel conditions specified by CALL:CONTrol.

> This overlapped command requires an enable code of 0008 hexidecimal, uses no exclusive resources, and does not conflict with any other overlapped command.

See STAT:OPER:COMP.

## CALL:OFFSet?

returns the NAMPS channel offset through which the instrument and the mobile are communicating.

This query has meaning only if the current channel type is NAMPS.

**Response:** <character data> MID, LOW, or HIGH

**Example:** CALL:PAGE NAMPs;\*WAI? CALL:OFFS? *LOW*  indicates that the current NAMPS channel offset is LOW.

#### CALL:ORIGination:DIALed?

returns the called party number sent by the mobile phone during an origination process.

This number corresponds to the digits dialed on the mobile's keypad when a call is made.

**Response:** <16 char string> the digits dialed as sent by the mobile phone.

**Requirements:** Unit must have successfully completed an origination for the information to be valid.

**Example:** CALL:ORIG;\*WAI CALL:ORIG:DIAL? *623-9404*  indicates that the mobile reported the above number as the digits dialed to place the call.

## CALL:ORIGination[:IMMediate] <voice type> <voice type> AMPS, NAMPS, or TDMA (optional)

sets the unit up from the initial system data for the selected type of call to be originated from the phone.

This command cannot be queried.

This overlapped command requires an enable code of 0002 hexadecimal and uses the *Call Processing* resources.

If the optional voice type is not specified in the command, the type specified by the CALL:INITial:VCHannel is used.

The TDMA selection is valid only if the DCM option is installed.

See STAT:OPER:COMP.

## CALL:PAGE[:IMMediate] <voice type> <voice type> AMPS, NAMPS, or TDMA

pages the mobile to the selected voice channel using the parameters set in the initial system.

When the mobile receives the page, press the proper key on the handset to answer the call.

Either an Alert or an Alert With Info message is automatically sent to the mobile when it is on a voice or traffic channel.

Use the parameters in CALL: ALERt: XXX.

This overlapped command requires an enable code of 0004 hexidecimal and uses the *Call Processing* resources.

See STAT:OPER:COMP.

If the voice type is omitted, the type is specified by CALL:INITial:VCHannel.

This command cannot be queried.

The TDMA selection is valid only if the DCM option is installed.

CALL:PAGE:MIN1 <lower MIN value> <lower MIN value> numeric integer value 0 - 9999999

> sets the lower 7 digits of the Mobile Identification Number (MIN) of the phone to be paged using CALL:PAGE[:IMMediate].

These digits are designated as MIN1.

CALL:PAGE:MIN2 <upper MIN value> <upper MIN value> numeric integer value 0 - 999

> sets the upper 3 digits of the Mobile Identification Number (MIN) of the phone to be paged using CALL:PAGE[:IMMediate].

These digits are designated as MIN2.

CALL:PLAYer:DIC <boolean> <boolean> OFF, ON (0= OFF, 1=ON)

> enables or disables the Delay Interval Compensation (DIC) function in the mobile phone.

This command is valid only if the DCM option is installed.

CALL:PLAYer:DTX <boolean> <boolean> OFF, ON (0= OFF, 1=ON)

> enables or disables the Discontinuous Transmission (DTX) function in the mobile phone.

This command is valid only if the DCM option is installed.

CALL:PLAYer:TYPE <channel select> <channel select> FACCh or SACCh

> selects the message channel to be used during mobile testing on a TDMA traffic channel.

The FACCH and SACCH signalling channels are used for the transmission of control and supervision messages between the base station and the mobile station.

This command is valid only if the DCM option is installed.

CALL:PLCH:MAC <mobile power level>  $\leq$ mobile power level> numeric value 0 - 10 (AMPS = 0 - 7)

> sets the current mobile power to a specified value if a voice channel (AMPS, NAMPS, TDMA) is assigned.

## **CALL:PM?**

returns an indication of whether privacy mode (PM) is on or off.

An on is represented by a value of 1, and an off is represented by the value 0.

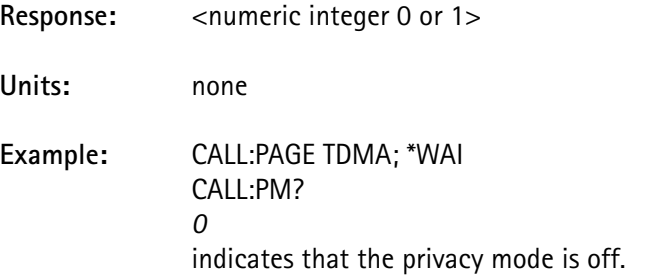

The 4300 does not enable privacy mode.

## CALL:RATE?

returns the rate of the TDMA traffic channel through which the instrument and the mobile are communicating.

This query has meaning only if the current channel type is TDMA/DCCA/DCCB.

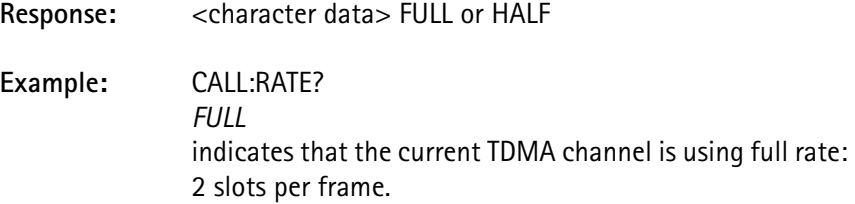

The 4300 supports full rate phones.

## CALL:REGistration

performs a registration and saves the results internally.

After this command completes, with no errors, the data is accessible using CALL:MDAT:XXX.

See *Call Processing* section.

Save the data in the print buffer using PRIN: ITEM and PRIN:SEL:ITEM.

This command cannot be queried.

## CALL:RELease:POINter <boolean>  $<$ boolean> OFF, ON (0= OFF, 1 = ON)

enables or disables placing the DCCH information (channel number) in the TDMA release message to the mobile.

When enabled, the mobile is redirected to the digital control channel upon performing a release to make reacquisition faster if the mobile prefers analog service.

## CALL:SAT?

returns the SAT, DSAT, DCC, or DVCC code being used to maintain communication with the mobile.

#### Response: <numeric integer>

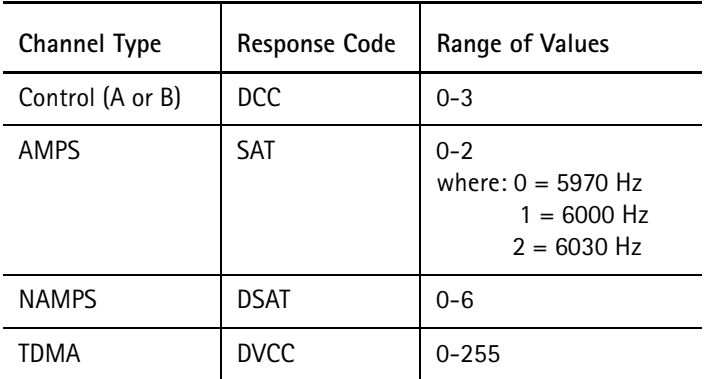

## **TABLE 13.**

**Units:** none

**Example:** CALL:SAT? *2* indicates that the SAT frequency is 6030 Hz.

## CALL:SID?

returns the System Identification (SID) used on a control channel.

 This query has meaning only if the current channel type is control channel (system A or B).

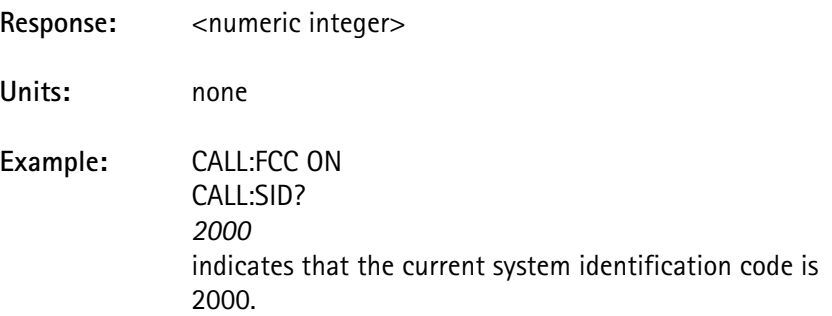

## CALL:SLOT?

returns the TDMA channel (or digital control channel) time slot through which the instrument and the mobile are communicating.

This query has meaning only if the current channel type is TDMA/DCCA/DCCB.

**Units:** none

**Example:** CALL:SLOT?

Response: <numeric integer>

*1*  indicates that the current TDMA time slot is 1 if half rate and  $1+4$  if full rate.

See CALL: RATE?.

CALL:SRVMode:BAND <br/>band select> <band select> CELLular or PCS

sets the BAND (800 MHz cellular or 1900 MHz PCS) for the Service Mode.

The PCS band selection is allowed only if the PCS option is installed.

CALL:SRVMode:CHANnel <channel select> <channel select> numeric value 1 - 1999

selects the voice channel number for service mode.

If the channel is not defined (800 - 989, 1024 - 1999 for cellular) the command is not executed and an error is generated.

## CALL:SRVMode[IMMediate]

places the 4300 in service mode, using the parameters specified by the various Service Mode Parameter Setup commands.

This allows certain measurements to be performed without establishing a traffic or voice channel.

The RF hardware of the 4300 is set as if it is up on a call and some of the measurement commands are permitted. It is assumed that the mobile is set to the same RF settings (i.e. band, channel, channel type, etc.) so that the measurements can be performed.

This command indicates an error if the

CALL:SRVMode:TYPE selection is TDMA and the DCM option is not installed.

CALL:SRVMode:MAC <mobile power level>  $\leq$ mobile power level> numeric value 0 - 10 (AMPS = 0 - 7)

selects the Mobile Attenuation Code (MAC) level for service mode.

CALL:SRVMode:OFFSet <channel offset select> <channel offset select> MID, LOW, or HIGH

selects the channel offset for the NAMPS service mode.

CALL:SRVMode:PROTocol <select> <select> IS54 or IS136

selects the protocol used in the AMPS service mode.

The IS54 selection handles a release as designated by IS-54 standard, where SAT and ST are changed from (1,0) to (1,1) for 1.8 seconds prior to release.

The IS136 selection handles a release as defined by IS-136 standard which uses Release Order messaging from base DCCH or mobile with a Release Complete message returned for confirmation.

IS136 protocol does not use the SAT and ST signaling for releases.

CALL:SRVMode:RATE <rate select> <rate select> FULL

selects the rate of the traffic channel for service mode.

This applies only to the TDMA channel type.

The 4300 supports full rate phones.

CALL:SRVMode:SAT <vector select> <vector select> numeric value  $(AMPS = 0 - 2, NAMPS = 0 - 6, TDMA = 0 - 255)$ 

selects the SAT, DSAT, or DVCC vector code for service mode.

where <vector select> represents:

SAT frequency vector for AMPS

 where:  $0 = 5970$  Hz  $1 = 6000$  Hz  $2 = 6030$  Hz

DSAT vector for NAMPS

where:  $0 = 2556CB$  $1 = 255B2B$  $2 = 256A9B$  $3 = 25AD4D$  $4 = 26AB2B$  $5 = 26B2AD$  $6 = 2969AB$ 

## DVCC vector for TDMA

CALL:SRVMode:SLOT <slot select> <slot select> numeric value 1 - 6

selects the time slot for service mode.

If full rate traffic channel is selected, then a slot select value of either 1 or 4 shall be interpreted as meaning slots 1 and 4, 2 or 5 shall mean 2 and 5, and 3 or 6 shall mean 3 and 6.

This applies only to the TDMA channel type.

The 4300 supports full rate phones.

CALL:SRVMode:SPECtrum:PEAKsearch:BWIDth <bandwidth> <bandwidth> numeric value 0.19 - 40.09, resolution 0.19

> sets the frequency bandwidth (in kHz) over which to perform a peak search. See MEASure:SRVMode:SPECtrum:PEAK.

This parameter is value-coupled with the frequency offset parameter for CALL:SRVMode:SPECtrum:PEAKsearch:OFFSet as follows:

OFFSet - 0.5 \* (BWIDth – 0.19) < 40.09kHz

If the validation inequality is false, then the previous value is saved and a "Settings Conflict" error is generated.

CALL:SRVMode:SPECtrum:PEAKsearch:OFFSet <offset> <offset> numeric value –19.95 to +19.95, resolution 0.19

sets the center of the frequency band over which to perform a peak search.

The offset value is expressed in kHz and is relative to the current channel selection in service mode (CALL: SRVMode: CHANnel).

This parameter is value-coupled with the bandwidth parameter CALL:SRVMode:SPECtrum:PEAKsearch:BWIDth as follows:

OFFSet - 0.5 \* (BWIDth – 0.19) < 40.09kHz

If the validation inequality is false, then the previous value is saved and a "Settings Conflict" error is generated.

CALL:SRVMode:SPECtrum:STATe <boolean>  $<$ boolean $>$  OFF, ON (0 = OFF, 1 = ON)

 The 4300 must be in TDMA service mode prior to issuing this command or an error will occur.

> Setting this command to ON loads the spectrum mode software, which is required prior to making spectrum measurements.

Setting this command to OFF stops the spectrum measurements, unloads the spectrum mode software and reloads the normal measurement software to allow normal measurements to be made.

 Measurements other than the spectrum mode measurements cannot be made while in the spectrum mode.

Switching this state may take up to 30 seconds.

CALL:SRVMode:SPECtrum:TRANsmit <data> <data> SILent, ONES, ZEROs, or RANDom

> selects the data to be transmitted by the 4300 when in the spectrum mode as follows:

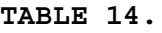

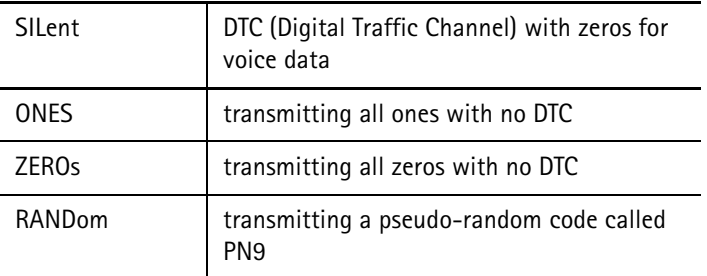

CALL:SRVMode:TALignment <TA command select> <TA command select> numeric value 0 - 31

> selects the Time Alignment (TAL) parameter for the traffic channel for service mode.

This applies only to the TDMA channel type.

CALL:SRVMode:TYPE <voice type> <voice type> AMPS, NAMPS, or TDMA

selects the voice channel type for service mode.

#### CALL:SSD:AKEY:CHECksum

modifies the last 6-digits in the AKEY string (the checksum digits) so that the number is valid.

 This does not guarantee that the AKEY number is valid, or that it matches the phone. It simply adjusts it for a valid checksum.

> This is useful only if the AKEY of the mobile is known except for the checksum digits, or when the AKEY value has been set to 0, and the mobile has not yet been assigned an A-key.

## CALL:SSD:AKEY[:DATA] <auth key string>

<auth key string> string of 26 decimal digits (0-9) enclosed in double quotes

selects the AKEY value used in the Shared Secret Data (SSD) Update test.

For proper operation, it must match the mobile phone AKEY value.

If an AKEY has not been assigned to the mobile phone, enter the default value.

To select a default value enter "00000000000000000000000000" for the AKEY value, and send the CALL:SSD:AKEY:CHECksum command to calculate the checksum digits (the last 6 digits of the string).

## CALL:SSD:AUTHbs?

returns the AUTHBS value calculated by the 4300 (from the RANDBS value sent by the mobile) for the last SSD Update test performed.

**Response:** <18-bit numeric integer> (value 0 to 262143)

#### CALL:SSD[:IMMediate]?

performs an SSD Update test which requires that a valid AKEY value has been entered into the 4300 (using CALL:SSD:AKEY[:DATA]) and that it matches the AKEY value in the mobile phone being updated.

This update procedure consists of first verifying the AKEY checksum digits. If the AKEY checksum is valid, the 4300 sends the SSD Update Order (including the RANDSSD value) to the mobile phone, and then waits for the Base Station Challenge Order message sent by the mobile. The 4300 then uses the RANDBS value returned by the mobile message to calculate the AUTHBS value, and passes it back to the mobile phone with the Base Station Challenge Order Confirmation message. The mobile will determine if the AUTHBS value is valid, and will update its SSD value if so. It returns an SSD Update Order Confirmation message containing the pass/ fail status. This pass/fail status is returned as a response message.

The phone must be up on an AMPS or TDMA call for this command to work. If an error occurs (the mobile is not responding to the SSD Update Order) an error is placed in the error queue, and no response is returned.

**Response:** 1 if PASS, 0 if FAIL

## CALL:SSD:RANDbs?

returns the RANDBS value received from the mobile during the last SSD Update test.

Since this value is a 32-bit value and some remote controllers may have difficulty with an unsigned 32-bit value, it is returned as an ASCII string with 10 decimal digits enclosed in double quotes.

**Response:** <10-digit decimal numeric string>

**Example:** CALL:SSD:RAND? *"1298283512"*

## CALL:SSD:RANDssd:AUTO <auto select> <auto select> ONCE, OFF, ON

enables or disables auto-selection of the RANDSSD value used in the SSD Update test.

If ONCE is selected, a new RANDSSD value is chosen immediately. This value remains in affect until this command is executed again or until CALL:SSD:RANDssd[:DATA] changes the value.

The OFF selection does not change the RANDSSD value; it disables the auto selection each time an SSD Update is performed.

If ON is selected, no change is made to the current RANDSSD value, but a new value will be selected whenever CALL:SSD[:IMMediate]? begins a new SSD Update test.

CALL:SSD:RANDssd[:DATA] <random number string>

<random number string>string of 17 decimal digits (0-9) enclosed in double quotes

selects the RANDSSD value to use in the SSD Update test.

**CAUTION:** CALL:SSD:RANDssd:AUTO must be OFF to prevent the auto selection from overwriting this value.

### CALL:SSD:SSDA <shared data string>

<shared data string> string of 20 decimal digits enclosed in double quotes or string of 16 hexadecimal digits preceded by 'H' or 'h' with entire string enclosed in double quotes.

allows direct access to modify the SSDA value.

**Example:** CALL:SSD:SSDA "12345678901234567890" CALL:SSD:SSDA "HAB54A98CEB1F0AD2" sets the SSDA to the same value, since 12345678901234567890 decimal is equal to AB54A98CEB1F0AD2 hexadecimal.

CALL:SSD:SSDA? [format] [format] (optional) DECimal or HEXadecimal

reports the current SSDA value.

The SSDA value is set automatically when an SSD update is performed with the CALL:SSD[:IMMediate]? command, and when set directly with the CALL: SSD: SSDA command. The optional format parameter specifies whether the response should be formatted as a 20-digit decimal value or a 16-digit hexadecimal value.

The default is decimal format.

**Response:** <20-digit decimal or 16-digit hexadecimal string>

**Example:** CALL:SSD:SSDA "12345678901234567890" CALL:SSD:SSDA? *"12345678901234567890"* CALL:SSD:SSDA? HEX *"AB54A98CEB1F0AD2"*

CALL:SSD:SSDB? [format] [format] (optional) DECimal or HEXadecimal

reports the current SSDB value.

The SSDB value is set automatically when an SSD update is performed with the CALL:SSD[:IMMediate]? command. The optional format parameter specifies whether the response should be formatted as a 20-digit decimal value or a 16-digit hexadecimal value.

The default is decimal format.

**Response:** <20-digit decimal or 16-digit hexadecimal string>

**Example:** CALL:SSD:SSDB? *"11111111111111111111"* CALL:SSD:SSDB? HEX *"9A3298AFB5AC71C7"*

CALL:TALChange <TA command select> <TA command select> numeric value 0 - 31

> sends a Time Alignment (TAL) command to the phone with the specified time alignment parameter.

This command is valid only if the DCM option is installed.

**Requirements:** Unit must be up on a TDMA call in manual mode for the command to be executed.

## CALL:TALignment?

returns the Time Alignment (TAL) parameter which specifies timing for the mobile's burst transmitted on the reverse TDMA traffic channel.

This query has meaning only if the current channel type is TDMA/DCCA/DCCB.

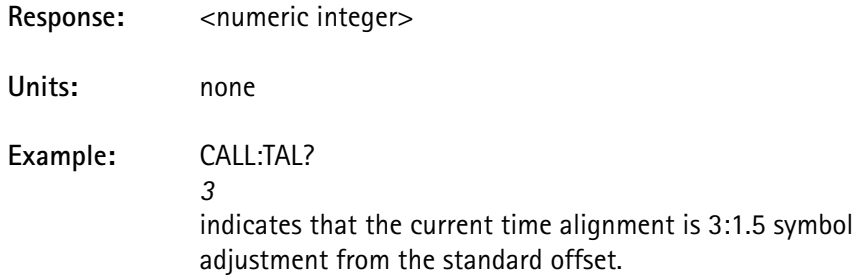

#### CALL:TYPE?

returns the type of channel through which the instrument and the mobile are communicating.

The type of channel can be a control channel (system A or B), a digital control channel (system A or B), an AMPS or NAMPS voice channel, or a TDMA traffic channel.

## **Response:** <character data> A, B, DCCA, DCCB, AMPS, NAMPS, TDMA, CUST

## **TABLE 15.**

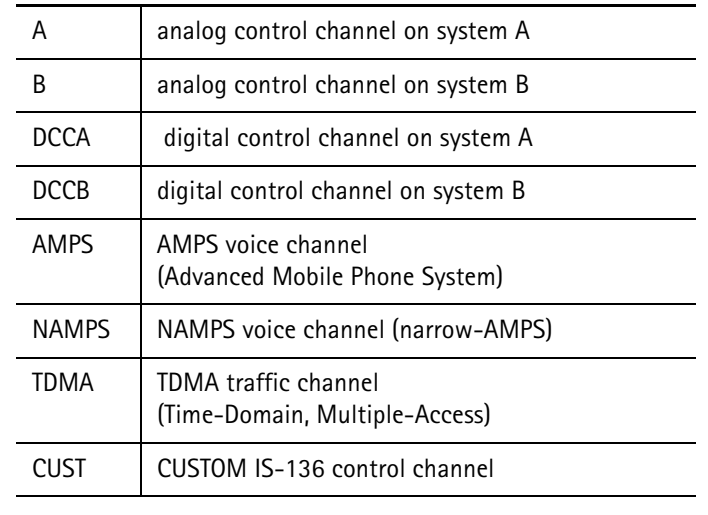

**Example:** CALL:TYPE?

*A* 

indicates that the current channel type is a control channel on system A.

## CALL:UNIQue:AUTHu:BASE?

returns the AUTHU value calculated by the 4300 for the last Unique Challenge test performed.

**Response:** <18-bit numeric integer> (value 0 - 262143)

## CALL:UNIQue:AUTHu[:MOBile]?

returns the AUTHU value sent back from the mobile phone for the last Unique Challenge test performed.

**Response:** <18-bit numeric integer> (value 0 - 262143)

## CALL:UNIQue[:IMMediate]?

performs the Unique Challenge test by sending the Unique Challenge Order (including the RANDU value) to the mobile phone.

The tester waits for the Unique Challenge Order Confirmation message response from the mobile, and reads the AUTHU value sent with the message.

 The AUTHU value is compared to the value calculated by the 4300 using the Cellular Authentication and Voice Encryption (CAVE) algorithm.

The pass/fail status is returned as a response message.

The mobile must be up on an AMPS or TDMA call for this command to work.

If an error occurs (the mobile does not respond to the Unique Challenge Order), an error is placed in the error queue, and no response is returned.

**Response:** 1 = PASS, 0 = FAIL

CALL:UNIQue:RANDu:AUTO <auto select> <auto select> ONCE, OFF, ON

> decides whether or not to allow the 4300 to automatically pick a random number when the Unique Challenge test is performed.

If ONCE is selected, a new RANDU value is chosen immediately. This value will remain in affect until this command is again executed, or the CALL:UNIQue:RANDu[:DATA] command changes the value.

The OFF selection does not change the RANDU value, and disables the auto selection each time a Unique Challenge is performed.

If ON is selected, no change is made to the current RANDU value; a new value is selected whenever CALL:UNIQue[:IMMediate]? begins a new Unique Challenge test.

**Chapter 4** TDMA SCPI Commands *Call Processing Subsystem*

> CALL:UNIQue:RANDu[:DATA] <random number> <random number> numeric integer value from 0 - 16777215

> > selects the RANDU value to use in the Unique Challenge test.

**CAUTION:** CALL:UNIQue:RANDu:AUTO must be OFF to prevent the auto selection from overwriting this value.

CALL: VOICe: CODec <select> <select> VSELp or ACELp

selects the voice codec to be used for IS-136.

This parameter cannot be modified if on a TDMA call or in service mode.

The codec selection must match the one used by the mobile and must be installed in the 4300, otherwise, the voice type is set to LOOPback mode and cannot be modified.

CALL:VOICe:DELay <voice delay> <voice delay>numeric value 0 - 5, resolution 0.001 seconds

sets the delay interval when the LOOPback voice mode is selected.

See CALL:VOICe:TYPE.

## CALL:VOICe:TYPE <voice mode> <voice mode>NORMal, LOOPback, RECeiver, or SILent

selects the voice mode used while on a TDMA traffic channel.

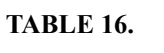

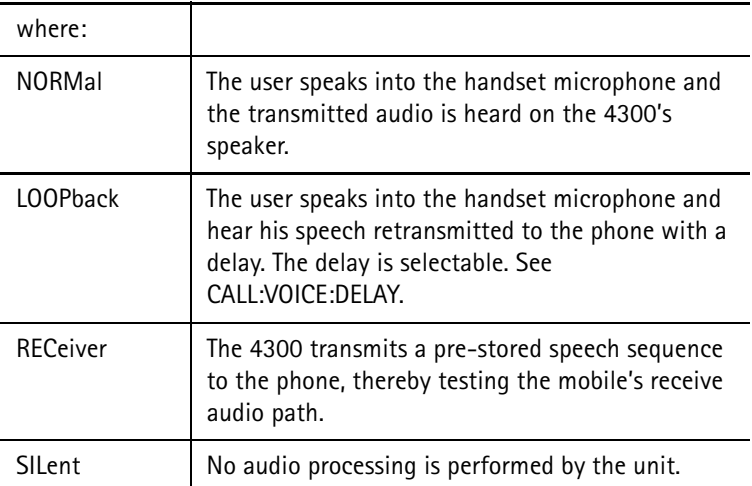

This command is valid only if the DCM option is installed.

# **CONFigure Subsystem**

The *Configure* subsystem commands perform any setup functions required to make measurements.

CONFigure:DEViation <detect select> <detect select>PEAK, POSitive, NEGative, or RMS

> selects the method of measurement to use when taking a deviation measurement.

**Example:** CONF:DEV POS

MEAS:DEV:WBAN? *1111* configures the unit to use the positive peak wideband method, and measures the wideband deviation.

## **DIAGnostic Subsystem**

The *Diagnostic* subsystem consists of commands that verify the proper operation of the test equipment.

## DIAGnostic[:ALL]?

performs an overall diagnostic test of the unit.

This command is the same as the \*TST? common command defined by IEEE-488.2. The response reported back is the bit values of the board tests that failed. A zero indicates that all tests passed.

The bit values for the boards are the same as for the STATus:QUES:BOARd register, which is set when this command is executed.

These bit values are:

**TABLE 17.**

| hit 4 | (dec 16)          | transceiver board       |
|-------|-------------------|-------------------------|
| bit 3 | $(\text{dec } 8)$ | audio measurement board |
| bit 2 | $(\text{dec } 4)$ | DCM board               |
| bit 1 | $(\text{dec } 2)$ | AMPS board              |
| hit 0 | $(\text{dec }1)$  | SCP board               |

Response: <numeric integer>

**Example:** DIAG?

 *5*

indicates that the DCM and SCP boards failed self-test.

DIAGnostic:BOARd? <br/>board select>

<board select>SCP, AMPS, DCM, AMEas, or XCVR

performs a self-test on a specified board.

The bit values for the boards are the same as for the STATus:QUES:BOARd register, which is set when this command is executed.

## **TABLE 18.**

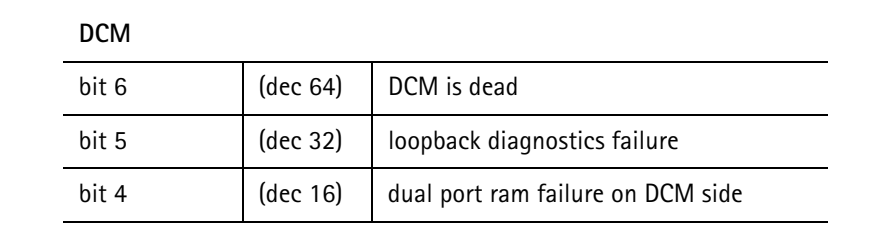

|     | TABLE                                                                                                  | <b>IR.</b>                        |                                                                                    |
|-----|----------------------------------------------------------------------------------------------------|-----------------------------------|------------------------------------------------------------------------------------|
|     | bit 3                                                                                                  | $(\text{dec } 8)$                 | Dual Port ram failure on SCP side                                                  |
|     | bit 2                                                                                                  | $(\text{dec } 4)$                 | version ID failure                                                                 |
|     | bit 1                                                                                                  | $(\text{dec } 2)$                 | restart failure                                                                    |
|     | bit 0                                                                                                  | $(\text{dec } 1)$                 | generic failure                                                                    |
|     | <b>SCP</b>                                                                                             |                                   |                                                                                    |
|     | bit 4                                                                                                  | (dec 16)                          | remote port failures                                                               |
|     | bit 3                                                                                                  | $(\text{dec } 8)$                 | disk drive failures                                                                |
|     | bit 2                                                                                                  | $(\text{dec } 4)$                 | printer failures                                                                   |
|     | bit 1                                                                                                  | $(\text{dec } 2)$                 | static RAM memory failure                                                          |
|     | bit 0                                                                                                  | $(\text{dec } 1)$                 | generic failure                                                                    |
|     | All other cards                                                                                        |                                   |                                                                                    |
|     | bit 0                                                                                                  |                                   | set for a failure, and cleared otherwise                                           |
|     | DIAGnostic:OPTion[:DATA]?                                                                              | 32<br>tests.                      | Example: DIAG: BOAR? DCM<br>indicates that the DCM failed the loopback diagnostics |
|     |                                                                                                    |                                   | returns a list of the options installed in the system.                             |
|     |                                                                                                    |                                   | See DIAGnostic: OPTion: STATus? for a list of responses.                           |
|     | Response:                                                                                              | <ascii data="" string=""></ascii> |                                                                                    |
|     | DIAG:OPT?<br>Example:<br>"DCM-TDMA"<br>indicates that the DCM card is installed for TDMA<br>operation. |                                   |                                                                                    |
|     | DIAGnostic: OPTion: STATus?                                                                            |                                   |                                                                                    |
|     |                                                                                                    |                                   | returns the bit value of the sum of all installed system options.                  |
|     | Response:                                                                                              |                                   | <numeric (decimal="" integer="" value)=""></numeric>                               |
| Bit | Value                                                                                                  | <b>Short Name</b>                 | Definition                                                                         |
| 0   | 1                                                                                                    | "DCM-TDMA"                        | TDMA support board is installed                                                    |

**TABLE 18.**

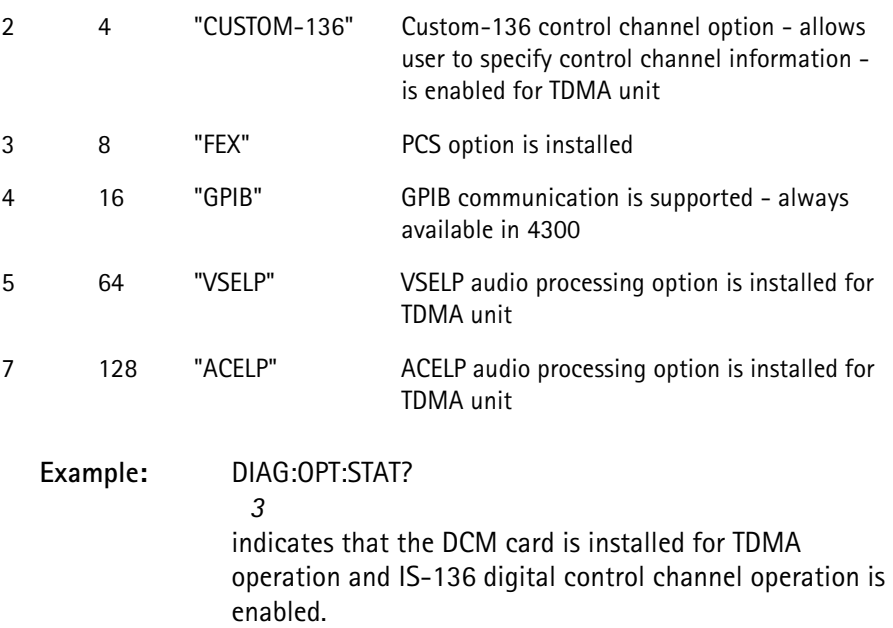

## **DISK Subsystem**

The *Disk* subsystem directly access the floppy disk to perform specific diskrelated activities including: formatting the disk, reading a file, writing to a file, deleting a file, modifying a filename, and listing a directory of the disk.

## DISK:CATalog DISK:DIRectory

produces a directory listing output of the disk currently inserted in the disk drive.

It may require several seconds to build up the response string.

The response is ASCII text enclosed in double quotes, and contains the filenames of each file found on the disk, along with the file size (in bytes), the date stamp (of each file), and the time stamp (of each file).

File entries are separated by newline characters, and the date for each file is separated by a comma.

## DISK:CATalog? <extension filter> DISK:DIRectory? <extension filter>

## <extension filter>ALL, AGR, BIN, CAL, HDR, LIM, LOG, PAG, PRG

produces a directory listing output of the disk currently inserted in the disk drive.

The extension filter value placed after the command indicates which type of files to list on the directory.

If ALL is used, the command produces a directory of all files found on the disk.

This is the same response that the previous command produces.

For any of the other selections, only the files having the specified extension will be included in the directory listing.

| Extension  | File type                                                   |  |
|------------|-------------------------------------------------------------|--|
| AGR        | the output of an Autograph test when log-to-disk is enabled |  |
| <b>BIN</b> | the executable program for the 4300 (4300-scp.bin)          |  |
| CAL        | a calibration table file                                    |  |
| HDR        | a header file                                               |  |
| I IM       | a limit table that has been saved to disk                   |  |
| I OG       | the output of a sequence when log-to-disk is enabled.       |  |
| PAG        | a page buffer that has been saved to disk                   |  |

**TABLE 19.**

## **TABLE 19.**

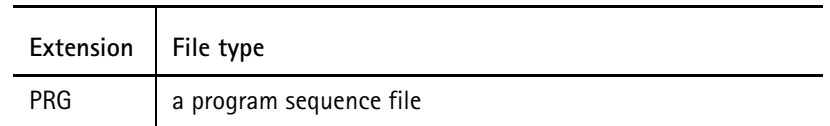

DISK:DELete <filename>

<filename>string containing the filename to delete

deletes the specified file from the disk directory.

If the file does not exist, error - 256 "File not found" is issued.

#### DISK:ERRor?

returns the status of the last completed disk command.

A value of 0 indicates the command completed with no errors.

A negative code indicates an error code and does not indicate that the last disk command has completed.

 This condition is true when the Disk Command bit in the PendingStatus register is not set.

See chapter 5 for a list of error codes.

## DISK:FORMat

## DISK:INITiate

formats the floppy disk in the disk drive.

**CAUTION:** Any data on the disk is erased during a disk format.

## DISK:LOAD:HEADer <filename>

<filename>string containing name of file to load

loads the specified header file from the disk into internal memory.

The header file consists of up to 10 lines of ASCII text that are included at the top of log files, and can be inserted into the page buffer using the PRINt:HEADer1-10 commands.

All header filenames have an.hdr extension.

DISK:LOAD:LIMit <limit table select>, <filename> DISK:LOAD:SPEC <limit table select>, <file name> <limit table select>MFC1, MFC2, MFC3, MFC4, MFC5 <filename> string containing name of file to load

loads the specified limit table file from the disk into internal memory.

The limit table is loaded into the custom limit table specified by the first parameter.

All limit table filenames have a.lim extension.

DISK:LOAD:PAGE <filename>

<filename>string containing name of file enclosed in double quotes

loads the specified page buffer file from the disk into internal memory.

This file consists of up to 60 lines of ASCII text (up to 160 characters per line) that can include several standard control characters for producing special fonts (boldface, underscore, expanded and compressed).

 The page buffer can be modified with the *Print* subsystem commands and out put to the printer using PRINt: DUMP.

Page buffer filenames have a .pag extension.

## DISK:LOAD:PROGram <filename>

<filename>string containing name of program file to load

loads the specified program sequence file from the disk into internal memory.

If the command is issued from the remote port, the program is placed in the non-volatile location specified by

PROGram[:SELected]:NAME (AUTO, QUICK, or CUSTOM).

If CUSTOM is selected, the custom sequence location is specified by PROGram:CUStom:NUMBer.

These parameters must be set up prior to issuing DISK:LOAD:PROGram.

If the command is issued from the sequencer (if a program is currently running and this command is executed from within the program), the specified program file will be loaded into a temporary location that can only be accessed by the sequencer using the RUNPROG command to nest programs. This allows one program to pass control to another, and return to the original program following the RUNPROG command when the nested program completes.

Only one level of nesting is allowed; "-284, Program currently running" error is flagged if this command is executed while running a nested program.

**CAUTION:** The temporary location of the nested program is not saved when the power to the unit is removed.

DISK:REName <current filename>, <new filename>

DISK:MOVE <current filename>, <new filename>

<current filename>string containing the current filename enclosed in double quotes

<new filename>string containing the new filename enclosed in double quotes renames a file.

 The filenames must include an extension that identifies the file type and the extensions for both filenames must match.

See DISK:DIR for a list of the file extensions.
#### DISK:STORe:AGRaph

stores the last autograph log buffer to disk after the autograph test has completed.

 This is useful if the log-to-disk feature is not enabled when the autograph was run.

> The filename is generated internally by taking the first 7 digits of the last recorded ESN from a mobile phone (using the format defined by CALL:MDATa:ESN:FORMat) plus a single character A-Z, chosen so as to not overwrite a previous log file with the same ESN already existing on the disk.

The filename has an .agr extension.

If no unique filename can be created in this manner (26 autograph files with the same ESN code), no file is generated and an error code is returned.

DISK:STORe:LIMit <limit table select>, <filename> DISK:STORe:SPEC <limit table select>, <file name> <limit table select>EIA, MFC1, MFC2, MFC3, MFC4, MFC5 <filename> string containing name of file to save to stores the specified limit table data into the specified file.

All limit table filenames have a .lim extension.

**CAUTION:** If the filename already exists when this command is executed, the old file is overwritten.

## DISK:STORe:LOG

stores the last program sequence log buffer (up to 500 lines) to disk after the sequence has completed.

This is useful if the log-to-disk feature is not enabled when the sequence is run, and only the last 500 test results were required to be reported.

The filename is generated internally by taking the first 7 digits of the last recorded ESN from a mobile phone (using the format defined by CALL:MDATa:ESN:FORMat) plus a single character A-Z, chosen so as to not overwrite a previous log file with the same ESN already existing on the disk.

The filename has the .log extension.

If no unique filename can be created in this manner (26 log files with the same ESN code), no file is generated and an error code is returned.

DISK:STORe:PAGE <filename>

<filename>string containing name of saved file

stores the current page buffer text into the specified file.

This file consists of 60 lines of ASCII text (up to 160 characters per line) that can include several standard control characters for producing special fonts (boldface, underscore, expanded and compressed).

**CAUTION:** If the filename already exists when this command is executed, it is appended to the end of the file.

DISK:STORe:PROGram <program select>, <filename> <program select>AUTO, QUICk, CUSTom <filename>string containing name of file to save to

stores the specified program sequence into the specified file.

If CUSTOM is selected, the custom sequence location (1-3) stored will be specified by PROG: CUST: NUMB.

The program sequence has a .prg extension.

**CAUTION:** If the filename already exists when this command is executed, the old file is overwritten.

# **DISPlay Subsystem**

DISPlay:CONTrast <contrast> <contrast> numeric value 0 - 31

adjusts the contrast level of the LCD display.

DISPlay:INVerse <boolean>  $<$ boolean>OFF, ON (0= OFF, 1= ON)

enables or disables the inverse video feature of the LCD display.

DISPlay:RATio[:IMMediate] <source> <source>RECeive or TRANsmit

> selects whether the Rx or Tx SINAD/distortion measurement is displayed on the AMPS and NAMPS RF Tests Screen on the LCD in both Manual and Service Mode front panel operation.

DISPlay:RATio:RECeiver <type> <type>SNDRatio or DISTortion

> selects whether the Rx SINAD or Rx distortion measurement is displayed on the AMPS and NAMPS RF Tests screen on the LCD in both Manual and Service Mode front panel operation if DISPlay:RATio[:IMMediate] is set to RECeive.

DISPlay:RATio:TRANsmitter <type> <type>SNDRatio or DISTortion

> selects whether the Tx SINAD or Tx distortion measurement is displayed on the AMPS and NAMPS RF Tests Screen on the LCD in both Manual and Service Mode front panel operation if DISPlay:RATio[:IMMediate] is set to TRANsmit.

DISPlay:UNITs:FREQuency:RF <unit select> <unit select>HZ or KHZ

> selects which RF frequency units to display on the LCD during front panel operation.

DISPlay:UNITs:POWer:TRANsmitter <unit select> <unit select>WATT, DBW, or DBM

> selects which transmitter power units to display on the LCD during front panel operation.

 When WATT is selected, the unit automatically selects either Watts (W) or milliWatts (mW) for transmitter power measurements.

# **IEEE Common Commands**

\*CLS

resets the status reporting structure.

See *Status* subsystem commands.

When \*CLS is executed:

- the Status Byte Register (\*STB?) is cleared,
- the Event Status Register (\*ESR?) is cleared,
- all STAT:OPER and STAT:QUES EVENT registers are cleared,
- all STAT:OPER:COMP registers are cleared, and
- the error queue is cleared.

# \*ESE <enable bits>

<enable bits> numeric integer value from 0 - 255

sets the mask for the Event Status Register to produce an ESR summary bit that is set in the Status Byte Register.

See \*ESR? and \*STB?.

This register is bitwise ANDed to the ESR register to produce the summary bit.

This command can be queried (\*ESE?) and responds with the current mask value set (decimal format).

#### \*ESR?

reports back the 8-bit Event Status Register defined by IEEE 488.2.

Four of the bits are used to indicate the occurrence of a specific type of error, while the remaining bits indicate other miscellaneous events.

The **Power On** bit is only set at power up, and is used to determine if the power has been recycled.

The **User Request** bit is set when the Exit Remote front panel key is used to exit remote mode.

The **Command Error** bit is set when a command error occurs (SCPI error code  $= -100$  to  $-199$ ).

The **Execution Error** bit is set when an execution error occurs for a command (SCPI error code = -200 to -299).

The **Device Dependent Error** bit is set when a device dependent error occurs for a command (SCPI error  $= -300$  to  $-399$ ).

The **Query Error** bit is set when a query error occurs for a command (SCPI error code =  $-400$  to  $-499$ ).

The **Request Control** bit is not used.

The **Operation Complete** bit is set when any overlapped command that has its corresponding STAT:OPER:COMP:ENAB bit set has completed.

| bit 7 | (dec 128)         | Power On                  |
|-------|-------------------|---------------------------|
| hit 6 | (dec 64)          | User Request              |
| bit 5 | (dec 32)          | Command Frror             |
| bit 4 | (dec 16)          | <b>Execution Frror</b>    |
| bit 3 | (dec 8)           | Device Dependent Error    |
| bit 2 | (dec 4)           | <b>Query Error</b>        |
| bit 1 | $(\text{dec } 2)$ | Request Control           |
| bit 0 | (dec 1)           | <b>Operation Complete</b> |

**TABLE 20.**

Response: <numeric integer (decimal value)>

**Example:** \*ESR?

 *17*

indicates that an execution error has occurred and an overlapped command has reported completion.

## \*IDN?

returns an ASCII string response identifying the test equipment.

There are four fields to the response string, separated by a comma.

The first field identifies the test equipment manufacturer.

The second field indicates the model number of the test equipment.

The third field indicates the serial number of the test equipment.

The fourth field indicates the software revision installed in the test equipment's control module.

# **Response:** <ASCII string>

**Example:** \*IDN?

 *"WVTK, 4300,12345678,7.1"*  indicates the test equipment is a Wavetek 4300 with control module software revision 7.1 installed and that the serial number of the test equipment is 12345678.

## \*OPC

enables the Operation Complete bit in the Event Status Register when all pending commands have completed.

See \*ESR?.

It is also used for sending a service request signal to the GPIB controller when overlapped commands have completed.

The service request signal is not available for serial remote mode.

Prior to sending this command, the

STATus:OPERation:COMPlete:ENABle register must be setup with the enable bits set for the overlapped commands desired, to signal their completion.

For the service request to be sent upon completion, the Operation Complete (bit 0) of the Event Status Enable register (\*ESE) must be set and the Event Status Register Summary (bit 5) and My Summary Status (bit 6) must both be set in the Status Register Enable (\*SRE).

## \*OPC?

is similar to the \*OPC and \*WAI commands, but does not require the service request signal, which allows it to be used in GPIB and serial remote modes.

The STATus:OPERation:COMPlete:ENABle register must be setup with the enable bits set for the overlapped commands desired to signal their completion.

Neither the \*ESE or the \*SRE registers need to be setup.

This command does not complete until the selected overlapped commands have signaled completion. The response message, an ASCII '1', is returned when this command completes.

The Message Available bit is set in the Status Byte Register when the message is available for reading.

Response:  $\leq$   $\leq$   $\$ **Example:** STAT:OPER:COMP:ENAB 4 CALL:PAGE \*OPC?  *1* occurs after the CALL:PAGE command has completed.

#### \*RCL <setting index>

<setting index>numeric integer 0 - 9

sets the 4300 parameters to those defined in the specified stored setting location.

The list of parameters that are modified is the same as the list for \*RST.

If the stored setting location is empty or has invalid data in it, the current parameters do not change and the appropriate error is placed in the error queue.

#### \*RST

initializes many 4300 parameters to their default values, in order to prevent inconsistent operation (due to uninitialized parameters) between remote sessions.

**Example:** Use this command if a remote program performed various TDMA measurements (including BER) but the BER measurement interval was not setup beforehand.

> Set any parameter that affects the operation of a program once at the start of each remote session, as the program may not behave consistently if parameters are modified between uses.

 Sending \*RST is the most effective method of initializing parameters of current and future commands.

> The parameters initialized with this command are the same as those that are saved and recalled using \*SAV and \*RCL.

> The list of remote command parameters set by this command, along with the default value they are set to, include:\*

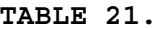

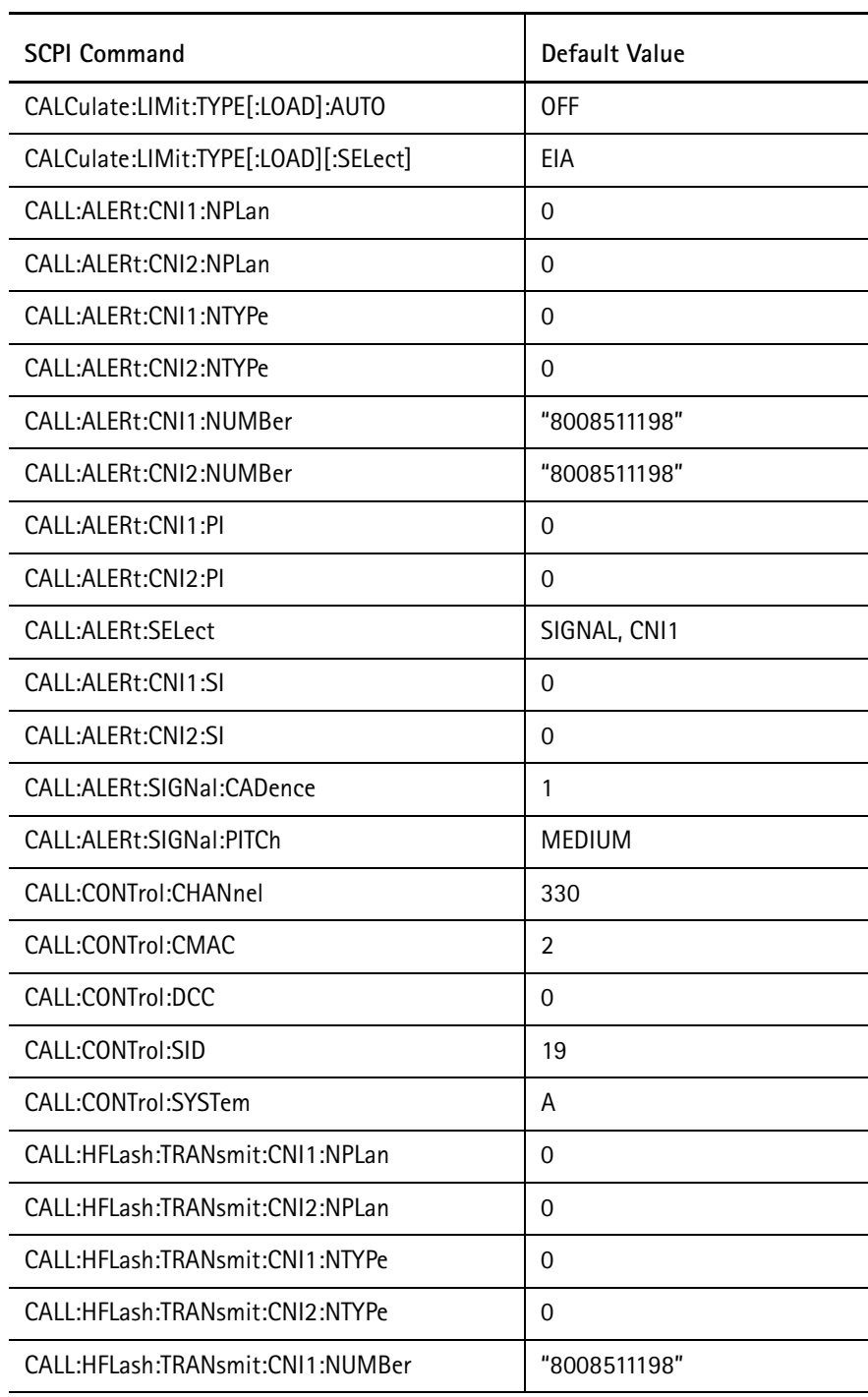

# **TABLE 21.**

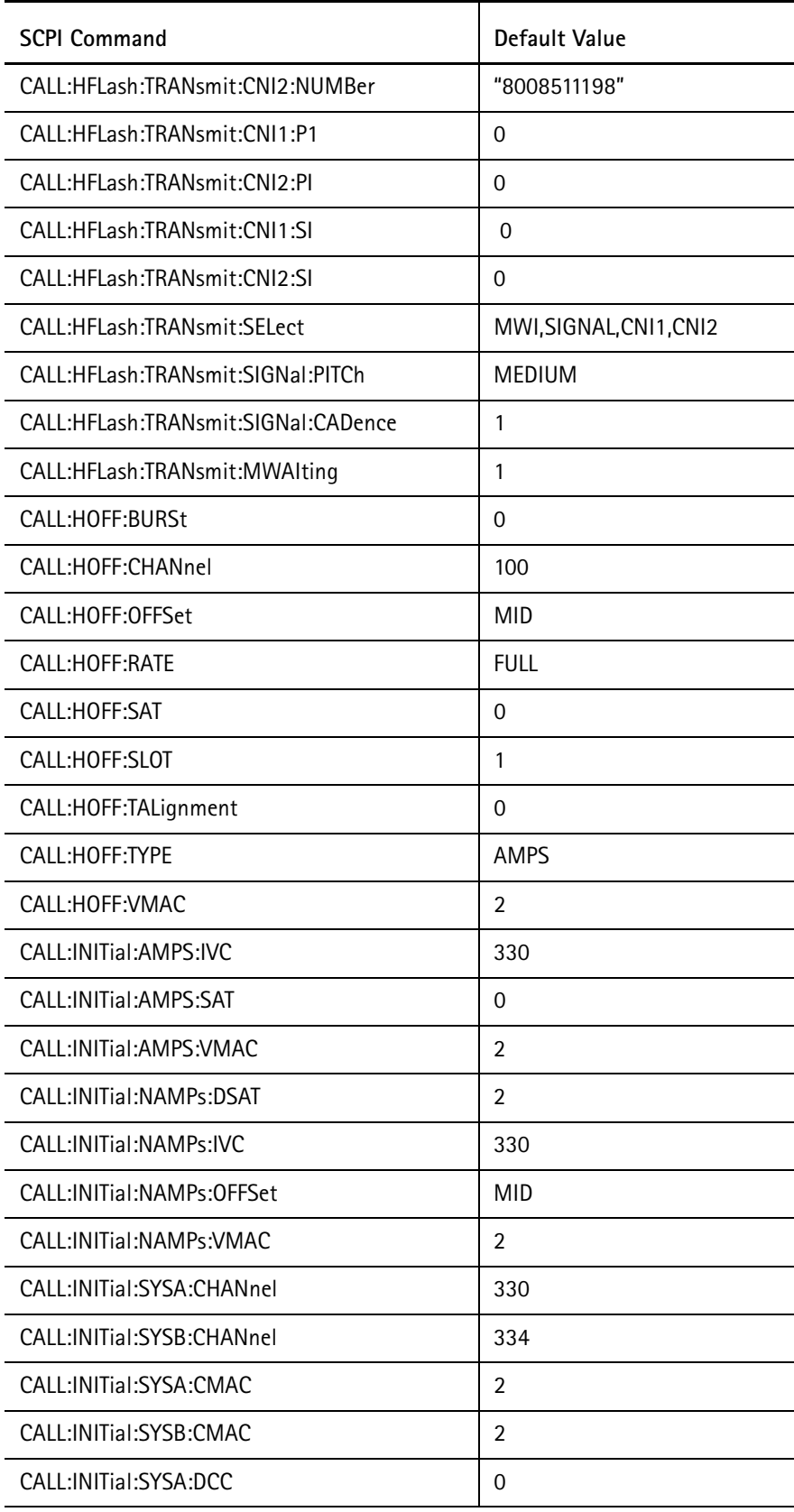

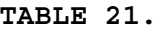

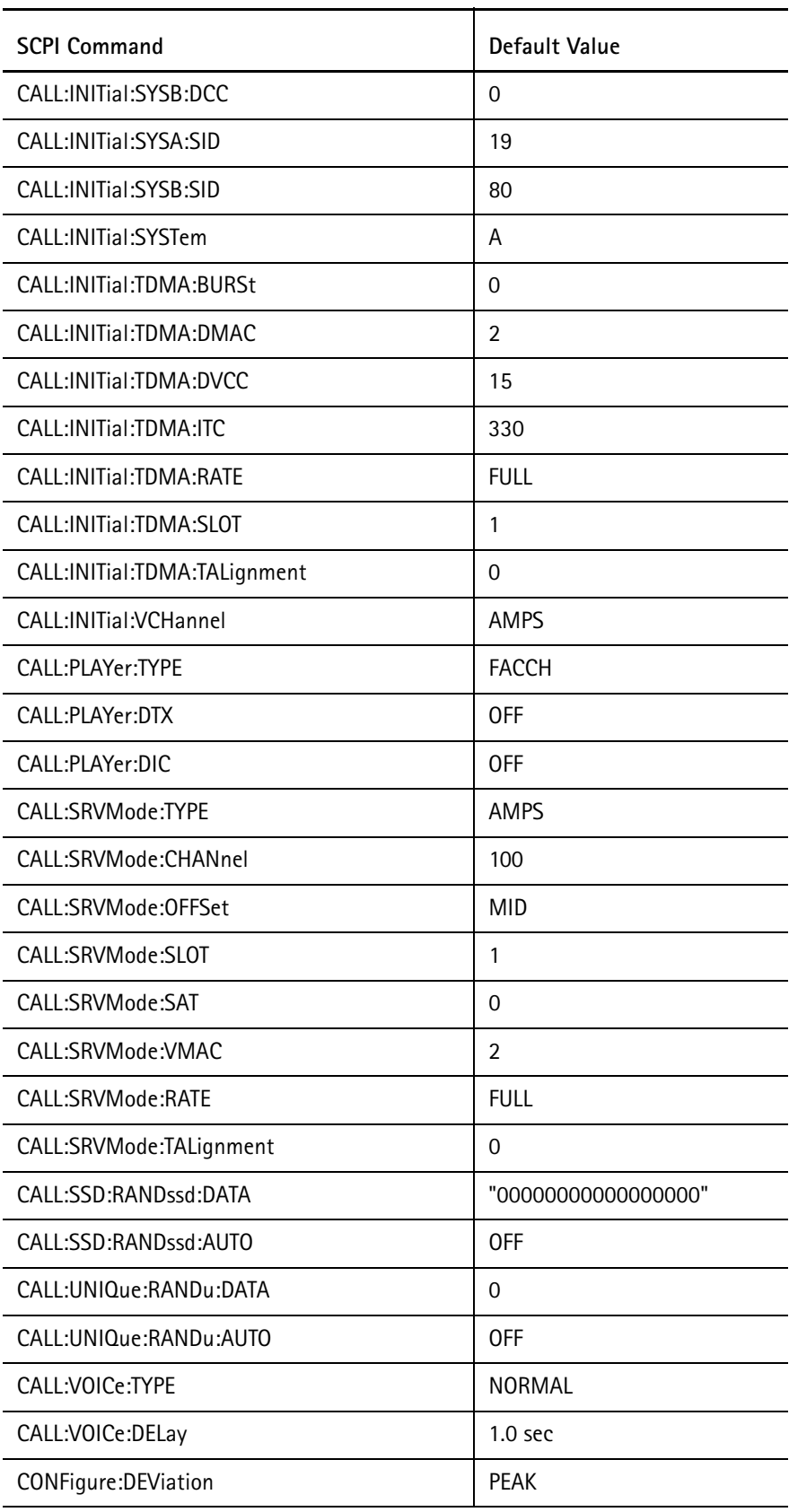

# **TABLE 21.**

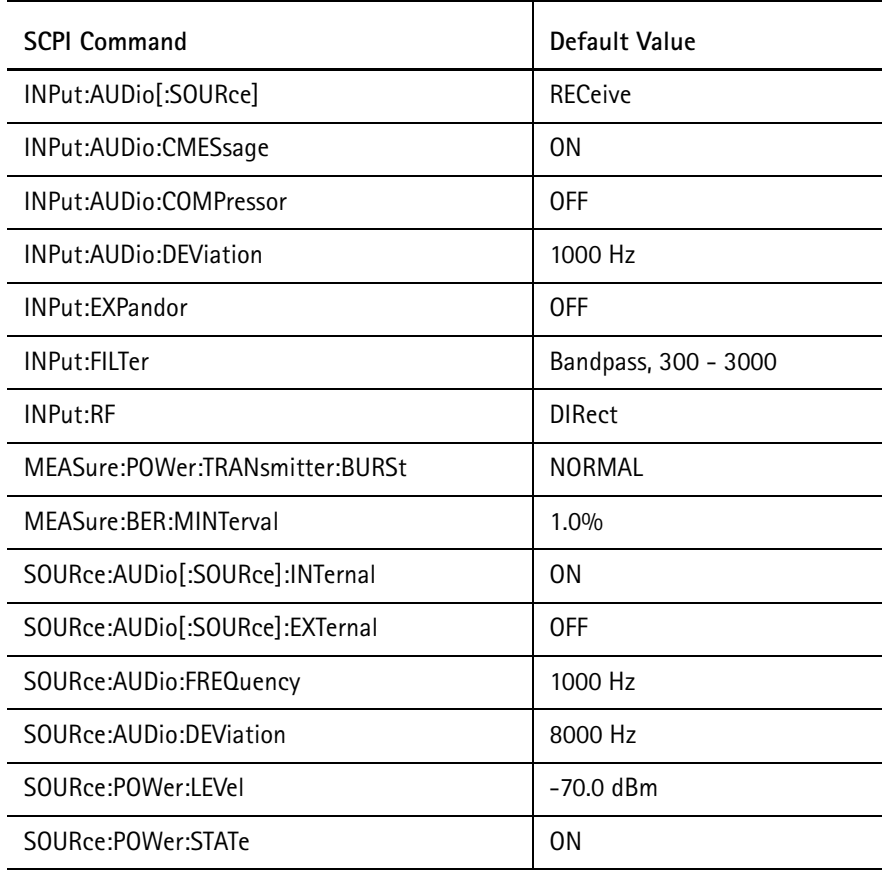

\*System parameters (those that affect the 4300 and the user/controller interface) are excluded from this list.

# \*SAV <setting index>

<setting index>numeric integer 0 - 9

saves the current parameter values at the specified stored setting location.

A default label is automatically assigned to the location: "Setting #N" where N is the <setting index> value.

If the specified setting location contains a stored setting prior to executing this command, the original setting information is overwritten.

The stored setting data is contained in non-volatile memory which retains these settings when power is removed from the instrument.

The list of parameters that are stored is the same as for \*RST.

## \*SRE <enable bits>

<enable bits>numeric integer value from 0 - 255

sets the mask for the Status Byte Register (see \*STB?) to produce a My Summary Status bit which is placed in bit 6 of the Status Byte Register.

If bit 6 of the SRE register is set and the My Summary Status bit in the STB register is also set, a service request is issued (GPIB mode only).

This command can be queried (\*SRE?), and responds with the current mask value set (decimal format).

#### \*STB?

reports back the 8-bit Status Byte register defined by IEEE 488.2.

This command consists of summary bits from 3 other register structures (Event Status, Operational Status, and Questionable Status).

The My Summary Status bit represents a summary of the rest of the bits in this register, masked by the Status Register Enable.

See \*SRE command.

For GPIB mode, this register can be read by performing a serial poll of the instrument where bit 6 (My Summary Status) represents the service request line status.

The definitions of the Status Byte bits are:

| bit $7:$             | (dec 128)         | <b>OPERational status summary</b> |
|----------------------|-------------------|-----------------------------------|
| $\mathsf{hit}\, 6$ : | (dec 64)          | My Summary Status                 |
| bit 5:               | (dec 32)          | Event Status Register summary     |
| hit 4:               | (dec 16)          | Message Available                 |
| bit 3:               | (dec 8)           | QUEStionable status summary       |
| bit 2:               | (dec 4)           | <b>Error Queue Status</b>         |
| bit 1:               | (dec 2)           | <b>Remote Command Completed</b>   |
| hit 0:               | $(\text{dec } 1)$ | -not used-                        |

**TABLE 22.**

The **Message Available** bit is set when a query response has been generated and is ready for reading. This bit is used to determine when to read a query response after the query command has been issued. Some measurement responses may take more than 1 second to generate the response.

The **Error Queue Status** bit is set when the error queue contains at least one error. Up to 10 errors can be accumulated in the error queue; this bit uses SYSTem:ERRor? to determine when all of the errors have been read.

The **Remote Command Completed** bit is cleared when a remote command is being parsed and set after the terminator is received and the command has been executed or if the command generated an error.

 This command is self-destructive. After the command returns the current value of the register, the register is cleared to 0.

Response:  $\leq$   $\leq$   $\$ **Example:** \*STB?  *80*  indicates that a response message is available for reading, and the service request was issued (if GPIB remote). The service request is negated after this command is executed.

 If a serial poll had been performed on the test equipment, the response would have been a value of 80 decimal, and the service request would have been negated after the serial poll had been conducted.

# \*TST?

performs a complete self-test and reports the result as pass/fail.

See DIAG?.

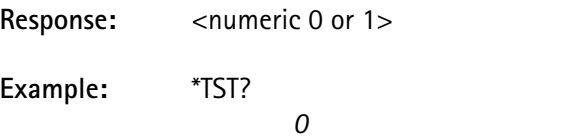

indicates that the self-test diagnostics passed.

# \*WAI

This command is similar to \*OPC and \*OPC?, but does not require the service request signal and does not produce a response message that must be read.

The STATus:OPERation:COMPlete:ENABle register must be setup with the enable bits set for the overlapped commands to signal their completion.

Neither the \*ESE or the \*SRE registers need to be setup.

This command will not complete until the selected overlapped commands have signaled completion.

**Example:** STAT:OPER:COMP:ENAB 1 CALL:REG; \*WAI CALL:MDAT:ESN?

By placing the \*WAI command after the CALL:REG command, the command has been converted from an overlapped command into a sequential command. The next command, reading the ESN data acquired by the registration, will not execute until the registration has completed.

# **INPut Subsystem**

The *Input* subsystem commands condition the incoming signal prior to measurement.

INPut:AUDio:CMESsage <boolean>  $\text{<}$ boolean $\text{>}$ OFF or ON (0 = OFF, 1 = ON)

> inserts or removes the CMESSAGE filter in the Audio In path prior to the Rx SINAD/distortion measurements.

**Example:** INP:AUD:CMES ON inserts the CMESSAGE filter for SINAD measurements.

INPut:AUDio:COMPressor <boolean>  $\text{<}$ boolean $\text{>}$ OFF or ON (0 = OFF, 1 = ON)

> inserts or removes the COMPressor/PRE-emphasis from the path between the external Audio In jack and the Tx modulation.

This has no effect unless the INPut:AUDio selection is EXTERNAL.

INPut:AUDio:DEViation <dev value> <dev value>numeric value from 0.0 - 20000.0 Hz (resolution of 25.0)

sets the audio input deviation in units of Hz, KHz, or MHz.

The units are assumed to be Hz if not otherwise specified.

**Example:** INP:AUD:DEV 1500 sets the audio input deviation to 1500 Hz.

INPut:AUDio[:SOURce] <input select> <output select>RECeive or EXTernal

selects the source of the input modulation.

RECEIVE is used for SINAD and other measurements.

EXTERNAL selects an external modulation source that is connected to the Audio In jack on the front panel.

**Example:** INP:AUD REC

allows mobile audio measurements to be made.

INPut:CMESsage <boolean>  $<$ boolean>OFF or ON (0 = OFF, 1 = ON)

> inserts or removes the C-message filter in the RF path prior to the Tx SINAD/ distortion measurements.

**Chapter 4** TDMA SCPI Commands *INPut Subsystem*

> INPut:EXPandor <boolean>  $\text{<}$ boolean $\text{>}$ OFF or ON (0 = OFF, 1 = ON)

> > inserts or removes the EXPandor from the receive audio measurement path for performing deviation measurements and may be cascaded with input filters.

See INPut: FILTer.

**Example:** INP:AUD:EXP ON inserts the EXPandor.

INPut:FILTer NONE

INPut:FILTer HP, <hi-pass freq>

INPut:FILTer LP, <lo-pass freq> INPut:FILTer BP, <hi-pass freq>, <lo-pass freq>

<hi-pass freq>numeric value: 50, 300

<lo-pass freq>numeric value: 3000, 15000, 30000

selects the input filters used between the receiver demodulator and the deviation meter.

The four filter type selections are:

none, high pass only, low pass only, and bandpass.

There are 2 high-pass filter selections and 3 low-pass selections.

The bandpass filter is a combination of any high and low pass filter selections.

The units for the filter frequencies are assumed to be Hz.

In remote mode, the query form of this command returns all 3 parameters; in sequence mode, only the filter type is returned.

> <filter type>, <hi-pass freq>, <lo-pass freq> where:  $\langle$  filter type $\rangle$  = NONE, HP, LP, BP

**Example 1:** INP:FILT BP, 300, 30000 selects bandpass filtering with a 300 Hz high-pass cutoff frequency and a 30000 Hz low-pass cutoff frequency.

**Example 2:** INP:FILT? *LP, 15000*  indicates that the 15 kHz low-pass filter is currently selected.

INPut:RF <input select> <input select>DIRect or OFFair

selects whether to insert the 20 Watt 20 dB pad in the RF input line.

DIRect inserts the pad, allowing a direct connection to be made from the mobile transmitter to the RF input. The base transmitter power range for this selection is -50 to -125 dBm. This selection is required for making power measurements.

OFFair removes this pad to allow greater sensitivity. This selection is used if the RF input is connected to an antenna to receive the mobile transmitter RF signal. Base transmitter power for this selection is -30 to -105 dBm.

Power measurements cannot be made in this mode.

# **MEASurement Subsystem**

The *Measurement* subsystem commands initiate and report measurements.

These commands perform limit checking as specified by the current limit table parameters. See CALCulate:LIMit.

Information about the measurement (value, units, limits) may be output to the printer buffer using PRINt: ITEM. Many of these commands require the unit to be in a particular state in order to execute, as noted in the Requirements section of the command description.

Certain measurements have a corresponding READ subsystem command which reports the previous measurement value taken. This allows a measurement to be made once, and the data can be read or printed in different units, without taking another measurement.

# MEASure:ATIMe?

performs a handoff, and measures and returns the acquisition time of the mobile.

The acquisition time is measured from the time the mobile sends the handoff acknowledgment to the time the carrier appears on the new channel.

indicates that the acquisition time is 230 ms.

 This command indicates an error if not on a call or in service mode.

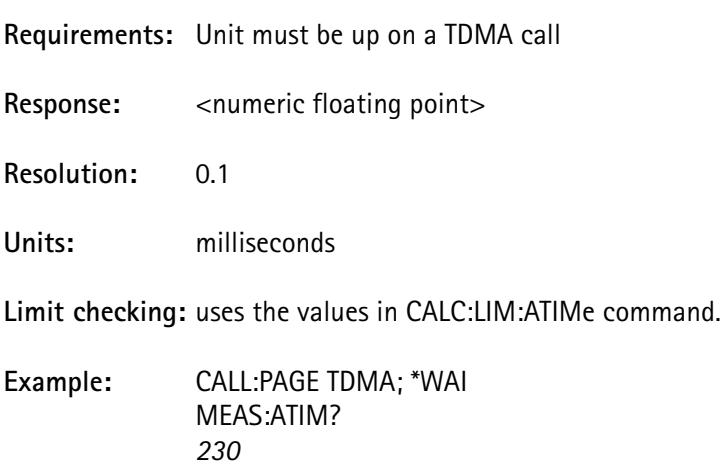

## MEASure:BER?

performs one of three BER measurements, depending on the mode of operation.

 If the unit is on an AMPS call, then an analog BER measurement is performed using the number of samples specified by MEASure:BER:ANALog:SAMPles.

If on a TDMA call, then a MAHO BER measurement is performed.

If in TDMA service mode, then a loopback BER measurement is performed using the time interval specified by MEASure: BER: MINTerval.

The measured value is returned along with an indication of which measurement was performed.

This command indicates an error if not on a call or service mode.

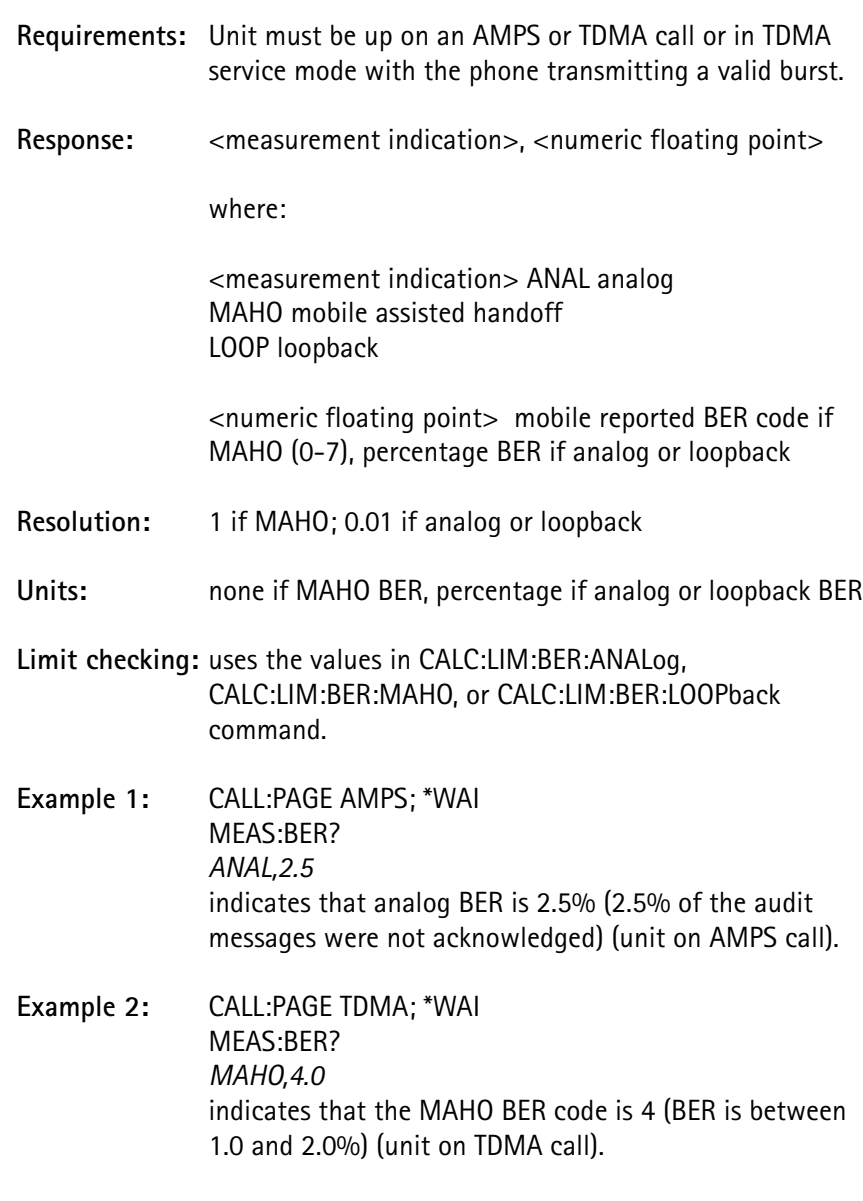

**Example 3:** CALL:SRVM:TYPE TDMA; \*WAI MEAS:BER? *LOOP,1.25* indicates that the Loopback BER is 1.25% (unit in TDMA service mode).

MEASure:BER:ANALog:SAMPles <number of samples> <number of samples>numeric integer value 1 - 1000

> selects the number of audit messages to use when an analog BER measurement is performed using MEASure:BER? while the unit is in AMPS call mode.

A larger number of samples provides a more accurate analog BER measurement.

MEASure:BER:MINTerval <time interval>

<time interval> numeric value 0.1 - 50.0, resolution 0.1 seconds

selects the measurement interval to use when a loopback BER measurement is performed using MEASure: BER? while the unit is in service mode.

A longer measurement interval provides a more accurate loopback BER measurement.

# MEASure:CURRent[:DC]?

performs a DC input current measurement for the mobile.

**Requirements:** none

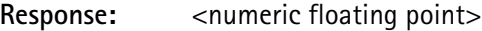

**Resolution:** 0.01 Amp

**Units:** Amps

**Limit checking:** none

**Example:** MEAS:CURR? *1.300000* indicates that the DC input current to the phone is 1.3 amps.

## MEASure:DEViation:AUDio?

performs an audio deviation measurement.

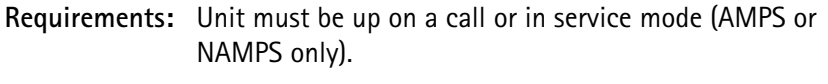

Response: <numeric integer>

**Units:** Hz

**Limit checking:** uses the values from CALC:LIM:DEViation:AUDio.

#### MEASure:DEViation:DSAT?

performs a DSAT deviation measurement.

**Requirements:** Unit must be up on a call or in service mode (NAMPS only).

Response: <numeric integer>

**Units:** Hz

**Limit checking:** uses the values from CALC:LIM:DEViation:NAMPs.

MEASure:DEViation:DST?

performs a DST deviation measurement.

**Requirements:** Unit must be up on a call or in service mode (NAMPS only).

Response: <numeric integer>

**Units:** Hz

**Limit checking:** uses the values from CALC:LIM:DEViation:NAMPs.

MEASure:DEViation:PAUDio <duration> <duration>numeric integer value 0 - 60 (time in seconds)

initiates a peak audio deviation measurement for the specified amount of time but does not return a measurement value.

Use READ: DEViation: PAUDio? following completion of the measurement to obtain measurement value.

> This overlapped command allows other commands to be executed while the measurement is in progress; delay the READ command until the measurement completes.

Bit 7 (decimal value 128) of the PendingStatus register is set upon completion of the peak measurement.

See the *Status* subsystem commands and "Overlapped and Sequential Commands" at the beginning of Appendix E for an explanation of how the **PendingStatus** flag provides notification to the controller of when the measurement completes and is ready to be read.

This command requires the exclusive use of one of the measurement tasks in the 4300; any other measurement command that uses the same measurement task must wait until the task is available.

The following commands, when placed after MEAS: DEV: PAUD, execute only after the peak audio measurement is complete:

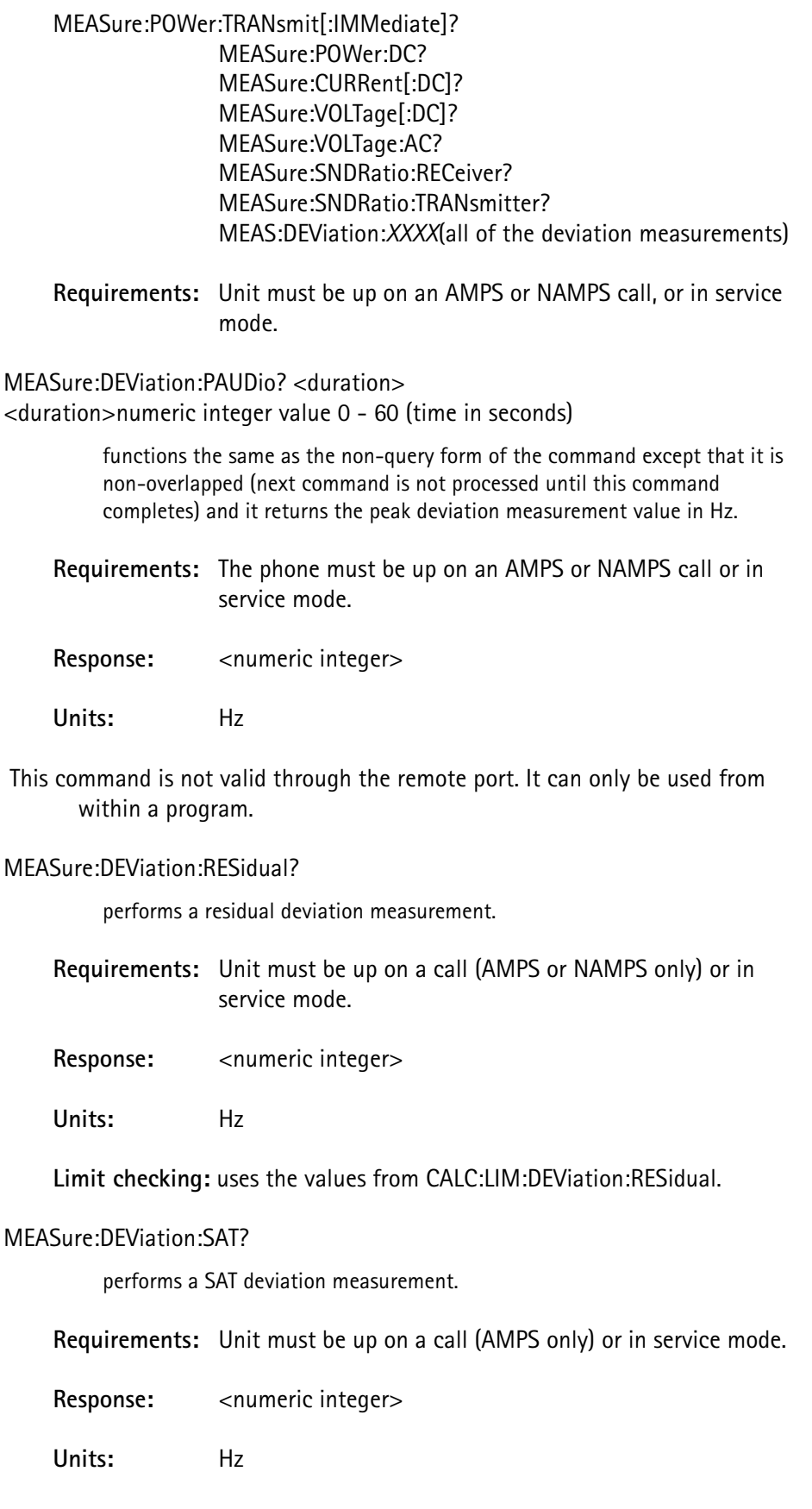

**Limit checking:** uses the values from CALC:LIM:DEViation:SAT.

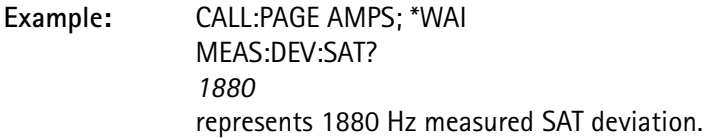

#### MEASure:DEViation:ST?

turns the signaling tone ON, performs an ST deviation measurement.

 The ST remains on after this query has been executed. Press the proper key on the phone handset to turn the ST off.

 The phone may ring during this measurement. Do not answer the phone. Answering the phone could cause measurement errors.

**Requirements:** Unit must be up on a call (AMPS only) or in service mode.

Response: <numeric integer>

**Units:** Hz

**Limit checking:** uses the values from CALC:LIM:DEViation:ST.

### MEASure:DEViation:WBANd?

performs a wideband deviation measurement.

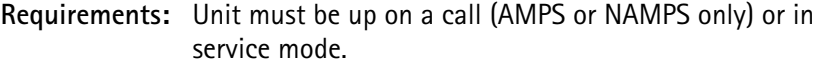

Response: <numeric integer>

**Units:** Hz

**Limit checking:** uses the values from CALC:LIM:DEViation:WBANd.

#### MEASure:DISTortion:RECeiver?

performs a receiver distortion measurement.

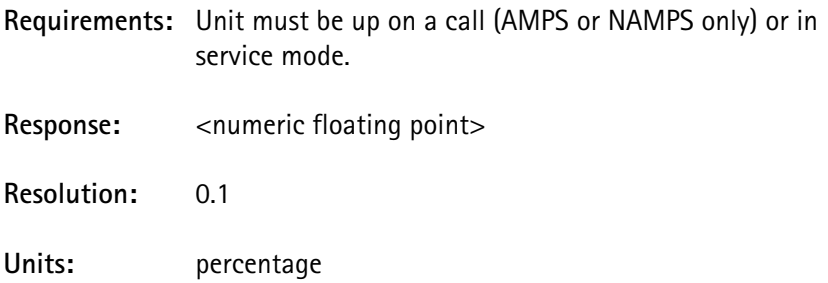

**Limit checking:** uses the values from CALC:LIM:DISTortion:RECeive

**Example:** CALL:PAGE AMPS; \*WAI MEAS:DIST:REC? *3.2* indicates that the Rx distortion is 3.2%.

#### MEASure:DISTortion:TRANsmitter?

performs a transmitter distortion measurement.

**Requirements:** Unit must be up on a call (AMPS or NAMPS only) or in service mode.

Response: <numeric floating point>

**Resolution:** 0.1

**Units:** percentage

**Limit checking:** uses values from CALC:LIM:DISTortion:TRANsmit.

**Example:** CALL:PAGE AMPS; \*WAI MEAS:DIST:TRAN? *12.5* indicates that the Tx distortion is 12.5%.

# MEASure:DTMF [:FULL]

initializes the DTMF key string prior to sending MEAS: DTMF? from the remote.

The string is initialized to 12 ASCII spaces, and the last character read is initialized to 0. The PASS/FAIL status is set to PASS when all 12 keys have been pressed.

The operation pending flag (see *Status* subsystem) for DTMF is set when this command is received, and is cleared when all 12 DTMF keys have been received.

This overlapped command uses an enable code of 0020 hexidecimal (32 decimal) and requires no exclusive resources (does not conflict with any other overlapped command).

**Requirements:** Unit must be up on a call (AMPS, NAMPS, TDMA) in manual mode.

# MEASure:DTMF [:FULL]?

reports the value of the last DTMF key pressed (the ASCII code represented in decimal format), along with a string indicating which of the 12 DTMF keys have been pressed since the last MEAS: DTMF command (not query) was received.

The string is 12 characters in length and enclosed in double quotes. The string sequence is "1234567890\*#", and any keys that have not been pressed are replaced with an ASCII space.

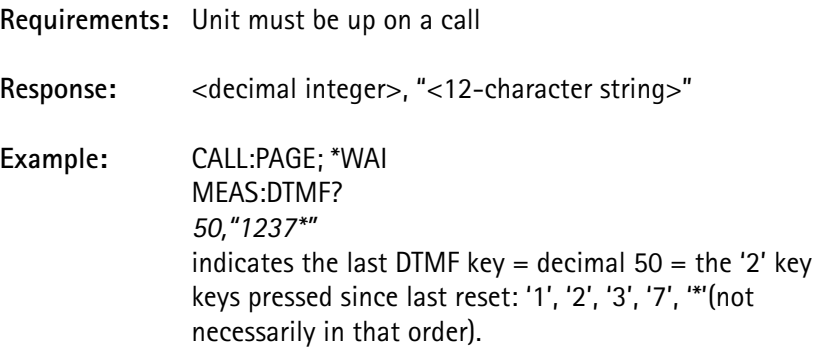

# MEASure:DTMF:KEY

performs the same DTMF query response initialization as MEAS:DTMF[:FULL], without beginning a DTMF test.

This command does not begin an overlapped command, nor does it set up the front panel screen to allow aborting the command from the sequencer.

Use this command prior to the initial MEAS: DTMF: KEY? command in order to prevent reading an outdated DTMF key sequence.

# MEASure:DTMF:KEY?

reports the value of the first DTMF received following either the set or the query form of MEAS:DTMF:KEY.

If no key has been received, this command waits for the next key before allowing another remote command to be parsed. The command may be broken from this loop by one of three conditions:

- **a DTMF key is pressed**
- **the call is dropped**
- **a device/interface clear is received**

The return value is the integer value of the ASCII DTMF key pressed. ('0' to '9'  $=$  decimal 48 to 57,  $*$ ' = decimal 42,  $*$ ' = decimal 35).

If the call is dropped, the return value will be 0.

**Response:** <decimal integer>

# MEASure:FREQuency:ERRor:RF?

performs an RF frequency measurement, and calculates and returns the frequency error in the units that are currently selected by MEAS:FREQ:UNIT.

## See MEAS:FREQ:UNIT.

This command indicates an error if not on a call or in service mode.

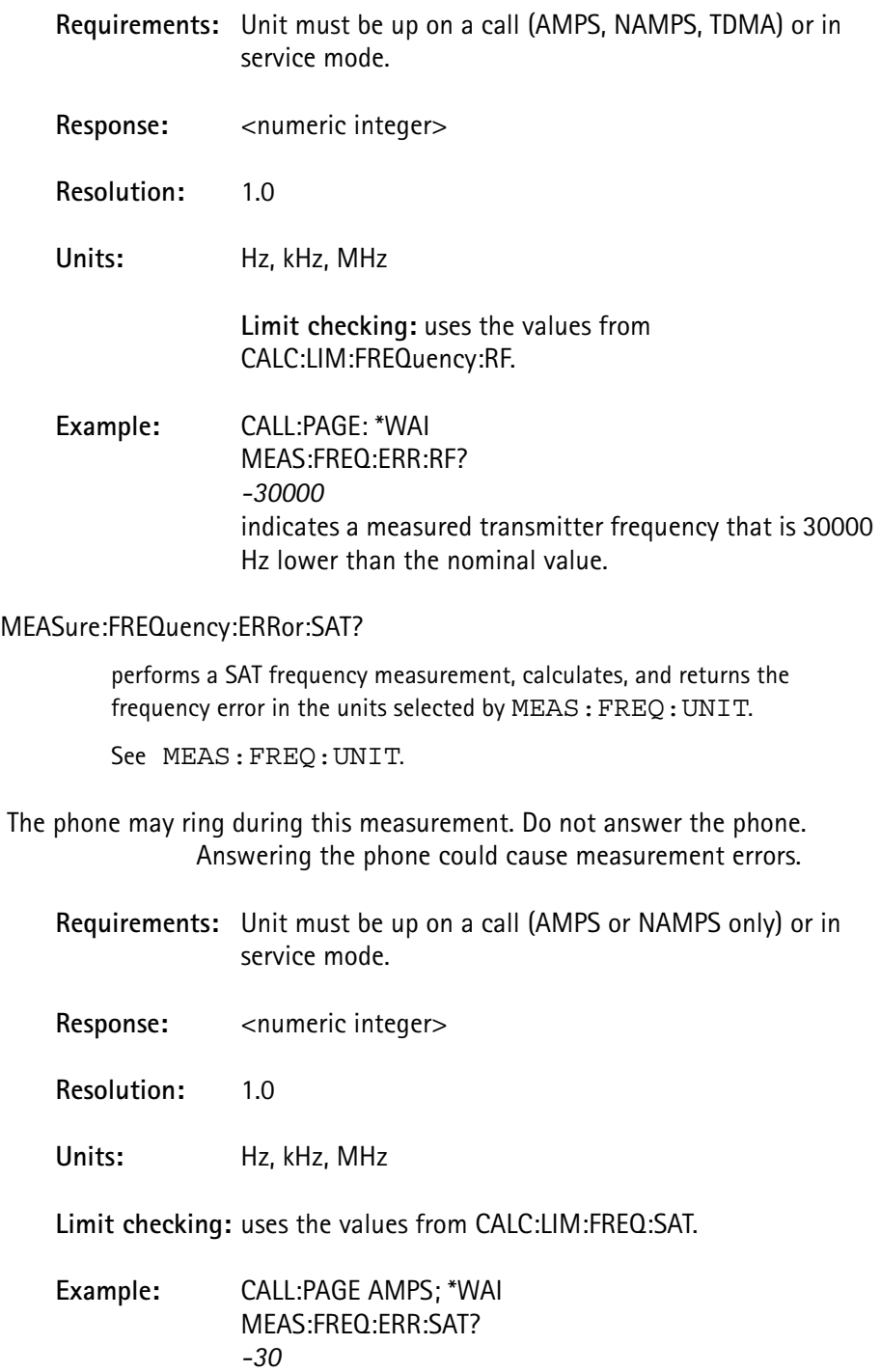

indicates a measured SAT frequency value that is 30 Hz lower than the nominal value.

### MEASure:FREQuency:ERRor:ST?

performs an ST frequency measurement, calculates, and returns the frequency measurement in the units selected by MEAS: FREQ: UNIT.

## See MEAS:FREQ:UNIT.

 ST remains on after this query has been executed. Press the SEND or SND key on the mobile handset to turn the ST off.

 The phone may ring during this measurement. Do not answer the phone. Answering the phone could cause measurement errors.

**Requirements:** Unit must be up on a call (AMPS or NAMPS only) or in service mode.

Response: <numeric integer>

**Resolution:** 1.0

Units: Hz, kHz, MHz

**Limit checking:** uses the values from CALC:LIM:FREQuency:ST.

**Example:** CALL:PAGE AMPS; \*WAI MEAS:FREQ:ERR:ST? *-30* indicates a measured ST frequency value that is 30 Hz lower than the nominal value.

MEASure:FREQuency:RF?

performs a mobile transmitter RF frequency measurement and returns the frequency in the units selected by MEAS: FREQ: UNIT.

See MEAS:FREQ:UNIT.

This command indicates an error if not on a call or in service mode.

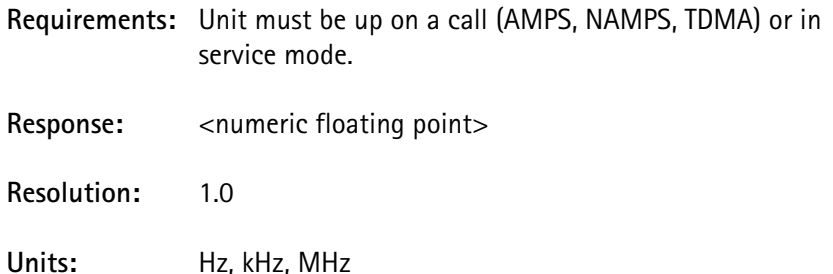

**Limit checking:** uses the values from CALC:LIM:FREQuency:RF. The nominal value from the limit entry is offset to reflect the current channel frequency.

## MEASure:FREQuency:SAT?

performs a SAT frequency measurement and returns the frequency in the units that are selected by MEAS: FREQ: UNIT.

## See MEAS:FREQ:UNIT.

**Requirements:** Unit must be up on a call (AMPS or NAMPS only) or in service mode.

Response: <numeric integer>

**Resolution:** 1.0

Units: Hz, kHz, MHz

**Limit checking:** uses the values from CALC:LIM:FREQuency:SAT. The nominal value from the limit entry is offset to reflect the current SAT selection for the channel.

#### MEASure:FREQuency:ST?

turns on the signaling tone (if the unit is up on a call), performs an ST frequency measurement and returns the ST frequency in the units that are currently selected by MEAS:FREQ:UNIT.

See MEAS:FREQ:UNIT.

 The phone may ring during this measurement. Do not answer the phone. Answering the phone could cause measurement errors.

- The ST remains on after this query has been executed. The SEND or SND key on the phone handset must be pressed following this query in order to turn the ST off.
	- **Requirements:** Unit must be up on a call (AMPS or NAMPS only) or in service mode.
	- Response: <numeric integer>

**Resolution:** 1.0

Units: Hz, kHz, MHz

**Limit checking:** uses the values from CALC:LIM:FREQuency:ST. The nominal value from the limit entry is offset by +10000 Hz.

# MEASure:FREQuency:UNITs <unit select> <unit select>MHZ, KHZ, HZ

selects the units to be used in reporting the frequency and frequency error measurements.

This command also selects the units that are printed when PRIN: ITEM DATA is used to print the results of the last measurement if the last measurement command was one of the frequency (or frequency error) measurements.

**Response:** <character data> MHZ, KHZ, or HZ

**Example:** MEAS:FREQ:UNIT? *Hz* indicates that the current measurement frequency units selection is Hz.

# MEASure:POWer:DC?

performs a DC input power measurement for the phone and reports the value in Watts.

**Requirements:** none

Response: <numeric floating point>

**Resolution:** 0.1

**Units:** Watt

**Limit checking:** none

**Example:** MEAS:POW:DC? *4.500000* indicates that the DC input power is 4.5 Watts.

# MEASure:POWer:TRANsmitter:BURSt <burst select> <burst select>NORMal or SHORt

selects the burst type to be measured by a subsequent modulation envelope measurement query.

The unit is capable of capturing either a normal burst (162 symbols) or a shortened burst (140 symbols).

This command affects the following modulation envelope measurement query:

MEASure:POWer:TRANsmitter:MENVelope:[IMMediate]?

This command is valid only if the DCM option is installed.

### MEASure:POWer:TRANsmitter:DROOp?

measures the mobile transmitter power droop over the TDMA burst.

Droop is the average change in amplitude per symbol measured over symbols  $6 - 162$ .

This command indicates an error if not on a call or in service mode.

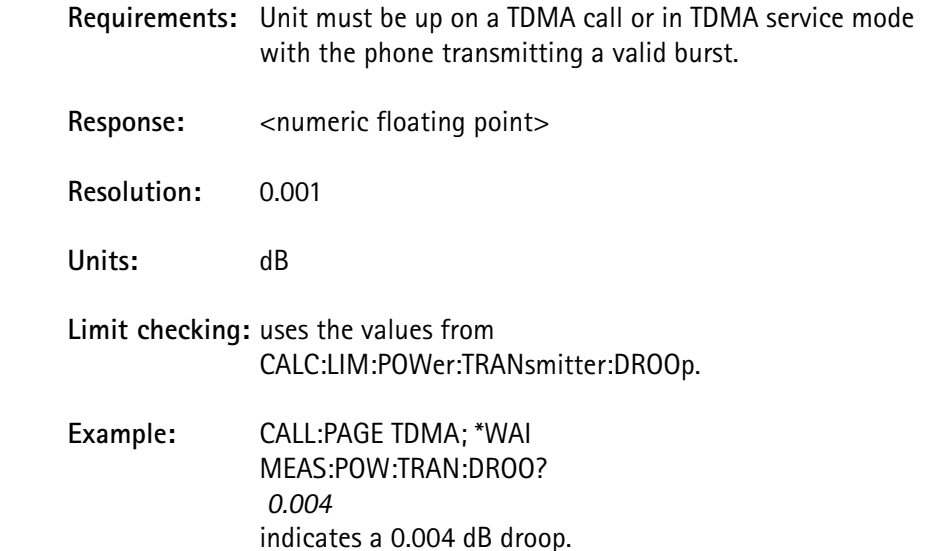

#### MEASure:POWer:TRANsmitter[:IMMediate]?

performs a mobile transmitter power measurement and reports the value in the units that are currently selected by MEAS: POW: TRAN: UNIT.

# See MEAS:POW:TRAN:UNIT.

If the phone is on a TDMA call, this command returns the average power of the modulation envelope.

This command indicates an error if not on a call or in service mode.

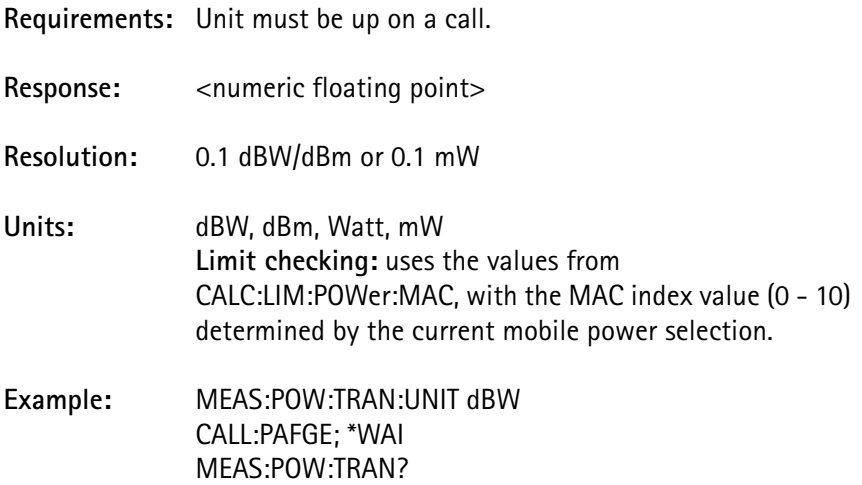

## *4.200000* indicates transmitter power of +4.2 dBW.

## MEASure:POWer:TRANsmitter:MENVelope:[IMMediate]?

measures and reports the mobile transmitter modulation envelope.

This consists of the mobile transmitter power level at each symbol throughout one TDMA burst from symbol 1 through symbol 168 inclusive.

If the burst currently selected by MEAS: POW: TRAN: BURS is SHORt, only symbols 1 through 148 are valid power measurements.

This command indicates an error if not on a call or in service mode.

**Requirements:** Unit must be up on a TDMA call or in TDMA service mode with the phone transmitting a valid burst.

**Response:** string of comma-separated entries

The first entry represents the type of burst measured.

The remaining 168 entries represent the power level for each of the 168 symbols of the modulation envelope.

> <character data>, <numeric floating point #1>, <numeric floating point#2>,..., <numeric floating point # 168>

where:

<character data>= LONG or SHORt  $\le$ numeric floating point # 1> = power measured at symbol 1  $\le$ numeric floating point # 2> = power measured at symbol 2  $\epsilon$  < numeric floating point # 168 $>$  = power measured at symbol 168

If the first entry is SHORt, then the last valid power measurement is <numeric floating point # 148>.

**Resolution:** 0.1

**Units:** dBW

**Limit checking:** uses the values from CALC:LIM:POWer:MAC, with the MAC index value (0 - 10) determined by the current mobile power selection.

- Symbols 1 through 3 and 165 through 168 (143 through 148 for Shortened burst) must be less than the minimum power which the unit can measure.
- Symbols 4 through 164 (142 for Shortened burst) must be less than the maximum.
- Symbols 6 through 162 (140 for Shortened burst) must be greater than the minimum.
- **Example:** LONG, -40.0, -40.0, -40.0, -40.0, -37.1, -23.1,... The normal (or long) burst has the following modulation envelope:
	- symbol  $1 = -40.0$  dBW symbol  $2 = -40.0$  dBW symbol  $3 = -40.0$  dBW symbol  $4 = -40.0$  dBW symbol  $5 = -37.1$ dBW symbol  $6 = -23.1$  dBW etc. through symbol 168.

#### MEASure:POWer:TRANsmitter:PEAK?

measures the mobile transmitter power over one TDMA burst and reports the peak power measured in the units that are currently selected by MEAS:POW:TRAN:UNIT.

## See MEAS:POW:TRAN:UNIT.

This command indicates an error if not on a call or in service mode.

**Requirements:** Unit must be up on a TDMA call or in TDMA service mode with the phone transmitting a valid burst. Response: <numeric floating point> **Resolution:** 0.1 dBW/dBm or 0.1 mW **Units:** dBW, dBm, Watt, mW **Limit checking:** uses the values from CALC:LIM:POWer:TRANsmitter:PEAK. **Example:** MEAS:POW:TRAN:UNIT dBW CALL:PAGE TDMA; \*WAI MEAS:POW:TRAN:PEAK? *5.2* indicates mobile transmitter power of +5.2 dBW.

# MEASure:POWer:TRANsmitter:UNITs <unit select> <unit select>DBW, DBM, WATT, MW

selects the units to be used in reporting the transmitter power measurement.

This command also selects the units that will be printed when PRIN:ITEM DATA is used to print the results of the last measurement (if the last measurement command was MEAS:POW:TRAN?).

**Response:** <character data> DBM, DBW, WATT, MW, or UW **Example:** MEAS:POW:TRAN:UNITS? *MW*

indicates that the current power units selection  $= mW$ .

# MEASure:RSSI:CURRent?

instructs the mobile phone to perform a Received Signal Strength Indicator (RSSI) measurement on the current forward traffic channel and returns the RSSI code reported by the mobile phone.

RSSI is a code from 0 to 31 that indicates the signal power, as estimated by the mobile phone.

RSSI values are defined by IS-54-B as follows:

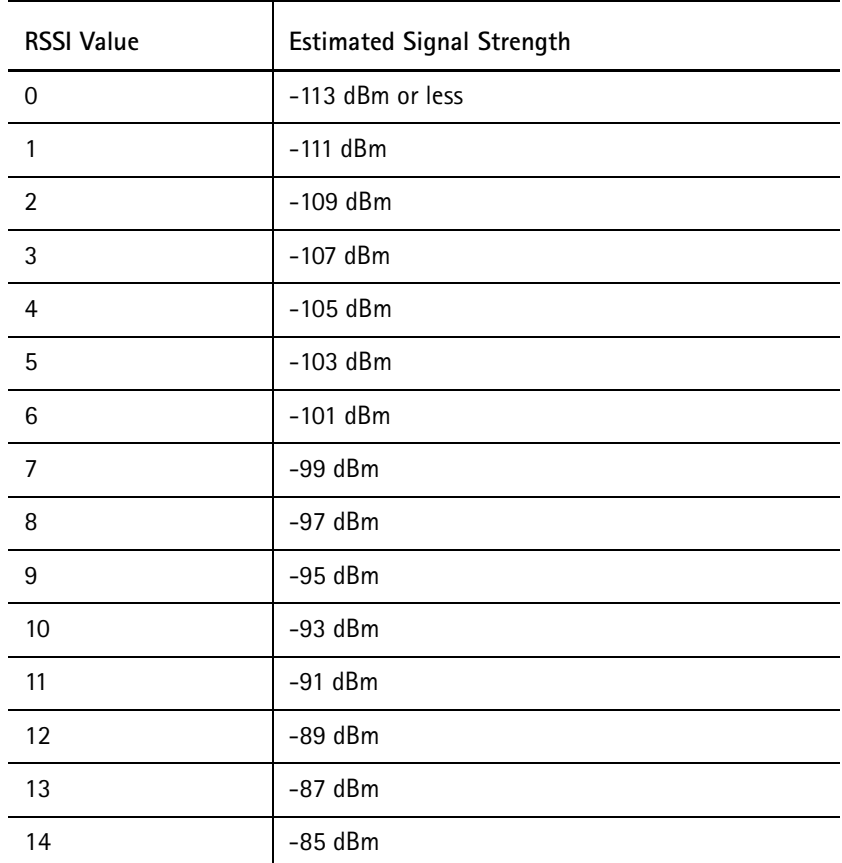

### **TABLE 23.**

| <b>RSSI Value</b> | <b>Estimated Signal Strength</b> |
|-------------------|----------------------------------|
| 15                | $-83$ dBm                        |
| 16                | $-81$ dBm                        |
| 17                | $-79$ dBm                        |
| 18                | $-77$ dBm                        |
| 19                | $-75$ dBm                        |
| 20                | $-73$ dBm                        |
| 21                | $-71$ dBm                        |
| 22                | $-69$ dBm                        |
| 23                | $-67$ dBm                        |
| 24                | $-65$ dBm                        |
| 25                | $-63$ dBm                        |
| 26                | $-61$ dBm                        |
| 27                | $-59$ dBm                        |
| 28                | $-57$ dBm                        |
| 29                | $-55$ dBm                        |
| 30                | $-53$ dBm                        |
| 31                | -51 dBm or greater               |
|                   |                                  |

**TABLE 23.**

**NOTE:** This command indicates an error if not on a TDMA call or in service mode, or if the DCM option is not installed.

**Requirements:** Unit must be up on a call with the mobile.

Response: <numeric integer>

**Units:** none

**Limit checking:** uses the values from CALC:LIM:RSSI.

**Example:** CALL:PAGE; \*WAI  *MEAS:RSSI:CURR? 4*

estimates that the current channel's signal strength at -105 dBm.

# MEASure:RSSI:MAHO?

instructs the mobile phone to perform an Received Signal Strength Indicator (RSSI) measurement on the second carrier and returns the RSSI code reported by the mobile phone.

RSSI is a code from 0 - 31 that indicates the signal power as estimated by the mobile phone.

RSSI values are defined by IS-54-B and summarized in the MEASure:RSSI:CURRent? description.

 This command indicates an error if not on a TDMA call or in service mode, or if the DCM option is not installed.

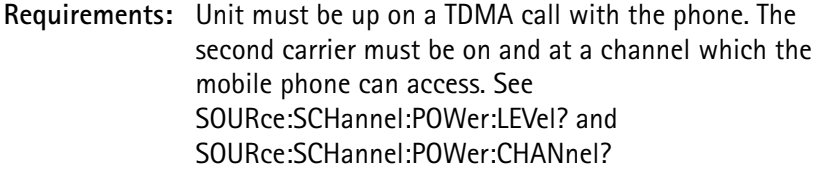

This command indicates an error if not on a call or in service mode.

Response: <numeric integer>

**Units:** none

**Limit checking:** uses the values from CALC:LIM:RSSI.

**Example:** CALL:PAGE TDMA; \*WAI MEAS:RSSI:MAHO? *5* indicates that the mobile estimates the second carrier's signal strength at -103 dBm.

## MEASure:RZERo:FORWard?

measures the waveform quality (Rho) value sent by the 4300 to the mobile on the forward TDMA traffic channel.

The Rho value is a unitless quantity from 0 - 31 that represents the average signal power in the received speech over a 20 millisecond interval. Both the forward and the reverse Rho measurement values are determined when this command is received.

Use READ:RZERo:REVerse after MEASure:RZERo:FORWard to access the reverse Rho value for the corresponding forward Rho.

 This command indicates an error if not on a TDMA call or in service mode, or if the DCM option is not installed.

**Requirements:** Unit must be on a TDMA call or in TDMA service mode and sync detected.

A settings conflict error (-221) is reported if not in the proper mode. A hardware missing error (-241) is reported if the DCM option is not installed.

The measurement is only valid if the phone transmits a valid burst and the unit is not in SILENT mode.

# See CALL:VOICe:TYPE.

If either of these conditions is true, the Rho measurement status bit is set in the **QuestionableStatus** register.

# See STATus:QUEStionable.

Response: <numeric integer>

**Units:** none

**Limit checking:** none

#### MEASure:RZERo:REVerse?

measures the waveform quality (Rho) value sent by the mobile to the 4300 on the reverse TDMA traffic channel.

The Rho value is a unitless quantity from 0 - 31 that represents the average signal power in the input speech over a 20 millisecond interval. Both the forward and the reverse Rho measurement values are determined when this command is received.

Use READ:RZERo:FORWard after MEASure:RZERo:REVerse to access the forward Rho value for this corresponding reverse Rho.

 This command indicates an error if not on a TDMA call or in service mode, or if the DCM option is not installed.

**Requirements:** Unit must be on a TDMA call or in TDMA service mode and sync detected for the query to be executed.

A settings conflict error (-221) is reported if not in the proper mode. A hardware missing error (-241) is reported if the DCM option is not installed.

The measurement is only valid if the phone transmits a valid burst and the unit is not in SILENT mode (see CALL:VOICe:TYPE).

If either of these conditions is true, the Rho measurement status bit is set in the QuestionableStatus register

See STATus:QUEStionable.

# Response: <numeric integer>

**Units:** none

**Limit checking:** none

#### MEASure:SENSitivity?

performs the same receiver sensitivity measurement defined by MEAS:SENS? <base power level>, with the exception that the base power level is defined by the nominal limit selection for one of the following command headers:

for AMPS: CALCulate:LIMit:SENSitivity[: AMPS] for NAMPS:CALCulate:LIMit:SENSitivity:NAMPs for TDMA:CALCulate:LIMit:SENSitivity:TDMA

If the STATe entry for the command header is set to OFF, the test is not performed and the response is NONE.

 In order to minimize dropping the call during this test, set the power control to All Up (CALL:PCONtrol:SELect UP) prior to performing the BER test at reduced base power levels.

**Requirements:** Unit must be up on a call (AMPS, NAMPS, TDMA) or in service mode.

**Response:** PASS, FAIL, NONE

**Limit checking:**

For AMPS & NAMPS: none For TDMA: uses the values from CALC:LIM:SENS:BER.

MEASure:SENSitivity? <base power level> <base power level>numeric value -125.0 to -50.0 dBm

For AMPS and NAMPS:

performs a receiver sensitivity measurement by temporarily setting the base power level to the value specified and checking whether SAT is still present.

The base power is restored after the test completes. If SAT is present, the test passes, if not, it fails. No value is returned if an error occurs with the command due to the base power level specified.

**Limit checking:** none
## For TDMA:

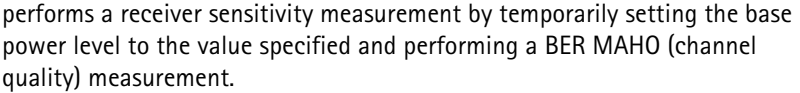

The base power is restored after the test completes. If the BER measurement passes the limit checks, the test passes, if not, it fails. No value is returned if an error occurs with the command due to the base power level specified.

It is assumed that the 4300 is set for no induced BER (SOURce:SQUAlity:IBER) prior to executing this command.

This command indicates an error if not on a call or in service mode.

- **Requirements:** Unit must be up on a call (AMPS, NAMPS, TDMA) or in service mode.
- If the unit was unable to switch to the selected power output for any reason, the error -221, "Settings conflict" is indicated, and the test will not be performed.

**Response:** PASS/FAIL

**Limit checking:** uses the values from CALC:LIM:SENSitivity:BER.

## MEASure:SNDRatio:RECeiver?

performs a receiver SINAD measurement.

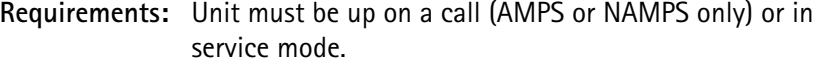

- Response: <numeric floating point>
- **Resolution:** 0.1
- **Units:** dB

**Limit checking:** uses the values from CALC:LIM:SINad:RECeive.

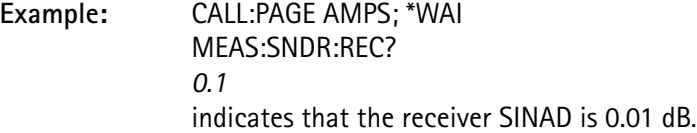

#### MEASure:SNDRatio:TRANsmitter?

performs a transmitter SINAD measurement.

**Requirements:** Unit must be up on a call (AMPS or NAMPS only) or in service mode.

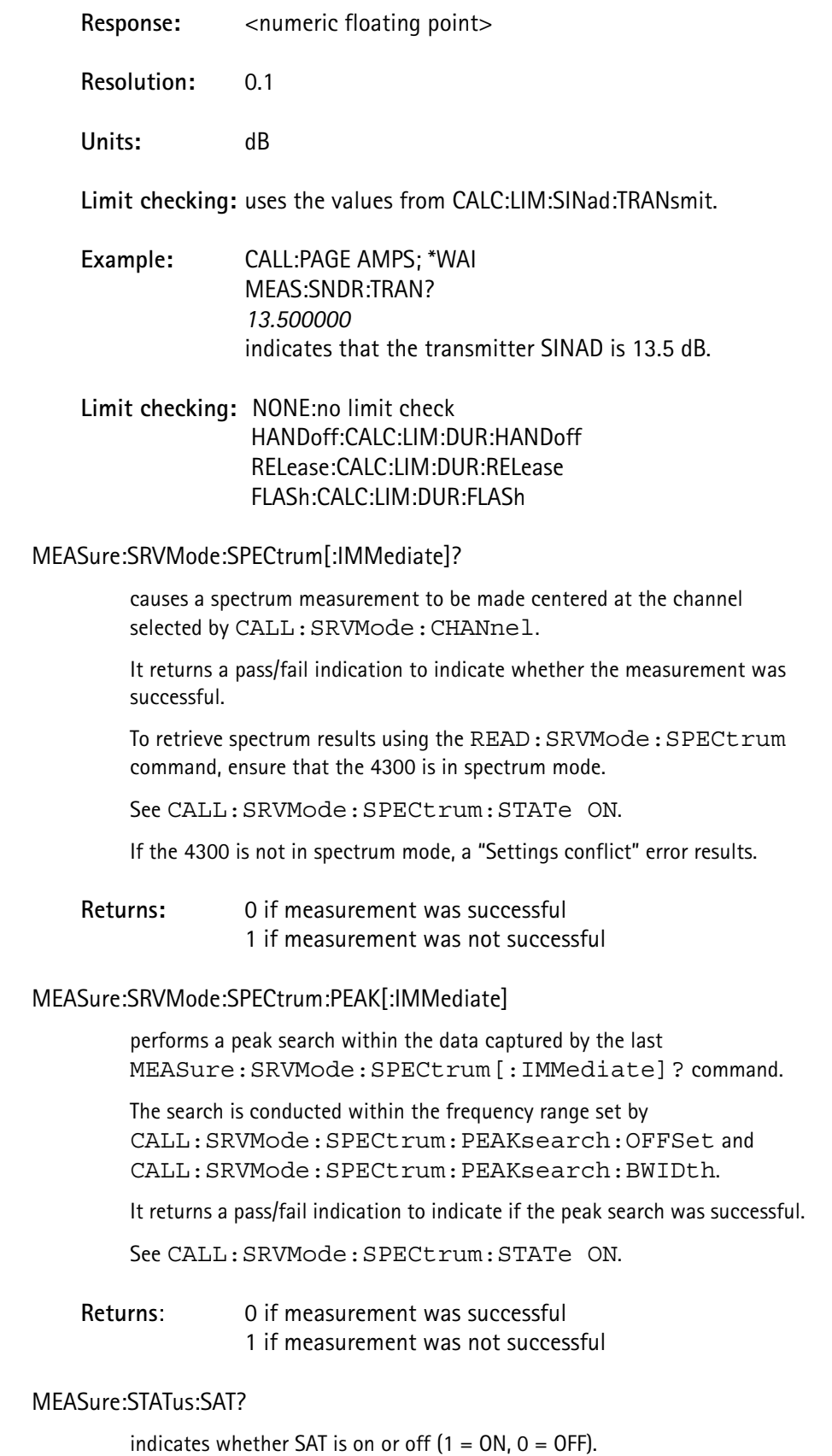

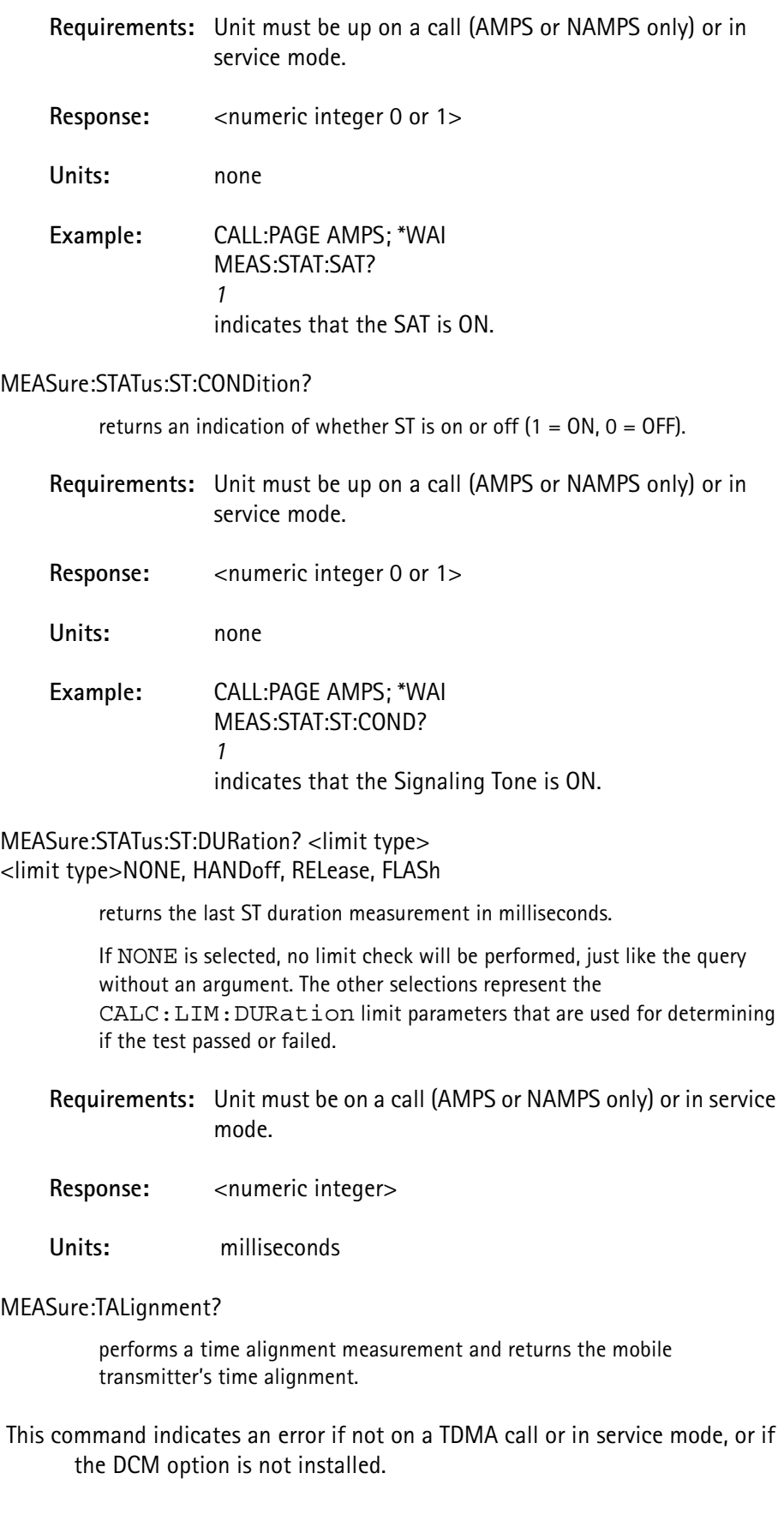

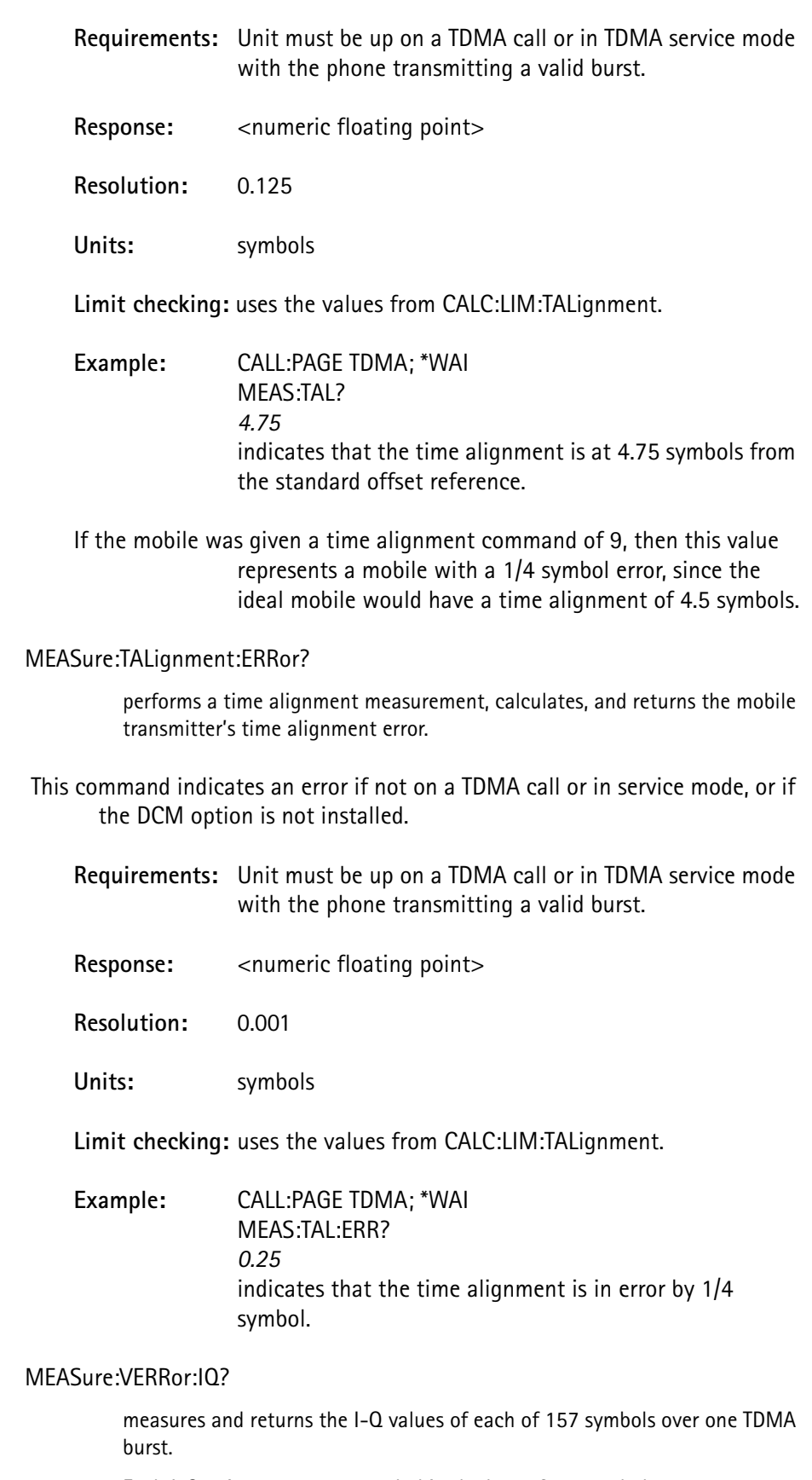

Each I-Q pair maps to one symbol in the burst from symbol 6 - 162.

 This command indicates an error if not on a TDMA call or in service mode, or if the DCM option is not installed.

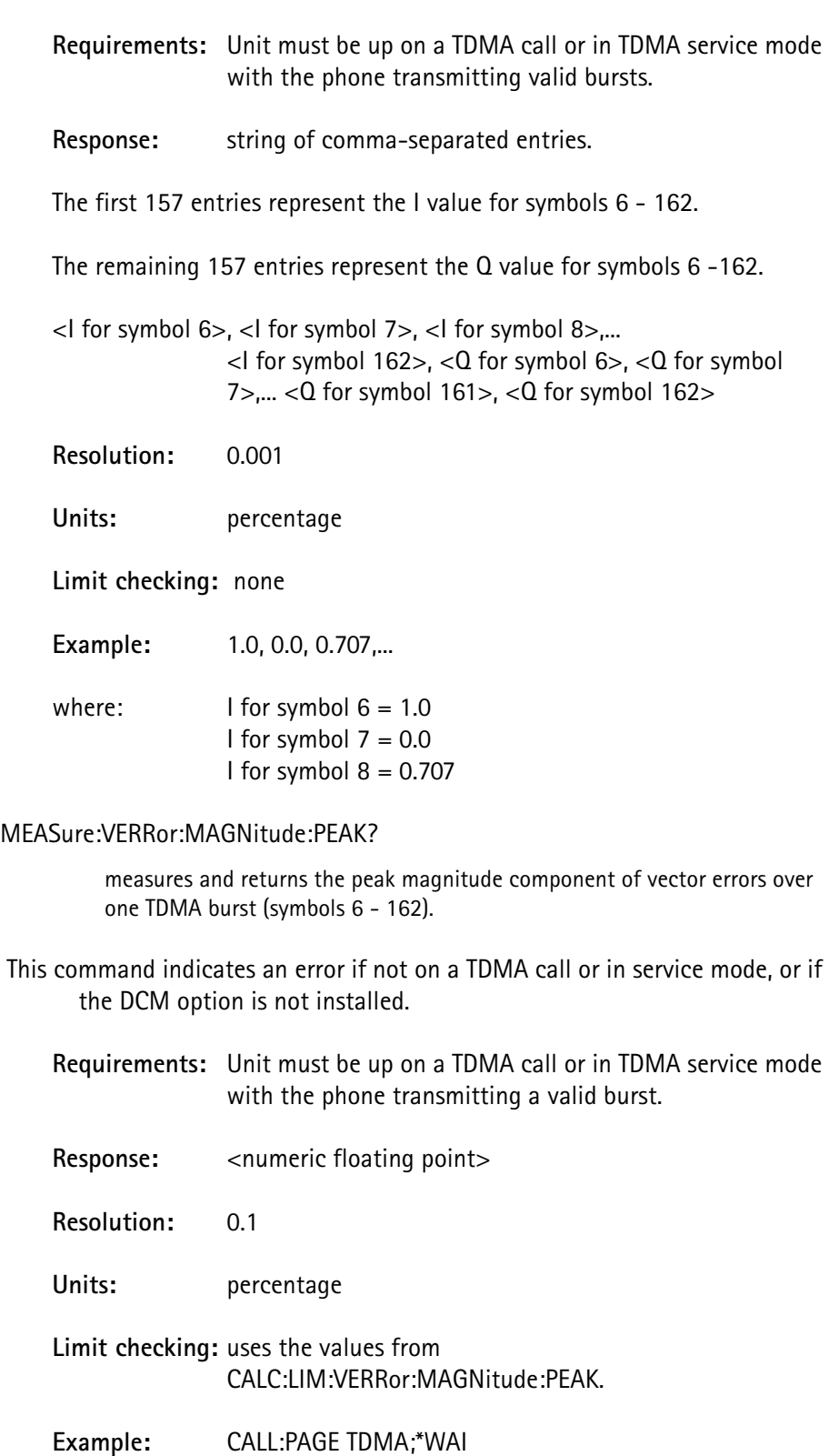

MEAS:VERR:MAGN:PEAK?

*16.5* indicates that the peak magnitude error is 16.5%.

#### MEASure:VERRor:MAGNitude:RMS?

measures and returns the RMS of the magnitude component of vector errors over one TDMA burst (symbols 6 -162).

 This command indicates an error if not on a call or in service mode, or if the DCM option is not installed.

**Requirements:** Unit must be up on a TDMA call or in TDMA service mode with the phone transmitting a valid burst.

Response: <numeric floating point>

**Resolution:** 0.1

**Units:** percentage

**Limit checking:** uses the values from CALC:LIM:VERRor:MAGNitude:RMS.

**Example:** CALL:PAGE TDMA;\*WAI MEAS:VERR:MAGN:RMS? 3.5 indicates that the RMS magnitude error is 3.5%.

## MEASure:VERRor:NORMalized:IQ?

measures and returns the I-Q values of each of first 10 symbols of a burst for 10 TDMA bursts within a 1 minute interval.

Each I-Q pair maps to one symbol in the normalized burst information.

 This command indicates an error if not on a TDMA call or in service mode, or if the DCM option is not installed.

**Requirements:** Unit must be up on a TDMA call or in TDMA service mode with the phone transmitting valid bursts.

**Response:** string of comma-separated entries.

The first 100 entries represent the I values.

The remaining 100 entries represent the Q values.

Each set of 10 entries represent the I or Q values for symbols 6 -15 of one burst, as specified as follow:

| Entry number | <b>Burst number</b> | I or Q values  |
|--------------|---------------------|----------------|
| $1 - 10$     | 1                   | Ι              |
| $11 - 20$    | 2                   | T              |
| $21 - 30$    | 3                   | I              |
| $31 - 40$    | $\overline{4}$      | I              |
| $41 - 50$    | 5                   | I              |
| $51 - 60$    | 6                   | I              |
| $61 - 70$    | 7                   | I              |
| $71 - 80$    | 8                   | $\overline{1}$ |
| $81 - 90$    | 9                   | I              |
| $91 - 100$   | 10                  | I              |
| $101 - 110$  | 1                   | Q              |
| $111 - 120$  | $\overline{2}$      | $\Omega$       |
| $121 - 130$  | 3                   | Q              |
| $131 - 140$  | $\overline{4}$      | Q              |
| $141 - 150$  | 5                   | $\Omega$       |
| $151 - 160$  | 6                   | Q              |
| $161 - 170$  | 7                   | Q              |
| $171 - 180$  | 8                   | $\Omega$       |
| 181 - 190    | 9                   | Q              |
| $191 - 200$  | 10                  | Q              |

**TABLE 24.**

<I for symbol 6 of burst 1>, <I for symbol 7 of burst 1>, <I for symbol 8 of burst 1>,... <I for symbol 15 of burst  $1$ 

<I for symbol 6 of burst 2>, <I for symbol 7 of burst 2>,...

<I for symbol 15 of burst 10>,

 $<$ Q for symbol 6 of burst 1>,  $<$ Q for symbol 7 of burst  $1 > ...$ 

<Q for symbol 15 of burst 10>

**Resolution:** 0.001

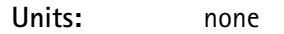

**Limit checking:** none

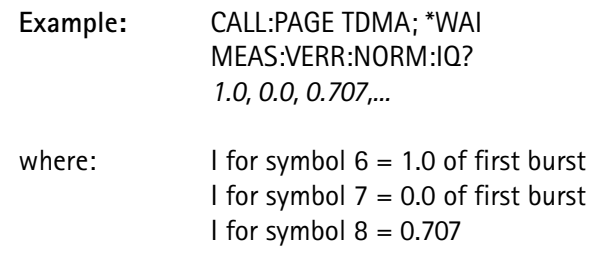

## **MEASure:VERRor:NORMalized:PEAK?**

measures and returns the peak vector error during the first 10 symbols of a burst for 10 TDMA bursts within a 1 minute interval.

 This command indicates an error if not on a TDMA all or in service mode, or if the DCM option is not installed.

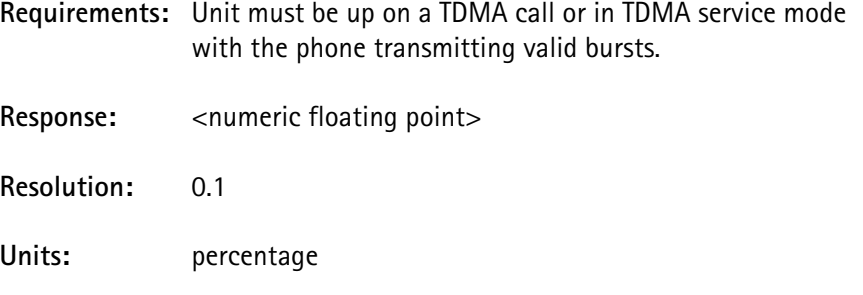

**Limit checking:** uses the values from CALC:LIM:VERRor:NORMalized:PEAK.

**Example:** CALL:PAGE TDMA; \*WAI MEAS:VERR:NORM:PEAK? *24.6* indicates that the peak normalized vector error of the first 10 symbols over 10 bursts is 24.6%.

MEASure:VERRor:NORMalized:RMS?

measures and returns the RMS normalized error vector magnitude during the first 10 symbols of a burst for 10 TDMA bursts within a 1 minute interval.

 This command indicates an error if not on a TDMA call or in service mode, or if the DCM option is not installed.

**Requirements:** Unit must be up on a TDMA call or in TDMA service mode with the phone transmitting valid bursts.

Response: <numeric floating point>

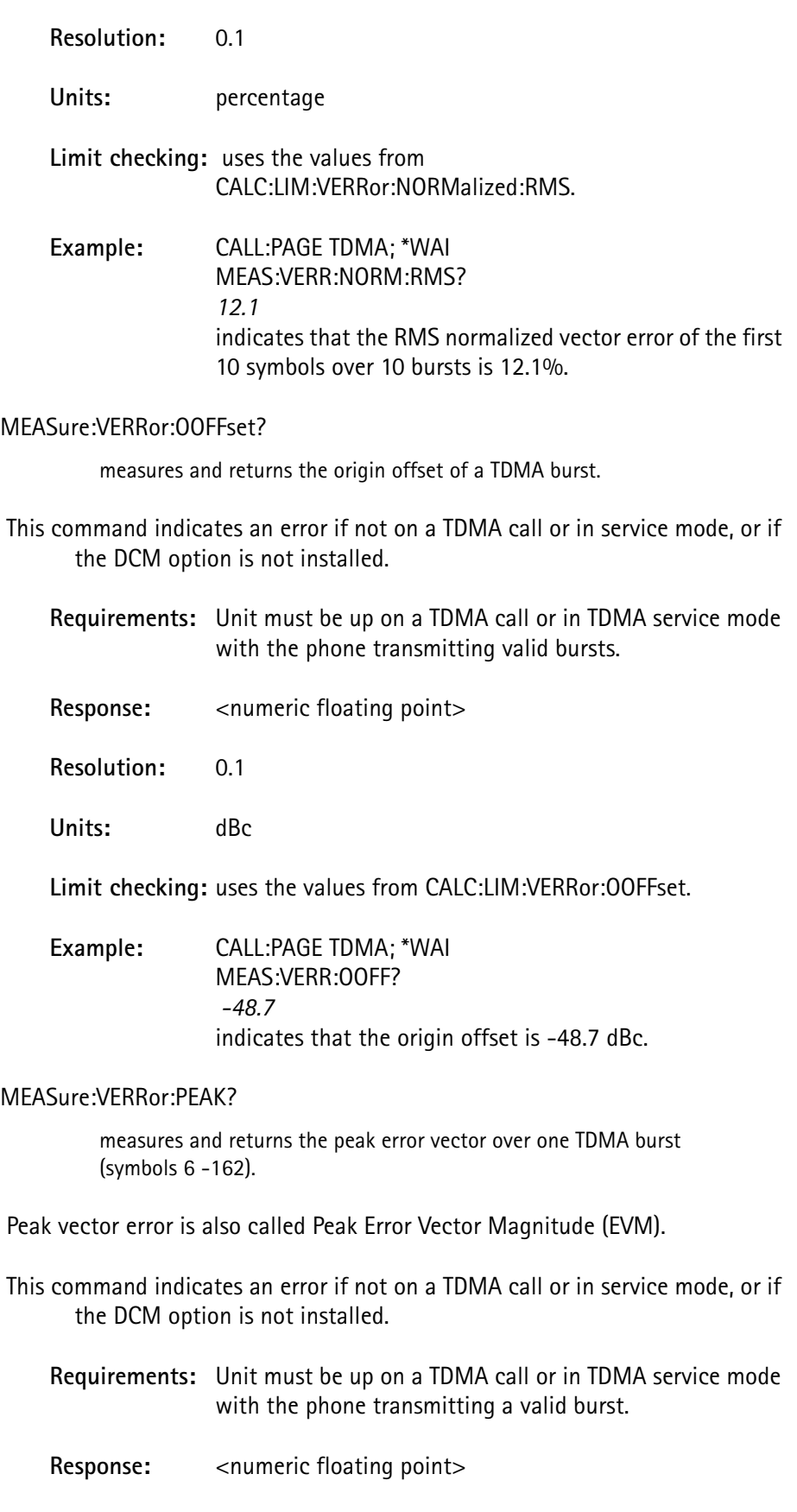

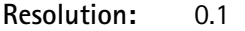

**Units:** percentage

**Limit checking:** uses the values from CALC:LIM:VERRor:PEAK.

**Example:** CALL:PAGE TDMA; \*WAI MEAS:VERR:PEAK? *14.6* indicates that the peak vector error is 14.6%.

## MEASure:VERRor:PHASe:PEAK?

measures and returns the peak phase component of vector errors over one TDMA burst (symbols 6 -162).

 This command indicates an error if not on a TDMA call or in service mode, or if the DCM option is not installed.

**Requirements:** Unit must be up on a TDMA call or in TDMA service mode with the phone transmitting a valid burst.

Response: <numeric floating point>

**Resolution:** 0.01

**Units:** degrees

**Limit checking:** uses the values from CALC:LIM:VERRor: PHASe: PEAK.

**Example:** CALL:PAGE TDMA; \*WAI MEAS:VERR:PHAS:PEAK? *9.51* indicates that the peak phase error is 9.51 degrees.

## MEASure:VERRor:PHASe:RMS?

measures and returns the RMS of the phase component of vector errors over one TDMA burst (symbols 6 -162).

 This command indicates an error if not on a TDMA call or in service mode, or if the DCM option is not installed.

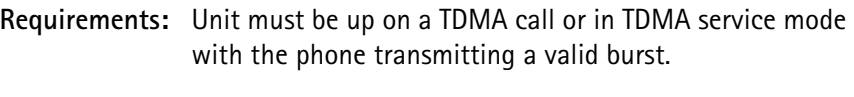

Response: <numeric floating point>

**Resolution:** 0.01

**Units:** degrees

**Limit checking:** uses the values from CALC:LIM:VERRor: PHASe: RMS.

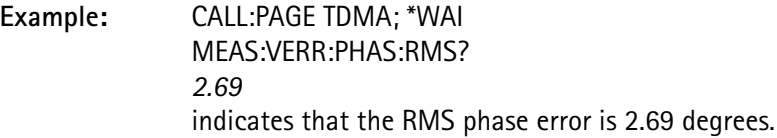

#### MEASure:VERRor:RMS?

measures and returns the RMS vector error over one TDMA burst (symbols 6 - 162).

RMS vector error is also called RMS Error Vector Magnitude (EVM).

 This command indicates an error if not on a TDMA call or in service mode, or if the DCM option is not installed.

**Requirements:** Unit must be up on a TDMA call or in TDMA service mode with the phone transmitting a valid burst.

Response: <numeric floating point>

**Resolution:** 0.1

**Units:** percentage

**Limit checking:** uses the values from CALC:LIM:VERRor:RMS.

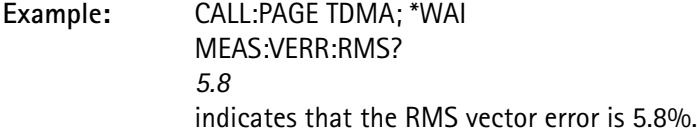

#### MEASure:VOLTage:AC?

measures the AC RMS voltage on the Audio In front panel connector.

**Requirements:** none

Response: <numeric floating point>

**Resolution:** 0.001

**Units:** volts (RMS)

#### **Limit checking:** none

## MEASure:VOLTage[:DC]?

performs a DC input voltage measurement for the phone and reports the value in volts.

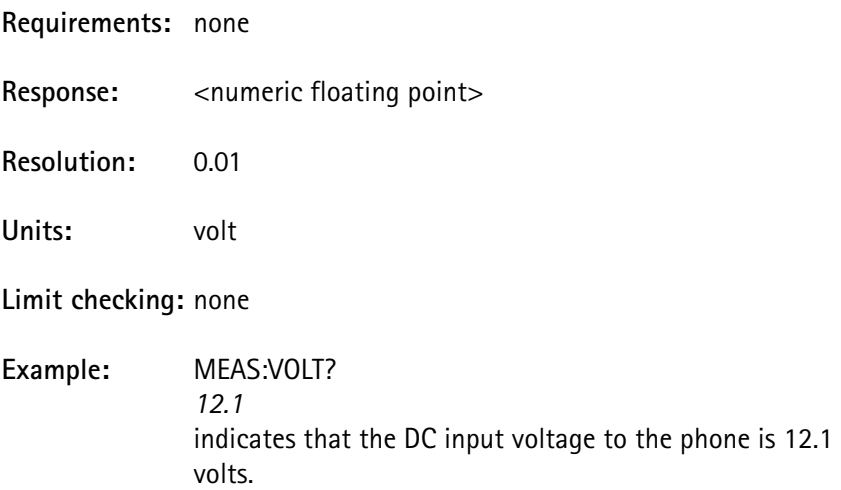

## **MEMory Subsystem**

The *Memory* subsystem consists of the commands that modify buffers or tables in the system memory.

MEMory:COPY:[NAME] <source table>, <dest table> <source table>NONE, EIA, MFC1, MFC2, MFC3, MFC4, MFC5 <dest table>MFC1, MFC2, MFC3, MFC4, MFC5

copies the specified limit table selection to one of the custom limit tables.

The source can be any of the custom tables, the EIA table (fixed values defined by the EIA standard), or NONE.

The NONE entry sets all parameter values to the EIA standard, but disables the limit values.

#### MEMory:NSTates?

returns the total number of stored settings locations in the test equipment.

This value is fixed at 10.

Response:  $\leq$ numeric integer> (always 10)

MEMory:STATe:CATalog?

returns the list of stored setting labels.

All 10 labels are listed, separated by commas.

Empty locations without labels use commas as place markers.

**Response:** <ASCII string, 160 characters maximum>

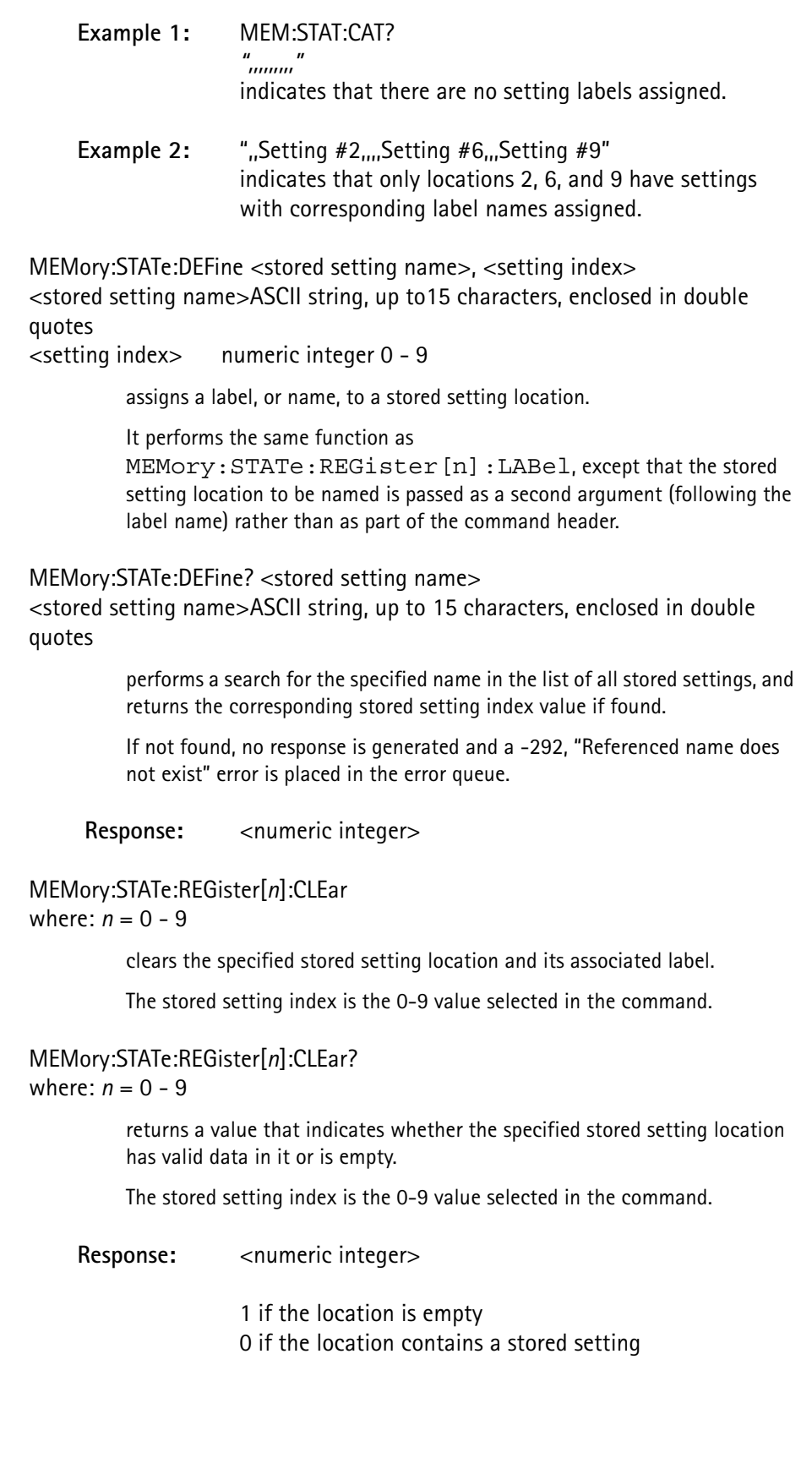

## MEMory:STATe:REGister[*n*]:DATE? where:  $n = 0 - 9$

returns the date that the specified stored setting location was saved.

The stored setting index is the 0-9 value selected in the command.

The response is in the form of year, month, day.

Response:  $\leq$  <numeric integer>, <numeric integer>, <numeric integer> **Example:** MEM:STAT:REG5:DATE? *1995,10,16* indicates that location 5 was stored on Oct. 16, 1995.

MEMory:STATe:REGister[*n*]:LABel <name>

where:  $n = 0 - 9$ 

<name>ASCII string, maximum length of 15 characters enclosed in double quotes

assigns a label to a stored setting location.

The stored setting index is the 0-9 value selected in the command. The default name that is chosen when a \*SAV is executed is "Setting #X" where X is the number of the stored setting location.

To make it easier to identify the locations that have valid settings, do not label empty locations (no stored setting saved).

**Example:** MEM:STAT:REG3:LAB "Bob N. setup" sets the label for stored setting location 3 to "Bob N. setup".

# **OUTPut Subsystem**

The *Output* subsystem commands pertain to functions that condition the outgoing signal (from *Source* subsystem) after it has been generated.

Conditioning is a function of filtering, biasing, frequency conversion, and attenuation.

OUTPut:AOUT < output select> <output select>SOURce or RECeive

> selects the audio out source accessed on the Audio Out jack on the 4300 front panel.

> SOURce selects the 4300 internal audio generator to be used as a tone generator.

RECeive selects the audio signal received from the mobile phone's transmitter demodulated from the RF input.

**Example:** OUT:AOUT REC runs the mobile transmitter audio to the Audio Out jack.

# **PRINt Subsystem**

The **Print** subsystem commands allow the user to customize the printed output file.

PRINt:BOLD <br/> <br/>
choolean>  $<$ boolean $>$  OFF or ON (0 = OFF, 1 = ON)

enables or disables the boldface setting.

All commands that output to the print buffer after this command is issued print data in the selected typeface setting.

## **Exceptions:**

```
Any measurement failure indications for DATA, MDATa,
NOMLimit, MINLimit, MAXLimit, STATus,
CSTatus, or TSTatus values are bolded when a failure occurs.
```
#### PRINt: CLEAr

initializes the print buffer to all ASCII spaces.

Do this prior to sending data to the print buffer.

This command cannot be queried.

## PRINt[:DATA]:JUSTify <justify select> <justify select>LEFT, RIGHt, or DECimal

positions the characters of specific numeric items to be printed.

Since the length of the data string is variable, based on its value, and not known in advance, this command is used to "straighten" columns of numeric data.

Selected commands are affected for PRINT: ITEM and PRINt:SELected:ITEM: QUERy, MQUEry, DATA, MDATa,

NOMLimit, MINLimit, MAXLimit.

The operation of the justification selections include:

LEFT- the numeric data is left-justified at the specified column.

RIGHT- the numeric data is right-justified at the specified column.

DECIMAL - the numeric data will be positioned such that the decimal point position of the data (whether one is printed or not) is placed at the specified column.

**Example:** For a last measured data value of 23.4567:

PRIN:SEL:LINE 20; COL 32 PRIN:JUST LEFT; :SEL:ITEM DATA; :LINE:INCR PRIN:JUST RIGHT; :SEL:ITEM DATA PRIN:SEL:LINE:INCR... PRIN:JUST DECIMAL:SEL:ITEM DATA

prints the following data (where the '|' indicates column 32 and is not part of the printout):

```
|
23.4567
23.4567
23.4567
```
PRINt[:DATA]:MFACtor <mult factor> <mult factor> numeric value -10e6 to +10e6, resolution 10e-6

> selects which multiplication factor to use when printing the MDATa and MQUEry selections.

> This multiplication value is used for printing the measured data or queried parameter in another unit, as long as the unit conversion is a simple multiplication factor within the stated range and resolution.

 This multiplied value adjusts the displayed resolution automatically; if a given data value is 12.2 with a resolution of 1 digit and the multiplication factor is 0.001, the displayed data has a resolution of 4 digits: 0.0122.

## PRINt[:DATA]:PPRefix <prefix selection> <prefix selection>NONE, PLUS, or SPACe

sets the character to prepend to positive values.

An added character affects the character location of the printed data only if LEFT justification is selected.

This command only pertains to the following PRINt: ITEM and PRINt:SELected:ITEM selections: QUERy, MQUEry, DATA, MDATa, NOMLimit, MINLimit, MAXLimit.

Example: For a last measured data value of 23.4567:

PRIN:SEL:LINE 20; COL 32 PRIN:JUST LEFT PRIN:PPREFIX NONE; :PRIN:SEL:ITEM DATA PRIN:SEL:LINE:INCR PRIN:PPREFIX PLUS; :PRIN:SEL:ITEM DATA

prints the following:

23.4567 +23.4567 PRINt[:DATA]:RESolution:AUTO <br/>boolean> <boolean>OFF or ON (0=OFF, 1=ON)

> sets the number of digits resolution (to the right of the decimal point) to display for the following print PRINt: ITEM and PRINt:SELected:ITEM selections: QUERy, MQUEry, DATA, MDATa, NOMLimit, MINLimit, MAXLimit.

PRINt[:DATA]:RESolution[:DIGits] <number of digits> <number of digits>numeric value 0 - 8

> sets the number of digits resolution (to the right of the decimal point) to display for the following print PRInt: ITEM and PRINt:SELected:ITEM selections: QUERy, MQUEry, DATA, MDATa, NOMLimit, MINLimit, MAXLimit.

This selection is ignored if PRINt:DATA:RESolution:AUTO is set to ON.

PRINt:DEVice:LANGuage<printer selection> <printer selection>Epsom or PCL

selects the printer control language for all printer communications.

#### **TABLE 25.**

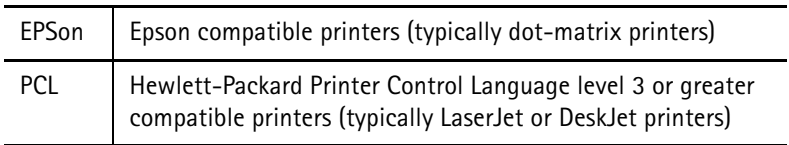

 Many printers use either DIP switches or a setup menu to select between two or more different printer control languages. Ensure that either Epson or PCL mode is selected on your printer.

#### PRINt:DUMP:AGRaph

dumps the results of the last autograph test to the printer.

The autograph dump consists of 3 blocks separated by horizontal lines:

- the header information (defined by PRINt: HEADer)
- the time/date, phone information, phone service information, etc.

• the autograph power level measurement information in compressed text.

Up to 11 columns of data are displayed, one for each MAC level tested, with a header at the top defining the MAC level for that column.

The channels tested are listed at the left margin, along with the equivalent frequency, and the power measurements are placed in the corresponding locations in this grid.

The measurement units are selected by DISP:UNIT:POW:TRAN.

A "P" or an "F" is placed after the measurement value to indicate its pass/fail status, and measurements that fail are also printed in bold.

If this command is executed when no autograph test has been run, both the first and second blocks are printed, but only the channel and MAC level header line in the third block are printed.

Any header line that has no data is omitted from the printout.

This command cannot be queried.

#### PRINt:DUMP[:ALL]

dumps the entire contents of the print buffer to the printer.

The print buffer contains one full page (60 lines) of formatted text.

This command cannot be queried.

#### PRINt:DUMP:LIMits

dumps the current selected limits table settings to the printer.

The limits dump consists of:

- a header that contains the name of the limit table, the manufacturer code and ESN range defined for the table, and the limit table version number.
- limit parameters, one parameter per line.

All limit parameters (name, units, nominal, lower offset, and upper offset values) are listed, whether enabled or not.

Limit values that are enabled are bolded, and those that are disabled are printed in normal text.

This command cannot be queried.

PRINt:DUMP:LINE <start line>, <stop line>

dumps the selected lines from the print buffer to the printer.

## PRINt:DUMP:LOG

dumps the contents of the sequencer log to the printer after a sequence completes.

If logging to the printer was not enabled prior to running the sequence or if the printer ran out of paper while the sequence was running, the user can get a printout of what remains in the buffer using this command.

The buffer holds up to 100 lines of sequencer information (most log entries are one line per measurement). If the buffer overflows, the oldest log entries are thrown out, and only the most recent 100 lines are kept.

The log buffer is automatically cleared out when a sequence is started.

This command cannot be queried.

PRINt:FORMat <format selection> <format selection> HEXadecimal, DECimal, or BINary

> selects which format to display the ESN and SCM data in when outputting these items to the print buffer.

The affected print ITEM selections are: MCODe, RSVD, ESN1, ESN2, SCM.

## PRINt:HEADer[n] <header text>

[n] specifies which header line is being defined <header text>the text information to place in the header.

> defines one line of the header. (A maximum of 10 lines with up to 160 characters per line can be defined.)

Enclose the text information in double quotes. If fewer than 10 lines are needed, set any unneeded line to a null string to prevent it from being printed.

The header information is preserved from power down to power up.

To load the header definition from a disk file, use DISK:LOAD:HEADer.

## **Example:**

Four lines of text are defined, and the other 6 lines are set to null.

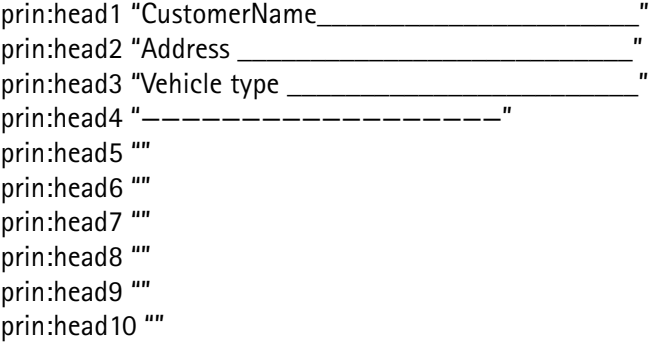

PRINt:HLINe <line number>, <character position>, <length> <line number> numeric integer 1 - 60 <character position> numeric integer 1 - 160 <length> numeric integer 1 - 160

> draws an underline of a specified length on a specified line, and beginning at (and to the right of) a specified column.

This is similar to PRINt:SELected:HLINe, except that the line number and starting position are selected, as opposed to using the PRIN:SEL:LINE and PRIN:SEL:COL parameter values.

PRINt:ITEM <line number>, <character position>, <item selection> <line number>numeric value from 1 - 6 <character position>numeric value from 1 - 132 <item selection>the item to be printed

places the specified data into a specific location in the printer buffer.

See PRINt:SELected:ITEM.

This buffer information is sent to the printer when PRINt: DUMP is issued.

 This command does not affect the currently selected line number or column used by PRINt:SELected.

**Example:** PRIN:ITEM 23,1,DATE prints the current date at the 1st character position of line 23.

PRINt:OVERwrite <boolean>  $<$ boolean>OFF or ON (0= OFF, 1 = ON)

> enables or disables the overwrite mode of PRINt: STRing and PRINt:SELected:STRing.

When overwrite is enabled, the string information is placed at the specified location in the page buffer, and overwrites any data that exists at that location.

When overwrite is disabled, only those characters that do not overwrite a previously written character are placed in the buffer, allowing data to be placed in the appropriate locations on the page with overlaid text around it, without overwriting the data.

**Example:** CALL:PAGE; \*WAI PRIN:OVER ON MEAS:POW:TRAN? PRIN:ITEM 6, 15, DATA PRIN:STR 6, 1,"Power level dBm" PRIN:STR overwrites the data placed by PRIN:ITEM and is either placed before PRIN:ITEM, or broken up into two commands: one to place "Power level" in front of the

data, and the other to place "dBm" after it, to prevent it from overwriting the data.

A better alternative is to disable overwrite mode prior to writing the string, if the string is written after the data has been placed.

By changing PRIN:OVER ON to PRIN:OVER OFF on the first line, the data remains intact and the text before and after it is still written.

## PRINt:PRESet

initializes all of the 4300 printer parameters to their corresponding default values and clears the print dump buffer to prevent inconsistent operation in printer outputs due to uninitialized printer parameters.

This command also initializes new printer parameter commands to default values.

Use this command in all 4300 program sequences that use PRINt:DUMP[:ALL] or PRINt:DUMP:LINE.

Place this command in front of any other printer command to ensure that all printer parameters are set to a specific value.

The following printer parameters are initialized by this command:

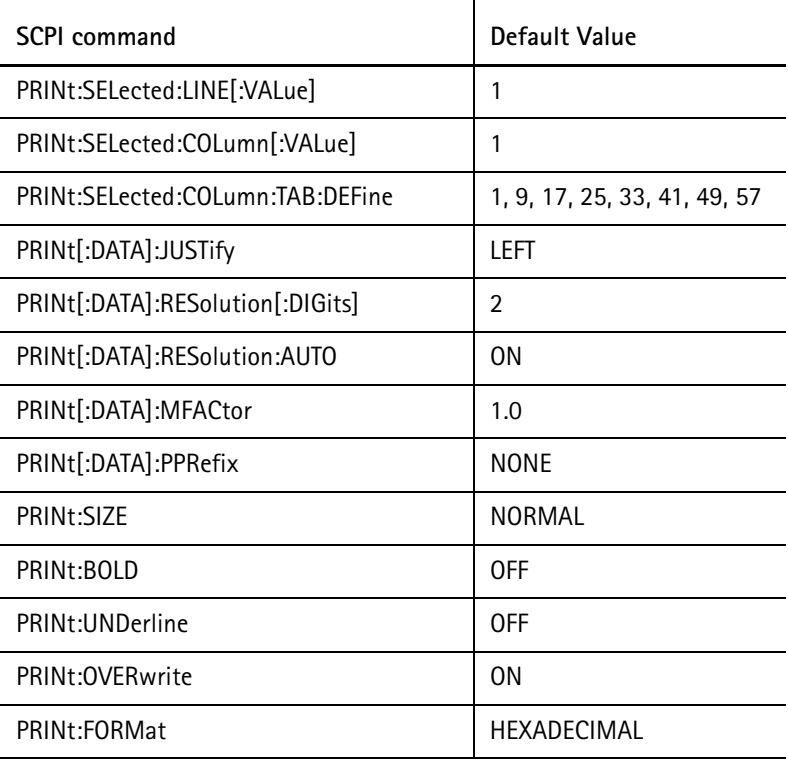

## **TABLE 26.**

## PRINt:SELected:COLumn:TAB:BACKward

shifts the current character position to the last defined tab stop.

This command operates only if the current character position is after the last defined tab stop.

This command cannot be queried.

**Example:** PRIN:SEL:COL:TAB:DEF 8, 16, 21, 50, 65 PRIN:SEL:COL 27 PRIN:SEL:COL:TAB:BACK PRIN:SEL:COL:TAB:BACK sets the tab stops, and moves the current character position from 27 to 21 and finally to 16.

PRINt:SELected:COLumn:TAB:DEFine <tab stop1> [, tab stop2...] <tab stopN>numeric value 1 - 80

defines the tab stop character positions.

At least 1 tab stop must be defined, and up to 8 tab stops can be defined using this command.

#### Tab stops are defined in ascending order.

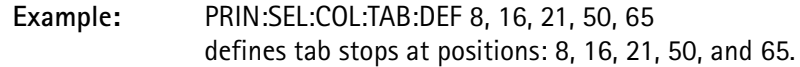

## PRINt:SELected:COLumn:TAB[:FORWard]

advances the current character position to the next defined tab stop.

This command operates only if the last tab position has not been exceeded.

This command cannot be queried.

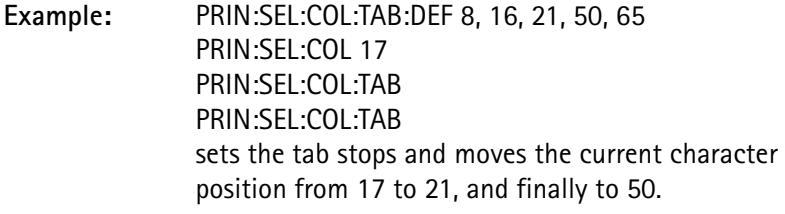

PRINt:SELected:COLumn:TAB:RESet

sets the current character position to the first defined tab stop.

This command cannot be queried.

PRINt:SELected:COLumn[:VALue] <char position> <char position>numeric value 1 - 80

> defines the character position in the print buffer at which to place data from all subsequent PRINt:SELected:STRing and PRINt:SELected:ITEM commands.

**Example:** PRIN:SEL:LINE 27 PRIN:SEL:COL 14 PRIN:SEL:STR "Units" sets the line number to 27, character position to 14, and prints 'Units' at that location.

PRINt:SELected:HLINe <length>

<length>numeric integer 1 - 160

draws an underline of the specified length on the line specified by PRIN:SEL:LINE, and beginning at (and to the right of) the column specified by the PRIN: SEL: COL command.

The specified length is in units of character positions; the actual size depends on PRIN:SIZE.

This command is equivalent to setting the PRIN:UNDerline ON command prior to writing data or a string, except that it allows the underline to be enabled after the string and/or data item combinations have been written.

If a line contains both data and text (and a combination of those is to be underlined), or if several non-sequential lines of text are to be underlined, it is easier to use this command than to turn the PRIN:UNDerline command ON and OFF several times.

 If PRIN:STR or PRIN:ITEM follows this command, the underline under those written portions is disabled if PRIN:UNDerline is ON.

## PRINt:SELected:ITEM <item selection> <item selection>the item to be printed

places the specified data into the current line and character position of the printer buffer.

The line number is specified by PRIN: SEL: LINE; the character position by PRIN:SEL:COL.

This buffer information is sent to the printer when PRINt:DUMP[:ALL] or PRINt:DUMP:LINE is issued.

**Example:** PRIN:SEL:ITEM DATE prints the current date at a specified line and character position.

## **TABLE 27.**

#### **Selections:**

**TABLE 27.**

| DATE         | the current date in MM-DD-YY (or DD-MM-YY)* format.                                                                                                    |
|--------------|----------------------------------------------------------------------------------------------------|
|              | If SYSTem:DATE:FORMat US is specified, the date will be in<br>MM-DD-YY format (April 17, 1992 formatted as 04-17-92).<br>If SYSTem:DATE:FORMat INT is specified, the date will be in<br>DD-MM-YY format (April 17, 1992 formatted as 17-04-92). |
|              |                                                                                                    |
| VDATe        | the current date in Month DD, Year (or DD Month, Year)* for-<br>mat.                                                                                                    |
|              | If SYSTem:DATE:FORMat US is specified, the date will be in<br>Month DD, Year format (e.g. Apr 17, 1992).<br>If SYSTem:DATE:FORMat INT is specified, the date will be in DD<br>Month, Year format (e.g. 17 Apr, 1992).                           |
|              |                                                                                                    |
| <b>TIME</b>  | the current time in HH:MM format.                                                                                                    |
|              | If SYSTem: TIME: FORMat HR is specified, the time will be in 24-<br>hour format (e.g. 13:47).<br>If SYSTem:TIME:FORMat AMPM is specified, the time will be in<br>12-hour format (e.g. 1:47 PM).                                                 |
|              |                                                                                                    |
| <b>MCODe</b> | the 8-bit manufacturer code from the mobile registration ESN<br>value.                                                                                                    |
|              | The data format is selected by the PRINt:FORMat command:                                                                                                    |
|              | HEX: the serial number is displayed as 2 hexidecimal digits<br>DEC: the serial number is displayed as 3 decimal digits<br>BIN: the serial number is displayed as 8 binary digits                                                                |
|              |                                                                                                    |
| <b>MNAMe</b> | string consisting of the manufacturer's name corresponding to<br>the manufacturer code value (MCODe) of the mobile<br>registration ESN value.                                                                                                   |
|              | The string may be up to 40 characters in length.                                                                                                    |
|              |                                                                                                    |
| <b>RSVD</b>  | the 6-bit reserved field from the mobile registration ESN value.                                                                                                    |
|              | The data format is selected by the PRINt:FORMat command:                                                                                                    |
|              | HEX: the serial number is displayed as 2 hexidecimal digits<br>DEC: the serial number is displayed as 2 decimal digits<br>BIN: the serial number is displayed as 6 binary digits                                                                |

**TABLE 27.**

| ESN <sub>1</sub> | the 18-bit serial number from the mobile registration ESN<br>value.                                                                                                    |
|------------------|----------------------------------------------------------------------------------------------------|
|                  | The data format is selected by the PRINt:FORMat command:                                                                                                    |
|                  | HEX: the serial number is displayed as 5 hexidecimal digits<br>DEC: the serial number is displayed as 6 decimal digits<br>BIN: the serial number is displayed as 18 binary digits     |
|                  |                                                                                                    |
| ESN <sub>2</sub> | the 6-bit reserved field and 18-bit serial number from the<br>mobile registration ESN value are combined into a 24-bit value,<br>with the reserved field being most significant.      |
|                  | The data format is selected by the PRINt:FORMat command:                                                                                                    |
|                  | HEX: the serial number is displayed as 6 hexidecimal digits<br>DEC: the serial number is displayed as 8 decimal digits<br>BIN: the serial number is displayed as 24 binary digits     |
|                  |                                                                                                    |
| <b>SCM</b>       | the 5-bit station class mark from the mobile registration.                                                                                                    |
|                  | bits 4,1,0 represent the Power Class I - VIII                                                                                                    |
|                  | bit 3 represents the Transmission (continuous/discontinuous)                                                                                                    |
|                  | bit 2 represents the Bandwidth (20 or 25 MHz)                                                                                                    |
|                  | The data format is selected by the PRINt:FORMat command:                                                                                                    |
|                  | HEX:<br>the value is displayed as 2 hexidecimal digits<br>DEC:<br>the value is displayed as 3 decimal digits<br>BIN:<br>the value is displayed as 8 binary digit                      |
|                  |                                                                                                    |
| TYPE             | a string that indicates the type of phone that has been<br>registered.                                                                                                    |
|                  | One of the following strings will be printed:                                                                                                    |
|                  | <b>AMPS</b><br>for AMPS-only type phones<br>NAMPS if the phone is capable of NAMPS service<br><b>TDMA</b><br>if the phone is capable of TDMA service<br>?<br>if an unknown phone type |
|                  |                                                                                                    |
| <b>PClass</b>    | a string of up to 4 Roman numeral chars (I - VIII)<br>representing the Power Class value derived from the<br><b>Station Class Mark.</b>                                               |
|                  |                                                                                                    |
|                  |                                                                                                    |

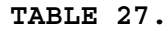

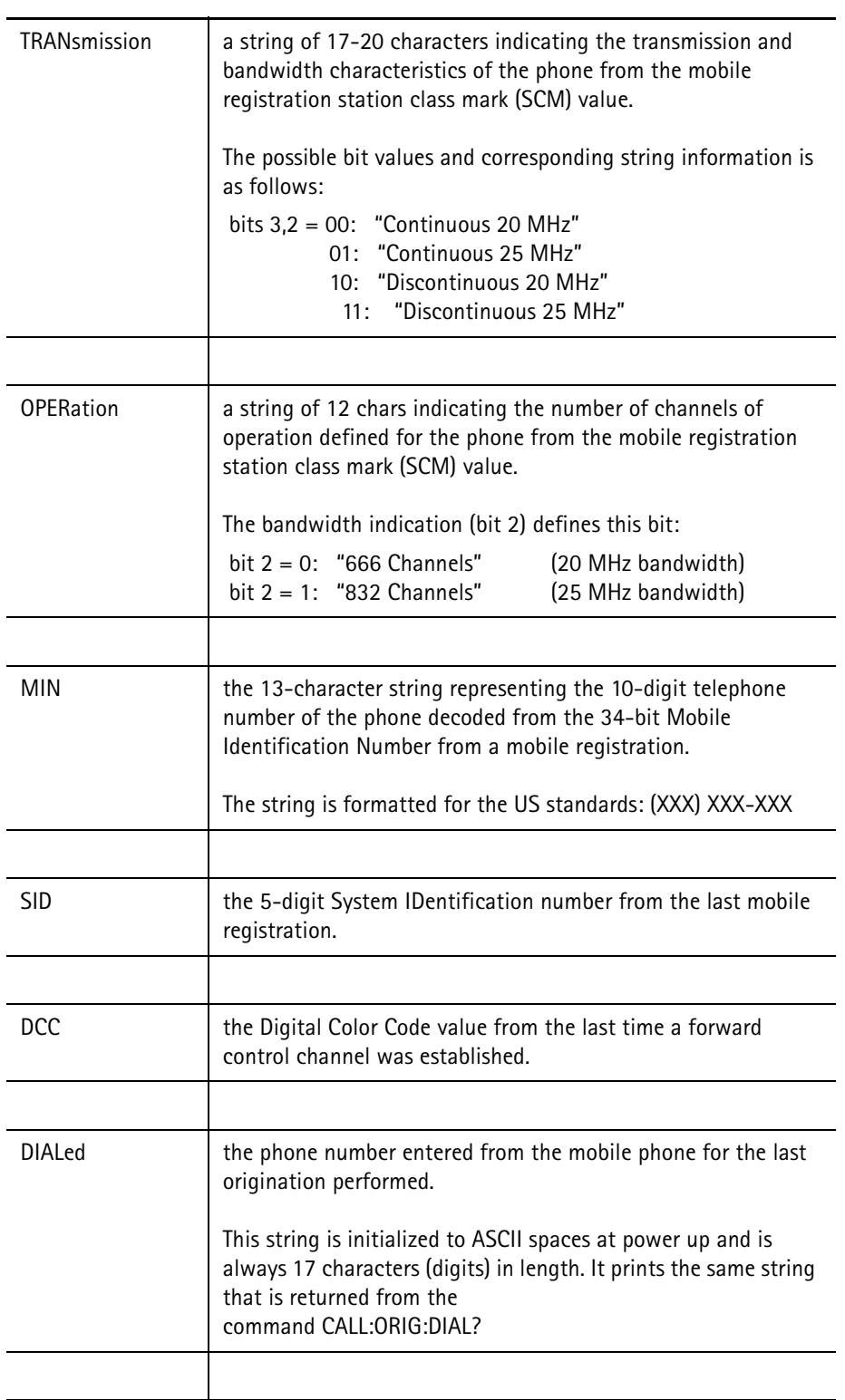

**TABLE 27.**

| <b>DTMF</b>   | a list of the DTMF keys entered from the mobile phone since<br>the MEAS:DTMF command was last executed.<br>This string is initialized to 12 ASCII spaces at power up and<br>when the MEAS:DTMF command is first issued. As DTMF keys<br>are pressed, the corresponding ASCII characters for the keys<br>received are placed in the string in the following order:<br>"1234567890*#". This string contains the keys that have been<br>pressed, but not the order in which they were pressed.<br>It prints the same string that is returned from the command<br>MEAS:DTMF? |
|---------------|----------------------------------------------------------------------------------------------------|
| <b>HFLash</b> | (TDMA only) the calling party phone number.                                                                                                    |
|               | This string is initialized to NULL at power up can contain up to<br>18 characters (digits). It prints the same string that is returned<br>from the command CALL:HFLash[RECeive]:DATA?                                                                                                    |
|               |                                                                                                    |
| QUERy         | the value of the last query command issued that returns a<br>numeric value.                                                                                                    |
|               | The number of digits resolution and positioning of the numeric<br>value can be adjusted by the PRINt[:DATA]: XXXX commands.                                                                                                    |
|               |                                                                                                    |
| <b>MQUEry</b> | this is the same as QUERy, except that the value is<br>multiplied by the value defined by PRINt[:DATA]:MFACtor.                                                                                                    |
|               |                                                                                                    |
| <b>QENum</b>  | the enumerated string value of the last query command issued<br>that returns an enumerated value. (e.g. PRIN:ITEM) has enu-<br>merated values of QUERy, MQUEry, QENum, etc.).                                                                                                    |
|               |                                                                                                    |
| QBOOI         | the status of the last query command issued that returns a<br>boolean value. The status is displayed as ON or OFF.                                                                                                    |
|               |                                                                                                    |
| <b>DATA</b>   | the value of the last measurement command that returns a<br>numeric value.                                                                                                    |
|               | The number of digits resolution and positioning of the numeric<br>value can be adjusted by the PRINt[:DATA]: XXXX commands. If<br>the measurement was within the limits specified by the corre-<br>sponding CALCulate:LIMit command, or was not tested against<br>limits, this value will print in the typeface selection defined by<br>the PRINt:BOLD command. If the measurement failed the limit<br>specifications and the limits were enabled, the value will be<br>printed in BOLD. (RESult can be used in place of DATA)                                           |

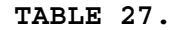

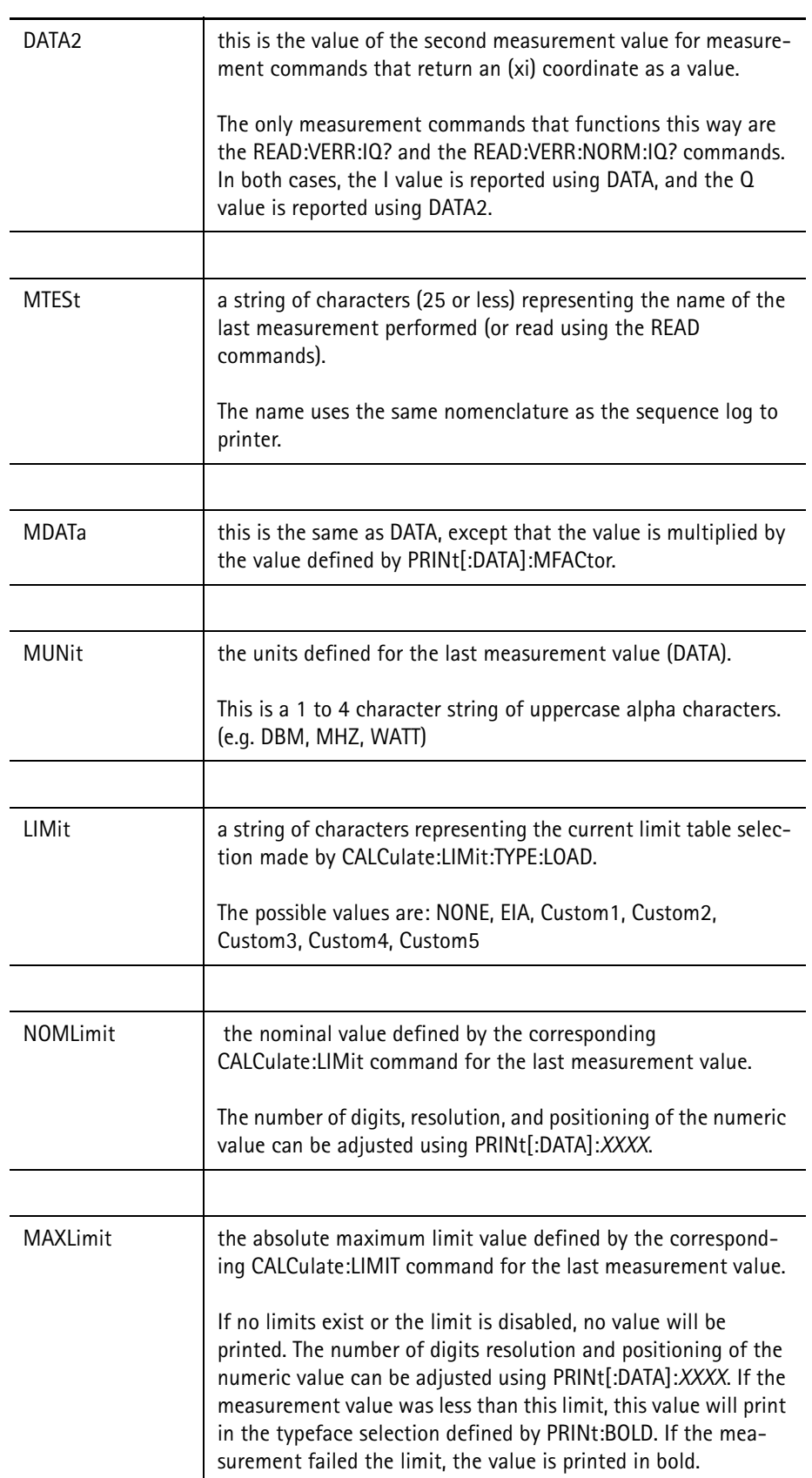

**TABLE 27.**

| <b>MINLimit</b> | the absolute minimum limit value defined by the corresponding<br>CALCulate:LIMIT command for the last measurement value.                                                                                                    |
|-----------------|----------------------------------------------------------------------------------------------------|
|                 | If no limits exist or the limit is disabled, no value will be<br>printed. The number of digits resolution and positioning of the<br>numeric value can be adjusted by PRINt[:DATA]:XXXX. If the<br>measurement value is greater than this limit, the value will<br>print in the typeface selection defined by PRINt:BOLD. If the<br>measurement failed the limit, the value will be printed in bold. |
|                 |                                                                                                    |
| <b>STATus</b>   | a string representing the PASS/FAIL status of the last<br>measurement query.                                                                                                    |
|                 | If the measurement failed the limit, the value will be printed in<br>BOLD (ignores the PRINt:BOLD selection for this entry).<br>The possible values are: Pass, Fail, Not tested.                                                                                                    |
|                 |                                                                                                    |
| <b>CSTatus</b>  | a string representing a cumulative PASS/FAIL indication for all<br>of the measurements since the last CALC:LIM:FAIL:CUMulative<br>command.                                                                                                    |
|                 | This latter command is used to reset the cumulative PASS/FAIL<br>flag to NOT TESTED, so that a group of commands can be accu-<br>mulated as a single PASS/FAIL status. It will indicate FAIL if any<br>of the measurements failed, NOT TESTED if none of the mea-<br>surements was verified against limits, and PASS otherwise. FAIL<br>will always be printed in BOLD.                             |
|                 |                                                                                                    |
| <b>TSTatus</b>  | the same as CSTatus, except it is cumulative from the<br>beginning of a test sequence.                                                                                                    |
|                 | There is no way to reset the flag, except by restarting the test<br>sequence. It will indicate if any measurements failed in the<br>sequence.                                                                                                    |
|                 |                                                                                                    |
| <b>HEADer</b>   | all non-NULL strings defined by PRINt:HEADer.                                                                                                    |
|                 | Up to 10 lines of 160 characters can be defined.                                                                                                    |

## PRINt:SELected:LINE:INCRement <increment value>  $\epsilon$  increment value numeric value -60 to +60

increments (or decrements) the current line number selection for the print buffer.

A positive value increases the line number, and a negative value decreases the line number to allow a test sequence loop to begin at a fixed line number, and each iteration of the loop print on sequential lines.

It also allows a subroutine to modify the current line number to print an entry offset from the current line and to restore the value before returning.

If  $\leq$  increment value $>$  is omitted, a +1 is assumed.

**Example:** PRIN:SEL:LINE:INCR PRIN:SEL:STR "Measurement" PRIN:SEL:LINE:INCR -1 increments the current line number, print 'Measurement' at that location, then restores the line number to its original value.

PRINt:SELected:LINE[:VALue] <line position> <line position> numeric value 1 - 60

> defines the line number of the print buffer at which to place data from all subsequent PRINt:SELected:STRing and PRINt:SELected:ITEM commands.

**Example:** PRIN:SEL:LINE 27 PRIN:SEL:STR "Units" sets the line number to 27 and print 'Units' at that location.

## PRINt:SELected:STRing <text string>

<text string>ASCII text up to 160 characters, enclosed in double quotes

places a text string into the current line and character position of the printer buffer.

The line number is specified by the PRIN: SEL: LINE commands, and the character position by the PRIN:SEL:COL commands.

This buffer information is sent to the printer when PRINt:DUMP[:ALL] or PRINt:DUMP:LINE is issued.

**Example:** PRIN:SEL:STR "This text will be printed" prints "This text will be printed" at the specified line and character position.

PRINt:SIZE <width selection>

<width selection>the character width selection: NORMal, SMALl, or LARGe

selects the font width (the character height remains constant at 60 lines per page).

All commands that output to the print buffer after this command is issued print data in the specified font width.

 The character position (column) specified when outputting a string or item is the character position in NORMAL mode characters.

NORMAL standard mode(80 characters per line) SMALL compressed mode(132 characters per line) LARGEexpanded mode(40 characters per line)

PRINt:STRing <line number>, <character position>, <text string> <line number>numeric value from 1 - 60

<character position>numeric value from 1 - 132

<text string>ASCII text up to 160 characters, enclosed in double quotes

places a text string into a specific location in the printer buffer.

This buffer information is sent to the printer when PRINt: DUMP is issued.

 This command does not affect the selected line number or column that is used by PRINt:SELected.

**Example:** PRIN:STR 10,25,"This text will be printed" prints 'This text will be printed' on line 10, at character position 25.

PRINt:UNDerline <boolean>  $\text{<}$ boolean $\text{>}$ OFF or ON (0 = OFF, 1 = ON)

enables or disables the underline setting for characters printed.

All commands that output to the print buffer after this command is issued print data based on this setting.

The underline is a part of the character and does not affect characters on the line beneath the current one.

# **PROGram Subsystem**

The *Program* subsystem consists of commands that load, execute or direct a program sequence, autograph test, or time alignment test.

PROGram:AGRaph <mode select> <mode select>RUN, STOP, PAUSe

begins, terminates, or pauses execution of the autograph test.

If the test is not running, PAUSe has no effect.

If the test is currently paused, RUN acts as a CONTinue by exiting the PAUSe mode and continuing execution at the current channel, but restarting at the lowest MAC level enabled.

 This command is not valid from within a program. Use it only as a remote command.

PROGram:AGRaph:CHANnel:BAND <br/>band select> <band select>CELLular or PCS

> selects the BAND (800 MHz cellular or 1900 MHz PCS) in which to perform the Autograph test.

 The band selection is made for the entire autograph test. It cannot switch between PCS and cellular bands during testing.

> If CELLular is selected, the channel selection range is from 1 - 799 and 991 - 1023.

If the start or stop channels are set outside the range of the cellular band (while PCS band is selected) and the band selection is then changed to cellular, the start channel will be set to 100 and the stop channel will be set to 650 (the default values).

If PCS is selected, the start and stop channel range = 1 - 1199.

The PCS band selection is only allowed if the PCS option is installed.

PROGram:AGRaph:CHANnel:STARt <channel number> <channel number> numeric integer from 1 - 1999

specifies the STARt channel number for the Autograph test.

STARt is value-coupled with the STOP channel number and must be a lower frequency than the STOP channel.

In the cellular band, channels 991-1023 are lower than channel 1.

PROGram:AGRaph:CHANnel:STEP <channel number> <channel number> numeric integer from 1 - 100

specifies the STARt channel step size for the Autograph test.

PROGram:AGRaph:CHANnel:STOP <channel number>

<channel number> numeric integer from 1 - 1999 (excluding 800 - 989, 1024 - 1999 for cellular)

specifies the STOP channel number for the Autograph test.

The STOP channel is value-coupled with the START channel number and must be a higher frequency than the START channel.

In the cellular band, channels 991-1023 are lower than channel 1.

PROGram:AGRaph:CHANnel:TYPE <voice type> <voice type>AMPS, TDMA

specifies which type of voice channel type to use for the Autograph test.

PROGram:AGRaph:DLOG <boolean>  $<$ boolean>OFF or ON (0 = OFF, 1 = ON)

enables or disables the log-to-disk for the autograph test.

This command is similar to PROGram:CUSTom:DLOG, except that it affects the Autograph test sequence instead of the Custom tests, and the filename extension is .agr instead of .log.

PROGram:AGRaph:PAUSe <boolean>  $\text{<}$ boolean $\text{>}$ OFF or ON (0 = OFF, 1 = ON)

enables or disables the autograph test pause on measurement failure.

If the test pause is enabled, the test equipment enters the paused mode if the power level measurement failed the limit tests.

PROGram:AGRAPH:PLOG <br/>boolean>  $\text{<}$ boolean $\text{>}$ OFF or ON (0 = OFF, 1 = ON)

enables or disables the log-to-printer for the Autograph test sequences.

This command is similar to PROGram:CUSTom:PLOG, except that it affects the Autograph test sequence instead of the Custom tests.

PROGram:AGRaph:MAC[n] <br/>boolean> PROGram:AGRaph:VMAC[n] <br/>boolean> PROGram:AGRaph:DMAC[n]<br/>boolean> PROGram:AGRaph:CMAC[*n*] <boolean> [*n*] numeric integer from 0 to 10  $<$ boolean>OFF or ON (0 = OFF, 1 = ON)

specifies the MAC levels for the Autograph test.

MAC level entries 8-10 are ignored if the mobile phone has a power class  $<$  IV.

**Example:** PROG:AGR:VMAC0 1; VMAC1 0; VMAC2 0; VMAC3 1 PROG:AGR:VMAC4 0; VMAC5 1; VMAC6 0; VMAC7 1 enables MAC levels 0, 3, 5, 7 for the autograph test.

**Chapter 4** TDMA SCPI Commands *PROGram Subsystem*

> PROGram:AUTO:DLOG <boolean>  $<$ boolean>OFF or ON (0 = OFF, 1 = ON)

> > enables or disables the log-to-disk for the Automatic test sequences.

It is similar to PROGram:CUSTom:DLOG, except that it affects the Automatic test sequence instead of the Custom tests.

PROGram:AUTO:PAUSe <pause selection> <pause selection>NONE, ALWays, FAILure

selects which conditions cause the Automatic test sequence to pause.

It is similar to PROGram:CUSTom:PAUSe, except that it affects the Automatic test sequence instead of the Custom tests.

PROGram:AUTO:PLOG <boolean>  $<$ boolean $>$  OFF or ON (0 = OFF, 1 = ON)

enables or disables the log-to-printer for the Automatic test.

This command is similar to PROGram:CUSTom:PLOG, except that it affects the Automatic test sequence instead of the Custom tests.

## PROGram:CUSTom:DLOG <boolean>  $<$ boolean>OFF or ON (0 = OFF, 1 = ON)

enables or disables the log-to-disk for the custom test sequences.

When enabled, each measurement or call processing command that executes places a corresponding entry in the disk log file containing: the name of the test performed and the measurement results, limits, pass/fail status, or other pertinent information as a result of the test.

When the log is opened, the filename is temp.log. After the sequence completes, the filename is updated to reflect the ESN of the mobile phone under test.

The updated filename includes the first 7 digits of the last recorded ESN from a mobile phone (using the format defined by CALL:MDATa:ESN:FORMat) plus a single character A-Z, chosen so as to not overwrite any previous log file with the same ESN already existing on the disk.

The updated filename has the .log extension.

PROGram:CUSTom:NUMBer <custom select #> <custom select #>numeric integer from 1 - 3

> specifies which custom program sequence to access when PROGram:NAME is set to Custom.

This command works in conjunction with PROG:STATe, PROG:DEFine, and DISK:LOAD for starting, reading from, or writing to a specific custom sequence.

## PROGram:CUSTom:PAUSe <pause selection> <pause selection>NONE, ALWays, FAILure

selects which conditions cause the custom test sequence to pause.

If NONE is selected, the pause mode is only entered if a command error is encountered (invalid syntax, etc.).

If ALWays is selected, the sequence will pause after every command is executed.

If FAILure is selected, it will pause when a measurement command fails its limit checks.

When paused, the soft key definitions on the front panel change to allow the user to continue with the next test, repeat the last test, abort the sequence, or enter manual mode.

## PROGram:CUSTom:PLOG <br/>boolean>  $\text{<}$ boolean $\text{>}$ OFF or ON (0 = OFF, 1 = ON)

enables or disables the log to printer for the custom test sequences.

When enabled, each measurement or call processing command that executes outputs a corresponding entry to the printer containing the name of the test performed, and the measurement results, limits, pass/fail status, or other pertinent information as a result of the test.

The format of the data is the same as what is saved when log to disk is enabled.

## PROGram: QUICk: DLOG <br/>boolean>  $<$ boolean>OFF or ON (0 = OFF, 1 = ON)

enables or disables the log-to-disk for the quick test sequences.

This command is similar to PROGram:CUSTom:DLOG, except that it affects the Quick test sequence instead of the Custom tests.

## PROGram:QUICk:PAUSe <pause selection> <pause selection>NONE, ALWays, FAILure

selects which conditions cause the quick test sequence to pause.

This command is similar to PROGram:CUSTom:PAUSe, except that it affects the Quick test sequence instead of the Custom tests.

PROGram: QUICk: PLOG <br/>boolean>  $<$ boolean>OFF or ON (0 =OFF, 1 = ON)

enables or disables the log-to-printer for the quick test sequences.

This command is similar to PROGram:CUSTom:PLOG, except that it affects the Quick test sequence instead of the Custom tests.
# PROGram[:SELected]:BUFFer:CLEAr

sets all entries in the program buffer to the following specifications:

| value          | 0.0            |
|----------------|----------------|
| resolution     | 1.0            |
| valid flag     | <b>INVALID</b> |
| pass/fail flag | NOT TESTED     |

**TABLE 28.**

The valid and pass/fail flags are only set when measurements are logged to the buffer, and only accessible by the BranchIf commands in program sequences.

The internal buffer index value is reset to 0 (the first location in the buffer) so that measurement logging is placed at the start of the buffer.

PROGram[:SELected]:BUFFer:DATA <value> [, resolution] <value>numeric value -1.0 e10 to +1.0 e10 [resolution](optional) numeric value 1.0 e-6 to 1.0

> sets the next location in the sequencer log buffer to a specific value (and optionally to a specific resolution).

If no resolution is specified, the current resolution value at this location is used. The resolution is 1.0 for all buffer locations following a PROG:BUFF:CLEAr, and is modified by this command and when a measurement is logged to the buffer.

The buffer location affected by this command can be set directly with PROG:BUFF:INDex, or modified from its current location by PROG:BUFF:NEXT and PROG:BUFF:PREV.

Following a PROG: BUFF: CLEAr, the buffer index is set to the first buffer location (index 0).

When PROG: BUFF: DATA is used to place data in the buffer and a measurement is logged to the buffer, the buffer index automatically increments so that the next write to the buffer does not overwrite the data previously written.

The program buffer commands are meant to be used by sequence programs for capturing measurement data for use later in the program, for use in another program, or to pass to the remote port.

To place data in the buffer manually:

**Example:** PROG:SEL:BUFF:CLEAR PROG:SEL:BUFF:MLIST MEAS PROG:SEL:BUFF:MLOG ON MEAS:POW:TRAN:UNIT WATT; IMM? *1.0326* CALL: VMAC?

*3* PROG:SEL:BUFF:DATA 3 PROG:SEL:BUFF:PREV; PREV PROG:SEL:BUFF:DATA 1032.6, 0.1 PROG:SEL:BUFF:NEXT; NEXT

The first three commands initialize the buffer and enable automatic logging of measurement values read.

The power measurement is placed in the first buffer location, and has an associated resolution of 0.0001 Watts.

The current MAC value is read from the 4300 and is not logged automatically, since it is not a MEASure command. It is placed there manually using the PROG:BUFF:DATA command.

The resolution is omitted, since it defaults to 1.0 following the clear command. The measurement value in the first location is changed from Watts to mW using the PROG:BUFF:DATA command. This time, the resolution value is assigned, since it is less for the smaller units.

Finally, the buffer index is incremented back to the next available location.

After these commands complete, the buffer contains two entries: 1036.6 (res 0.1), and 3.0 (res 1.0).

PROGram[:SELected]:BUFFer:DATA? <br/> <br/>changle index>, [offset] <buffer index> numeric integer 0 - 399 [offset](optional) numeric integer 0 - 399

> returns the value contained in the sequence log buffer at a specified index location.

If the optional [offset] value is not sent, the program buffer is treated as a single dimensional array and the <br/> <br/>buffer index> selects which value to return.

If the optional [offset] value is sent, the array is treated as a 2-dimensional array with one of the dimensions set to the number of measurement entries specified by the PROG: BUFF: MLISt command.

The <buffer index> now represents the measurement index and the [offset] represents the offset to a selected piece of information collected during that measurement.

The actual buffer index is calculated by multiplying <br/>buffer index> by the number of entries selected to be logged and added to [offset]. This command affects the BranchIfInvalid, BranchIfNotTested, BranchIfPass, and BranchIfFail sequence directives by using the flags that have been set by the measurement logging.

See PROG: BUFF: MLOG for a description of how these flags are set.

 The resulting buffer index value must be within the range specified for each parameter.

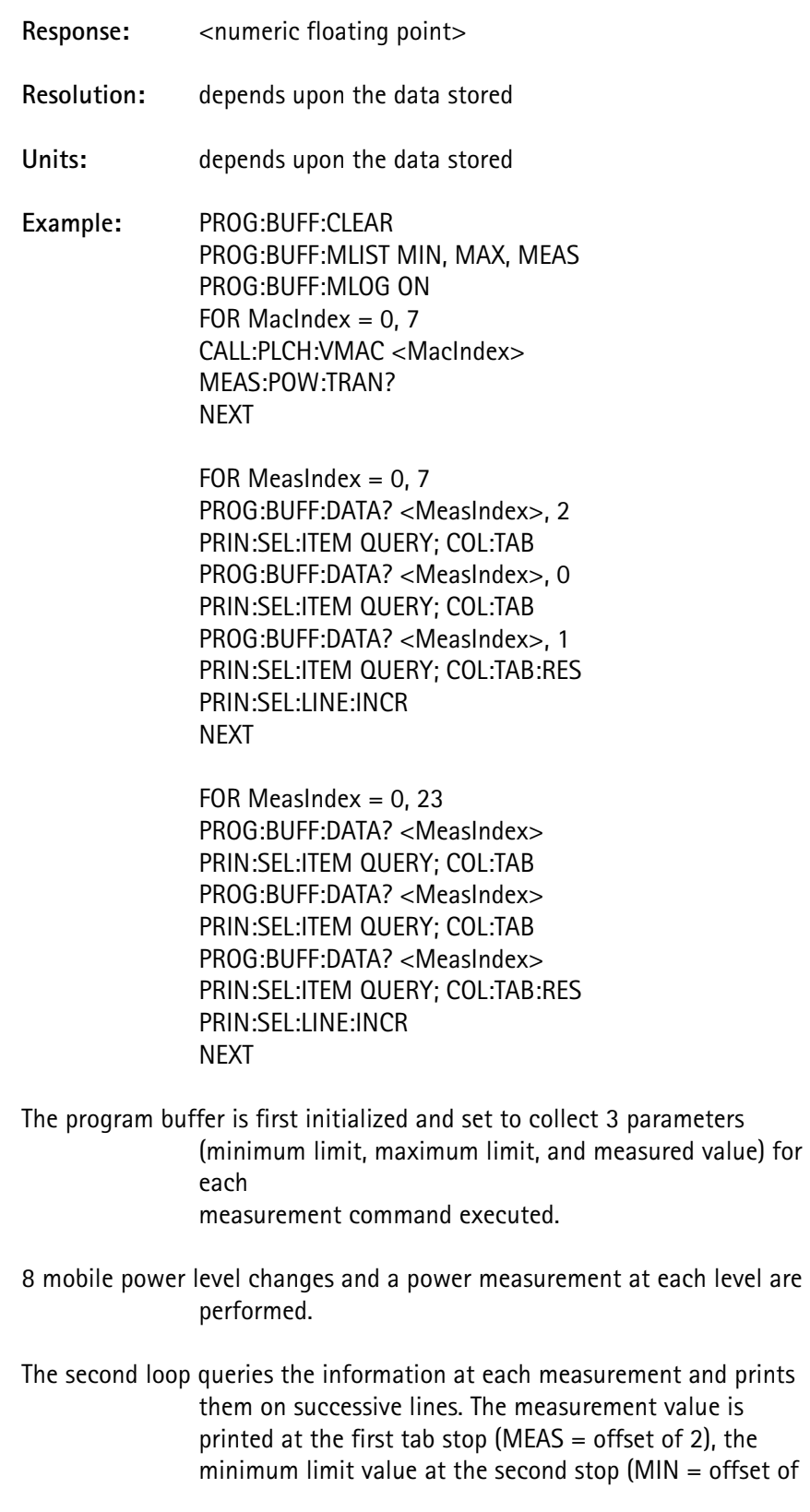

0), and the maximum limit at the third tab stop (MAX  $=$ offset of 1).

The third loop performs the same task without using the <offset> parameter in PROG:BUFF:DATA?.

# PROGram[:SELected]:BUFFer:FREE?

returns the number of locations available for measurement storage rather than the number of measurements that can be stored.

To determine this value, divide by the number of PROG:BUFF:MLIST selections and truncating the fractional portion of the result.

If this command is issued immediately after PROG: BUFF: CLEAR, the response indicates the size of the program buffer.

**Response:** numeric integer

PROGram[:SELected]:BUFFer:INDex <br/> <br/>buffer index> <buffer index>numeric integer 0 - 399

sets the internal buffer index to the specified value.

The buffer index is used:

- when logging measurements to the program buffer
- when writing data directly to the buffer with PROG:BUFF:DATA.

This command modifies the results of an earlier entry, or a retested measurement.

 The query form of this command responds with the current index value setting, rather than the last value sent by the command form.

> If the buffer index has not been modified by INDex, NEXT or PREV commands, this value represents the number of entries written to the program buffer.

 To safeguard the integrity of the index value, ensure that the index is returned to its former value after it has been changed.

This allows other programs or remote accesses of the program buffer to know how many values have been placed in the buffer.

PROGram[:SELected]:BUFFer:MLISt <select1>, [select2], [select3], [select4] <select1>character data MEASurement, NOMinal, MINimum, MAXimum [select2-4](optional) same as <select1> along with NONE

> selects which measurement information is placed in the program buffer when measurement logging is enabled by PROG: BUFF: MLOG.

 A minimum of one selection must be made and a maximum of 4 entries are allowed.

> The measurement information consists of the measurement value (MEASurement) and all of the limit values (NOMinal, MINimum, and MAXimum).

They can be in any order and the same entry can be duplicated. Any omitted entries are set to NONE.

When a measurement is performed, this list is scanned and the corresponding values are placed in the program buffer in the specified order.

The entries placed in the buffer are terminated at the first occurrence of NONE found in the list.

If MEASurement is listed twice and the measurement being logged has a 2-parameter response (READ:VERR:IQ? and

READ:VERR:NORM:IQ? are the only 2-parameter response commands), the first occurrence returns the first response parameter (the I value) and the second occurrence returns the second response parameter (the Q value).

If the measurement does not have a 2-parameter response, the same measurement value is logged twice.

See READ:LAST[:DATA]? for a list of the MEASure and READ commands that log results.

See READ:LAST:MIN and READ:LAST:MAX for instructions on handling measurements without limits.

- **Example 1:** PROG:BUFF:MLIST MEAS only logs the measurement values.
- **Example 2:** PROG:BUFF:MLIST MEAS, MIN, MAX logs, in order, the measurement value followed by its minimum and maximum limits.
- **Example 3:** PROG:BUFF:MLIST NOM, NOM, NONE, MEAS logs the nominal limit value twice in successive locations. Since NONE occurs in the list prior to MEAS, the measurement value is not placed in the program buffer.

# PROGram[:SELected]:BUFFer:MLOG <boolean>  $\text{<}$ boolean $\text{>}$ OFF or ON (0 = OFF, 1 = ON)

enables or disables the automatic logging of MEAS and READ command results to the sequencer log buffer.

If disabled (OFF), measurement results are not logged.

If enabled (ON), the measurement information specified by PROG:BUFF:MLIST is placed in the program buffer along with the resolution of the value, whether the value was valid, and the pass/fail status of the measurement.

The valid flag indicates INVALID on measurements that had an error condition (an accurate measurement was prevented from being made).

See READ: LAST: VALid for a description of this flag.

For MINimum and MAXimum selections, the valid flag indicates INVALID if the corresponding limit was not enabled. The valid flag indicates VALID for NOMinal selections.

The pass/fail status records whether the measurement PASSED or FAILED the limit check, or indicates NOT TESTED if the limits were disabled.

These flags are accessible to the program sequence following PROG:BUFF:DATA? of a selected entry using the following BranchIf commands:

BranchIfInvalid

BranchIfNotTested BranchIfPass BranchIfFail

PROG:BUFF:DATA? sets the resolution used for printing the value (with PRIN:SEL:ITEM QUERY) to the value recorded in the program buffer for the selected entry, if PRIN: RES: AUTO is set to ON.

As measurements are recorded, an internal buffer index is incremented to keep track of the next location to write. This value can be modified by PROG:BUFF:INDEX, PROG:BUFF:NEXT and PROG:BUFF:PREV.

**CAUTION:** Ensure that measurement information is not lost by writing to the correct location.

The measurement information in the buffer is not removed when a front panel RETEST of a measurement is performed during the sequence.

Logging of measurement information is disabled on power up of the tester.

 If the program buffer is full, no more measurements are logged until either the buffer is cleared or the buffer index value is decremented.

# PROGram[:SELected]:BUFFer:NEXT

increments the internal buffer index to the next entry.

Use the buffer index when logging measurements to the program buffer and writing data directly to the buffer with PROG: BUFF: DATA.

Use this command after modifying the results of an earlier entry or a retested measurement.

# PROGram[:SELected]:BUFFer:PREV

decrements the internal buffer index to the previous entry.

Use the buffer index when logging measurements to the program buffer and writing data directly to the buffer with PROG:BUFF:DATA.

Use this command to modify the results of an earlier entry or a retested measurement.

# PROGram[:SELected]:DEFine <string data> <string data>ASCII string data enclosed in double quotes

uploads a program sequence to the test equipment.

The sequence may be up to 5000 characters in length, including the newline characters. The entire string is enclosed in double quotes.

The sequence location for this information is defined by PROG: NAME.

The query form of this command returns the currently selected sequence data enclosed in double quotes.

This is equivalent to downloading a program sequence from the remote port.

#### PROGram[:SELected]:DELay <delay time>

<delay time>numeric floating point from 0.00 - 10.00 (resolution of 0.01)

introduces a delay time (0 -10 seconds) into the program execution sequence.

 This command is not valid through the remote port. It can only be used from within a program.

## PROGram[:SELected]:FCOUnt?

returns the number of total number of test failures for the last program sequence.

Response: <numeric integer> **Example:** PROG:FCOU? *16* indicates that the last program sequence that was executed failed 16 measurement and/or call processing tests.

# PROGram[:SELected]:NAME <program select> <program select>AUTO, QUICk, CUSTom

selects a program sequence to be run, written to, or read from.

It does not run the program.

This command works in conjunction with PROG: STATe, PROG:DEFine, and DISK:LOAD.

If CUSTom is the selection for this parameter, PROG:CUSTom:NUMBer specifies which of the Custom sequences is accessed.

# PROGram[:SELected]:PAUSe

causes the currently executing program to enter the PAUSed state, and stops executing commands from the program sequencer.

A special set of front panel soft keys is displayed to allow the user to select CONTINUE when appropriate.

When the CONTINUE soft key is pressed, execution continues at the next command in the program. This command is useful if user intervention is required at some point during the program execution.

 This command is not valid through the remote port. It can only be used from within a program.

#### PROGram[:SELected]:STATe <mode select> <mode select>RUN, STOP

begins or terminates execution of the program sequence selected by the PROG:NAME command.

 Although PROG:STAT STOP can be issued to stop execution of a currently running sequence, any remote command has the same effect.

## PROGram[:SELected]:STRing[1-2] <user message>

 $\leq$ user message $>$ ASCII string enclosed in double quotes, maximum length = 30 characters

> defines the text to place in two user-definable lines near the bottom of the LCD front panel display.

This message window is located just above the 3-line unit status window at the bottom of the display and just below the test results window.

The user-defined message window is erased when a program is first started, and when it completes. If a user message is defined, it is displayed in inverse video.

Specifying a null string erases any displayed user messages.

**Example:** PROG:STR1 "Make sure mobile has service" PROG:STR2 "Press CONTINUE when ready" PROG:PAUSe PROG:STR1 ""

PROG:STR2 ""

This command is used in conjunction with the PROGram:PAUSe command to allow the user to read the message, take the required actions, and press the CONTINUE key.

The second set of definitions for the user-defined message clears the message out (assuming the user has pressed the CONTINUE key).

 This command is not valid through the remote port. It can only be used from within a program.

# PROGram[:SELected]:TCOUnt?

returns the total number of tests executed for the last program sequence that was run.

Response:  $\leq$  <numeric integer>

**Example:** PROG:TCOU?

 *512* indicates that the last program sequence that was executed performed a total of 512 measurement and/or call processing tests.

## PROGram:TALignment:COUNt?

queries the number of time alignment values that are defined in the time alignment test.

This command is only valid if the DCM option is installed.

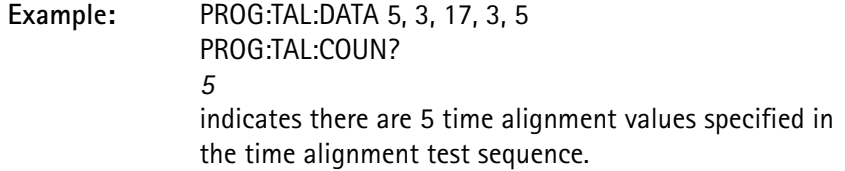

PROGram:TALignment:DATA <time align 1> [,.....<time align 32]  $\times$ time align 1> numeric integer value 0 - 31 for the 1st time alignment value <time align 2> numeric integer value 0 - 31 for the 2nd time alignment value <time align 32> numeric integer value 0 - 31 for the 32nd time alignment value

sets the time alignment sequence for the time alignment test.

The test sequences through the values specified, in the order they are defined.

The sequence can be 1 - 32 time alignment values in length.

Time alignment values do not have to be unique.

**Example:** PROG:TAL:DATA 5, 3, 17, 3, 5 sets up the time alignment test sequence to cycle through the 5 time alignment values listed.

PROGram:TALignment:DELay <time delay> <time delay>numeric value from 0.0 - 5.0 (resolution 0.01) seconds

> sets the amount of delay that the time alignment test waits between changing the time alignment value and making a time alignment measurement to allow for settling of the mobile phone hardware.

# **READ Subsystem**

The *Read* subsystem commands obtain a previously made measurement value without performing another measurement.

These commands are in the same format as their *Measure* subsystem equivalents.

PRINt:ITEM DATA, MDATa, and MUNit reflect the READ command measurement values which allow a measurement to be made once, and the data to be read or printed in different units without taking another measurement.

 The READ commands do not require the test equipment to be in any particular state in order to execute, since they are simply returning a previously measured parameter.

#### READ:BER:ANALog?

returns the last analog BER measurement performed by MEAS: BER? while on an AMPS call.

If the unit is not on an AMPS call when the  $MEAS: BER$ ? command is performed, the analog BER measurement value is not updated.

> Sequencer and printer access to the pass/fail status, limit values, units, and name of measurement of this parameter is available in the same way as when the measurement was performed.

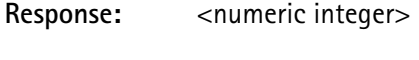

**Resolution:** 0.01

**Units:** percentage

**Measured by:** MEAS:BER

## READ:BER:LOOPback?

returns the last loopback BER measurement performed by MEAS: BER? while in TDMA service mode.

If the test equipment is not in TDMA service mode when  $MEAS: BER$ ? is performed, the loopback BER measurement value is not updated.

> Sequencer and printer access to the pass/fail status, limit values, units, and name of measurement of this parameter is available in the same way as when the measurement was performed.

**Requirement:** Test equipment must be in TDMA service mode with the DCM option installed.

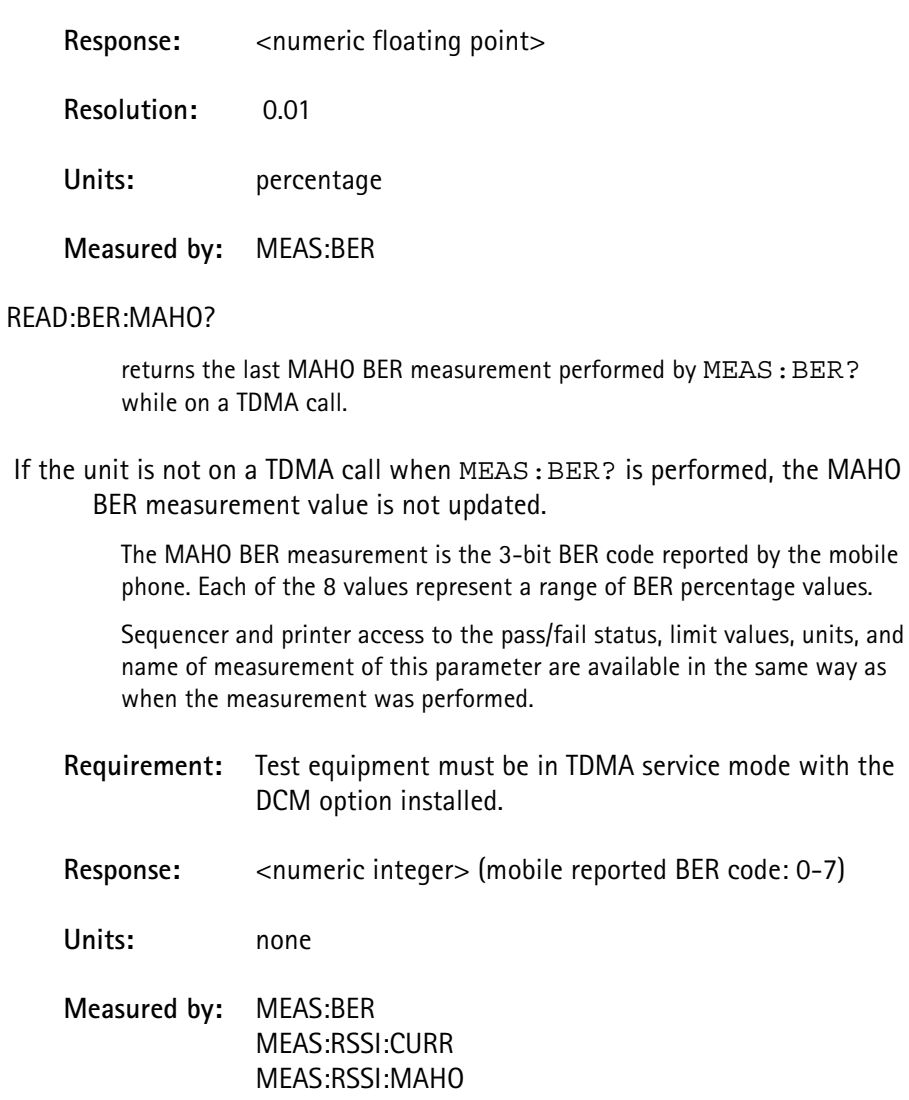

#### **READ:DEViation:PAUDio?**

returns the last peak audio deviation measurement value.

The peak audio deviation value is reset to 0 at the beginning of MEAS:DEV:AUDio? and MEAS:DEV:PAUD <value> commands.

MEAS:DEV:AUDio? takes a single reading and sets the peak audio value to this value.

MEAS:DEV:PAUDio makes audio deviation measurements at approximately 300 millisecond intervals for the specified amount of time, updating the peak reading each time during this interval.

READ:DEV:PAUDio? can be issued at any time (even prior to completion) to retrieve this information.

To postpone reading the measurement until after the specified amount of time following MEAS: DEV: PAUD <value>, send \*WAI or \*OPC? prior to MEAS:DEV:PAUD? with the appropriate bit (PEAK DEVIATION value = bit  $7 = 80$  hexidecimal = 128 decimal) set in the STATus:OPERation:COMPlete:ENABle command.

#### Response:  $\leq$  <numeric integer>

**Units:** Hz

#### **Measured by:** MEAS:DEV:PAUD

#### READ:FREQuency:ERRor:RF?

returns the last mobile transmitter RF frequency error measurement value set by either MEAS:FREQ:RF? or MEAS:FREQ:ERR:RF?, using the units that are currently selected by MEAS: FREQ: UNIT.

#### See MEAS:FREQ:UNIT.

**Response:** <numeric integer>

Units: Hz, kHz, MHz

**Measured by:** MEAS:FREQ:RF MEAS:FREQ:ERR:RF

#### READ:FREQuency:ERRor:SAT?

returns the last SAT frequency error measurement value set by either MEAS:FREQ:SAT? or MEAS:FREQ:ERR:SAT?, using the units selected by MEAS:FREQ:UNIT.

See MEAS:FREQ:UNIT.

**Response:** <numeric integer>

Units: Hz, kHz, MHz

**Measured by:** MEAS:FREQ:SAT MEAS:FREQ:ERR:SAT

#### READ:FREQuency:ERRor:ST?

returns the last ST frequency error measurement value set by either MEAS:FREQ:ST? or MEAS:FREQ:ERR:ST?, using the units selected by MEAS: FREQ: UNIT.

See MEAS:FREQ:UNIT.

Response: <numeric integer>

Units: Hz, kHz, MHz

**Measured by:** MEAS:FREQ:ST MEAS:FREQ:ERR:ST

# READ:FREQuency:RF?

returns the last mobile transmitter RF frequency measurement value set by either MEAS:FREQ:RF? or MEAS:FREQ:ERR:RF?, using the units selected by MEAS:FREQ:UNIT.

See MEAS:FREQ:UNIT.

Response: <numeric integer>

Units: Hz, kHz, MHz

**Measured by:** MEAS:FREQ:RF MEAS:FREQ:ERR:RF

#### READ:FREQuency:SAT?

returns the last SAT frequency measurement value set by either MEAS:FREQ:SAT? or MEAS:FREQ:ERR:SAT?, using the units selected by MEAS: FREQ: UNIT.

See MEAS:FREQ:UNIT.

- Response: <numeric integer>
- Units: Hz, kHz, MHz

**Measured by:** MEAS:FREQ:SAT MEAS:FREQ:ERR:SAT

# READ:FREQuency:ST?

returns the last ST frequency measurement value set by either MEAS:FREQ:ST? or MEAS:FREQ:ERR:ST?, using the units selected by the MEAS: FREQ: UNIT.

See MEAS:FREQ:UNIT.

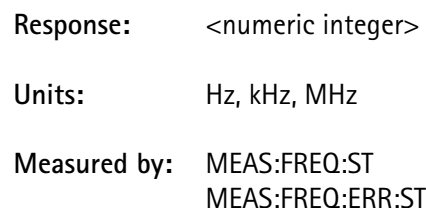

# READ:LAST[:DATA]?

returns the measured value of the last measurement performed.

All of the MEASure and READ commands update this value except for the following:

> READ:LAST:xxxx (any of these commands) MEASure:DTMF? (the query form only) MEASure:FREQuency:UNITs MEASure:POWer:TRANsmitter:UNITs MEASure:POWer:TRANsmitter:BURSt MEASure:BER:MINTerval MEASure:BER:ANALog:SAMPles

Some of the measurement commands have only a pass/fail status associated with the test. For these commands the value is set to 0.0:

# MEASure:STATus:SAT? MEASure:STATus:ST:CONDition?

Some of the measurement commands return a non-numeric result, or multiple numeric values. The last measurement data value for these commands is as follows:

# **TABLE 29.**

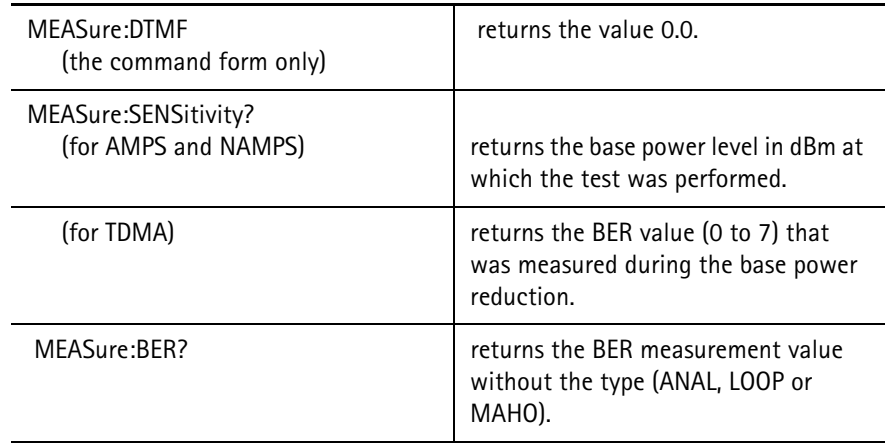

# **TABLE 29.**

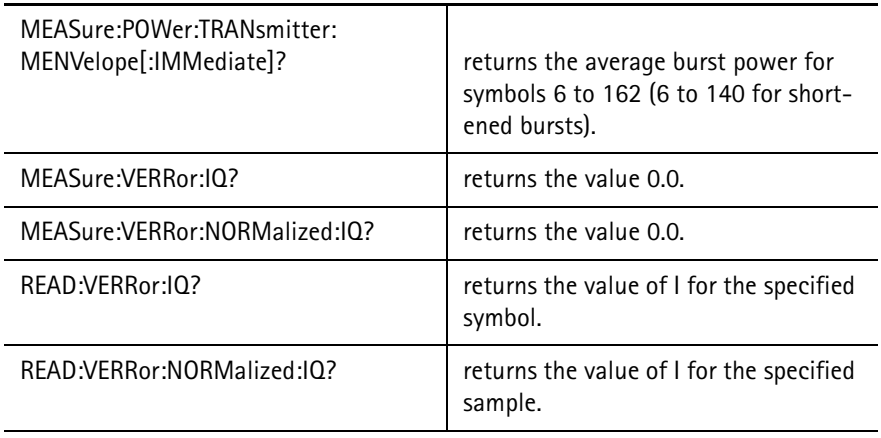

**Response:** <numeric floating point>

# READ:LAST:MAXimum

returns the absolute maximum limit value associated with the last measurement performed, and whether the maximum limit was enabled or not.

If the maximum limit was disabled for the measurement, or if there is no limit or measurement value defined, the value returned is 0.0 and the status is OFF.

Response: <numeric floating point>, <character data> where: <character data> OFF or ON

# READ:LAST:MINimum

returns the absolute minimum limit value associated with the last measurement performed, and whether the minimum limit was enabled or not.

If the minimum limit was disabled for the measurement, or if there is no limit or measurement value defined, the value returned is 0.0 and the status is OFF.

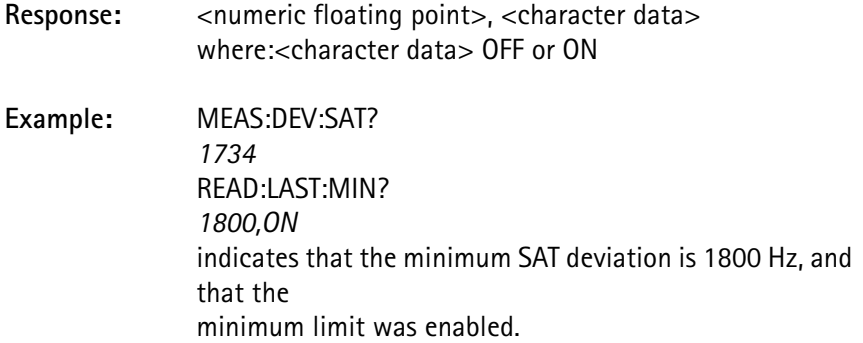

# READ:LAST:NAME

returns the name associated with the last measurement performed as follows:

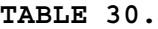

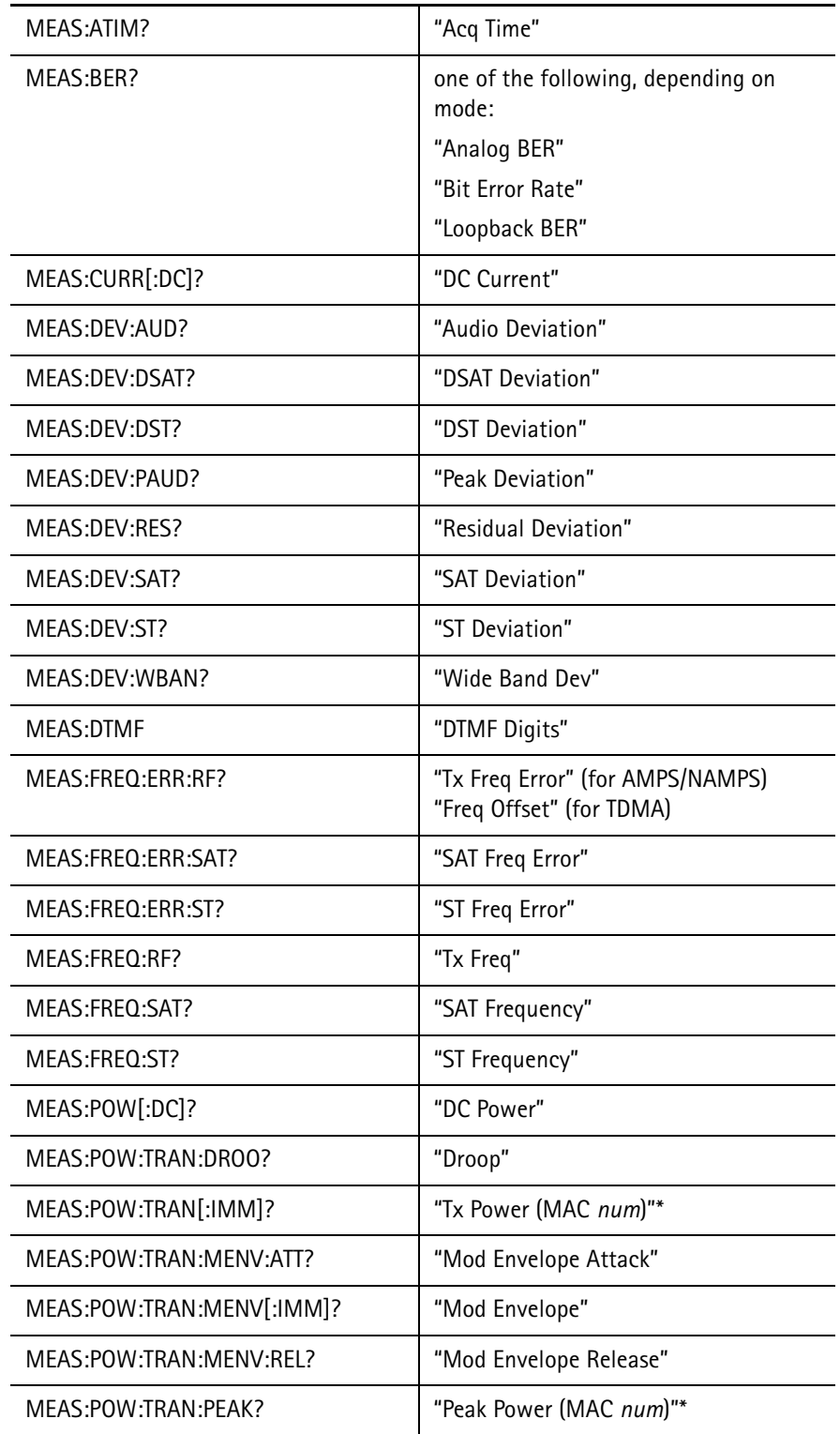

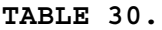

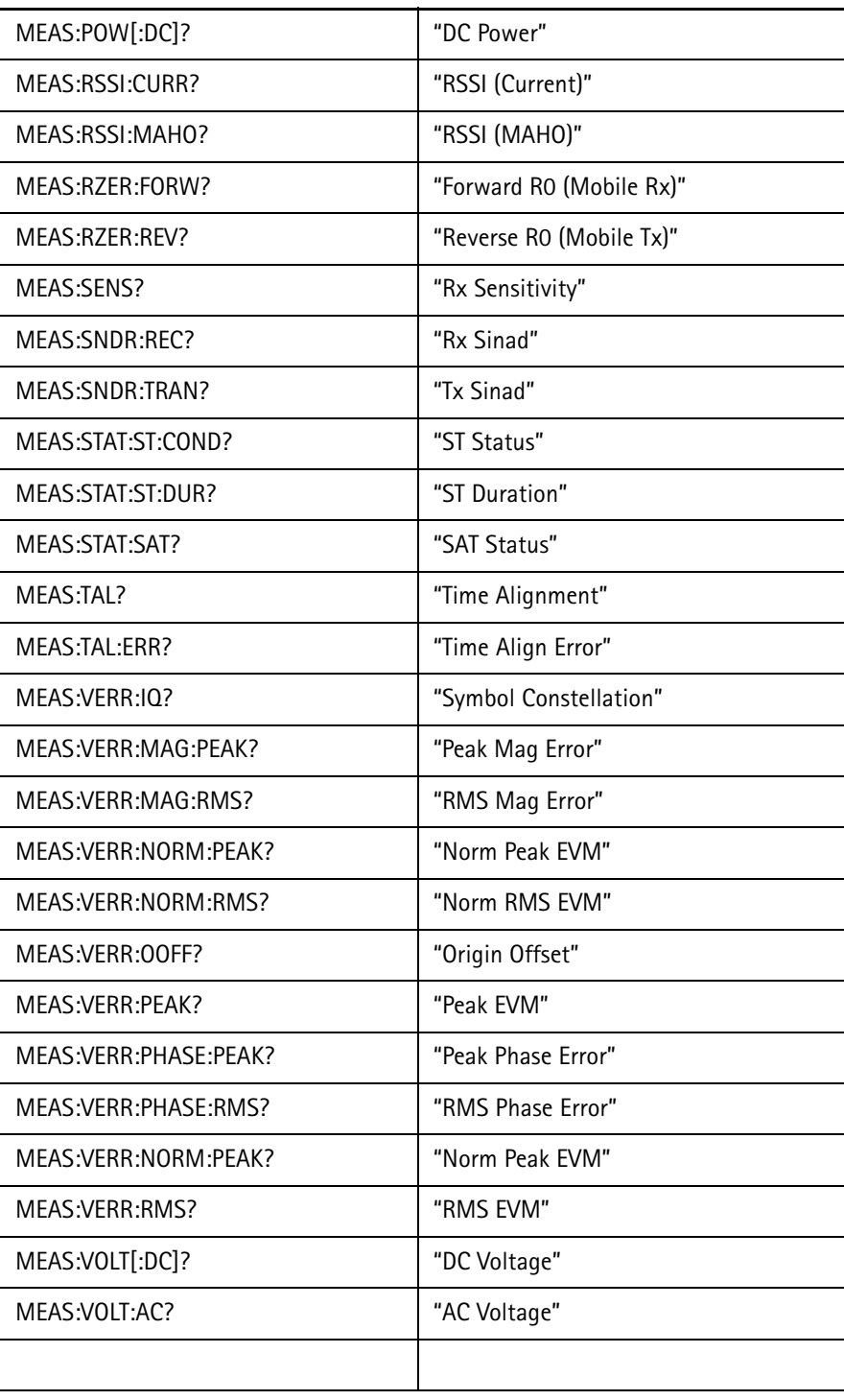

The READ commands that correspond to the above measure commands produce the same test names with the following exceptions:

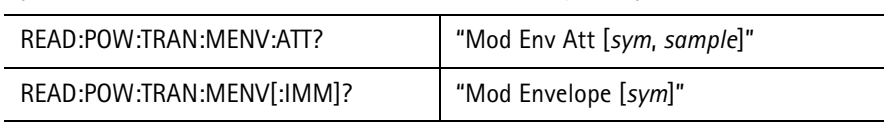

# **TABLE 30.**

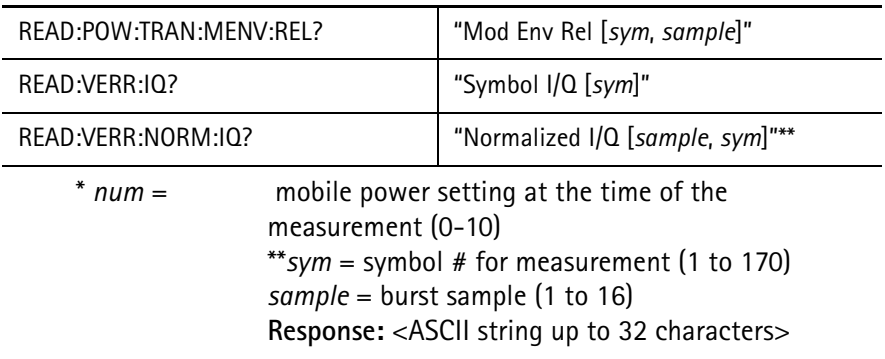

## READ:LAST:NOMinal

returns the nominal limit value associated with the last measurement performed.

If there is no limit or measurement value defined, the value returned is 0.0.

# Response: <numeric floating point>

# READ:LAST:RESolution

returns the resolution of the measured value of the last measurement performed.

Response: <numeric floating point>

**Example:** MEAS:VOLT:DC? *11.8* READ:LAST:RES? *0.01* indicates that a DC voltage measurement of 11.8 volts with a resolution of 0.01 volts.

# READ:LAST:STATus

returns the pass/fail status of the last measurement performed.

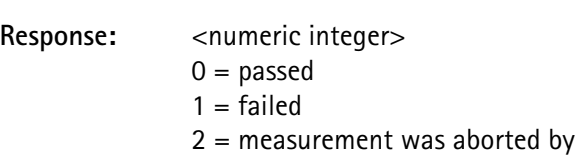

 $3 = not tested$  (limits were not enabled)

the user

# READ:LAST:UNITs

returns the units associated with the value of the last measurement performed.

If there are no units associated with the measurement (or where there is no measurement value), NONE is returned.

A list of the unit identifiers returned along with the type of measurements each is associated with includes:

| "AMP"  | current                     |
|--------|-----------------------------|
| "DB"   | SINAD, power droop          |
| "DBC"  | vector error origin offset  |
| "DBM"  | power, sensitivity          |
| "DBW"  | power                       |
| "DFG"  | vector error phase          |
| "H7"   | frequency, deviation        |
| "KH7"  | frequency                   |
| "MH7"  | frequency                   |
| "MS"   | time, duration              |
| "MW"   | power                       |
| "PCT"  | vector error magnitude, BER |
| "SYM"  | time alignment              |
| "VOLT" | voltage                     |
| "WATT" | power                       |
|        |                             |

**TABLE 31.**

**Response:** <ASCII string up to 12 characters>

## READ:LAST:VALid

returns a flag indicating if the last measurement performed was valid.

When a measurement begins, this value is set to 0 (indicating that the measurement value is not valid).

When a measurement completes, conditions are checked to determine if the measurement value is accurate.

If there are no questionable conditions, this value is set to a 1 (indicating that the data is ready to be read).

If a questionable condition exists, use STATus:QUEStionable to identify the cause of the measurement inaccuracy.

**Response:** <numeric integer, 0 or 1> where: $0 =$  invalid  $1 =$ valid

#### **Measured by:** MEAS:DEV:PAUD

#### READ:POWer:TRANsmitter:DROOp?

returns the last mobile transmitter power DROOp measurement over one TDMA burst.

Droop is the average change in amplitude per symbol measured over symbols  $6 - 162$ .

Sequencer and printer access to the pass/fail status, limit values, units, and name of measurement of this parameter is available in the same way as when the measurement was performed.

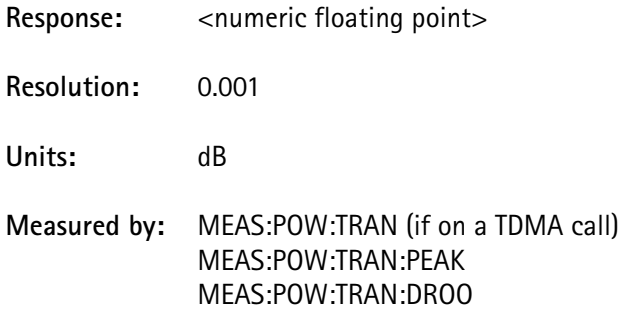

MEAS:POW:TRAN:MENV

# READ:POWer:TRANsmitter:PEAK?

returns the last mobile transmitter power PEAK measurement over one TDMA burst.

Sequencer and printer access to the pass/fail status, limit values, units, and name of measurement of this parameter is available in the same way as when the measurement was performed.

Response: <numeric floating point>

**Resolution:** 0.001

**Units:** dB

**Measured by:** MEAS:POW:TRAN (if on a TDMA call) MEAS:POW:TRAN:PEAK MEAS:POW:TRAN:DROO MEAS:POW:TRAN:MENV

# READ:POWer:TRANsmitter[:IMMediate]?

returns the last mobile transmitter power measurement value set by MEAS:POW:TRAN? in units selected by MEAS:POW:TRAN:UNIT.

See MEAS:POW:TRAN:UNIT.

Response: <numeric floating point> **Resolution:** 0.1 dB or 0.1 mW **Units:** dBW, dBm, Watt, mW **Measured by:** MEAS:POW:TRAN[:IMM]

MEAS:POW:TRAN:PEAK MEAS:POW:TRAN:DROO MEAS:POW:TRAN:MENV

READ:POWer:TRANsmitter:MENVelope[:IMMediate]? <symbol index> <symbol index>numeric integer value from 0 - 167

reads the power level at a specific symbol in the modulation envelope.

The symbol index value is equal to the symbol number minus 1.

The modulation envelope must have been previously collected using MEASure:POWer:TRANsmitter:MENVelope[:IMMediat e]?.

The response is in units selected by MEAS:POW:TRAN:UNIT.

See MEAS:POW:TRAN:UNIT.

Response: <numeric floating point> **Resolution:** 0.1 dB or 0.1 mW

**Units:** dBW, dBm, Watt, mW

**Measured by:** MEAS:POW:TRAN[:IMM] MEAS:POW:TRAN:PEAK MEAS:POW:TRAN:DROO MEAS:POW:TRAN:MENV[:IMM]

- **Example 1:** MEAS:POW:TRAN:MENV? responds with a string of comma-separated entries representing the power level for each of the 168 symbols of the modulation envelope.
- **Example 2:** READ:POW:TRAN:MENV? 45 responds with a single numeric value that represents the power at symbol 46 from the modulation envelope data.

# READ:RSSI:CURRent?

returns the previously saved current forward traffic channel Received Signal Strength Indicator (RSSI) measurement code reported by the mobile.

RSSI is a code from 0 - 31 that indicates the signal power as estimated by the mobile.

See MEASure: RSSI: CURRent? for a description of RSSI values.

See IS-54B for a definition of RSSI values.

Sequencer and printer access to the pass/fail status, limit values, units, and name of measurement of this parameter is available in the same way as when the measurement was performed.

Response: <numeric integer>

**Units:** none

**Measured by:** MEAS:BER (when measured on a TDMA call) MEAS:RSSI:CURR MEAS:RSSI:MAHO

## READ:RSSI:MAHO?

returns the last second carrier Received Signal Strength Indicator (RSSI) measurement code reported by the mobile.

RSSI is a code from 0 - 31 that indicates the signal power as estimated by the mobile.

See MEASure: RSSI: CURRent? for a description of RSSI values.

See IS-54B for a definition of RSSI values.

Sequencer and printer access to the pass/fail status, limit values, units, and name of measurement of this parameter is available in the same way as when the measurement was performed.

Response: <numeric integer>

**Units:** none

**Measured by:** MEAS:BER (when measured on a TDMA call) MEAS:RSSI:CURR MEAS:RSSI:MAHO

## READ:RZERo:FORWard?

returns the last forward waveform quality (Rho) value measured.

The Rho value is a unitless quantity from 0 - 31 that represents the energy of the burst.

Response: <numeric integer>

**Units:** none

**228 4300 Series Mobile Service Tester**

# **Measured by:** MEAS:RZER:FORW MFAS R7FR RFV

# READ:RZERo:REVerse?

returns the last reverse waveform quality (Rho) value measured.

The Rho value is a unitless quantity from 0 - 31 that represents the energy of the burst.

Response: <numeric integer>

**Units:** none

# **Measured by:** MEAS:RZER:FORW MEAS:RZER:REV

#### READ:SRVMode:SPECtrum:PEAK:POWer?

returns the power in dBm of last peak measured by the last MEASure:SRVMode:SPECtrum:PEAK[:IMMediate]? command.

# READ:SRVMode:SPECtrum:PEAK:OFFSet?

returns the frequency offset from the center of the channel to the last peak measured by the last MEASure:SRVMode:SPECtrum:PEAK[:IMMediate]? command.

# READ:SRVMode:SPECtrum:POWer? <offset> <offset>numeric value –19.95 to +19.95, resolution 0.19

returns the power at the specified frequency offset (in kHz) as measured by the last MEASure:SRVMode:SPECtrum[:IMMediate]? command.

## READ:TALignment:ERRor?

returns the results of last time alignment error measurement performed.

Sequencer and printer access to the pass/fail status, limit values, units, and name of measurement of this parameter is available in the same way as when the measurement was performed.

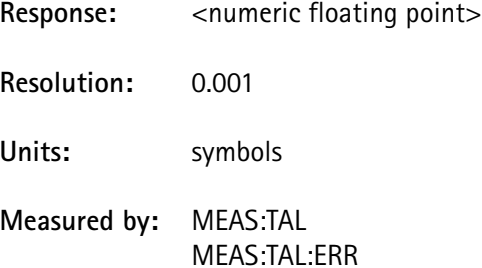

# READ:TALignment[:IMMediate]?

returns the results of last time alignment measurement performed.

Sequencer and printer access to the pass/fail status, limit values, units, and name of measurement of this parameter is available in the same way as when the measurement was performed.

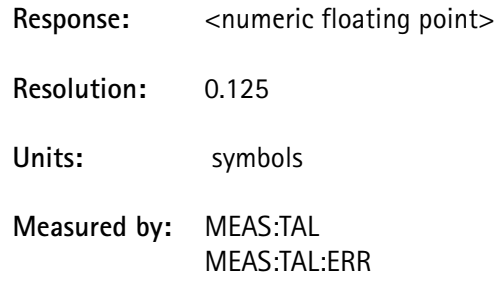

READ:VERRor:IQ? <symbol>

<symbol>numeric integer value from 6 - 162

returns the I-Q position of a selected symbol for the last single-burst vector error measurement performed.

Symbols 6 - 162 are measured in the burst. Printer access to the I and Q values and name of this measurement for the selected symbol are available following this command.

Limit checking is not performed on this parameter.

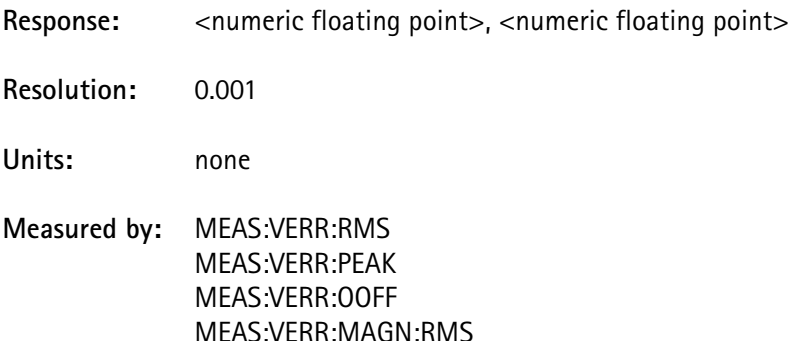

MEAS:VERR:MAGN:PEAK MEAS:VERR:PHAS:RMS MEAS:VERR:PHAS:PEAK MEAS:VERR:IQ

#### READ:VERRor:MAGNitude:PEAK?

returns the peak magnitude component of vector errors for the last singleburst vector error measurement performed.

Symbols 6 - 162 are measured in the burst.

Sequencer and printer access to the pass/fail status, limit values, units, and name of measurement of this parameter is available in the same way as when the measurement was performed.

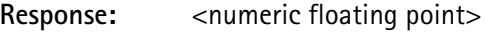

**Resolution:** 0.1

**Units:** percentage

**Measured by:** MEAS:VERR:RMS MEAS:VERR:PEAK MEAS:VERR:OOFF MEAS:VERR:MAGN:RMS MEAS:VERR:MAGN:PEAK MEAS:VERR:PHAS:RMS MEAS:VERR:PHAS:PEAK MEAS:VERR:IQ

#### READ:VERRor:MAGNitude:RMS?

returns the RMS of the magnitude component of vector errors for the last single-burst vector error measurement performed.

Symbols 6 - 162 are measured in the burst.

Sequencer and printer access to the pass/fail status, limit values, units, and name of measurement of this parameter is available in the same way as when the measurement was performed.

Response: <numeric floating point> **Resolution:** 0.1

**Units:** percentage

**Measured by:** MEAS:VERR:RMS MEAS:VERR:PEAK MEAS:VERR:OOFF MEAS:VERR:MAGN:RMS MEAS:VERR:MAGN:PEAK MEAS:VERR:PHAS:RMS MEAS:VERR:PHAS:PEAK MEAS:VERR:IQ

READ:VERRor:NORMalized:IQ? <symbol>, <burst> <symbol>numeric integer value from 6 - 15 <burst>numeric integer value from 1 - 10

> returns the I-Q value of a selected symbol in a selected burst for the last normalized (multi-burst) vector error measurement performed.

The normalized measurement samples the first 10 symbols (symbols 6 - 15) of each burst for 10 TDMA bursts within a 1 minute interval.

Printer access to the I and Q values and name of this measurement for the selected symbol are available following this command.

Limit checking is not performed on this parameter.

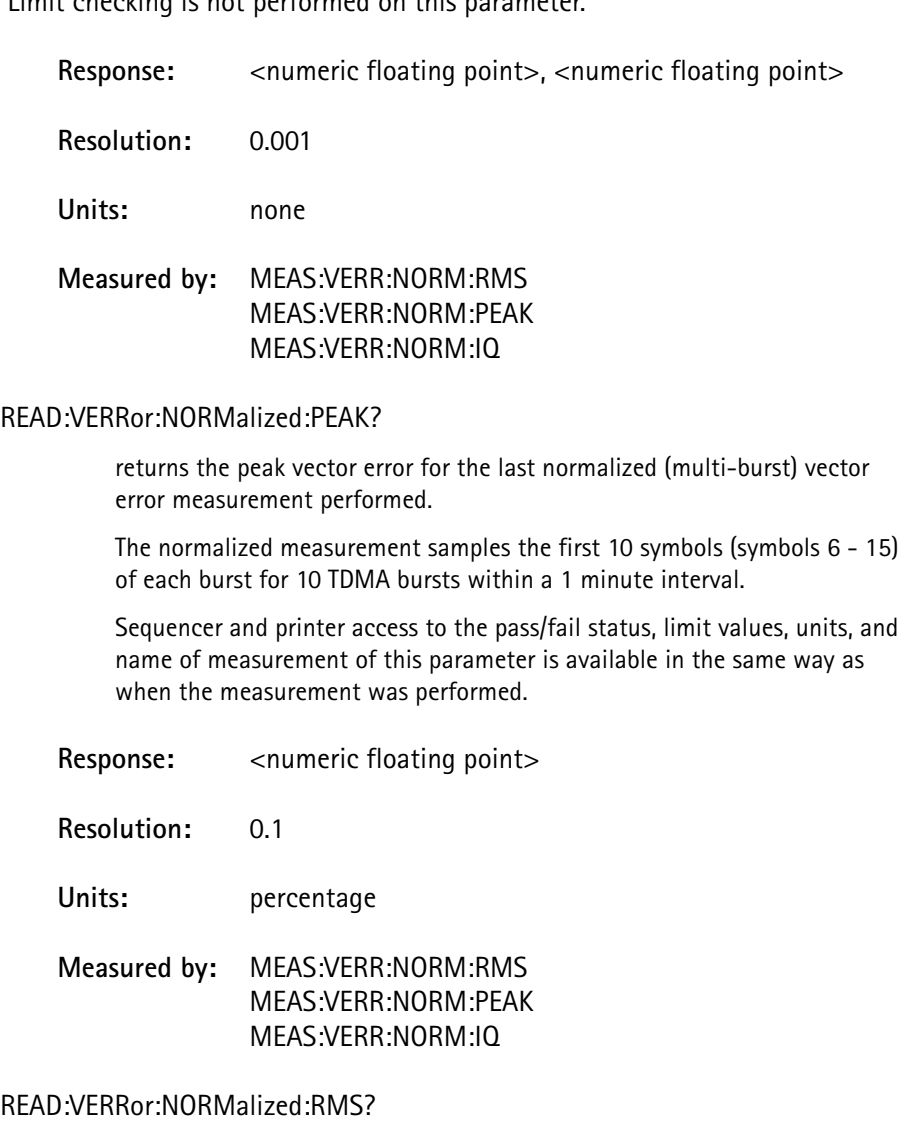

returns the RMS normalized error vector magnitude for the last normalized (multi-burst) vector error measurement performed.

The normalized measurement samples the first 10 symbols (symbols 6 - 15) of each burst for 10 TDMA bursts within a 1 minute interval.

Sequencer and printer access to the pass/fail status, limit values, units, and name of measurement of this parameter is available in the same way as when the measurement was performed.

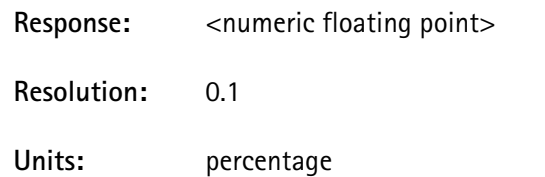

# **Measured by:** MEAS:VERR:NORM:RMS MEAS:VERR:NORM:PEAK MEAS:VERR:NORM:IQ

# READ:VERRor:OOFFset?

returns the origin offset for the last single-burst vector error measurement performed.

Symbols 6 - 162 are measured in the burst.

Sequencer and printer access to the pass/fail status, limit values, units, and name of measurement of this parameter is available in the same way as when the measurement was performed.

Response: <numeric floating point>

**Resolution:** 0.1

**Units:** dBc

**Measured by:** MEAS:VERR:RMS MEAS:VERR:PEAK MEAS:VERR:OOFF MEAS:VERR:MAGN:RMS MEAS:VERR:MAGN:PEAK MEAS:VERR:PHAS:RMS MEAS:VERR:PHAS:PEAK MEAS:VERR:IQ

# READ:VERRor:PEAK?

returns the peak error vector for the last single-burst vector error measurement performed.

Peak error vector is also known as the peak EVM (Error Vector Magnitude).

Symbols 6 - 162 are measured in the burst.

Sequencer and printer access to the pass/fail status, limit values, units, and name of measurement of this parameter is available in the same way as when the measurement was performed.

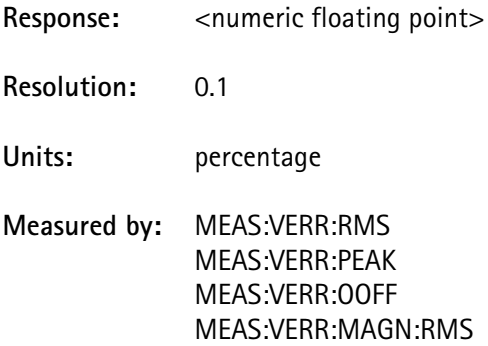

MEAS:VERR:MAGN:PEAK

# MEAS:VERR:PHAS:RMS MEAS:VERR:PHAS:PEAK MEAS:VERR:IQ

# READ:VERRor:PHASe:PEAK?

returns the peak phase component of vector errors for the last single-burst vector error measurement performed.

Symbols 6 - 162 are measured in the burst.

Sequencer and printer access to the pass/fail status, limit values, units, and name of measurement of this parameter is available in the same way as when the measurement was performed.

Response: <numeric floating point>

**Resolution:** 0.01

- **Units:** degrees
- **Measured by:** MEAS:VERR:RMS MEAS:VERR:PEAK MEAS:VERR:OOFF MEAS:VERR:MAGN:RMS MEAS:VERR:MAGN:PEAK MEAS:VERR:PHAS:RMS MEAS:VERR:PHAS:PEAK MEAS:VERR:IQ

# READ:VERRor:PHASe:RMS?

returns the RMS of the phase component of vector errors for the last singleburst vector error measurement performed.

Symbols 6 - 162 are measured in the burst.

Sequencer and printer access to the pass/fail status, limit values, units, and name of measurement of this parameter is available in the same way as when the measurement was performed.

Response: <numeric floating point> **Resolution:** 0.01 **Units:** degrees **Measured by:** MEAS:VERR:RMS MEAS:VERR:PEAK MEAS:VERR:OOFF MEAS:VERR:MAGN:RMS MEAS:VERR:MAGN:PEAK MEAS:VERR:PHAS:RMS

# MEAS:VERR:PHAS:PEAK MEAS:VERR:IQ

#### READ:VERRor:RMS?

returns the RMS vector error for the last single-burst vector error measurement performed.

RMS vector error is also known as the RMS EVM (Error Vector Magnitude).

Symbols 6 - 162 are measured in the burst.

Sequencer and printer access to the pass/fail status, limit values, units, and name of measurement of this parameter is available in the same way as when the measurement was performed.

Response: <numeric floating point> **Resolution:** 0.1 **Units:** percentage **Measured by:** MEAS:VERR:RMS MEAS:VERR:PEAK MEAS:VERR:OOFF MEAS:VERR:MAGN:RMS MEAS:VERR:MAGN:PEAK MEAS:VERR:PHAS:RMS MEAS:VERR:PHAS:PEAK MEAS:VERR:IQ

# **SOURce Subsystem**

The *Source* subsystem commands pertain to functions that affect the signal generation sources of the instrument.

SOURce:AUDio:DEViation <deviation value> <deviation value>numeric value from 0.0 - 25575.0 Hz (resolution of 25 Hz)

> sets the amount of deviation in the output to the mobile phone due to the audio generator source.

This parameter is also expressed as the amplitude (level) of the audio generator level therefore, setting the deviation value causes a corresponding change in the SOUR:AUD:LEVel parameter.

See SOUR: AUD:LEVel.

Allowable units are Hz, KHz, MHz (Hz is the default).

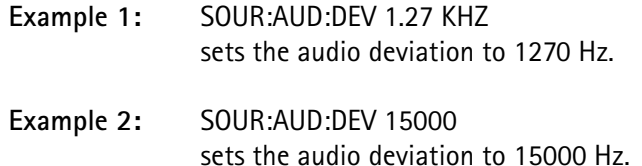

SOURce:AUDio:FREQuency <frequency value>

<frequency value> numeric integer value from 1 - 100000 Hz

sets the frequency of the internal audio generator.

**Example:** SOUR:AUD:FREQ 1000 sets the internal audio frequency to 1000 Hz.

SOURce:AUDio:LEVel <amplitude>

<amplitude> numeric value from 0.0 - 7990.0 mV (resolution of 7.81 mV)

sets the amplitude level (in mV) of the audio generator output to the Audio Out jack on the front panel.

This parameter can also be expressed as the amount of deviation in the output to the mobile phone due to the audio generator source therefore setting this amplitude value causes a corresponding change in the SOUR:AUD:DEViation parameter.

See SOUR:AUD:DEViation.

The relationship is expressed by:  $DEV = LEV \times 3.201$ .

**Example:** SOUR:AUD:LEV 1600 sets the internal audio generator to an amplitude of 1600mV.

This level is found at the Audio Out jack on the front panel if the OUTPut:AOUT parameter is set to the SOURce selection.

# SOURce:AUDio[:SOURce]:EXTernal <boolean>  $<$ boolean>OFF or ON (0 = OFF, 1 = ON)

enables or disables the external audio source.

SOURce:AUDio[:SOURce]:INTernal <boolean>  $\text{<}$ boolean $\text{>}$ OFF or ON (0 = OFF, 1 = ON)

enables or disables the internal audio source.

SOURce:POWer:LEVel[:IMMediate] <amplitude> <amplitude> numeric value from -125.0 to 10.0 dBm (resolution of 0.1)

sets the power level of the RF output carrier to a given value in dBm.

This can also be accessed through the front panel base power level increment and decrement hard keys.

 This command allows the user to set the output power to a higher level than the maximum output of -23.00 dBm, and then adjusts the output to the highest available power.

**Example:** SOUR:POW:LEV:IMM -72.5 sets the output power level to -72.5 dBm.

#### SOURce:POWer:LEVel:MAXimum?

query-only command which reports the maximum allowable base power.

#### SOURce:POWer:LEVel:MINimum?

query-only command which reports the minimum allowable base power.

#### SOURce:POWer:SCHannel:CHANnel?

reads the channel selection of the second channel.

Cellular:

For carrier channels 1 - 33, the value returned is the carrier  $channel + 989.$ 

For channels  $> 33$  and  $\leq 799$ , the value returned is the carrier channel - 33.

For channels > 799, a value of 0 is returned, indicating there is no valid second channel.

PCS:

For carrier channels 1 - 1966, the value returned is 0.

For carrier channels 1967 - 1999, the value returned is the carrier channel +3.

This command is valid only if the DCM option is installed.

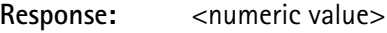

**Units:** none

**4300 Series Mobile Service Tester 237**

**Example:** SOUR:POW:SCH:CHAN? *237* indicates that the second channel is 237.

## SOURce:POWer:SCHannel:LEVel?

reads the power level of the second channel in dBm.

The response value is the carrier power value plus the second channel power offset.

This command is valid only if the DCM option is installed.

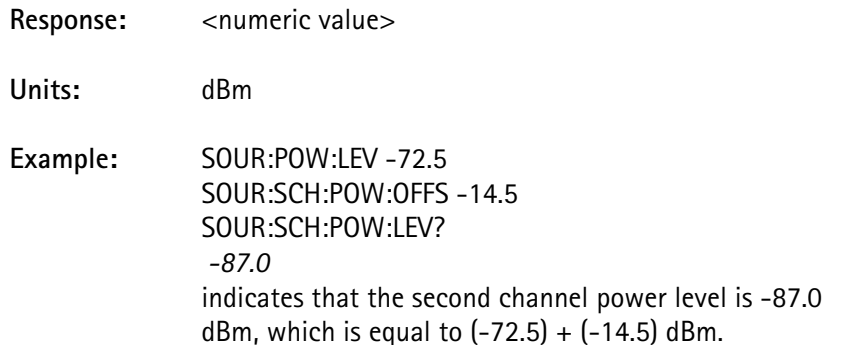

SOURce:POWer:SCHannel:OFFSet <delta amplitude> <delta amplitude>numeric value from -20 - 0 dB (resolution of 2.0)

> sets the power level of the second channel on the RF output to a given value, relative to the carrier power.

> The second channel power level cannot exceed the carrier level, and can be no more than 20 dB less than it.

This command is only valid if the DCM option is installed.

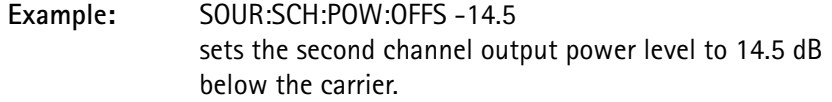

If the carrier power is -72.5 dBm, the second channel power level is -87.0.

SOURce:POWer:SCHannel:STATe <boolean>  $<$ boolean>OFF or ON (0 = OFF, 1 = ON)

enables or disables the second channel.

This command is valid only if the DCM option is installed.

SOURce:POWer:STATe <boolean>  $<$ boolean>OFF or ON (0 = OFF, 1 = ON)

turns the RF output to the front panel jack on or off.

To turn off both carrier and modulation, either set the RF output to OFF, or toggle the base power switch on the front panel on and off.

SOURce:SQUAlity:DINTerval <delay> <delay>numeric value from 0.0 - 1.0 symbols (resolution of 0.25)

sets the delay interval when measuring signal quality.

The units are assumed to be symbols.

This parameter is valued-coupled with SOURce:SQUAlity:VSPeed to set the delay interval to 0 if the vehicle speed is set to 0.

See SOURce:SQUAlity:VSPeed.

If the vehicle speed is 0 and the delay interval is set to a non-zero value, the vehicle speed is set to 0.1 km/h.

This command is valid only if the DCM option is installed.

This command is not available in PCS band.

**Example:** SOUR:SQUAlity:DINT 0.75 sets the delay interval to 0.75 symbols.

SOURce:SQUAlity:IBER <BER value>

<BER value>numeric value from 0.0 - 11.0% (resolution of 0.01)

sets the induced BER value (in percent) when measuring signal quality.

This command is valid only if the DCM option is installed.

**Example:** SOUR:SQUAlity:IBER 3.45 sets the induced BER to 3.45%.

SOURce:SQUAlity:VSPeed <speed> <speed> numeric value from 0.0 - 100.0 (resolution of 0.1)

sets the simulated vehicle speed (in kph) when measuring signal quality.

This parameter is valued-coupled with SOURce:SQUAlity:DINTerval to set the delay interval to 0 if the vehicle speed is set to 0.

If the vehicle speed is 0 and the delay interval is set to a non-zero value, the vehicle speed is set to 0.1 kph.

See SOURce:SQUAlity:DINTerval.

This command is valid only if the DCM option is installed.

This command is not available in PCS band.

**Example:** SOUR:SQUAlity:VSPeed 50 sets the simulated vehicle speed to 50 km/h.

# **STATus Subsystem**

The *Status* subsystem commands control the reporting of test equipment status conditions.

Several layers of status registers can be accessed. Some are at the lowest level and detect specific conditions, others are more general, grouping many conditions into a single status event.

The summary condition detects only changes in register conditions and selects whether a positive-going or negative-going change (or neither) is of interest.

All status registers report a summary bit to a parent register, resulting in a final status byte register (accessed by \*STB? as well as a serial poll).

For GPIB remote operation, the status byte register issues a service request to the controller, indicating when a selected event(s) occurs.

For each grouping of status events, five registers exist which conform to IEEE 488.2 specifications and include: a condition register, an event register, an enable register, and positive and negative transition filters.

These groups report to each other in a hierarchical fashion; the upper level registers indicate general conditions, and the register groups that report to them indicate specific conditions.

There are three basic groups of status registers:

- event status which are defined by IEEE 488.2 (including overlapped command complete status)
- operational status which report normal operating conditions of the instrument
- questionable status which report possible error conditions that have occurred in the instrument.
The following illustrates the reporting structure for each of these register groups:

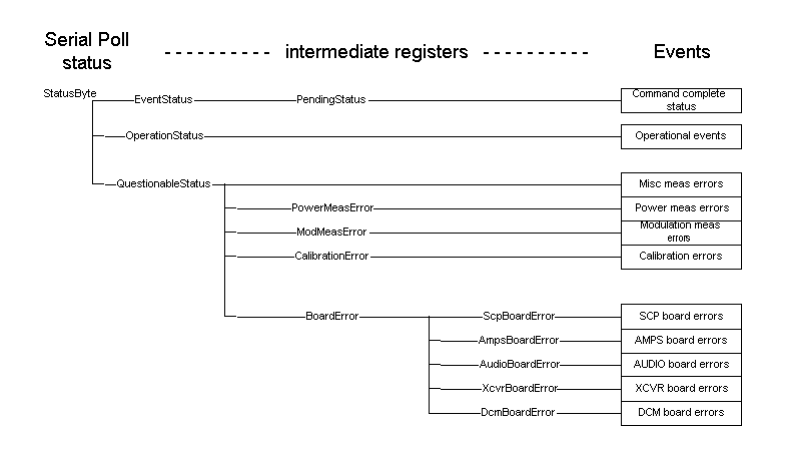

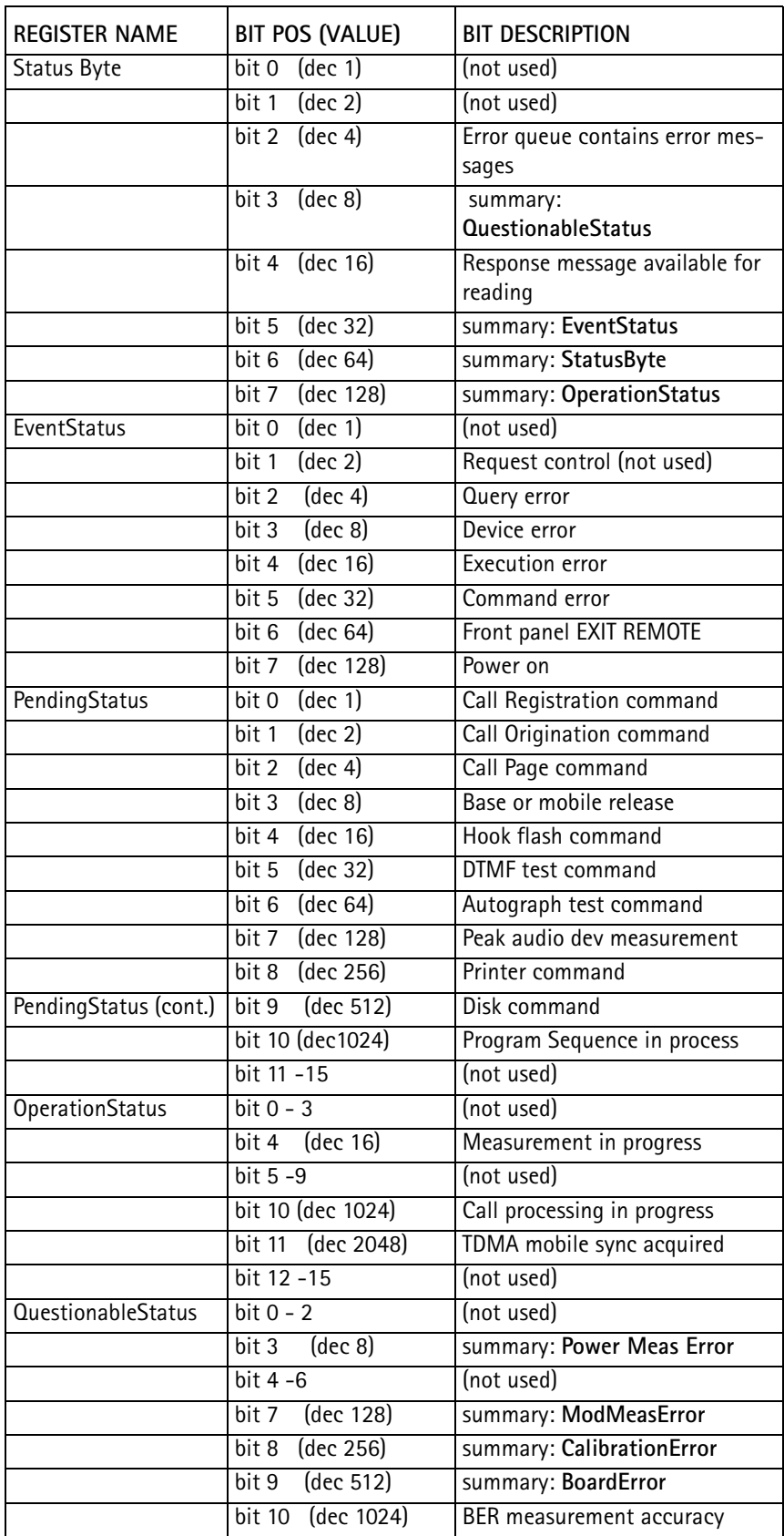

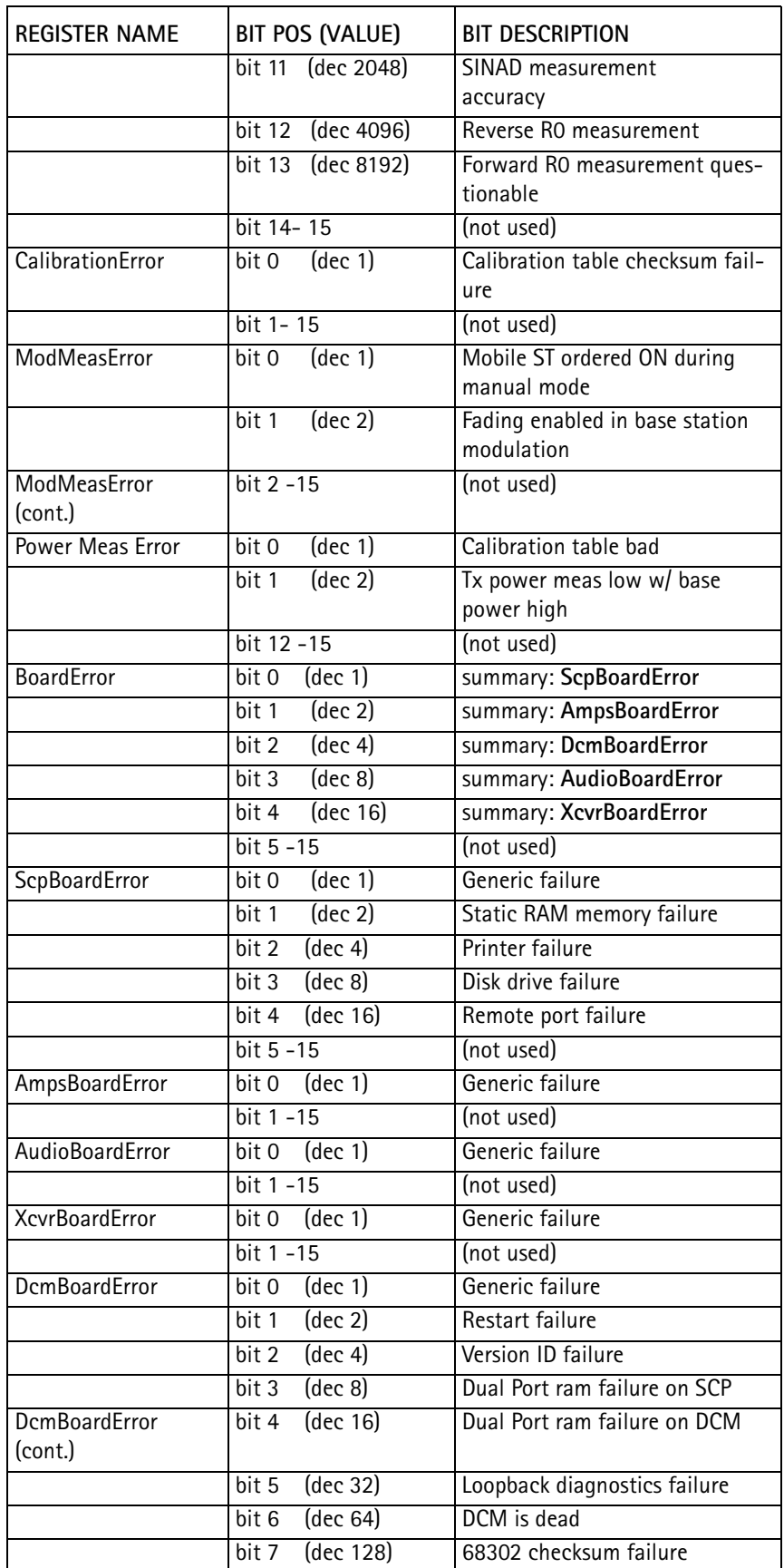

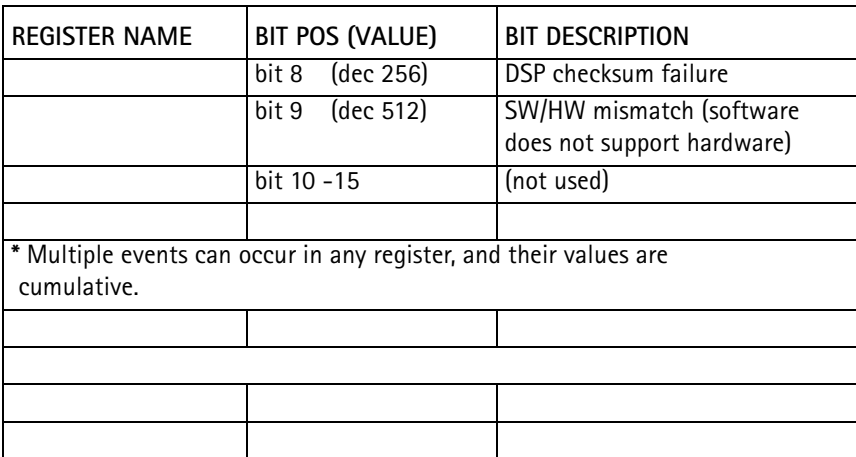

Each of the status register groups defined above with the exception of **StatusByte, EventStatus,** and **PendingStatus** consist of 2 distinct read-only registers and 3 read-write mask registers (filters).

- The status events presented to each register (either a specific event or the summary status from a child register set) are reported directly to a condition register which reflects the actual status of events at any given time. It may be read at any time without affecting its own value, or the value of any other register.
- The purpose of the event register is to store the occurrence of certain events, in order to guarantee that the event is captured.
	- When the condition register value changes, its change (not its value) is passed through the transition filters, capturing the specified event changes, to the event register.
	- The **StatusByte**, **EventStatus**, and **PendingStatus** register groups consist of a condition register and an enable register.
	- The enable register on the **PendingStatus** register group specifies which bits will set or clear an internal 1-bit flag **OpcStatus**. This result is passed on to the OPC bit in the **EventStatus** condition register if the \*OPC command has been received. The **EventStatus** group is 8-bits instead of 16, and reports its summary bit to the **StatusByte** condition register if a binary ANDing of its condition and enable registers is non-zero.
	- The **StatusByte** group is also 8-bits. Bit 7 and bits 0 5 function like the other condition and enable register bits. Bit 6 is the summary bit for this register. It is set if the binary ANDing of the other 7 bits in the condition and enable registers is non-zero, and cleared otherwise. Bit 6 of the enable

register is used to enable/disable sending a service request (SRQ) to the controller based on the **StatusByte** summary bit value.

This function is only implemented for GPIB remote operation.

The following illustrates this operation:

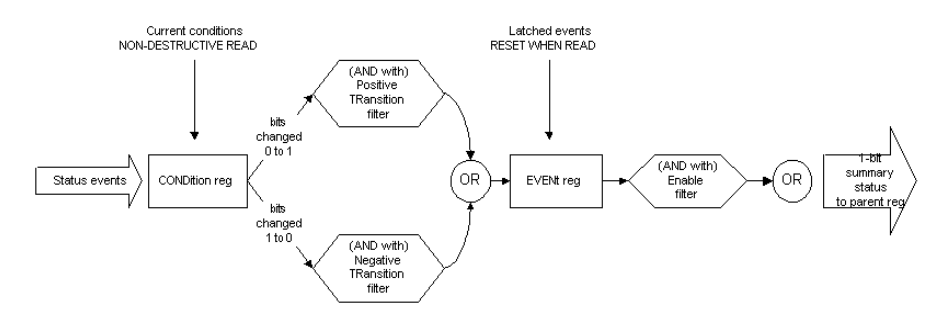

## STATus:OPERation:COMPlete:CONDition?

returns a value that represents all overlapped processes that have been started, but have not yet completed.

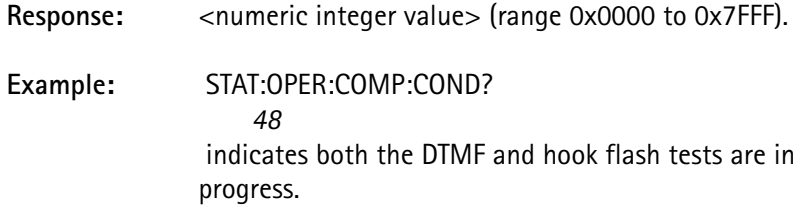

## STATus: OPERation: COMPlete: FNABle <numeric value>

sets the mask to determine which overlapped processes are evaluated in determining an **PendingStatus** bit value.

Only those processes with corresponding bits enabled in this register cause a change in the **PendingStatus** value.

When any enabled overlapped process starts, **PendingStatus** is set to 1 where it remains until all enabled overlapped processes have completed, at which point it is set to 0.

This value is used by three commands to pause processing of any more commands until pending commands have completed:

- the \*WAI command waits until PendingStatus is 0 before executing the next command.
- the \*OPC command causes the OPC bit in the EventStatus register to be set to 1 when the PendingStatus value is set to 0. The controller monitors this value to determine when the command has completed.
- the \*OPC? command waits for the PendingStatus value to become 0, and will then place a "1" response message in the output queue. This causes the Message Available bit to become set in the StatusByte register. The control-

ler monitors the status of this bit to determine when the command has completed.

The \*OPC and \*OPC? commands are improved by performing a serial poll to query for status, or by issuing an SRQ to notify the controller when the command(s) have completed.

This requires GPIB, and cannot be accomplished using RS-232.

#### STATus:OPERation:COMPlete:ERRor?

returns the bit value of the sum of all of the overlapped commands that completed with an error.

These bits are initially 0 when the overlapped command begins, and are set when the command completes with an error.

A \*CLS command and a device clear (GPIB only) reset this register to 0.

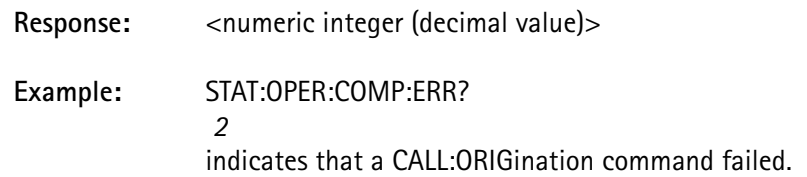

## STATus:OPERation:CONDition?

returns the value of the condition register associated with the 16-bit **OperationStatus** register group.

The condition register reflects the current status condition of the test equipment. The returned value is a decimal value that represents the sum of all current conditions.

 This query is non-destructive. None of the registers are affected as a result of this query.

#### **Response:** <numeric integer>

STATus:OPERation:ENABle <enable pattern> <enable pattern>numeric integer value from 0 - 32767 (hexidecimal 7FFF)

> sets the mask that is used on the event register to determine if the **OperationStatus** summary bit should be set or cleared in the **StatusByte** register group's condition register.

## STATus:OPERation[:EVENt]?

returns the value of the event register associated with the 16-bit **OperationStatus** register group.

The event register accumulates changes in the condition register as specified by the positive and negative transition filter registers.

When the condition register value changes, it is passed through the transition filters to determine if a modification to the event register is required.

The transitional filters determine the importance of events occurring (bit value changing from 0 to 1) or being cleared out (bit value changing from 1 to 0).

The value returned is a decimal value that represents the sum of all events since the register was last read.

 This is a self-destructive query command. The event register value is set to 0 after it has been read.

Response: <numeric integer>

STATus:OPERation:NTRansition <enable pattern> <enable pattern>numeric integer value from 0 - 32767 (hexidecimal 7FFF)

> sets the negative transition filter value for the **OperationStatus** register group to determine which of the bits in the condition register, that change from 1 to 0, set the corresponding bit in the event register.

STATus:OPERation:PTRansition <enable pattern> <enable pattern>numeric integer value from 0 - 32767 (hexidecimal 7FFF)

> sets the positive transition filter value for the **OperationStatus** register group to determine which of the bits in the condition register, that change from 0 to 1, set the corresponding bit in the event register.

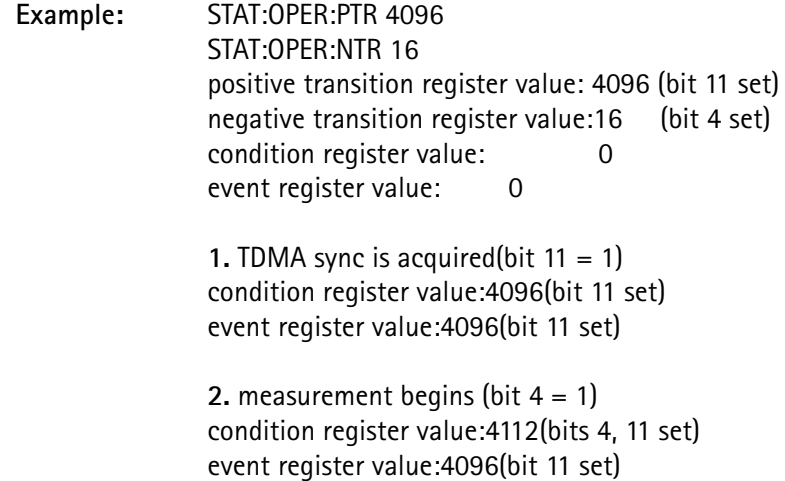

**3.** measurement completes (bit  $4 = 0$ ) condition register value:4096(bit 11 set) event register value:4112(bits 4, 11 set)

**4.** event register read (value returned = 4112) condition register value:4096(bit 11 set) event register value:0

 The configuration is set to capture only positive-going bit-11 events and negative-going bit-4 events.

This translates into detecting when TDMA sync is acquired and when a measurement command completes. (The values in the condition and event registers are not necessarily the same.)

 The event register captures changes that may be missed by reading the condition register.

For instance, the condition register has the same value prior to the measurement beginning as it does after it completes. If a polling operation on the condition register was used to detect when the measurement completes, it might have missed this event if the time between queries was too long. The event register ensures the capture this condition.

If using GPIB, avoid multiple queries of the event register by setting the enable register to 4112, so that the **OperationStatus** summary bit of the **StatusByte** register is set when both of these conditions exist.

The **StatusByte** register value can be read by performing serial polls, which executes much faster than a query. The **StatusByte** can be setup to issue a SRQ to the controller when the conditions exist, eliminating the need to perform multiple serial polls.

## STATus:PRESet

sets all of the *Status* subsystem enable and transition registers to a known state.

The values for STATus:OPERation and STATus:QUEStionable register group are set as follows:

> ENABle registers  $> 0$  (off) Positive TRanstion regs> 1 (on) Negative TRanstion regs> 0 (off)

For all other register groups (those that report to STATus:QUEStionable) the values are set as follows:

> ENABle registers  $> 1$  (on) Positive TRanstion regs > 1 (on) Negative TRanstion regs> 0 (off)

#### STATus:QUEStionable:BOARd:AMPS:CONDition?

returns the value of the condition register associated with the 16-bit **AmpsBoardError** register group.

The condition register always reflects the current status condition of the instrument. The value returned is a decimal value that represents the sum of all conditions that currently exist.

 This query is non-destructive. None of the registers are affected as a result of this query.

Response: <numeric integer>

STATus:QUEStionable:BOARd:AMPS:ENABle <enable pattern> <enable pattern>numeric integer value from 0 - 32767 (hexidecimal 7FFF)

> sets the mask that is used on the event register to determine if the **AmpsBoardError** summary bit should be set or cleared in the **BoardError** register group's condition register.

#### STATus:QUEStionable:BOARd:AMPS [:EVENt]?

returns the value of the event register associated with the 16-bit **AmpsBoardError** register group.

The event register accumulates changes in the condition register as specified by the positive and negative transition filter registers.

When the condition register value changes, it is passed through the transition filters to determine if a modification to the event register is required.

The transition filters determine whether there is an interest in events occurring (bit value changing from 0 to 1) or events being cleared out (bit value changing from 1 to 0). The value returned is a decimal value that represents the sum of all events since the register was last read.

 This is a self-destructive query command. The event register value is set to 0 after it has been read.

#### Response:  $\leq$  <numeric integer>

STATus:QUEStionable:BOARd:AMPS:NTRansition <enable pattern> <enable pattern>numeric integer value from 0 - 32767 (hexidecimal 7FFF)

> sets the negative transition filter value for the **AmpsBoardError** register group to determine which of the bits in the condition register, that change from 1 to 0, set the corresponding bit in the event register.

STATus:QUEStionable:BOARd:AMPS:PTRansition <enable pattern> <enable pattern>numeric integer value from 0 - 32767 (hexidecimal 7FFF)

> sets the positive transition filter value for the **AmpsBoardError** register group to determine which of the bits in the condition register, that change from 0 to 1, set the corresponding bit in the event register.

#### STATus:QUEStionable:BOARd:AUDio:CONDition?

returns the value of the condition register associated with the 16-bit **AudioBoardError** register group.

The condition register reflects the current status condition of the audio measurement board. The value returned is a decimal value that represents the sum of all conditions that currently exist.

 This query is non-destructive. None of the registers is affected as a result of this query.

Response: <numeric integer>

STATus:QUEStionable:BOARd:AUDio:ENABle <enable pattern> <enable pattern>numeric integer value from 0 - 32767 (hexidecimal 7FFF)

> sets the mask that is used on the event register to determine if the **AudioBoardError** summary bit should be set or cleared in the **BoardError** register group's condition register.

#### STATus:QUEStionable:BOARd:AUDio [:EVENt]?

returns the value of the event register associated with the 16-bit **AudioBoardError** register group.

The event register accumulates changes in the condition register as specified by the positive and negative transition filter registers.

When the condition register value changes, it is passed through the transition filters to determine if a modification to the event register is required.

The transition filters determine whether there is an interest in events occurring (bit value changing from 0 to 1) or events being cleared out (bit value changing from 1 to 0). The value returned is a decimal value that represents the sum of all events since the register was last read.

 This is a self-destructive query command. The event register value is set to 0 after it has been read.

#### Response: <numeric integer>

STATus:QUEStionable:BOARd:AUDio:NTRansition <enable pattern> <enable pattern>numeric integer value from 0 - 32767 (hexidecimal 7FFF)

> sets the negative transition filter value for the **AudioBoardError** register group to determine which of the bits in the condition register, that change from 1 to 0, set the corresponding bit in the event register.

STATus:QUEStionable:BOARd:AUDio:PTRansition <enable pattern> <enable pattern>numeric integer value from 0 - 32767 (hexidecimal 7FFF)

> sets the positive transition filter value for the **AudioBoardError** register group to determine which of the bits in the condition register, that change from 0 to 1, set the corresponding bit in the event register.

#### STATus:QUEStionable:BOARd:CONDition?

returns the value of the condition register associated with the 16-bit **BoardError** register group.

The condition register reflects the current status condition of all the boards. The value returned is a decimal value that represents the sum of all conditions that currently exist.

 This query is non-destructive. None of the registers are affected as a result of this query.

Response: <numeric integer>

STATus:QUEStionable:BOARd:DCM:CONDition? <enable pattern>numeric integer value from 0 - 32767 (hexidecimal 7FFF)

> returns the value of the condition register associated with the 16-bit **DcmBoardError** register group.

The condition register reflects the current status condition of the DCM board. The value returned is a decimal value that represents the sum of all conditions that currently exist.

 This query is non-destructive. None of the registers are affected as a result of this query.

Response: <numeric integer>

STATus:QUEStionable:BOARd:DCM:ENABle <enable pattern> <enable pattern>numeric integer value from 0 - 32767 (hexidecimal 7FFF)

> sets the mask that is used on the event register to determine if the **DcmBoardError** summary bit should be set or cleared in the **BoardError** register group's condition register.

## STATus:QUEStionable:BOARd:DCM [:EVENt]?

returns the value of the event register associated with the 16-bit **DcmBoardError** register group.

The event register accumulates changes in the condition register as specified by the positive and negative transition filter registers.

When the condition register value changes, it is passed through the transition filters to determine if a modification to the event register is required.

The transition filters determine whether there is an interest in events occurring (bit value changing from 0 to 1) or events being cleared out (bit value changing from 1 to 0). The value returned is a decimal value that represents the sum of all events since the register was last read.

 This is a self-destructive query command. The event register value is set to 0 after it has been read.

Response: <numeric integer>

STATus:QUEStionable:BOARd:DCM:NTRansition <enable pattern> <enable pattern>numeric integer value from 0 - 32767 (hexidecimal 7FFF)

> sets the negative transition filter value for the **DcmBoardError** register group to determine which of the bits in the condition register, that change from 1 to 0, set the corresponding bit in the event register.

STATus:QUEStionable:BOARd:DCM:PTRansition <enable pattern> <enable pattern>numeric integer value from 0 - 32767 (hexidecimal 7FFF)

> sets the positive transition filter value for the **DcmBoardError** register group to determines which of the bits in the condition register, that change from 0 to 1, set the corresponding bit in the event register.

STATus:QUEStionable:BOARd:ENABle <enable pattern> <enable pattern>numeric integer value from 0 - 32767 (hexidecimal 7FFF)

> sets the mask that is used on the event register to determine if the **BoardError** summary bit should be set or cleared in the **QuestionableStatus** register group's condition register.

## STATus:QUEStionable:BOARd [:EVENt]?

returns the value of the event register associated with the 16-bit **BoardError** register group.

The event register accumulates changes in the condition register as specified by the positive and negative transition filter registers.

When the condition register value changes, it is passed through the transition filters to determine if a modification to the event register is required.

The transition filters determine whether there is an interest in events occurring (bit value changing from 0 to 1) or events being cleared out (bit value changing from 1 to 0). The value returned is a decimal value that represents the sum of all events since the register was last read.

 This is a self-destructive query command. The event register value is set to 0 after it has been read.

Response:  $\leq$  <numeric integer>

STATus:QUEStionable:BOARd:NTRansition <enable pattern> <enable pattern>numeric integer value from 0 - 32767 (hexidecimal 7FFF)

> sets the negative transition filter value for the **BoardError** register group to determine which of the bits in the condition register, that change from 1 to 0, set the corresponding bit in the event register.

STATus:QUEStionable:BOARd:PTRansition <enable pattern> <enable pattern>numeric integer value from 0 - 32767 (hexidecimal 7FFF)

> sets the positive transition filter value for the **BoardError** register group to determine which of the bits in the condition register, that change from 0 to 1, set the corresponding bit in the event register.

## STATus:QUEStionable:BOARd:SCP:CONDition?

returns the value of the condition register associated with the 16-bit **ScpBoardError** register group.

The condition register reflects the current status condition of the SCP board. The value returned is a decimal value that represents the sum of all conditions that currently exist.

 This query is non-destructive. None of the registers are affected as a result of this query.

**Response:** <numeric integer>

STATus:QUEStionable:BOARd:SCP:ENABle <enable pattern> <enable pattern>numeric integer value from 0 - 32767 (hexidecimal 7FFF)

> sets the mask that is used on the event register to determine if the **ScpBoardError** summary bit should be set or cleared in the **BoardError** register group's condition register.

## STATus:QUEStionable:BOARd:SCP [:EVENt]?

returns the value of the event register associated with the 16-bit **ScpBoardError** register group.

The event register accumulates changes in the condition register as specified by the positive and negative transition filter registers.

When the condition register value changes, it is passed through the transition filters to determine if a modification to the event register is required.

The transition filters determine whether there is an interest in events occurring (bit value changing from 0 to 1) or events being cleared out (bit value changing from 1 to 0). The value returned is a decimal value that represents the sum of all events since the register was last read.

 This is a self-destructive query command. The event register value is set to 0 after it has been read.

Response: <numeric integer>

STATus:QUEStionable:BOARd:SCP:NTRansition <enable pattern> <enable pattern>numeric integer value from 0 - 32767 (hexidecimal 7FFF)

> sets the negative transition filter value for the **ScpBoardError** register group to determine which of the bits in the condition register, that change from 1 to 0, set the corresponding bit in the event register.

STATus:QUEStionable:BOARd:SCP:PTRansition <enable pattern> <enable pattern>numeric integer value from 0 - 32767 (hexidecimal 7FFF)

> sets the positive transition filter value for the **ScpBoardError** register group to determine which of the bits in the condition register, that change from 0 to 1, set the corresponding bit in the event register.

## STATus:QUEStionable:BOARd:XCVR:CONDition?

returns the value of the condition register associated with the 16-bit **XcvrBoardError** register group.

The condition register reflects the current status condition of the transceiver board. The value returned is a decimal value that represents the sum of all conditions that currently exist.

 This query is non-destructive. None of the registers are affected as a result of this query.

#### Response: <numeric integer>

STATus:QUEStionable:BOARd:XCVR:ENABle <enable pattern> <enable pattern>numeric integer value from 0 - 32767 (hexidecimal 7FFF)

> sets the mask that is used on the event register to determine if the **BoardError** summary bit should be set or cleared in the **XcvrBoardError** register group's condition register.

## STATus:QUEStionable:BOARd:XCVR [:EVENt]?

returns the value of the event register associated with the 16-bit **XcvrBoardError** register group.

The event register accumulates changes in the condition register as specified by the positive and negative transition filter registers.

When the condition register value changes, it is passed through the transition filters to determine if a modification to the event register is required.

The transition filters determine whether there is an interest in events occurring (bit value changing from 0 to 1) or events being cleared out (bit value changing from 1 to 0). The value returned is a decimal value that represents the sum of all events since the register was last read.

 This is a self-destructive query command. The event register value is set to 0 after it has been read.

Response:  $\leq$  <numeric integer>

STATus:QUEStionable:BOARd:XCVR:NTRansition <enable pattern> <enable pattern>numeric integer value from 0 - 32767 (hexidecimal 7FFF)

> sets the negative transition filter value for the **XcvrBoardError** register group to determine which of the bits in the condition register, that change from 1 to 0, set the corresponding bit in the event register.

STATus:QUEStionable:BOARd:XCVR:PTRansition <enable pattern> <enable pattern>numeric integer value from 0 - 32767 (hexidecimal 7FFF)

> sets the positive transition filter value for the **XcvrBoardError** register group. It determines which of the bits in the condition register, that change from 0 to 1, set the corresponding bit in the event register.

## STATus: OUFStionable: CALibration: CONDition?

returns the value of the condition register associated with the 16-bit **CalibrationError** register group.

The condition register reflects the current status condition of the test equipment. The value returned is a decimal value that represents the sum of all conditions that currently exist.

 This query is non-destructive. None of the registers are affected as a result of this query.

**Response:** <numeric integer>

STATus:QUEStionable:CALibration:ENABle <enable pattern> <enable pattern>numeric integer value from 0 - 32767 (hexidecimal 7FFF)

> sets the mask that is used on the event register to determine if the **CalibrationError** summary bit should be set or cleared in the **QuestionableStatus** register group's condition register.

## STATus:QUEStionable:CALibration [:EVENt]?

returns the value of the event register associated with the 16-bit **CalibrationError** register group.

The event register accumulates changes in the condition register as specified by the positive and negative transition filter registers.

When the condition register value changes, it is passed through the transition filters to determine if a modification to the event register is required.

The transition filters determine whether there is an interest in events occurring (bit value changing from 0 to 1) or events being cleared out (bit value changing from 1 to 0). The value returned is a decimal value that represents the sum of all events since the register was last read.

 This is a self-destructive query command. The event register value is set to 0 after it has been read.

Response: <numeric integer>

STATus:QUEStionable:CALibration:NTRansition <enable pattern> <enable pattern>numeric integer value from 0 - 32767 (hexidecimal 7FFF)

> sets the negative transition filter value for the **CalibrationError** register group to determine which of the bits in the condition register, that change from 1 to 0, set the corresponding bit in the event register.

STATus:QUEStionable:CALibration:PTRansition <enable pattern> <enable pattern>numeric integer value from 0 - 32767 (hexidecimal 7FFF)

> sets the positive transition filter value for the **CalibrationError** register group to determine which of the bits in the condition register, that change from 0 to 1, set the corresponding bit in the event register.

## STATus:QUEStionable:CONDition?

returns the value of the condition register associated with the 16-bit **QuestionableStatus** register group.

The condition register reflects the current status condition of the test equipment. The value returned is a decimal value that represents the sum of all conditions that currently exist.

 This query is non-destructive. None of the registers are affected as a result of this query.

#### Response: <numeric integer>

STATus:QUEStionable:ENABle <enable pattern> <enable pattern>numeric integer value from 0 - 32767 (hexidecimal 7FFF)

> sets the mask that is used on the event register to determine if the **QuestionableStatus** summary bit should be set or cleared in the **StatusByte** register group's condition register.

## STATus:QUEStionable[:EVENt]?

returns the value of the event register associated with the 16-bit **QuestionableStatus** register group.

The event register accumulates changes in the condition register as specified by the positive and negative transition filter registers.

When the condition register value changes, it is passed through the transition filters to determine if a modification to the event register is required.

The transition filters determine whether there is an interest in events occurring (bit value changing from 0 to 1) or events being cleared out (bit value changing from 1 to 0). The value returned is a decimal value that represents the sum of all events since the register was last read.

 This is a self-destructive query command. The event register value is set to 0 after it has been read.

Response: <numeric integer>

STATus:QUEStionable:MODulation:CONDition?

returns the value of the condition register associated with the 16-bit **ModMeasError** register group.

The condition register reflects the current status condition of the test equipment. The value returned is a decimal value that represents the sum of all conditions that currently exist.

 This query is non-destructive. None of the registers are affected as a result of this query.

Response: <numeric integer>

STATus:QUEStionable:MODulation:ENABle <enable pattern> <enable pattern>numeric integer value from 0 - 32767 (hexidecimal 7FFF)

> sets the mask that is used on the event register to determine if the **ModMeasError** summary bit should be set or cleared in the **QuestionableStatus** register group's condition register.

## STATus:QUEStionable:MODulation [:EVENt]?

returns the value of the event register associated with the 16-bit **ModMeasError** register group.

The event register accumulates changes in the condition register as specified by the positive and negative transition filter registers.

When the condition register value changes, it is passed through the transition filters to determine if a modification to the event register is required.

The transition filters determine whether there is an interest in events occurring (bit value changing from 0 to 1) or events being cleared out (bit value changing from 1 to 0). The value returned is a decimal value that represents the sum of all events since the register was last read.

 This is a self-destructive query command. The event register value is set to 0 after it has been read.

Response: <numeric integer>

STATus:QUEStionable:MODulation:NTRansition <enable pattern> <enable pattern> numeric integer value from 0 - 32767 (hexidecimal 7FFF)

> sets the negative transition filter value for the **ModMeasError** register group to determine which of the bits in the condition register, that change from 1 to 0, set the corresponding bit in the event register.

STATus:QUEStionable:MODulation:PTRansition <enable pattern> <enable pattern>numeric integer value from 0 - 32767 (hexidecimal 7FFF)

> sets the positive transition filter value for the **ModMeasError** register group to determine which of the bits in the condition register, that change from 0 to 1, set the corresponding bit in the event register.

STATus:QUEStionable:NTRansition <enable pattern> <enable pattern>numeric integer value from 0 - 32767 (hexidecimal 7FFF)

> sets the negative transition filter value for the **QuestionableStatus** register group to determine which of the bits in the condition register, that change from 1 to 0, set the corresponding bit in the event register.

STATus:QUEStionable:PTRansition <enable pattern> <enable pattern>numeric integer value from 0 - 32767 (hexidecimal 7FFF)

> sets the positive transition filter value for the **QuestionableStatus** register group to determine which of the bits in the condition register, that change from 0 to 1, set the corresponding bit in the event register.

## STATus:QUEStionable:POWer:CONDition?

returns the value of the condition register associated with the 16-bit **PowerMeasError** register group.

The condition register reflects the current status condition of the test equipment. The value returned is a decimal value that represents the sum of all conditions that currently exist.

 This query is non-destructive. None of the registers are affected as a result of this query.

Response: <numeric integer>

STATus:QUEStionable:POWer:ENABle <enable pattern> <enable pattern>numeric integer value from 0 - 32767 (hexidecimal 7FFF)

> sets the mask that is used on the event register to determine if the **PowerMeasError** summary bit should be set or cleared in the **QuestionableStatus** register group's condition register.

#### STATus:QUEStionable:POWer [:EVENt]?

returns the value of the event register associated with the 16-bit **PowerMeasError** register group.

The event register accumulates changes in the condition register as specified by the positive and negative transition filter registers.

When the condition register value changes, it is passed through the transition filters to determine if a modification to the event register is required.

The transition filters determine whether there is an interest in events occurring (bit value changing from 0 to 1) or events being cleared out (bit value changing from 1 to 0). The value returned is a decimal value that represents the sum of all events since the register was last read.

 This is a self-destructive query command. The event register value is set to 0 after it has been read.

Response: <numeric integer>

STATus:QUEStionable:POWer:NTRansition <enable pattern> <enable pattern> numeric integer value from 0 - 32767 (hexidecimal 7FFF)

> sets the negative transition filter value for the **PowerMeasError** register group to determine which of the bits in the condition register, that change from 1 to 0, set the corresponding bit in the event register.

STATus:QUEStionable:POWer:PTRansition <enable pattern> <enable pattern>numeric integer value from 0 - 32767 (hexidecimal 7FFF)

> sets the positive transition filter value for the **PowerMeasError** register group to determine which of the bits in the condition register, that change from 0 to 1, set the corresponding bit in the event register.

## **SYSTem Subsystem**

The *System* subsystem commands, though not related to instrument performance, include general housekeeping functions and setting up global configurations (remote communication, time, date, etc.).

SYSTem:COMMunicate:GPIB:ADDRess <primary >, [secondary]  $\epsilon$ primary > numeric value 0 - 30 [secondary] numeric value 0 - 30 (optional)

sets up the GPIB address to be used.

The primary address, which selects both the talk and listen address of the instrument, is required.

The secondary address which is used only when the controller sends secondary addressing with the commands, is optional.

The secondary addressing is disabled on power up and whenever this command is received without the secondary address parameter, and enabled when this command is received with the secondary address specified.

**Example 1:** SYST:COMM:GPIB:ADDR 9 sets the GPIB address to 09, and disables secondary addressing.

**Example 2:** SYST:COMM:GPIB:ADDR 14, 23 sets the GPIB primary address to 14, the secondary address to 23, and enables secondary addressing.

SYSTem:COMMunicate:GPIB:TERMinator <terminator selection> <terminator selection>CR, LF, or CRLF

> sets the output terminator character selection to be used for the remote GPIB port.

 This does not affect the remote serial terminator selection or the input termination characters for the GPIB port.

> The input command terminates when any of the following is received: a carriage return character, a linefeed character, or an END signal (EOI asserted with the data).

> The output terminator selection determines how response data (sent by the 4300 to the controller) is terminated.

An END bus signal accompanies the last character sent, regardless of the selection.

**Example:** SYST:COMM:GPIB:TERM CRLF

terminates all GPIB response messages with a carriage return followed by a linefeed which asserts the EOI.

SYSTem:COMMunicate:SERial:BAUD <br/>baud rate> <baud rate>numeric value (300, 600, 1200, 2400, 4800, 9600, 19200)

sets the baud rate for the remote serial port to one of seven standard rates.

This selection is used for both receiving commands and transmitting responses.

SYSTem:COMMunicate:SERial:BITS <bits per character> <bits per character>numeric value 7 or 8

sets the number of bits per character to be used for the remote serial port.

This selection is used for both receiving commands and transmitting responses.

SYSTem:COMMunicate:SERial:PACE <pace selection> <pace selection>NONE or XON

> enables or disables the XON/XOFF data flow control used for the remote serial port.

This selection is used for both receiving commands and transmitting responses.

When NONE is selected, the unit ignores the XON and XOFF characters if they are received, and does not issue either character to control data flow. If this mode is selected, the controller must implement some other way of preventing data loss. This can be done by enabling echo and verifying the data character by character.

When XON is selected, the unit stops sending response characters after the XOFF character has been received, and does not continue until the XON character has been received.

The unit also sends an XOFF character if its input buffer is nearly full (less than 100 bytes available) and during disk drive accesses. This is to indicate to the remote controller device that the unit is unable to accept further input until it is allowed time to process the data.

An XON character is sent when more buffer space is available (200 bytes or more), and it is ready to accept more input.

The input buffer character length is 8192.

SYSTem:COMMunicate:SERial:PARity[:TYPE] <parity selection> <parity selection>NONE, EVEN, ODD, MARK, or SPACe

sets the parity selection to be used for the remote serial port.

This selection is used for both receiving commands and transmitting responses.

SYSTem:COMMunicate:SERial:SBITs <stop bits> <stop bits> numeric value 1 or 2

sets the number of stop bits to be used for the remote serial port.

This selection is used for both receiving commands and transmitting responses.

## SYSTem:COMMunicate:SERial:TRANsmit:CREPort <status>  $<$ status>OFF or ON (0 = OFF, 1 = ON)

enables or disables generation of a command report response on the serial port.

When enabled, if the command is a query that generates a response message without executing any errors, only the response message will be output

If the command does not generate a response message without executing without any errors, the command report response is:

>OK

If an error occurs in executing the command, the command report response is:

>ERROR -XXX

where: *XXX* is the 3-digit SCPI error code

See SYSTem:ERRor? for error code descriptions.

This command has no effect on GPIB responses.

SYSTem:COMMunicate:SERial:TRANsmit:ECHO <status>  $<$ status>OFF or ON (0 = OFF, 1 = ON)

enables or disables echo of the input characters received at the serial port.

When enabled, the characters are output to the serial port as they are parsed.

 This is different than echoing in that the data is contained in the input buffer waiting to be parsed.

> Input terminator characters are converted to the current serial output terminator character selection prior to echoing which allows the user to treat the echo response as any other response on termination.

This command has no effect on GPIB operation.

SYSTem:COMMunicate:SERial:TRANsmit:TERMinator <selection> <selection>CR, LF, or CRLF

> sets the output terminator character selection used for the remote serial port.

 This does not affect the remote GPIB terminator selection or the input termination characters for the serial port.

> The input command terminates when either a carriage return or a linefeed character is received. The output terminator selection determines how response data sent by the 4300 to the controller is terminated.

**Example:** SYST:COMM:SER:TRAN:TERM LF terminates all serial response messages with a linefeed character.

## SYSTem:COMMunicate:SOURce <remote select> <remote select>SERial, GPIB, AUTO

selects the source of the remote input.

If SERial is selected, the RS-232 port is used for remote communication and the GPIB port is disabled.

If GPIB is selected, the IEEE-488.2 connector is used and RS-232 is disabled.

If AUTO is selected, the first remote port (RS-232 or GPIB) that sends a command to the instrument following power up is selected as the remote communication port. Once a port has been selected in the AUTO mode, it does not re-set if commands are issued to the other port.

**Example:** SYST:COMM:SOUR GPIB selects the GPIB (IEEE488.2) to be used for remote communication.

SYSTem:DATE[:DATA] <year>, <month>, <day> <year>numeric value 1989 - 2089 <month>numeric value 1 - 12(representing month of the year) <day>numeric value 1 - 31(representing day of month)

sets the current date for the real-time clock in the tester.

It is used when files are saved-to-disk and can be included in printouts.

## SYSTem:DATE[:DATA]?

returns the current date read from the real-time clock in the tester.

The response is always year, month, day regardless of the format set by SYSTem:DATE:FORMat.

**Response:** <numeric integer>, <numeric integer>, <numeric integer>

The values represent the year (1989 - 2089), the month  $(1 - 12)$ , and the day of the month  $(1 - 31)$ .

**Units:** none

**Example:** 1994,10,23 represents the date October 23, 1994.

SYSTem:DATE:FORMat <format select> <format select>US or INTer

> sets the LCD display format for date information and selects the format for printing DATE and VDATe selections for the PRINt: ITEM and PRINt:SELected:ITEM commands.

This has no effect on the format of the remote query command.

The formats are defined as:

USmonth, day, year

INTer day, month, year

**Example:** SYST:DATE:FORMAT US The date is displayed on the LCD as month, day, year.

> SYST:DATE:FORMAT INT The date is displayed on the LCD as day, month, year.

#### SYSTem:ERRor?

returns the oldest entry in the error queue.

The error queue is empty on powerup, and is cleared when a device clear or interface clear is received from the GPIB port or the control-C character is received from the serial port.

The error queue holds up to 10 errors and deletes them (using SYSTem:ERRor? as they are read.

The error information returned from this query consists of a numeric error code, followed by an ASCII string describing the error.

If the error queue is empty when this command is received, the following message is returned:

#### 0,"No error"

If the error queue is full and another error occurs prior to reading an error, the most recent error is discarded and replaced with:

#### -350,"Queue overflow"

The numeric portion of the response is always a negative value (-100 to -499) or 0 if there are no errors.

The string consists of an English language translation of the error, as defined by SCPI, and contains additional information.

If there is additional information, it is displayed as:

"English description; (return code) offending command plus ^ mark"

A semicolon and a numeric value enclosed in parenthesis are displayed after the English description. The numeric value is a return code that gives additional details about the cause of the error.

If no additional details are available, the numeric value is 0; otherwise, it is a negative value.

The command on which the error occurred follows the return code. A " character is placed after the character in the command at which the error occurred to help pinpoint the cause of command errors (error codes -100 to -199).

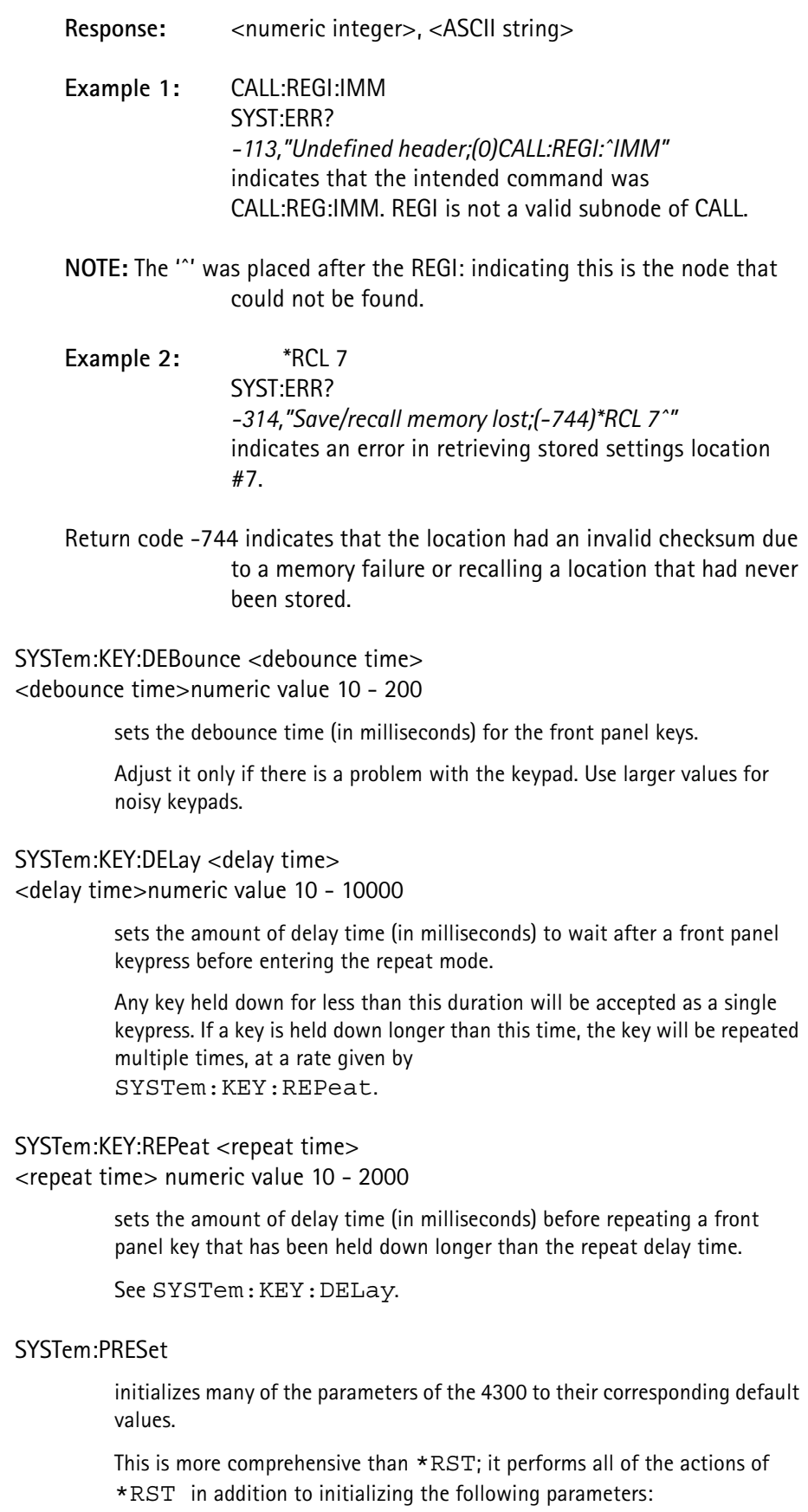

**TABLE 32.**

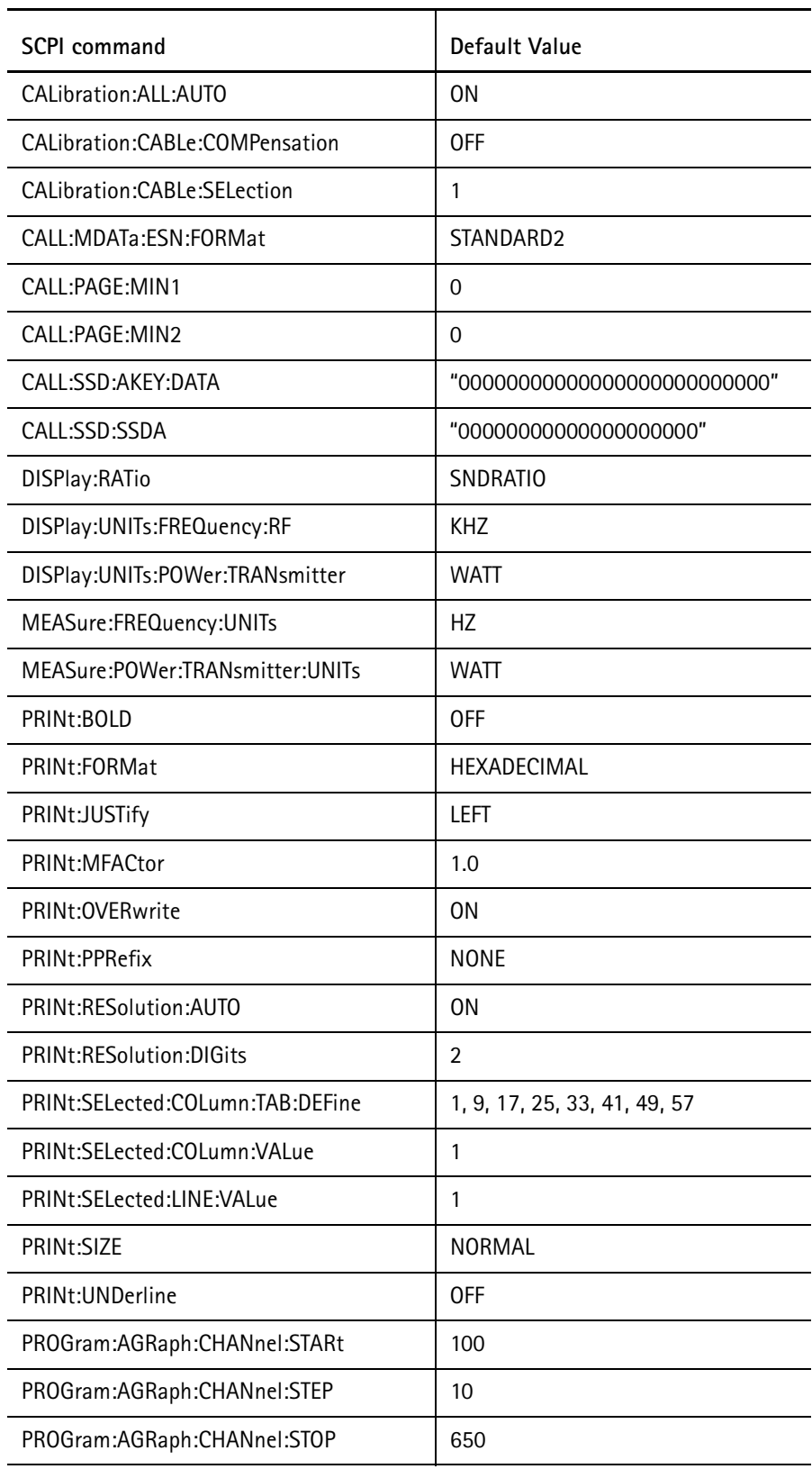

## **TABLE 32.**

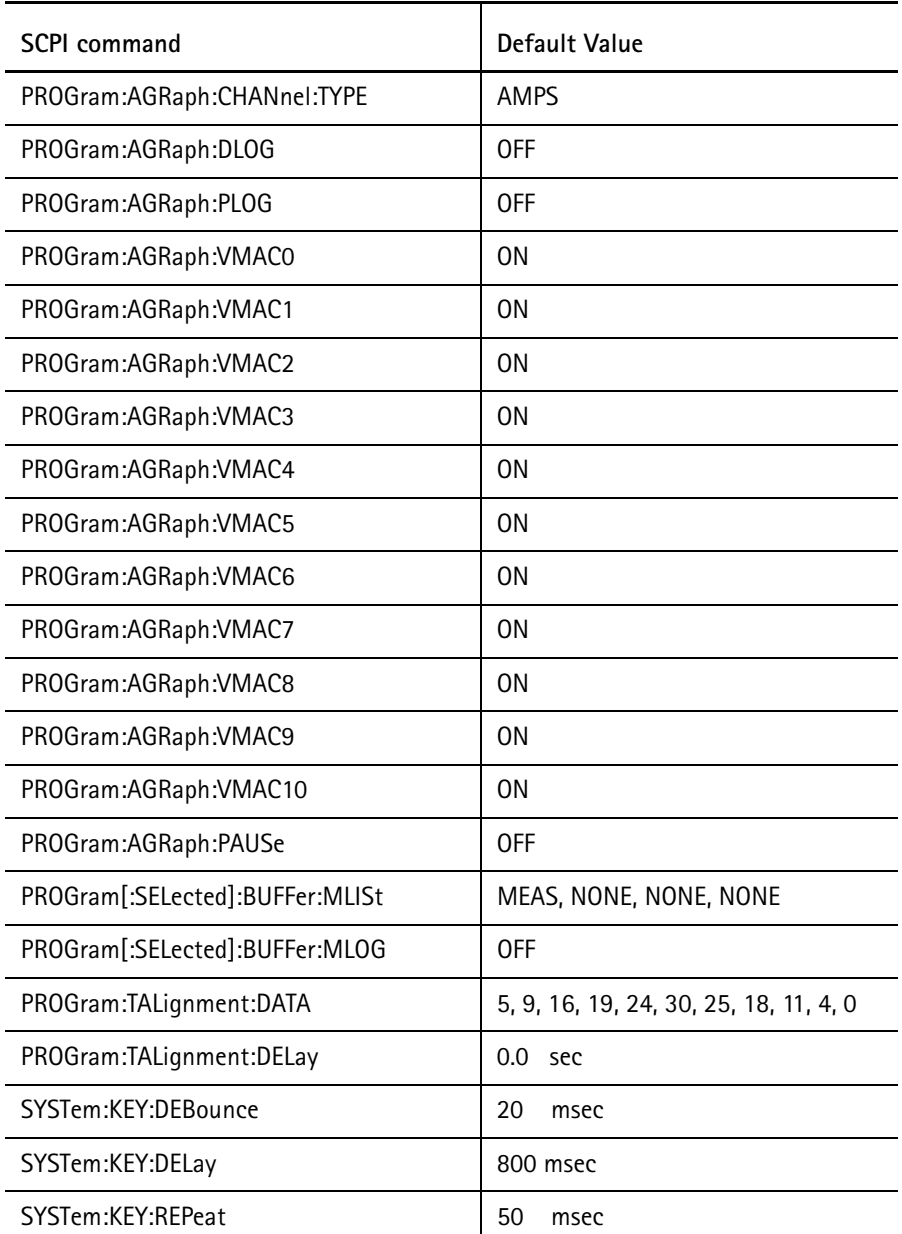

These commands have no associated accessible parameters (they have internal parameters or buffers that are accessible and used to initialize them):

## PRINt:PRESet

## PROGram[:SELected]:BUFFer:CLEAr

This command places the 4300 (and mobile phone) on the control channel selection defined by CALL: CONTrol: XXX:

## CALL:FCC ON

If the mobile phone was up on a call, the call is dropped.

#### SYSTem:SNUMber?

returns the serial number of the test equipment.

The serial number is established when the calibration table is loaded into the test equipment from disk.

**Response:** <ASCII string (maximum length 21 characters)> **Units:** none **Example:** SYST:SNUM? *045769* indicates the serial number for the test equipment is 045769.

SYSTem:TIME[:DATA] <hour>, <minute>, <second> <hour>numeric value 0 - 23 (24-hour clock format) <minute>numeric value 0 - 59 <second>numeric value 0 - 59

sets the current time for the real-time clock in the instrument.

It is used when files are saved-to-disk and can be included in printouts.

#### SYSTem:TIME[:DATA]?

returns the current time read from the real-time clock in the instrument.

The response is given in the 24-hour format regardless of the SYSTem:DATE:FORMat command setting.

Response: <numeric integer>, <numeric integer>, <numeric integer>

The values represent the hour (0 - 23), the minute (0 - 59), and the second  $(0 - 59)$ .

**Units:** none

**Example:** 17,22,56

represents the time 17:22:56 or 5:22:56 PM.

SYSTem:TIME:FORMat <format select> <format select>AMPM or HR

> sets the LCD display format for the time information and selects the format for printing the TIME selection for PRINt: ITEM and PRINt:SELected:ITEM.

This has no effect on the format of the remote query command.

The formats are defined as:

AMPMtime in 12-hour format with an AM/PM suffix HRtime in 24-hour format

**Example 1:** SYST:TIME:FORMAT HR The time is displayed on the LCD as hour, minute, second.

> **Example 2:**SYST:TIME:FORMAT AMPM The time is displayed on the LCD as hour, minute, second.

#### SYSTem:TSTamp?

returns a timestamp value that is equivalent to the number of seconds from the beginning of the current calendar year.

The day of the year is multiplied by 86400 (to account for leap year), the hour of the day is multiplied by 3600 (24-hour clock format), the minutes are multiplied by 60, and all of these are added to the seconds.

The result is a range of values from 0.0 - 31622399.0, with 0.0 representing 0:00:00 (midnight) on January 1, and 31622399.0 representing 23:59:59 (1 second before midnight) on December 31 on a leap year. If there is no leap year, this value is 31535999.0. The decimal portion of seconds is truncated, so each reading may have an error by as much as 1.0 second.

Response: <numeric floating point>

**Resolution:** 1.0

**Units:** seconds

SYSTem:TSTamp? <reference timestamp> <reference timestamp>numeric value from 0.0 - 31622399.0

returns the time that has elapsed since the reference timestamp value.

The timestamp value should be a value that was returned by the SYSTem:TSTamp? query without any arguments.

Since this timestamp value does not include information on the year, the maximum elapsed time that can be determined is one year, however it does compensate for end-of-year rollover. If the reference timestamp is collected on December 31 and this

command is used on January 1 (the following day), the correct elapsed time will be returned.

 Due to the timestamp truncation of fractional seconds, the elapsed time may have a 1.0 second error.

Response:  $\leq$   $\leq$   $\$ 

**Resolution:** 1.0

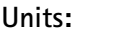

**Units:** seconds

**Example:** SYST:TST? *4031183.0* CALL:REG; \*WAI SYST:TST? 4031183.0 *14.0* The initial SYST:TST? command gets a timestamp value that can be used as a reference for obtaining elapsed time.

A registration is initiated and completed before the second SYST:TST? query is executed.

The final result indicates that the registration took  $\sim$  14 seconds.

## SYSTem:VERSion:AMPS?

returns the software version for the AMPS microprocessor.

**Response:** <string>

The string is composed of a numeric value representing the major release version, a decimal point, another numeric value representing the minor revision for the release, and an optional lowercase alpha character representing the maintenance revision.

## SYSTem:VERSion:DCM[:MICR]?

returns the software version for the DCM microprocessor.

 This command produces the error -708,"Hardware missing" if the DCM card is not installed in the unit.

This command is valid only if the DCM option is installed.

**Response:** <string>

The string is composed of a numeric value representing the major release version, a decimal point, another numeric value representing the minor revision for the release, and an optional lowercase alpha character representing the maintenance revision.

## SYSTem:VERSion:DCM:RXDSp?

returns the software version for the Rx DSP on the DCM card.

 This command produces the error -708,"Hardware missing" if the DCM card is not installed in the unit.

This command is valid only if the DCM option is installed.

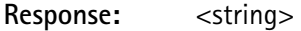

The string is composed of a numeric value representing the major release version, a decimal point, another numeric value representing the minor revision for the release, and an optional lowercase alpha character representing the maintenance revision.

#### SYSTem:VERSion:DCM:TXDSp?

returns the software version for the Tx DSP on the DCM card.

 This command produces error -708,"Hardware missing" if the DCM card is not installed in the unit.

This command is valid only if the DCM option is installed.

**Response:** <string>

The string is composed of a numeric value representing the major release version, a decimal point, another numeric value representing the minor revision for the release, and an optional lowercase alpha character representing the maintenance revision.

## SYSTem:VERSion:DCM:VCDSp?

returns the software version for the Voice Codec DSP on the DCM card.

 This command produces the error -708,"Hardware missing" if the DCM card is not installed in the unit.

This command is valid only if the DCM option is installed.

**Response:** <string>

The string is composed of a numeric value representing the major release version, a decimal point, another numeric value representing the minor revision for the release, and an optional lowercase alpha character representing the maintenance revision.

#### SYSTem:VERSion:SCP?

returns the software version for the SCP microprocessor.

**Response:** <string>

The string is composed of a numeric value representing the major release version, a decimal point, another numeric value

representing the minor revision for the release, and an optional lowercase alpha character representing the maintenance revision.

**Units:** none

**Example:** "2.1b"

## SYSTem:VERSion[:SCPI]?

returns the SCPI version for which the software is compliant.

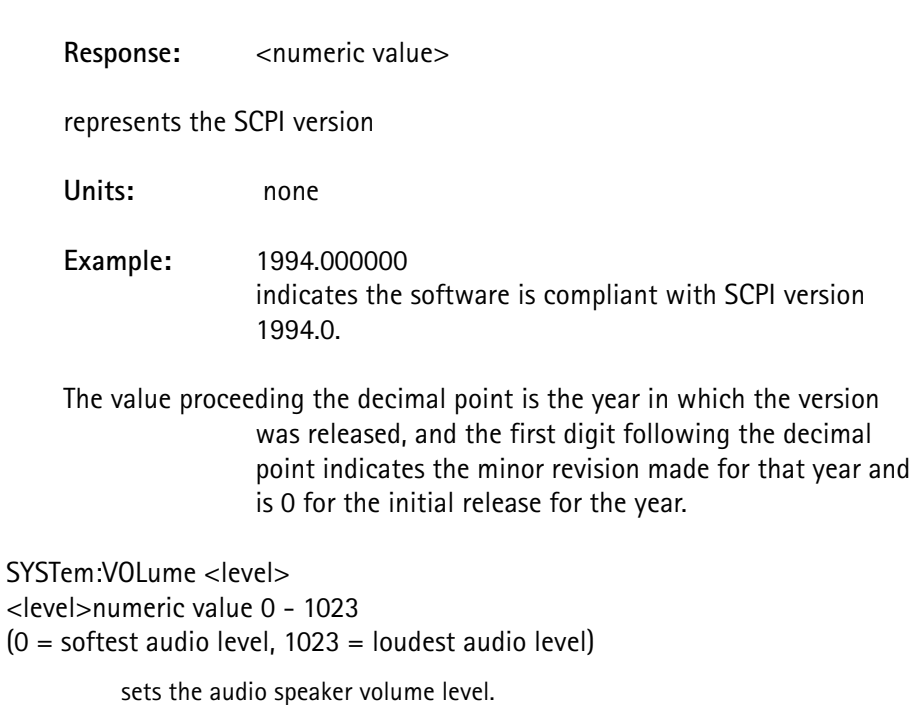

**Chapter 4** TDMA SCPI Commands *SYSTem Subsystem*

# **CDMA SCPI Commands**

This chapter describes the functionality of the instrument. Topics discussed in this chapter are as follows:

- ["CALCulate Subsystem" on page 276](#page-286-0)
- ["CALibration Subsystem" on page 285](#page-295-0)
- ["Call Processing Subsystem" on page 286](#page-296-0)
- ["CONFigure Subsystem" on page 352](#page-362-0)
- ["DIAGnostic Subsystem" on page 353](#page-363-0)
- ["DISK Subsystem" on page 356](#page-366-0)
- ["DISPlay Subsystem" on page 363](#page-373-0)
- ["IEEE Common Commands" on page 365](#page-375-0)
- ["INPut Subsystem" on page 377](#page-387-0)
- ["MEASurement Subsystem" on page 380](#page-390-0)
- ["MEMory Subsystem" on page 410](#page-420-0)
- ["OUTPut Subsystem" on page 414](#page-424-0)
- ["PRINt Subsystem" on page 415](#page-425-0)
- ["PROGram Subsystem" on page 431](#page-441-0)
- ["READ Subsystem" on page 445](#page-455-0)
- ["SOURce Subsystem" on page 475](#page-485-0)
- ["STATus Subsystem" on page 484](#page-494-0)
- ["SYSTem Subsystem" on page 505](#page-515-0)

# <span id="page-286-0"></span>**CALCulate Subsystem**

## CALCulate:LIMit:FAIL:CUMulative

resets the cumulative pass/fail flag reported by the CALC:LIM:FAIL:CUM? query.

This allows the flag to be used to represent a group of sequential measurement results.

This is a sequencer-only command.

## CALCulate:LIMit:FAIL:CUMulative?

determines if all of the measurements performed since either the beginning of the test sequence or the last CALC:LIM:FAIL:CUM command passed or if any of them failed the specified limits.

This is a sequencer-only command.

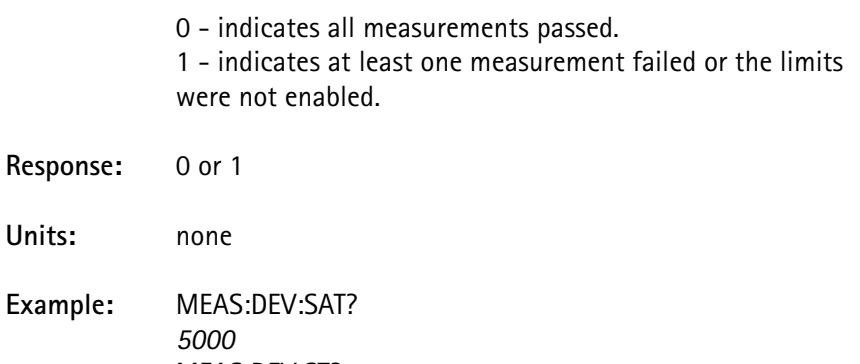

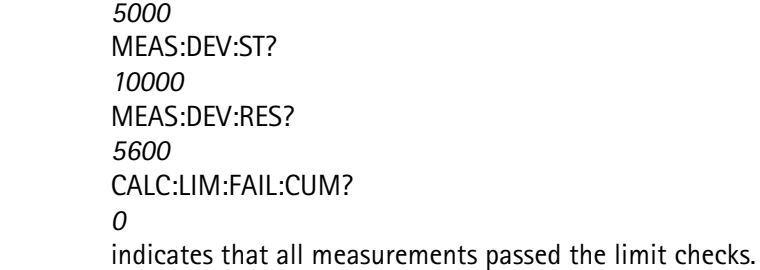

## CALCulate:LIMit:FAIL[:LAST]?

**Units:** 

determines if the last measurement performed passed or failed the specified limits.

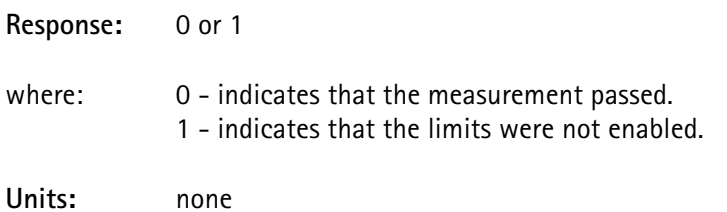

**Example:** MEAS:DEV:SAT? *5000* CALC:LIM: FAIL? *0*

indicates that the measurement passed the limit check.

CALCulate:LIMit:MANufacturer:CODE <mfr code> <mfr code> numeric integer value from 0 - 255

defines the manufacturer code for the custom limit table.

This value is used in determining the custom table selection when the AUTO select is enabled.

See CALC: LIM: TYPE [: LOAD]: AUTO.

**Example:** CALC:LIM:MAN:CODE 87 defines the manufacturer code to be 87 for the current custom limit table selection.

CALCulate:LIMit:MANufacturer:ESN:LOWer <esn value>

<esn value> numeric integer value from 0 - 16777215 (0xFFFFFF)

defines the lower ESN value for the custom limit table.

This value is used in determining the custom table selection when the AUTO select in enabled. This parameter is valued-coupled with CALC:LIM:MAN:ESN:UPPer. It cannot be set lower than the value specified by UPPer.

See CALC:LIM:TYPE[:LOAD]:AUTO.

**Example:** CALC:LIM:MAN:ESN:LOW #h39999 defines the lower ESN value to be 0x39999 for the current custom limit table selection.

CALCulate:LIMit:MANufacturer:ESN:UPPer <esn value> <esn value> numeric integer value from 0 - 16777215 (0xFFFFFF)

defines the upper ESN value for the custom limit table.

This value is used in determining the custom table selection when the AUTO select in enabled

This parameter is valued-coupled with CALC:LIM:MAN:ESN:LOWer. It cannot be set lower than the value specified by LOWer.

See CALC:LIM:TYPE[:LOAD]:AUTO.

**Example:** CALC:LIM:MAN:ESN:UPP #h99999 defines the upper ESN value to be 0x99999 for the current custom limit table selection.
CALCulate:LIMit:MANufacturer:NAME <mfr name> <mfr name> a string of 1 - 21 characters enclosed in double quotes defines a name for the custom limit table.

**Example:** CALC:LIM:MAN:NAME "My limit table" defines the name "My limit table" for the current custom limit table selection.

CALCulate:LIMit:TYPE[:LOAD]:AUTO <boolean>  $\langle$ boolean> OFF or ON  $(0 =$  OFF, 1 = ON)

> enables or disables auto selection of the custom limit table, based on the manufacturer code and ESN range for the five custom tables defined.

When disabled, no change occurs in the limit table selection.

When enabled, the limit table selection is immediately modified whenever a registration or origination of a mobile is performed.

The registration determines the manufacturer and ESN for the mobile, which determines if a different limit table selection should be made.

If more than one custom limit table matches the registration information, the first one found (searching from MFC1 to MFC5) will be selected. If none of the custom limit tables matches the registration information, MFC1 is used.

**Example:** CALC:LIM:TYPE:AUTO ON enables auto selection of the limit table.

CALCulate:LIMit:TYPE[:LOAD][:SELect] <limit table select> <limit table select>NONE, EIA, MFC1, MFC2, MFC3, MFC4, MFC5

selects the limit table to use when performing measurements.

The limit parameters reflect the table selected by this command.

- If NONE is selected, all limits will be disabled and limit parameter changes will not be allowed.
- If EIA is selected, the limits are set to values specified by the EIA standard, and changes will not be allowed.
- Limit parameter values can only be modified if one of the Manufacturer/Custom tables is selected (MFC1-MFC5).

These tables are stored in non-volatile static memory, allowing them to be modified, retaining their values when the power to the 4300 is turned off.

The factory settings for the custom tables is the same as the EIA table.

**Example 1:** CALC:LIM:TYPE EIA

selects the EIA limits and disables the limit parameter commands.

**Example 2:** CALC:LIM:TYPE MFC3 selects custom table 3 limits and enables the limit parameter commands.

CALCulate:LIMit:TYPE:STORe <limit table> <limit select> MFC1, MFC2, MFC3, MFC4, MFC5

> saves the current limit table setup to the specified user definable limit table.

 Limit table value changes can only be made if one of these user-definable selections is the current limit table selection.

CALCulate:LIMit: *{parameter}*:LOWer[:DATA] <value> <value> numeric value specified by *{lower}* range in Table 33.

sets the lower limit value for the selected parameter.

 This is a relative value that is added to the NOMinal value to determine the absolute minimum limit that the measurement is compared to.

> The current custom limit table selection is automatically updated with this parameter value change.

CALCulate:LIMit: *{parameter}*:LOWer:STATe <boolean>  $\text{<}$ boolean> OFF or ON (0 = OFF, 1 = ON)

> enables or disables the minimum limit when limit checking the selected parameter.

The current custom limit table selection is automatically updated with this parameter value change.

CALCulate:LIMit: *{parameter}*:NOMinal <value> <value> numeric value specified by *{nominal}* value in Table 33.

sets the nominal limit value for the selected parameter.

 This affects both the upper and the lower absolute limits that the measurement is compared to. The absolute maximum and maximum limits are derived by adding the NOMinal value to the LOWer and UPPer values respectively. The current custom limit table selection is automatically updated with this parameter value change.

CALCulate:LIMit: *{parameter}*:STATe <boolean>  $\text{<}$ boolean> OFF or ON  $(0 = \text{OFF}, 1 = \text{ON})$ 

enables or disables limit checking for the selected parameter.

The current custom limit table selection is automatically updated with this parameter value change.

CALCulate:LIMit: *{parameter}*:UPPer[:DATA] <value> <value> numeric value specified by *{upper}* range in Table 33.

sets the upper limit value for the selected parameter.

 This is a relative value that is added to the NOMinal value to determine the absolute maximum limit that the measurement is compared to.

> The current custom limit table selection is automatically updated with this parameter value change.

CALCulate:LIMit: *{parameter}*:UPPer:STATe <boolean>  $\epsilon$ boolean> OFF or ON  $(0 =$  OFF, 1 = ON)

> enables or disables the maximum limit when limit checking the selected parameter.

The current custom limit table selection is automatically updated with this parameter value change.

Table 33 and Table 34 contain the limit parameter selections that are substituted into the limit table parameter command.

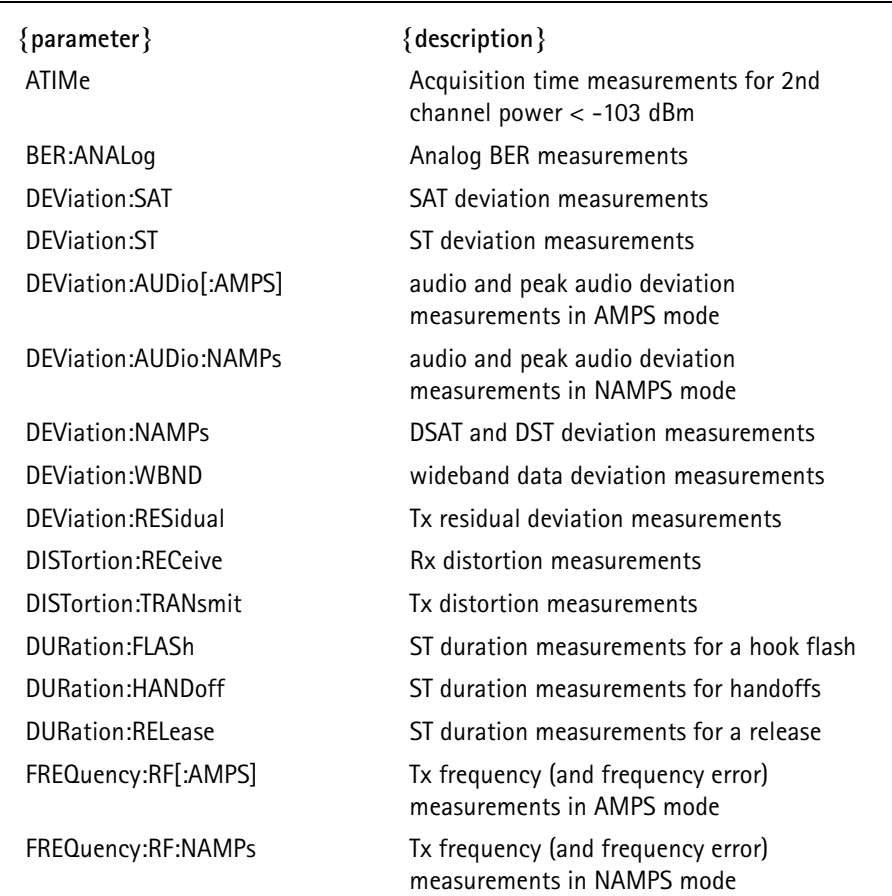

#### **TABLE 33. Limit Parameter Description**

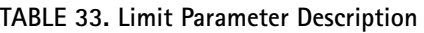

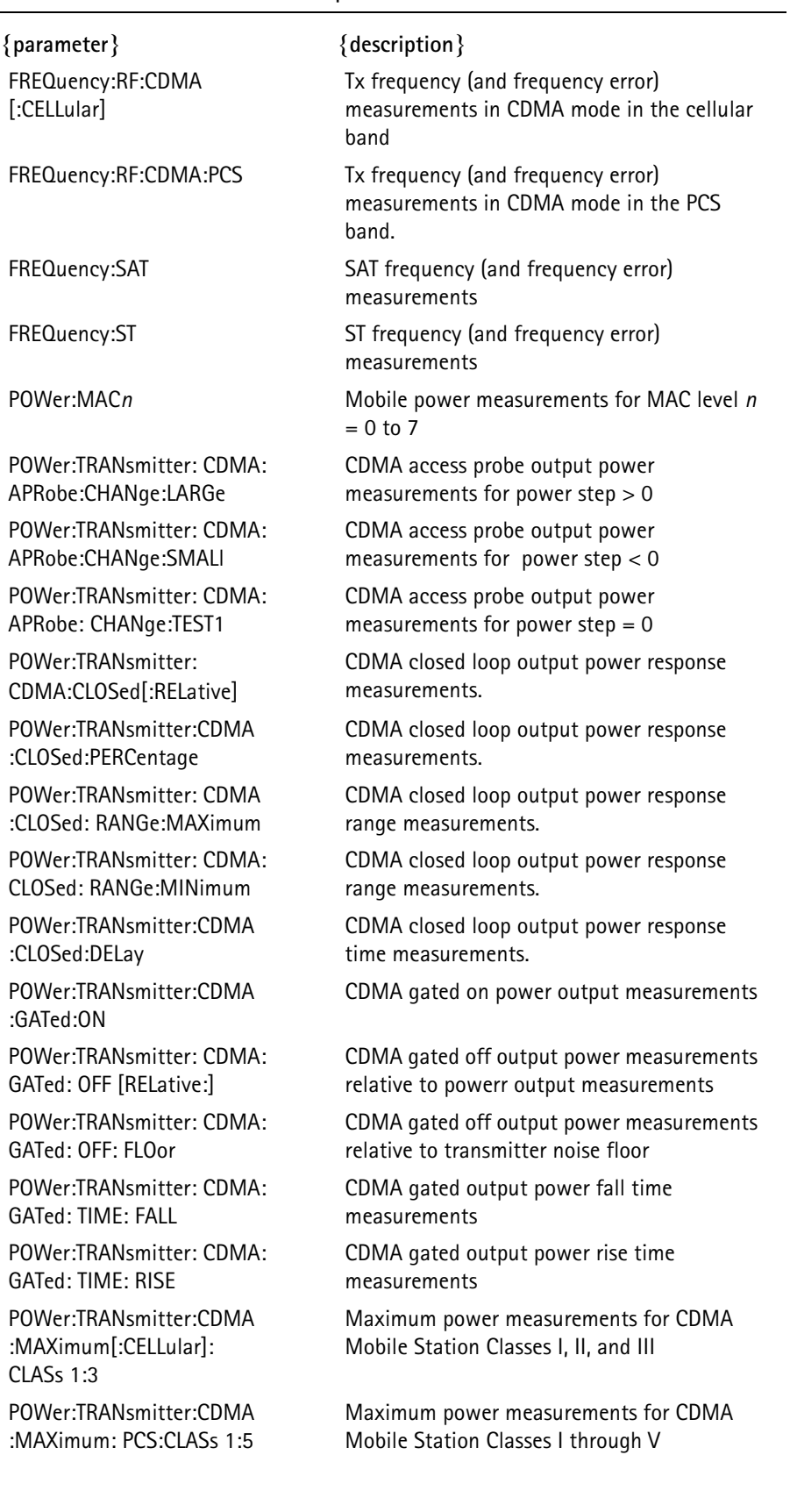

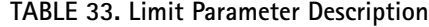

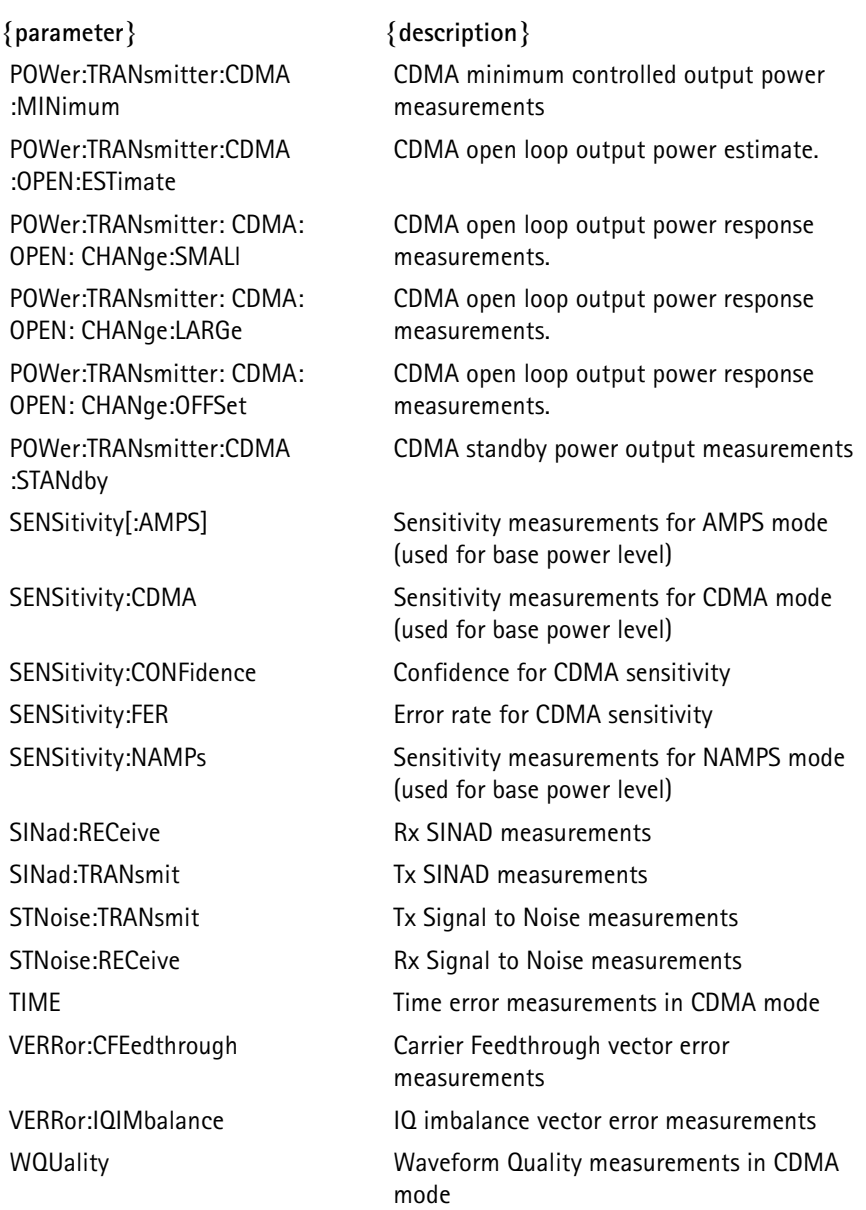

# **TABLE 34. Command Range and Units**

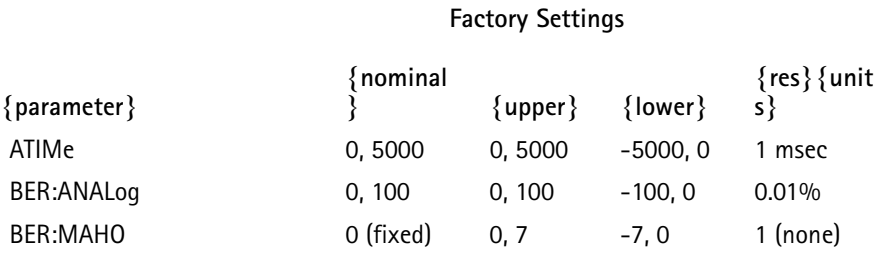

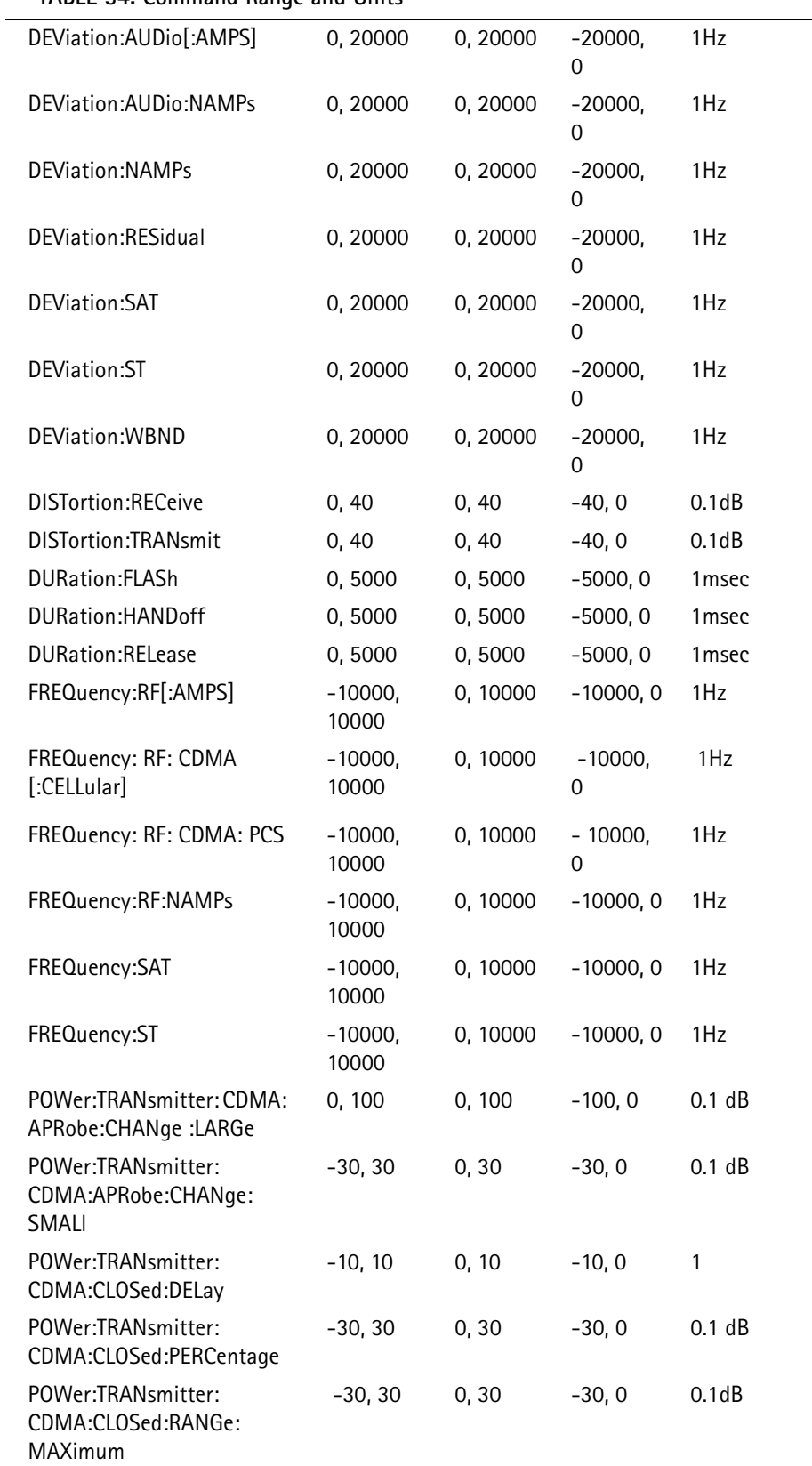

# **TABLE 34. Command Range and Units**

# **TABLE 34. Command Range and Units**

 $\overline{\phantom{a}}$ 

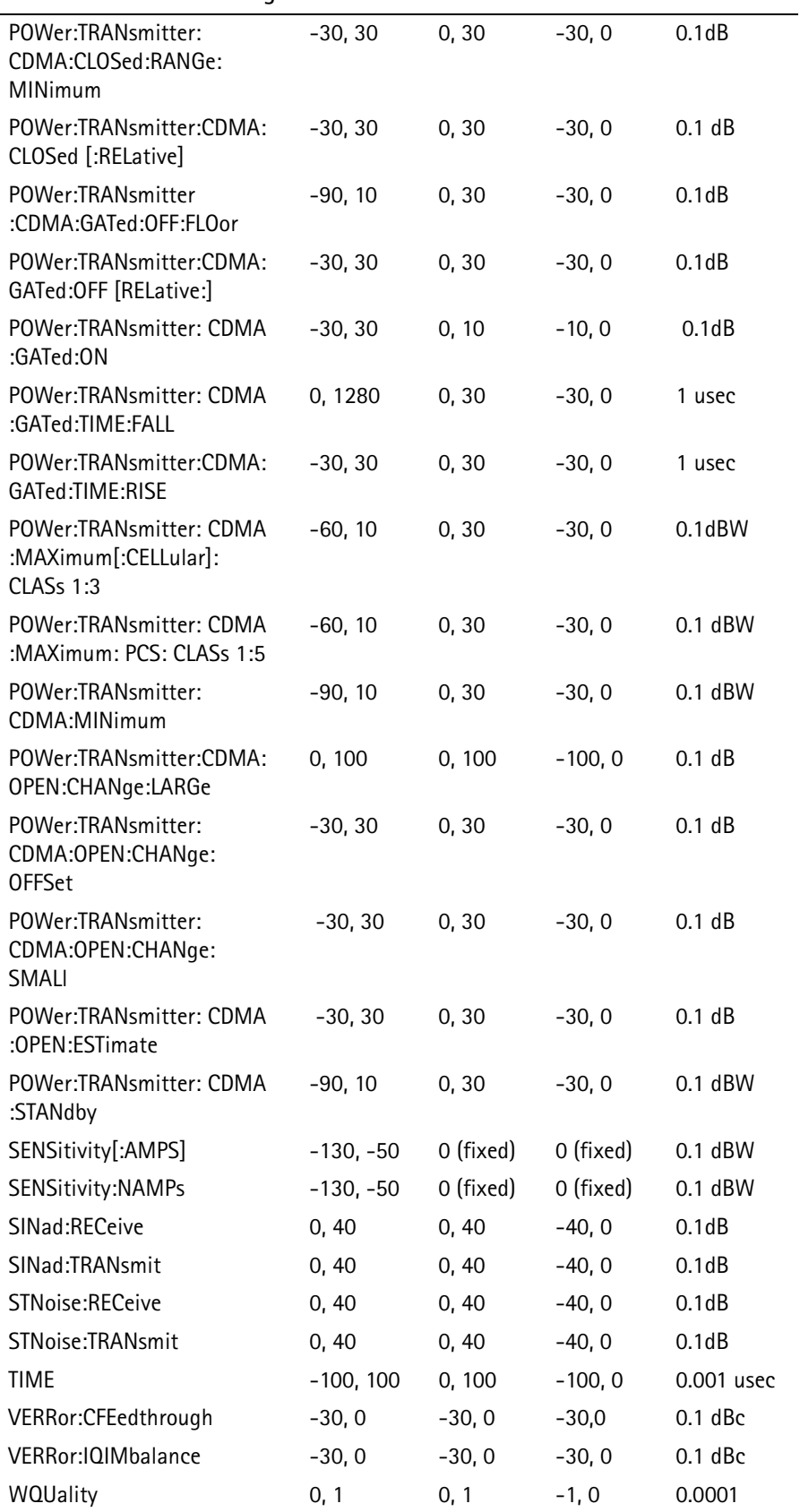

# **CALibration Subsystem**

The *Calibration* subsystem commands allow the test equipment to compensate for various factors.

CALibration[:ALL]:AUTO <boolean>  $\langle$ boolean> OFF or ON  $(0 =$  OFF, 1 = ON)

> enables or disables the auto-calibration for the CDMA Control Module (CCM).

The calibration is performed every 10 minutes for the first 30 minutes of operation, and every 30 minutes thereafter.

The calibration takes 15 minutes and pre-empts all other tasks in order to prevent disk accesses, sequencer operation, and remote operation during this time period.

This command is valid only if the CCM option is installed.

## CALibration[:ALL]:DATE?

query-only command which returns the date of the last factory calibration.

# CALibration[:ALL][:IMMediate]

performs a calibration required for the CCM.

This command is valid only if the CCM option is installed.

CALibration:CABLe:COMPensation <boolean>  $\langle$ boolean> OFF or ON  $(0 =$  OFF, 1 = ON)

enables or disables the cable loss factor.

CALibration:CABLe:DATA[*n*] <cable loss> [n] numeric integer value 1 - 3 <cable loss> numeric value from 0.0 - 5.0 dB (resolution of 0.1)

defines the cable loss value for up to three cables.

 The cable loss value is selected using CAL:CABL:SEL only when the CAL:CABL:COMP parameter is set to ON.

CALibration:CABLe:SELection <cable select> <cable select> numeric integer value 1 - 3

selects which cable loss factor to use.

 The cable loss value is selected using CAL:CABL:SEL only when the CAL:CABL:COMP parameter is set to ON.

# **Call Processing Subsystem**

The *Call Processing* subsystem serves several purposes.

One purpose of the call processing subsystem is to allow the user to control the parameters used during call processing. Some of the parameters that can be controlled are the type of processing (analog or digital), the channel and band that the unit used to communicate with the mobile, and the system parameters that are transmitted to the mobile through overhead messages.

The call processing subsystem is also used to initiate any call processing activity: ordered registrations, pages and originations, handoffs, flashes and alerts, transmit power changes, and any other order that might be sent to the mobile.

The call processing subsystem can determine the status of call processing or the mobile that is being tested including: current call processing type channel, completion status of call processing commands, and mobile identity.

CALL:ALERt:CNI1:NPLan <number plan> CALL:ALERt:CNI2:NPLan <number plan> <number plan> numeric integer value 0 - 15

> sets the Numbering Plan Identification, as defined in ANSI T1.607, used for the caller ID for Alert With Info messages sent to the mobile.

CDMA allows two caller IDs; the CNI1 and CNI2 selection in the command allows access to each of these.

AMPS allows one caller ID; the 4300 uses the parameters setup for CNI1.

#### where:

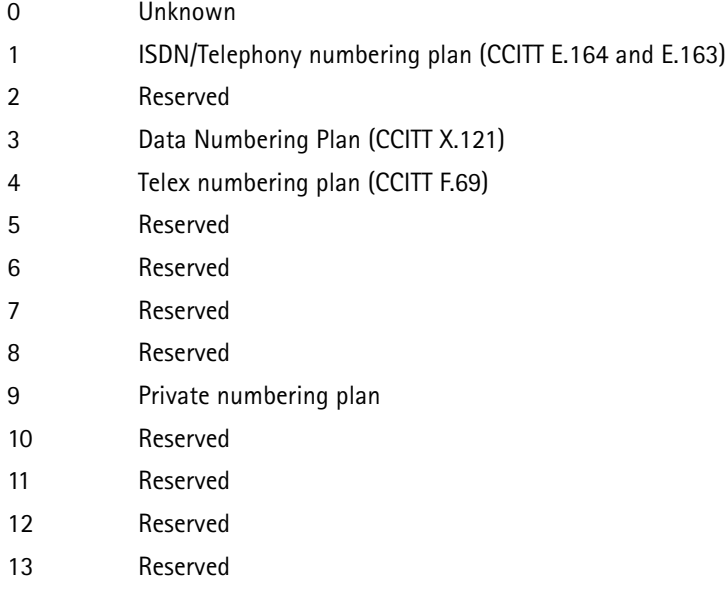

14 Reserved

15 Reserved for extension

See CALL:HFLash:TRANsmit:CNI1:NPLan.

CALL:ALERt:CNI1:NTYPe <number type> CALL:ALERt:CNI2:NTYPe <number type> <number type> numeric integer value 0 - 7

> selects the Type of Number, as defined in ANSI T1.607, used for the caller ID for Alert With Info messages sent to the mobile.

> CDMA allows two caller IDs; the CNI1 and CNI2 selection in the command allows access to each of these.

AMPS allows one caller ID; the 4300 uses the parameters set up for CNI1.

where:

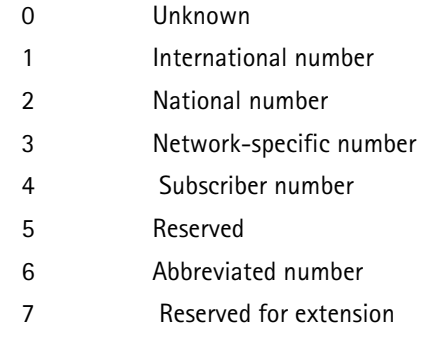

See CALL:HFLash:TRANsmit:CNI1:NTYPe.

CALL:ALERt:CNI1:NUMBer <caller id info>

CALL:ALERt:CNI2:NUMBer <caller id info>

<caller id info> ASCII string, 15 character maximum enclosed in double quotes

> defines the text (mobile number, name) used for the calling number indicator (caller ID) for Alert With Info messages sent to the mobile.

CDMA allows two caller IDs; the CNI1 and CNI2 selection in the command allows access to each of these.

AMPS allows one caller ID; the 4300 uses the CNI1 parameters.

CALL:ALERt:CNI1:PI <presentation indicator> CALL:ALERt:CNI2:PI <presentation indicator> <presentation indicator> numeric integer value 0 - 3

> sets the Presentation Indicator (PI) selection, as defined in ANSI T1.607, used for the caller ID for Alert With Info messages sent to the mobile.

CDMA allows two caller IDs; the CNI1 and CNI2 selection in the command allows access to each of these.

AMPS allows one caller ID; the 4300 uses the parameters set up for CNI1.

where:

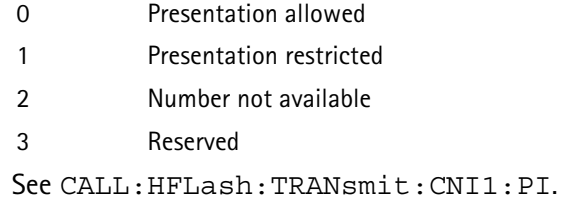

CALL:ALERt:CNI1:SI <screening indicator> CALL:ALERt:CNI2:SI <screening indicator>

<screening indicator> numeric integer value 0 - 3

sets the Screening Indicator (SI) selection, as defined in ANSI T1.607, used for the caller ID for Alert With Info messages sent to the mobile.

CDMA allows two caller IDs; the CNI1 and CNI2 selection in the command allows access to each of these.

AMPS allows one caller ID; the 4300 uses the CNI1 parameters.

where:

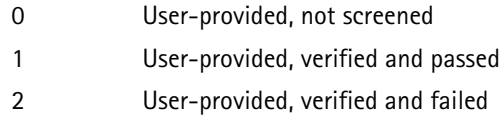

3 Network-provided

See CALL:HFLash:TRANsmit:CNI1:SI.

# CALL:ALERt[:IMMediate]

sends the Alert With Info message to the mobile, with the information specified by CALL:ALERt:SELect.

If the first parameter is NONE, an Alert message is sent to the mobile, instead of the Alert With Info message.

 The mobile must be up on a call when this command is executed, or an error is indicated.

This command cannot be queried.

CALL:ALERt:INFOrmation:AMPS <boolean>  $\text{<}$ boolean $\text{>}$  OFF, ON (0 = OFF, 1 = ON)

> enables or disables the Alert with Info and Flash with Info messages sent to the mobile (if the mobile protocol indicates it is EIA 553 or IS-54A).

These messages are not supported in this protocol.

CALL:ALERt:SELect <info select1>, [info select2], [info select3] <info select> NONE, SIGNal, CNI1, CNI2

> selects which information is sent to the mobile when CALL:ALERt[:IMMediate] is executed.

On an AMPS traffic channel, only one parameter is allowed, and it can only be CNI1 or NONE.

On a CDMA traffic channel, up to 3 selections may be made and can be any of the following choices for <info select>:

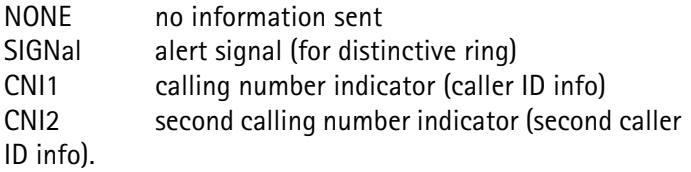

# CALL:ALERt:SIGNal:CADence <cadence select> <cadence select> numeric integer value 0 - 63

sets the cadence of the ring used for the Alert With Info messages sent to the mobile.

where:

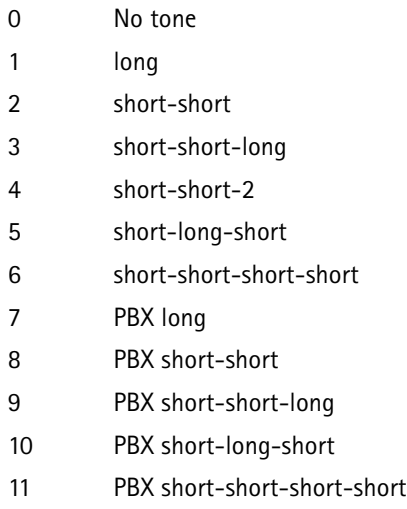

12-63 Reserved

See CALL:HFLash:TRANsmit:SIGNal:CADence.

# CALL:ALERt:SIGNal:PITCh <pitch select>

<pitch select> MEDium, HIGH, LOW, REServed

sets the pitch of the ringing tone used for Alert With Info messages sent to the mobile.

# CALL:BRELease

This overlapped command uses the Call Processing resources to perform a base release, terminates the current call, and returns to the current setup for the forward control channel specified by the CALL:CONTROL parameters.

See STAT:OPER:COMP.

When on an AMPS call, the test equipment performs an ST duration measurement upon completion. By following this command with the ST duration measurement query, the ST duration of the base release is reported.

 The mobile must be up on a call when this command is executed, or an execution error is indicated.

This command cannot be queried.

CALL:CONTrol:BAND <br/>band select> <band select> CELLular, PCS or KORean

selects which band to use for the control channel.

The selection is activated by the CALL: FCC ON command.

The PCS band selection is allowed only if the PCS option is installed.

CALL:CONTrol:CCCHannel:ACCess:PROBe:POWer:INITial <power > <power > numeric value -16 to 15 dB

> selects the INIT PWR parameter in the access parameter message sent to the mobile over the paging channel, which effects the mobile's open loop power estimate.

The selection is activated by CALL: FCC ON.

CALL:CONTrol:CCCHannel:ACCess:PROBe:POWer:NOMinal <power > <power > numeric value -24 to 7 dB (excluding -24 to -9 for cellular)

> sets the NOM PWR parameter in the access parameter message sent to the mobile over the paging channel, which effects the mobile's open loop power estimate.

The selection is activated by CALL: FCC ON.

CALL:CONTrol:CCCHannel:ACCess:PROBe:POWer:STEP <power > <power> numeric value 0 - 7 dB

> sets the PWR STEP parameter in the access parameter message sent to the mobile over the paging channel, which effects the mobiles output power step per access probe in an access sequence.

The selection is activated by CALL: FCC ON.

CALL:CONTrol:CCCHannel:ACCess:PROBe:PREamble <preamble > <preamble> numeric value 1 - 16

> sets the preamble length (in access channel frames) output by the mobile on the Access channel.

The selection is activated by CALL: FCC ON.

CALL:CONTrol:CCCHannel:ACCess:PROBe:REQuests <seq> <seq> numeric value 1 - 15

> sets the MAX\_REQ\_SEQ parameter in the access parameter message sent to the mobile over the paging channel, which sets the maximum number of probe sequences output by the mobile in an access attempt.

CALL:CONTrol:CCCHannel:ACCess:PROBe:RESPonses <seq> <seq> numeric value 1 - 15

> sets the MAX\_RSP\_SEQ parameter in the access parameter message sent to the mobile over the paging channel, which sets the maximum number of access sequences the mobile should attempt when responding to a base station message.

The selection is activated by CALL: FCC ON.

CALL:CONTrol:CCCHannel:ACCess:PROBe:STEPs <step select> <step select> numeric value 1 - 16

> sets the NUM STEP parameter in the access parameter message sent to the mobile over the paging channel, which sets the number of probes output by the mobile per access sequence.

The selection is activated by CALL: FCC ON.

CALL:CONTrol:CCCHannel:ACCess:PROBe:TIMeout <timeout> <timeout> numeric value from 0.160 - 1.360 (resolution of 0.080)

> sets the timing between access probes of an access probe sequence (the amount of time a mobile waits for an acknowledgement before the next access probe is transmitted).

The selection is activated by CALL: FCC ON.

CALL:CONTrol:CCCHannel:BID <BID value>

<BID value> numeric value 0 - 65535

selects a Base station IDentification (BID) code for the CDMA control channel.

The selection is activated by CALL: FCC ON.

CALL:CONTrol:CCCHannel:IMSI:MCC <country code> <country code> numeric integer 0 - 999

> selects the Mobile Country Code (MCC) used as part of the IMSI addressing of the mobile on a digital control channel.

CALL:CONTrol:CCCHannel:IMSI:MNC <network code> <network code> numeric integer 0 - 99

> selects a Mobile Network Code (MNC) as part of the IMSI addressing of the mobile on a digital control channel.

CALL:CONTrol:CCCHannel:LATitude <latitude value> <latitude value> numeric value -1296000 to 1296000

> selects a base station latitude (LAT) for the CDMA control channel where positive numbers represent northern latitudes.

CALL:CONTrol:CCCHannel:LONGitude <longitude value> <longitude value> numeric value -2592000 to 2592000

> selects a base station longitude (LONG) for the CDMA control channel where positive numbers represent eastern longitudes.

The selection is activated by CALL: FCC ON.

CALL:CONTrol:CCCHannel:NID <NID value> <NID value> numeric value 0 - 65535

> selects a Network IDentification (NID) code for the CDMA control channel.

The selection is activated by CALL: FCC ON.

CALL:CONTrol:CCCHannel:PNOFfset <PN offset select> <PN offset select> numeric value 0 - 511

> selects a PN Offset (Pilot PN Sequence Offset Index) for the CDMA control channel.

The selection is activated by CALL: FCC ON.

CALL:CONTrol:CCCHannel:RATE <rate select> <rate select> FULL or HALF

selects a rate for the CDMA control channel.

The selection is activated by CALL: FCC ON.

CALL:CONTrol:CCCHannel:REGistration:TIMer <boolean>  $\langle \text{boolean} \rangle$  0 or 1 (0 = OFF, 1 = ON)

enables or disables timed registrations on the mobile.

If enabled (Boolean  $= 1$ ), the mobile performs periodic registrations while on a CDMA control channel. The timer period is set to a value of 29 ( $\sim$  14 seconds).

The selection is activated by CALL: FCC ON.

CALL:CONTrol:CCCHannel:SEARch:CRITeria:ADD <level>  $\langle$  = 14.0 dB)  $\langle$  = 14.0 dB  $\langle$  = 14.0 dB)

> selects the T\_ADD threshold value used by the mobile to compare to the strengths of the pilot signals it is tracking.

If the Ec/Io value of one of the pilots (not in the Active Set) exceeds this threshold, a pilot strength measurement report is sent to the base station, to inform it that the pilot is a candidate for a handoff.

 This corresponds to the "Add Threshold" soft key on the CDMA Search Criteria screen.

> This parameter is value-coupled with the corresponding CALL:CONTrol:CCCH:SEARch:CRITeria:DROP command.

To avoid a -221 "Settings Conflict" error, ensure that  $T$  ADD  $> T$  DROP.

This command sets a parameter that must be sent to the mobile before it takes effect.

This occurs in the System Parameters message over the CDMA paging channel when the next  $CALL:FCC$   $ON$  command is issued or in the Handoff Direction message over the CDMA traffic channel when the next CALL:HOFF[:IMM] or CALL:HOFF:SOFTer commands are issued.

CALL:CONTrol:CCCHannel:SEARch:CRITeria:COMP <level>  $\langle$ evel> numeric value 0.0 - 7.5 dB (default = 2.5 dB)

> selects the T\_COMP threshold value used by the mobile to compare to the strengths of the pilot signals it is tracking.

> If the Ec/Io value of one of the pilots not in the Active Set exceeds this threshold plus 0.5 dB, it sends a pilot strength measurement report to the base station to inform it that the pilot is a candidate for a handoff.

 This command corresponds to the "Comp Threshold" soft key on the CDMA Search Criteria screen.

> This command sets a parameter that must be sent to the mobile before it takes effect.

This occurs in the System Parameters message over the CDMA paging channel when the next CALL:FCC ON command is issued, or in the Handoff Direction message over the CDMA traffic channel when the next CALL:HOFF[:IMM] or CALL:HOFF:SOFTer commands are issued.

CALL:CONTrol:CCCHannel:SEARch:CRITeria:DROP <level>

 $\langle$  = 16.0 dB (default = -16.0 dB)

selects the T\_DROP threshold value used by the mobile to compare to the strengths of the pilot signals it is tracking.

If the Ec/Io value of one of the pilots in the Active or Candidate Sets is less than this threshold, it starts the drop timer for that pilot.

When the timer expires, another pilot strength measurement is sent to the base station.

 This corresponds to the "Drop Threshold" soft key in the CDMA Search Criteria screen.

> This parameter is value-coupled with the corresponding CALL:CONTrol:CCCH:SEARch:CRITeria:ADD command.

To avoid a (-221) "Settings Conflict" error, ensure that T\_ADD > T\_DROP.

This command sets a parameter that must be sent to the mobile before it takes effect.

This occurs in the System Parameters message over the CDMA paging channel when the next CALL:FCC ON command is issued, or in the Handoff Direction message over the CDMA traffic channel when the next CALL:HOFF[:IMM] or CALL:HOFF:SOFTer commands are issued.

CALL:CONTrol:CCCHannel:SEARch:CRITeria:TIMer <value>  $\langle$ value> numeric value 0 - 15 (default = 3)

This command sets the T\_TDROP timer value.

The pilot drop timer starts when its signal strength falls below the T\_DROP value.

When the timer expires, a pilot strength measurement is sent to the base station and, if the pilot was not in the Active Set, it is moved to the Neighbor Set.

 This command corresponds to the "Drop Timer" soft key in the CDMA Search Criteria screen.

The timer values correspond with the following time delays:

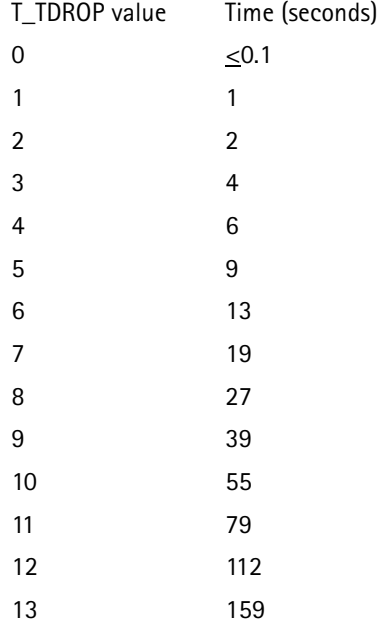

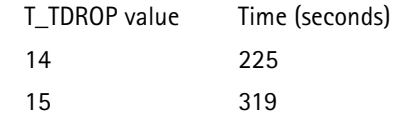

This command sets a parameter that must be sent to the mobile before it takes effect.

This occurs in the System Parameters message over the CDMA paging channel when the next CALL:FCC ON command is issued, or in the Handoff Direction message over the CDMA traffic channel when the next CALL:HOFF[:IMM] or CALL:HOFF:SOFTer commands are issued.

CALL:CONTrol:CCCHannel:SEARch:WINDow:ACTive <window select> <window select> numeric value 0 - 15

> selects the search window size for the Active and Candidate sets (SRCH\_WIN\_A) used by the mobile.

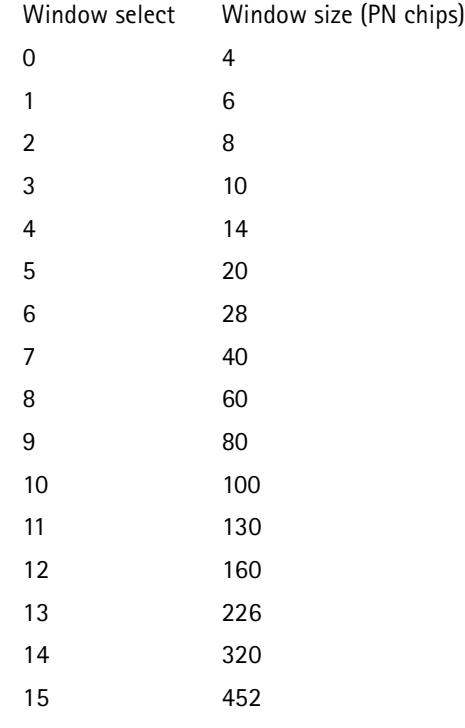

The selection is activated by CALL: FCC ON.

CALL:CONTrol:CCCHannel:SEARch:WINDow:AGE <age select> <age select> numeric value 0 - 15

> sets the maximum age (NGHBR\_MAX\_AGE) used by the mobile to determine when to remove a pilot channel from the neighbor set.

CALL:CONTrol:CCCHannel:SEARch:WINDow:NEIGhbor <neighbor set select> <neighbor set select> numeric value 0 - 15

> selects the search window size for the Neighbor set (SRCH\_WIN\_N) used by the mobile.

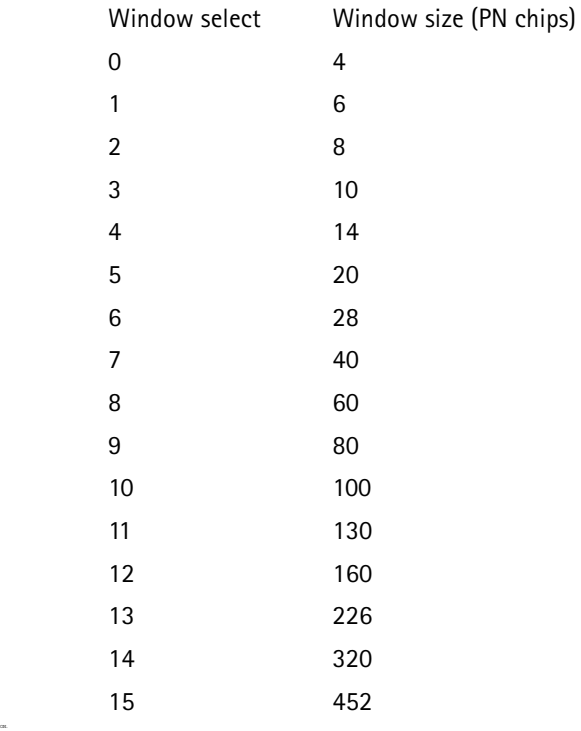

CALL:CONTrol:CCCHannel:SEARch:WINDow:REMaining <remaining set select> <remaining set select> numeric value 0 - 15

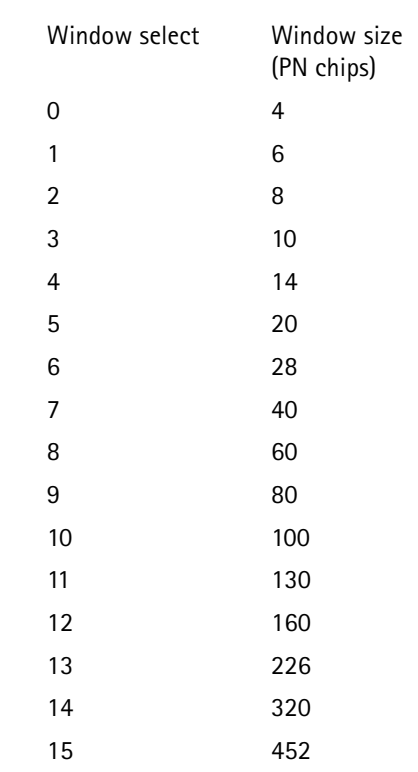

selects the search window size for the Remaining set (SRCH\_WIN\_R) used by the mobile.

The selection is activated by CALL: FCC ON.

CALL:CONTrol:CCCHannel:ZID <ZID value> <ZID value> numeric value 0 - 4095

> selects a registration Zone IDentification (ZID) code for the CDMA control channel.

The selection is activated by CALL: FCC ON.

CALL:CONTrol:CHANnel <channel select> <channel select> numeric value 1 - 1999

sets the channel number to use for systems A or B.

The selection is activated by CALL: FCC ON.

If the channel is not defined (800 - 989, 1024 - 1999 for cellular), the command is not executed and an error is generated.

CALL:CONTrol:DCC <code value>

<code value> numeric value 0 - 3

selects a Digital Color Code (DCC) for systems A or B.

CALL:CONTrol:MAC <mobile power level>

<mobile power level> numeric value 0 - 7 (0 - 10 for digital control channel)

selects a digital Mobile Attenuation Code (MAC) level for the analog control channel.

The selection is activated by CALL: FCC ON.

If the mobile power level is  $> 7$  when CALL:CONTrol:TYPE is changed to ANALog, then the mobile power level is set to 7.

CALL:CONTrol:SID <SID value> <SID value> numeric value 0 - 32767

selects a System IDentification (SID) code for systems A or B.

The selection is activated by CALL: FCC ON.

CALL:CONTrol:SYSTem <system select> <system select> A or B

selects whether system A or B is used.

CALL:CONTrol:TYPE <channel type> <channel type> where:ANALog, CDMA ANAlog = AMPS operation CDMA = CDMA operation

selects the type of control channel to use.

The selection is activated by CALL: FCC ON.

CDMA operation requires that the CCM option is installed.

#### CALL:ERRor?

returns the status of the last call processing execution command, and is used to detect when a mobile fails to complete a call processing task (handoff, registration, origination, page).

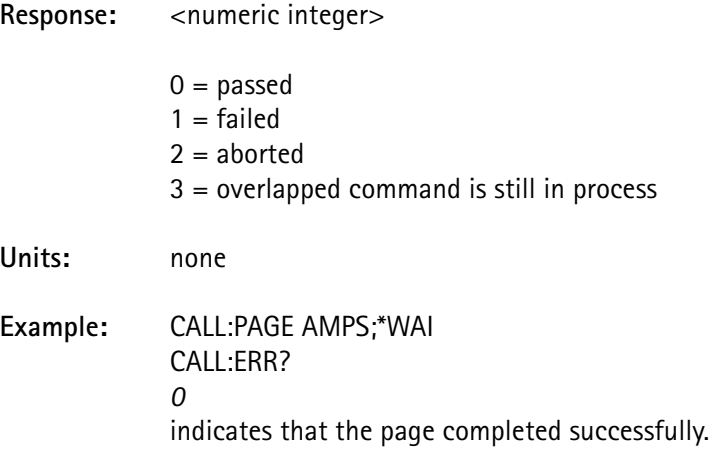

CALL:FCC <boolean>  $\text{<}$ boolean> 0 or 1 (0 = OFF, 1 = ON)

When set to OFF, the control channel is disabled.

When set to ON, this command sets the 4300 and mobile to the control channel parameters specified by CALL: CONTrol.

Setup the CALL: CONTrol parameters prior to executing this command.

#### CALL:HFLash[:RECeive]:DATA?

returns the information sent by the mobile when it performed a hook flash with information.

**Response:** <15 character string> **Example:** CALL:PAGE CDMA: \*WAI CALL:HFL:DATA? *"1234567"*

**Requirements:** Mobile must perform a hook flash with information to obtain valid data.

#### **Resources required:** none

# CALL:HFLash[:RECeive][:IMMediate]

instructs the test equipment that a hook flash ST duration measurement is about to be made.

This is an overlapped command with an enable code of 0010 hexidecimal (16 decimal) requiring no exclusive resources and does not conflict with any other overlapped command.

See STAT:OPER:COMP.

Press the proper key on the handset to perform the hook flash, which sets the operation complete flag for a HOOKflash (used by the \*WAI command).

Follow this command with an ST duration measurement query in order to return the measurement value.

 The mobile must be up on a call when this command is executed, or an execution error is indicated.

This command cannot be queried.

CALL:HFLash:TRANsmit:CNI1:NPLan <number plan> CALL:HFLash:TRANsmit:CNI2:NPLan <number plan> <number plan> numeric integer value 0 - 15

> sets the Numbering PLan identification (NPL), as defined in ANSI T1.607, used for the caller ID for Flash With Info messages sent to the mobile.

CDMA allows two caller IDs; the CNI1 and CNI2 selection in the command allows access to each of these.

AMPS allows one caller ID; the 4300 uses the CNI1 parameters.

The definitions for <number plan> include:

- 0 Unknown
- 1 ISDN/Telephony numbering plan (CCITT E.164 and E.163)
- 2 Reserved
- 3 Data Numbering Plan (CCITT X.121)
- 4 Telex numbering plan (CCITT F.69)
- 5 Reserved
- 6 Reserved
- 7 Reserved
- 8 Reserved
- 9 Private numbering plan
- 10 Reserved
- 11 Reserved
- 12 Reserved
- 13 Reserved
- 14 Reserved
- 15 Reserved for extension

CALL:HFLash:TRANsmit:CNI1:NTYPe <number type> CALL:HFLash:TRANsmit:CNI2:NTYPe <number type> <number type> numeric integer value 0 - 7

> set the Type of Number, as defined in ANSI T1.607, used for the caller ID for Flash With Info messages sent to the mobile.

CDMA allows two caller IDs; the CNI1 and CNI2 selection in the command allows access to each of these.

AMPS allows one caller ID; the 4300 uses the CNI1 parameters.

The definitions for <number type> include:

- 0 Unknown
- 1 International number
- 2 National number
- 3 Network-specific number
- 0 Unknown
- 4 Subscriber number
- 5 Reserved
- 6 Abbreviated number
- 7 Reserved for extension

CALL:HFLash:TRANsmit:CNI1:NUMBer <caller id info> CALL:HFLash:TRANsmit:CNI2:NUMBer <caller id info> <caller id info> ASCII string 15 character maximum enclosed in double quotes

> defines the text used for the calling number indicator (caller ID) for Flash With Info messages sent to the mobile.

CDMA allows two caller IDs; the CNI1 and CNI2 selection in the command allows access to each of these.

AMPS allows one caller ID; the 4300 uses the CNI1 parameters.

CALL:HFLash:TRANsmit:CNI1:PI <presentation indicator> CALL:HFLash:TRANsmit:CNI2:PI <presentation indicator> <presentation indicator>numeric integer value 0 - 3

> sets the Presentation Indicator selection (PI), as defined in ANSI T1.607, used for the caller ID for Flash With Info messages sent to the mobile.

CDMA allows two caller IDs; the CNI1 and CNI2 selection in the command allows access to each of these.

AMPS allows one caller ID; the 4300 uses the CNI1 parameters.

The definitions for the <presentation indicator> include:

- 0 Presentation allowed
- 1 Presentation restricted
- 2 Number not available
- 3 Reserved

CALL:HFLash:TRANsmit:CNI1:SI <screening indicator> CALL:HFLash:TRANsmit:CNI2:SI <screening indicator> <screening indicator>numeric integer value 0 - 3

> sets the Screening Indicator selection (SI), as defined in ANSI T1.607, used for the caller ID for Flash With Info messages sent to the mobile.

CDMA allows two caller IDs; the CNI1 and CNI2 selection in the command allows access to each of these.

AMPS allows one caller ID; the 4300 uses the CNI1 parameters.

The definitions for the <screening indicator> include:

- 0 User-provided, not screened
- 1 User-provided, verified and passed
- 2 User-provided, verified and failed
- 3 Network-provided

#### CALL:HFLash:TRANsmit[:IMMediate]

sends the Flash With Info message to the mobile, with information specified by CALL:HFLash:TRANsmit:SELect.

If the first parameter specified is NONE, a Hook Flash message is sent to the mobile instead of the Flash With Info.

If the first parameter specified is MWI and the mobile is on an AMPS call (dual-mode mobile only), the Message Waiting message is sent to the mobile instead of the Flash With Info.

 The mobile must be up on a call when this command is executed, or an error is indicated.

This command cannot be queried.

CALL:HFLash:TRANsmit:MWAIting <number of msgs> <number of msgs> numeric integer value 0 - 255

sets the number of messages waiting for the message waiting feature.

A value of 0 indicates NONE. (This can be used to clear the indicator on the mobile.)

A value of 255 indicates some undetermined number  $> 0$ .

CALL:HFLash:TRANsmit:SELect < sel1>[, sel2] [, sel3] [, sel4] <sel 1-4> NONE, SIGNal, MWI, CNI1, CNI2

> selects the information to be sent to the mobile when the CALL:HFLash:TRANsmit[:IMMediate] command is executed.

On an AMPS channel, only the first parameter is allowed, and must be either MWI, CNI1, or NONE.

On a CDMA traffic channel, up to four selections may be made and can be any of the following choices for <sel>:

> NONEno information sent SIGNalalert signal (for distinctive ring) MWImessage waiting indicator CNI1calling number indicator (caller ID info) CNI2second calling number indicator (second caller ID info)

CALL:HFLash:TRANsmit:SIGNal:CADence <cadence select> <cadence select> numeric integer value 0 - 63

> sets the cadence of the ring for Flash With Info messages sent to the mobile.

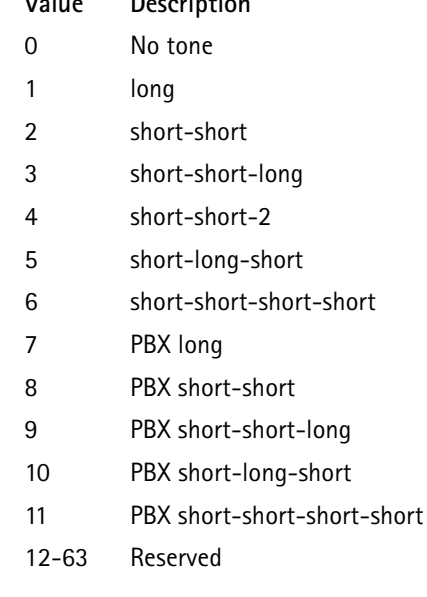

Each of the following patterns are repeating:

**Value Description**

CALL:HFLash:TRANsmit:SIGNal:PITCh <pitch select> <pitch select> MEDium, HIGH, LOW, or REServed

> sets the pitch of the ringing tone for Flash With Info messages sent to the mobile.

# CALL:HOFF:ASET1?

returns the sector specified as the first active channel in the last softer handoff.

**Return value:** SECT1 or SECT2

 Issue the CALL:HOFF command on the next line or, add :IMM to the end of the command string.

## CALL:HOFF:ASET2?

returns the sector specified as the second active channel in the last softer handoff.

NONE is the return value if a handoff to both sectors was performed.

# **Return value:** SECT1, SECT2 or NONE

 Issue the CALL:HOFF command on the next line or, add :IMM to the end of the command string.

# CALL:HOFF:BAND <band select> <band select> CELLular, PCS, or KORean

selects the BAND used for the next handoff.

If a band change is dictated by the handoff, a Dedicated Digital Traffic Channel Handoff message is sent to the mobile instead of the normal Handoff message.

- The PCS or KORean band selection is allowed only if the PCS or KORean option is installed.
- Issue the CALL:HOFF command on the next line or, add :IMM to the end of the command string.

CALL:HOFF:CHANnel <channel select> <channel select> numeric value 1 - 1999

selects the handoff voice channel number.

If the channel is not defined (800 - 989, 1024 - 1999 for cellular), the command is not executed and an error is generated.

Issue the CALL: HOFF command on the next line or, add : IMM to the end of the command string.

CALL:HOFF:FOFFset <frame offset select> <frame offset> numeric value 0 - 15

> sets the frame offset value of the traffic channel to be used when the next hard handoff to a CDMA traffic channel is performed.

> The frame offset is a time-skewing of the traffic channel frames from the system time.

The programmed value is in units of power control groups; a power control group is defined as 1.25 msec or 1/16 of a frame.

The maximum frame offset is 15, which = 18.75 milliseconds.

 Issue the CALL:HOFF command on the next line or, add :IMM to the end of the command string.

CALL:HOFF[:IMMediate]

performs a handoff to the analog voice channel or digital traffic channel, as specified by the handoff parameter setup commands.

Set up the handoff parameters prior to executing this command.

This command indicates an error if CALL: HOFF: TYPE is CDMA and the CCM option is not installed.

CALL:HOFF:MAC <mobile power level>  $\leq$ mobile power level $>$  numeric value 0 - 10 (AMPS = 0 - 7)

selects the handoff mobile access code (MAC) level.

Issue the CALL: HOFF command on the next line or, add : IMM to the end of the command string.

CALL:HOFF:NOMinal <nominal power select> <nominal power select> numeric value -24 to 7 dB (excluding -24 to -9 for cellular)

selects the nominal power level for a handoff.

This command is valid only if the CCM option is installed.

 Issue the CALL:HOFF command on the next line or, add :IMM to the end of the command string.

CALL:HOFF:OFFset <offset> <offset> MID, LOW, or HIGH

selects the handoff channel offset.

This applies only to the NAMPS channel type.

 Issue the CALL:HOFF command on the next line or, add :IMM to the end of the command string.

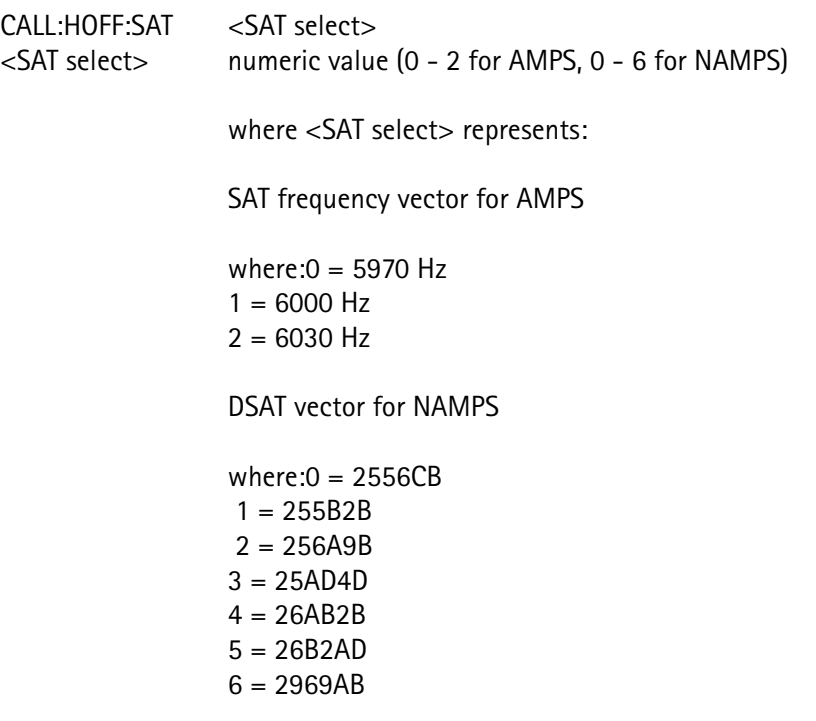

selects the SAT or DSAT vector code to handoff to.

 Issue the CALL:HOFF command on the next line or, add :IMM to the end of the command string.

## CALL:HOFF:SOFTer <type>

<type > SECTor1, SECTor2, or BOTH (optional)

issues the handoff direction message to the mobile, specifying the sectors to place in the Active Set.

This corresponds to the Handoff to Both, Handoff Sector 1, and Handoff Sector 2 soft keys in the CDMA Softer Handoff screen.

If this command is issued without specifying the type, a softer handoff to the current Active Set specification is performed.

 This is useful for sending new search criteria information without affecting the Active Set.

See CALL:CONTrol:CCCH:SEARch:CRITeria.

If BOTH is specified, the Active Set consists of both Sector 1 and Sector 2 pilots; the first pilot in the list is unchanged. That is, if handing off from SECTOr1 to BOTH, the first pilot specified in the Active Set is Sector 1 pilot. If handing off from SECTor2 to BOTH, the first pilot is sector 2 pilot.

The order of the Active Set pilots affects the order the pilots are reported in the mobile power report.

See CALL: PREPort: PILot [n]: POWer?.

 Issue the CALL:HOFF command on the next line or, add :IMM to the end of the command string.

CALL:HOFF:TCODe <traffic code select> <traffic code select> numeric value 2 - 63 (excluding 32)

selects the CDMA traffic channel (Walsh Code) to handoff to.

This command is valid only if the CCM option is installed.

Issue the CALL: HOFF command on the next line or, add : IMM to the end of the command string.

CALL:HOFF:TYPE <voice select> <voice select> AMPS, NAMPs, or CDMA

selects the voice channel type to handoff to.

The CDMA selection is valid only if the CCM option is installed.

 Issue the CALL:HOFF command on the next line or, add :IMM to the end of the command string.

CALL:INITial:AMPS:AVAIlable <boolean>  $\langle$ boolean> ON, OFF (1 = ON, 0 = OFF)

> determines if a voice channel is available when originating a call from an AMPS control channel.

 If no voice channel is available, the mobile generates a system (fast) busy signal.

CALL:INITial:AMPS:BAND <br/>band select> <band select> CELLular, PCS, or KORean

> sets which BAND is used for the next page or origination to an AMPS voice channel.

The PCS or KORean band selection is allowed only if the PCS or KORean option is installed.

CALL:INITial:AMPS:CHANnel <channel select> <channel select> numeric value 1 - 1999

> selects the initial voice channel number to be used for the AMPS system.

If the channel is not defined (800-989, 1024 - 1999 for cellular), the command is not executed and an error is generated.

CALL:INITial:AMPS:MAC <mobile power level> <mobile power level>numeric value 0 - 7

selects the MAC level to be used for the AMPS voice channel.

CALL:INITial:AMPS:SAT <SAT frequency select>

<SAT frequency select>numeric value 0 - 2

where:  $0 = 5970$  Hz

 $1 = 6000$  Hz

 $2 = 6030$  Hz

selects the SAT frequency code to be used for the AMPS system.

CALL:INITial:CDMA:BAND <br/>band select> <band select> CELLular, PCS, or KORean

> selects which BAND to use for the next page or origination to a CDMA traffic channel.

The PCS or KORean band selection is allowed only if the PCS or KORean option is installed.

CALL:INITial:CDMA:CHANnel <channel select> <channel select> numeric value 1 - 1999

> selects which initial traffic channel number to use for the CDMA system.

If the channel is not defined (800-989, 1024 - 1999 for cellular), the command is not executed and an error is generated.

CALL:INITial:CDMA:FOFFset <frame offset> <frame offset> numeric value 0 - 15

> selects which frame offset value of the traffic channel to use when the next page or origination to a CDMA traffic channel is performed.

The frame offset skews the traffic channel frames from the system time.

The programmed value is in units of power control groups; a power control group is defined as 1.25 msec or 1/16 of a frame.

The maximum frame offset is 15, which = 18.75 milliseconds.

# CALL:INITial:CDMA:SCONfig:RCONfig[:FORWard] <integer> <integer> integer value 1-5

selects which forward radio configuration to use on the next CDMA2000 call (page only).

If the current service option is not valid for the new RC value, the service option is changed to the lowest valid value.

See CALL:INIT:CDMA:SCON:SOPT.

If a CDMA call is initiated on a non CDMA2000-capable mobile, this parameter has no effect on the call.

 This command returns a -241, "Hardware missing error" if the IS-2000 option is not installed.

**Example:** CALL:INIT:CDMA:SCON:RCON:FORW 5 CALL:PAGE CDMA

# CALL:INITial:CDMA:SCONfig:RCONfig:REVerse?

selects which reverse radio configuration to use on the next mobile page.

 This command returns a -241, "Hardware missing error" if the IS-2000 option is not installed.

Returns: integer value 1-4

**Example:** CALL:INIT:CDMA:SCON:RCON:FORW 5 CALL:INIT:CDMA:SCON:RCON:REV? 4

CALL:INITial:CDMA:SCONfig:SOPTion <integer> <integer> integer value 1-55

> selects which Service Option to use on the next CDMA2000 call (page only).

> If a CDMA call is initiated on a non CDMA2000-capable mobile, this parameter is ignored and the CALL: INITial: CDMA: SOPTion value is used.

See CALL:INITial:CDMA:SOPTion.

 This command returns a -241, "Hardware missing error" if the IS-2000 option is not installed.

**Example:** CALL:INIT:CDMA:SCON:SOPT 55; RCON 3 CALL:PAGE CDMA

CALL:INITial:CDMA:SOPTion <service option> <service option> numeric integer value

where:1 voice mode using 8k rate

- 2 loopback mode using 8k rate
- 3 voice mode using 8k EVRC
- 9 loopback mode using 13k rate
- 32768voice using 13k rate

selects which Service Option to use on the CDMA traffic channel when a page is performed.

The mobile selects the Service Option on origination.

CALL:INITial:CDMA:TCODE <traffic code> <traffic code> numeric value 2 - 63 (excluding 32)

> selects which traffic (Walsh) code channel to use for the CDMA system.

Walsh Code 32 is reserved for the sync channel.

CALL:INITial:NAMPs:BAND <br/>band select> <band select> CELLular, PCS, or KORean

> sets which BAND to use for the next page or origination to an NAMPS voice channel.

# **CALL:INITial:NAMPS:CHANNEL <channel select>**

<channel select>numeric value 1 - 1999

selects which initial voice channel number to use for the NAMPS system.

If the channel is not defined (800-989, 1024 - 1999 for cellular), the command is not executed and an error is generated.

CALL:INITial:NAMPs:DSAT <DSAT vector select> <DSAT vector select>numeric value 0 - 6

where:  $0 = 2556CB$ 

- - $1 = 255B2B$
	- $2 = 256A9B$  $3 = 25AD4D$
	-
	- $4 = 26AB2B$
	- $5 = 26B2AD$  $6 = 2969AB$
	-

selects which DSAT vector code to use for the NAMPS system.

CALL:INITial:NAMPs: MAC <mobile power level> <mobile power level>numeric value 0 - 7

selects the MAC level to be used for the NAMPS voice channel.

CALL:INITial:NAMPs:OFFSet <channel offset level> <channel offset select>MID, LOW, or HIGH

selects the channel offset to be used for the NAMPS system.

CALL:INITial:SYSA:BAND <br/>band select> CALL:INITial:SYSB:BAND <br/>band select> <band select> CELLular, PCS, or KORean

sets which BAND to use when establishing a control channel.

 This command sets only the front panel control channel selection. It does not affect the control channel unless the user exits the Remote or Sequencer mode.

> This selection is automatically activated with the next CALL:FCC ON command, when returning to the manual mode screen.

CALL: INITial: SYSA: CCCHannel: BID <BID value> CALL:INITial:SYSB:CCCHannel:BID <ID value> <BID value> numeric value 0 - 65535

> selects which Base station IDentification (BID) code to use for systems A or B.

 This command sets only the front panel control channel selection. It does not affect the control channel unless the user exits the Remote or Sequencer mode.

> This selection is automatically activated with the next CALL:FCC ON command, when returning to the manual mode screen.

CALL:INITial:SYSA:CCCHannel:IMSI:MCC <country code> CALL:INITial:SYSB:CCCHannel:IMSI:MCC <country code> <country code> numeric integer 0 - 999

> sets the Mobile Country Code (MCC) used as part of the International Mobile Station Identifier (IMSI) addressing of the mobile for systems A or B.

This selection is automatically activated with the next CALL:FCC ON command, when returning to the manual mode screen.

CALL:INITial:SYSA:CCCHannel:IMSI:MNC <network code> CALL:INITial:SYSB:CCCHannel:IMSI:MNC <network code> <network code> numeric integer 0 - 99

> sets the Mobile Network Code (MNC) used as part of the IMSI addressing of the mobile for systems A or B.

This selection is automatically activated with the next CALL:FCC ON command, when returning to the manual mode screen.

CALL:INITial:SYSA:CCCHannel:LATitude <latitude value> CALL:INITial:SYSB:CCCHannel:LATitude <latitude value> <latitude value> numeric value -1296000 to 1296000

selects which base station latitude (LAT) to use for systems A or B.

Positive numbers represent northern latitudes.

 This command sets only the front panel control channel selection. It does not affect the control channel unless the user exits the Remote or Sequencer mode.

> This selection is automatically activated with the next CALL:FCC ON command, when returning to the manual mode screen.

CALL:INITial:SYSA:CCCHannel:LONGitude <longitude value> CALL:INITial:SYSB:CCCHannel:LONGitude <longitude value> <longitude value> numeric value -2592000 to 2592000

selects which Base Station Longitude to use for systems A or B.

Positive numbers represent eastern longitudes.

 This command sets only the front panel control channel selection. It does not affect the control channel unless the user exits the Remote or Sequencer mode.

> This selection is automatically activated with the next CALL:FCC ON command, when returning to the manual mode screen.

CALL:INITial:SYSA:CCCHannel:NID <ID value> CALL:INITial:SYSB:CCCHannel:NID <ID value> <ID value> numeric value 0 - 65535

selects the Network IDentification (NID) code for systems A or B.
This command sets only the front panel control channel selection. It does not affect the control channel unless the user exits the Remote or Sequencer mode.

> This selection is automatically activated with the next CALL:FCC ON command, when returning to the manual mode screen.

CALL:INITial:SYSA:CCCHannel:PNOFfset <PN Offset index> CALL:INITial:SYSB:CCCHannel:PNOFfset <PN Offset index> <PN Offset index> numeric value 0 - 511

> selects the Pilot PN Sequence Offset Index for the CDMA control channel for systems A or B.

 This command sets only the front panel control channel selection. It does not affect the control channel unless the user exits the Remote or Sequencer mode.

> This selection is automatically activated with the next CALL:FCC ON command, when returning to the manual mode screen.

CALL:INITial:SYSA:CCCHannel:RATE <paging rate> CALL:INITial:SYSA:CCCHannel:RATE <paging rate> <paging rate> FULL or HALF

where: full rate =  $9600$  bps; half rate =  $4800$  bps

selects which data rate to use on the paging channel for the CDMA control channel for systems A or B.

 This command sets only the front panel control channel selection. It does not affect the control channel unless the user exits the Remote or Sequencer mode.

> This selection is automatically activated with the next CALL:FCC ON command, when returning to the manual mode screen.

CALL:INITial:SYSA:CCCHannel:ZID <ZID value> CALL:INITial:SYSB:CCCHannel:ZID <ID value> <ZID value> numeric value 0 - 4095

selects the Zone IDentification (ZID) code for systems A or B.

 This command sets only the front panel control channel selection. It does not affect the control channel unless the user exits the Remote or Sequencer mode.

> This selection is automatically activated with the next CALL:FCC ON command, when returning to the manual mode screen.

CALL:INITial:SYSA:CHANnel <channel select> CALL:INITial:SYSB:CHANnel <channel select> <channel select> numeric value 1 - 1999

selects the channel number used for systems A or B.

If the channel is not defined (800 - 989, 1024 - 1999 for cellular), the command is not executed and an error is generated.

 This command sets only the front panel control channel selection. It does not affect the control channel unless the user exits the Remote or Sequencer mode.

> This selection is automatically activated with the next CALL:FCC ON command, when returning to the manual mode screen.

CALL:INITial:SYSA:DCC <code value> CALL:INITial:SYSB:DCC <code value> <code value> numeric value 0 - 3

selects the Digital Color Code (DCC) for systems A or B.

 This command sets only the front panel control channel selection. It does not affect the control channel unless the user exits the Remote or Sequencer mode.

> This selection is automatically activated with the next CALL:FCC ON command, when returning to the manual mode screen.

CALL:INITial:SYSA:MAC <mobile power level> CALL:INITial:SYSB:MAC <mobile power level> <mobile power level> numeric value 0 - 10

> selects the Mobile Attenuation Code level (MAC) to use for control channel A or B.

 This command sets only the front panel control channel selection. It does not affect the control channel unless the user exits the Remote or Sequencer mode.

> This selection is automatically activated with the next CALL:FCC ON command, when returning to the manual mode screen.

CALL:INITial:SYSA:SID <SID value> CALL:INITial:SYSB:SID <SID value> <SID value> numeric value 0 - 32767

selects the System IDentification (SID) for systems A or B.

 This command sets only the front panel control channel selection. It does not affect the control channel unless the user exits the Remote or Sequencer mode.

> This selection is automatically activated with the next CALL:FCC ON command, when returning to the manual mode screen.

CALL:INITial:SYSA:TYPE <channel type> CALL:INITial:SYSB:TYPE <channel type> <channel type> ANALog, CDMA where: ANALog = AMPS operation  $CDMA = CDMA$  operation

selects the type of control channel to use for systems A or B.

The CDMA selection is valid only if the CCM option is installed.

 This command sets only the front panel control channel selection. It does not affect the control channel unless the user exits the Remote or Sequencer mode.

> This selection is automatically activated with the next CALL:FCC ON command, when returning to the manual mode screen.

CALL:INITial:SYSTem <system select> <system select> A or B

selects whether systems A or B is used.

CALL:INITial:VCHannel <voice type> <voice type> AMPS, NAMPs, or CDMA

selects which voice channel type to use.

The CDMA selection is valid only if the CCM option is installed.

CALL:MDATa:CCCHannel:DEDicated:FORward:RCONfig?

indicates which radio configurations are supported on the forward dedicated control channel.

Response: <numeric integer>

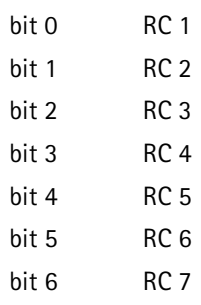

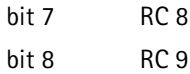

## **Example:** CALL:MDAT:CCCH:DED:FOR:RCON?

## CALL:MDATa:CCCHannel:DEDicated:REVerse:RCONfig?

indicates which radio configurations are supported on the reverse dedicated control channel.

Response: <numeric integer>  $hit 0$  RC 1

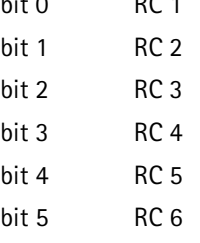

**Example:** CALL:MDAT:CCCH:DED:REV:RCON?

CALL:MDATa:CCCHannel:DEDicated[:SUPPort]?

indicates whether the mobile supports a dedicated control channel.

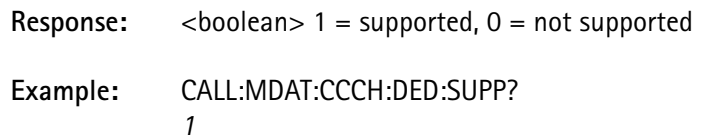

CALL:MDATa:CCCHannel:PVERsion?

returns the mobile's protocol version.

 Perform a registration or origination on the mobile's CDMA control channel prior to this query to obtain valid information.

Response: <numeric integer>

**Units:** none

CALL:MDATa:CCCHannel:RTYPe?

returns the mobile's registration type.

 Perform a registration on a digital control channel on the mobile prior to this query to obtain valid information.

**Response:** <numeric integer>

**4300 Series Mobile Service Tester 317**

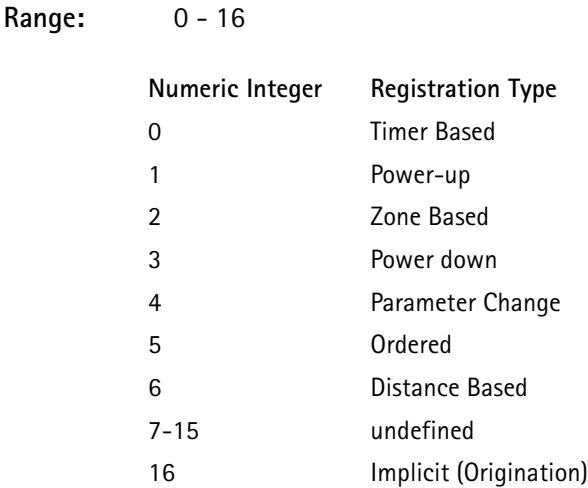

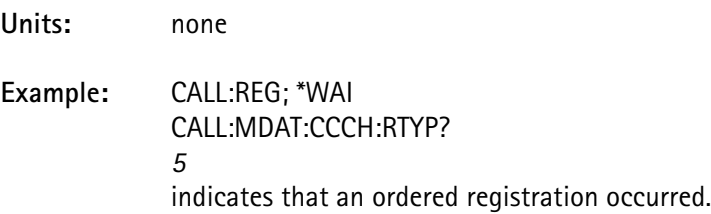

### CALL:MDATa:CCCHannel:SCINdex?

returns the preferred slot cycle index for mobiles configured for slotted mode.

A value of "0" is returned for mobiles that are not configured for slotted mode.

 Perform a registration or origination on a the mobile's CDMA control channel prior to this query to obtain valid information.

**Response:** <numeric integer>

**Units:** none

# CALL:MDATa:CCCHannel:TCALls?

returns the status of the mobile's configuration to accept calls with the current roaming status.

This bit is set to "1" if the mobile is configured to accept calls with the current roaming status.

This bit is set to "0" if the mobile is not configured to accept calls with the current roaming status.

 Perform a registration or origination on the mobile's CDMA control channel prior to this query to obtain valid information.

**Response:** <numeric integer>

## CALL:MDATa:ESN:FORMat <format select> <format select> STANdard1 or STANdard2

selects whether to include the 6-bit reserved field of the ESN as part of the serial number or as a separate entity.

 This only affects CALL:MDATa:ESN[:IMMediate] and CALL:MDATa:ESN:SNUMber Responses.

> STANdard1 considers them to be separate values, and STANdard2 combines them into a single serial number value.

## CALL:MDATa:ESN[:IMMediate]?

returns the Electronic Serial Number (ESN) of the mobile as a string of ASCII numeric characters separated into groups by ASCII spaces.

The number of groups and the value of the numbers contained in those groups depends on whether STANdard1 or STANdard2 format setting is chosen by CALL:MDATa:ESN:FORMat, and whether or not the mobile supports expanded ESN.

The response formats include:

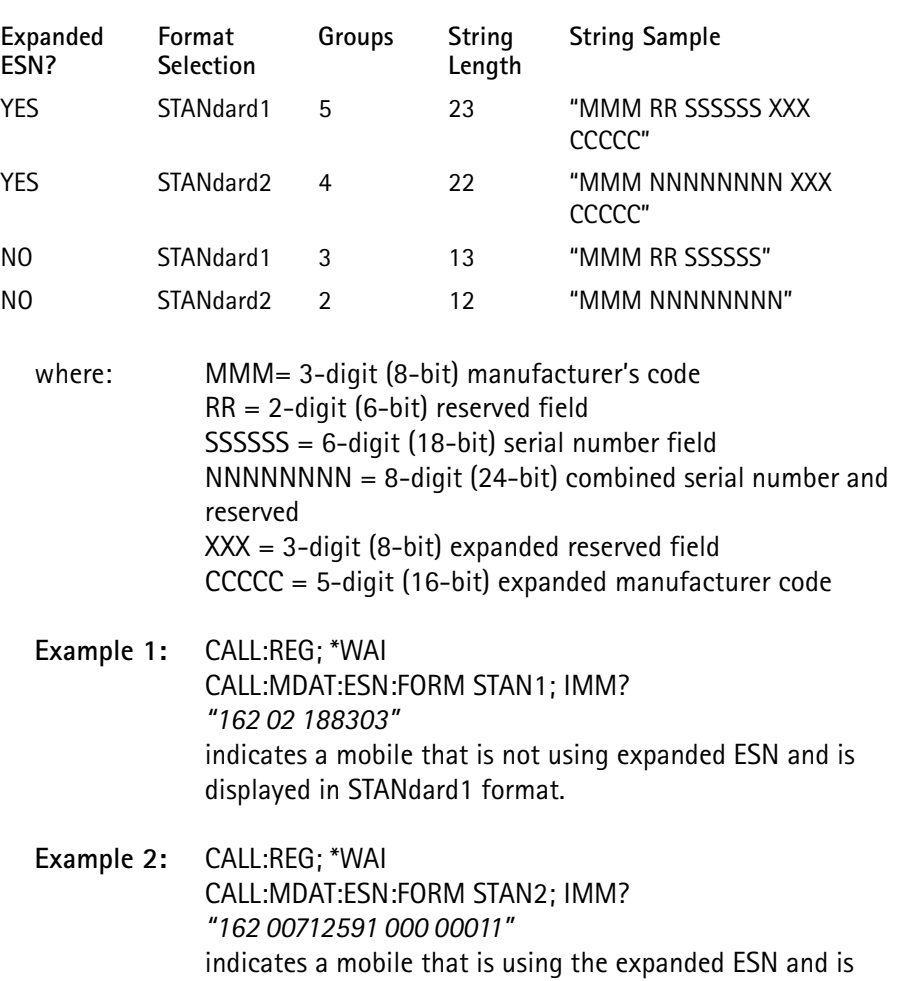

displayed in STANdard2 format.

**Units:** none

CALL:MDATa:ESN:MCODe?

returns the mobile manufacturer's code contained within the ESN.

 Perform a registration or origination on the mobile prior to this query to obtain valid information.

Response: <numeric integer> **Example:** CALL:REG;\*WAI? CALL:MDAT:ESN:MCOD? *130* indicates the manufacturer's code for Motorola.

## CALL:MDATa:ESN:REServed?

returns the 6-bit reserved field portion (bits 18-23) of the mobile ESN.

**Response:** <numeric integer>

## CALL:MDATa:ESN:SNUMber?

returns the serial number portion of the mobile ESN.

If CALL:MDATa:ESN:FORMat is set to STANdard1, the serial number consists of the 18 least-significant bits (bits 0-17) of the 32 bit ESN value.

If CALL:MDATa:ESN:FORMat is set to STANdard2, it consists of the 24 least significant bits (bits 0-23).

- The extra six bits added in STANdard2 are defined as a serial number extension reserved for the FCC.
	- Response: <numeric integer>

The differences are as follows:

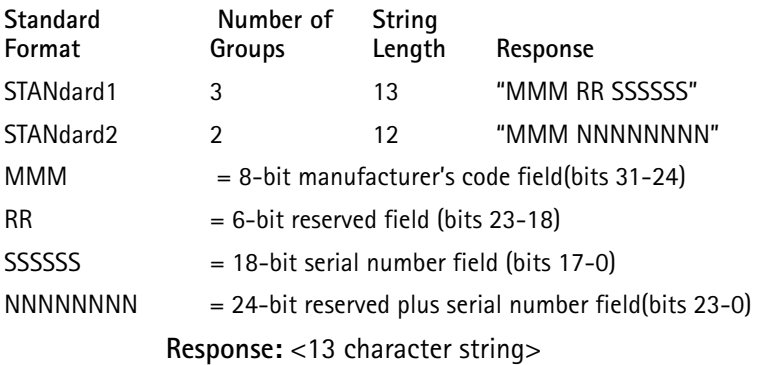

**Example:** CALL:MDAT:ESN:FORM STAN1 CALL:MDAT:ESN? "162 02 188303" *188303* CALL:REG; \*WAI CALL:MDAT:ESN:FORM STAN2 CALL:MDAT:ESN? "162 00712591" CALL:MDAT:ESN:SNUM? 0071259

## CALL:MDATa:FCHannel:FORWard:RCONfig?

indicates which radio configurations are supported on the forward fundamental channel.

Response: <integer value>

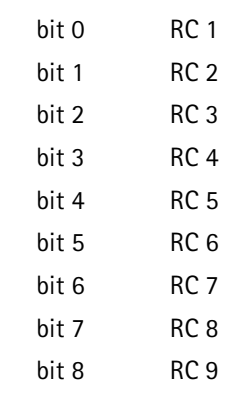

### **Example:** CALL:MDAT:FCH:FOR:RCON?

*4*

CALL:MDATa:FCHannel:REVerse:RCONfig?

indicates which radio configurations are supported on the reverse fundamental channel.

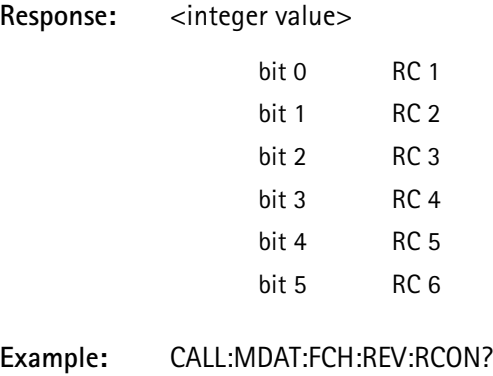

*3*

### CALL:MDATa:FCHannel[:SUPPort]?

indicates whether the mobile supports a fundamental channel.

- Response:  $\lt$ boolean> 1 supported; 0 = not supported
	- **Example:** CALL:MDAT:FCH:SUPP?

#### CALL:MDATa:MANufacturer?

returns the mobile's station class mark.

Perform a registration or origination on the mobile prior to this query to obtain valid information.

- **Response:** <35 character string> the manufacturer's name corresponding to the manufacturer code value (MCODe) of the mobile's ESN.
- **Example:** CALL:REG;\*WAI? CALL:MDAT:ESN:MAN? "*Motorola*" indicates the manufacturer's name corresponding to the manufacturer's code (in this example, Motorola).

### CALL:MDATa:MIN?

returns the mobile's mobile identification number (MIN).

Perform a registration or origination on the mobile prior to this query to obtain valid information.

- **Response:** <13 or 15 character string or a 15 digit number in IMSI format, if MCC and MNC are reported by the mobile> 10 digit telephone number in the US standard format
- **Example 1:** CALL:REG;\*WAI? CALL:MDAT:MIN? "*(618) 623-9404*"
- **Example 2:** CALL:REG;\*WAI? CALL:MDAT:MIN? "*000016186239404*" indicates that this mobile number is for a mobile that does not report the MCC and MNC information.
- **NOTE:** The mobile number is shown in 15 digit IMSI format, indicating that the mobile did send the MCC and MNC information.

The MCC for this mobile is 000 and the MNC is 01.

## CALL:MDATa:ORIGinate:EMERgency?

indicates whether a mobile placed an E-9-1-1 call.

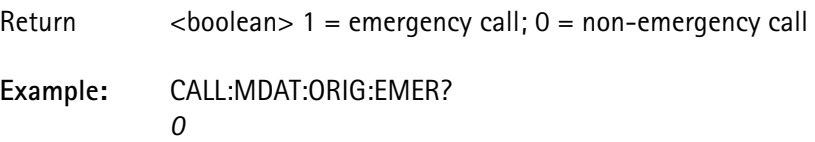

## CALL:MDATa:PCLass[:CELLular]?

returns the power class for the cellular band of the mobile.

Perform a registration or origination on the mobile prior to this query to obtain valid information.

**Response:** numeric integer value or -1 if the mobile is not cellular band-capable.

#### CALL:MDATa:PCLass:PCS?

returns the power class for the PCS band of the mobile.

Perform a registration or origination on the mobile prior to this query to obtain valid information.

**Response:** numeric integer value or -1 if the mobile is not PCS bandcapable.

## CALL:MDATa:QPCHannel[:SUPPort]?

indicates whether the mobile supports a quick paging channel.

Return <boolean> 1 - supported; 2 = not supported

**Example:** CALL:MDAT:QPCH:SUPP?

### CALL:MDATa:SCM?

returns the mobile's station class mark (SCM).

Perform a registration or origination on the mobile prior to this query, to obtain valid information.

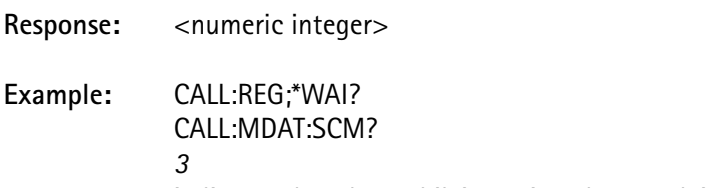

indicates that the mobile's station class mark is 3.

## CALL:MDATa:RCONfig:ENHanced[:SUPPort]?

indicates whether the mobile supports enhanced radio configurations  $(RC$  values  $> 2$ ).

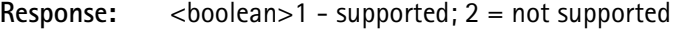

**Example:** CALL:MDAT:SOUR?

### CALL:MDATa:SOURce?

the response returns an enumerated value indicating the mobile message that last updated the mobile information.

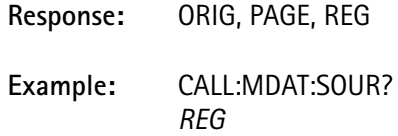

#### CALL:MDATa:SRATe3x[:SUPPort]?

indicates whether the mobile supports spreading rate 3 common channels.

**Response:** <boolean> 1 - supported; 2 = not supported

**Example:** CALL:MDAT:SRAT:SUPP?

## CALL:MDATa:STD?

the response string indicates that the protocols, received during a registration, are supported by the mobile.

Perform a registration or origination on the mobile prior to this query, to obtain valid information.

- **Response:** <20 character string> (the protocol standard)
- **Example:** CALL:REG; \*WAI CALL:MDAT:STD? *IS-95*

### CALL:MDATa:TDIVersity:ORTHogonal[:SUPPort]?

indicates whether the mobile supports orthogonal transmit diversity.

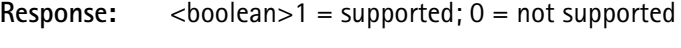

#### **Example:** CALL:MDAT:TDIV:ORTH:SUPP? *1*

## CALL:MDATa:TDIVersity:STSPreading[:SUPPort]?

indicates whether the mobile supports space time spreading transmit diversity.

**Response:**  $\lt\text{boolean}>1$  = supported;  $0$  = not supported

#### **Example:** CALL:MDAT:TDIV:STSP:SUPP? *1*

# CALL:MDATa:TYPE:CELLular:AMPS? <boolean>

returns an indication of the AMPS capabilities of the mobile.

Perform an registration or origination on the mobile prior to this query, to obtain valid information.

**Response:** 1 = the mobile is AMPS-capable in the cellular (800 MHz) band.

> $0 =$  the mobile is not AMPS-capable in the cellular (800 MHz) band.

## CALL:MDATa:TYPE:CELLular:CDMA?

returns an indication of the CDMA capabilities of the mobile.

Perform an ordered registration or origination on the mobile prior to this query, to obtain valid information.

**Response:** 1 = the mobile is CDMA-capable in the cellular (800 MHz) band.

> $0 =$  the mobile is not CDMA-capable in the cellular (800 MHz) band.

## CALL:MDATa:TYPE:CELLular:NAMPs?

returns an indication of the NAMPS capabilities of the mobile.

Perform an ordered registration or origination on the mobile prior to this query, to obtain valid information.

**Response:** 1 = the mobile is NAMPS-capable in the cellular (800 MHz) band.

> $0 =$  the mobile is not NAMPS-capable in the cellular (800 MHz) band.

## CALL:MDATa:TYPE:CELLular:TDMA?

returns an indication of the TDMA capabilities of the mobile.

Perform an ordered registration or origination on the mobile prior to this query, to obtain valid information.

**Response:** 1 = the mobile is TDMA-capable in the cellular (800 MHz) band.

> $0 =$  the mobile is not TDMA-capable in the cellular (800 MHz) band.

# CALL:MDATa:TYPE [:IMMediate]?

returns the mobile type indicating the type(s) of voice/ traffic channels the mobile is capable of using.

Perform an ordered registration or origination on the mobile prior to this query to obtain valid information.

**Response:** <character data> AMPS, NAMP, TDMA, CDMA.

**Example:** CALL:REG; \*WAI CALL:MDATA:TYPE? *CDMA* indicates that the mobile is capable of using CDMA traffic channels.

## CALL:MDATa:TYPE:PCS:AMPS?

returns an indication of the AMPS capabilities of the mobile.

Perform an ordered registration or origination on the mobile prior to this query to obtain valid information.

**Response:** 1 = the mobile is AMPS-capable in the PCS (1900 MHz) band.

> $0 =$  the mobile is not AMPS-capable in the PCS (1900 MHz) band

# CALL:MDATa:TYPE:PCS:CDMA?

returns an indication of the CDMA capabilities of the mobile.

Perform an ordered registration or origination on the mobile prior to this query to obtain valid information.

**Response:** 1 = the mobile is CDMA-capable in the PCS (1900 MHz) band.

> $0 =$  the mobile is not CDMA-capable in the PCS (1900 MHz) band

## CALL:MDATa:TYPE:PCS:NAMPs?

returns an indication of the NAMPs capabilities of the mobile.

Perform an ordered registration or origination on the mobile prior to this query to obtain valid information.

**Response:** 1 = the mobile is NAMPs-capable in the PCS (1900 MHz) band.

> $0 =$  the mobile is not NAMPs-capable in the PCS (1900 MHz) band

# CALL:MDATa:TYPE:PCS:TDMA?

returns an indication of the TDMA capabilities of the mobile.

Perform an ordered registration or origination on the mobile prior to this query to obtain valid information.

**Response:** 1 = the mobile is TDMA-capable in the PCS (1900 MHz) band.

> $0 =$  the mobile is not TDMA-capable in the PCS (1900 MHz) band

## CALL:MRELease

tells the test equipment that a mobile release ST duration measurement is about to be made.

This overlapped command requires no exclusive resources and does not conflict with any other overlapped commands.

See STAT:OPER:COMP.

Press the proper key on the handset to perform the mobile release. This sets the operation complete flag for a RELease command (used by \*WAI).

Follow this command with an ST duration measurement query, to return the measurement.

When the call is terminated, the 4300 returns to the forward control channel parameters specified by CALL:CONTrol.

 The unit must be up on a call when this command is executed, or an execution error is indicated.

This command cannot be queried.

### CALL:ORIGination:DIALed?

returns the called party number sent by the mobile during an origination process.

This number corresponds to the digits dialed on the mobile's keypad when a call is made.

**Response:** <16 character string> (the digits dialed as sent by the mobile)

> **Requirements:** Unit must have successfully completed an origination for the information to be valid.

**Example:** CALL:ORIG;\*WAI CALL:ORIG:DIAL? *623-9404*

indicates that the mobile reported *623-9404* as the digits dialed to place the call.

CALL:ORIGination[:IMMediate] <voice type> <voice type> AMPS, NAMPs, or CDMA (optional)

> This overlapped command uses the Call Processing resources to set the unit up from the initial system data for the selected type of call to be originated from the mobile.

See STAT:OPER:COMP.

If voice type parameter is omitted, the type is specified by CALL: INITial:VCHannel.is used.

This command cannot be queried.

The CDMA selection is valid only if the CCM option is installed.

CALL:PAGE[:IMMediate] <voice type> <voice type> AMPS, NAMPs, or CDMA (optional)

> pages the mobile to the selected voice channel using the parameters set in the initial system.

When the mobile receives the page, press the proper key on the handset to answer the call.

Either an Alert or an Alert With Info message is sent to the mobile when it is on a voice or traffic channel.

Use the parameters in CALL: ALERt: XXX.

This overlapped command requires an enable code of 0004 hexidecimal and uses the *Call Processing* resources.

See STAT:OPER:COMP.

If voice type parameter is omitted, the type is specified by CALL: INITial:VCHannel.

This command cannot be queried.

The CDMA selection is valid only if the CCM option is installed.

CALL:PAGE:MIN1 <lower MIN value> <lower MIN value> numeric integer value 0 - 9999999

> sets the lower 7 digits of the Mobile Identification Number (MIN) of the mobile to be paged using CALL:PAGE[:IMMediate].

These digits are designated as MIN1.

CALL:PAGE:MIN2 <upper MIN value> <upper MIN value> numeric integer value 0 - 999

> sets the upper 3 digits of the Mobile Identification Number (MIN) of the mobile to be paged using CALL:PAGE[:IMMediate].

These digits are designated as MIN2.

CALL:PCONtrol:ONCE <direction>, <bits> <direction> UP or DOWN <bits> numeric value 1 - 100

> causes the 4300 to insert a one-time burst of up or down power control correction bits into the alternating pattern it is normally sending.

Each power control bit corresponds to  $\sim$  1 dB of mobile power change.

Using this command causes a corresponding shift in mobile power measurements.

 The mobile's behavior is more predictable in loopback service options than in voice service options.

> This command is only allowed if the power control mode is set to alternating or active and currently on a CDMA traffic channel.

See CALL:PCONtrol:SELect.

If the power control mode is not set to alternating or active and currently on a CDMA traffic channel, a -221,"Settings Conflict" error is issued, with a return code value of –603.

# CALL:PCONtrol:RESet[:IMMediate]

causes the 4300 to perform a one-time correction to the power control by successively measuring the mobile power and issuing the appropriate number of up or down power control correction bits to adjust the mobile power to be within  $\pm$  2 dB of the current expected power.

This command does not allow the next command to be executed until the reset has completed, which may take as much as 6 seconds. No correction is performed if the error is less than 2 dB prior to the reset.

This command is only allowed if the power control mode is set to alternating or active and currently on a CDMA traffic channel.

See CALL:PCONtrol:SELect.

If the command is not set to alternating or active and currently on a CDMA traffic channel, a -221,"Settings Conflict" error is issued, with a return code value of –603.

## CALL:PCONtrol:RESet:OFFSet?

returns the adjustment error (in dB) of the last power control reset performed.

Typically, the reset brings the mobile power to within  $\pm 2$  dB of the expected value, although many factors could cause this value to be larger. If the error is greater than  $\pm$ 10 dB, perform another reset.

CALL:PCONtrol:SELect <power control mode> <power control mode> ACTive, ALTernating, UP, DOWN, or FDOWn

selects the operation of closed loop power control.

If set to ACTive, power control bits are sent to the mobile as needed to keep the mobile close to the expected output power.

If set to ALTernating, an alternating pattern of 0's and 1's is sent to the mobile.

If set to UP, only 0's are sent.

If set to FDOWn, only 1's are sent.

If set to DOWN, all 1's are issued to the mobile, the same as the FDOWn selection. In this mode, however, if the mobile output power drops too low  $(< -60$  dBm) for the 4300 to detect, it occasionally sends a few 0's to increase the power (which prevents dropping the call) and returns to an all DOWN (1's) pattern.

 If the unit does not have valid calibration data (after a software upgrade), an attempt to set the mode to ACTive results in a -221, "Settings Conflict" error.

CALL:PLCH:MAC <mobile power level>  $\leq$ mobile power level $>$  numeric value 0 - 10 (AMPS = 0 - 7)

> sets the current mobile power to the value specified if a voice channel (AMPS, NAMPS, CDMA) is assigned.

CALL:PREPort:DELay <integer> <integer> 0 - 31

> specifies the delay between sending a power measurement report and beginning the next report period.

The delay (0 - 31) can be specified with each value representing a delay of 4 frames or 80 milliseconds.

This parameter is used for both threshold and periodic reporting.

The value specified for this parameter does not take effect until the next CALL:PREPort[:IMMediate] command is issued.

### **CALL: PREPort:FER?**

returns the Frame Error Rate calculated from the number of frame errors divided by the number of total frames from the last power report received.

 This value is not updated until a new report is received and CALL:PREPort:STATus? is issued.

**Response :**floating point value 0.00 to 100.00% with a resolution of 0.01%.

### CALL: PREPort:FRAMes:ERRor?

returns the number of frame errors found in the power report.

 This value will not be updated until a new report is received and CALL:PREPort:STATus? is issued.

**Response:** integer value 0 - 905

### CALL:PREPort:FRAMes:TRANsmitted?

returns the number of frames included in the power report.

This value matches the value specified by CALL:PREPort:PERiodic:FRAMes (converted to frames) prior to the last CALL:PREPort[:IMMediate] command.

 This value is not updated until a new report is received and CALL:PREPort:STATus? is issued.

**Response:** integer value 0 - 905

### CALL:PREPort[:IMMediate]

issues the new power report settings which help the mobile determine when to send a power report.

This command is always successful (no response is expected from the mobile) and does not set the status flag used by CALL:ERR?.

## CALL: PREPort:NPILots?

returns the number of pilots in Active Set that the mobile has reported.

This value will be 1 if on Sector 1 or Sector 2 only, and 2 if on both Sectors 1 and 2.

If external sectors are seen by the mobile, they may affect this value.

 This value is not updated until a new report is received and CALL:PREPort:STATus? is issued.

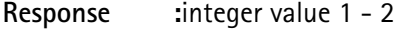

CALL:PREPort:PERiodic:ENABle <boolean>

 $\epsilon$ boolean> OFF or ON  $(0 =$  OFF, 1 = ON)

enables or disables periodic reporting by the mobile.

The value specified for this parameter does not take effect until the next CALL:PREPort[:IMMediate] command is issued.

The delay time between periodic reports is specified by CALL:PREPort:DELay.

### CALL:PREPort:PERiodic:FRAMes <integer>

<integer> 0 - 15

specifies the number of continuous frames for the mobile to include in a power report (each frame is 20 msec).

The actual number of frames is specified by:

 $frames = 5 * 2$ <sub>(ReportPeriod</sub> / 2)

where ReportPeriod is the value of this parameter.

The corresponding minimum and maximum frames are 5 and 905 respectively.

The value specified for this parameter does not take effect until the next CALL:PREPort[IMMediate] command is issued.

CALL: PREPort:PILot[*n*]:POWer?

where: $n =$  the pilot selection, a value from  $1 - 15$ 

returns the equivalent Ec/Io value (in dB) of the Nth pilot reported by the mobile.

 This value is not updated until a new report is received and CALL:PREPort:STATus? is issued.

**Response:** floating point value range (0.0 to –31.5 in steps of 0.5 dB).

CALL: PREPort:PILot[*n*]:STRength?

[n] the pilot selection, a value from 1 - 2

returns pilot strength of the Nth pilot reported by the mobile.

 This value is not updated until a new report is received and CALL:PREPort:STATus? is issued.

**Response:** integer value 0 - 63

# CALL: PREPort:RINDex?

returns an index value indicating the order of the power report.

When a call is first established, this value should be 0. Each time a new report is received from the mobile, the index value for the report is incremented.

 A new report is not available for reading until CALL:PREPort:STATus? is issued.

**Response:** 0 - 32767

### CALL: PREPort:STATus?

indicates if a new power report was received from mobile.

If a new power report was received from mobile, the report data is saved for query access.

This command uses the **OperationStatus** flag in the *Status* subsystem for determining when a new report is received.

If the flag is set when this command is issued, the flag is cleared upon completion.

**Response:** 0 or 1 1 indicates that a report was received.

CALL:PREPort:THReshold:ENABle <boolean>

 $\text{<}$ boolean> OFF or ON  $(0 = \text{OFF}, 1 = \text{ON})$ 

enables or disables threshold reporting by the mobile.

Threshold reports are sent when a the number of frame errors received in a specified group of continuous frames exceeds a threshold.

The number of continuous frames defined for the group is specified by CALL:PREPort:PERiodic:FRAMes and the frame error threshold is specified by CALL:PREPort:THReshold:FRAMes.

The value specified for this parameter does not take effect until the next CALL:PREPort[:IMMediate] command is issued.

## CALL:PREPort:THReshold:FRAMes <integer>

#### $\langle$  integer $>$  1 - 31

specifies the number of frame errors to exceed in a report period before the mobile is to send a report.

The value specified for this parameter does not take effect until the next CALL:PREPort[:IMMediate] command is issued.

## CALL:PREPort:VALid?

indicates if there is valid data in the power report structure.

The data is marked invalid when a call has been dropped and when first coming up on a call.

It is marked as valid when a report is received.

**Returns**: 0 or 1 1 indicates valid report data.

### CALL:PSTRength[:IMMediate]

issues a pilot measurement request order (to the mobile) to retrieve a new pilot strength report, and saves it for query access.

If a report is received within 7 seconds, the data is saved in a buffer using CALL:PSTRength:XXX, and the operational status flag is cleared.

See the **OperationStatus** flag description.

If the report is not received in this time frame, the test is flagged as a failure.

The pass/fail status is determined using CALL:ERR?.

#### CALL:PSTRength:NPILots?

returns the number of pilots that the mobile is tracking in Active and Candidate Sets.

**Response:** integer value from 0 - 15

### CALL:PSTRength:PILot[*n*]:KEEP?

[n] the pilot selection, a value from 1 - 15

returns the keep pilot indicator (0 or 1) of the *n*th pilot reported by the mobile.

**Response:** 0 or 1

0 indicates that the drop timer has expired for the pilot.

CALL:PSTRength:PILot[*n*]:PNCHip?

[n] the pilot selection, a value from 1 - 15

returns phase error in chips of the *n*th pilot reported by the mobile.

This is the PN phase (511 \* PN offset) calculated using CALL:PSTRength:PILot[N]:PNOFfset?.

**Response:** integer value –31 to +32

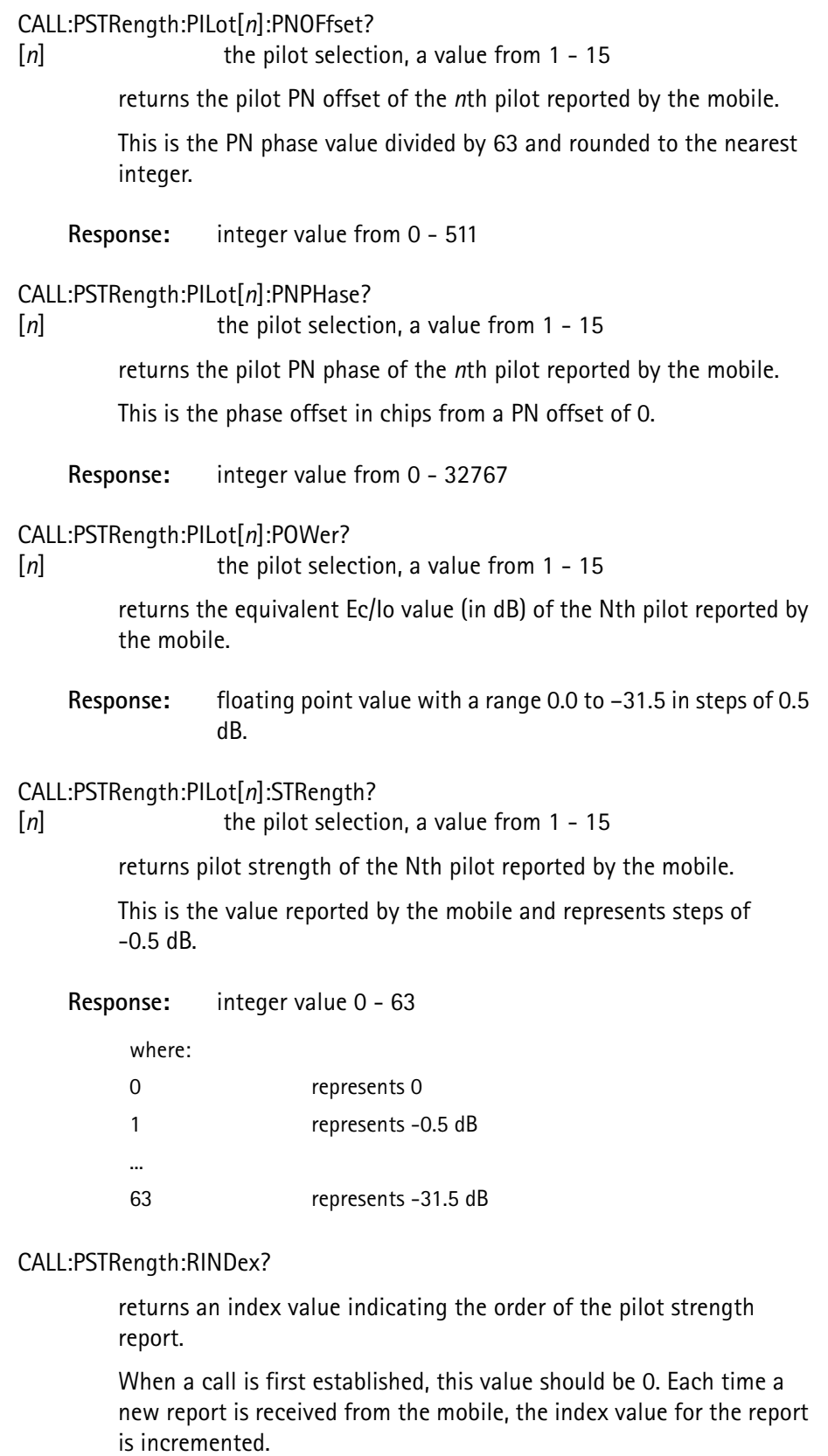

**Response:** 0 - 32767

### CALL:PSTRength:RPILot:KEEP?

returns the keep pilot indicator (0 or 1) of the pilot being used as the time reference for the mobile.

**Response:** 0 or 1 0 indicates the drop timer has expired for the pilot.

#### CALL:PSTRength:RPILot:PNOFfset?

returns PN offset of the pilot being used as the time reference for the mobile.

**Response:** integer value from 0 - 511

#### CALL:PSTRength:RPILot:POWer?

returns the equivalent Ec/Io value (in dB) of the pilot being used as the time reference for the mobile.

**Response:** floating point value range 0.0 to –31.5 in steps of 0.5 dB.

#### CALL:PSTRength:RPILot:STRength?

returns the pilot strength of the pilot being used as the time reference for the mobile.

This is the value reported by the mobile and represents steps of -0.5 dB.

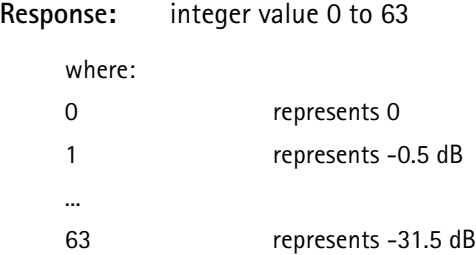

#### CALL:PSTRength:STATus?

indicates if a new pilot strength report was received from mobile.

If a new pilot strength report was received from mobile, the report data is saved for query access.

This command uses the **OperationStatus** flag in the *Status* subsystem for determining when a new report is received.

If the flag is set when this command is issued, the flag is cleared upon completion.

#### **Response:** 0 or 1

1 indicates a report was received.

# CALL:PSTRength:VALid?

indicates if there is valid data in the pilot strength report structure.

The data is marked invalid when a call has been dropped and when first coming up on a call.

It is marked valid when a report is received.

**Response:** 0 or 1 1 indicates valid report data.

# CALL:REGistration

performs an ordered registration and saves the results internally.

After this command completes, with no errors, the data is accessible using CALL:MDAT:XXX.

Save the data in the print buffer using PRIN: ITEM and PRIN:SEL:ITEM.

This command cannot be queried.

### CALL:SERVice:OPTion[:IMMediate]

instructs the mobile to switch to the service option specified in CALL:SERVice:OPTion:NUMBer, if a CDMA channel is assigned.

The unit must be on a CDMA traffic channel.

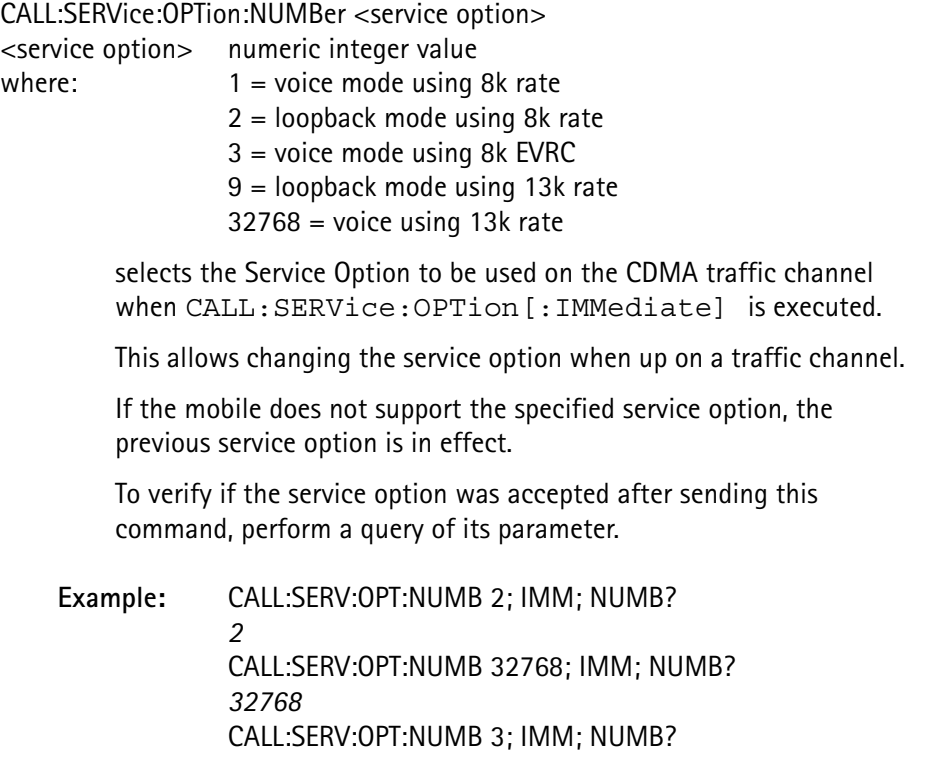

## *32768*

indicates that the service option was changed while up on a CDMA call.

**NOTE:** In each command, the desired service option number is specified, followed by issuing CALL:SERV:OPT:IMM to issue the service option request to the mobile, followed by a query to verify the new service option.

> The first two requests of service option 2 and 32768 were accepted, verified by the response messages.

The last request of service option 3 (EVRC) was rejected by the mobile, as verified by the response returning the previous service option value.

**NOTE:** Some mobiles will reject service option changes that involve changing from voice to loopback or from loopback to voice. If this occurs, establish a new call by paging to the desired service option.

# CALL:SERVice:RATE <select rate>

<select rate> FULL, HALF, QUARter, or EIGHth

selects the data rate to be used while on a loopback service option (i.e. service option 2 or 9).

CALL:SRVMode:BAND <br/>band select> <band select> CELLular, PCS, or KORean

selects the BAND for the Service Mode.

The PCS or KORean band selection is allowed only if the PCS or KORean option is installed.

CALL:SRVMode:CHANnel <channel select> <channel select> numeric value 1 - 1999

selects the voice channel number for service mode.

If the channel is not defined (800-989, 1024 - 1999 for cellular), the command is not executed and an error is generated.

CALL:SRVMode:ESN:MCODe <mfr code> <mfr code> integer value 0 - 225 (0xFF)

> specifies which 8-bit manufacturer's code to use when entering the service mode.

> This value is initialized to 0 on power up and overwritten by the ESN manufacturer's code value on a registration or origination attempt. The new setting takes affect after the next CALL:SRVM:IMM command.

See CALL:SRVM:IMM.

Do not include this parameter in stored settings.

**Example:** CALL:SRVM:ESN:MCOD 179

CALL:SRVMode:ESN:SNUMber <serial number> <serial number> integer value 0 - 16777215 (0xFFFFFF)

> specifies which 24-bit ESN serial number and reserved field to use when entering the service mode.

This value is initialized to 0 on power up and overwritten by the ESN reserved field value on a registration or origination attempt. The new setting takes affect after the next CALL:SRVM:IMM command.

See CALL:SRVM:IMM.

Do not include this parameter in stored settings.

**Example:** CALL:SRVM:ESN:MCOD 123; SNUM 12345678 CALL:SRVM:IMM

CALL:SRVMode:FOFFset <frame offset select> <frame offset select>numeric value 0 - 15

selects the Frame Offset of the Traffic channel for service mode.

CALL:SRVMode[:IMMediate]

places the 4300 in service mode, using the parameters specified by the various Service Mode Parameter Setup commands.

This allows certain measurements to be performed without establishing a traffic or voice channel.

The RF hardware of the 4300 is set as if it is up on a call and some of the measurement commands are permitted. It is assumed that the mobile is set to the same RF settings (i.e. band, channel, channel type, etc.) so that the measurements can be performed.

If the CALL: SRVMode: TYPE is set to CDMA, only the pilot, sync and paging channels are transmitted; a forward traffic channel is not.

**Chapter 5** CDMA SCPI Commands *Call Processing Subsystem*

> CALL:SRVMode:MAC <mobile power level>  $\leq$ mobile power level>numeric value 0 - 10(AMPS = 0 - 7)

> > selects the MAC level for AMPS and NAMPS service mode.

CALL:SRVMode:OFFSet <channel offset> <channel offset> MID, LOW, or HIGH

selects the channel offset to use for the NAMPS service mode.

CALL:SRVMode:PNOFfset <pn offset> <pn offset> numeric value from 0 - 511

> selects the PN Offset value to use when in service mode and CALL:SRVMode:TYPE is set to CDMA.

CALL:SRVMode:SAT <SAT select>

<SAT select> numeric value (AMPS 0 - 2, NAMPS 0 - 6, TDMA 0 - 255)

This command selects the SAT or DSAT vector code for service mode, where <SAT select> represents:

SAT frequency vector for AMPS

where:0 = 5970 Hz  $1 = 6000$  Hz  $2 = 6030$  Hz

DSAT vector for NAMPs

where: 0= 2556CB  $1 = 255B2B$  $2 = 256A9B$  $3 = 25AD4D$  $4 = 26AB2B$  $5 = 26B2AD$  $6 = 2969AB$ 

CALL:SRVMode:SCONfig:RCONfig[:FORWard] <integer> <integer> integer value 1-5

> selects which forward radio configuration to use in CDMA service mode.

 This command returns a -241, "Hardware missing error" if the IS-2000 option is not installed.

**Example:** CALL:SRVM:SCON:RCON:FORW 4 CALL:SRVM:IMM

## CALL:SRVMode:SCONfig:RCONfig:REVerse?

returns an integer value indicating which reverse radio configuration to use the next time CDMA service mode is selected.

 This command returns a -241, "Hardware missing error" if the IS-2000 option is not installed.

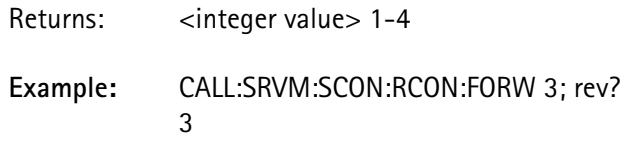

# CALL:SRVMode:TYPE <voice type>

<voice type> AMPS, NAMPs, or CDMA

selects the voice channel type for service mode.

### CALL:SSD:AKEY:CHECksum

adjusts the last 6-digits in the AKEY string (the checksum digits) for a valid checksum.

 This does not guarantee that the AKEY number is valid or that it matches the mobile.

> This is useful when the AKEY of the mobile (except for the checksum digits) is known or when the AKEY value has been set to 0 and the mobile has not yet been assigned an AKEY.

# CALL:SSD:AKEY[:DATA] <auth key string> <auth key string> string of 26 digits (0-9) enclosed in double quotes

selects the AKEY value used in the SSD Update test which matches the AKEY value in the mobile being updated.

If an AKEY has not been assigned to the mobile, enter the default AKEY value string "00000000000000000000000000" and send the CALL:SSD:AKEY:CHECksum command, to calculate the checksum digits (the last 6 digits of the string).

## CALL:SSD:AUTHbs?

returns the AUTHBS value calculated by the 4300 (from the RANDBS value sent by the mobile) for the last SSD Update test performed.

**Response:** <18-bit numeric integer> with a value from 0 - 262143.

# CALL:SSD[:IMMediate]?

performs a Shared Secret Data (SSD) Update test which requires that a valid AKEY value has been entered into the 4300 (using CALL:SSD:AKEY[:DATA]) and that it matches the AKEY value in the mobile being updated.

This update procedure consists of first verifying the AKEY checksum digits. If the AKEY checksum is valid, the 4300 sends the SSD Update Order (including the RANDSSD value) to the mobile, and then waits for the Base Station Challenge Order message sent by the mobile.

The 4300 then uses the RANDBS value returned by the mobile message to calculate the AUTHBS value, and passes it back to the mobile with the Base Station Challenge Order Confirmation message.

The mobile determines if the AUTHBS value is valid, and updates its SSD value if it is.

It returns an SSD Update Order Confirmation message containing the pass/fail status. This pass/fail status is returned as a response message.

The mobile must be up on an AMPS or CDMA call or on a CDMA control channel for this command to work.

If an error occurs (the mobile not responding to the SSD Update Order) an error is placed in the error queue, and no response is returned.

**Response:** 1= PASS, 0 = FAIL

# CALL:SSD:RANDbs?

returns the RANDBS value received from the mobile during the last SSD Update test.

Since this value is a 32-bit value and some remote controllers may have difficulty with an unsigned 32-bit value, it is returned as an ASCII string with 10 decimal digits enclosed in double quotes.

- **Response:** <10-digit decimal numeric string>
- **Example:** CALL:SSD:RAND? *"1298283512"*

CALL:SSD:RANDssd:AUTO <auto select> <auto select> ONCE, OFF, or ON

> enables or disables auto-selection of the RANDSSD value used in the SSD Update test.

If ONCE is selected, a new RANDSSD value is chosen immediately and remains in effect until this command is again executed, or until CALL:SSD:RANDssd[:DATA] changes the value.

The OFF selection does not change the RANDSSD value, and disables the auto selection each time an SSD Update is performed.

If ON is selected, no change is made to the RANDSSD value; a new value is selected whenever CALL:SSD[:IMMediate]? begins a new SSD Update test.

CALL:SSD:RANDssd[:DATA] <random number string> <random number string>string of 17 decimal digits (0-9) enclosed in double quotes

selects the RANDSSD value to use in the SSD Update test.

CALL:SSD:RANDssd:AUTO must be OFF to prevent the auto selection from overwriting this value.

CALL:SSD:SSDA <shared data string>

 $\le$ shared data string $>$  string of 20 decimal digits enclosed in double quotes

or string of 16 hexadecimal digits preceded by the 'H' or 'h' character and entire string enclosed in double quotes.

allows direct access to modify the SSDA value.

**Example:** CALL:SSD:SSDA "12345678901234567890" CALL:SSD:SSDA "HAB54A98CEB1F0AD2" sets the SSDA to the same value, since 12345678901234567890 decimal is equal to AB54A98CEB1F0AD2 hexadecimal.

CALL:SSD:SSDA? [format]

[format] (optional)DECimal or HEXadecimal

reports back the current SSDA value.

The SSDA value is set automatically when an SSD update is performed using CALL:SSD[:IMMediate]? or when set manually using CALL:SSD:SSDA.

The optional parameter specifies whether the response is formatted as a 20-digit decimal value or a 16-digit hexadecimal value.

The default is decimal format.

- **Response:** <20-digit decimal or 16-digit hexadecimal string>
- **Example:** CALL:SSD:SSDA "12345678901234567890" CALL:SSD:SSDA? *"12345678901234567890"* CALL:SSD:SSDA? HEX *"AB54A98CEB1F0AD2"*

# CALL:SSD:SSDB? [format]

[format] (optional) DECimal or HEXadecimal

reports back the current SSDB value.

The SSDB value is set automatically when an SSD update is performed using CALL:SSD[:IMMediate]?.

The optional parameter specifies whether the response is formatted as a 20-digit decimal value or a 16-digit hexadecimal value.

The default is decimal format.

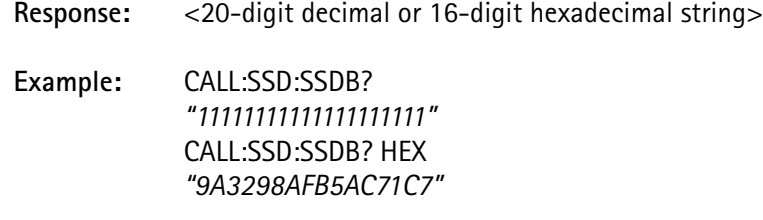

# CALL[:STATus]:BAND?

returns the BAND selection for the voice or control channel currently in use.

**Response:** <character data>CELL, PCS, or KORean

**Example:** CALL:BAND?

*PCS* CALL:HOFF:BAND CELLULAR; IMM CALL:BAND? *CELL*

## CALL[:STATus]:CHANnel?

returns the channel number through which the instrument and the mobile are communicating.

Response: <numeric integer>

**Units:** none

**Example:** CALL:CHAN? *330*  indicates that the current channel is 330.

# CALL[:STATus]:FOFFset?

returns the frame offset of the CDMA traffic channel used to maintain communication with the mobile.

Frame offsets are 1.25 ms each; the maximum frame offset is 15 (18.75 ms).

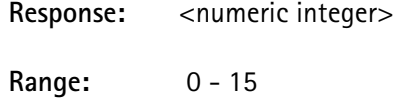

**Units:** 1.25 ms intervals

# CALL[:STATis]:MAC?

returns the Mobile Attenuation Code level (MAC) at which the mobile is transmitting while on an analog control or voice channel.

**Response:** <numeric integer>

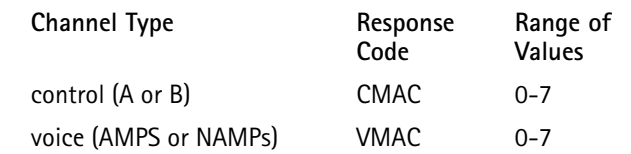

**Units:** none

**Example:** CALL:MAC? *0* indicates that the current MAC level  $= 0$  (highest mobile transmitter power).

# CALL[:STATus]:MEM?

returns an indication of whether Message Encryption Mode (MEM**)** is on or off.

An on is represented by a value of 1, and an off is represented by the value 0.

**Response:** <numeric integer 0 or 1>

**Units:** none

**Example:** CALL:MEM? *0*  indicates that the message encryption mode is off.

The 4300 does not enable message encryption mode.

### CALL[:STATus]:OFFSet?

returns the NAMPs channel offset through which the instrument and the mobile are communicating.

- **Response:** <character data> MID, LOW, or HIGH
- **Example:** CALL:PAGE NAMPs;\*WAI? CALL:OFFS? *LOW* indicates that the current NAMPs channel offset is LOW.

### **CALL[:STATus]:PM?**

returns an indication of whether privacy mode (PM) is on or off.

An on is represented by a value of 1, and an off is represented by the value 0.

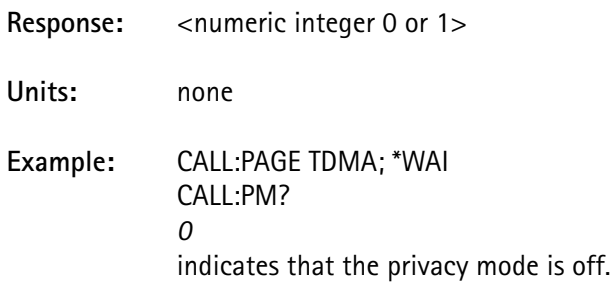

The 4300 does not enable privacy mode.

## CALL[:STATus]:PNOFFset?

returns the PN Offset of the Traffic Channel being used to maintain communication with the mobile while on a CDMA control or traffic channel.

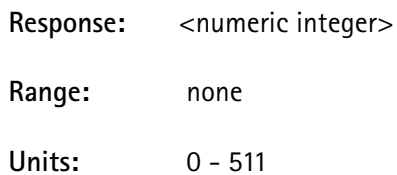

# CALL[:STATus]:PREVision?

returns an integer value indicating the current protocol used for communicating with the mobile.

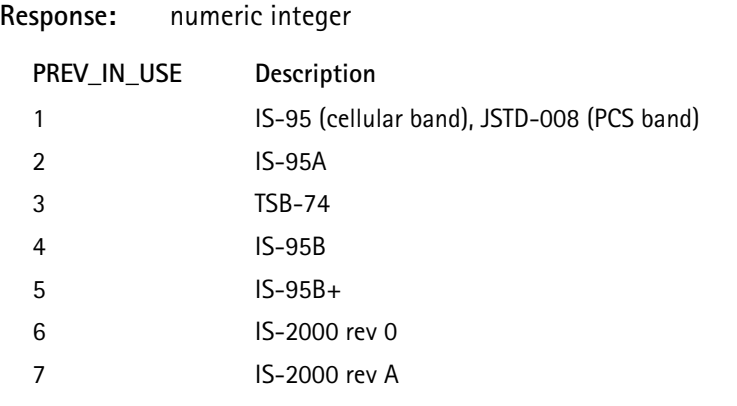

Example**:** CALL:PREV?

*7* 

indicates that the current protocol for the mobile is the new IS-2000.

# CALL[:STATus]:RCONfig:FORWard?

indicates the current forward radio configuration selection.

 This query has no meaning if the mobile is not on a CDMA call or in service mode.

 This command returns a -241, "Hardware missing" error, is the IS-2000 option is not installed.

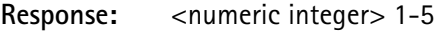

**Units:** none

**Example:** CALL:STAT:RCON:REV?

### CALL[:STATus]:RCONfig:REVerse?

indicates the current forward radio configuration selection.

 This query has no meaning if the mobile is not on a CDMA call or in service mode.

 This command returns a -241, "Hardware missing" error, is the IS-2000 option is not installed.

**Response:** <numeric integer> 1-4

**Example:** CALL:STAT:RCON:REV?

**4300 Series Mobile Service Tester 347**

# CALL[:STATus]:SAT?

returns the SAT, DSAT or DCC being used to maintain communication with the mobile, while on analog control or voice channel.

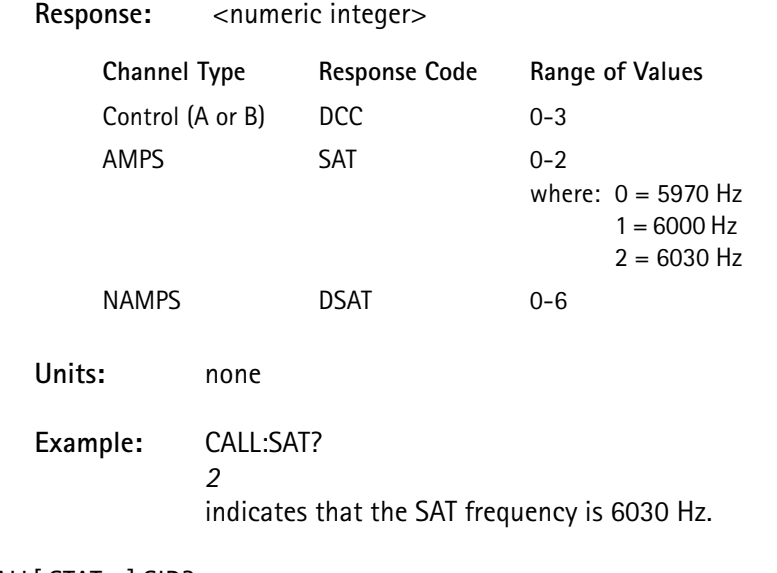

# CALL[:STATus]:SID?

returns the System IDentification (SID) used on a control channel.

 This query has no meaning if the current type is not a control channel (system A or B).

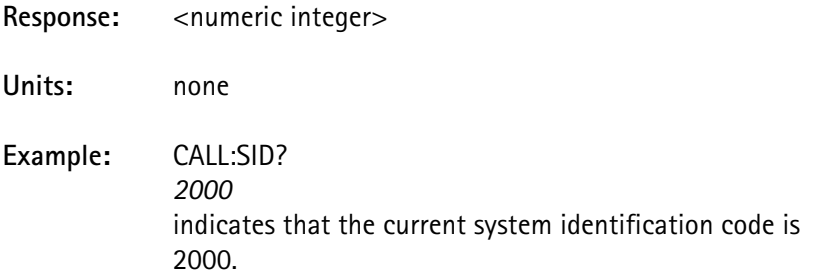

# CALL[:STATus]:SOPTion?

returns the Service Option used on the CDMA traffic channel.

The unit must be on a CDMA traffic channel.

Response: <numeric integer>

**Range:** 0 - 65535

Service options supported:

where: $1$  = voice mode using 8k rate 2 = loopback mode using 8k rate

3 = voice mode using 8k EVRC 9 = loopback mode using 13k rate  $32768$  = voice using 13k rate

## CALL[:STATus]:TCODe?

returns the CDMA Traffic Channel Walsh Code used to maintain communication with the mobile.

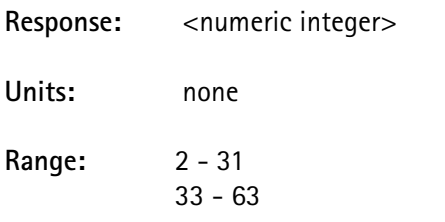

Walsh Code 0 is reserved for the pilot channel. Walsh Code 1 is reserved for the paging channel. Walsh Code 32 is reserved for the sync channel.

## CALL[:STATus]:TYPE?

returns the type of channel through which the instrument and the mobile are communicating.

The channel type is either a control channel (system A or B), a CDMA control channel (system A or B), an AMPS or NAMPS voice channel, or a CDMA traffic channel.

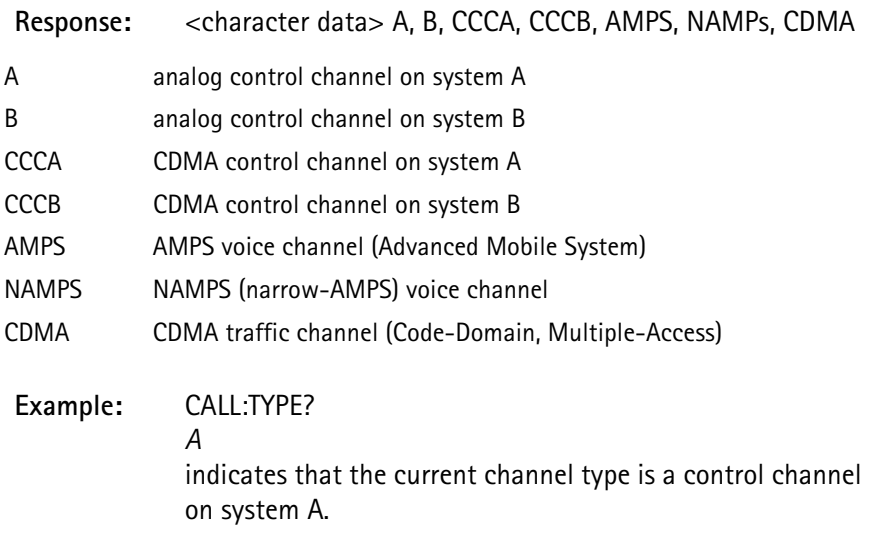

# CALL:UNIQue:AUTHu:BASE?

returns the AUTHU value calculated by the 4300 for the last Unique Challenge test performed.

**Response:** <18-bit numeric integer> (value from 0 - 262143)
#### CALL:UNIQue:AUTHu[:MOBile]?

returns the AUTHU value sent back from the mobile for the last Unique Challenge test performed.

**Response:** <18-bit numeric integer> (value from 0 - 262143)

CALL:UNIQue[:IMMediate]?

performs the Unique Challenge test, which consists of the 4300 sending the Unique Challenge Order (including the RANDU value) to the mobile.

The 4300 waits for the Unique Challenge Order Confirmation message response from the mobile, and reads the AUTHU value sent with the message.

 The AUTHU value is compared to the value calculated by the 4300 using the Cellular Authentication and Voice Encryption (CAVE) algorithm.

The pass/fail status is returned as a response message.

The mobile must be up on an AMPS or CDMA call, or on a CDMA control channel for this command to work.

If an error occurs (the mobile does not respond to the Unique Challenge Order) an error is placed in the error queue, and no response is returned.

**Response:** 1 = PASS, 0 = FAIL

CALL:UNIQue:RANDu:AUTO <auto select> <auto select> ONCE, OFF, or ON

> decides whether or not to allow the 4300 to automatically pick a random number when the Unique Challenge test is performed.

If ONCE is selected, a new RANDU value is chosen immediately. which remains in effect until this command is again executed, or until CALL:UNIQue:RANDu[:DATA] changes the value.

The OFF selection does not change the RANDU value; it disables the auto selection each time a Unique Challenge is performed.

If ON is selected, no change is made to the current RANDU value; a new value is selected whenever CALL:UNIQue[:IMMediate]? begins a new Unique Challenge test.

CALL:UNIQue:RANDu[:DATA] <random number> <random number> numeric integer value from 0 - 16777215

selects the RANDU value to use in the Unique Challenge test.

**CAUTION:** CALL:UNIQue:RANDu:AUTO must be OFF to prevent the auto selection from overwriting this value.

CALL:VOICe:DELay <voice delay>

<voice delay> numeric value 0 - 5, resolution 0.001 seconds

selects the delay interval when the LOOPback voice mode is selected.

See CALL:VOICe:TYPE.

CALL:VOICe:TYPE <voice type>

<voice type> LOOPback, NORMal, RECeiver, or SILent

selects the voice mode to be used while on a voice service option.

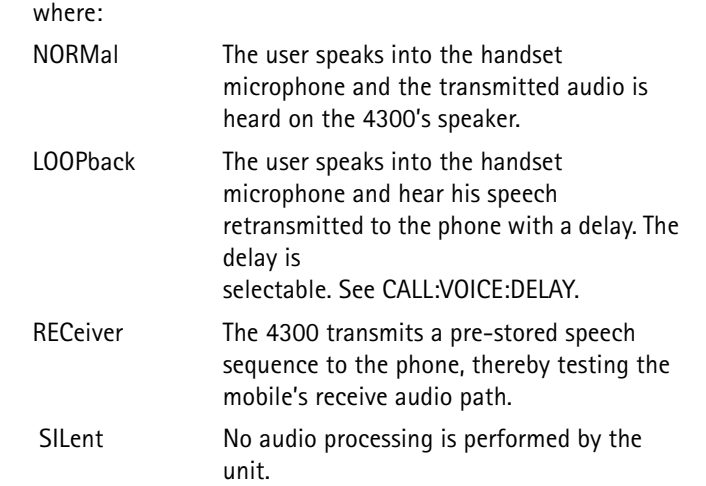

Only LOOPback mode is allowed.

# **CONFigure Subsystem**

The *Configure* subsystem commands perform any setup conditions required to make measurements.

CONFigure:CDOMain:POWer:ACTive <threshold> <threshold> floating point value -30.0 to 0.0

> selects the code channel power measurement for the active/inactive channel classificationt.

 If the threshold is set to a value < the inactive channel power limit, this limit is disabled in service mode. See CALC: LIM: CDOM: POW: TNAC.

**Requirement:** Must be in service mode.

**Unit:** dB (default = -23.0 dB)

CONFigure:DEViation <detect select> <detect select> PEAK, POSitive, NEGative, or RMS

> selects the method of measurement to use when taking a deviation measurement.

**Example**: CONF:DEV POS MEAS:DEV:WBAN? *1111* configures the unit to use the positive peak wideband method, and measures the wideband deviation.

# **DIAGnostic Subsystem**

The *Diagnostic* subsystem commands verify the test equipment is operating properly.

DIAGnostic[:ALL]?

performs an overall diagnostic test of the unit.

This command is the same as the \*TST? command defined by IEEE-488.2.

The response consists of the bit values of the tests that failed.

A zero indicates that all tests passed.

The bit values for the boards are the same as for the STATus:QUES:BOARd register, which is set when this command is executed.

The board bit values are:

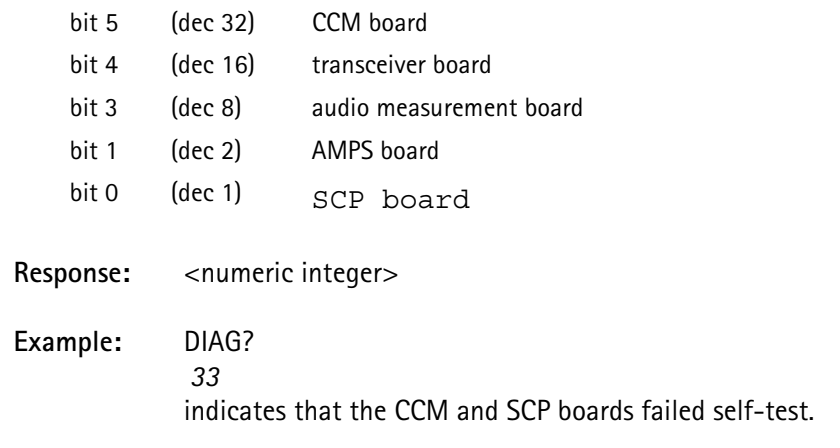

#### DIAGnostic:BOARd? <br/>board select>

<board select> SCP, AMPS, CCM, AMEas, or XCVR

performs a self-test on the specified board only.

The bit values for the boards is the same as for the STATus:QUES:BOARd register, which is also set when this command is executed.

#### **CCM**

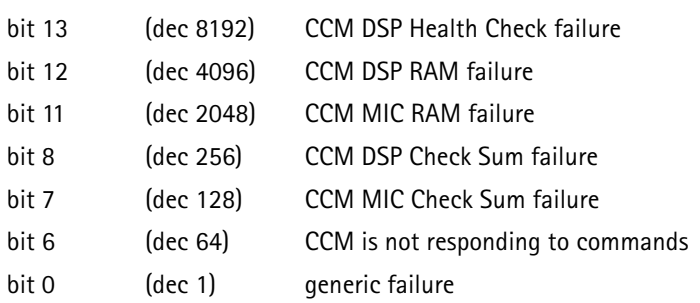

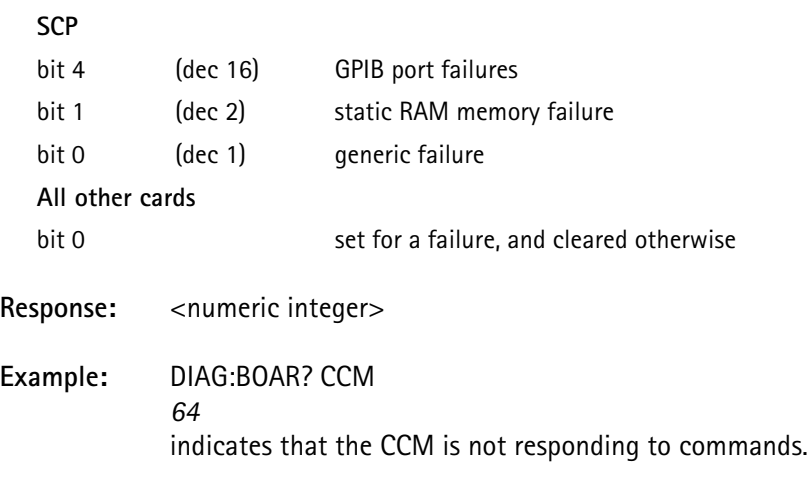

# DIAGnostic:OPTion[:DATA]?

returns a list of all options installed in the system.

The list of options is comma-separated and includes:

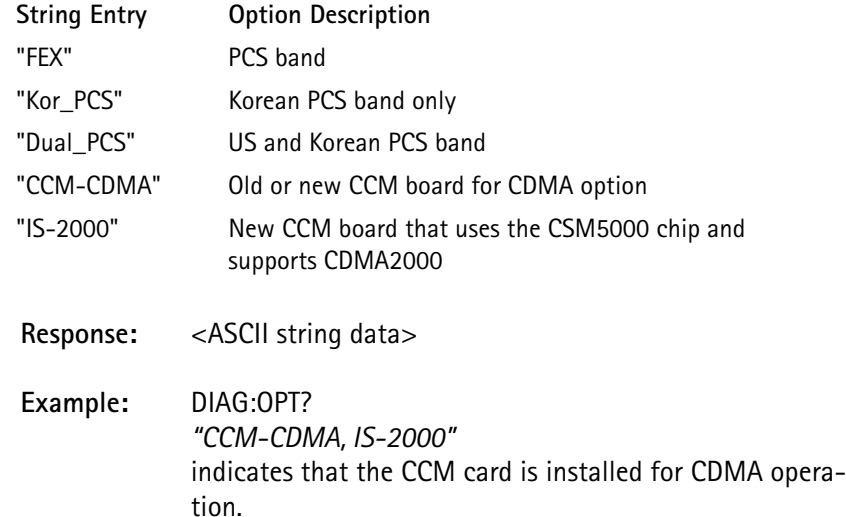

## DIAGnostic:OPTion:STATus?

returns the value of the sum of all bitmap system options.

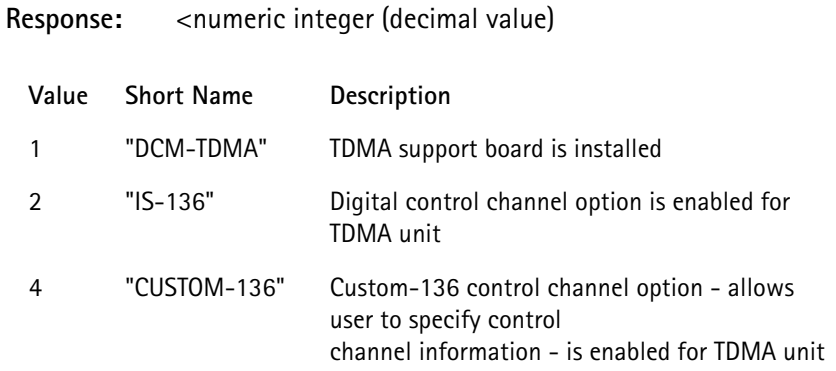

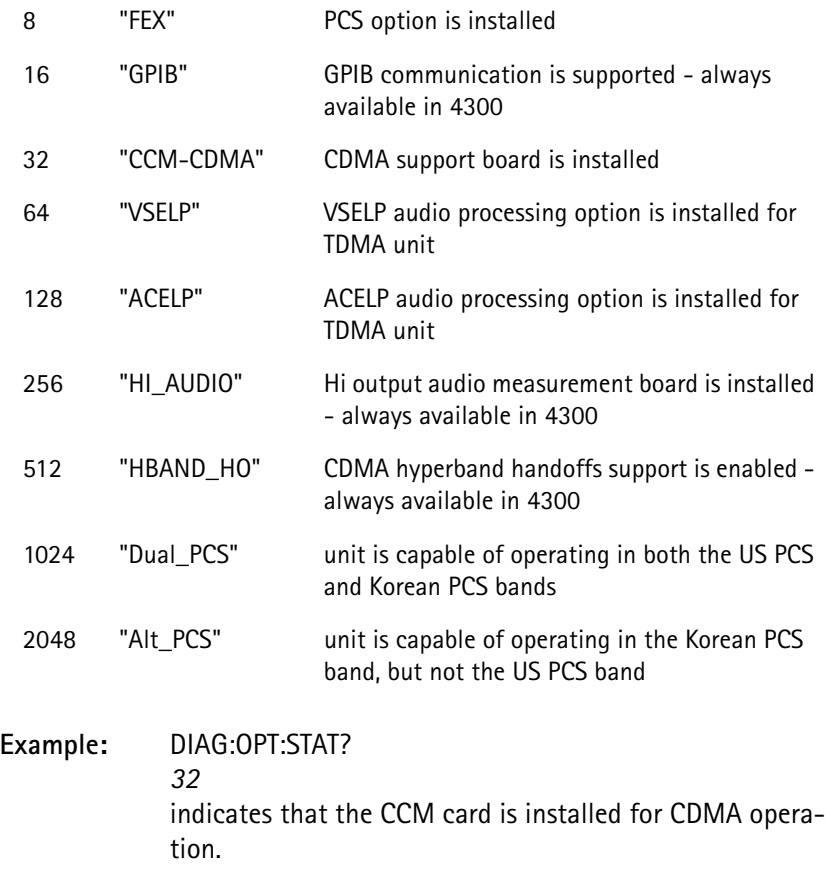

# **DISK Subsystem**

The *Disk* subsystem commands access the floppy disk to perform specific diskrelated activities including: formatting the disk, reading a file, writing to a file, deleting a file, modifying a filename, and listing a directory of the disk.

DISK:DELete <filename>

<filename> string containing the filename to delete enclosed in double quotes

deletes the specified file from the disk directory.

If the file does not exist, error -256 "File not found" is issued.

#### DISK:DIRectory

produces a directory listing output of the disk currently inserted in the disk drive.

It may require several seconds to build up the response string.

The response returned is ASCII text enclosed in double quotes, and contains the filenames of each file found on the disk, along with the size of the file in bytes, the date stamp, and the time stamp.

Filename entries are separated by newline characters, and the data for each file is separated by a comma.

DISK:DIRectory? <extension filter>

<extension filter> ALL, AGR, BIN, CAL, HDR, LIM, LOG, PAG, or PRG

produces a directory listing output of the disk currently inserted in the disk drive.

The extension filter value placed after the command indicates which type of files to list on the directory.

If ALL is used, the command produces a directory of all files found on the disk.

This is the same response as when no extension filter is used.

For any of the other selections, only the files having the specified extension are included in the directory listing.

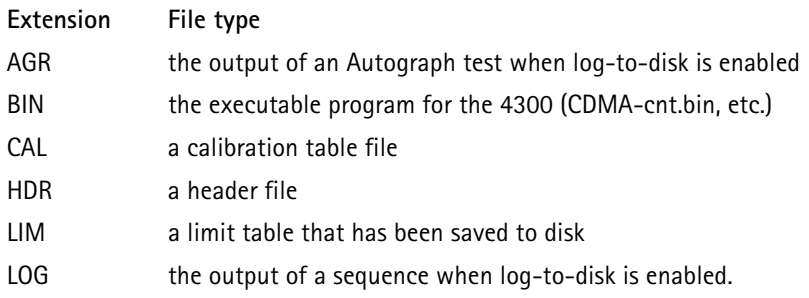

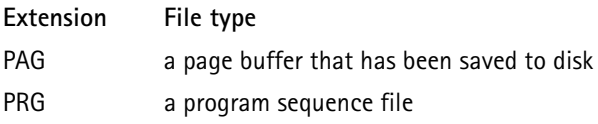

### DISK:ERRor?

returns the status of the last disk command completed.

A value of 0 indicates that the command completed with no errors.

 A negative code indicates an error code and does not indicate that the last disk command has completed.

 This condition is true when the Disk Command bit in the PendingStatus register is not set.

See chapter 5 for a list of error codes.

#### DISK:EXISts? <filename>

< filename> string containing the name of file to find enclosed in double quotes

> determines whether the specified filename is contained on the installed disk.

It returns a value that indicates whether the file was found or not, or if an error occurred.

 Disk errors are not tagged as SCPI errors for this command; they are returned as a negative response value.

**Response:** numeric integer value (-999 to +1)  $0 =$  file found on disk  $1 =$  file not found (no errors)  $<$ 0 = error occurred

## DISK:FORMat

formats the floppy disk in the disk drive.

**CAUTION:** Any data on the disk is erased during a disk format.

DISK:FNAMe <file spec>

< file spec> file name specification enclosed in double quotes

finds a unique file name (one that does not exist on the disk) that has the filename characteristics given by the file specification.

The file specification is a filename with selected characters of the filename replaced by special characters to indicate that these characters may be replaced by any of a set of characters.

This permits a filename format to be specified; the 4300 returns the next filename having that pattern, which does not currently exist on the disk.

The special characters and their representations are as follows:

- # represents a character that can be replaced by a single numeric character (0-9)
- $@$  represents a character that can be replaced by a single alpha character (a-z)
- ? represents a character that can be replaced by a single alphanumeric character (a-z, 0-9, dash or underscore)

 The specified file format must contain the same number of characters as the filename.

**Response:** <ASCII string, maximum length 12 characters>

**Example:**DISK: FNAM? "file ###.pag"  *"file 004.pag"* indicates that files named "file 000.pag", "file 001.pag" and "file 002.pag" already exist on the disk.

DISK:LOAD:HEADer <filename>

<filename> string containing name of header file enclosed in double quotes

loads the specified header file from the disk into internal memory.

This file consists of up to 10 lines of ASCII text that are included at the top of log files, and can be inserted into the page buffer using PRINt:HEADer1-10 commands.

Header filenames have an .hdr extension.

DISK:LOAD:LIMit <limit table select>, <filename> <limit table select>MFC1, MFC2, MFC3, MFC4, or MFC5 <filename> string containing name of file enclosed in double quotes

loads the specified limit table file from the disk into internal memory.

The limit table is loaded into the custom limit table specified by the first parameter.

Limit table filenames have a.lim extension.

DISK:LOAD:PAGE <filename>

<filename> string containing name of page buffer file enclosed in double quotes

> loads the specified page buffer file from the disk into internal memory.

This file consists of up to 60 lines of ASCII text (up to 160 characters per line) that can include several standard control characters for producing special fonts (boldface, underscore, expanded and compressed).

 The page buffer can be modified with the *Print* subsystem commands and output to the printer using PRINt: DUMP.

Page buffer filenames have a .pag extension.

DISK:LOAD:PROGram <filename>

<filename> string containing name of program file enclosed in double quotes

> loads the specified program sequence file from the disk into internal memory.

> If the command is issued from the remote port, the program is placed in the (non-volatile) location specified by PROGram[:SELected]:NAME (AUTO, QUICK, or CUSTOM).

If CUSTOM is selected, the custom sequence location is specified by PROGram:CUStom:NUMBer.

These parameters must be set up prior to issuing DISK: LOAD: PROGram.

If the command is issued from the sequencer (that is, if a sequence program is currently running and this command is executed from within the program), the specified program file is loaded into a temporary location that can only be accessed by the sequencer using the RUNPROG program directive command to nest programs.

This allows one program to pass control to another, and return to the original program following the RUNPROG directive when the nested program completes.

Only one level of nesting is allowed, therefore an -284, "Program currently running" error is flagged, if this command is executed while running a nested program.

**CAUTION:** The temporary location for the nested program is not saved when the power to the test equipment is removed.

DISK:REName <current filename>, <new filename> <current filename> string containing current filename enclosed in double quotes

<new filename> string containing new filename enclosed in double quotes

renames one filename to another.

 The filenames must include an extension that identifies the file type, and the extensions for both filenames must be the same.

See DISK:DIR for a list of file extensions.

#### DISK:STORe:AGRaph

stores the last autograph log buffer to disk after the autograph test has completed.

This is useful if the log-to-disk feature was not enabled when the autograph was run.

The filename to store to is generated internally by taking the first 7 digits of the last recorded ESN from a mobile (using the format defined by CALL:MDATa:ESN:FORMat) plus a single character A-Z, chosen so as to not overwrite a previous log file with the same ESN already existing on the disk.

If no unique filename can be created in this manner (26 autograph files with the same ESN code), no file is generated and an error code is returned.

Autograph log filenames have an .agr extension.

DISK:STORe:LIMit <limit table select>, <filename> <limit table select>EIA, MFC1, MFC2, MFC3, MFC4,or MFC5 <filename> string containing name of file to save to enclosed in double quotes

stores the specified limit table data into the specified file.

The limit table filenames have a .lim extension.

**CAUTION:** If the filename already exists when this command is executed, it is overwritten.

### DISK:STORe:LOG

stores the last program sequence log buffer (up to 500 lines) to disk after the sequence has completed.

This is useful if the log-to-disk feature was not enabled when the sequence was run, and only the last 500 test results are required to be reported.

The filename to store to is generated internally by taking the first 7 digits of the last recorded ESN from a mobile (using the format defined by CALL:MDATa:ESN:FORMat) plus a single character A-Z, chosen so as to not overwrite a previous log file with the same ESN already existing on the disk.

If no unique filename can be created in this manner (26 log files with the same ESN code), no file is generated and an error code is returned.

Log filenames have a .log extension.

DISK:STORe:PAGE <filename>, [start line], [end line] <filename> string containing name of file to save to enclosed in double quotes <start line> (optional) numeric value 1 - 60 <end line> (optional) numeric value 1 - 60

stores the current page buffer text into the specified file.

This buffer consists of 60 lines of ASCII text (up to 160 characters per line) that includes several standard control characters for producing special fonts (boldface, underscore, expanded and compressed).

An optional start and end line number of the buffer can be specified to only copy a portion of the page buffer to the disk. If these parameters are omitted, the entire 60 lines are copied. If only one numeric parameter is given, only that one line will be copied.

If both parameters are given, all lines beginning with the start line up to, and including, the end line will be copied. The start line must be less than or equal to the end line. If the filename already exists when this command is executed, it is appended to the end of the file.

DISK:STORe:PROGram <program select>, <filename>

<program select> AUTO, QUICk, CUSTom

<filename> string containing name of file to save enclosed in double quotes

stores the specified program sequence into the specified file.

If CUSTOM is selected, the custom sequence location (1-3) stored is specified by PROG: CUST: NUMB.

Program sequence filenames have a .prg extension.

**CAUTION:** If the selected filename already exists when this command is executed, it is overwritten.

# **DISPlay Subsystem**

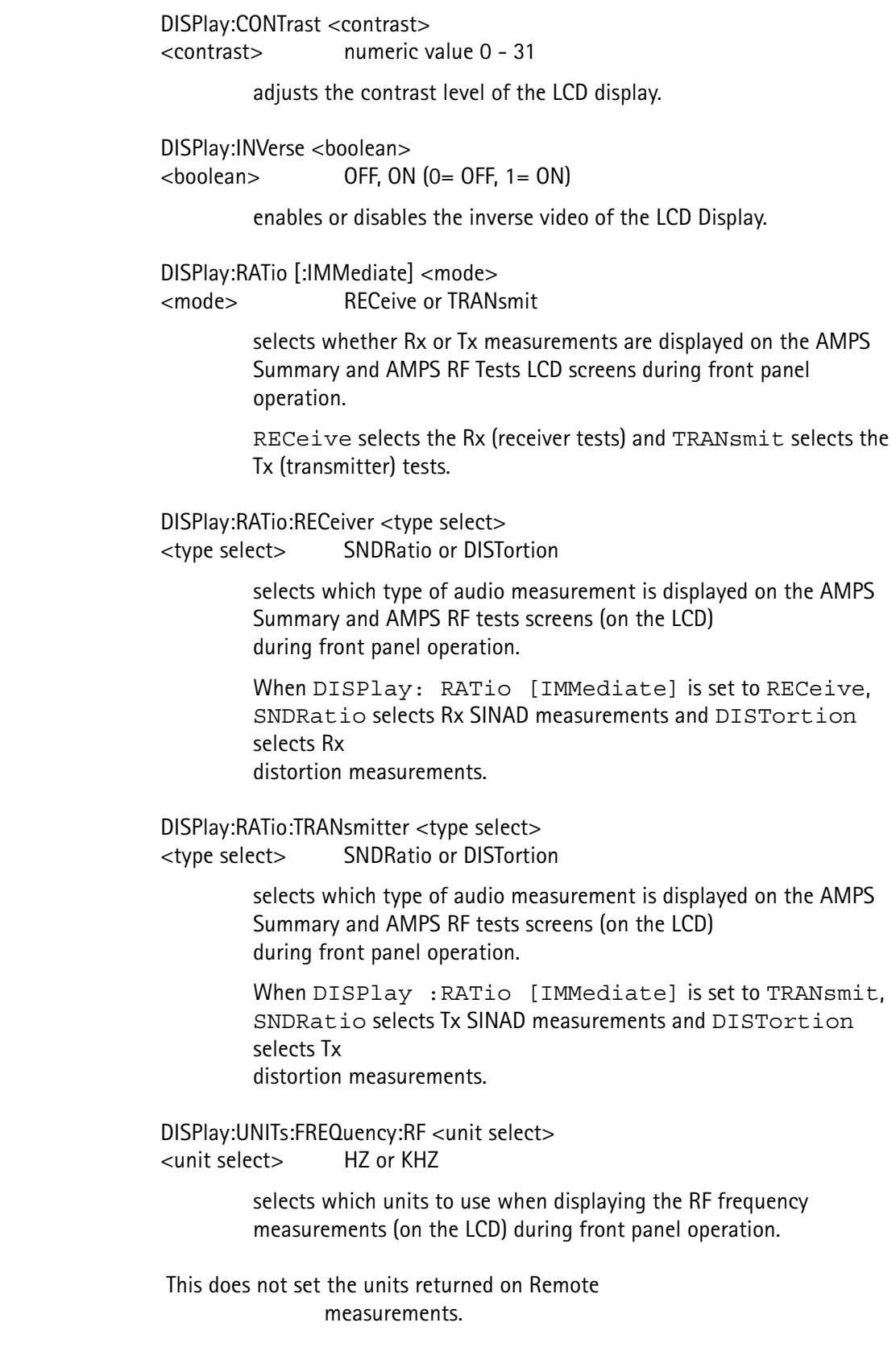

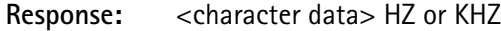

DISPlay:UNITs:PHASe <unit select> <unit select> DEGRee or RADian

> selects the units to be used when displaying phase measurements on the LCD during front panel operation.

This does not set the units returned on Remote measurements.

**Response:** <character data> DEGR or RAD

DISPlay:UNITs:POWer:TRANsmitter <unit select> <unit select> WATT, DBW, or DBM

> selects which units to use when displaying the transmitter power measurements (on the LCD) during front panel operation.

When WATT is selected, the unit automatically selects between Watts (W) or milliWatts (mW) for transmitter power measurements.

This does not set the units returned on Remote measurements.

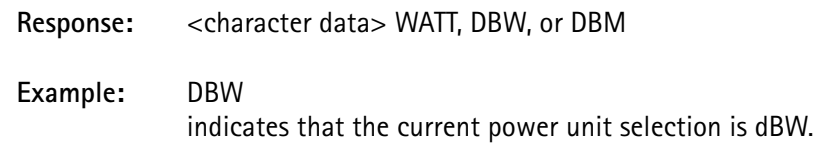

# **IEEE Common Commands**

\*CLS

resets the status reporting structure.

See *Status* subsystem commands.

When the  $*CI.S$  command is executed:

- the Status Byte Register (\*STB?) is cleared,
- the Event Status Register (\*ESR?) is cleared,
- all STAT:OPER and STAT:QUES EVENT registers are cleared,
- all STAT:OPER:COMP registers are cleared, and
- the error queue is cleared.

### \*ESE <enable bits>

<enable bits> numeric integer value from 0 - 255

sets the mask for the Event Status Register to produce an ESR summary bit that is set in the Status Byte Register.

See \*ESR? and \*STB?.

This register is bitwise ANDed to the ESR register to produce the summary bit.

This command can be queried (\*ESE?), and responds with the current mask value set (decimal format).

\*ESR?

reports back the 8-bit Event Status Register defined by IEEE 488.2.

Four of the bits are used to indicate the occurrence of a specific type of error, while the remaining bits indicate other miscellaneous events.

The **Power On** bit is only set at power up, and is used to determine if the power has been recycled.

The **User Request** bit is set when the Exit Remote front panel key is used to exit remote mode.

The **Command Error** bit is set when a command error occurs (SCPI error code  $= -100$  to  $-199$ ).

The **Execution Error** bit is set when an execution error occurs for a command (SCPI error code  $= -200$  to  $-299$ ).

The **Device Dependent Error** bit is set when a device dependent error occurs for a command (SCPI error = -300 to -399).

The **Query Error** bit is set when a query error occurs for a command (SCPI error code  $= -400$  to  $-499$ ).

The **Request Control** bit is not used.

The **Operation Complete** bit is set when any overlapped command that has its corresponding STAT:OPER:COMP:ENAB bit set has completed.

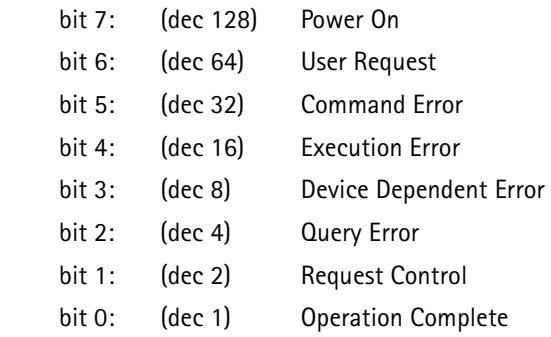

Response: <numeric integer (decimal value)>

#### **Example:** \*ESR?

*17*

indicates that an execution error has occurred and an overlapped command has reported completion.

#### \*IDN?

returns an ASCII string response that identifies the test equipment.

There are four response string fields, separated by a comma.

The first field identifies the test equipment manufacturer.

The second field indicates the model number of the test equipment.

The third field indicates the serial number of the test equipment.

The fourth field indicates the software revision installed in the test equipment's SCP microprocessor board.

**Response:** <ASCII string>

**Example:** \*IDN? *"WVTK, 4300,12345678,2.4"*  indicates that the test equipment is a Wavetek 4300 with SCP software revision 2.4 installed and that the serial number of the test equipment is 12345678.

#### \*OPC

enables the Operation Complete bit in the Event Status Register when all pending commands have completed.

See \*ESR?.

It is also used for sending a service request signal to the GPIB controller when overlapped commands have completed.

The service request signal is not available for serial remote mode.

Prior to sending this command, setup the STATus:OPERation:COMPlete:ENABle register with the enable bits set for the overlapped commands desired, to signal their completion.

For the service request to be sent upon completion, the Operation Complete (bit 0) of the Event Status Enable register (\*ESE) must be set and the Event Status Register Summary (bit 5) and My Summary Status (bit 6) must both be set in the Status Register Enable (\*SRE).

#### \*OPC?

is similar to \*OPC and \*WAI, but does not require the service request signal, which allows it to be used in GPIB and serial remote modes.

Setup the STATus:OPERation:COMPlete:ENABle register with the enable bits set for the overlapped commands desired to signal their completion.

Neither the \*ESE or the \*SRE registers need to be setup.

This command does not complete until the selected overlapped commands have signaled completion. The response message, an ASCII '1', is returned when this command completes.

The Message Available bit is set in the Status Byte Register when the message is available for reading.

Response: <numeric integer> (always a 1) **Example:** STAT:OPER:COMP:ENAB 4 CALL:PAGE \*OPC?  *1* indicates that the CALL:REG command has completed.

\*RCL <setting index>

<setting index> numeric integer 0 - 9

sets the 4300 parameters to those defined in the specified stored setting location.

The list of parameters that are modified is the same as for \*RST.

If the stored setting location is empty or has invalid data in it, the current parameters do not change and the appropriate error is placed in the error queue.

#### \*RST

initializes many 4300 parameters to their default values, in order to prevent inconsistent operation (due to uninitialized parameters) between remote sessions.

 Use this command if a remote program performed various CDMA measurements (including BER) but the BER measurement interval was not setup beforehand.

> **CAUTION:** Set any parameters that affect the operation of a program, once at the start of each session, as the program may not

behave consistently if parameters are modified between uses.

Sending \*RST is the most effective method of initializing the parameters of current and future commands.

The parameters initialized with this command are the same as those that are saved and recalled using \*SAV and \*RCL.

The list of remote command parameters set by \*RST, along with their default values include:\*

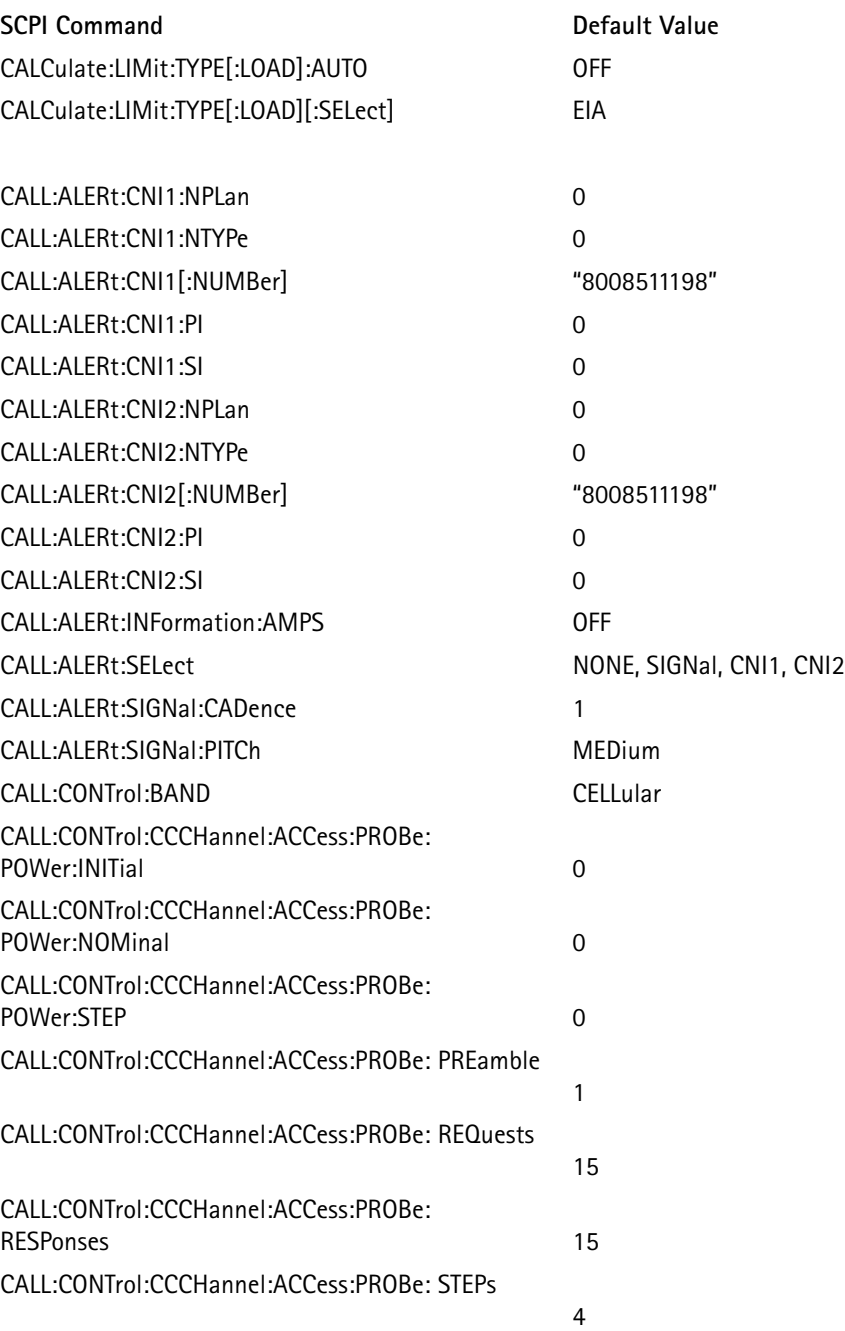

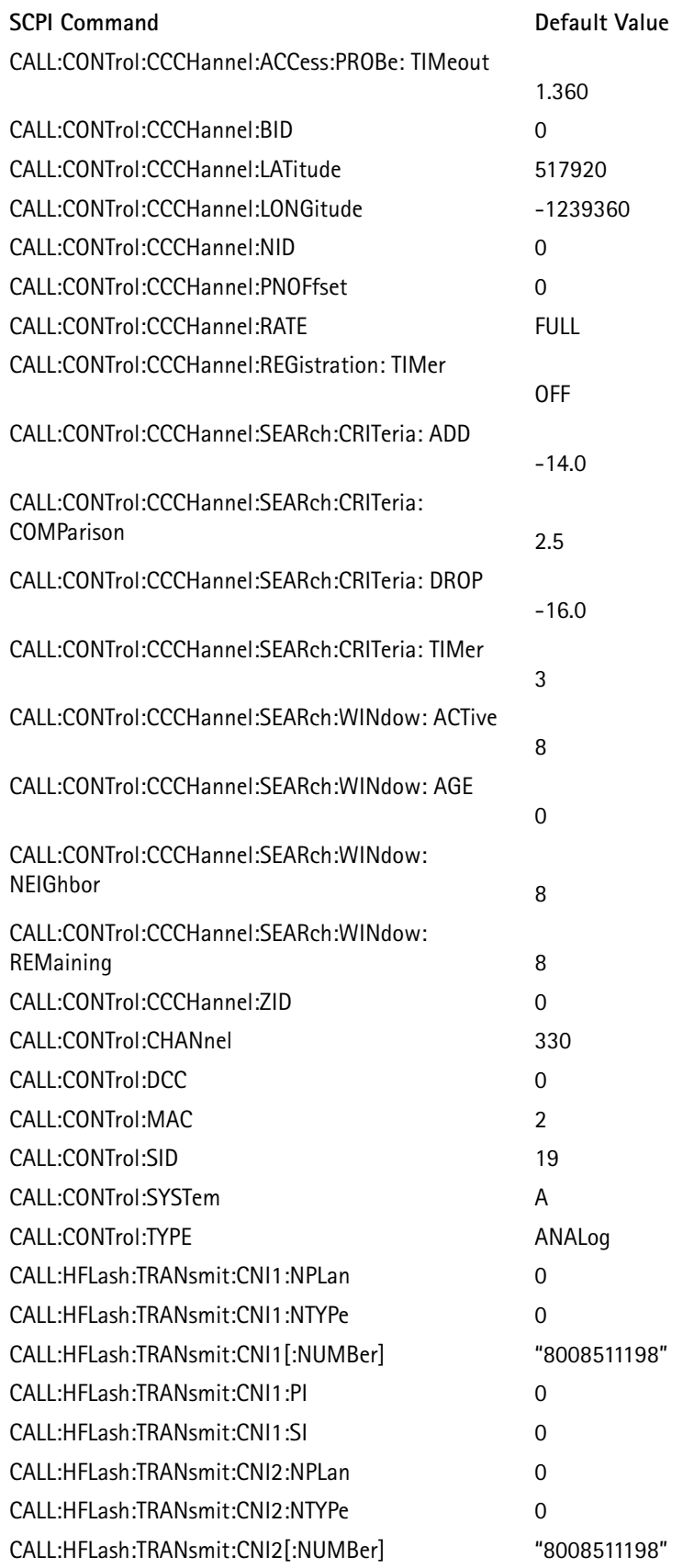

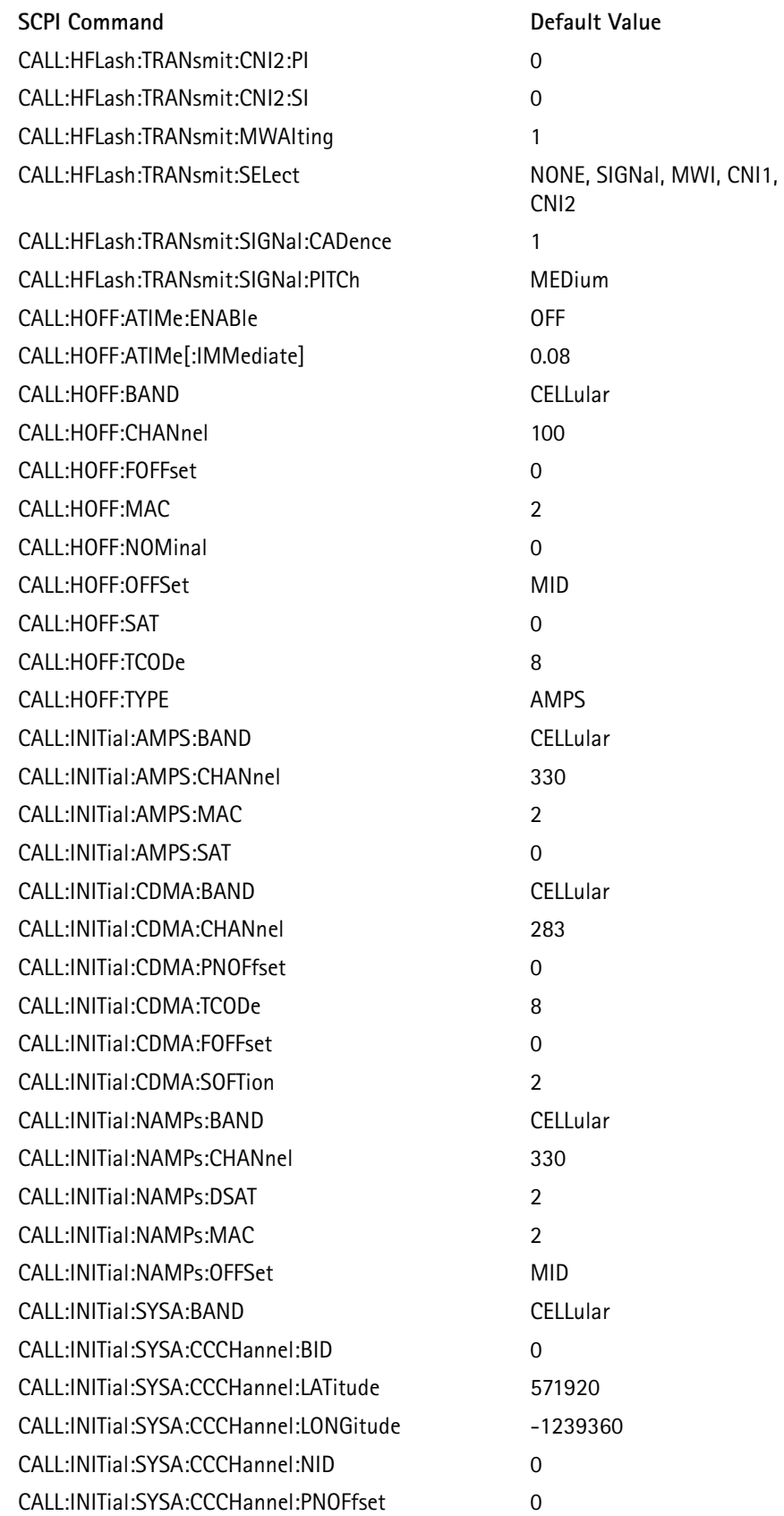

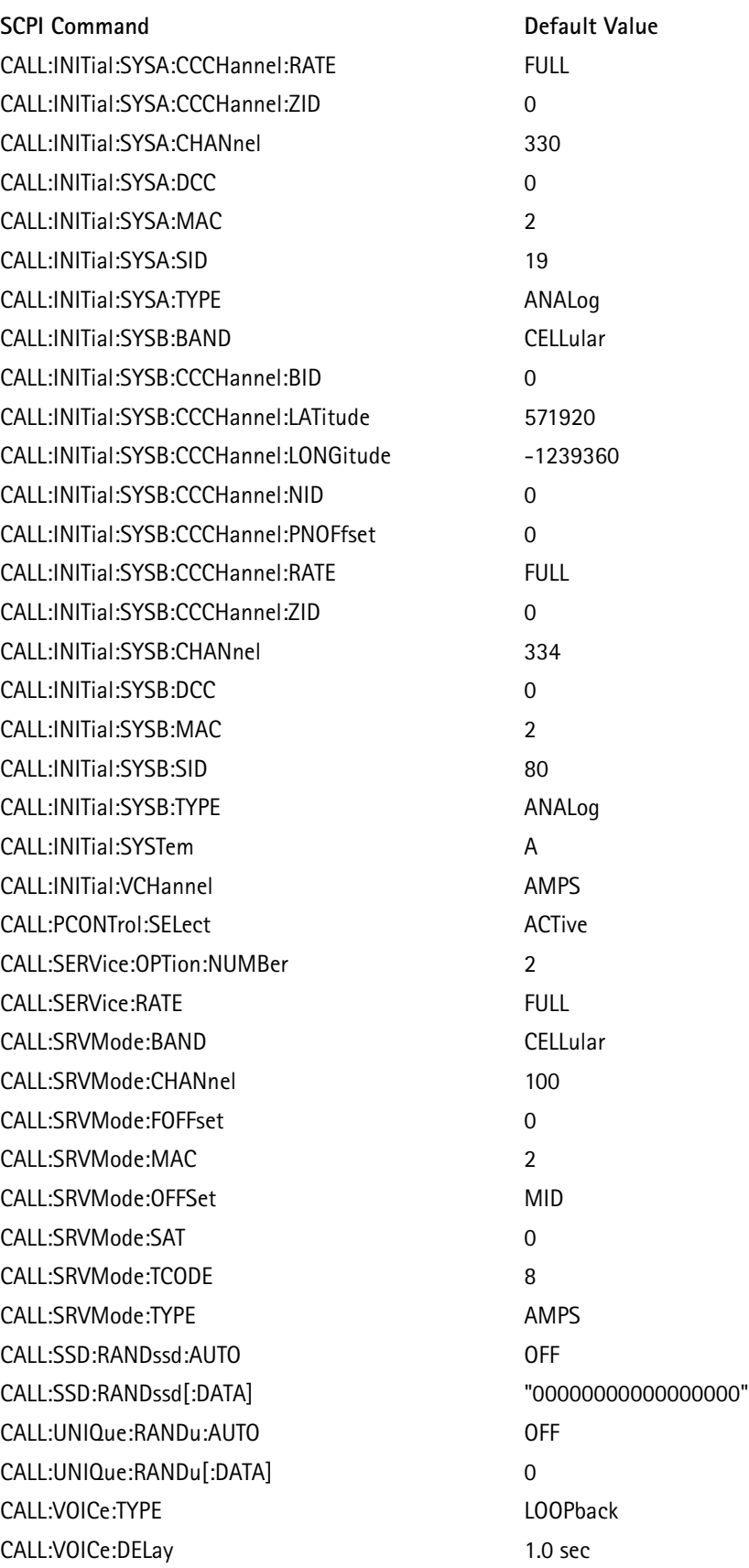

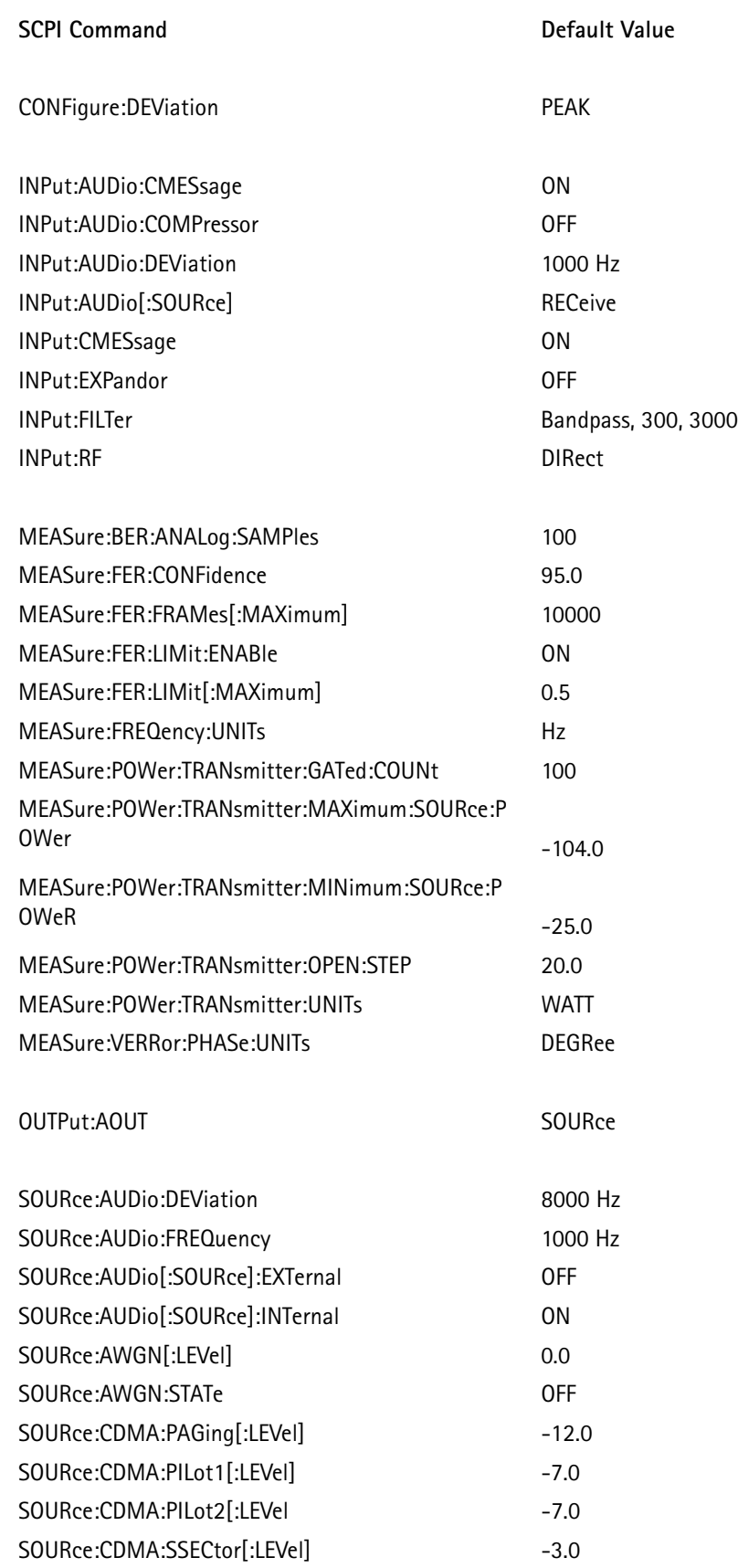

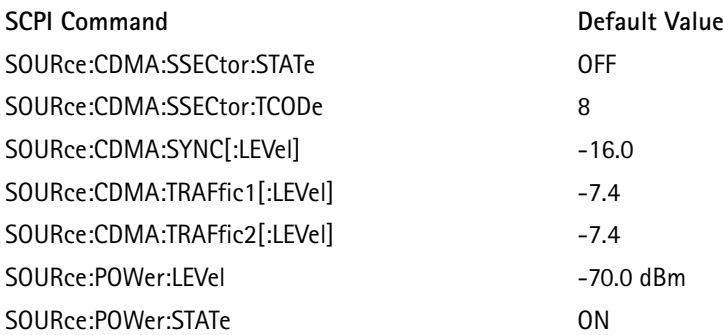

\*System parameters (those that affect the 4300 and the user/controller interface) are excluded from this list.

#### \*SAV <setting index>

<setting index> numeric integer 0 - 9

saves the current parameter values at the specified stored setting location.

A default label is automatically assigned to the location: "Setting #N" where N is the <setting index> value.

If the specified setting location contains a stored setting prior to executing this command, the original setting information is overwritten.

The stored setting data is contained in non-volatile RAM, which retains these settings when power is removed from the test equipment.

The list of parameters that are stored is the same as for \*RST.

#### \*SRE <enable bits>

<enable bits> numeric integer value from 0 - 255

sets the mask for the Status Byte Register (\*STB?) to produce a My Summary Status bit which is placed in bit 6 of the Status Byte Register.

If bit 6 of the SRE register is set and the My Summary Status bit in the STB register is also set, a service request is issued (GPIB mode only).

This command can be queried (\*SRE?), and responds with the current mask value set (decimal format).

#### \*STB?

reports back the 8-bit Status Byte register defined by IEEE 488.2.

This command consists of summary bits from 3 other register structures (Event Status, Operational Status, and Questionable Status).

The My Summary Status bit represents a summary of the rest of the bits in this register, masked by the Status Register Enable.

See \*SRE.

For GPIB mode, this register can be read by performing a serial poll of the instrument where bit 6 (My Summary Status) represents the service request line status.

The definitions of the Status Byte bits are:

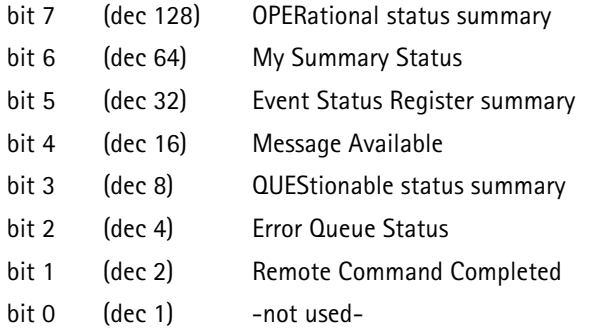

The **Message Available** bit is set when a query response has been generated and is ready for reading. This bit is used to determine when to read a query response after the query command has been issued. Some measurement responses may take more than 1 second to generate the response.

The **Error Queue Status** bit is set when the error queue contains at least one error. Up to 10 errors can be accumulated in the error queue; this bit uses SYSTem:ERRor? to determine when all of the errors have been read.

The **Remote Command Completed** bit is cleared when a remote command is being parsed and set after the terminator is received and the command has been executed or if the command generated an error.

 This command is self-destructive. After the command returns the current value of the register, the register is cleared to 0.

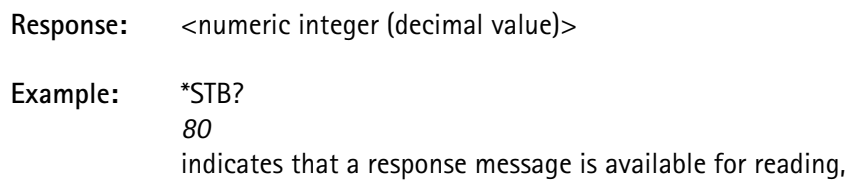

and the service request was issued (if GPIB remote). The service request is negated after this command is executed.

If a serial poll had been performed on the test equipment, the response would have been a value of 80 decimal, and the service request would have been negated after the serial poll had been conducted.

#### \*TST?

performs a complete self-test and reports the result as pass/fail.

See DIAG?.

**Response:** <numeric 0 or 1> **Example:** \*TST? *0* indicates that the self-test diagnostics passed.

\*WAI

This command is similar to \*OPC and \*OPC?, but does not require the service request signal and does not produce a response message that must be read.

The STATus:OPERation:COMPlete:ENABle register must be setup with the enable bits set for the overlapped commands to signal their completion.

Neither the \*ESE or the \*SRE registers need to be setup.

This command will not complete until the selected overlapped commands have signaled completion.

**Example:** STAT:OPER:COMP:ENAB 2 CALL:REG; \*WAI CALL:MDAT:ESN? By placing the \*WAI command after the CALL:REG command, the command has been converted from an overlapped command into a sequential command. The next command, reading the ESN data acquired by the registration, will not execute until the registration has completed.

# **INPut Subsystem**

The *Input* subsystem commands condition the incoming signal prior to measurement.

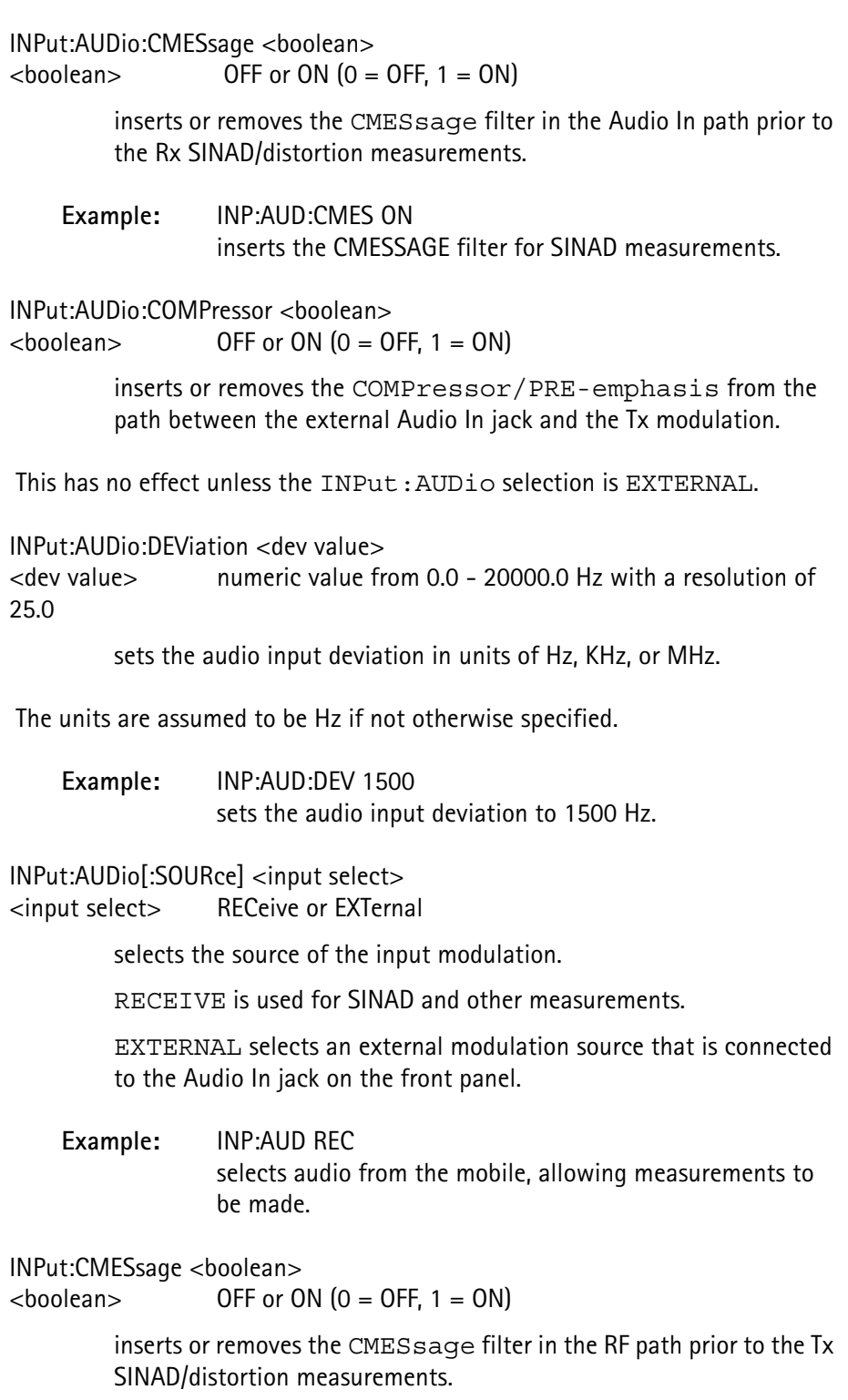

INPut:EXPandor <boolean>  $\epsilon$ boolean> OFF or ON  $(0 =$  OFF, 1 = ON)

> inserts or removes the EXPandor from the receive audio measurement path for performing deviation measurements; may be cascaded with input filters.

See INPut: FILTer.

**Example:** INP:AUD:EXP ON inserts the EXPandor.

INPut:FILTer NONE

INPut:FILTer HP <hi-pass freq> INPut:FILTer LP <lo-pass freq> INPut:FILTer BP <hi-pass freq>, <lo-pass freq> <filter type>, <hi-pass freq>, <lo-pass freq> where:  $\langle$  -filter type> = NONE, HP, LP, BP  $\langle$ hi-pass freg $\rangle$  = numeric value: 50, 300 <lo-pass freq>= numeric value: 3000, 15000, 30000

> selects the input filters used between the receiver demodulator and the deviation meter.

The four filter type selections are:

- none,
- high pass only,
- low pass only, and
- bandpass.

There are 2 high-pass filter selections and 3 low-pass selections. The bandpass filter is a combination of any high and low pass filter selections.

The query form of this command returns all 3 parameters.

**Units:** Hz

**Example 1:** INP:FILT BP, 300, 30000 selects bandpass filtering with a 300 Hz high-pass cutoff frequency and a 30000 Hz low-pass cutoff frequency. **Example 2:** INP:FILT?

LP,50,15000 indicates that the 15 kHz low-pass filter is currently selected.

INPut:RF <input select> <input select> DIRect or OFFair

selects whether the 20 Watt 20 dB pad is inserted in the RF input line.

DIRect inserts the pad, allowing a direct connection to be made from the mobile transmitter to the RF input. The base transmitter power range for this selection is -50 to -125 dBm. This selection is required for making power measurements.

OFFair removes this pad to allow greater sensitivity. This selection is used if the RF input is connected to an antenna to receive the mobile transmitter RF signal. Base transmitter power for this selection is -30 to -105 dBm.

Power measurements cannot be made in this mode.

 This selection does not affect the CDMA mode as the RF pad is automatically inserted or removed based on the power received from the mobile at the RF input.

# **MEASurement Subsystem**

The *Measurement* subsystem commands initiate and report measurements, and perform limit checking as specified by the current limit table parameters.

See CALCulate: LIMit.

Information about the measurement (value, units, limits) may be output to the printer buffer using PRINt: ITEM. Many of these commands require the unit to be in a particular state in order to execute. See the **Requirements:** section of the command description.

Certain measurements have a corresponding READ subsystem command which reports the previous measurement value taken. This allows a measurement to be made once, and the data can be read or printed in different units, without taking another measurement.

#### MEASure:BER?

performs an analog BER measurement using the number of samples specified by MEASure:BER:ANALog:SAMPles.

The measured value is returned along with an indication of the measurement performed.

**Requirements:**Unit must be up on an AMPS call.

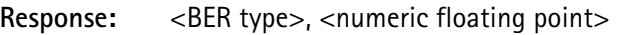

where: $\langle$ BER type $\rangle$  = analog BER measurement <numeric floating point> = percentage BER

**Resolution:** 0.01

**Units:** percentage

**Limit checking:** uses the values in CALC:LIM:BER:ANALog.

**Example:** CALL:PAGE AMPS; \*WAI MEAS:BER *ANAL,2.5* indicates that the analog BER is 2.5% (2.5% of the audit messages were not acknowledged).

MEASure:BER:ANALog:SAMPles <number of samples> <number of samples> numeric integer value 1 - 1000

> selects the number of audit messages to use when an analog BER measurement is performed using MEASure:BER? while the unit is in AMPS call mode.

 A larger number of samples provides a more accurate analog BER measurement.

#### MEASure:CDOMain[:IMMediate]?

performs a code domain measurement and returns a pass/fail indication.

 If this command is executed when the unit is not in RC 3-5, error -603, "Call Process Invalid" is indicated and the measurement is not performed. This is reported to the remote as error -221, "Settings conflict".

**Requirements:** RC > 2

**Response:** PASS, FAIL, NONE

**Limit checking:** uses the values in CALculate:LIMit:CDOMain.

#### MEASure:CURRent[:DC]?

performs a DC input current measurement for the mobile and reports the value in Amps.

#### **Requirements:** none

**Response:** <numeric floating point>

**Resolution:** 0.01

**Units:** amps

**Limit checking:** none

**Example:** MEAS:CURR? *1.300000* indicates that the DC input current to the mobile is 1.3 amps.

#### MEASure:DEViation:AUDio?

performs an audio deviation measurement and returns the deviation in Hz.

**Requirements:** Unit must be up on a call or in service mode (AMPS or NAMPs only).

Response: <numeric integer>

**Units:** Hz

**Limit checking:** uses the values in CALC:LIM:DEViation:AUDio.

#### MEASure:DEViation:DSAT?

performs a DSAT deviation measurement and returns the deviation in Hz.

**Requirements:** Unit must be up on a call or in service mode (NAMPs only).

Response: <numeric integer>

**Units:** Hz

**Limit checking:** uses the values in CALC:LIM:DEViation:NAMPs.

MEASure:DEViation:DST?

performs a DST deviation measurement and returns the deviation in Hz.

**Requirements:** Unit must be up on a call or in service mode (NAMPs only).

**Response:** <numeric integer>

**Units:** Hz

**Limit checking:** uses the values in CALC:LIM:DEViation:NAMPs.

MEASure:DEViation:PAUDio <duration>

<duration> numeric integer value 1 - 60 seconds

initiates a peak audio deviation measurement for the specified amount of time but does not return a measurement value.

 Use READ:DEViation:PAUDio? following completion of the measurement to obtain measurement value.

> This overlapped command allows other commands to be executed while the measurement is in progress; delay the READ command until the measurement completes.

Bit 7 (decimal value 128) of the **PendingStatus** register is set upon completion of the peak measurement.

See *Status* subsystem commands and "Overlapped and Sequential Commands" for an explanation of how the **PendingStatus** flag provides notification to the controller of when the measurement completes and is ready to be read.

This command requires the exclusive use of one of the measurement tasks in the 4300; any other measurement command that uses the same measurement task must wait until the task is available.

The following commands, when placed after MEAS: DEV: PAUD, execute only after the peak audio measurement is complete:

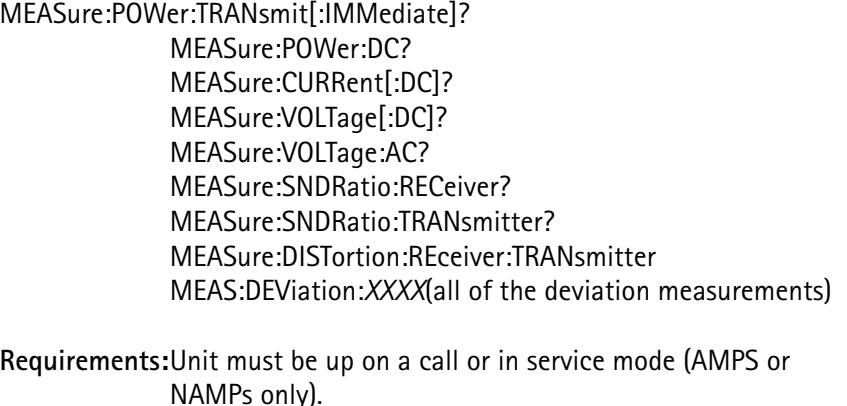

MEASure:DEViation:PAUDio? <duration> <duration> numeric integer value 0 - 60 seconds

> functions the same as the non-query form of the command except that it is non-overlapped (next command is not processed until this command completes) and it returns the peak deviation measurement value.

**Requirements:** Unit must be up on a call or in service mode (AMPS or NAMPS only).

 This command is not valid through the remote port. It can only be used from within a program.

#### MEASure:DEViation:RESidual?

performs a residual deviation measurement and returns the deviation in Hz.

**Requirements:** Unit must be up on a call or in service mode (AMPS or NAMPs only).

Response: <numeric integer>

**Units:** Hz

**Limit checking:** uses the values in CALC:LIM:DEViation:RESidual.

#### MEASure:DEViation:SAT?

performs a SAT deviation measurement and returns the deviation in Hz.

**Requirements:** Unit must be up on a call or in service mode (AMPS only).

Response: <numeric integer>

**Units:** Hz

**Limit checking:** uses the values in CALC:LIM:DEViation:SAT.

**Example:** CALL:PAGE AMPS; \*WAI MEAS:DEV:SAT? *1880* indicates that the measured SAT deviation is 1880 Hz.

MEASure:DEViation:ST?

turns the signaling tone ON, performs an ST deviation measurement, and returns the deviation in Hz.

 The ST remains on after this query has been executed. Pressing the SEND or SND key on the mobile handset turns the ST off. Doing so too soon may cause invalid results.

**Requirements:** Unit must be up on a call or in service mode (AMPS only).

**Response:** <numeric integer>

**Units:** Hz

**Limit checking:** uses the values in CALC:LIM:DEViation:ST.

#### MEASure:DEViation:WBANd?

performs a wideband deviation measurement and returns the deviation in Hz units.

**Requirements:** Unit must be up on a call or in service mode (AMPS or NAMPs only).

Response: <numeric integer>

**Units:** Hz

**Limit checking:** uses the values in CALC:LIM:DEViation:WBANd.

#### MEASure:DISTortion:RECeiver?

performs a receiver distortion measurement.

**Requirements:** Unit must be up on a call or in service mode (AMPS or NAMPs only).

**Response:** <numeric floating point>

**Resolution:** 0.1

**Units:** percentage

**Limit checking:** uses the values in CALC:LIM:DISTortion:RECeive.

### **Example:** CALL:PAGE AMPS; \*WAI MEAS:DIST:REC? *3.2* indicates that the Rx distortion is 3.2%.

#### MEASure:DISTortion:TRANsmitter?

performs a transmitter distortion measurement.

**Requirements:** Unit must be up on a call or in service mode (AMPS or NAMPs only).

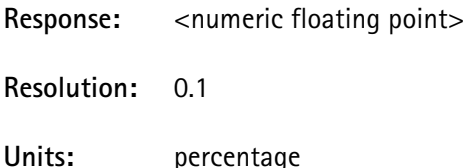

**Limit checking:** uses the values in CALC:LIM:DISTortion:TRANsmit.

#### MEASure:DTMF[:FULL]

initializes the DTMF key string prior to sending MEAS: DTMF? from the remote.

The string is initialized to 12 ASCII spaces, and the last character read is initialized to 0. The PASS/FAIL status is set to PASS when all 12 keys have been pressed.

The operation pending flag (see Status subsystem) for DTMF is set when this command is received, and is cleared when all 12 DTMF keys have been received.

This overlapped command uses an enable code of 0020 hexidecimal (32 decimal) and requires no exclusive resources (does not conflict with any other overlapped command).

**Requirements:** Unit must be up on a call (AMPS, NAMPs, CDMA), not in service mode.

### MEASure:DTMF[:FULL]?

reports the value of the last DTMF key pressed (the ASCII code represented in decimal format), along with a string indicating which of the 12 DTMF keys have been pressed since the last MEAS: DTMF command (not query) was received.

The string is 12 characters in length and enclosed in double quotes. The string sequence is "1234567890\*#", and any keys that have not been pressed are replaced with an ASCII space.
#### **Requirements:** none

Response: <decimal integer>, "<12-character string>"

**Example:** 50,"123 7 \* " indicates that the last DTMF key pressed was decimal 50 (the '2' key) and that the keys pressed since last reset are: '1', '2', '3', '7', '\*'(not necessarily in that order).

#### MEASure:DTMF:KEY

performs the same DTMF query response initialization as MEAS:DTMF[:FULL], without beginning a DTMF test.

This command does not begin an overlapped command or set up the front panel screen, to allow aborting the command from the sequencer.

Use this command prior to the initial MEAS: DTMF: KEY? in order to prevent reading an outdated DTMF key sequence.

# MEASure:DTMF:KEY?

reports the value of the first DTMF received following either the set or the query form of MEAS: DTMF: KEY.

If no key has been received, this command waits for the next key before allowing another remote command to be parsed. The command may be broken from this loop by one of three conditions:

- a DTMF key is pressed,
- the call is dropped, or
- a device/interface clear is received.

The return value is the integer value of the ASCII DTMF key pressed. ('0' to '9' = decimal 48 to 57,  $4$ ' = decimal 42,  $4$ ' = decimal 35).

If the call is dropped, the return value is 0.

**Response:** <decimal integer>

MEASure:FER:CONFidence <% confidence> <% confidence> 90.0 - 100.0% (resolution of 0.5)

> sets the confidence level used during a Frame Error Rate measurement using MEASure:FER[:IMMediate]?.

This command is valid only if the CCM option is installed.

MEASure:FER:FRAMes:MAXimum <number of frames> <number of frames> numeric integer value 1 - 10000

> sets the number of frames to be received by the mobile during Frame Error Rate measurements using MEASure:FER[:IMMediate]?.

This command is valid only if the CCM option is installed.

# MEASure:FER:[IMMediate]

This overlapped command version functions in the same way as MEASure:FER[:IMMediate]? with 2 exceptions: it does not return a response and, it allows other commands to run while this one is in process.

Use READ: FER? to read the result when this command completes. Bit 3 (decimal value 8) of the **PendingStatus** register is set upon completion of the FER measurement.

See the *Status* subsystem commands and "Overlapped and Sequential Commands" for an explanation of how the **PendingStatus** flag provides notification to the controller of when the measurement completes and a result is ready to be read.

 To avoid dropping the call during this test, set the power control to All Up (CALL:PCONtrol:SELect UP) prior to performing the FER test at reduced base power levels.

# MEASure:FER[:IMMediate]?

begins a frame error rate measurement, waits for it to complete, and returns the FER, expressed as a percentage, for the completed test.

The measurement is performed by putting the mobile up on a CDMA call in a loopback service option (2 or 9) so that the mobile is returning the same frame data that the 4300 is transmitting.

The frame data transmitted consists of a pseudo-random bit stream. A frame is considered an error if it is a valid frame but does not match the frame data that was transmitted.

The user defines the duration of the test by specifying the maximum number of frames transmitted and the confidence factor. The test completes no later than when the maximum number of frames has been reached.

This value is set from 1 to 10000, each frame taking 20 msec to complete. The maximum duration for this test is 200 sec.

A confidence factor of 100% forces the test to run to the maximum number of frames. Specifying a confidence factor of <100% uses statistical probability to determine that the FER does not exceed the maximum FER limit.

If the number of frame errors is small, this can result in the test terminating before reaching the maximum number of frames.

 To avoid dropping the call during this test, set the power control to All Up (CALL:PCONtrol:SELect UP) prior to performing the FER test at reduced base power levels.

**Requirements:**Unit must be up on a CDMA call (loopback service option 2 or 9).

**Response:** <numeric floating point>

**Resolution:** 0.0001

**Units:** percentage

**Limit checking:**uses the value in MEAS:FER:LIMit if test does not pass with confidence.

**Example:**

MEAS:FER:LIM 0.3; CONF 100.0; FRAM:MAX 5000 MEAS:FER? *0.0230*

MEASure:FER:LIMit:ENABle <boolean>  $\langle$ boolean> OFF or ON  $(0 =$  OFF, 1 = ON)

> enables or disables the Frame Error Rate Maximum limit set by MEASure:FER:LIMit[:MAXimum].

This command is valid only if the CCM option is installed.

MEASure:FER:LIMit[:MAXimum] <maximum frame error rate> <maximum frame error rate> 0.0 - 5.0% with a resolution of 0.1

> sets the limit value for a Frame Error Rate measurement using MEASure:FER[:IMMediate]?.

This command is valid only if the CCM option is installed.

MEASure:FREQuency:ERRor:RF?

performs an RF frequency measurement and calculates and returns the frequency error in the units that are currently selected by MEAS:FREQ:UNIT.

See MEAS:FREQ:UNIT.

This command indicates an error if not on a call or not in service mode.

**Requirements:** Unit must be up on a call or in service mode (AMPS, NAMPs, CDMA).

**Response:** <numeric integer>

**Resolution:** 1.0

**Units:** Hz, kHz, MHz

**Limit checking:** uses the values in CALC:LIM:FREQuency:RF.

**Example:** CALL:PAGE; \*WAI MEAS:FREQ:ERR:RF? *-30000* indicates a measured transmitter frequency that is 30000 Hz below the nominal value.

# MEASure:FREQuency:ERRor:SAT?

performs a SAT frequency measurement and calculates and returns the frequency error in the units selected by MEAS:FREQ:UNIT.

See MEAS:FREQ:UNIT.

**Requirements:** Unit must be up on a call or in service mode (AMPS or NAMPs only).

Response: <numeric integer>

**Resolution:** 1.0

Units: Hz, kHz, MHz

**Limit checking:** uses the values in CALC:LIM:FREQ:SAT.

**Example:** CALL:PAGE AMPS; \*WAI MEAS:FREQ:ERR:SAT? *-30* indicates a measured SAT frequency value that is 30 Hz lower than the nominal value.

MEASure:FREQuency:ERRor:ST?

performs an ST frequency measurement and calculates and returns the frequency measurement in the units selected by MEAS:FREQ:UNIT.

 ST remains on after this query has been executed. Pressing the SEND or SND key on the mobile handset turns the ST off. Doing so too soon may cause invalid results.

**Requirements:** Unit must be up on a call or in service mode (AMPS or NAMPs only).

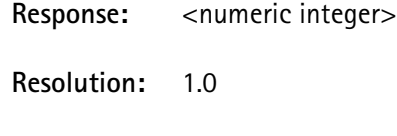

**Units:** Hz, kHz, MHz

See MEAS:FREQ:UNIT.

**Limit checking:** uses the values in CALC:LIM:FREQuency:ST.

#### MEASure:FREQuency:RF?

performs a mobile transmitter RF frequency measurement and returns the RF frequency in the units selected by MEAS:FREQ:UNIT.

## See MEAS:FREQ:UNIT.

This command indicates an error if not on a call or in service mode.

**Requirements:** Unit must be up on a call or in service mode (AMPS, NAMPs, CDMA).

Response: <numeric floating point>

**Resolution:** 1.0

**Units:** Hz, kHz, MHz

**Limit checking:** uses the values in CALC:LIM:FREQuency:RF. The nominal value from the limit entry is offset to reflect the current channel frequency.

#### MEASure:FREQuency:SAT?

performs a SAT frequency measurement and returns the frequency in the units selected by MEAS:FREQ:UNIT.

See MEAS:FREQ:UNIT.

**Requirements:** Unit must be up on a call or in service mode (AMPS or NAMPs only).

**Response:** <numeric integer>

**Resolution:** 1.0

Units: Hz, kHz, MHz

**Limit checking:** uses the values in CALC:LIM:FREQuency:SAT. The nominal value from the limit entry is offset to reflect the current SAT selection for the channel.

#### MEASure:FREQuency:ST?

turns on the signaling tone (if the unit is up on a call), performs an ST frequency measurement and returns the ST frequency in the units selected by MEAS: FREQ: UNIT.

See MEAS:FREQ:UNIT.

The ST remains on after this query has been executed.

 Pressing the SEND/SND key on the mobile handset following this query turns the ST off. Doing so too soon may cause invalid results.

**Requirements:** Unit must be up on a call or in service mode (AMPS or NAMPs only).

Response: <numeric integer>

**Resolution:** 1.0

**Units:** Hz, kHz, MHz

**Limit checking:** uses the values in CALC:LIM:FREQuency:ST.

The nominal value from the limit entry is offset by +10000 Hz.

MEASure:FREQuency:UNITs <unit select> <unit select> MHZ, KHZ, or HZ

> selects the units to be used in reporting the frequency and frequency error measurements.

This command also selects the units that are printed when PRIN:ITEM DATA prints the results of the last measurement, if the last measurement command was one of the frequency (or frequency error) measurements.

**Response:** <character data> MHZ, KHZ, or HZ

MEASure:POWer:DC?

performs a DC input power measurement for the mobile.

**Requirements:** none

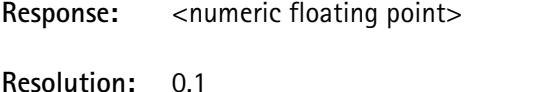

**Units:** Watt

**Limit checking:** none

**Example:** MEAS:POW:DC? *4.5* indicates that the DC input power to the mobile is 4.5 Watts.

# MEASure:POWer:TRANsmitter:APRobe[:IMMediate] [<test type>] <test type> TEST1, TEST2, or NORMal (default)

initiates the access probe power OPC test to test the mobile's ability to acquire the access channel.

Bit 1 of the **PendingStatus** register clears when this test completes.

See *Status* Subsystem commands.

 This command indicates an error if on a CDMA call or if the CCM option is not installed.

 This test may take more than one minute to complete, depending on the conditions set by CALL: CONT:CCCH:ACC:PROB.

**Requirements:** Unit must be on a CDMA control channel.

**Response:** PASS or FAIL: if running from a sequence NONE:otherwise

**Limit checking:** 

uses the values in: CALC:LIM:POW:CDMA:APR:TEST1 CALC:LIM:POW:CDMA:APR:SMALl CALC:LIM:POW:CDMA:APR:LARGe.

# MEASure:POWer:TRANsmitter:CLOSed[:IMMediate]?

measures the closed loop power response of a mobile resulting from 100 consecutive power up commands followed by 100 power down commands followed by 100 power up commands to the mobile.

The results of the test are the mobile's response to the 100 power down commands and the second set of 100 up commands.

 This command indicates an error if not on a CDMA call or if the CCM option is not installed.

**Requirements:** Unit must be up on a CDMA call (CDMA service option 2 or 9 selected).

**Response:** PASS or FAILif limits are enabled NONEif limits not enabled

**Limit checking:** uses the values in: CALC:LIM:POW:CDMA:CLOS[:REL] CALC:LIM:POW:CDMA:CLOS:PERC CALC:LIM:POW:CDMA:CLOS:RANG:MAX CALC:LIM:POW:CDMA:CLOS:RANG:MIN.

# **MEASure:POWer:TRANsmitter:CLOSed:INITial?**

measures and reports the initial open loop estimate RF output power of a mobile.

# See MEAS:POW:TRAN:UNIT.

 This command indicates an error if not on a CDMA call or if the CCM option is not installed.

**Requirements:** Unit must be up on a CDMA call (CDMA service option 2 or 9 selected).

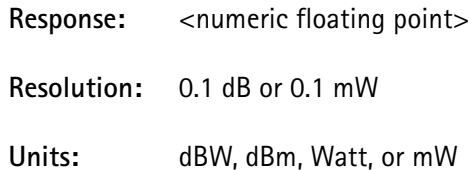

**Limit checking:** none

MEASure:POWer:TRANsmitter:CLOSed:MAXimum?

measures and reports the maximum output power relative to the initial power of the mobile response to the test described in MEASure:POWer:TRANsmitter:CLOSed[:IMMediate]?

 This command indicates an error if not on a CDMA call or if the CCM option is not installed.

**Requirements:** Unit must be up on a CDMA call (CDMA service option 2 or 9 selected).

**Response:** <numeric floating point>

**Resolution:** 0.1

.

**Units:** dB

**Limit checking:** uses the values in CALC:LIM:POW:CDMA:CLOS:RANG:MAX.

### MEASure:POWer:TRANsmitter:CLOSed:MINimum?

measures and reports the minimum output power relative to the initial power of the mobile response to the test described in MEASure:POWer:TRANsmitter:CLOSed[:IMMediate]? .

 This command indicates an error if not on a CDMA call or if the CCM option is not installed.

**Requirements:** Unit must be up on a CDMA call (CDMA service option 2 or 9 selected).

- **Response:** <numeric floating point>
- **Resolution:** 0.1
- **Units:** dB

.

**Limit checking:** uses the values in CALC:LIM:POW:CDMA:CLOS:RANG:MIN.

# MEASure:POWer:TRANsmitter:CLOSed:RATE[:FALL]?

measures and reports the fall rate of the mobile response to the test described in MEASure:POWer:TRANsmitter:CLOSed[:IMMediate]?

 This command indicates an error if not on a CDMA call or if the CCM option is not installed.

**Requirements:** Unit must be up on a CDMA call (CDMA service option 2 or 9 selected).

- **Response:** <numeric floating point>
- **Resolution:** 0.1
- **Units:** dB/20ms

# **Limit checking:** none

#### MEASure:POWer:TRANsmitter:CLOSed:RATE[:RISE]?

measures and reports the rise rate of the mobile response described in MEASure:POWer:TRANsmitter:CLOSed[:IMMediate]? .

 This command indicates an error if not on a CDMA call or if the CCM option is not installed.

**Requirements:** Unit must be up on a CDMA call (CDMA service option 2 or 9 selected).

**Response:** <numeric floating point>

**Resolution:** 0.1

**Units:** dB/20ms

**Limit checking:** none

MEASure:POWer:TRANsmitter:GATed:AVERage?

measures and reports the average mobile transmitter RF power over the number of gated-on power control groups set in MEAS:POW:TRAN:GAT:COUN .

See MEAS:POW:TRAN:UNIT.

 This command indicates an error if not on a CDMA call or in CDMA service mode, and the CCM option is not installed.

**Requirements:** Unit must be up on a CDMA call with data rate set to half, quarter or eighth.

Response: <numeric floating point>

**Resolution:** 0.1 dBm or 0.1 mW

**Units:** dBW, dBm, Watt, or mW

**Limit checking:**uses the values in CALC:LIM:POW:TRAN:CDMA:GAT:ON.

**Example:** CALL:PAGE CDMA; \*WAI MEAS:POW:TRANGAT:AVER? *1.3* indicates that the average mobile transmitter power is 1.3 dBW.

MEASure:POWer:TRANsmitter:GATed:COUNt <average count> <average count> numeric integer value 1 - 200

> sets the number of power control groups used while performing gated transmitter power measurements using:

> MEASure:POWer:TRANsmitter:GATed[:IMMediate]:A VERage

> MEASure:POWer:TRANsmitter:GATed[:IMMediate]:P **EAK**

> MEASure:POWer:TRANsmitter:GATed[:IMMediate]:D ROOp?.

A larger number of power control groups provides a more accurate gated transmitter power measurement.

This command is valid only if the CCM option is installed.

# MEASure:POWer:TRANsmitter:GATed[:IMMediate]?

measures and reports the mobile transmitter RF power throughout the number of gated-on power control groups, set in MEAS:POW:TRAN:GAT:COUN.

 This command indicates an error if not on a CDMA call or in CDMA service mode, and the CCM option is not installed.

**Requirements:** Unit must be up on a CDMA call with data rate set to half, quarter or eighth for the query.

**Response:** PASS or FAIL: if limits are enabled. NONE: if limits are not enabled.

**Limit checking:** 

uses the values in:CALC:LIM:POW:TRAN:CDMA:GAT:ON CALC:LIM:POW:TRAN:CDMA:GAT:OFF:REL CALC:LIM:POW:TRAN:CDMA:GAT:OFF:FLO CALC:LIM:POW:TRAN:CDMA:GAT:TIME:RISE CALC:LIM:POW:TRAN:CDMA:GAT:TIME:FALL.

# MEASure:POWer:TRANsmitter:GATed:PEAK?

measures and reports the average peak (largest) RF power over the number of gated-on power control groups set in MEAS:POW:TRAN:GAT:COUN.

# See MEAS:POW:TRAN:UNIT.

 This command indicates an error if on a CDMA call or in service mode, and the CCM option is not installed.

Requirements: Unit must be up on a CDMA call with data rate set to half, quarter or eighth for the query to be executed.

- **Response:** <numeric floating point>
- **Resolution:** 0.1 dBm or 0.1 mW
- **Units:** dBW, dBm, Watt, or mW

#### **Limit checking:**

uses the values in: CALC:LIM:POW:TRAN:CDMA:GAT:ON:LOW.

#### MEASure:POWer:TRANsmitter[:IMMediate]?

performs a mobile transmitter power measurement and reports the value in the units that are currently selected by MEAS:POW:TRAN:UNIT.

# See MEAS:POW:TRAN:UNIT.

If the mobile is on a CDMA call, this command returns the average power of the modulation envelope.

This command indicates an error if not on a call or in service mode.

**Requirements:** none (if not in AMPS, NAMPs, or CDMA mode, defaults to AMPS power measurement).

Response: <numeric floating point>

**Resolution:** 0.1 dBm or 0.1 mW

- **Units:** dBW, dBm, Watt, or mW
- **Limit checking:** analog uses the values in CALC:LIM:POWer:MAC with the MAC index value (0 - 7) determined by the current mobile power selection. For CDMA, no limit check is performed.
- **Example:** CALL:PAGE; \*WAI MEAS:POW:TRAN? *4.200000* indicates mobile transmitter power of +4.2 dBW.

# MEASure:POWer:TRANsmitter:MAXimum?

measures the mobile transmitter maximum RF output power and reports the maximum power measured, in units selected by MEAS:POW:TRAN:UNIT. See MEAS:POW:TRAN:UNIT.

The input power to the mobile is set to the MEAS:POW:TRAN:MAX:SOUR:POW level, and returned to its previous value after the report.

 This command indicates an error if not on a CDMA call and the CCM option is not installed.

**Requirements:** Unit must be up on a CDMA call.

- **Response:** <numeric floating point> Resolution: 0.1 dBm or 0.1 mW
- **Units:** dBW, dBm, Watt, or mW

**Limit checking:** uses the values in CALC:LIM:POW:TRAN:CDMA:MAX[:CELL:]CLASs 1:3 CALC:LIM:POW:TRAN:CDMA:MAX:PCS:CLASs 1:5.

# **Example:** CALL:PAGE CDMA; \*WAI MEAS:POW:TRAN:MAX? *6.3* indicates that the maximum RF output is +6.3 dBW.

MEASure:POWer:TRANsmitter:MAXimum:SOURce:POWer <power> <power> numeric value -125.0 to 10.0 with a resolution of 0.1 dBm

> sets the power level of base power to a given value (in dBm) to use during a maximum transmitter power measurement using MEASure:POWer:TRANsmitter:MAXimum?.

The RF carrier level returns to its previous value after the measurement is performed.

This command is valid only if the CCM option is installed.

 This command allows the user to set the output power to a higher level than the maximum output of -23.00 dBm, and then adjusts the output to the highest available power.

# MEASure:POWer:TRANsmitter:MINimum?

measures the mobile transmitter minimum RF output power and reports the minimum power measured in units selected by MEAS:POW:TRAN:UNIT.

# See MEAS:POW:TRAN:UNIT.

The input power to the mobile is set to the MEAS:POW:TRAN:MIN:SOUR:POW level, and returned to its previous value after the report.

 This command indicates an error if not on a CDMA call and the CCM option is not installed.

**Requirements:** Unit must be up on a CDMA call.

**Response:** <numeric floating point>

**Resolution:** 0.1dBm or 0.1 mW

**Units:** dBW, dBm, Watt, or mW

**Limit checking:** uses the values in CALC:LIM:POW:TRAN:CDMA:MIN.

**Example:** CALL:PAGE CDMA; \*WAI MEAS:POW:TRAN:MIN?  *-50.4* indicates that the minimum RF output is -50.4 dBW. MEASure:POWer:TRANsmitter:MINimum:SOURce:POWer <power> <power> numeric value -125.0 to 10.0 with a resolution of 0.1 dBm

> sets the power level of base power to a given value (in dBm) to use during a minimum transmitter power measurement using MEASure:POWer:TRANsmitter:MINimum?.

The RF carrier level returns to its previous value after the measurement is performed.

This command is valid only if the CCM option is installed.

 This command allows the user to set the output power to a higher level than the maximum output of -23.00 dBm, and then adjusts the output to the highest available power.

MEASure:POWer:TRANsmitter:OPEN[:IMMediate]?

measures the open loop output power response of the mobile resulting from the input power step change set in MEAS:POW:TRAN:OPEN:STEP.

 This command indicates an error if not on a CDMA call and the CCM option is not installed.

 For best results, perform this test while using a LOOPback mode (service option 2 or 9) and FULL data rate.

**Requirements:** Unit must be up on a CDMA call.

**Response:** PASS or FAIL:if limits are enabled. NONE: if limited are not enabled.

**Limit checking:** 

uses the values in:CALC:LIM:POW:CDMA:OPEN:CHAN:SMAL CALC:LIM:POW:CDMA:OPEN:CHAN:LARG CALC:LIM:POW:CDMA:OPEN:CHAN:OFFS

# MEASure:POWer:TRANsmitter:OPEN:INITial?

measures and reports the open loop estimate RF output power of a mobile.

# See MEAS:POW:TRAN:UNIT.

 This command indicates an error if not on a CDMA call and the CCM option is not installed.

 For best results, perform this test while using a LOOPback mode (service option 2 or 9) and FULL data rate.

**Requirements:** Unit must be up on a CDMA call.

**Chapter 5** CDMA SCPI Commands *MEASurement Subsystem*

**Response:** <numeric floating point>

**Units:** dBW, dBm, Watt, or mW

**Limit checking:** none

MEASure:POWer:TRANsmitter:OPEN:STEP <delta amplitude> <delta amplitude> -30.0 to 30.0 dB with a resolution of 0.1

> sets the step size of base power during CDMA mobile open loop transmitter power measurements.

This command is valid only if the CCM option is installed.

MEASure:POWer:TRANsmitter:STANdby?

measures the mobile transmitter standby RF output power (mobile transmitter disabled) and reports the standby power measured in the units selected by MEAS:POW:TRAN:UNIT.

See MEAS:POW:TRAN:UNIT.

 This command indicates an error if on a CDMA call or in service mode, and the CCM option is not installed.

**Requirements:**Unit must be on a CDMA control channel.

Response: <numeric floating point>

**Resolution:** 0.1 dBm or 0.1 mW

**Units:** dBW, dBm, Watt, or mW

**Limit checking:** uses the values in CALC:LIM:POW:TRAN:CDMA:STAN.

**Example:** MEAS:POW:TRAN:STAN? *-81.5* indicates that the standby RF output is -81.5 dBW.

MEASure:POWer:TRANsmitter:UNITs <unit select> <unit select> DBW, DBM, WATT, MW, or UW

> selects the units to be used in reporting the transmitter power measurement.

This command also selects the units that will be printed when PRIN:ITEM DATA prints the results of the last measurement, if the last measurement command was EAS:POW:TRAN?.

**Response:** <character data> DBM, DBW, WATT, MW, or UW

# MEASure:SENSitivity?

performs the same receiver sensitivity measurement as MEASure: SENSitivity? < base power level>, with one exception: the base power level is defined by the nominal limit selection for one of the following command headers:

for AMPS CALCulate:LIMit:SENSitivity[: AMPS] for NAMPsCALCulate:LIMit:SENSitivity:NAMPs for CDMACALCulate:LIMit:SENSitivity:CDMA

If the STATe entry for the command header is set to OFF, the test is not performed and the response is NONE.

 In order to minimize dropping the call during this test, set the power control to All Up (CALL:PCONtrol:SELect UP) prior to performing the FER test at reduced base power levels.

**Requirements:** Unit must be up on a call (AMPS, NAMPS, CDMA).

**Response:** PASS, FAIL, NONE

**Limit checking:**

For AMPS/NAMPs: none For CDMA: uses the values in CALC:LIM:SENS:FER.

MEASure:SENSitivity? <base power level> <base power level> numeric value -125.0 to -50.0 dBm

#### For AMPS and NAMPS:

performs a receiver sensitivity measurement by temporarily setting the base power level to the value specified and checking whether SAT is still present.

The base power is restored after the test completes. If SAT is present, the test passes, if not, it fails. No value is returned if an error occurs with the command due to the base power level specified.

#### **Limit checking:** none

# For CDMA:

performs a receiver sensitivity measurement by temporarily setting the base power level to the value specified and performing a FER measurement.

The base power is restored after the test completes. If the FER measurement passes the limit checks, the test passes, if not, it fails. No value is returned if an error occurs with the command due to the base power level specified.

 This command indicates an error if not on a CDMA call (loopback service option 2 or 9) and the CCM option is not installed.

> In order to minimize dropping the call during this test, set the power control to All Up (CALL:PCONtrol:SELect UP) prior to performing the FER test at reduced base power levels.

**Requirements:** Unit must be up on a call (AMPS, NAMPs, CDMA).

If the unit was unable to switch to the selected power output for any reason, a -221, "Settings conflict" error is returned, and the test is not performed.

**Response:** PASS/FAIL

**Limit checking:** uses the values in CALC:LIM:SENSitivity:FER.

MEASure:SNDRatio:RECeiver?

performs a receiver SINAD measurement.

**Requirements:** Unit must be up on a call or in service mode (AMPS or NAMPs only).

- **Response:** <numeric floating point>
- **Resolution:** 0.1
- **Units:** dB

**Limit checking:** uses the values in CALC:LIM:SINad:RECeive.

**Example:** CALL:PAGE AMPS; \*WAI MEAS:SNDR:REC? *0.1* indicates a receiver SINAD of 0.01 dB.

MEASure:SNDRatio:TRANsmitter?

performs a transmitter SINAD measurement.

**Requirements:** Unit must be up on a call or in service mode (AMPS or NAMPs only).

**Response:** <numeric floating point>

**Resolution:** 0.1

**Units:** dB

**Limit checking:** uses the values in CALC:LIM:SINad:TRANsmit.

**Example:** CALL:PAGE AMPS; \*WAI MEAS:SNDR:TRAN? *13.5* indicates that the transmitter SINAD is 13.5 dB.

MEASure:STATus:SAT?

indicates whether SAT is on or off:  $ON = 1$ , OFF = 0.

**Requirements:** Unit must be up on a call or in service mode (AMPS or NAMPs only).

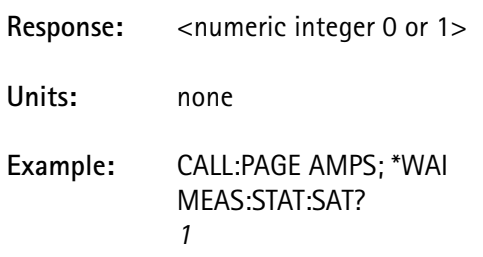

indicates that the SAT is ON.

### MEASure:STATus:ST:CONDition?

returns an indication of whether ST is on or off:  $ON = 1$ , OFF = 0.

**Requirements:** Unit must be up on a call or in service mode (AMPS or NAMP**S** only).

**Response:** <numeric integer 0 or 1>

**Units:** none

**Example:** CALL:PAGE AMPS; \*WAI MEAS:STAT:ST:COND? *1*  indicates that the signaling tone is ON.

MEASure:STATus:ST:DURation? <limit type> <limit type> NONE, HANDoff, RELease, FLASh

returns the last ST duration measurement in milliseconds.

If NONE is selected as the limit type, no limit check is performed.

HANDoff, RELease, and FLASh represent CALC:LIM:DURation limit parameters that determine the test pass/fail status.

**Requirements:** Unit must be on a call or in service mode (AMPS or NAMPs only). **Response:** <numeric integer>

**Units:** msec

**Limit checking:**NONE:no limit check HANDoff:CALC:LIM:DUR:HANDoff RELease:CALC:LIM:DUR:RELease FLASh:CALC:LIM:DUR:FLASh

#### MEASure:TIME:ERRor?

measures and reports the time error estimate obtained in the computation of Rho and transmitter frequency error.

 This command indicates an error if on a CDMA call or in service mode, and the CCM option is not installed.

**Requirements:** Unit must be up on a CDMA call transmitting a synchronized valid burst, or in CDMA service mode.

**Response:** <numeric floating point>

**Resolution:** 0.001

**Units:** microsecond

**Limit checking:** uses the values in CALC:LIM:TIME:ERR.

#### MEASure:VERRor:IQ?

measures and returns the I-Q position of each of 157 symbols over one CDMA burst.

Each I-Q pair maps to one symbol in the burst from symbols 6 - 162.

 This command indicates an error if not on a CDMA call or in CDMA service mode, and the CCM option is not installed.

**Requirements:** Unit must be up on a CDMA call or in CDMA service mode with the mobile transmitting a valid burst.

**Response:** PASS or FAIL: if limits are enabled. NONE: if limits are not enabled

#### MEASure:VERRor:IQIMbalance?

measures and reports the I/Q imbalance due to an amplitude difference between the input signals to the mobile transmitter I/Q modulator.

 This command indicates an error if on a CDMA call or in CDMA service mode and the CCM option is not installed.

**Requirements:** Unit must be up on a CDMA call transmitting a synchronized valid burst, or in CDMA service mode.

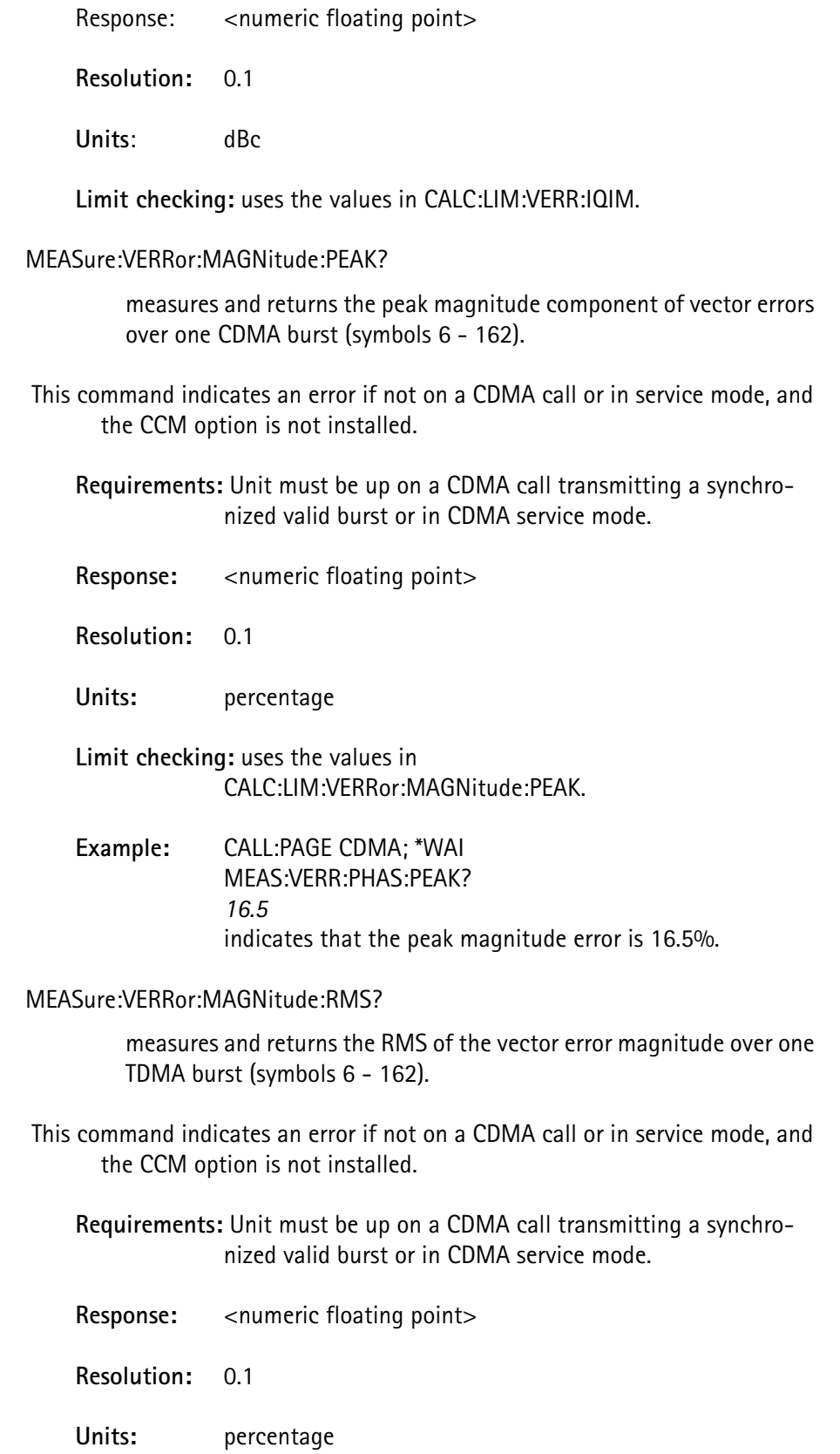

**Limit checking:** uses the values in CALC:LIM:VERRor:MAGNitude:RMS.

**Example:** CALL:PAGE CDMA; \*WAI MEAS:VERR:MAGN:RMS? *3.5* indicates that the RMS magnitude error is 3.5%.

#### MEASure:VERRor:OOFFset?

measures and returns the origin offset of a CDMA burst.

 This command indicates an error if not on a call or in service mode, and the CCM option is not installed.

**Requirements:** Unit must be up on a CDMA call transmitting a synchronized valid burst or in CDMA service mode.

- **Response:** <numeric floating point>
- **Resolution:** 0.1

**Units:** dBc

**Limit checking:** uses the values in CALC:LIM:VERRor:OOFFset.

**Example:** CALL:PAGE CDMA; \*WAI MEAS:VERR:OOFF? *-48.7* indicates that the origin offset is -48.7 dBc.

# MEASure:VERRor:PEAK?

measures and returns the peak error vector over one CDMA burst (symbols 6 - 162).

Peak vector error is also called Peak Error Vector Magnitude (EVM).

 This command indicates an error if not on a CDMA call or in service mode, and the CCM option is not installed.

**Requirements:** Unit must be up on a CDMA call transmitting a synchronized valid burst or in CDMA service mode.

**Response:** <numeric floating point>

**Resolution:** 0.1

**Units:** percentage

**Limit checking:** uses the values in CALC:LIM:VERRor:PEAK.

# **Example:** CALL:PGAE CDMA; \*WAI MEAS:VERR:PEAK? *14.6* indicates that the peak vector error is 14.6%.

# MEASure:VERRor:PHASe:PEAK?

measures and returns the peak phase component of vector errors over one CDMA burst (symbols 6 - 162).

 This command indicates an error if not on a CDMA call or in CDMA service mode, and the CCM option is not installed.

**Requirements:** Unit must be up on a CDMA call transmitting a synchronized valid burst or in CDMA service mode.

**Response:** <numeric floating point>

**Resolution:** 0.01

**Units:** degrees

**Limit checking:** uses the values in CALC:LIM:VERRor:PHASe:PEAK.

**Example:** CALL:PAGE CDMA; \*WAI MEAS:VERR:PHAS:PEAK? *9.51* indicates that the peak phase error is 9.51 degrees.

# MEASure:VERRor:PHASe:RMS?

measures and returns the RMS of the vector error phase over one CDMA burst (symbols 6 - 162).

 This command indicates an error if not on a CDMA call or in CDMA service mode, and the CCM option is not installed.

**Requirements:** Unit must be up on a CDMA transmitting a synchronized valid burst or in CDMA service mode.

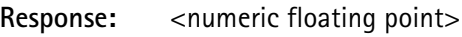

**Resolution:** 0.01

**Units:** degrees

**Limit checking:** uses the values in CALC:LIM:VERRor:PHASe:RMS.

**Example:** CALL:PAGE CDMA; \*WAI MEAS:VERR:PHAS:RMS? *2.69* indicates that the RMS vector error is 2.69 degrees.

MEASure:VERRor:PHASe:UNITs <unit select> <unit select> DEGRee, RADian

> selects the units to be used in reporting the vector error phase measurement and also selects the units that print when PRIN: ITEM: DATA is used, if the last measurement command was MEAS:VERR:PHASE?

MEASure:VERRor:RMS?

measures and returns the RMS vector error over one CDMA burst (symbols 6 - 162).

RMS vector error is also called RMS Error Vector Magnitude (EVM).

 This command indicates an error if not on a call or in service mode, and the CCM option is not installed.

**Requirements:** Unit must be up on a CDMA call or in CDMA service mode with the mobile transmitting a valid burst.

Response: <numeric floating point>

**Resolution:** 0.1

**Units:** percentage

**Limit checking:** uses the values in CALC:LIM:VERRor:RMS.

**Example:** CALL:PAGE CDMA; \*WAI MEAS:VERR:RMS? *5.8* indicates that the RMS vector error is 5.8%.

### MEASure:VOLTage:AC?

measures the AC RMS voltage on the Audio In front panel connector.

### **Requirements:** none

Response: <numeric floating point>

**Resolution:** 0.001

**Units:** volt (RMS)

**Limit checking:**none

# MEASure:VOLTage[:DC]?

performs a DC input voltage measurement and reports the value in volts.

# **Requirements:** none

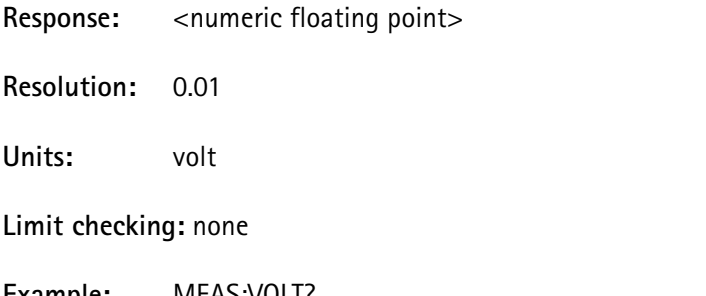

**Example:** MEAS:VOLT? *12.1* indicates that the DC input voltage is 12.1 volts.

# MEASure:WQUality?

measures and reports the Waveform QUality (Rho) of the mobile transmitter.

 This command indicates an error if not on a CDMA call or in service mode, and the CCM option is not installed.

**Requirements:** Unit must be up on a CDMA call transmitting a synchronized valid burst or in CDMA service mode.

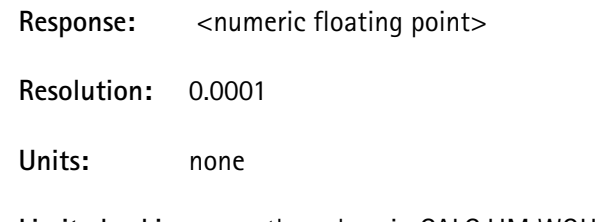

**Limit checking:** uses the values in CALC:LIM:WQU.

# **MEMory Subsystem**

The *Memory* subsystem consists of the commands that modify buffers or tables in the system memory.

MEMory:COPY:[NAME] <source table>, <destination table> <source table> NONE, EIA, MFC1, MFC2, MFC3, MFC4, or MFC5 <destination table> MFC1, MFC2, MFC3, MFC4, or MFC5

> copies the specified limit table selection to one of the custom limit tables.

The source can be any of the custom tables, the EIA table (fixed values defined by the EIA standard), or NONE.

The NONE entry sets all parameter values to the EIA standard, but disables the limit values.

MEMory:DATA:FLOAt <numeric integer>, < numeric floating point > <numeric integer> value from 1-20 < floating point value>

allows the user to save a floating point value in non-volatile memory.

**Response:** <numeric floating point>

MEMory:DATA:FLOAt? <numeric integer> <numeric integer> value from 1-20

> allows the user to query a floating point value previously stored in non-volatile memory.

MEMory:DATA:INTeger <numeric integer>,<numeric integer> <numeric integer> value from 1-20

allows the user to save an integer value in non-volatile memory.

MEMory:DATA:INTeger? <numeric integer> <numeric integer> value from 1-20

> allows the user to query a previously saved integer value in nonvolatile memory.

MEMory:DATA:LONG <numeric integer>, <numeric integer> <numeric integer> value from 1-20

allows the user to save a long integer value in non-volatile memory.

MEMory:DATA:LONG? <numeric integer> <numeric integer> value from 1-20

> allows the user to query a previously saved long integer value in nonvolatile memory.

MEMory:DATA:SHORt <numeric integer>, <numeric integer> <numeric integer> value from 1-20

allows the user to save a short integer value in non-volatile memory.

MEMory:DATA:SHORt? <numeric integer> <numeric integer> value from 1-20

> allows the user to query a previously saved short integer value in nonvolatile memory.

MEMory:DATA:STRing <numeric integer>, <"string"> <numeric integer> value from 1-20

> allows the user to save an ASCII string (of up to 31 characters) in non-volatile memory.

MEMory:DATA:STRing? <numeric integer> <numeric integer> value from 1-20

> allows the user to query a previously saved ASCII string in nonvolatile memory.

# MEMory:NSTates?

returns the total number of stored settings locations in the test equipment.

This value is fixed at 10.

Response: <numeric integer> (always 10)

# MEMory:STATe:CATalog?

returns the list of all 10 stored setting labels, separated by commas.

Empty locations without labels use commas as place markers.

**Response:** <ASCII string, 160 chars maximum>

Example 1: ",,,,,,,,,"

indicates that there are no setting labels assigned.

**Example 2:** ",,Setting #2,,,,Setting #6,,,Setting #9"

indicates that only locations 2, 6, and 9 have settings with corresponding assigned label names.

MEMory:STATe:DEFine < setting name>, <setting index> <setting name> ASCII string, maximum length of 15 characters, enclosed in double quotes

<setting index> numeric integer 0 - 9

assigns a label, or name, to a stored setting location.

It performs the same function as

MEMory:STATe:REGister[n]: LABel, except that the stored setting location to be named is passed as a second argument (following the label name) rather than as part of the command header.

MEMory:STATe:DEFine? <setting name>

<setting name> ASCII string, maximum length of 15 characters, enclosed in double quotes

> performs a search for the specified name in the list of all stored settings, and returns the corresponding stored setting index value if found.

If not found, no response is generated and a -292, "Referenced name does not exist" error is placed in the error queue.

**Response:** <numeric integer>

# MEMory:STATe:REGister[*n*]:CLEar

[*n*] 1-9

clears the specified stored setting location and its associated label.

MEMory:STATe:REGister[*n*]:CLEar?  $[n]$  1-9

> returns a value that indicates whether the specified stored setting location has valid data in it or is empty.

Response: <numeric integer>

where: $1 =$  location is empty  $0 =$  location contains a stored setting

MEMory:STATe:REGister[*n*]:DATE?

 $[n]$  1-9

returns the date that the specified stored setting location was saved.

The response is in the form of year, month, day.

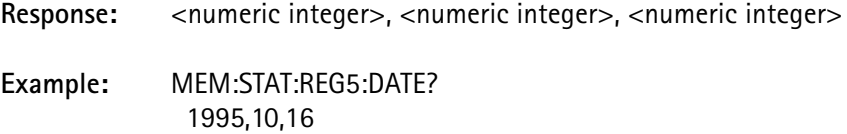

indicates that location 5 was stored on Oct. 16, 1995.

# MEMory:STATe:REGister[*n*]:LABel < name>

 $[n]$  1-9

<name> ASCII string, maximum length of 15 characters, enclosed in double quotes

assigns a label, or name, to a stored setting location.

The stored setting index is the 0-9 value selected in the command. The default name that is chosen when a \*SAV is executed is "Setting #X" where X is the number of the stored setting location.

To make it easier to identify the locations that have valid settings, do not label empty locations (no stored setting saved).

**Example:** MEM:STAT:REG3:LAB "Bob N. setup" sets the label for stored setting location 3 to "Bob N. setup".

# **OUTPut Subsystem**

The *Output* subsystem commands pertain to functions that condition the outgoing signal (from *Source* subsystem) after it has been generated.

Conditioning is a function of filtering, biasing, frequency conversion, and attenuation.

OUTPut:AOUT < output select> <output select> SOURce, RECeive, or OFF

> selects the audio out source accessed on the Audio Out jack on the 4300 front panel.

> SOURce selects the 4300 internal audio generator to be used as a tone generator.

RECeive selects the audio signal received from the mobile mobile's transmitter demodulated from the RF input.

**Example:** OUT:AOUT REC runs the mobile transmitter audio to the Audio Out jack.

# **PRINt Subsystem**

The Print subsystem commands allow the user to customize the printed output file.

PRINt:BOLD <br/> <br/>boolean>

 $\langle$ boolean> OFF or ON (0 = OFF, 1 = ON)

enables or disables the boldface setting.

All commands that output to the print buffer after this command is issued, print data in that typeface setting.

# Exceptions:

Any measurement failure indications for DATA, MDATa, NOMLimit, MINLimit, MAXLimit, STATus, CSTatus, or TSTatus values are bolded when a failure occurs.

# PRINt:CLEAr

initializes the print buffer to all ASCII spaces prior to sending data to the print buffer.

This command cannot be queried.

PRINt[:DATA]:JUSTify <justify select> <justify select> LEFT, RIGHt, or DECimal

positions the characters of specific numeric items to be printed.

Since the length of the data string is variable, based on its value, and not known in advance, this command is used to "straighten" columns of numeric data.

Selected PRINt:ITEM and PRINt:SELected:ITEM commands are affected:QUERy, MQUEry, DATA, MDATa, NOMLimit, MINLimit, MAXLimit.

The operation of the justification selections include:

LEFT the numeric data is left-justified at the specified column.

RIGHt the numeric data is right-justified at the specified column

DECimal the numeric data will be positioned such that the decimal point position of the data (whether one is printed or not) is placed at the specified column.

**Example:** For a last measured data value of 23.4567:

PRIN:SEL:LINE 20; COL 32 PRIN:JUST LEFT; :SEL:ITEM DATA; :LINE:INCR PRIN:JUST RIGHT; :SEL:ITEM DATA PRIN:SEL:LINE:INCR... PRIN:JUST DECIMAL:SEL:ITEM DATA prints the following data (where the '|' indicates column 32 and is not part of the printout):

| 23.4567 23.4567 23.4567

PRINt[:DATA]:MFACtor <multiplication factor> <multiplication factor> numeric value -10e6 to +10e6 with a resolution of 10e-6

> selects which multiplication factor to use when printing MDATa and MQUEry selections.

> This multiplication value is used for printing the measured data or queried parameter in another unit, as long as the unit conversion is a simple multiplication factor within the stated range and resolution.

 This multiplied value adjusts the displayed resolution automatically; if a given data value is 12.2 with a resolution of 1 digit and the multiplication factor is 0.001, the displayed data has a resolution of 4 digits: 0.0122.

# PRINt[:DATA]:PPRefix <prefix selection> <prefix selection> NONE, PLUS, or SPACe

sets the character to prepend to positive values.

An added character affects the character location of the printed data only if LEFT justification is selected.

Selected PRINt:ITEM and PRINt:SELected:ITEM commands are affected:QUERy, MQUEry, DATA, MDATa, NOMLimit, MINLimit, MAXLimit.

**Example:** For a last measured data value of 23.4567:

PRIN:SEL:LINE 20; COL 32 PRIN:JUST LEFT PRIN:PPREFIX NONE; :SEL:ITEM DATA PRIN:SEL:LINE:INCR PRIN:PPREFIX PLUS; :SEL:ITEM DATA

prints the following:

23.4567 +23.4567 PRINt[:DATA]:RESolution:AUTO <br/>boolean>  $\langle \text{boolean} \rangle$  OFF or ON  $(0 = \text{OFF}, 1 = \text{ON})$ 

> sets the number of digits resolution (to the right of the decimal point) to display for the following print PRINt: ITEM and PRINt:SELected:ITEM selections:QUERy, MQUEry, DATA, MDATa, NOMLimit, MINLimit, MAXLimit.

PRINt[:DATA]:RESolution[:DIGits] <number of digits> <number of digits> numeric value 0 - 8

> sets the number of digits (to the right of the decimal point) to display for the following print PRInt: ITEM selections: QUERy, MQUEry, DATA, MDATa, NOMLimit, MINLimit, MAXLimit.

> This selection is ignored if PRINt:RESolution:AUTO is set to ON.

PRINt:DEVice:LANGuage<printer selection> <printer selection> EPSon or PCL

> selects the printer control language for all printer communications by defining the control codes that mark special fonts.

EPSon Epson compatible printers (typically dot-matrix printers)

PCL Hewlett-Packard Printer Control Language level 3 or greater compatible printers (typically LaserJet or DeskJet printers)

 Many printers use either DIP switches or a setup menu to select between two or more different printer control languages. Ensure that either Epson or PCL mode is selected on your printer.

PRINt:DUMP:AGRaph

dumps the results of the last autograph test to the printer.

The autograph dump consists of 3 blocks separated by horizontal lines:

- the header information (defined by PRINt: HEADer),
- the time/date, mobile information, mobile service information, etc. and the autograph power level measurement information in compressed text.

Up to 11 columns of data are displayed, one for each MAC level tested, with a header at the top defining the MAC level for that column.

The channels tested are listed at the left margin, along with the equivalent frequency, and the power measurements are placed in the corresponding locations in this grid.

The measurement units are selected by DISP:UNIT:POW:TRAN.

A "P" or an "F" is placed after the measurement value to indicate its pass/fail status; measurements that fail are printed in bold.

If this command is executed when no autograph test has been run, both the first and second blocks are printed, but only the channel and MAC level header line in the third block are printed.

Any header line that has no data is omitted from the printout.

This command cannot be queried.

# PRINt:DUMP[:ALL]

dumps the entire contents of the print buffer to the printer.

The print buffer contains one full page (60 lines) of formatted text.

This command cannot be queried.

# PRINt:DUMP:LIMits

dumps the current selected limits table settings to the printer.

The limits dump consists of:

- a header that contains the name of the limit table, the manufacturer code and ESN range defined for the table, and the limit table version number, and
- limit parameters, one parameter per line.

All limit parameters (name, units, nominal, lower offset, and upper offset values) are listed, whether enabled or not.

Limit values that are enabled are bolded, and those disabled are printed in normal text.

This command cannot be queried.

### PRINt:DUMP:LINE <start line>, < stop line>

dumps the selected lines from the print buffer to the printer.

If a stop line is not specified, the end of the buffer (line 60) is assumed to be the stop line.

# PRINt:DUMP:LOG

dumps the contents of the sequencer log to the printer after a sequence completes.

If logging to the printer was not enabled prior to running the sequence or if the printer ran out of paper while the sequence was running, the user can get a printout of what remains in the buffer using this command.

The buffer holds up to 100 lines of sequencer information (most log entries are one line per measurement). If the buffer overflows, the oldest log entries are thrown out, and only the most recent 100 lines are kept.

The log buffer is automatically cleared out when a sequence is started.

This command cannot be queried.

PRINt:FORMat <format selection>

<format selection> HEXadecimal, DECimal, or BINary

selects the format to display the ESN and SCM data in when outputting these items to the print buffer.

Selected PRINt:SELected:ITEM selections are affected: MCODe, RSVD, ESN1, ESN2, SCM.

PRINt:HEADer[n] <header text>

[n] specifies which header line is being defined <header text> the text information to place in the header.

> defines one line of the header. (A maximum of 10 lines with up to 160 characters per line can be defined.)

Enclose the text information in double quotes. If fewer than 10 lines are needed, set any unneeded line to a null string to prevent it from being printed.

The header information is preserved from power down to power up.

Load the header definition from a disk file using DISK:LOAD:HEADer.

# **Example:**

Four lines of text are defined, and the other 6 lines are set to null.

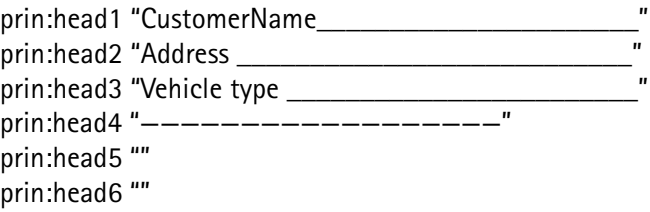

prin:head7 "" prin:head8 "" prin:head9 "" prin:head10 ""

PRINt:HLINe <line number>, <character position>, <length>

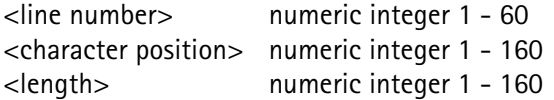

draws an underline of the specified length on the specified line, and beginning at (and to the right of) the specified column.

This is similar to PRINt:SELected:HLINe, except that the line number and starting position are specified, rather than using the PRIN:SEL:LINE and PRIN:SEL:COL parameter values.

PRINt:ITEM <line number>, <character position>, <item selection>

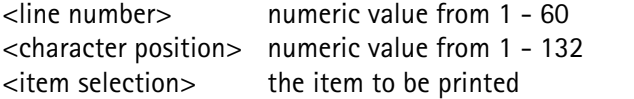

places the specified data into a specific location in the printer buffer.

See PRINt:SELected:ITEM.

This buffer information is sent to the printer when PRINt: DUMP is issued.

 This command does not affect the currently selected line number or column used by PRINt:SELected.

**Example:** PRIN:ITEM 23,1,DATE prints the current date at the 1st character position of line 23.

PRINt: OVER write <br/> <br/>boolean>

 $\langle$ boolean> OFF or ON  $(0 =$  OFF, 1 = ON)

enables or disables the overwrite mode of PRINt: STRing and PRINt:SELected:STRing.

When overwrite is enabled, the string information is placed at the specified location in the page buffer, and overwrites any data that exists at that location.

When overwrite is disabled, only those characters that do not overwrite a previously written character are placed in the buffer, allowing data to be placed in the appropriate locations on the page with overlaid text around it, without overwriting the data.

**Example:** PRIN:OVER ON MEAS:POW:TRAN? PRIN:ITEM 6, 15, DATA

PRIN:STR 6, 1,"Power level dBm"

PRIN:STR overwrites the data placed by PRIN:ITEM and is either placed before PRIN:ITEM, or broken up into two commands: one to place "Power level" in front of the data, and the other to place "dBm" after it, to prevent it from overwriting the data.

A better alternative is to disable overwrite mode prior to writing the string, if the string is written after the data has been placed.

By changing PRIN:OVER ON to PRIN:OVER OFF on the first line, the data remains intact and the text before and after it is still written.

# PRINt:PRESet

initializes all of the 4300 printer parameters to their corresponding default values and clears the print dump buffer to prevent inconsistent operation in printer outputs due to uninitialized printer parameters.

This command also initializes new printer parameter commands to default values.

Use this command in all 4300 program sequences that use PRINt:DUMP[:ALL] or PRINt:DUMP:LINE.

Place this command in front of any other printer command to ensure that all printer parameters are set to a specific value.

The following printer parameters are initialized by this command:

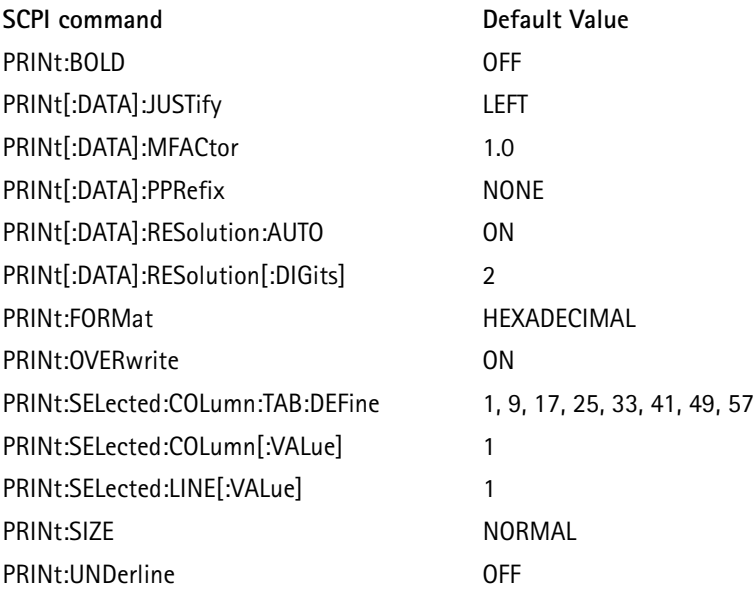
## PRINt:SELected:COLumn:TAB:BACKward

shifts the current character position to the last defined tab stop.

This command operates only if the current character position is after the last defined tab stop.

This command cannot be queried.

**Example 1:** PRIN:SEL:COL:TAB:DEF 8, 16, 21, 50, 65 PRIN:SEL:COL 27 sets character position to 27. PRIN:SEL:COL:TAB:BACK sets character position to 21 by using the back tab. PRIN:SEL:COL:TAB:BACK sets character position to 16 by using the back tab.

PRINt:SELected:COLumn:TAB:DEFine <tab stop1> [, tab stop2...] <tab stop*n*> numeric value 1 - 132

defines the tab stop character positions.

At least 1 tab stop must be defined, and up to 8 tab stops can be defined using this command.

Define tab stops in ascending order.

**Example:** PRIN:SEL:COL:TAB:DEF 8, 16, 21, 50, 65 defines tab stops at positions 8, 16, 21, 50, and 65.

#### PRINt:SELected:COLumn:TAB[:FORWard]

advances the current character position to the next defined tab stop.

This command operates only if the last tab position has not been exceeded.

This command cannot be queried.

**Example 1:** PRIN:SEL:COL:TAB:DEF 8, 16, 21, 50, 65 PRIN:SEL:COL 17 sets character position to 17. PRIN:SEL:COL:TAB sets character position to 21 by using the tab. PRIN:SEL:COL:TAB sets character position to 50 by using the tab.

#### PRINt:SELected:COLumn:TAB:RESet

sets the current character position to the first defined tab stop.

This command cannot be queried.

PRINt:SELected:COLumn[:VALue] <character position> <character position>numeric value 1 - 132

> defines the character position in the print buffer at which to place data from all subsequent PRINt:SELected:STRing and PRINt:SELected:ITEM commands.

**Example:** PRIN:SEL:LINE 27 PRIN: SFL: COL 14 PRIN:SEL:STR "Units" sets the line number to 27, character position to 14, and prints 'Units' at that location.

PRINt:SELected:HLINe <length> <length> numeric integer 1 - 160

> draws an underline of the specified length on the line specified by PRIN:SEL:LINE, and beginning at (and to the right of) the column specified by PRIN:SEL:COL.

The specified length is in units of character positions; the actual size depends on PRIN:SIZE.

This command is equivalent to setting PRIN:UNDerline ON prior to writing data or a string, except that it allows the underline to be enabled after the string and/or data item combinations have been written.

If a line contains both data and text (and a combination of those is to be underlined), or if several non-sequential lines of text are to be underlined, it is easier to use this command than to turn PRIN:UNDerline ON and OFF several times.

If PRIN: STR or PRIN: ITEM follows this command, the underline under those written portions is disabled if PRIN:UNDerline is OFF.

PRINt:SELected:ITEM <item selection> <item selection> the item to be printed

> places the specified data into the current line and character position of the printer buffer.

The line number is specified by PRIN:SEL:LINE; the character position by PRIN:SEL:COL.

This buffer information is sent to the printer when either PRINt:DUMP[:ALL] or PRINt:DUMP:LINE is issued.

**Example:** PRIN:SEL:ITEM DATE prints the current date at a specified line and character position.

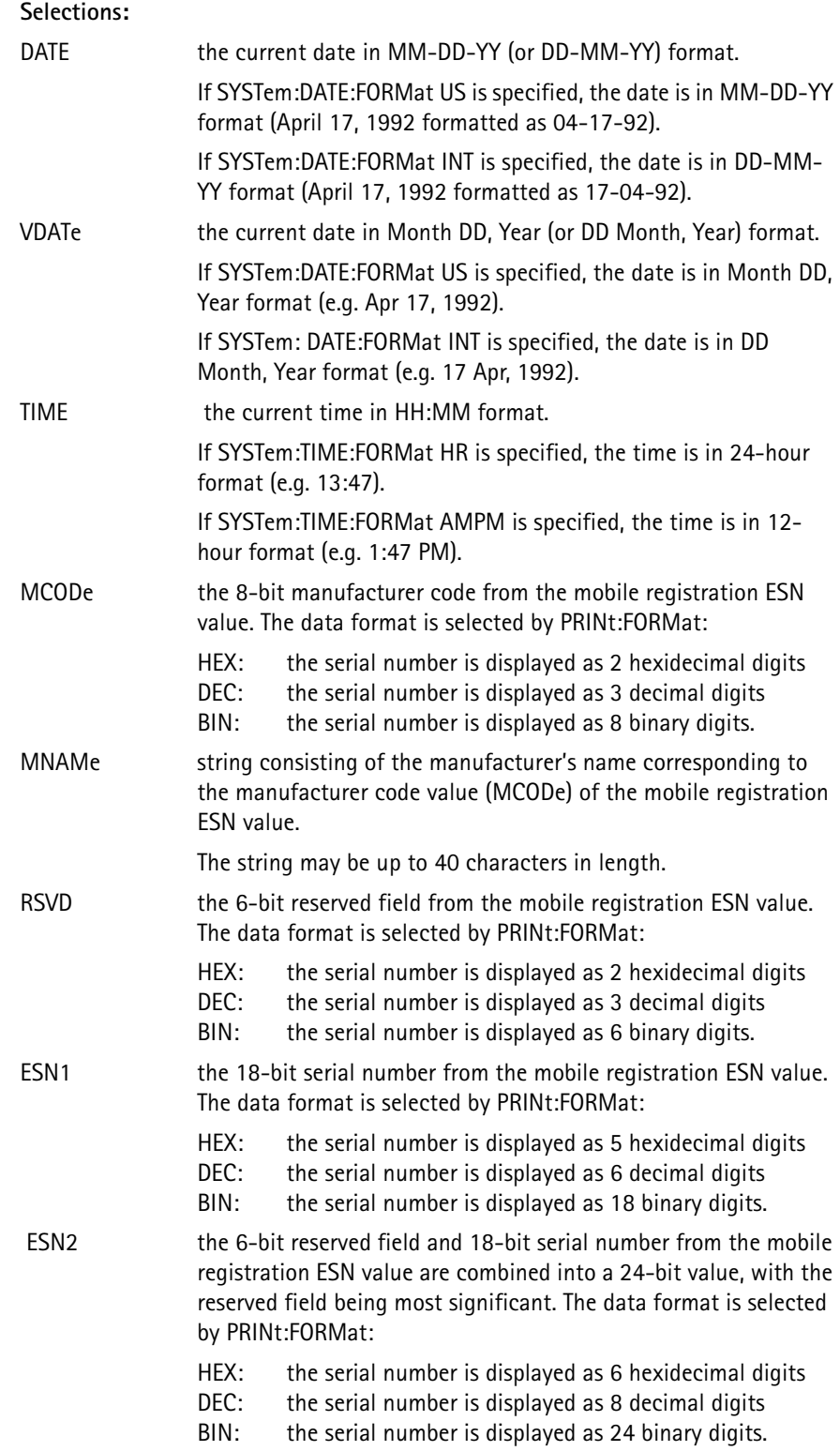

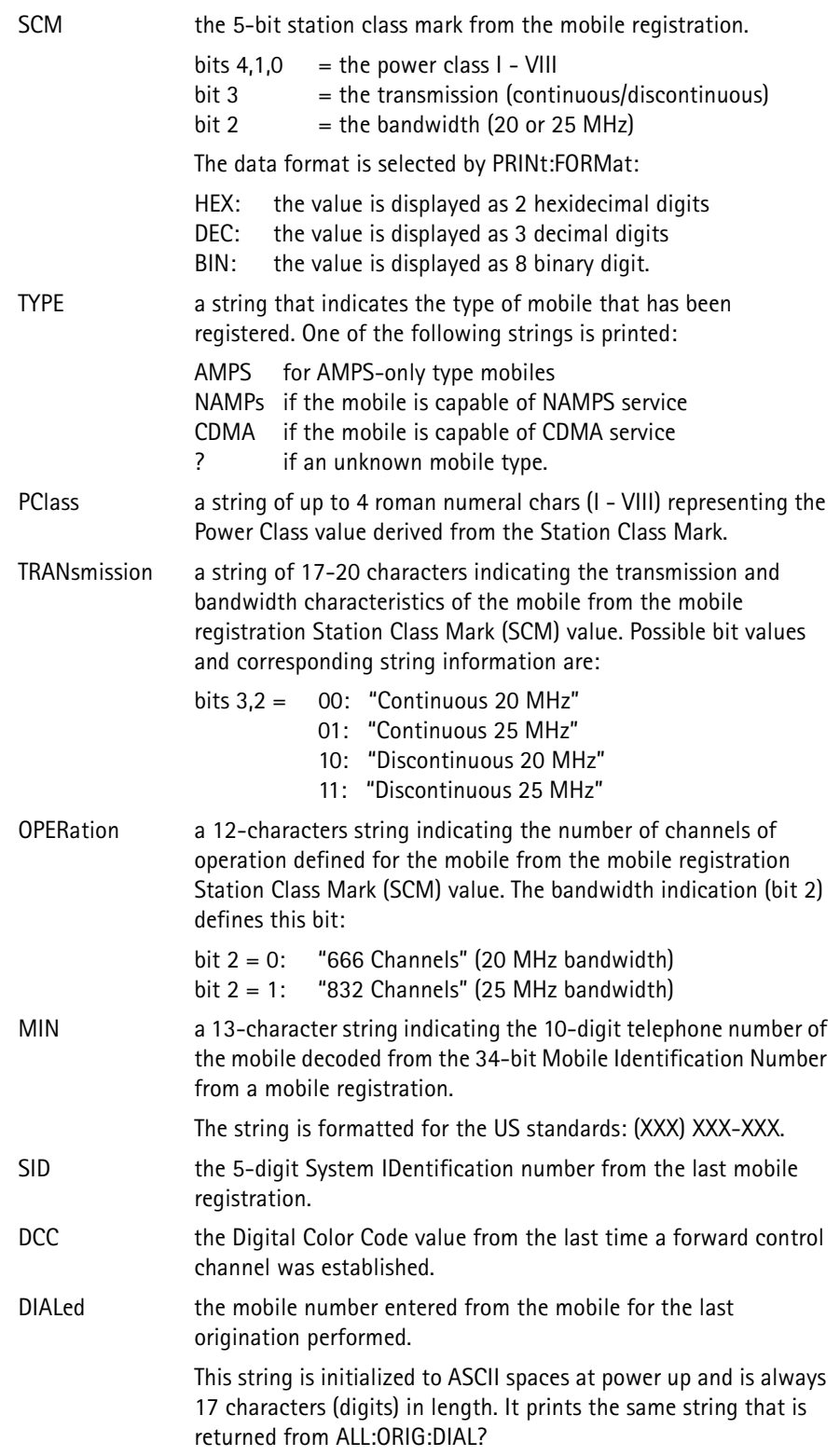

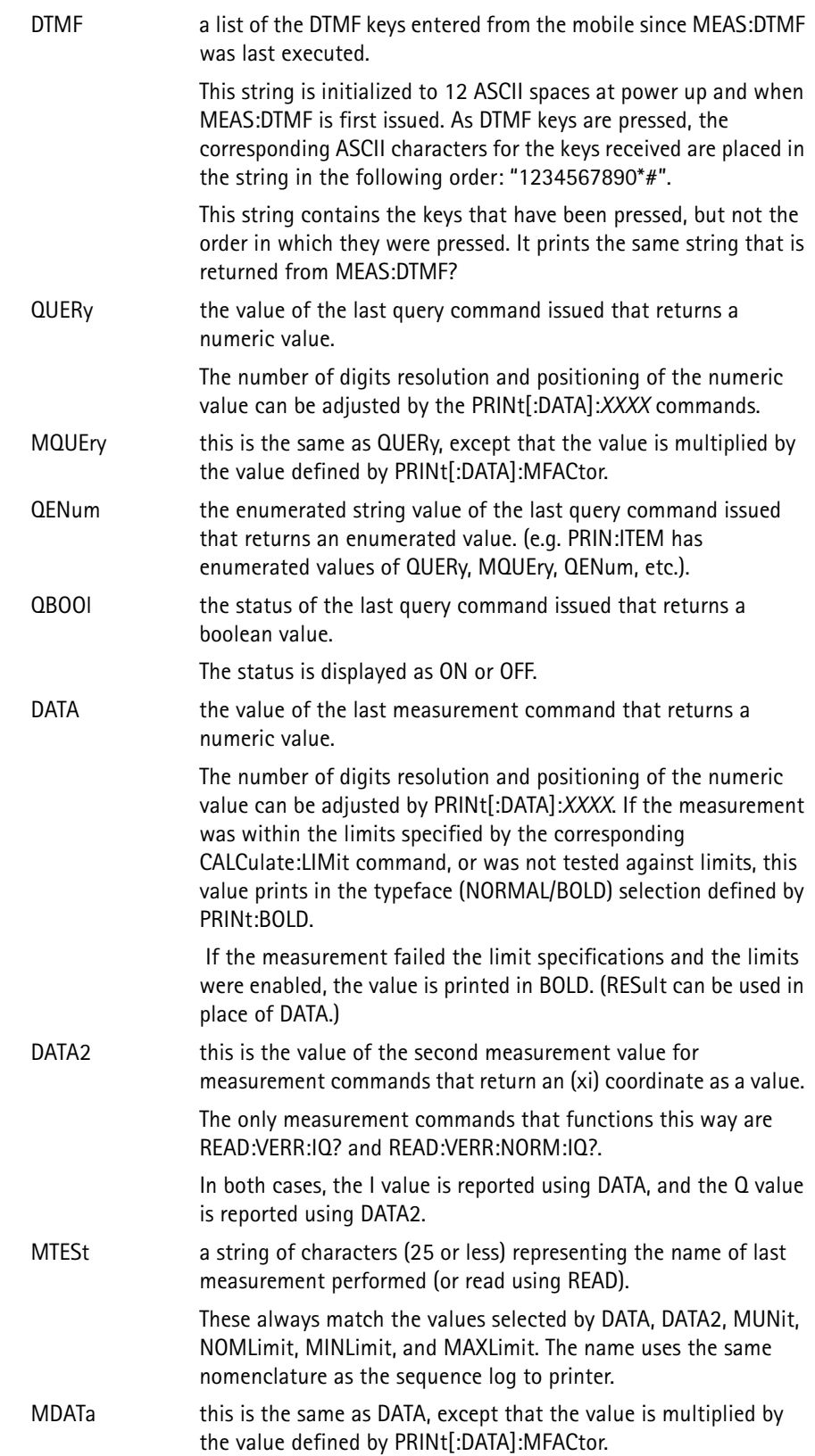

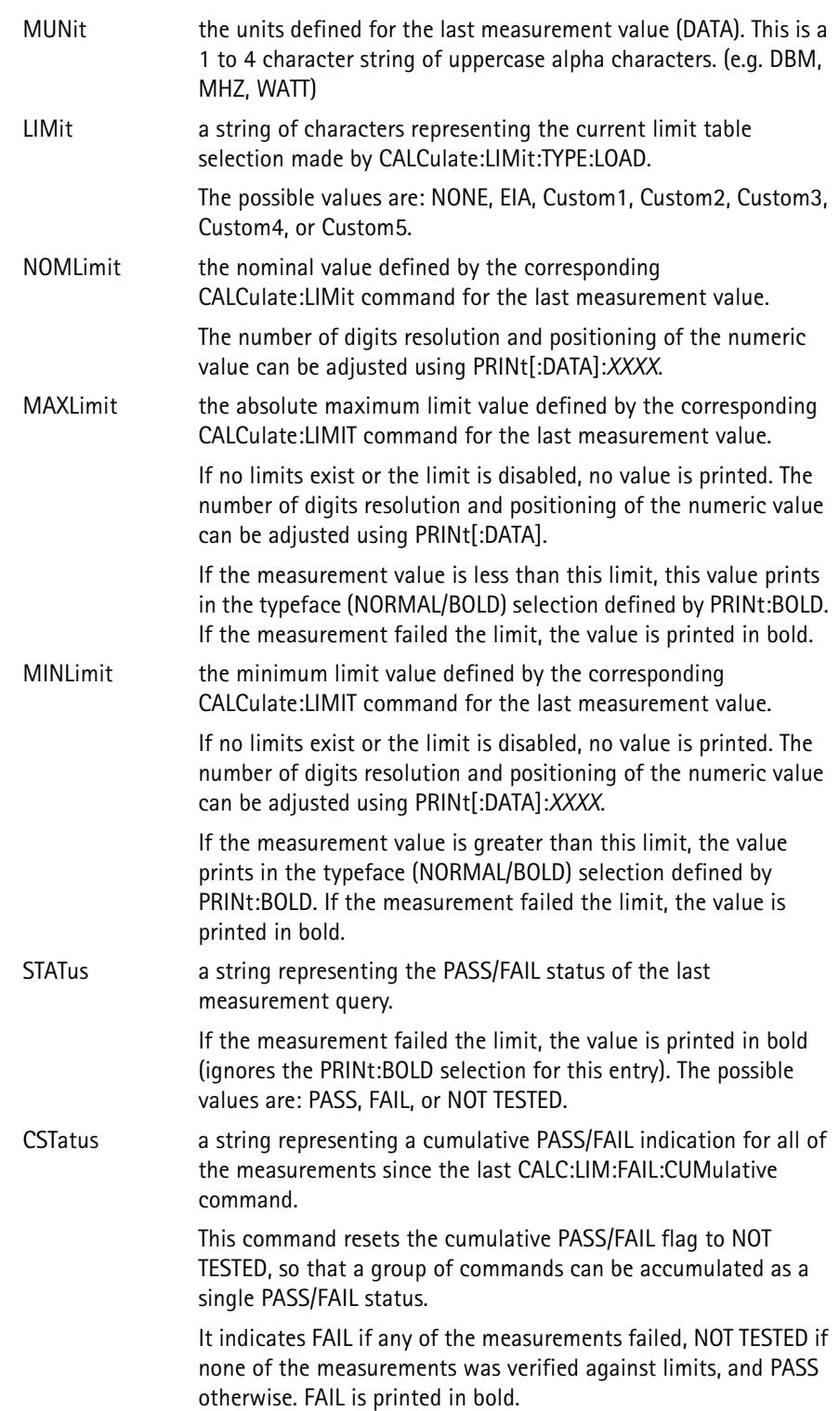

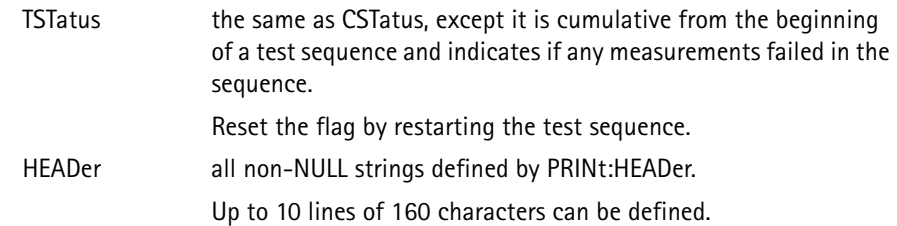

PRINt:SELected:LINE:INCRement <increment value> <increment value> numeric value -60 - +60

> increments (or decrements) the current line number selection for the print buffer.

> A positive value increases the line number, and a negative value decreases the line number to allow a test sequence loop to begin at a fixed line number, and each iteration of the loop print on sequential lines.

> It also allows a subroutine to modify the current line number to print an entry offset from the current line and to restore the value before returning.

If  $\leq$  increment value $>$  is omitted, a +1 is assumed.

**Example:** PRIN:SEL:LINE:INCR PRIN:SEL:STR "Measurement" PRIN:SEL:LINE:INCR -1 increments the current line number, prints measurement at that location, and restores the line number to its original value.

PRINt:SELected:LINE[:VALue] <line position> <line position> numeric value 1 - 60

> defines the line number of the print buffer at which to place data from all subsequent PRINt:SELected:STRing and PRINt:SELected:ITEM commands.

**Example:** PRIN:SEL:LINE 27 PRIN:SEL:STR "Units" sets the line number to 27 and print 'Units' at that location.

PRINt:SELected:STRing <text string>

<text string> the text (up to 160 characters) enclosed in double quotes

places a text string into the current line and character position of the printer buffer.

The line number is specified by PRIN:SEL:LINE, and the character position by PRIN:SEL:COL.

This buffer information is sent to the printer when either PRINt:DUMP[:ALL] or PRINt:DUMP:LINE is issued.

**Example:** PRIN:SEL:STR "This text will be printed" prints "This text will be printed" at the current line and character position.

PRINt:SIZE <width selection>

<width selection> character width selection: NORMal, SMALl, or LARGe

selects the font width (the character height remains constant at 60 lines per page).

All commands that output to the print buffer after this command is issued, print data in the specified font width.

 The character position (column) specified when outputting a string or item is the character position in NORMAL mode characters.

NORMAL standard mode(80 characters per line) SMALL compressed mode(132 characters per line) LARGEexpanded mode(40 characters per line)

PRINt:STRing <line number>, <character position>, <text string> <line number> numeric value from 1 - 60 <character position> numeric value from 1 - 132 <text string> the text to be printed is enclosed in double quotes

places a text string into a specific location in the printer buffer.

This buffer information is sent to the printer when PRINt: DUMP is issued.

 This command does not affect the selected line number or column that is used by PRINt:SELected.

**Example:** PRIN:STR 10,25,"This text will be printed" prints 'This text will be printed' on line 10, at character position 25.

PRINt:UNDerline <boolean>  $\text{<}$ boolean> OFF or ON  $(0 = \text{OFF}, 1 = \text{ON})$ 

enables or disables the underline setting for characters printed.

All commands that output to the print buffer after this command is issued print data based on this setting.

The underline a part of the character and does not affect characters on the line beneath the current one.

# **PROGram Subsystem**

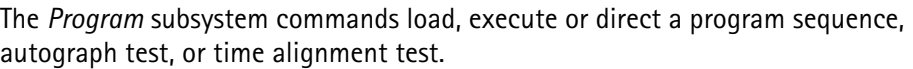

PROGram:AGRaph <mode select> <mode select> RUN, STOP, or PAUSe

begins, terminates, or pauses execution of the Autograph test.

If the test is not running, PAUSe has no effect.

If the test is currently paused, RUN acts as a CONTinue by exiting the PAUSe mode and continuing execution at the current channel, but restarting at the lowest MAC level enabled.

 This command is not valid from within a program. Use it only as a remote command.

PROGram:AGRaph:CHANnel:BAND <br/>band select> <band select> CELLular or PCS

selects the BAND in which to perform the Autograph test.

If PCS is selected, the start and stop channel range  $= 1 - 1199$ .

The PCS band selection is only allowed if the PCS option is installed.

If CELLular is selected, the cellular band the channel selection range =  $1 - 799$  and  $991 - 1023$ .

If the start or stop channels are set outside the range of the cellular band (while PCS band is selected) and the band selection is changed to cellular, the start channel is set to 100 and the stop channel is set to 650 (the default values).

 The band selection is made for the entire Autograph test and cannot switch between PCS and cellular bands during testing.

PROGram:AGRaph:CHANnel:STARt <channel number> <channel number> numeric integer1 - 1199 (excluding 800-989, 1024-119 for cellular)

specifies the start channel number for the Autograph test.

STARt is value-coupled with the STOP channel number and must be a lower frequency than the STOP channel.

Channels 991-1023 are lower than channel 1 in the cellular band.

PROGram:AGRaph:CHANnel:STEP <channel number> <channel number> numeric integer from 1 - 100

specifies the channel step size for the Autograph test.

PROGram:AGRaph:CHANnel:STOP <channel number> <channel number> numeric integer1 - 1199 (excluding 800-989, 1024-119 for cellular) specifies the stop channel number for the Autograph test. It is value-coupled with the START channel number and must be a higher frequency than the START channel. Channels 991-1023 are lower than channel 1 in the cellular band. PROGram:AGRaph:CHANnel:TYPE <voice type> <voice type> AMPS or CDMA specifies which type of voice channel type to use for the Autograph test. PROGram:AGRaph:DLOG <boolean>  $\epsilon$ boolean. OFF or ON  $(0 =$  OFF, 1 = ON) enables or disables the log-to-disk for the Autograph test. This command is similar to PROGram:CUSTom:DLOG, except that it affects the Autograph test sequence instead of the Custom tests, and the filename extension is .agr instead of .log. PROGram:AGRaph:MAC[n] <br/>boolean> [*n*] numeric integer from 0 - 7  $\langle$ boolean> OFF or ON  $(0 =$  OFF, 1 = ON) specifies the MAC levels for the Autograph test. **Example:** PROG:AGR:MAC0 1; MAC1 0; MAC2 0; MAC3 1 PROG:AGR:MAC4 0; MAC5 1; MAC6 0; MAC7 1 enables MAC levels 0, 3, 5, 7 for the Autograph test. PROGram:AGRaph:PAUSe <boolean>  $\epsilon$ boolean> OFF or ON  $(0 =$  OFF, 1 = ON) enables or disables the Autograph test pause on measurement failure. If the test pause is enabled, the test equipment enters the paused mode if the power level measurement failed the limit tests. See PROG:CUSTom:PAUSe. PROGram:AGRaph:PLOG <boolean>  $\epsilon$ boolean> OFF or ON  $(0 =$  OFF, 1 = ON) enables or disables the log-to-printer for the Autograph test sequences. This command is similar to PROGram:CUSTom:PLOG, except that it affects the Autograph test sequence instead of the Custom tests.

PROGram:AUTO:DLOG <boolean>  $\epsilon$ boolean> OFF or ON  $(0 =$  OFF, 1 = ON)

> enables and disables the log-to-disk for the Automatic test sequences.

It is similar to PROGram:CUSTom:DLOG, except that it affects the Automatic test sequence instead of the Custom tests.

PROGram:AUTO:PAUSe <pause selection> <pause selection> NONE, ALWays, or FAILure

selects which conditions cause the Automatic test sequence to pause.

If NONE is selected, the pause mode is only entered if a command error is encountered (invalid syntax, etc.).

If ALWays is selected, the sequence pauses after every command is executed.

If FAILure is selected, it pause when a measurement command fails its limit checks.

When paused, the soft key definitions on the front panel change to allow the user to continue with the next test, repeat the last test, abort the sequence, or enter manual mode.

This command is similar to PROGram:CUSTom:PAUSe, except that it affects the Automatic test sequence instead of the Custom tests.

PROGram:AUTO:PLOG <boolean>  $\langle$ boolean> OFF or ON  $(0 =$  OFF, 1 = ON)

enables or disables the log-to-printer for the Automatic test.

This command is similar to PROGram:CUSTom:PLOG, except that it affects the Automatic test sequence instead of the Custom tests.

## PROGram:CUSTom:DLOG <boolean>  $\epsilon$ boolean> OFF or ON  $(0 =$  OFF, 1 = ON)

enables or disables the log-to-disk for the Custom test sequences.

When enabled, each measurement or call processing command that executes places a corresponding entry in the disk log file containing the name of the test performed and the measurement results, limits, pass/fail status, or other pertinent information as a result of the test.

When the log is first opened, a temp.log filename is created. When the sequence completes, the filename is changed to reflect the ESN of the mobile that was tested.

It does so by taking the first 7 digits of the last recorded ESN from a mobile (using the format defined by CALL:MDATa:ESN:FORMat) plus a single character A-Z, chosen so as to not overwrite a previous log file with the same ESN already existing on the disk.

The filename still has the .log extension.

PROGram:CUSTom:NUMBer <custom select #>  $\lt$ custom select  $#$   $\gt$  numeric integer from 1 - 3

> specifies which custom program sequence to access when PROGram:NAME is set to Custom.

This command works in conjunction with PROG:STATe, PROG:DEFine, and DISK:LOAD for starting, reading from, or writing to a specific Custom sequence.

PROGram:CUSTom:PAUSe <pause selection> <pause selection> NONE, ALWays, or FAILure

selects which conditions cause the Custom test sequence to pause.

If NONE is selected, the pause mode is only entered if a command error is encountered (invalid syntax, etc.).

If ALWays is selected, the sequence pauses after every command is executed.

If FAILure is selected, it pauses when a measurement command fails its limit checks.

When paused, the soft key definitions on the front panel change to allow the user to continue with the next test, repeat the last test, abort the sequence, or enter manual mode.

PROGram:CUSTom:PLOG <boolean>  $\epsilon$ boolean> OFF or ON  $(0 =$  OFF, 1 = ON)

enables or disables the log to printer for the Custom test sequences.

When enabled, each measurement or call processing command that executes outputs a corresponding entry to the printer containing the name of the test performed and the measurement results, limits, pass/ fail status, or other pertinent information as a result of the test.

The format of the data is the same as what is saved when log-to-disk is enabled.

PROGram:QUICk:DLOG <boolean>  $\langle \text{boolean} \rangle$  OFF or ON  $(0 = \text{OFF}, 1 = \text{ON})$ 

enables or disables the log-to-disk for the Quick test sequences.

This command is similar to PROGram:CUSTom:DLOG, except that it affects the Quick test sequence instead of the Custom tests.

PROGram: QUICk: PAUSe <pause selection> <pause selection> NONE, ALWays, or FAILure

selects which conditions cause the Quick test sequence to pause.

This command is similar to PROGram:CUSTom:PAUSe, except that it affects the Quick test sequence instead of the Custom tests.

PROGram:QUICk:PLOG <boolean>

 $\text{<}$ boolean> OFF or ON  $(0 = \text{OFF}, 1 = \text{ON})$ 

enables or disables the log-to-printer for the Quick test sequences.

This command is similar to PROGram:CUSTom:PLOG, except that it affects the Quick test sequence instead of the Custom tests.

#### PROGram[:SELected]:BUFFer:CLEAr

sets all entries in the program buffer to the following specifications:

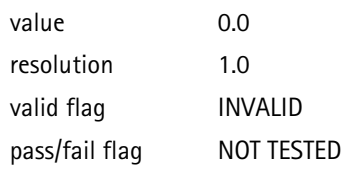

The valid and pass/fail flags are only set when measurements are logged to the buffer, and only accessible by the BranchIf commands in the program sequences.

The internal buffer index value is reset to 0 (the first location in the buffer) so that measurement logging is placed at the start of the buffer.

# PROGram[:SELected]:BUFFer:DATA <value>, [resolution] <value> numeric value-1.0 e10 to +1.0 e10 [resolution] (optional) numeric value1.0 e-6 to 1.0

sets the next location in the sequencer log buffer to a specific value (and optionally to a specific resolution).

If no resolution is specified, the current resolution value at this location is used. The resolution is 1.0 for all buffer locations following PROG:BUFF:CLEAr, and is modified by this command and when a measurement is logged to the buffer.

The buffer location affected by this command can be set directly with PROG:BUFF:INDex, or modified from its current location by PROG:BUFF:NEXT and PROG:BUFF:PREV.

Following PROG:BUFF:CLEAr, the buffer index is set to the first buffer location (index 0). When PROG:BUFF:DATA is used to place data in the buffer and a measurement is logged to the buffer, the buffer index automatically increments so that the next write to the buffer does not overwrite the data previously written.

The program buffer commands are meant to be used by the sequence programs for capturing measurement data for use later in the program, for use in another program, or to pass to the remote port.

To place data in the buffer manually:

**Example:** PROG:BUFF:CLEAR PROG:BUFF:MLIST MEAS PROG:BUFF:MLOG ON MEAS:POW:TRAN:UNIT WATT; IMM? *1.0326* CALL:VMAC? *3* PROG:BUFF:DATA 3 PROG:BUFF:PREV; PREV PROG:BUFF:DATA 1032.6, 0.1 PROG:BUFF:NEXT; NEXT

The first three commands initialize the buffer and enable automatic logging of measurement values read.

The power measurement is placed in the first buffer location, and has an associated resolution of 0.0001 Watts.

The current MAC value is read from the 4300 and is not logged automatically, since it is not a MEASure command. It is placed there manually using PROG:BUFF:DATA.

The resolution is omitted, since it defaults to 1.0 following the clear command. The measurement value in the first location is changed from Watts to mW using PROG:BUFF:DATA. This time, the resolution value is assigned, since it is less for the smaller units.

Finally, the buffer index is incremented back to the next available location.

After these commands complete, the buffer contains two entries: 1036.6 (res 0.1), and 3.0 (res 1.0).

PROGram[:SELected]:BUFFer:DATA? <br/> <br/>changle index>, [offset] <buffer index> numeric integer0 - 399 [offset] (optional) numeric integer 0 - 399

> returns the value contained in the sequence log buffer at a specified index location.

> If the optional [offset] value is not sent, the program buffer is treated as a single-dimensional array and the <buffer index> selects which value to return.

If the optional [offset] value is sent, the array is treated as a 2 dimensional array with one of the dimensions set to the number of measurement entries specified by PROG:BUFF:MLISt.

The <br/>buffer index> now represents the measurement index and the [offset] represents the offset to a selected piece of information collected during that measurement.

The actual buffer index is calculated by multiplying  $\langle$  buffer index $>$  by the number of entries selected to be logged and added to [offset]. This command affects the BranchIfInvalid, BranchIfNotTested, BranchIfPass, and BranchIfFail sequence directives by using the flags that have been set by the measurement logging.

See PROG: BUFF: MLOG for a description of how these flags are set.

 The resulting buffer index value must be within the range specified for each parameter.

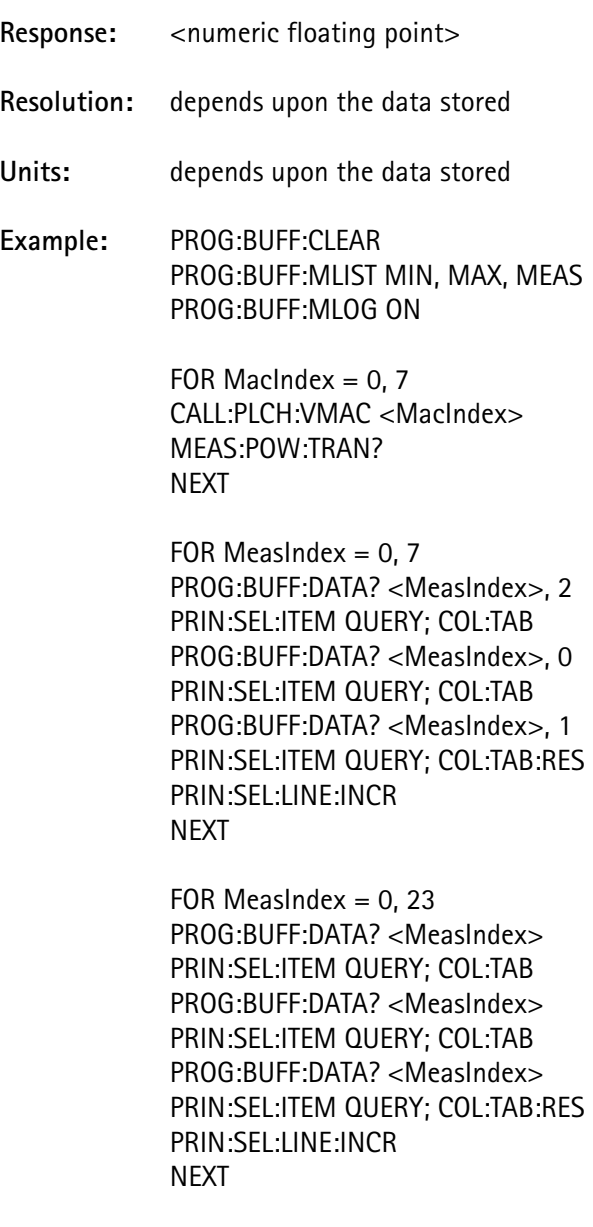

The program buffer is first initialized and set to collect 3 parameters (maximum limit, maximum limit, and measured value) for each measurement command executed.

Then 8 mobile power level changes and a power measurement at each level are performed.

The second loop queries the information at each measurement and prints them on successive lines. The measurement value is printed at the first tab stop (MEAS = offset of 2), the minimum limit value at the second stop (MIN = offset of 0), and the maximum limit at the third tab stop (MAX = offset of 1). The

third loop performs the same task without using the <offset > parameter in PROG: BUFF: DATA ?.

## PROGram[:SELected]:BUFFer:FREE?

returns the number of locations available for measurement storage rather than the number of measurements that can be stored.

To determine this value, divide by the number of PROG:BUFF:MLIST selections and truncating the fractional portion of the result.

If this command is issued immediately after PROG:BUFF:CLEAR, it indicates the size of the program buffer.

**Response:** numeric integer

PROGram[:SELected]:BUFFer:INDex <br/> <br/>buffer index> <buffer index> numeric integer 0 - 399

sets the internal buffer index to the specified value.

The buffer index is used:

- when logging measurements to the program buffer, or
- when writing data directly to the buffer using PROG:BUFF:DATA.

This command modifies the results of an earlier entry, or a retested measurement.

 The query form of this command responds with the current index value setting, rather than the last value sent by the command form.

> If the buffer index has not been modified by PROG: BUFF: INDex, PROG:BUFF:NEXT, or PROG:BUFF:PREV, this value represents the number of entries written to the program buffer.

 To safeguard the integrity of the index value, ensure that it is returned to its former value after it has been changed. This allows other programs or remote accesses of the program buffer to know how many values have been placed in the buffer.

PROGram[:SELected]:BUFFer:MLISt <sel1>[, sel] [, sel3] [, sel4]

<sel1> character data (MEASurement, NOMinal, MINimum, or MAXimum)

[sel2-4] (optional) same as <sel1>, plus NONE

selects which measurement information is placed in the program buffer when measurement logging is enabled by PROG:BUFF:MLOG.

 A minimum of one selection must be made; a maximum of 4 entries are allowed.

> The measurement information consists of the measurement value (MEASurement) and all of the limit values (NOMinal, MINimum, and MAXimum).

They can be in any order and the same entry can be duplicated.

Any omitted entries are set to NONE.

When a measurement is performed, this list is scanned and the corresponding values are placed in the program buffer in the specified order.

The entries placed in the buffer are terminated at the first occurrence of NONE found in the list.

If MEASurement is listed twice and the measurement being logged has a 2-parameter response (READ: VERR: IQ? and READ:VERR:NORM:IQ? are the only 2-parameter response commands), the first occurrence returns the first response parameter (the I value) and the second occurrence returns the second response parameter (the Q value).

If the measurement does not have a 2-parameter response, the same measurement value is logged twice.

See READ: LAST [: DATA]? for a list of the MEASure and READ commands that log results.

See READ:LAST:MIN and READ:LAST:MAX on how to handle measurements without limits.

- **Example 1:** PROG:BUFF:MLIST MEAS only logs the measurement values.
- **Example 2:** PROG:BUFF:MLIST MEAS, MIN, MAX logs, in order, the measurement value followed by it minimum and maximum limits.
- **Example 3:** PROG:BUFF:MLIST NOM, NOM, NONE, MEAS logs the nominal limit value twice in successive locations.
- Since NONE occurs in the list prior to MEAS, the measurement value is not placed in the program buffer.

## PROGram[:SELected]:BUFFer:MLOG <boolean>  $\langle \text{boolean} \rangle$  OFF or ON  $(0 = \text{OFF}, 1 = \text{ON})$

enables or disables the automatic logging of MEAS and READ results to the sequencer log buffer.

If disabled (OFF), measurement results are not logged.

If enabled (ON), the measurement information specified by PROG:BUFF:MLIST is placed in the program buffer along with: the resolution of the value, whether the value was valid, and the pass/ fail status of the measurement.

The valid flag indicates INVALID on measurements that had an error condition (an accurate measurement was prevented from being made).

See READ: LAST: VALid for a description of this flag.

For MINimum and MAXimum selections, the valid flag indicates INVALID if the corresponding limit was not enabled. The valid flag indicates VALID for NOMinal selections.

The pass/fail status records whether the measurement PASSED or FAILED the limit check, or indicates NOT TESTED if the limits were disabled.

These flags are accessible to the program sequence following PROG:BUFF:DATA? of a selected entry using the following BranchIf commands:

BranchIfInvalid BranchIfNotTested BranchIfPass BranchIfFail

PROG:BUFF:DATA? sets the resolution used for printing the value (with PRIN:SEL:ITEM QUERY) to the value recorded in the program buffer for the selected entry, if PRIN:RES:AUTO is set to ON.

As measurements are recorded, an internal buffer index is incremented to keep track of the next location to write. This value can be modified using PROG:BUFF:INDEX, PROG:BUFF:NEXT and PROG:BUFF:PREV.

**CAUTION:** To avoid losing measurement information, ensure that information is written to the correct location.

The measurement information in the buffer is not removed when a front panel RETEST of a measurement is performed during the sequence.

Logging of measurement information is disabled on power up of the tester.

If the program buffer is full, no more measurements are logged until

either the buffer is cleared or the buffer index value is decremented.

#### PROGram[:SELected]:BUFFer:NEXT

increments the internal buffer index to the next entry.

Use the buffer index when logging measurements to the program buffer and writing data directly to the buffer using PROG:BUFF:DATA.

Use this command to modify the results of an earlier entry or a retested measurement.

## PROGram[:SELected]:BUFFer:PREV

decrements the internal buffer index to the previous entry.

Use the buffer index when logging measurements to the program buffer and writing data directly to the buffer with PROG:BUFF:DATA.

Use this command to modify the results of an earlier entry or a retested measurement.

PROGram[:SELected]:DEFine <string data> <string data> ASCII string data enclosed in double quotes

uploads a program sequence to the test equipment.

The sequence may be up to 5000 characters in length, including the newline characters. The entire string is enclosed in double quotes.

The sequence location for this information is defined by PROG:NAME.

 The query form of this command returns the currently selected sequence data enclosed in double quotes. This is equivalent to downloading a program sequence to the remote port.

PROGram[:SELected]:DELay <delay time>

<delay time> numeric floating point from 0.0 - 10.0 (resolution of 0.01)

introduces a delay time (0 to 10 seconds) into the program execution sequence.

 This command is not valid through the remote port. It can only be used from within a program.

PROGram[:SELected]:FCOUnt?

returns the total number of test failures for the last program sequence.

Response: <numeric integer>

**Example:** PROG:FCOU?

*16*

indicates that the last executed program sequence failed 16 measurement and/or call processing tests.

PROGram[:SELected]:NAME <program select> <program select> AUTO, QUICk, or CUSTom

selects a program sequence to be run, written to, or read from.

This command does not run the program; it works in conjunction with PROG:STATe, PROG:DEFine, and DISK:LOAD.

If CUSTom is the selection for this parameter, PROG:CUSTom:NUMBer specifies which of the Custom sequences is being accessed.

PROGram[:SELected]:PAUSe

causes the currently executing program to enter the PAUSed state, and stops executing commands from the program sequencer.

A special set of front panel soft keys is displayed to allow the user to select CONTINUE when appropriate.

When the CONTINUE soft key is pressed, execution continues at the next command in the program. This command is useful if user intervention is required at some point during the program execution.

 This command is not valid through the remote port. It can only be used from within a program.

PROGram[:SELected]:STATe <mode select> <mode select> RUN or STOP

> begins or terminates execution of the program sequence selected by PROG:NAME.

 Use PROG:STAT STOP (or any remote command) to stop execution of a currently running sequence.

PROGram[:SELected]:STRing[*n*] <user message>

[*n*] 1 or 2

<user message> ASCII string enclosed in double quotes, with a maximum length of 30 characters

> defines the text to place in two user-definable lines near the bottom of the LCD front panel display.

This message window is located just above the 3-line unit status window at the bottom of the display and just below the test results window.

The user-defined message window is erased when a program is first started, and when it completes. If a user message is defined, it is displayed in inverse video.

**Example:** PROG:STR1 "Make sure mobile has service" PROG:STR2 "Press CONTINUE when ready" PROG:PAUSe PROG:STR1 "" PROG:STR2 ""

This command is used in conjunction with PROGram:PAUSe to allow the user to read the message, take the required actions, and press the **CONTINUE** key.

The second set of definitions for the user-defined message clears the message out (assuming the user has pressed the **CONTINUE** key).

 This command is not valid through the remote port. It can only be used from within a program.

## PROGram[:SELected]:TCOUnt?

returns the number of total tests executed for the last program sequence that was run.

Response: <numeric integer>

**Example:** PROG:TCOU? *512*

indicates that the last program sequence that was executed performed 512 measurement and/or call processing tests.

# **READ Subsystem**

The *Read* subsystem commands obtain a previously made measurement value without performing another measurement.

The commands are in the same format as their *Measure* subsystem equivalents.

PRINt:ITEM DATA, MDATa, and MUNit reflect the READ command measurement values which allow a measurement to be made once, and the data to be read or printed in different units without taking another measurement.

 The READ commands do not require the test equipment to be in any particular state in order to execute, since they are simply returning a previously measured parameter.

READ:BER:ANALog?

returns the last analog BER measurement performed by MEAS: BER? while on an AMPS call.

If the unit is not on an AMPS call when MEAS: BER? is performed, the analog BER measurement value is not updated.

> Sequencer and printer access to the pass/fail status, limit values, units, and name of measurement of this parameter are available in the same way as when the measurement was performed.

Requirement: Unit must be on an AMPS call.

**Response:** <numeric integer>

**Resolution:** 0.01

**Units:** percentage

**Measured by:** MEAS:BER

## READ:CDOMain:FREQuency:OFFSet?

returns the frequency offset value of the signal relative to the ideal signal.

**Response:** floating point value -1000.0 to 1000.0 in 1.0 increments

**Units:** Hz

**Measured by:** MEAS:CDOM:IMM

**Chapter 5** CDMA SCPI Commands *READ Subsystem*

#### READ:CDOMain:PHASe:DELTa? <channel> <channel>

returns the code channel phase offset for the specified code channel relative to the pilot.

- **Response:** floating point value in 0.001 increments
- **Units:** radians

**Measured by:** MEAS:CDOM:IMM

## READ:CDOMain:PHASe:OFFSet?

returns the phase offset value of the signal relative to the ideal signal.

**Response:** floating point value -0.999 to 0.999 in 0.001 increments

**Units:** radians

**Measured by:** MEAS:CDOM:IMM

## READ:CDOMain:POWer:DELTa? <channel> <channel>

returns the code channel power for the specified code channel relative to the pilot.

- **Response:** floating point value in 0.1 increments
- **Units:** dB
- **Measured by:** CALC:LIM:CDOM

READ:CDOMain:POWer:ICHannel? <walsh code> <walsh code> current channel walsh code

> returns the code channel power for the I channel having the specified Walsh code relative to the total received mobile power.

**Response:** floating point value in 0.1 increments

**Units:** dB

**Measured by:** MEAS:CDOM:IMM

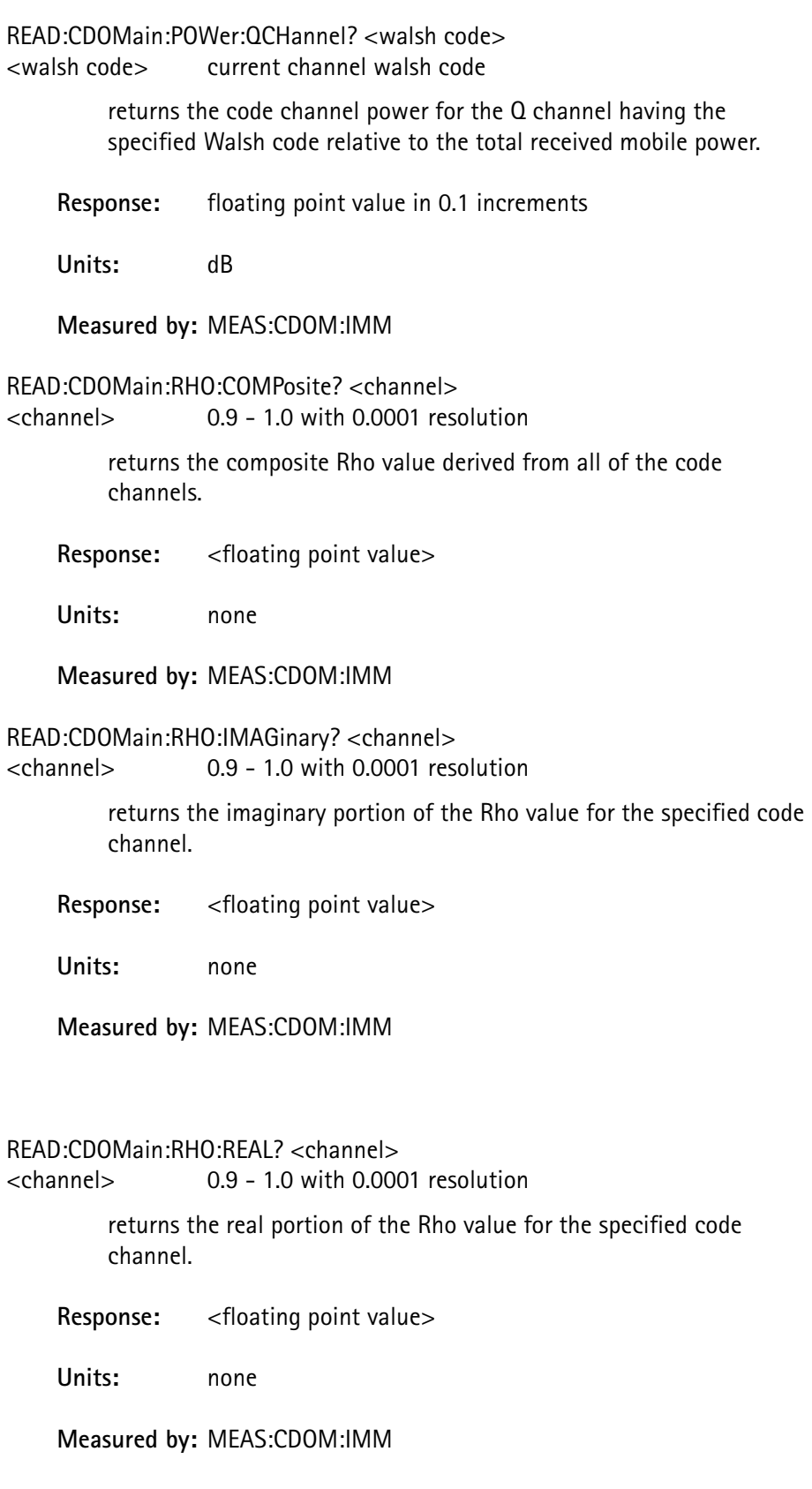

**Chapter 5** CDMA SCPI Commands *READ Subsystem*

## READ:CDOMain[:STATus]?

returns the pass/fail status of the last code domain measurement performed by MEAS:CDOM:IMM?.

Requirement:

**Response:** PASS, FAIL, NONE **Units:** CALC:LIM:CDOM READ:CDOMain:TIME:DELTa? <channel> <channel> returns the code channel time offset for the specified code channel relative to the pilot. Response: <floating point value> in 1.0 increments **Units:** ns **Measured by:** MEAS:CDOM:IMM READ:CDOMain:TIME:OFFSet? returns the time offset value of the signal relative to the ideal signal. **Response:** <floating point value> -0.999 to 0.999 in 0.001 increments **Units:** ns **Measured by:** MEAS:CDOM:IMM READ:CDOMain:VALid?

> returns code domain measurements performed by the last MEAS:CDOM:IMM command.

**Response:** numeric integer bit flag

READ:CDOMain:WQUality? <channel> <channel> 0.9 - 1.0 with 0.0001 resolution

returns the waveform quality derived from all of the code channels.

**Response:** floating point value

**Units:** none

**Measured by:** MEAS:CDOM:IMM

## READ:DEViation:PAUDio?

returns the last peak audio deviation measurement value.

The peak audio deviation value is reset to 0 at the beginning of MEAS:DEV:AUDio? and MEAS:DEV:PAUD <value>.

MEAS:DEV:AUDio? takes a single reading and sets the peak audio value to this value.

MEAS:DEV:PAUDio makes audio deviation measurements at approximately 300 msec intervals for the specified amount of time, updating the peak reading each time during this interval.

READ:DEV:PAUDio? can be issued at any time (including prior to completion) to retrieve this information.

To postpone reading the measurement until after the specified amount of time following MEAS:DEV:PAUD <value>, send \*WAI or \*OPC? prior to MEAS:DEV:PAUD? with the appropriate bit (PEAK DEVIATION value = bit  $7 = 80$  hexidecimal = 128 decimal) set in STATus:OPERation:COMPlete:ENABle.

## Response: <numeric integer>

**Units:** Hz

#### READ:FER:FRAMes:ERRor?

returns the number of error frames measured in the last MEAS:FER:IMM? query.

Response: <numeric value>

**Measured by:** MEAS:FER:IMM?

#### READ:FER:FRAMes:TRANsmitted?

returns the number of frames transmitted in the last MEAS:FER:IMM? query.

Response: <numeric value>

**Measured by:** MEAS:FER:IMM?

#### READ:FER[:IMMediate]?

returns the frame error rate of the last FER test performed.

 The minimum value is 0.0% (indicating no frame errors) and the maximum value is 100.0%.

**Response:** <numeric floating point>

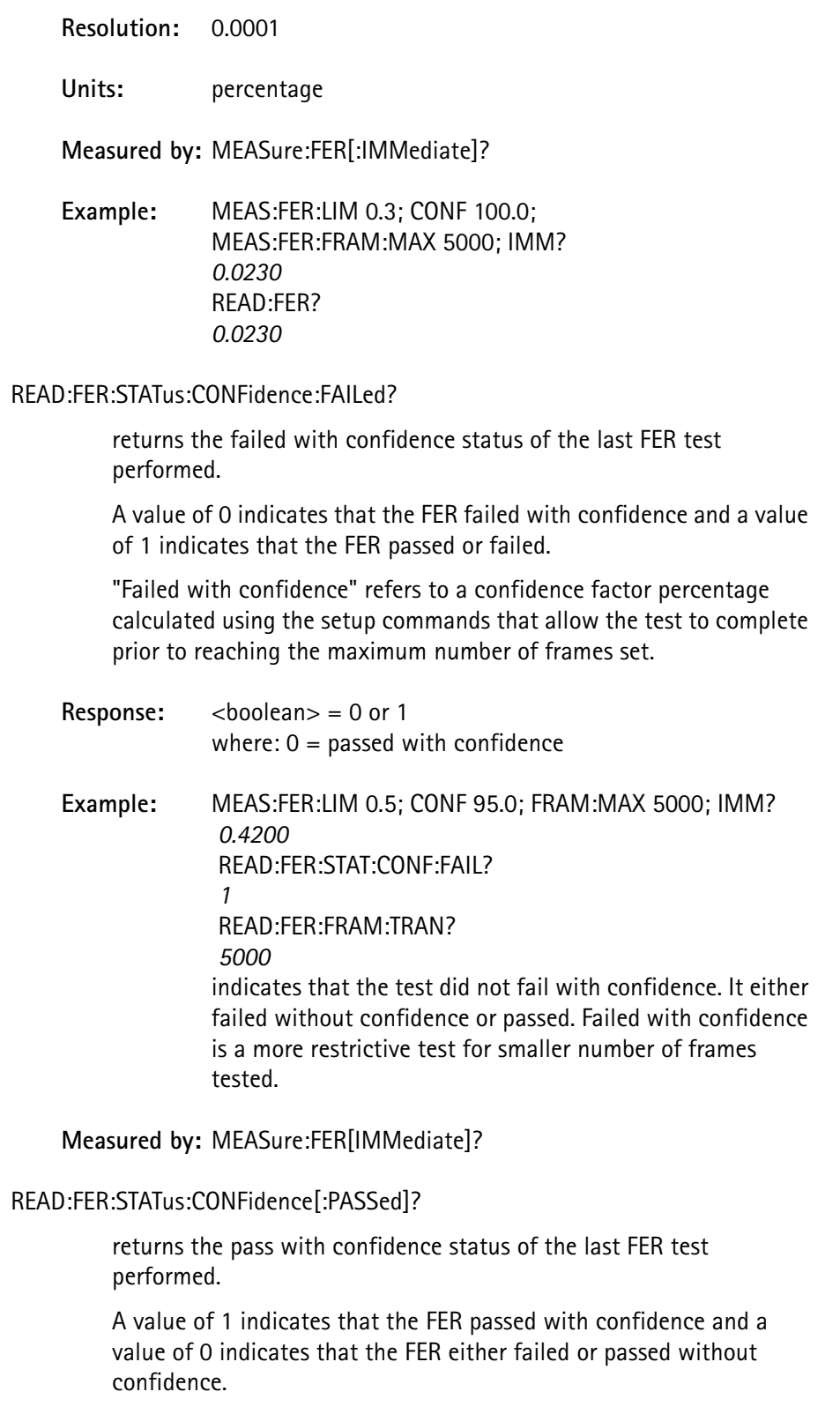

"Passed with confidence" refers to a confidence factor percentage calculated using the setup commands that allows the test to complete prior to reaching the maximum number of frames set if the number of frame errors is small.

 It is more restrictive on the FER limit for a specified number of frames tested and is the method of measurement specified by the IS-98 standard.

> Use this command if you need to know if the FER passed with confidence only, since it treats a passed without confidence the same as a failure.

**Response:**  $\lt$ boolean> = 0 or 1 (1 = passed with confidence) **Example 1:** MEAS:FER:LIM 0.5; CONF 95.0; MEAS:FER:FRAM:MAX 5000;IMM? *0.4200* READ:FER:FRAM:TRAN? *5000* READ:FER:FRAM:ERR? *21* READ:FER:STAT? *1* READ:FER:STAT:CONF? *0* indicates that the test passed either with or without confidence. The return code from the passed with confidence query is 0, indicating that the test did not pass with confidence. **NOTE:** Although this test did not exceed the 0.5 maximum FER, it still did not pass with confidence. **Example 2:** MEAS:FER? *0.1055* READ:FER:FRAM:TRAN? *948* READ:FER:FRAM:ERR? *1* READ:FER:STAT? *1* READ:FER:STAT:CONF? *1* indicates that it passed with confidence. **NOTE:** If the passed with confidence flag is 1, the generic pass/fail status is 1, whereas the reverse is not true. **NOTE:** Due to the smaller number of errors that occurred, the test was able to complete after only 948 frames to meet the 95% confidence factor. **Measured by:** MEASure:FER[:IMMediate]?

**4300 Series Mobile Service Tester 451**

## READ:FER:STATus[:PASSed]?

returns the pass/fail status of the last FER test performed.

A value of 1 indicates that the FER either passed or passed with confidence; a value of 0 indicates that the FER failed.

Passed with confidence refers to a confidence factor percentage, calculated using setup commands that allow the test to complete prior to reaching the maximum number of frames set.

Use this command if you are not concerned with the confidence factor, and are only interested in whether it passed or failed.

Response: <br/>boolean>= 0 or 1 where: 1= passed with or without confidence

**Example:** MEAS:FER:LIM 0.5; CONF 95.0; FRAM:MAX 5000; IMM? 0.4200 READ:FER:FRAM:TRAN? *5000* READ:FER:STAT? *1* indicates that the test passed, either with or without confidence.

Since the number of frames transmitted was reported as 5000, the same as the maximum frames to test, the test passed without confidence. The pass/fail status for this case is determined by checking if the frame errors divided by the frames transmitted exceeds the maximum FER limit, which was specified as 0.5.

It is possible for a value that exactly equals the maximum FER limit to return either a PASS or FAIL value because the status is determined prior to limiting the resolution of the percent FER returned.

If the test passed with confidence, it indicates that the test was able to terminate early due to statistical probability (percentage confidence).

**Measured by:** MEASure:FER[:IMMediate]?

READ:FREQuency:ERRor:RF?

returns the last mobile transmitter RF frequency error measurement value set by either MEAS: FREQ: RF? or MEAS: FREQ: ERR: RF?, in units selected by MEAS:FREQ:UNIT.

See MEAS:FREQ:UNIT.

Response: <numeric integer>

**Units:** Hz, kHz, MHz

**Measured by:** MEAS:FREQ:RF MEAS:FREQ:ERR:RF

#### READ:FREQuency:ERRor:SAT?

returns the last SAT frequency error measurement value set by either MEAS:FREQ:SAT? or MEAS:FREQ:ERR:SAT?, in units selected by MEAS: FREQ: UNIT.

See MEAS:FREQ:UNIT.

Response: <numeric integer>

**Units:** Hz, kHz, MHz

**Measured by:** MEAS:FREQ:SAT MEAS:FREQ:ERR:SAT

#### READ:FREQuency:ERRor:ST?

returns the last ST frequency error measurement value set by either MEAS:FREQ:ST? or MEAS:FREQ:ERR:ST?, in units selected by MEAS:FREQ:UNIT.

See MEAS:FREQ:UNIT.

Response: <numeric integer>

**Units:** Hz, kHz, MHz

#### **Measured by:** MEAS:FREQ:ST MEAS:FREQ:ERR:ST

#### READ:FREQuency:RF?

returns the last mobile transmitter RF frequency measurement value set by either MEAS:FREQ:RF? or MEAS:FREQ:ERR:RF?, in units selected by MEAS:FREQ:UNIT.

See MEAS:FREQ:UNIT.

Response: <numeric integer>

Units: Hz, kHz, MHz

**Measured by:** MEAS:FREQ:RF MEAS:FREQ:ERR:RF

## READ:FREQuency:SAT?

returns the last SAT frequency measurement value set by either MEAS:FREQ:SAT? or MEAS:FREQ:ERR:SAT?, in units selected by MEAS: FREQ: UNIT.

See MEAS:FREQ:UNIT.

**Response:** <numeric integer>

**Units:** Hz, kHz, MHz

## **Measured by:** MEAS:FREQ:SAT MEAS:FREQ:ERR:SAT

#### READ:FREQuency:ST?

returns the last ST frequency measurement value set by either MEAS:FREQ:ST? or MEAS:FREQ:ERR:ST?, in units selected by the MEAS:FREQ:UNIT.

See MEAS:FREQ:UNIT.

Response: <numeric integer>

**Units:** Hz, kHz, MHz

**Measured by:** MEAS:FREQ:ST MEAS:FREQ:ERR:ST

#### READ:LAST[:DATA]?

returns the measured value of the last measurement performed.

All of the MEASure and READ commands update this value except for the following:

> READ:LAST:*XXXX* (any of these commands) MEASure:DTMF[:FULL]? (query form only) MEASure:DTMF?(query form only) MEASure:DTMF:KEY? (query form only) any of the MEASure subsystem SETUP commands. (e.g. MEAS:FREQ:UNIT)

Some of the measurement commands return a non-numeric result, or multiple numeric values. The last measurement data value for these commands are as follows:

> MEASure:STATus:SAT? MEASure:STATus:ST:CONDition? returns 1.0 if SAT (or ST) detected, 0.0 if not.

MEASure:DTMF[:FULL](the command form only) MEASure:DTMF:KEY(the command form only) returns the value 0.0. MEASure:SENSitivity? for AMPS and NAMPs, returns the base power level in dBm at which the test was performed. for CDMA, returns the results of the FER measurement that was made during the base power reduction. MEASure:BER? returns the BER measurement value without the type (ANAL). MEASure:VERRor:IQ? MEASure:POW:TRAN:GATED[:IMM] MEASure:POW:TRAN:OPEN[:IMM] returns the value 0.0. READ:VERRor:IQ[:DATA]:SAMPle? returns the value of I for the specified sample. READ:POW:TRAN:GATed[:DATA]:SAMPle? READ:POW:TRAN:OPEN[:DATA]:SAMPle? returns the measurement value for the specified sample.

## Response: <numeric floating point>

## READ:LAST:MAXimum?

returns the maximum limit value associated with the last measurement performed, and whether the maximum limit was enabled or disabled.

If the maximum limit was disabled for the measurement, or if no limit or measurement value is defined, the value returned is 0.0 and the status is OFF.

Response: <numeric floating point>, <character data> where: <character data> OFF or ON

#### READ:LAST:MINimum?

returns the minimum limit value associated with the last measurement performed, and whether the minimum limit was enabled or disabled.

If the minimum limit was disabled for the measurement, or if no limit or measurement value is defined, the value returned is 0.0 and the status is OFF.

**Response:** <numeric floating point>, <character data> where: <character data> OFF or ON

**Example:** MEAS:DEV:SAT? *1734* READ:LAST:MIN?

## *1800,ON*

indicates that the minimum SAT deviation is 1800 Hz, the minimum limit was enabled, therefore the measurement failed.

#### READ:LAST:NAME?

returns the name associated with the last measurement performed.

**Response:** <ASCII string up to 32 chars>

**Example:** MEAS:DEV:SAT? READ:LAST:NAME? *"SAT Deviation"*

#### READ:LAST:NOMinal?

returns the nominal limit value associated with the last measurement performed.

If no limit or measurement value is defined, the value returned is 0.0.

**Response:** <numeric floating point>

## READ:LAST:RESolution?

returns the resolution of the measured value of the last measurement performed.

The measured value is read using READ:LAST[:DATA]?.

Response: <numeric floating point> **Example:** MEAS:VOLT:DC? *11.8* READ:LAST:RES? *0.01* indicates a DC voltage measurement of 11.8 volts with a resolution of 0.01 volts.

#### READ:LAST:STATus?

returns the pass/fail status of the last measurement performed.

Response: <numeric integer> where: $0 =$  passed  $1 =$  failed  $2$  = measurement aborted by the user 3 = not tested (limits were not enabled)

## READ:LAST:UNITs?

returns the units associated with the value of the last measurement performed.

Read the measured value using READ: LAST [: DATA] ?.

If no units were associated with the measurement (and when there is no measurement value), NONE is returned.

A list of the unit identifiers returned along with the type of measurements each is associated with includes:

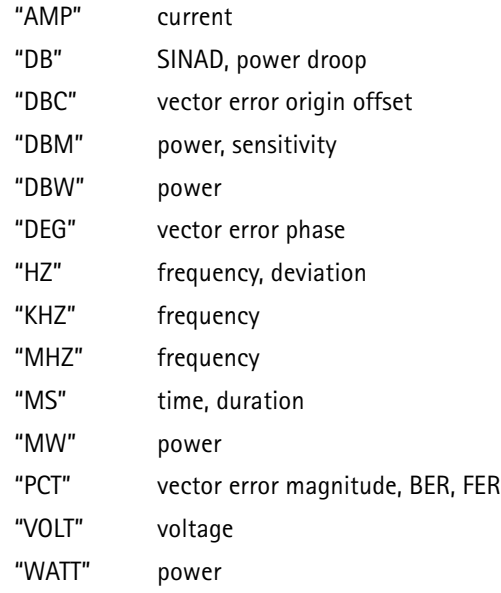

**Response:** <ASCII string up to 12 characters>

## READ:LAST:VALid?

returns a flag to indicate if the last measurement performed was valid.

When a measurement begins, this value is set to 0 (indicating that the measurement value is not valid).

When a measurement completes, conditions are checked to determine if the measurement value is accurate.

If there are no questionable conditions, this value is set to a 1 (indicating that the data is ready to be read).

If a questionable condition exists, use STATus: OUEStionable to identify the cause of the measurement inaccuracy.

**Response:** <numeric integer, 0 or 1> where: $0 =$  invalid  $1 =$ valid
## READ:POWer:TRANsmitter:APRobe[:DATA][:IMMediate]?

returns the power measurements of the probes in the last CDMA access probe power tests.

 When run remotely, this command displays all of the access probe power readings collected in the last test.

> Only the samples defined by READ: POW: TRAN: APRPRObes? are valid.

Samples are listed in chronological order.

**Response**: 240 floating point entries, comma-separated

**Measured by**: MEAS:POW:TRAN:APR

#### **READ:POWer:TRANsmitter:APRobe[:DATA]:TIMe?**

returns the relative times of the probes collected during the last CDMA access probe power test.

Response: <numeric floating point>

**Resolution:** 1

**Units:** milliseconds

**Measured by:** MEAS:POW:TRAN:APR

READ:POWer:TRANsmitter:APRobe:INITial

reads the absolute power of the initial probe in order to determine if the last access probe power test failed.

See MEAS:POW:TRAN:UNIT.

 This probe is collected before the actual test is run and is not part of the array of access probe powers.

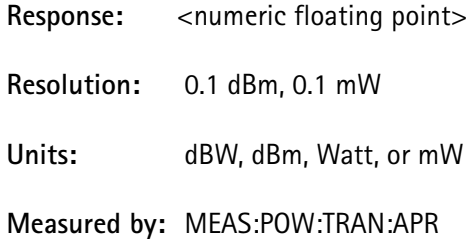

READ:POWer:TRANsmitter:APRobe:LAST

reads the absolute power of the last access probe power test and is also set whenever an access probe is received from the mobile.

See MEAS:POW:TRAN:UNIT.

**Response:** <numeric floating point>

**Resolution :** 0.1 dBW/dBm, 0.1 mW

**Units:** dBW, dBm, Watt, or mW

#### READ:POWer:TRANsmitter:APRobe:PROBes?

returns the number of probes received in the last access probe power test.

**Response:** <numeric integer>

**Resolution :** 1

**Units:** none

**Measured by:** MEAS:POW:TRAN:APR

READ:POWer:TRANsmitter:APRobe:RESult?

returns the last CDMA access probe power pass/fail result set by MEAS:POW:TRAN:APR.

**Response:** PASS or FAIL

**Measured by:** MEAS:POW:TRAN:APR

READ:POWer:TRANsmitter:APRobe:SAMPle[:IMMediate] <index> <index> numeric integer from 1 - 240.

> sets the sample index if no sample index value is supplied when READ:POWer:TRANsmitter:APRobe:SAMPle:TIMe? or READ:POWer:TRANsmitter:APRobe:SAMPle:POWer? is run.

The sample values are listed in chronological order, starting with 1 and ending with the value returned by READ:POW:TRAN:PROBes?.

Response: <numeric integer>

**Resolution:** 1

**Units:** none

**Measured by:** none

READ:POWer:TRANsmitter:APRobe:SAMPle:POWer [sample index] <sample index> (optional) numeric integer from 1 - 240.

reads the relative power level of a specific access probe.

If no sample index is given, the value set in the last READ:POWer:TRANsmitter:APRobe:SAMPle[:IMMedia te] command is used.

**Response:** <numeric floating point>

**Resolution:** 0.1

**Units:** dB

**Measured by:** MEAS:POW:TRAN:APR

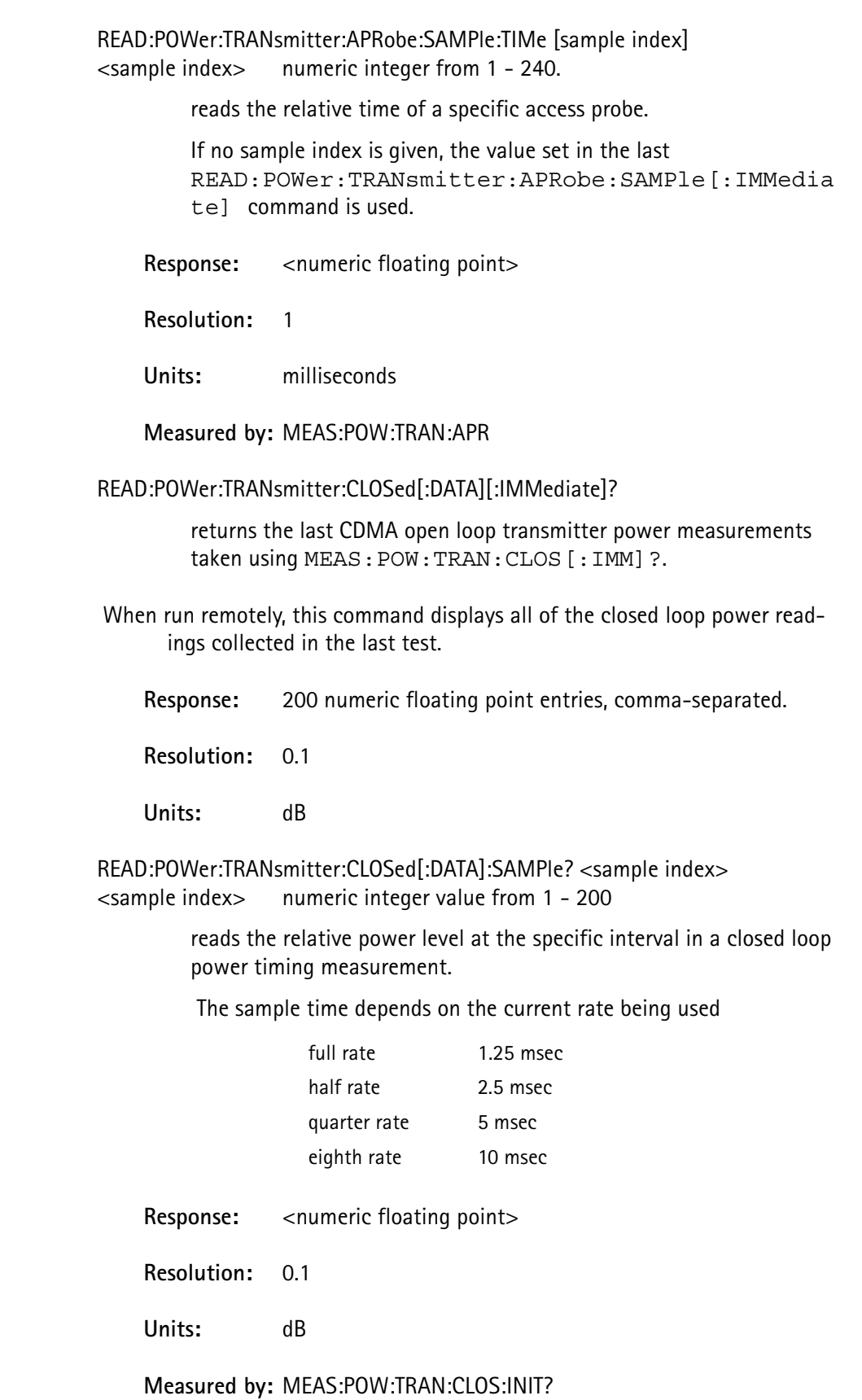

MEAS:POW:TRAN:CLOS[:IMM]?

## READ:POWer:TRANsmitter:CLOSed:INITial?

reads the last CDMA initial closed loop transmitter power value set by MEAS:POW:TRAN:CLOS:INIT?, in units selected by MEAS:POW:TRAN:UNIT.

See MEAS:POW:TRAN:UNIT.

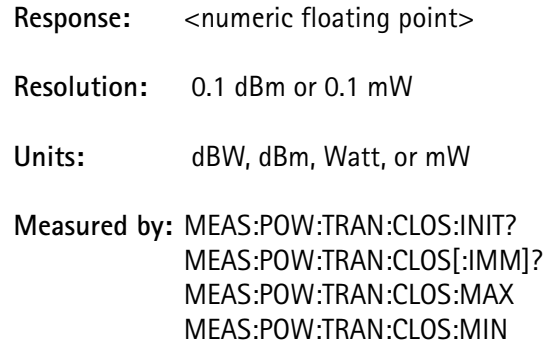

MEAS:POW:TRAN:CLOS:RATE:RISE

MEAS:POW:TRAN:CLOS:RATE:FALL

READ:POWer:TRANsmitter:CLOSed:MAXimum?

reads the last CDMA maximum closed loop transmitter power value set by MEAS: POW: TRAN: CLOS: MAX?.

**Response:** <numeric floating point>

**Resolution:** 0.1

**Units:** dB

**Measured by:** MEAS:POW:TRAN:CLOS:INIT? MEAS:POW:TRAN:CLOS[:IMM]? MEAS:POW:TRAN:CLOS:MAX MEAS:POW:TRAN:CLOS:MIN MEAS:POW:TRAN:CLOS:RATE:FALL MEAS:POW:TRAN:CLOS:RATE:RISE

READ:POWer:TRANsmitter:CLOSed:MINimum?

reads the last CDMA minimum closed loop transmitter power value set by MEAS: POW: TRAN: CLOS: MIN?.

**Response:** <numeric floating point>

**Resolution**: 0.1

**Units**: dB

## **Measured by:** MEAS:POW:TRAN:CLOS:INIT? MEAS:POW:TRAN:CLOS[:IMM]?

MEAS:POW:TRAN:CLOS:MAX MEAS:POW:TRAN:CLOS:MIN MEAS:POW:TRAN:CLOS:RATE:FALL MEAS:POW:TRAN:CLOS:RATE:RISE

#### READ:POWer:TRANsmitter:CLOSed:RATE:FALL?

reads the last CDMA rate of fall value set by MEAS:POW:TRAN:CLOS:RATE:FALL?.

**Response:** <numeric floating point>

**Resolution:** 0.1

**Units:** dB/20msec

**Measured by:** MEAS:POW:TRAN:CLOS:INIT? MEAS:POW:TRAN:CLOS[:IMM]? MEAS:POW:TRAN:CLOS:MAX MEAS:POW:TRAN:CLOS:MIN MEAS:POW:TRAN:CLOS:RATE:FALL MEAS:POW:TRAN:CLOS:RATE:RISE

#### READ:POWer:TRANsmitter:CLOSed:RATE:RISE?

reads the last CDMA rate of fall value set by MEAS:POW:TRAN:CLOS:RATE:RISE?.

**Response:** <numeric floating point>

**Resolution:** 0.1

**Units:** dB/20msec

**Measured by:** MEAS:POW:TRAN:CLOS:INIT? MEAS:POW:TRAN:CLOS[:IMM]? MEAS:POW:TRAN:CLOS:MAX MEAS:POW:TRAN:CLOS:MIN MEAS:POW:TRAN:CLOS:RATE:FALL MEAS:POW:TRAN:CLOS:RATE:RISE

## READ:POWer:TRANsmitter:EXPected:ERRor?

returns the difference in dB between the last CDMA average power measurement and the expected mobile power, and assumes that an average power measurement was made while on a CDMA traffic channel.

The expected power is the mobile station's estimated open loop output power (based on the input power that the mobile receives).

The difference between the measured and expected mobile power indicates an offset in the power control of the mobile when the power control mode of the 4300 is set to alternating or active.

See CALL:PCONtrol:SELect.

When the power measurement is performed, the expected power at the time of the measurement is saved.

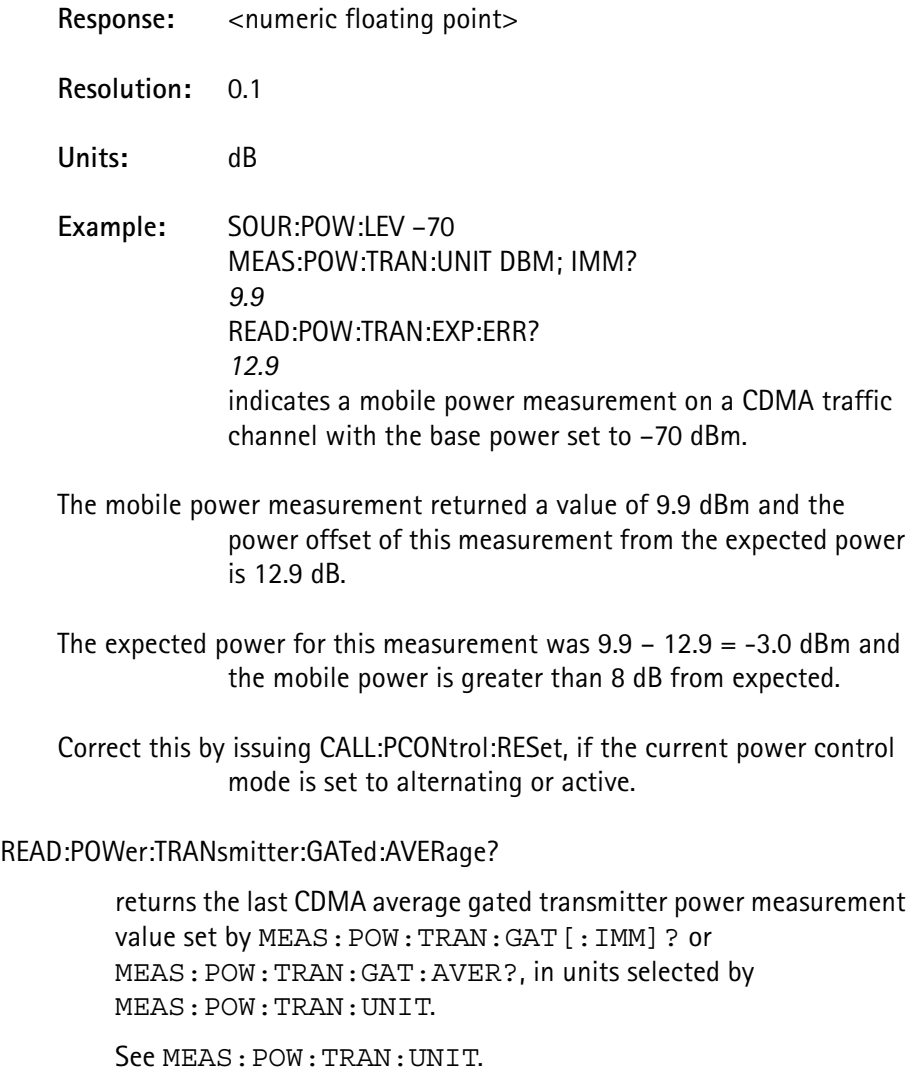

**Response:** <numeric floating point>

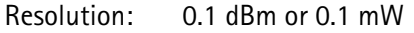

**Units:** dBW, dBm, Watt, or mW

**Measured by:** MEAS:POW:TRAN:GAT:AVER:DROOp? MEAS:POW:TRAN:GAT[:IMM]? MEAS:POW:TRAN:GAT:PEAK

READ:POWer:TRANsmitter:GATed[:DATA][:IMMediate]?

returns the last CDMA gated transmitter power measurements taken by MEAS:POW:TRAN:GAT[:IMM]?.

**Response:** 26640 floating point entries, comma-separated; samples taken at 0.4069 microsecond intervals.

**Resolution:** 0.1

**Units:** dBm

**Measured by:** MEAS:POW:TRAN:GAT:AVER: MEAS:POW:TRAN:GAT:DROOp? MEAS:POW:TRAN:GAT[:IMM]? MEAS:POW:TRAN:GAT:PEAK

READ:POWer:TRANsmitter:GATed[:DATA]:SAMPle? <sample index> <sample index> numeric integer value from 1 - 6660

> reads the power level at the specific interval in a gated power measurement with intervals sampled every 0.4069 msec.

For RC 3-5, the maximum sample index  $= 6660$ ; for all other RC values, the maximum sample index = 3330.

See MEAS · POW · TRAN · UNIT

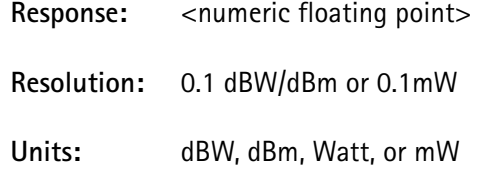

**Measured by:** MEAS:POW:TRAN:GAT[:IMM]? MEAS:POW:TRAN:GAT:AVER? MEAS:POW:TRAN:GAT:PEAK? MEAS:POW:TRAN:GAT:DROO?

#### READ:POWer:TRANsmitter:GATed:PEAK?

returns the last CDMA peak gated transmitter power measurements taken by MEAS:POW:TRAN:GAT[:IMM]? or MEAS:POW:TRAN:GAT:PEAK?, in units selected by MEAS:POW:TRAN:UNIT.

See MEAS:POW:TRAN:UNIT.

**Response:** <numeric floating point> **Resolution:** 0.1 dBW/dBm or 0.1 mW **Units:** dBW, dBm, Watt, or mW **Measured by:** MEAS:POW:TRAN:GAT[:IMM]? MEAS:POW:TRAN:GAT:AVER? MEAS:POW:TRAN:GAT:PEAK?

MEAS:POW:TRAN:GAT:DROO?

# READ:POWer:TRANsmitter[:IMMediate]?

returns the last mobile transmitter power measurement value set by MEAS:POW:TRAN, in units selected by MEAS:POW:TRAN:UNIT.

#### See MEAS:POW:TRAN:UNIT.

**Response** <numeric floating point>

**Resolution:** 0.1 dBm or 0.1 mW

**Units:** dBW, dBm, Watt, or mW

**Measured by:** MEAS:POW:TRAN[:IMM]

#### READ:POWer:TRANsmitter:MAXimum?

returns the last CDMA maximum transmitter power measurement value set by MEAS: POW: TRAN: MAX?, in units selected by MEAS:POW:TRAN:UNIT.

See MEAS:POW:TRAN:UNIT.

**Response:** <numeric floating point>

**Resolution:** 0.1 dBm or 0.1 mW

**Units:** dBW, dBm, Watt, or mW

**Measured by:** MEAS:POW:TRAN:MAX?

## READ:POWer:TRANsmitter:MINimum?

returns the last CDMA minimum transmitter power measurement value set by MEAS: POW: TRAN: MIN?, in units selected by MEAS:POW:TRAN:UNIT.

See MEAS:POW:TRAN:UNIT.

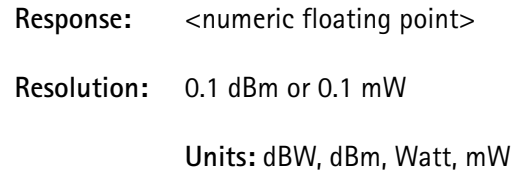

**Measured by:** MEAS:POW:TRAN:MIN?

READ:POWer:TRANsmitter:OPEN[:DATA][:IMMediate]?

returns the last CDMA open loop transmitter power measurements taken by MEAS: POW: TRAN: OPEN [: IMM] ?.

**Response:** 500 floating point entries, comma-separated; samples taken at 0.2 ms intervals.

**Resolution:** .1

**Units:** dBm

Measured by: MEAS:POW:TRAN:OPEN[:IMM]? MEAS:POW:TRAN:OPEN:INITial?

READ:POWer:TRANsmitter:OPEN[:DATA]:SAMPle? <sample index> <sample index> numeric integer value from 1 to 500

> reads the power level at the specific interval in an open loop power measurement with intervals sampled at 0.2 ms.

See MEAS: POW: TRAN: UNIT.

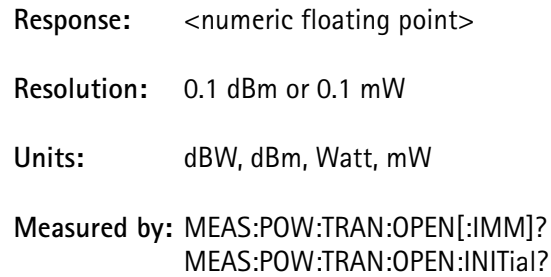

#### READ:POWer:TRANsmitter:OPEN:INItial?

returns the last CDMA initial open loop transmitter power value in units selected by MEAS:POW:TRAN:UNIT.

See MEAS:POW:TRAN:UNIT.

**Response:** 0.1 dBm or 0.1 mW

**Units:** dBW, dBm, Watt, or mW

## **Measured by:** MEAS:POW:TRAN:OPEN:INI? MEAS:POW:TRAN:OPEN[:IMM]?

#### READ:POWer:TRANsmitter:STANdby?

returns the last CDMA standby transmitter power measurement value set by MEAS: POW: TRAN: STAN?, in units selected by MEAS:POW:TRAN:UNIT.

See MEAS:POW:TRAN:UNIT .

- **Response:** <numeric floating point>
- **Resolution:** 0.1 dBm or 0.1 mW
- **Units:** dBW, dBm, Watt, or mW
- **Measured by:** MEAS:POW:TRAN:STAN?

#### READ:TIME:ERRor?

returns the last time error estimate value set by MEAS:TIME:ERR?.

- **Response:** <numeric floating point>
- **Resolution:** 0.001
- **Units:** milliseconds

**Measured by:** MEAS:TIME:ERR?

#### READ:VERRor:IQ[:DATA][:IMMEDIATE]?

responds with a string of 1280 comma-separated entries.

 $\le$ l for symbol 1>,  $\le$ l for symbol 2>,  $\le$ l for symbol 3>,...  $\le$ l for symbol 640 $>$ , <Q for symbol 1 $>$ , <Q for symbol 2 $>$ ,... <Q for symbol 640 $>$ 

**Resolution:** 0.001

**Units:** percentage

**Limit checking:** none

**Example:** 1.0, 0.0, 0.707,... I for symbol  $1 = 1.0$ I for symbol  $2 = 0.0$ I for symbol  $3 = 0.707$ 

**Measured by:** MEAS:VERR:RMS? MEAS:VERR:PEAK? MEAS:VERR:OOFF? MEAS:VERR:IQIM? MEAS:VERR:MAGN:RMS? MEAS:VERR:MAGN:PEAK? MEAS:VERR:PHAS:RMS? MEAS:VERR:PHAS:PEAK? MEAS:VERR:IQ?

READ:VERRor:IQ[:DATA]:SAMPle?<sample index> <symbol> numeric integer value from 1 - 640

> returns the I/Q position of a selected symbol for the last vector error measurement performed.

Printer access to the I and Q values and name of this measurement for the selected symbol are available following this command.

Limit checking is not performed on this parameter.

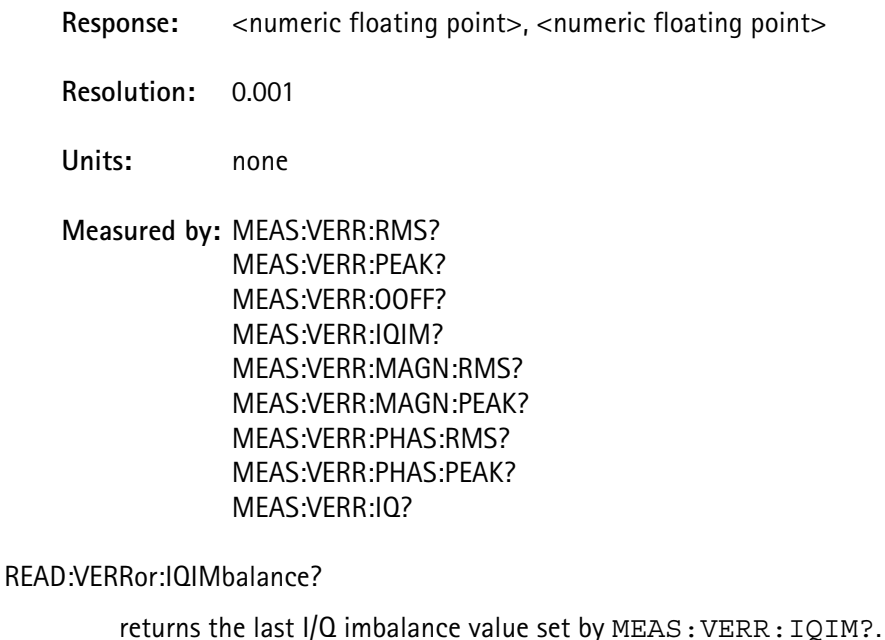

**Response:** <numeric floating point>

**Resolution:** 0.1

**Units:** dBc

**Measured by:** MEAS:VERR:RMS? MEAS:VERR:PEAK? MEAS:VERR:OOFF? MEAS:VERR:IQIM? MEAS:VERR:MAGN:RMS? MEAS:VERR:MAGN:PEAK? MEAS:VERR:PHAS:RMS? MEAS:VERR:PHAS:PEAK? MEAS:VERR:IQ?

READ:VERRor:MAGNitude:PEAK?

returns the peak magnitude component of vector errors for the last single-burst vector error measurement performed.

Symbols 6 - 162 are measured in the burst.

Sequencer and printer access to the pass/fail status, limit values, units, and name of measurement of this parameter are available in the same way as when the measurement was performed.

**Response:** <numeric floating point>

**Resolution:** 0.1

**Units:** percentage

**Measured by:** MEAS:VERR:RMS? MEAS:VERR:PEAK? MEAS:VERR:OOFF? MEAS:VERR:IQIM? MEAS:VERR:MAGN:RMS? MEAS:VERR:MAGN:PEAK? MEAS:VERR:PHAS:RMS? MEAS:VERR:PHAS:PEAK? MEAS:VERR:IQ?

READ:VERRor:MAGNitude:RMS?

returns the RMS of the magnitude component of vector errors for the last single-burst vector error measurement performed.

Symbols 6 - 162 are measured in the burst.

Sequencer and printer access to the pass/fail status, limit values, units, and name of measurement of this parameter are available in the same way as when the measurement was performed.

**Response:** <numeric floating point>

**Resolution:** 0.1

**Units:** percentage

**Measured by:** MEAS:VERR:RMS? MEAS:VERR:PEAK? MEAS:VERR:OOFF? MEAS:VERR:IQIM? MEAS:VERR:MAGN:RMS? MEAS:VERR:MAGN:PEAK? MEAS:VERR:PHAS:RMS? MEAS:VERR:PHAS:PEAK? MEAS:VERR:IQ?

READ:VERRor:OOFFset?

returns the origin offset for the last single-burst vector error measurement performed.

Symbols 6 - 162 are measured in the burst.

Sequencer and printer access to the pass/fail status, limit values, units, and name of measurement of this parameter are available in the same way as when the measurement was performed.

#### Response: <numeric floating point>

**Resolution:** 0.1

**Units:** dBc

**Measured by:** MEAS:VERR:RMS? MEAS:VERR:PEAK? MEAS:VERR:OOFF? MEAS:VERR:IQIM? MEAS:VERR:MAGN:RMS? MEAS:VERR:MAGN:PEAK? MEAS:VERR:PHAS:RMS? MEAS:VERR:PHAS:PEAK? MEAS:VERR:IQ?

READ:VERRor:PEAK?

returns the peak error vector for the last single-burst vector error measurement performed.

Peak error vector is also known as the peak EVM (Error Vector Magnitude).

Symbols 6 - 162 are measured in the burst.

Sequencer and printer access to the pass/fail status, limit values, units, and name of measurement of this parameter are available in the same way as when the measurement was performed.

Response: <numeric floating point>

**Resolution:** 0.1

**Units:** percentage

**Measured by:** MEAS:VERR:RMS? MEAS:VERR:PEAK? MEAS:VERR:IQIM? MEAS:VERR:OOFF? MEAS:VERR:MAGN:RMS? MEAS:VERR:MAGN:PEAK? MEAS:VERR:PHAS:RMS? MEAS:VERR:PHAS:PEAK? MEAS:VERR:IQ?

#### READ:VERRor:PHASe:PEAK?

returns the peak phase component of vector errors for the last singleburst vector error measurement performed.

Symbols 6 - 162 are measured in the burst.

Sequencer and printer access to the pass/fail status, limit values, units, and name of measurement of this parameter are available in the same way as when the measurement was performed.

**Response:** <numeric floating point>

**Resolution:** 0.01

**Units:** degrees

**Measured by:** MEAS:VERR:RMS? MEAS:VERR:PEAK? MEAS:VERR:OOFF? MEAS:VERR:IQIM? MEAS:VERR:MAGN:RMS? MEAS:VERR:MAGN:PEAK? MEAS:VERR:PHAS:RMS? MEAS:VERR:PHAS:PEAK? MEAS:VERR:IQ?

## READ:VERRor:PHASe:RMS?

returns the RMS of the phase component of vector errors for the last single-burst vector error measurement performed.

Symbols 6 - 162 are measured in the burst.

Sequencer and printer access to the pass/fail status, limit values, units, and name of measurement of this parameter are available in the same way as when the measurement was performed.

**Response:** <numeric floating point>

**Resolution:** 0.01

**Units:** degrees

**Measured by:** MEAS:VERR:RMS? MEAS:VERR:PEAK? MEAS:VERR:OOFF? MEAS:VERR:IQIM? MEAS:VERR:MAGN:RMS? MEAS:VERR:PHAS:RMS? MEAS:VERR:PHAS:PEAK? MEAS:VERR:IQ?

## READ:VERRor:RMS?

returns the RMS vector error for the last single-burst vector error measurement performed.

RMS vector error is also known as the RMS EVM (Error Vector Magnitude).

Symbols 6 - 162 are measured in the burst.

Sequencer and printer access to the pass/fail status, limit values, units, and name of measurement of this parameter are available in the same way as when the measurement was performed.

#### Response: <numeric floating point>

**Resolution:** 0.1

**Units:** percentage

**Measured by:** MEAS:VERR:RMS? MEAS:VERR:PEAK? MEAS:VERR:OOFF? MEAS:VERR:IQIM? MEAS:VERR:MAGN:RMS? MEAS:VERR:MAGN:PEAK? MEAS:VERR:PHAS:RMS? MEAS:VERR:PHAS:PEAK? MEAS:VERR:IQ?

## READ:WQUality?

returns the last Waveform QUality (Rho) value set by MEAS: WOU?.

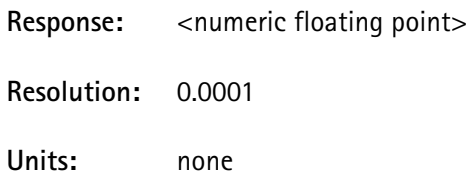

**Chapter 5** CDMA SCPI Commands *READ Subsystem*

## **Measured by:** MEAS:WQU?

## **SOURce Subsystem**

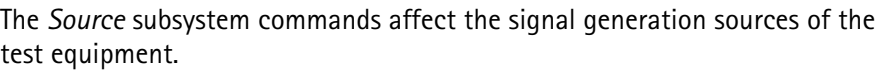

SOURce:AUDio:DEViation <deviation value>

<deviation value> numeric value from 0.0 - 25575.0 Hz (resolution of 25)

sets the amount of deviation in the output to the mobile due to the audio generator source.

This parameter is also expressed as the amplitude (level) of the audio generator level.

Setting this deviation value causes a corresponding change in the SOUR:AUD:LEVel parameter.

See SOUR: AUD:LEVel.

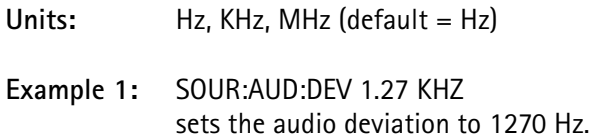

Example **2:** SOUR:AUD:DEV 15000 sets the audio deviation to 15000 Hz.

SOURce:AUDio:FREQuency <frequency value> <frequency value> numeric integer value from 1 - 100000 Hz

sets the frequency of the internal audio generator.

**Units:** Hz

**Example:** SOUR:AUD:FREQ 1000 sets the internal audio frequency to 1000 Hz.

SOURce:AUDio:LEVel <amplitude>

<amplitude> numeric value from 0.0 - 7989.0 mV (resolution of 7.81)

sets the amplitude level of the audio generator output to the Audio Out jack on the front panel.

This parameter can also be expressed as the amount of deviation in the output to the mobile due to the audio generator source.

Setting this amplitude value causes a corresponding change in the SOUR:AUD:DEViation parameter.

The relationship is expressed by:  $DEV = LEV \times 3.201$ .

See SOUR:AUD:DEViation.

**Units:** mV

**Chapter 5** CDMA SCPI Commands *SOURce Subsystem*

> **Example:** SOUR:AUD:LEV 1600 sets the internal audio generator to an amplitude of 100mV.

SOURce:AUDio[:SOURce]:EXTernal <boolean>  $\epsilon$ boolean> OFF or ON (0 = OFF, 1 = ON)

enables or disables the external audio source.

SOURce:AUDio[:SOURce]:INTernal <boolean>  $\epsilon$ boolean> OFF or ON (0 = OFF, 1 = ON)

enables or disables the internal audio source.

SOURce:AWGN:LEVel <delta amplitude>

<delta amplitude> numeric value from -25.0 to 5.0 dB (resolution of 0.1)

sets the power level of the AWGN present on the RF Channel.

The AWGN level is relative to the CDMA sector 1 RF power level.

This command is valid only if the CCM option is installed.

SOURce:AWGN:STATe <boolean>  $\epsilon$ boolean> OFF or ON  $(0 =$  OFF, 1 = ON)

enables or disables the AWGN present on the RF Channel.

This command is valid only if the CCM option is installed.

SOURce:CDMA:OCNS1:ECIO? SOURce:CDMA:OCNS2:ECIO?

> returns the ratio of Orthogonal Channel Noise Source (OCNS) channel energy to total power (Ec/Io) expressed as dB.

Response: <numeric float>

**Resolution:** .01

**Units:** dB

#### SOURce:CDMA:OCNS1[:LEVel]? SOURce:CDMA:OCNS2[:LEVel]?

reads the power level of the OCNS (additional traffic channels in the sector) in dB relative to sector power.

This query command returns the ratio of traffic channel energy to total power (Ec/Io) expressed as dB.

These commands are valid only if the CCM option is installed.

Response: <numeric value>

**Resolution:** .1

**Units:** dB

SOURce:CDMA:PAGing:ECIO?

returns the ratio of paging channel energy to total power (Ec/Io) expressed as dB.

Response: <numeric value>

**Resolution:** .1

**Units:** dB

SOURce:CDMA:PAGing:LEVel <delta amplitude> <delta amplitude> numeric value from -32.0 to -5.0 dB (resolution of 0.1)

> sets the power level of the CDMA paging channel (sector 1 only) relative to the CDMA sector 1 RF power level.

> The paging channel power level range is 5.0 to 32.0 dB below the CDMA sector RF power level.

This command is only valid if the CCM option is installed.

The query form of this command returns the ratio of sync channel energy to total power (Ec/Io) expressed as dB.

## SOURce:CDMA:PILot1:ECIO? SOURce:CDMA:PILot2:ECIO?

returns the ratio of pilot channel energy to total power (Ec/Io) expressed as dB.

Response: <numeric value>

**Resolution:** .1

**Units:** dB

SOURce:CDMA:PILot1:LEVel <delta amplitude> SOURce:CDMA:PILot2:LEVel <delta amplitude>

<delta amplitude> numeric value from -32.0 to -5.0 dB (resolution of 0.1)

sets the power level of the first and second CDMA sector pilot channels.

The levels are relative to the CDMA sector 1 and sector 2 RF power levels for pilot 1 and pilot 2, respectively.

The pilot channel level can not exceed the RF power level of its sector. The pilot channel level can be no more than 32.0 dB less than the RF power level of its sector.

This command is valid only if the CCM option is installed.

#### SOURce:CDMA:QPCHannel:ECIO?

specifies the Ec/Io of the quick paging channel when the protocol revision is  $>6$ .

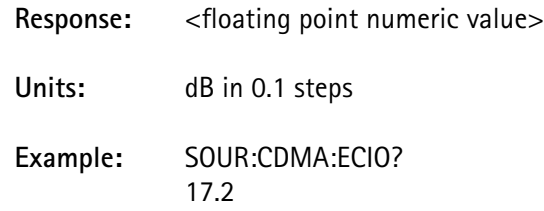

This command is valid only if the CDMA2000 option is installed.

SOURce:CDMA:QPCHannel[:LEVel] <dBLevel>  $<$ dBLevel> $-32.0$  to  $-5.0$ dB in 0.1 steps

> specifies the relative power of the quick paging channel when the protocol revision is >6.

Response: <floating point numeric value>

**Units:** dB

**Example:** SOUR:CDM;LQPCH -15.0

This command is valid only if the CDMA2000 option is installed.

SOURce:CDMA:ROSCillator:ESEC and SOURce <direction> <direction> INTernal or EXTernal

> selects the direction of the even second clock reference signal at the rear panel connector.

> If INTernal is selected, the internally generated even second clock is used for synchronization and output to the rear panel connector for synchronizing other equipment.

> If EXTernal is selected, connect an external even second source to the rear panel connector; the 4300 uses the signal for synchronization.

The even second clock generated produces a pulse bandwidth of 25 and 75 nanoseconds every 2 seconds.

The externally-supplied even second clock pulse width range is 25 nanoseconds to >100 msec.

## SOURce:CDMA:ROSCillator:OUTPUT1 <select> SOURce:CDMA:ROSCillator:OUTPUT2 <select>

<select> CHIPx1, CHIPx4, CHIPx16, PCONtrol1,PNCLock, FRAMe, or SFRame

sets the reference signal selection that is output to the rear panel connector.

Two signals (out of the eight selections) can be simultaneously output.

The CHIP $x1 - CHIPx16$  selections are based on the chip clock frequency of 1.2288 MHz.

PCONtrol is a 1.25 msec pulse for every power control group.

FRAMe is output at the start of every frame (20 msec).

SFRame is output every superframe (80 msec).

The PNCLock cycle time is 26.67 msec.

SOURce:CDMA:SSECtor:LEVel <delta amplitude> <delta amplitude> numeric value from -12.0 to 3.0 dB (resolution of 0.1)

> sets the power level of the second CDMA sector on the RF output to a given value relative to the first CDMA sector power.

The second sector power can exceed the first sector level by 3.0 dB, and can be no more than 12 dB less than it.

This command is valid only if the CCM option is installed.

SOURce:CDMA:SSECtor:STATe <boolean>  $\langle$ boolean> OFF or ON  $(0 =$  OFF, 1 = ON)

enables or disables the second CDMA sector.

This command is only valid if the CCM option is installed.

 The PN offset for the second sector is a fixed offset of 12 from the primary CDMA control channel. The second sector consists of a pilot channel, a traffic channel, and two orthogonal channel noise source (OCNS) channels.

SOURce:CDMA:SSECtor:TCODE <channel code> <channel code> numeric value from 2 - 31 or 33 - 63.

sets the traffic channel code selection of the second CDMA channel.

This command is valid only if the CCM option is installed.

## SOURce:CDMA:SYNC:ECIO?

returns the ratio of sync channel energy to total power (Ec/Io) expressed as dB.

Response: <numeric value> **Resolution:** .1 **Units:** dB

SOURce:CDMA:SYNC:LEVel <delta amplitude>

<delta amplitude> numeric value from -32.0 to -5.0 dB with a resolution of 0.1

sets the power level of the CDMA sync channel (sector 1 only) relative to the CDMA sector 1 RF power level.

The sync channel power level range is 5.0 - 32.0 dB below the CDMA sector RF power level.

This command is valid only if the CCM option is installed.

The query form of this command returns the ratio of pilot channel energy to total power (Ec/Io) expressed as dB.

## SOURce:CDMA:TRAFfic1:EBNT? SOURce:CDMA:TRAFfic2:EBNT?

queries the Eb/Nt calculation results for sector 1 and sector 2 traffic channels.

The Eb/Nt calculation results indicate the signal-to-noise ratio for the traffic channel as perceived by the mobile, and is used in the FER measurements, defined in IS-98.

This is equivalent to the traffic Ec/Io value in dB (SOURCe:CDMA:TRAFfic1:LEVel) minus the AWGN Ioc/Ior level in dB (SOURce:AWGN:LEVel) plus the code gain in dB.

The code gain is the traffic channel PN chips per bit expressed as dB and is both rate set and data rate dependant. See [Table 35](#page-490-0).

The Eb/Nt value returned is only valid when on a CDMA call in loopback service option with AWGN turned on.

 The AWGN on/off status is ignored by this calculation, it assumes the AWG is on.

When on a call in voice service option, full rate is assumed.

If not on a call, full rate and rate set 1 (9600) are assumed. See [Table 35](#page-490-0). .

## <span id="page-490-0"></span>**TABLE 35. Code Gain Values for Data Entry Setting**

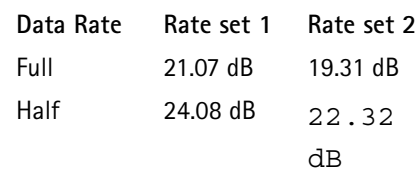

**TABLE 35. Code Gain Values for Data Entry Setting**

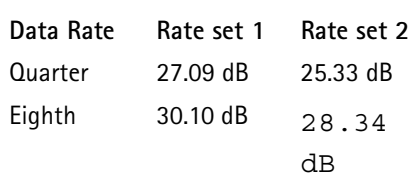

## SOURce:CDMA:TRAFfic1:ECIO? SOURce:CDMA:TRAFfic2:ECIO?

queries the traffic Ec/Io values for sectors 1 and 2.

Ec/Io is the ratio of the average transmit energy per PN chip for the forward traffic channel to the total received power spectral density at the mobile station antenna.

This is similar to the Ec/Ior value, except the ratio is the percentage of the traffic channel to the total power transmitted by the 4300.

See SOURce:CDMA:TRAFfic1:LEVel.

This consists of the sector 1 and sector 2 powers plus the Additive White Gaussian Noise (AWGN) power. Ec/Io equals Ec/Ior for sector 1 if both sector 2 and AWGN are turned off. Since the traffic channel power level is dependant on the data rate when on a CDMA call in loopback service option, the Ec/Io value returned reflects the current data rate.

When not on a call or on a CDMA call in a voice service option, the 4300 assumes the traffic channel is at full rate.

Response: <numeric value>

**Resolution:** .1

**Units:** dB

SOURce:CDMA:TRAFfic1[:LEVel]<delta amplitude> SOURce:CDMA:TRAFfic2[:LEVel]<delta amplitude>

<delta amplitude>numeric value -41.0 to –5.0 (data rate dependant) in 0.1 dB steps

> sets the relative power level of the traffic channel for sector 1 and sector 2.

The levels define the Ec/Ior value, which is defined as the ratio of the average transmit energy per PN chip for the forward traffic channel to the total transmit power spectral density for the sector.

This is equivalent to the percentage of the total sector 1 or sector 2 power that is dedicated to the traffic channel, expressed in dB.

The transmitted power level is changed automatically by the hardware when the traffic channel data rate changes in order to keep the effective power to the mobile constant. (Effective power includes gain due to code repetition). This causes the actual transmitted power for the traffic channel to be dependant on its data rate, set by CALL:SERVice:RATE.

This data rate selection is only meaningful when on a CDMA call in loopback service option, when the 4300 is controlling the transmitted data rate. When not on a call or on a CDMA call in a voice service option, the 4300 assumes the traffic channel is at full rate. The actual rate is determined by the mobile's vocoder. See [Table 35.](#page-490-0)

This command is valid only if the CCM option is installed.

See [Table 36](#page-492-0) for loopback service option calls range limits at each data rate selection.

#### <span id="page-492-0"></span>**TABLE 36. Parameter range limits for SOURce:CDMA:TRAFfic***n***[:LEVel]**

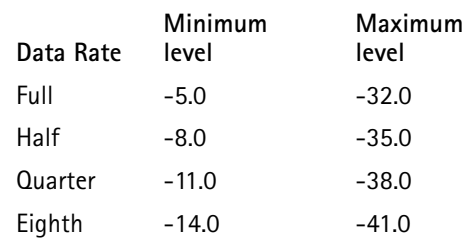

## SOURce:CDMA:TRAFfic1:RATE? SOURce:CDMA:TRAFfic2:RATE?

queries the data rate specified for traffic channel levels.

 This value is the same as the data rate specified by CALL:SERVice:RATE, if mobile is on a CDMA call in a loopback service option, otherwise, the value is full.

SOURce:POWer:LEVel[:IMMediate] <amplitude>

<amplitude> numeric value from -125.0 to 10.0 dBm (resolution of 0.1)

sets the power level of the RF output carrier to a given value in dBm.

This can also be accessed through the front panel base power level increment and decrement hard keys.

 This command allows the user to set the output power to a higher level than the maximum output of -23.00 dBm, and then adjusts the output to the highest available power.

**Units:** dBm

**Example:** SOUR:POW:LEV:IMM -72.5 sets the output power level to -72.5 dBm.

## SOURce:POWer:LEVel:MAXimum?

query-only command which reports the maximum allowable base power.

#### SOURce:POWer:LEVel:MINimum?

query-only command which reports the minimum allowable base power.

SOURce:POWer:STATe <boolean>  $\text{<}$ boolean> OFF or ON  $(0 = \text{OFF}, 1 = \text{ON})$ 

turns the RF output to the front panel jack on or off.

To turn off both carrier and modulation, either set the RF output to OFF or, toggle the base power switch on the front panel on and off.

## **STATus Subsystem**

The *Status* subsystem commands control the reporting of test equipment status conditions.

Several layers of status registers can be accessed. Some are at the lowest level and detect specific conditions, others are more general, grouping many conditions into a single status event by allowing all event registers to report a summary condition (single event) to the next level up register.

The summary condition detects only changes in register conditions and selects whether a positive-going or negative-going change (or neither) is of interest.

All status registers report a summary bit to a parent register, resulting in a final status byte register (accessed by the \*STB? query as well as a serial poll).

For GPIB remote operation, the status byte register issues a service request to the controller, indicating when a selected event(s) occurs.

For each grouping of status events, five registers exist which conform to IEEE-488.2 specifications and include: a condition register, an event register, an enable register, and positive and negative transition filters.

These groups report to each other in a hierarchical fashion; the upper level registers indicate general conditions, and the register groups that report to them indicate specific conditions.

There are three basic groups of status registers:

- event status which are defined by IEEE 488.2 (includes overlapped command complete status)
- operational status which report normal operating conditions of the instrument
- questionable status which report possible error conditions that have occurred in the instrument.

See figure 5-3, "Reporting Structure for each Register Group" and table 37, Bit Definitions for Register Groups\* .

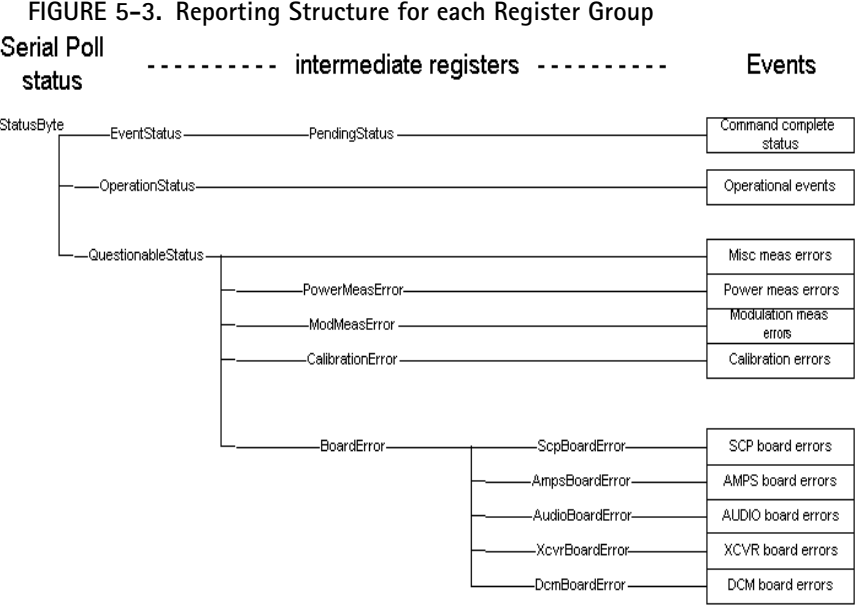

## **TABLE 37. Bit Definitions for Register Groups\***

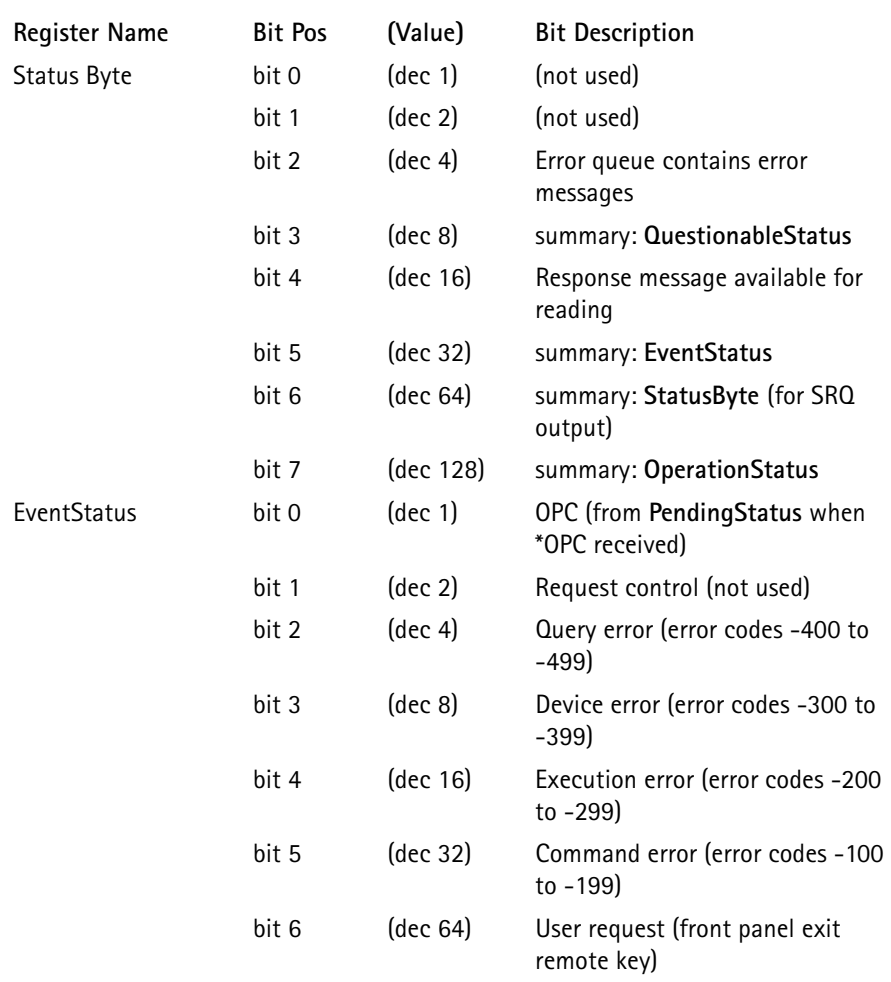

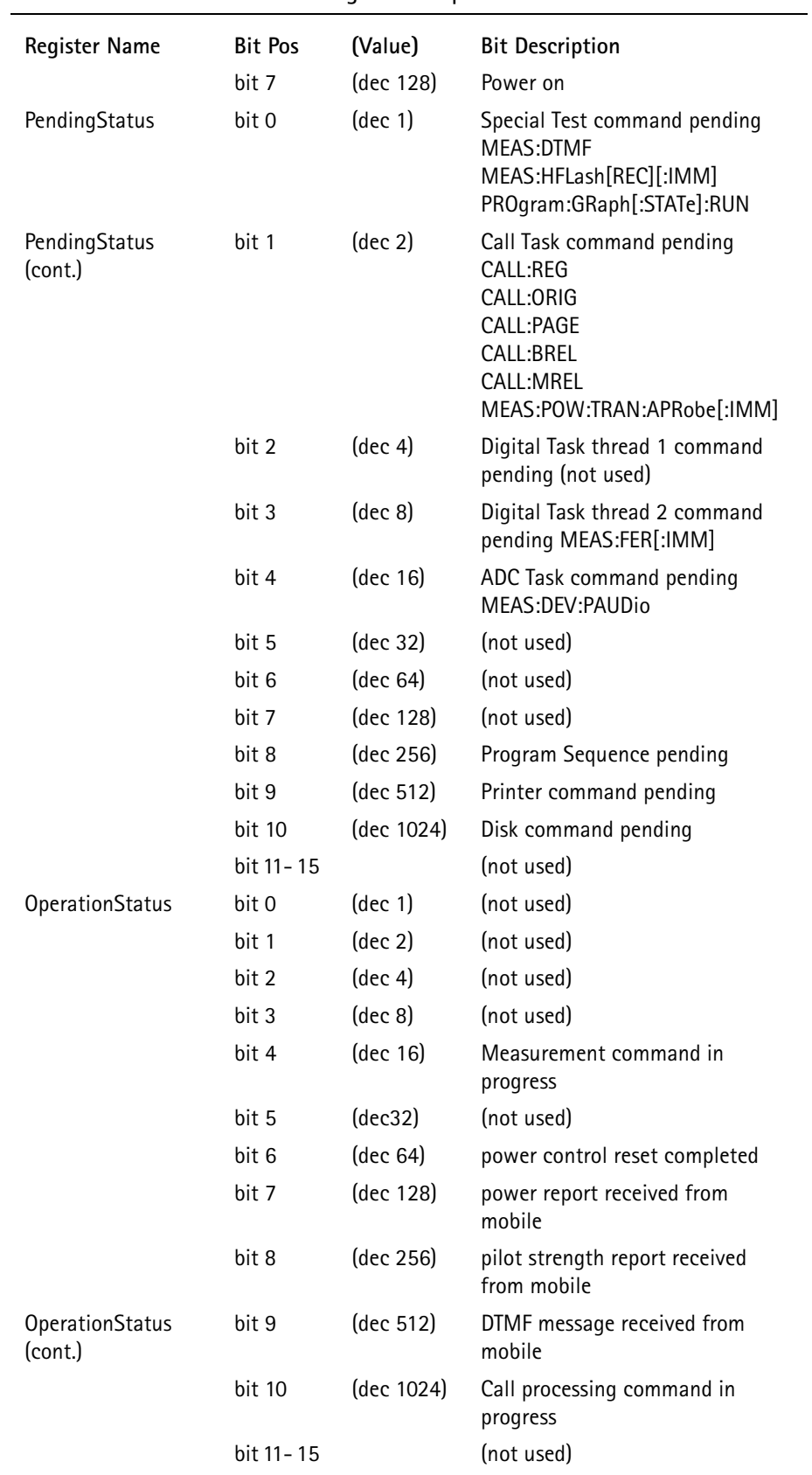

## **TABLE 37. Bit Definitions for Register Groups\***

| <b>Register Name</b>    | <b>Bit Pos</b> | (Value)           | <b>Bit Description</b>                         |
|-------------------------|----------------|-------------------|------------------------------------------------|
| QuestionableStatus      | bit 0          | $(\text{dec } 1)$ | (not used)                                     |
|                         | bit 1          | $(\text{dec } 2)$ | (not used)                                     |
|                         | bit 2          | $(\text{dec } 4)$ | (not used)                                     |
|                         | bit 3          | $(\text{dec } 8)$ | summary: PowerMeasError                        |
|                         | bit 4          | (dec 16)          | (not used)                                     |
|                         | bit 5          | (dec 32)          | (not used)                                     |
|                         | bit 6          | (dec 64)          | (not used)                                     |
|                         | bit 7          | (dec 128)         | summary: ModMeasError                          |
|                         | bit 8          | (dec 256)         | summary: CalibrationError                      |
|                         | bit 9          | (dec 512)         | summary: BoardError                            |
|                         | bit 10         | (dec 1024)        | BER measurement accuracy<br>questionable       |
|                         | bit 11         | (dec 2048)        | SINAD measurement accuracy<br>questionable     |
|                         | bit 12 -<br>15 |                   | (not used)                                     |
| <b>CalibrationError</b> | bit 0          | $(\text{dec } 1)$ | Calibration table checksum failure             |
|                         |                | bit 1-15          | (not used)                                     |
| ModMeasError            | bit 0          | $(\text{dec } 1)$ | Mobile ST ordered ON during<br>manual mode     |
|                         | bit 1          | $(\text{dec } 2)$ | (not used)                                     |
|                         | bit 2          |                   | AWGN enabled in base station<br>modulation     |
|                         | bit 3          |                   | Sector 2 enabled in base station<br>modulation |
|                         | bit 4-15       |                   | (not used)                                     |
| Power Meas Error        | bit 0          | $(\text{dec } 1)$ | Calibration table bad                          |
|                         | bit 1          | $(\text{dec } 2)$ | Tx power meas low w/ base power<br>high        |
|                         | bit 2          |                   | base power includes AWGN                       |
|                         | bit 3          |                   | closed loop power control applied              |
|                         | bit 4-15       |                   | (not used)                                     |
| <b>BoardError</b>       | bit 0          | $(\text{dec } 1)$ | summary: ScpBoardError                         |
|                         | bit 1          | $(\text{dec } 2)$ | summary: AmpsBoardError                        |
|                         | bit 2          | $(\text{dec } 4)$ | summary: CcmBoardError                         |
|                         | bit 3          | $(\text{dec } 8)$ | summary: AudioBoardError                       |
|                         | bit 4          | (dec 16)          | summary: XcvrBoardError                        |
|                         | bit 5-15       | $(\text{dec } 1)$ | (not used)                                     |
| ScpBoardError           | bit 0          |                   | Generic failure                                |
|                         | bit 1          | $(\text{dec } 2)$ | Static RAM memory failure                      |

**TABLE 37. Bit Definitions for Register Groups\***

| <b>Register Name</b>     | <b>Bit Pos</b> | (Value)           | <b>Bit Description</b>                                 |
|--------------------------|----------------|-------------------|--------------------------------------------------------|
|                          | bit 2          | $(\text{dec } 4)$ | Printer failure                                        |
|                          | bit 3          | $(\text{dec } 8)$ | Disk drive failure                                     |
|                          | bit 4          | (dec 16)          | Remote port failure                                    |
|                          | bit 5-15       |                   | (not used)                                             |
| AmpsBoardError           | bit 0          | $(\text{dec } 1)$ | Generic failure                                        |
|                          | bit 1-15       |                   | (not used)                                             |
| AudioBoardError          | bit 0          | (dec 1)           | Generic failure                                        |
|                          | bit 1- 15      |                   | (not used)                                             |
| <b>XcvrBoardError</b>    | bit 0          | $(\text{dec } 1)$ | Generic failure                                        |
|                          | bit 1-15       |                   | (not used)                                             |
| <b>CcmBoardError</b>     | bit 0          | $(\text{dec } 1)$ | Generic failure                                        |
|                          | bit 1          | $(\text{dec } 2)$ | Restart failure                                        |
|                          | bit 2          | $(\text{dec } 4)$ | Version ID failure                                     |
| CcmBoardError<br>(cont.) | bit 3          | $(\text{dec } 8)$ | Dual port RAM failure on SCP                           |
|                          | bit 4          | (dec 16)          | Dual port RAM failure on CCM                           |
|                          | bit 5          | (dec 32)          | Loopback diagnostics failure                           |
|                          | bit 6          | (dec 64)          | CCM is dead                                            |
|                          | bit 7          | (dec 128)         | MIC checksum failure                                   |
|                          | bit 8          | (dec 256)         | DSP checksum failure                                   |
|                          | bit 9          | (dec 512)         | SW/HW mismatch (software does<br>not support hardware) |
|                          | bit 10         | (dec 512)         | FPGA checksum failure                                  |
|                          | bit 11         | (dec 1024)        | MIC RAM failure                                        |
|                          | bit 12         | (dec 4096)        | <b>DSP RAM failure</b>                                 |
|                          | bit 13         | (dec 8192)        | DSP health check failure (DSP is<br>dead)              |
|                          | bit 14-15      |                   | (not used)                                             |

**TABLE 37. Bit Definitions for Register Groups\***

 $\overline{a}$ 

**\*** Multiple events can occur in any register, and their values are cumulative.

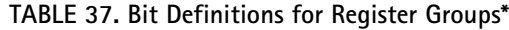

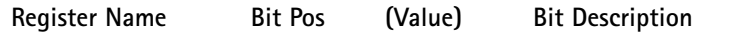

Each of the status register groups defined in Table 37, with the exception of **StatusByte, EventStatus,** and **PendingStatus,** consist of 2 distinct read-only registers and 3 read-write mask registers (filters).

The status events presented to each register (either a specific event or the summary status from a child register set) are reported directly to a condition register which reflects the actual status of events at any given time.

The register status may be read at any time without affecting its own value, or the value of any other register.

 The purpose of the event register is to store the occurrence of certain events, in order to guarantee that the event is captured.

When the condition register value changes, its change (not its value) is passed through the transition filters, capturing the specified event changes, to the event register.

The **StatusByte**, **EventStatus**, and **PendingStatus** register groups consist of a condition register and an enable register.

- The enable register on the **PendingStatus** register group specifies which bits will set or clear an internal 1-bit flag **OpcStatus**. This result is passed on to the OPC bit in the **EventStatus** condition register if \*OPC has been received. The **EventStatus** group is 8-bits instead of 16, and reports its summary bit to the **StatusByte** condition register if a binary ANDing of its condition and enable registers is non-zero.
- The **StatusByte** group is also 8-bits. Bit 7 and bits 0 5 function like the other condition and enable register bits. Bit 6 is the summary bit for this register. It is set if the binary ANDing of the other 7 bits in the condition and enable registers is nonzero, otherwise it is cleared. Bit 6 of the enable register is used to enable/disable sending a service request (SRQ) to the controller based on the **StatusByte** summary bit value.

This function is implemented only for GPIB remote operation.

See figure 5-4, "GPIB Remote Operation".

**FIGURE 5-4. GPIB Remote Operation**

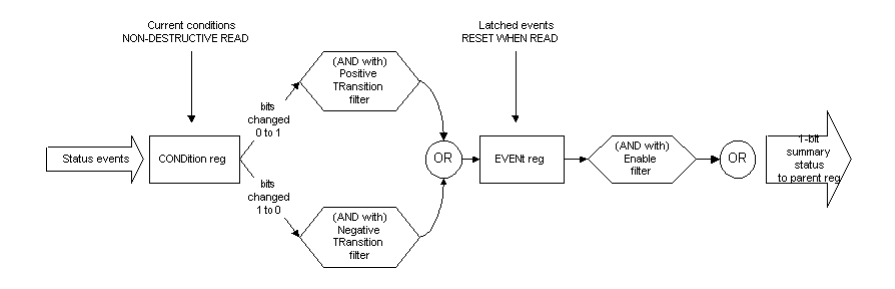

## STATus:OPERation:COMPlete:CONDition?

returns a value that represents all overlapped processes that have been started, but have not yet completed.

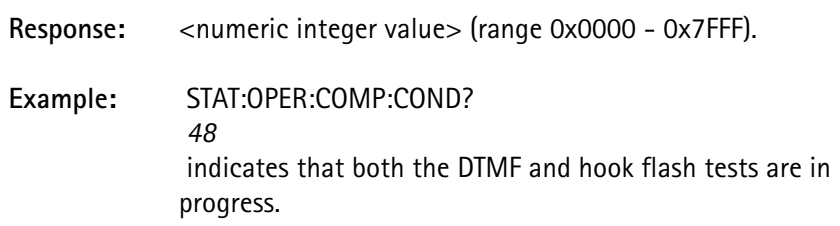

## STATus:OPERation:COMPlete:ENABle <numeric value>

sets the mask to determine which overlapped processes are evaluated in determining an **PendingStatus** bit value.

Only those processes with corresponding bits enabled in this register, cause a change in the **PendingStatus** value.

When any enabled overlapped process starts, **PendingStatus** is set to 1 where it remains until all enabled overlapped processes have completed, at which point it is set to 0.

This value is used by three commands to pause processing of any more commands until pending commands have completed:

- the \*WAI command waits until PendingStatus is 0 before executing the next command.
- the \*OPC command causes the OPC bit in the EventStatus register to be set to 1 when the PendingStatus value is set to 0. The controller monitors this value to determine when the command has completed.
- the \*OPC? command waits for the PendingStatus value to become 0, and will then place a "1" response message in the output queue. This causes the Message Available bit to become set in the StatusByte register. The controller monitors the status of this bit to determine when the command has completed.

\*OPC and \*OPC? are improved by performing a serial poll to query for status, or by issuing a service request to notify the controller when the command(s) have completed.

This requires GPIB, and cannot be accomplished using RS-232.

## STATus:OPERation:COMPlete:ERRor?

returns the bit value of the sum of all of the overlapped commands that completed with an error.

These bits are initially 0 when the overlapped command begins, and are set when the command completes with an error.

\*CLS and a device clear (GPIB only) also resets this register to 0.

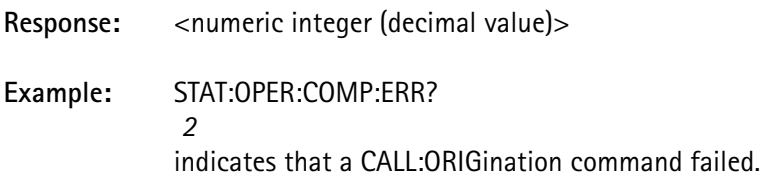

#### STATus:OPERation:CONDition?

returns the value of the condition register associated with the 16-bit **OperationStatus** register group.

The condition register reflects the current status condition of the test equipment. The returned value is a decimal value that represents the sum of all current conditions.

 This query is non-destructive. None of the registers are affected as a result of this query.

Response: <numeric integer>

STATus: OPERation:ENABle <enable pattern>

<enable pattern> numeric integer value from 0 - 32767 (hexidecimal 7FFF)

sets the mask that is used on the event register to determine if the **OperationStatus** summary bit should be set or cleared in the **StatusByte** register group's condition register.

#### STATus:OPERation[:EVENt]?

returns the value of the event register associated with the 16-bit **OperationStatus** register group.

The event register accumulates changes in the condition register as specified by the positive and negative transition filter registers.

When the condition register value changes, it is passed through the transition filters to determine if a modification to the event register is required.

The transitional filters determine the importance of events occurring (bit value changing from 0 to 1) or being cleared out (bit value changing from 1 to 0).

The value returned is a decimal value that represents the sum of all events since the register was last read.

 This is a self-destructive query command. The event register value is set to 0 after it has been read.

Response: <numeric integer>

STATus:OPERation:NTRansition <enable pattern>

<enable pattern> numeric integer value from 0 - 32767 (hexidecimal 7FFF)

sets the negative transition filter value for the **OperationStatus** register group to determines which of the bits in the condition register, that change from 1 to 0, set the corresponding bit in the event register.

STATus:OPERation:PTRansition <enable pattern>

<enable pattern> numeric integer value from 0 - 32767 (hexidecimal 7FFF)

sets the positive transition filter value for the **OperationStatus** register group to determine which of the bits in the condition register, that change from 0 to 1, set the corresponding bit in the event register.

See STATus: OPERation:PTRansition in the TDMA chapter for examples.

#### STATus:PRESet

sets all of the STATus subsystem enable and transition registers to a known state.

The values for STATus:OPERation and STATus:QUEStionable register groups are set as follows:

> ENABle registers  $> 0$  (off) Positive TRanstion regs> 1 (on) Negative TRanstion regs> 0 (off)

For all other register groups (those that report to STATus:QUEStionable) the values are set as follows:

> ENABle registers  $> 1$  (on) Positive TRanstion regs > 1 (on) Negative TRanstion regs> 0 (off)

#### STATus:QUEStionable:BOARd:AMPS:CONDition?

returns the value of the condition register associated with the 16-bit **AmpsBoardError** register group.

The condition register always reflects the current status condition of the test equipment. The value returned is a decimal value that represents the sum of all conditions that currently exist.

 This query is non-destructive. None of the registers are affected as a result of this query.

Response: <numeric integer>

STATus:QUEStionable:BOARd:AMPS:ENABle <enable pattern> <enable pattern> numeric integer value from 0 - 32767 (hexidecimal 7FFF)

> sets the mask that is used on the event register to determine if the **AmpsBoardError** summary bit should be set or cleared in the **BoardError** register group's condition register.

#### STATus:QUEStionable:BOARd:AMPS [:EVENt]?

returns the value of the event register associated with the 16-bit **AmpsBoardError** register group.

The event register accumulates changes in the condition register as specified by the positive and negative transition filter registers.

When the condition register value changes, it is passed through the transition filters to determine if a modification to the event register is required.

The transition filters determine whether there is an interest in events occurring (bit value changing from 0 to 1) or events being cleared out (bit value changing from 1 to 0). The value returned is a decimal value that represents the sum of all events since the register was last read.

 This is a self-destructive query command. The event register value is set to 0 after it has been read.

Response: <numeric integer>

STATus:QUEStionable:BOARd:AMPS:NTRansition <enable pattern> <enable pattern> numeric integer value from 0 - 32767 (hexidecimal 7FFF)

> sets the negative transition filter value for the **AmpsBoardError** register group to determine which of the bits in the condition register, that change from 1 to 0, set the corresponding bit in the event register.

STATus:QUEStionable:BOARd:AMPS:PTRansition <enable pattern> <enable pattern> numeric integer value from 0 - 32767 (hexidecimal 7FFF)

> sets the positive transition filter value for the **AmpsBoardError** register group to determine which of the bits in the condition register, that change from 0 to 1, set the corresponding bit in the event register.
STATus:QUEStionable:BOARd:AUDio:CONDition?

returns the value of the condition register associated with the 16-bit **AudioBoardError** register group.

The condition register reflects the current status condition of the audio measurement board. The value returned is a decimal value that represents the sum of all conditions that currently exist.

 This query is non-destructive. None of the registers is affected as a result of this query.

Response: <numeric integer>

STATus:QUEStionable:BOARd:AUDio:ENABle <enable> <enable> numeric integer value from 0 - 32767 (hexidecimal 7FFF)

> sets the mask that is used on the event register to determine if the **AudioBoardError** summary bit should be set or cleared in the **BoardError** register group's condition register.

STATus:QUEStionable:BOARd:AUDio [:EVENt]?

returns the value of the event register associated with the 16-bit **AudioBoardError** register group.

The event register accumulates changes in the condition register as specified by the positive and negative transition filter registers.

When the condition register value changes, it is passed through the transition filters to determine if a modification to the event register is required.

The transition filters determine whether there is an interest in events occurring (bit value changing from 0 to 1) or events being cleared out (bit value changing from 1 to 0). The value returned is a decimal value that represents the sum of all events since the register was last read.

 This is a self-destructive query command. The event register value is set to 0 after it has been read.

Response: <numeric integer>

STATus:QUEStionable:BOARd:AUDio:NTRansition <enable> <enable> numeric integer value from 0 - 32767 (hexidecimal 7FFF)

> sets the negative transition filter value for the **AudioBoardError** register group to determine which of the bits in the condition register, that change from 1 to 0, set the corresponding bit in the event register.

STATus:QUEStionable:BOARd:AUDio:PTRansition <enable> <enable> numeric integer value from 0 - 32767 (hexidecimal 7FFF)

> sets the positive transition filter value for the **AudioBoardError** register group to determine which of the bits in the condition register, that change from 0 to 1, set the corresponding bit in the event register.

STATus:QUEStionable:BOARd:CCM:CONDition?

returns the value of the condition register associated with the 16-bit **CcmBoardError** register group.

The condition register reflects the current status condition of the CCM board. The value returned is a decimal value that represents the sum of all conditions that currently exist.

 This query is non-destructive. None of the registers are affected as a result of this query.

Response: <numeric integer>

STATus:QUEStionable:BOARd:CCM:ENABle <enable pattern> <enable pattern> numeric integer value from 0 - 32767 (hexidecimal 7FFF)

> sets the mask that is used on the event register to determine if the **CcmBoardError** summary bit should be set or cleared in the **BoardError** register group's condition register.

#### STATus:QUEStionable:BOARd:CCM [:EVENt]?

returns the value of the event register associated with the 16-bit **CcmBoardError** register group.

The event register accumulates changes in the condition register as specified by the positive and negative transition filter registers.

When the condition register value changes, it is passed through the transition filters to determine if a modification to the event register is required.

The transition filters determine whether there is an interest in events occurring (bit value changing from 0 to 1) or events being cleared out (bit value changing from 1 to 0). The value returned is a decimal value that represents the sum of all events since the register was last read.

 This is a self-destructive query command. The event register value is set to 0 after it has been read.

Response: <numeric integer>

STATus:QUEStionable:BOARd:CCM:NTRansition <enable pattern> <enable pattern> numeric integer value from 0 - 32767 (hexidecimal 7FFF)

> sets the negative transition filter value for the **CcmBoardError** register group to determine which of the bits in the condition register, that change from 1 to 0, set the corresponding bit in the event register.

STATus:QUEStionable:BOARd:CCM:PTRansition <enable pattern> <enable pattern> numeric integer value from 0 - 32767 (hexidecimal 7FFF)

> sets the positive transition filter value for the **CcmBoardError** register group to determines which of the bits in the condition register, that change from 0 to 1, set the corresponding bit in the event register.

#### STATus:QUEStionable:BOARd:CONDition?

returns the value of the condition register associated with the 16-bit **BoardError** register group.

The condition register reflects the current status condition of all the boards. The value returned is a decimal value that represents the sum of all conditions that currently exist.

 This query is non-destructive. None of the registers are affected as a result of this query.

Response: <numeric integer>

STATus:QUEStionable:BOARd:ENABle <enable pattern>

<enable pattern> numeric integer value from 0 - 32767 (hexidecimal 7FFF)

sets the mask that is used on the event register to determine if the **BoardError** summary bit should be set or cleared in the **QuestionableStatus** register group's condition register.

#### STATus:QUEStionable:BOARd [:EVENt]?

returns the value of the event register associated with the 16-bit **BoardError** register group.

The event register accumulates changes in the condition register as specified by the positive and negative transition filter registers.

When the condition register value changes, it is passed through the transition filters to determine if a modification to the event register is required.

The transition filters determine whether there is an interest in events occurring (bit value changing from 0 to 1) or events being cleared out (bit value changing from 1 to 0). The value returned is a decimal value that represents the sum of all events since the register was last read.

 This is a self-destructive query command. The event register value is set to 0 after it has been read.

**Response:** <numeric integer>

STATus:QUEStionable:BOARd:NTRansition <enable pattern> <enable pattern> numeric integer value from 0 - 32767 (hexidecimal 7FFF)

> sets the negative transition filter value for the **BoardError** register group to determine which of the bits in the condition register, that change from 1 to 0, set the corresponding bit in the event register.

STATus:QUEStionable:BOARd:PTRansition <enable pattern> <enable pattern> numeric integer value from 0 - 32767 (hexidecimal 7FFF)

> sets the positive transition filter value for the **BoardError** register group to determine which of the bits in the condition register, that change from 0 to 1, set the corresponding bit in the event register.

STATus:QUEStionable:BOARd:SCP:CONDition?

returns the value of the condition register associated with the 16-bit **ScpBoardError** register group.

The condition register reflects the current status condition of the SCP board. The value returned is a decimal value that represents the sum of all conditions that currently exist.

 This query is non-destructive. None of the registers are affected as a result of this query.

Response: <numeric integer>

STATus: QUEStionable:BOARd:SCP:ENABle <enable pattern> <enable pattern> numeric integer value from 0 - 32767 (hexidecimal 7FFF)

> sets the mask that is used on the event register to determine if the **ScpBoardError** summary bit should be set or cleared in the **BoardError** register group's condition register.

#### STATus:QUEStionable:BOARd:SCP [:EVENt]?

returns the value of the event register associated with the 16-bit **ScpBoardError** register group.

The event register accumulates changes in the condition register as specified by the positive and negative transition filter registers.

When the condition register value changes, it is passed through the transition filters to determine if a modification to the event register is required.

The transition filters determine whether there is an interest in events occurring (bit value changing from 0 to 1) or events being cleared out (bit value changing from 1 to 0). The value returned is a decimal value that represents the sum of all events since the register was last read.

 This is a self-destructive query command. The event register value is set to 0 after it has been read.

Response: <numeric integer>

STATus:QUEStionable:BOARd:SCP:NTRansition <enable pattern> <enable pattern> numeric integer value from 0 - 32767 (hexidecimal 7FFF)

> sets the negative transition filter value for the **ScpBoardError** register group to determine which of the bits in the condition register, that change from 1 to 0, set the corresponding bit in the event register.

STATus:QUEStionable:BOARd:SCP:PTRansition <enable pattern> <enable pattern> numeric integer value from 0 - 32767 (hexidecimal 7FFF)

> sets the positive transition filter value for the **ScpBoardError** register group to determine which of the bits in the condition register, that change from 0 to 1, set the corresponding bit in the event register.

STATus:QUEStionable:BOARd:XCVR:CONDition?

returns the value of the condition register associated with the 16-bit **XcvrBoardError** register group.

The condition register reflects the current status condition of the transceiver board. The value returned is a decimal value that represents the sum of all conditions that currently exist.

 This query is non-destructive. None of the registers are affected as a result of this query.

**Response:** <numeric integer>

STATus:QUEStionable:BOARd:XCVR:ENABle <enable pattern> <enable pattern> numeric integer value from 0 - 32767 (hexidecimal 7FFF)

> sets the mask that is used on the event register to determine if the **BoardError** summary bit should be set or cleared in the **XcvrBoardError** register group's condition register.

#### STATus:QUEStionable:BOARd:XCVR [:EVENt]?

returns the value of the event register associated with the 16-bit **XcvrBoardError** register group.

The event register accumulates changes in the condition register as specified by the positive and negative transition filter registers.

When the condition register value changes, it is passed through the transition filters to determine if a modification to the event register is required.

The transition filters determine whether there is an interest in events occurring (bit value changing from 0 to 1) or events being cleared out (bit value changing from 1 to 0). The value returned is a decimal value that represents the sum of all events since the register was last read.

 This is a self-destructive query command. The event register value is set to 0 after it has been read.

**Response:** <numeric integer>

STATus:QUEStionable:BOARd:XCVR:NTRansition <enable pattern> <enable pattern> numeric integer value from 0 - 32767 (hexidecimal 7FFF)

> sets the negative transition filter value for the **XcvrBoardError** register group to determine which of the bits in the condition register, that change from 1 to 0, set the corresponding bit in the event register.

STATus:QUEStionable:BOARd:XCVR:PTRansition <enable pattern> <enable pattern> numeric integer value from 0 - 32767 (hexidecimal 7FFF)

> sets the positive transition filter value for the **XcvrBoardError** register group. It determines which of the bits in the condition register, that change from 0 to 1, set the corresponding bit in the event register.

#### STATus:QUEStionable:CALibration:CONDition?

returns the value of the condition register associated with the 16-bit **CalibrationError** register group.

The condition register reflects the current status condition of the test equipment. The value returned is a decimal value that represents the sum of all conditions that currently exist.

 This query is non-destructive. None of the registers are affected as a result of this query.

Response: <numeric integer>

STATus: QUEStionable:CALibration:ENABle <enable pattern> <enable pattern> numeric integer value from 0 - 32767 (hexidecimal 7FFF)

> sets the mask that is used on the event register to determine if the **CalibrationError** summary bit should be set or cleared in the **QuestionableStatus** register group's condition register.

STATus:QUEStionable:CALibration [:EVENt]?

returns the value of the event register associated with the 16-bit **CalibrationError** register group.

The event register accumulates changes in the condition register as specified by the positive and negative transition filter registers.

When the condition register value changes, it is passed through the transition filters to determine if a modification to the event register is required.

The transition filters determine whether there is an interest in events occurring (bit value changing from 0 to 1) or events being cleared out (bit value changing from 1 to 0). The value returned is a decimal value that represents the sum of all events since the register was last read.

 This is a self-destructive query command. The event register value is set to 0 after it has been read.

STATus:QUEStionable:CALibration:NTRansition <enable pattern> <enable pattern> numeric integer value from 0 - 32767 (hexidecimal 7FFF)

> sets the negative transition filter value for the **CalibrationError** register group to determine which of the bits in the condition register, that change from 1 to 0, set the corresponding bit in the event register.

STATus: QUEStionable:CALibration:PTRansition <enable pattern> <enable pattern> numeric integer value from 0 - 32767 (hexidecimal 7FFF)

> sets the positive transition filter value for the **CalibrationError** register group to determine which of the bits in the condition register, that change from 0 to 1, set the corresponding bit in the event register.

STATus:QUEStionable:CONDition?

returns the value of the condition register associated with the 16-bit **QuestionableStatus** register group.

The condition register reflects the current status condition of the test equipment. The value returned is a decimal value that represents the sum of all conditions that currently exist.

 This query is non-destructive. None of the registers are affected as a result of this query.

**Response:** <numeric integer>

STATus:QUEStionable:ENABle <enable pattern>

<enable pattern> numeric integer value from 0 - 32767 (hexidecimal 7FFF)

sets the mask that is used on the event register to determine if the **QuestionableStatus** summary bit should be set or cleared in the **StatusByte** register group's condition register.

#### STATus:QUEStionable[:EVENt]?

returns the value of the event register associated with the 16-bit **QuestionableStatus** register group.

The event register accumulates changes in the condition register as specified by the positive and negative transition filter registers.

When the condition register value changes, it is passed through the transition filters to determine if a modification to the event register is required.

The transition filters determine whether there is an interest in events occurring (bit value changing from 0 to 1) or events being cleared out (bit value changing from 1 to 0). The value returned is a decimal value that represents the sum of all events since the register was last read.

 This is a self-destructive query command. The event register value is set to 0 after it has been read.

Response: <numeric integer>

STATus:QUEStionable:MODulation:CONDition?

returns the value of the condition register associated with the 16-bit **ModMeasError** register group.

The condition register reflects the current status condition of the test equipment. The value returned is a decimal value that represents the sum of all conditions that currently exist.

 This query is non-destructive. None of the registers are affected as a result of this query.

Response: <numeric integer>

STATus:QUEStionable:MODulation:ENABle <enable pattern> <enable pattern> numeric integer value from 0 - 32767 (hexidecimal 7FFF)

> sets the mask that is used on the event register to determine if the **ModMeasError** summary bit should be set or cleared in the **QuestionableStatus** register group's condition register.

#### STATus:QUEStionable:MODulation [:EVENt]?

returns the value of the event register associated with the 16-bit **ModMeasError** register group.

The event register accumulates changes in the condition register as specified by the positive and negative transition filter registers.

When the condition register value changes, it is passed through the transition filters to determine if a modification to the event register is required.

The transition filters determine whether there is an interest in events occurring (bit value changing from 0 to 1) or events being cleared out (bit value changing from 1 to 0). The value returned is a decimal value that represents the sum of all events since the register was last read.

 This is a self-destructive query command. The event register value is set to 0 after it has been read.

**Response:** <numeric integer>

STATus:QUEStionable:MODulation:NTRansition <enable pattern> <enable pattern> numeric integer value from 0 - 32767 (hexidecimal 7FFF)

> sets the negative transition filter value for the **ModMeasError** register group to determine which of the bits in the condition register, that change from 1 to 0, set the corresponding bit in the event register.

STATus:QUEStionable:MODulation:PTRansition <enable pattern> <enable pattern> numeric integer value from 0 - 32767 (hexidecimal 7FFF)

> sets the positive transition filter value for the **ModMeasError** register group to determine which of the bits in the condition register, that change from 0 to 1, set the corresponding bit in the event register.

STATus:QUEStionable:NTRansition <enable pattern>

<enable pattern> numeric integer value from 0 - 32767 (hexidecimal 7FFF)

sets the negative transition filter value for the **QuestionableStatus** register group to determine which of the bits in the condition register, that change from 1 to 0, set the corresponding bit in the event register.

#### STATus:QUEStionable:POWer:CONDition?

returns the value of the condition register associated with the 16-bit **PowerMeasError** register group.

The condition register reflects the current status condition of the test equipment. The value returned is a decimal value that represents the sum of all conditions that currently exist.

 This query is non-destructive. None of the registers are affected as a result of this query.

**Response:** <numeric integer>

STATus: QUEStionable:POWer:ENABle <enable pattern> <enable pattern> numeric integer value from 0 - 32767 (hexidecimal 7FFF)

> sets the mask that is used on the event register to determine if the **PowerMeasError** summary bit should be set or cleared in the **QuestionableStatus** register group's condition register.

#### STATus:QUEStionable:POWer [:EVENt]?

returns the value of the event register associated with the 16-bit **PowerMeasError** register group.

The event register accumulates changes in the condition register as specified by the positive and negative transition filter registers.

When the condition register value changes, it is passed through the transition filters to determine if a modification to the event register is required.

The transition filters determine whether there is an interest in events occurring (bit value changing from 0 to 1) or events being cleared out (bit value changing from 1 to 0). The value returned is a decimal value that represents the sum of all events since the register was last read.

 This is a self-destructive query command. The event register value is set to 0 after it has been read.

Response: <numeric integer>

STATus:QUEStionable:POWer:NTRansition <enable pattern> <enable pattern> numeric integer value from 0 - 32767 (hexidecimal 7FFF)

> sets the negative transition filter value for the **PowerMeasError** register group to determine which of the bits in the condition register, that change from 1 to 0, set the corresponding bit in the event register.

STATus: QUEStionable:POWer:PTRansition <enable pattern> <enable pattern> numeric integer value from 0 - 32767 (hexidecimal 7FFF)

> sets the positive transition filter value for the **PowerMeasError** register group to determine which of the bits in the condition register, that change from 0 to 1, set the corresponding bit in the event register.

**Chapter 5** CDMA SCPI Commands *STATus Subsystem*

> STATus:QUEStionable:PTRansition <enable pattern> <enable pattern> numeric integer value from 0 - 32767 (hexidecimal 7FFF)

> > sets the positive transition filter value for the **QuestionableStatus** register group to determine which of the bits in the condition register, that change from 0 to 1, set the corresponding bit in the event register.

Response: <numeric integer>

### **SYSTem Subsystem**

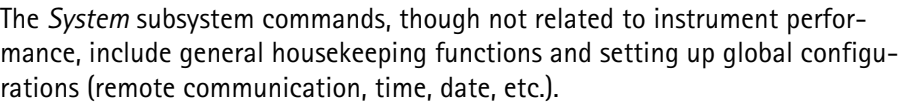

SYSTem:COMMunicate:GPIB:ADDRess <primary> [secondary] <primary> numeric value 0 - 30 [secondary] numeric value 0 - 30 (optional)

sets up the GPIB address to be used.

The primary address, which selects both the talk and listen address of the instrument, is required.

The secondary address which is used only when the controller sends secondary addressing with the commands, is optional.

The secondary addressing is disabled on powerup, and whenever this command is received without the secondary address parameter, and enabled when this command is received with the secondary address specified.

**Example 1:** SYST:COMM:GPIB:ADDR 9 sets the GPIB address to 09, and disables secondary addressing.

**Example 2:** SYST:COMM:GPIB:ADDR 14, 23 sets the GPIB primary address to 14, the secondary address to 23, and enables secondary addressing.

SYSTem:COMMunicate:GPIB:TERMinator <terminator selection> <terminator selection> CR, LF, or CRLF

> sets the output terminator character selection to be used for the remote GPIB port.

 This does not affect the remote serial terminator selection or the input termination characters for the GPIB port.

> The input command terminates when any of the following is received: a carriage return character, a linefeed character, or an END signal (EOI asserted with the data).

> The output terminator selection determines how response data (sent by the 4300 to the controller) is terminated.

> An END bus signal accompanies the last character sent, regardless of the selection.

**Example:** SYST:COMM:GPIB:TERM CRLF terminates all GPIB response messages with a carriage return followed by a linefeed which asserts the EOI.

SYSTem:COMMunicate:SERial:BAUD <br/>baud rate> <baud rate> numeric value (300, 600, 1200, 2400, 4800, 9600, or 19200)

> sets the baud rate for the remote serial port to one of seven standard rates.

This selection is used for both receiving commands and transmitting responses.

SYSTem:COMMunicate:SERial:BITS <bits per character> <bits per character> numeric value 7 or 8

> sets the number of bits per character to be used for the remote serial port.

This selection is used for both receiving commands and transmitting responses.

SYSTem:COMMunicate:SERial:PACE <pace selection> <pace selection> NONE or XON

> enables or disables the XON/XOFF data flow control used for the remote serial port.

This selection is used for both receiving commands and transmitting responses.

When NONE is selected, the unit ignores the XON and XOFF characters if they are received, and does not issue either character to control data flow. If this mode is selected, the controller must implement some other way of preventing data loss by enabling echo and verifying the data character by character.

When XON is selected, the unit stops sending response characters after the XOFF character has been received, and does not continue until the XON character has been received.

The unit also sends an XOFF character if its input buffer is nearly full (less than 100 bytes available) and during disk drive accesses. This is to indicate to the remote controller device that the unit is unable to accept further input until it is allowed time to process the data.

An XON character is sent when more buffer space is available (200 bytes or more), and it is ready to accept more input.

The input buffer character length is 8192.

SYSTem:COMMunicate:SERial:PARity[:TYPE] <parity selection> <parity selection> NONE, EVEN, ODD, MARK, or SPACe

sets the parity selection used for the remote serial port.

This selection is used for both receiving commands and transmitting responses.

SYSTem:COMMunicate:SERial:SBITs <stop bits> <stop bits> numeric value 1 or 2

sets the number of stop bits to be used for the remote serial port.

This selection is used for both receiving commands and transmitting responses.

SYSTem:COMMunicate:SERial:TRANsmit:CREPort <status>  $<$ status> OFF or ON  $(0=$  OFF,  $1=$  ON $)$ 

> enables or disables generation of a command report response on the serial port.

> When enabled, if the command is a query that generates a response message without executing any errors, only the response message will be output

If the command does not generate a response message without executing without any errors, the command report response is:

>OK

If an error occurs in executing the command, the command report response is:

>ERROR -XXX

where: *XXX* is the 3-digit SCPI error code

See SYSTem:ERRor? for error code descriptions.

This command has no effect on GPIB responses.

SYSTem:COMMunicate:SERial:TRANsmit:ECHO <status>  $<$ status> OFF or ON  $(0 =$  OFF, 1 = ON)

> enables or disables echo of the input characters received to the serial port.

> When enabled, the characters are output to the serial port as they are parsed.

 This is different than echoing in that the data is contained in the input buffer waiting to be parsed.

> Input terminator characters are converted to the current serial output terminator character selection prior to echoing which allows the user to treat the echo response as any other response on termination.

Echo is used as a data flow control method.

When enabled, the echo response is compared to the issued command to verify that it was correctly received.

This command has no effect on GPIB operation.

SYSTem:COMMunicate:SERial:TRANsmit:TERMinator <selection> <selection> CR, LF, or CRLF

> sets the output terminator character selection used for the remote serial port.

 This does not affect the remote GPIB terminator selection or the input termination characters for the serial port.

> The input command terminates when either a carriage return or a linefeed character is received. The output terminator selection determines how response data sent by the 4300 to the controller is terminated.

**Example:** SYST:COMM:SER:TRAN:TERM LF terminates all serial response messages with a linefeed character.

SYSTem:COMMunicate:SOURce <remote select> <remote select> SERial, GPIB, or AUTO

selects the source of the remote input.

If SERial is selected, the RS-232 port is used for remote communication and the GPIB port is disabled.

If GPIB is selected, the IEEE-488.2 connector is used and the RS-232 port is disabled.

If AUTO is selected, the first remote port (RS-232 or GPIB) that sends a command to the instrument following power up is used as the remote communication port. Once a port is selected in the AUTO mode, the other port is not re-selected if commands are issued to it.

**Example:** SYST:COMM:SOUR GPIB selects the GPIB (IEEE488.2) for remote communication.

SYSTem:DATE[:DATA] <year>, <month>, <day> <year> numeric value 1990 - 2089 <month> numeric value 1 - 12 (representing month of the year) <day> numeric value 1 - 31 (representing day of month)

sets the current date for the real-time clock in the tester.

It is used when files are saved-to-disk and can be included in printouts.

#### SYSTem:DATE[:DATA]?

returns the current date read from the real-time clock in the tester.

The response is always year, month, day regardless of the format set by SYSTem:DATE:FORMat.

**Response:** <numeric integer>, <numeric integer>, <numeric integer>

The values represent year (1989- 2089), month (1-12), and day of the month (1-31).

**Units:** none

**Example:** 1994,10,23 represents the date October 23, 1994.

SYSTem:DATE:FORMat <format select> <format select> US or INTer

> sets the LCD display format for date information and selects the format for printing DATE and VDATe selections for PRINt: ITEM and PRINt:SELected:ITEM.

This has no effect on the format of the remote query command.

The formats are defined as:

USmonth, day, year INTerday, month, year

- **Example 1:** SYST:DATE:FORMAT US The date is displayed on the LCD as Aug 02, 1994.
- Example **2:** SYST:DATE:FORMAT INT The date is displayed on the LCD as 02 Aug, 1994.

#### SYSTem:ERRor?

returns the oldest entry in the error queue.

The error queue is empty on powerup, and is cleared when a device clear or interface clear is received from the GPIB port or the control-C character is received from the serial port.

The error queue holds up to 10 errors and deletes them as they are read using SYSTem:ERRor?.

The error information returned from this query consists of a numeric error code, followed by an ASCII string describing the error.

If the error queue is empty when this command is received, the following message is returned:

#### 0,"No error"

If the error queue is full and another error occurs prior to reading an error, the most recent error is discarded and replaced with:

-350,"Queue overflow"

The numeric portion of the response is always a negative value (-100 to -499) or 0 if there are no errors.

The string consists of an English language translation of the error, as defined by SCPI, and contains additional information.

If there is additional information, it is displayed as follows:

"English description; (return code) offending command plus ^ mark"

A semicolon and a numeric value enclosed in parenthesis are displayed after the English description. The numeric value is a return code that gives additional details about the cause of the error.

If no additional details are available, the numeric value is 0.

Otherwise, it will be a negative value. See Appendix F.

The command on which the error occurred follows the return code. A '^' character placed after the character in the command at which the error occurred helps pinpoint the cause of command errors (error codes -100 to -199).

- **Response:** <numeric integer>, <ASCII string>
- **Example 1:** CALL:REGI:IMM SYST:ERR? -113,"Undefined header;(0)CALL:REGI:^IMM" indicates that the intended command was CALL:REG:IMM.
- The 4300 saw that REGI was not a valid subnode of CALL, hence the "undefined header" error.
- **NOTE:** The '^' was placed after the REGI: indicating this is the node that could not be found.
- **Example 2:** \*RCL 7 SYST:ERR? -314,"Save/recall memory lost;(-744)\*RCL 7^" indicates an error in retrieving stored settings location #7.
- Response code -744 indicates that the location had an invalid checksum due to a memory failure or recalling a location that had never been stored.
- SYSTem:KEY:DEBounce <debounce time>  $\leq$ debounce time $>$  numeric value 10 - 200 (default = 20)

sets the debounce time (in ms) for the front panel keys.

Adjust it only if there is a problem with the keypad. Larger values should be used for noisy keypads.

#### SYSTem:KEY:DELay <delay time>

 $\langle$ delay time $>$  numeric value 10 - 10000 (default = 800)

sets the amount of delay time (in ms) to wait after a front panel keypress before entering the repeat mode.

Any key held down for less than this duration is accepted as a single keypress. If a key is held down longer than this time, the key is repeated multiple times, at a rate given by SYSTem: KEY: REPeat.

See SYSTem:KEY:REPeat.

#### SYSTem:KEY:REPeat <repeat time>

 $\epsilon$  /  $\epsilon$  /  $\epsilon$ 

sets the amount of delay time (in ms) to wait after a front panel keypress before entering the repeat mode.

Any key held down for less than this duration is accepted as a single keypress. If a key is held down longer than this time, the key will be repeated multiple times, at a rate given by SYSTem:KEY:REPeat.

See SYSTem:KEY:REPeat.

#### SYSTem:PRESet

initializes many of the 4300 parameters to their corresponding default values.

This is more comprehensive than \*RST in that it performs all of the actions of \*RST and initializes the following parameters:

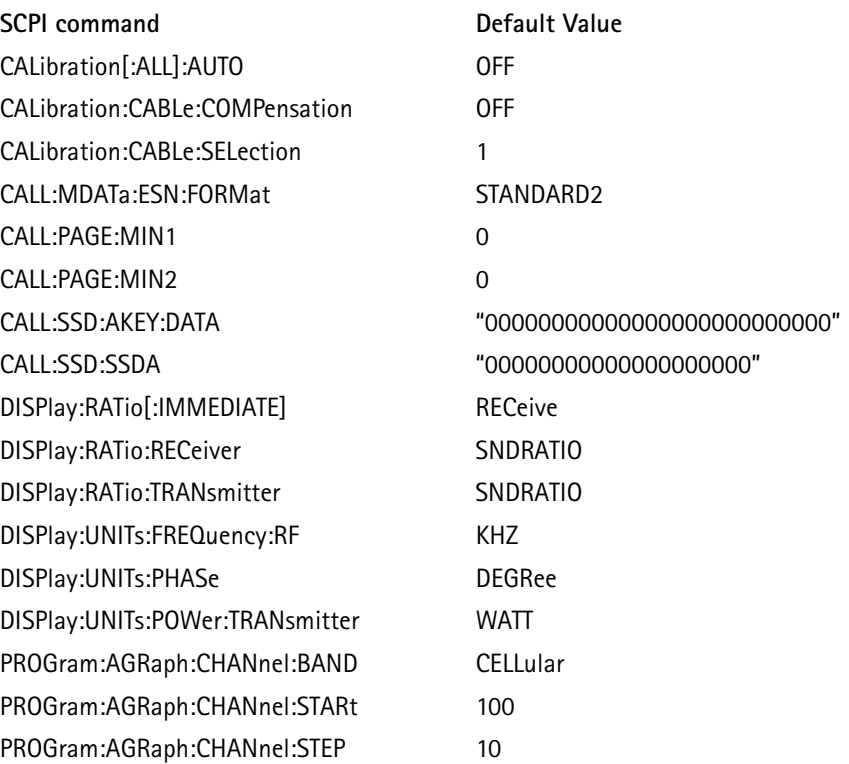

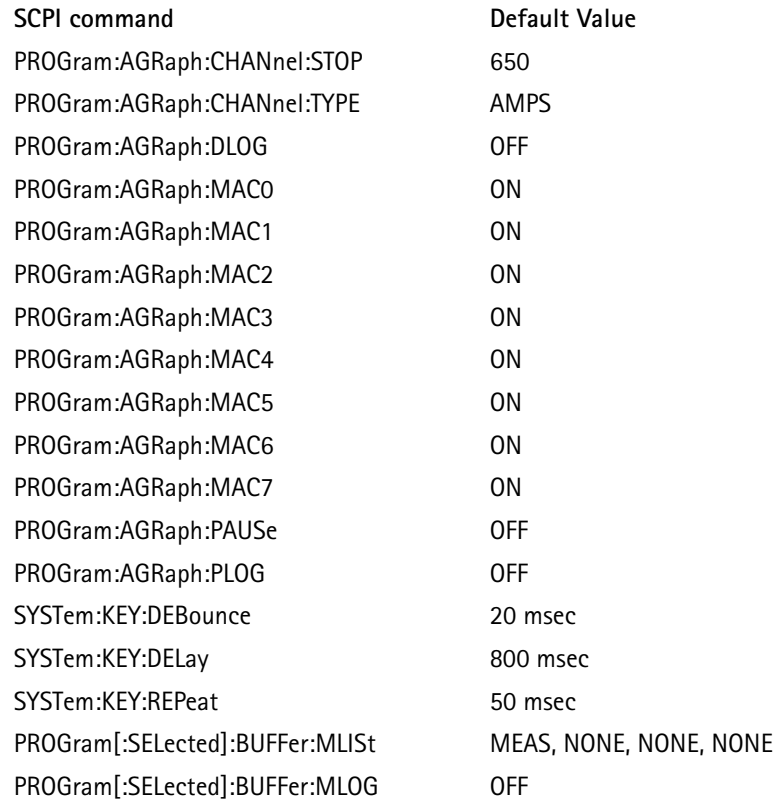

The following commands have no associated accessible parameters:

### PRINt:PRESet

PROGram[:SELected]:BUFFer:CLEAr

They have internal parameters or buffers that are accessible and used to initialize them.

The following command places the 4300 (and mobile phone) on the control channel selection defined by CALL:CONTrol:XXX:

CALL:FCC ON

 **NOTE:** If the mobile phone was up on a call, the call is dropped.

#### SYSTem:SNUMber?

returns the serial number of the instrument.

The serial number is established when the calibration table is loaded into the test equipment from disk at the factory and when a software upgrade is performed.

**Response:** <ASCII string (maximum length 21 characters)>

**Units:** none

**Example:** SYST:SNUM? *045769* indicates that the serial number for the test equipment is 045769.

SYSTem:TIME[:DATA] <hour>, <minute>, <second>

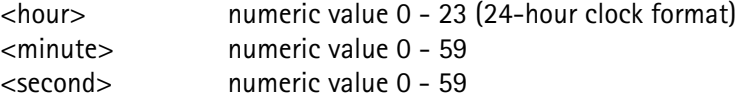

sets the current time for the real-time clock in the instrument.

 Use this command when files are saved-to-disk and can be included in printouts.

#### SYSTem:TIME[:DATA]?

returns the current time read from the real-time clock in the test instrument.

The response is in the 24-hour format regardless of the SYSTem:DATE:FORMat setting.

**Response:** <numeric integer>, <numeric integer>, <numeric integer>

The values represent the hour (0 to 23), the minute (0 to 59), and the second (0 to 59).

**Units:** none

**Example:** 17,22,56 represents 17:22:56 or 5:22:56 PM.

SYSTem:TIME:FORMat <format select> <format select> AMPM or HR

> sets the LCD display format for the time information and selects the format for printing the TIME selection for PRINt: ITEM and PRINt:SELected:ITEM.

This has no effect on the format of the remote query command.

The formats are defined as:

AMPMtime in 12-hour format with an AM/PM suffix HRtime in 24-hour format

- **Example 1:** SYST:TIME:FORMAT HR The time is displayed on the LCD as 18:20:15.
- **Example 2:** SYST:TIME:FORMAT AMPM The time is displayed on the LCD as 06:20:15 PM.

#### SYSTem:TSTamp?

returns a timestamp value that is equivalent to the number of seconds from the beginning of the current calendar year.

The day of the year is multiplied by 86400 (leap year is accounted for), the hour of the day is multiplied by 4300 (24-hr. clock format used), the minutes are multiplied by 60, and all of these are added to the seconds. This results in a range of values from 0.0 to 31622399.0, with 0.0 representing 0:00:00 (midnight) on January 1, and 31622399.0 representing 23:59:59 (1 second before midnight) on December 31 on a leap year. If there is no leap year, this value is 31535999.0. The decimal portion of seconds is truncated, so each reading may have an error by as much as 1.0 second.

**Response:** <numeric floating point>

**Resolution:** 1.0

**Units:** seconds

SYSTem:TSTamp? <reference timestamp> <reference timestamp> numeric value from 0.0 - 31622399.0

> returns the time that has elapsed since the reference timestamp value.

The timestamp value is the value that is returned by SYSTem:TSTamp? without any arguments.

Since this timestamp value does not include information on the year, the maximum elapsed time that can be determined is one year, however it does compensate for end-of-year rollover. If the reference timestamp is collected on December 31 and this command is used on January 1 (the following day), the correct elapsed time will be returned.

 Due to the timestamp truncation of fractional seconds, the elapsed time may have a 1.0 second error.

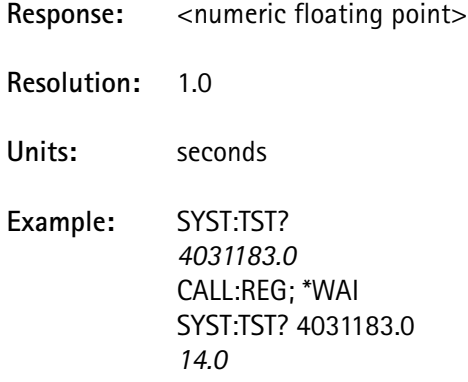

The initial SYST:TST? gets a timestamp value that is used as a reference for obtaining elapsed time.

A registration is initiated and completed before the second SYST:TST? is executed, to get the elapsed time for the command execution.

The final result indicates that the registration took  $\sim$  14 seconds.

#### SYSTem:VERSion:AMPS?

returns the software version for the AMPS microprocessor.

See SYSTem:VERSion:SCP? for a description of the response format.

#### SYSTem:VERSion:CCM:DSP?

returns the software version for the DSP on the CCM card.

 This command produces a -708,"Hardware missing" error, if the CCM card is not installed in the unit.

> See SYSTem:VERSion:SCP? for a description of the response format.

This command is valid only if the CCM option is installed.

#### SYSTem:VERSion:CCM:FPGA?

returns the software version for the FPGA on the CCM card.

 This command produces a -708,"Hardware missing" error, if the CCM card is not installed in the unit.

> See SYSTem:VERSion:SCP? for a description of the response format.

This command is valid only if the CCM option is installed.

#### SYSTem:VERSion:CCM[:MICR]?

returns the software version for the CCM microprocessor.

 This command produces a -708,"Hardware missing"error, if the CCM card is not installed in the unit.

> See SYSTem:VERSion:SCP? for a description of the response format.

This command is valid only if the CCM option is installed.

#### SYSTem:VERSion:SCP?

returns the software version for the SCP microprocessor.

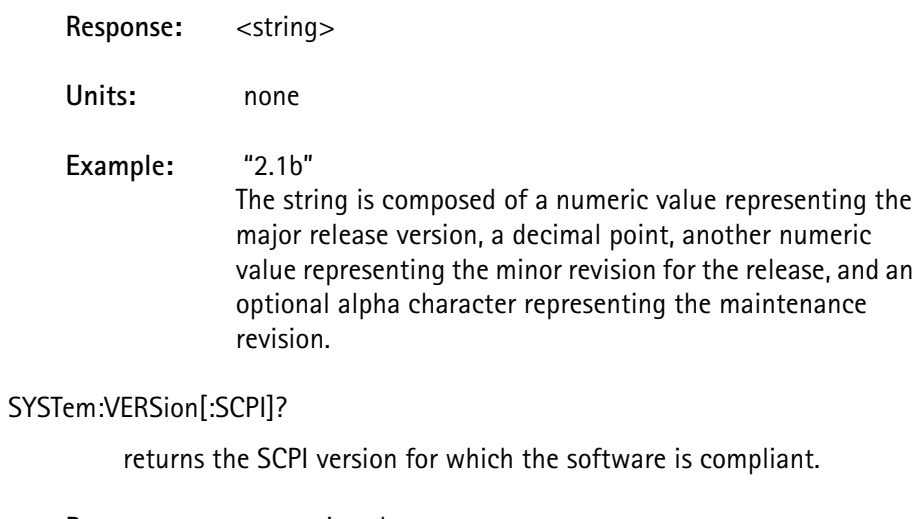

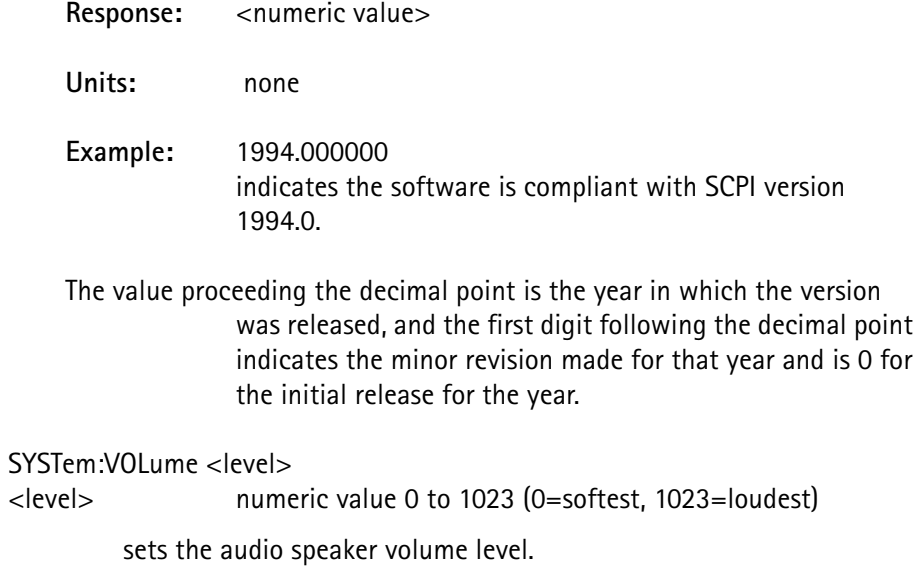

# **SPCI Command Errors**

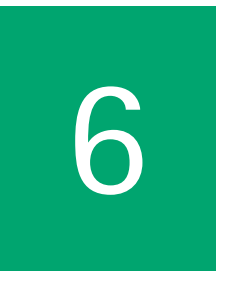

This chapter describes the functionality of the instrument. Topics discussed in this chapter are as follows:

- ["Command Errors" on page 518](#page-528-0)
- ["Execution Errors" on page 520](#page-530-0)
- ["Device-Specific Errors" on page 522](#page-532-0)
- ["Query Errors" on page 523](#page-533-0)
- ["Non-SCPI Errors" on page 524](#page-534-0)

# <span id="page-528-0"></span>**Command Errors**

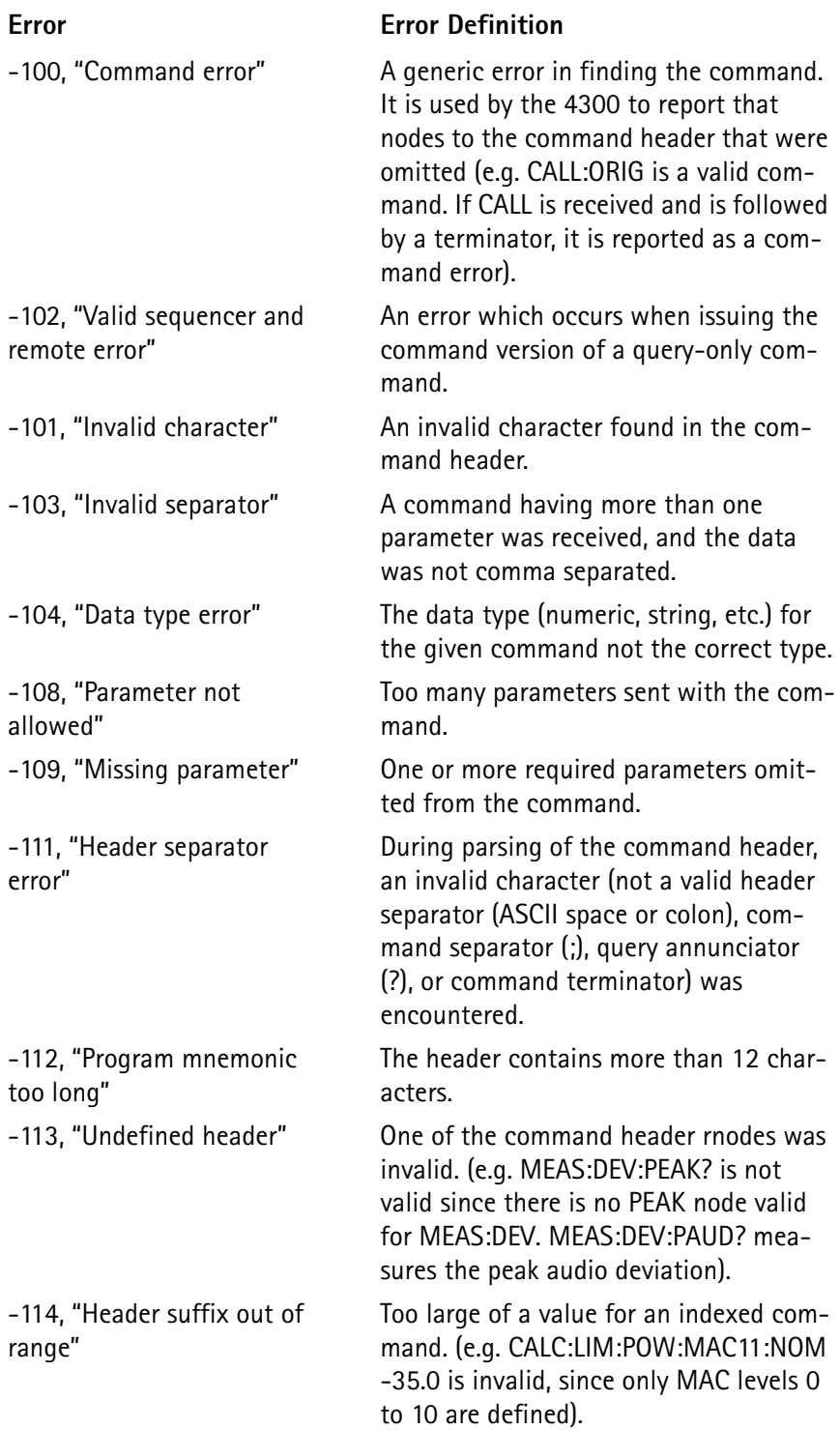

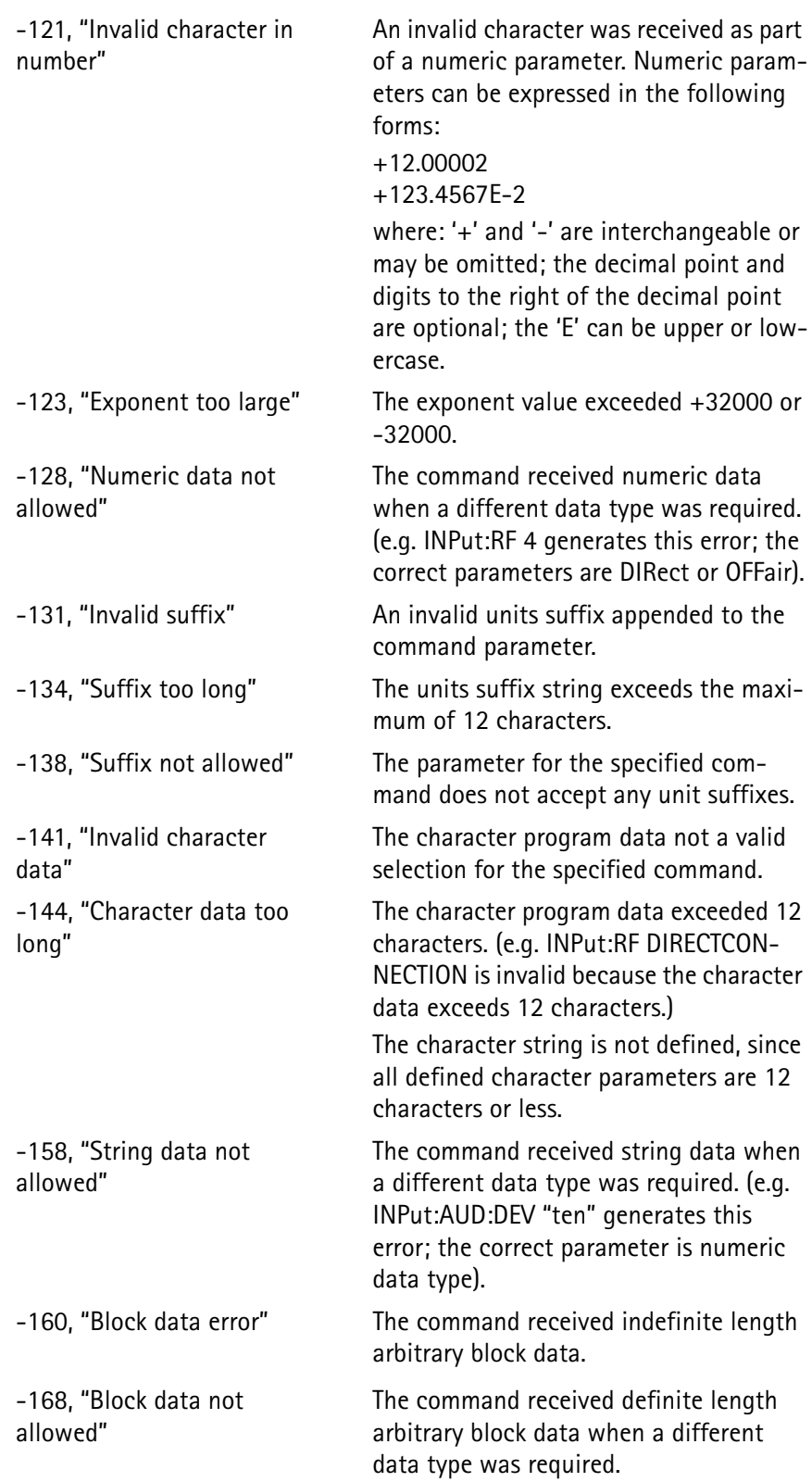

# <span id="page-530-0"></span>**Execution Errors**

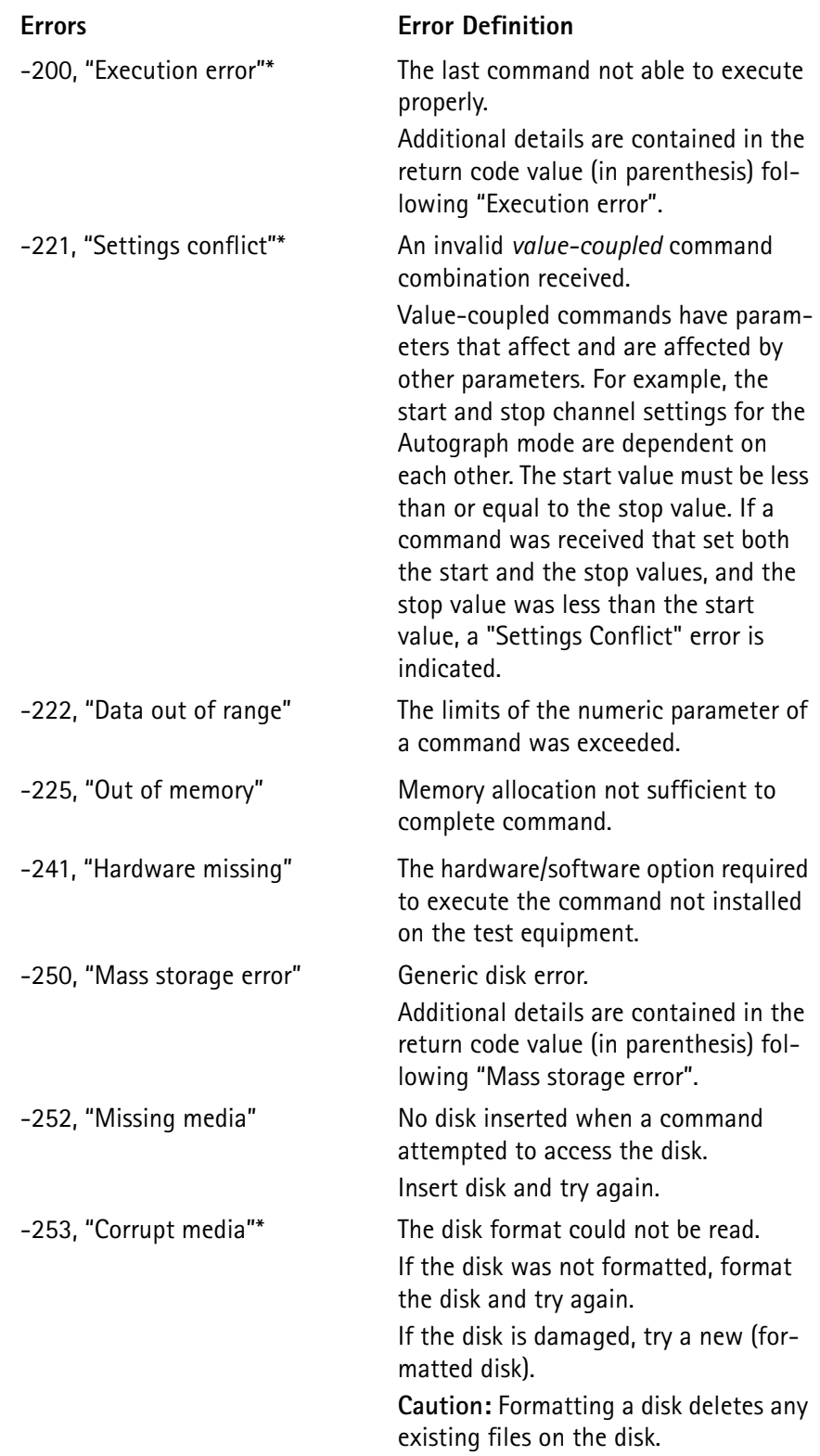

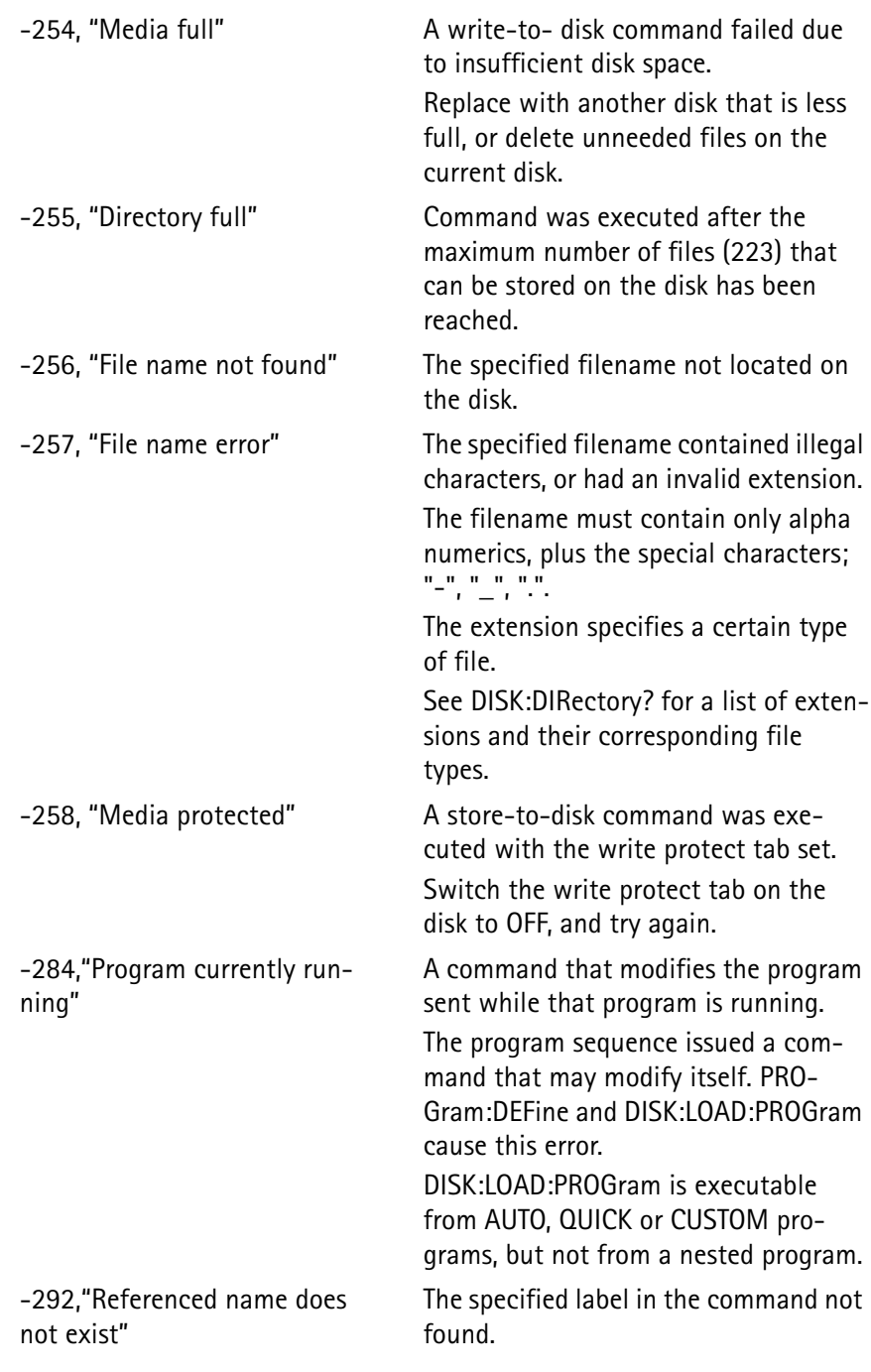

\* See *Non-SCPI Errors* for additional details.

# <span id="page-532-0"></span>**Device-Specific Errors**

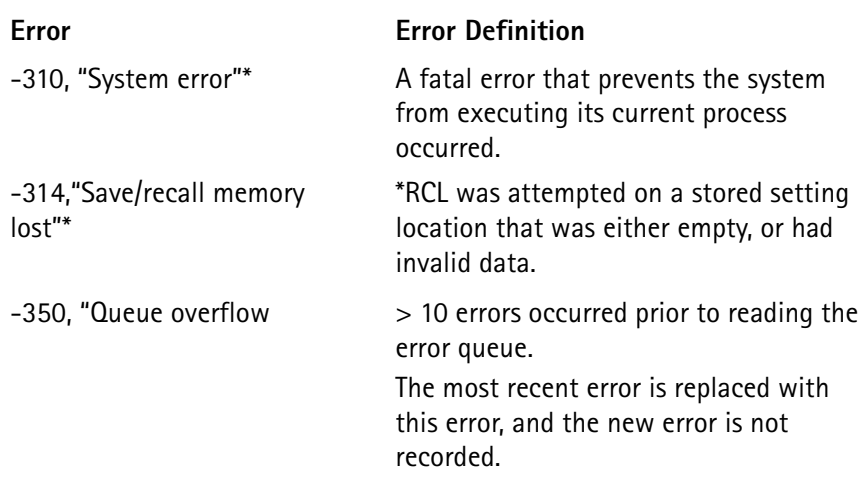

\* See *Non-SCPI Errors* for additional details.

# <span id="page-533-0"></span>**Query Errors**

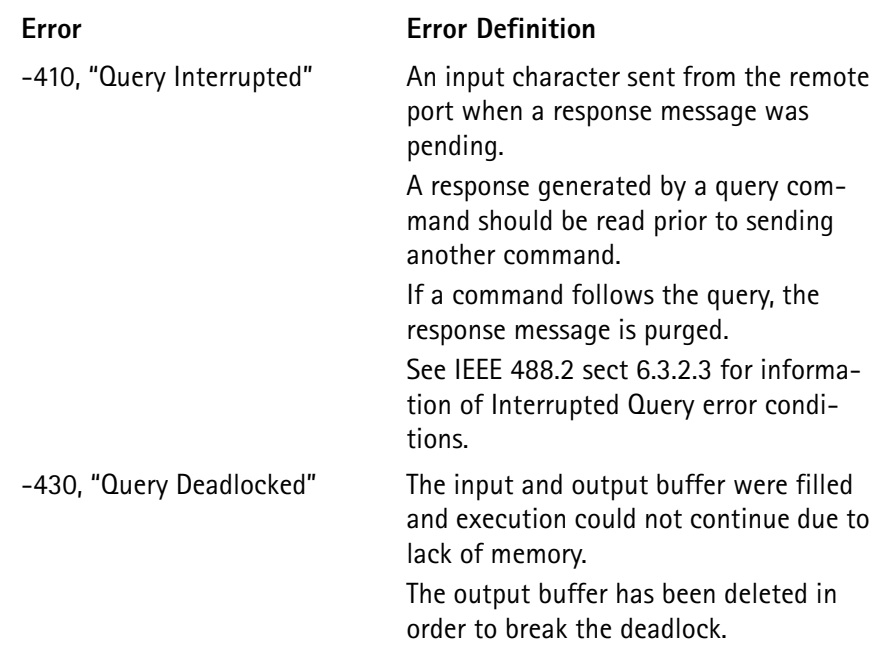

### <span id="page-534-0"></span>**Non-SCPI Errors**

These errors, in conjunction with certain SCPI error codes, provide detailed information on the cause of an error condition.

They are reported in the response section of the SYSTem:ERRor? string.

All Non-SCPI errors are negative values between -500 and -9999.

Each return code value has an associated SCPI error code.

SCPI ERROR -310, System error

These errors indicate either a hardware failure or an undetected bug in the internal operations of the 4300.

Report these errors to the factory and cycle the 4300 power to correct any associated problems.

- **-1** Operating system generic command failure
- **-2** Operating system process (task) command failure
- **-3** Operating system process (task) signal failure
- **-4** Operating system send message failure
- **-5** Operating system request message failure
- **-6** Operating system message exchange command failure
- **-10** Memory allocation failure
- **-20** Undefined disk error
- **-21** Disk task command time-out
- **-22** Invalid Disk task command
- **-23** Disk File system missing
- **-24** Filename is a directory
- **-25** No file handles left
- **-26** Invalid R/W mode for file
- **-27** Invalid mode for disk seek
- **-28** Invalid offset for disk seek
- **-29** Invalid file handle
- **-40** Disk BIOS error (generic)
- **-41** Disk BIOS system error
- **-42** Disk BIOS READ command error
- **-43** Disk BIOS WRITE command error
- **-44** Disk BIOS FORMAT command error
- **-60** Invalid command token
- **-61** Invalid index value for parameter
- **-62** Invalid parameter (specified parameter does not exist)
- **-63** Wrong parameter data type
- **-64** Missing parameter
- **-65** Too many parameters specified
- **-70** Test task command failure
- **-99** The command has not been implemented.

#### SCPI ERROR -221, Settings conflict

These errors indicate that some required setup condition was not met for the command that was executed.

- **-600** A call processing or measurement command failed due to invalid setup conditions other than the voice/control channel selection (-603) or service mode with no sync (-602). (e.g. TDMA measurement performed on a shortened burst, when a normal burst was required; improper handoff conditions selected when a handoff was performed.) **-602** A call processing or measurement command was attempted in service mode when no sync was detected. Certain commands require sync detection in service mode before they can be executed. **-603** A call processing or measurement command was attempted on an invalid voice or control channel selection. **-605** The base power setting could not be set to the selected value during a sensitivity measurement. Base power minimum and maximum allowable values depend on whether the 20dB pad on the RF input is in or out and whether fading is enabled in TDMA mode. **-607** A call processing or measurement was attempted on a mobile phone that did not have the required features (e.g. handoff to a TDMA channel when mobile phone is analog only). **-720** The limit table selection is invalid for the specified command (e.g. the
- print limit table command was sent when the limit table selection was NONE).

#### SCPI ERROR -200, Execution error

These errors indicate generic execution command errors.

- **-650** The A-key checksum digits value did not verify.
- **-651** The mobile never responded to the SSD update message.
- **-652** The mobile never responded to either a Unique Challenge Order message during a Unique Challenge, or to a Base Station Challenge Confirmation message during an SSD update.
- **-700** The command was aborted (by a DEVICE CLEAR remote command) prior to completing execution.
- **-701** A command that is only valid from the remote was received from the sequencer, or a command that was only valid from the sequencer was received from the remote.
- **-702** Buffer overflow. A command that was either placing data into, or reading the information out of a specified buffer location had exceeded the size of the buffer.
- **-703** The filename extension is not valid for the file type being stored or recalled.
- **-721** The limit table checksum is incorrect.

Invalid data in the stored settings table that may be caused by a nonvolatile memory failure.

**-722** The limit table version is invalid for this revision of software.

Invalid data in the stored settings table that may be caused by a nonvolatile memory failure, or loading in a limit table with an invalid version from disk.

- **-723** An out-of-range parameter value in the limit table was loaded. Invalid data in the stored settings table that may be caused by a nonvolatile memory failure, or loading in a limit table with an invalid parameter data from disk.
- **-735** One of the stored setting parameters out of range during a stored setting recall.
- **-736** A stored setting recall execution function error.
- **-737** The stored setting recall had a command function error.
- **-740** Calibration table checksum error (in base section) following a calibration download-from-disk or through the remote port.
- **-741** Same as (-740) except checksum error on PCS section of data.
- **-742** Invalid data in previously downloaded calibration table.
- **-780** An attempt was made to run an invalid or NULL program
- **-790** DCM task time-out.

Indicates a problem with the DCM card interface in the 4300.

#### **SequencerErrors**

If an error is found in either sequencer directive or an SCPI command sent through the sequencer, a 2-line message is displayed in inverse video near the bottom of the LCD display.

The first line contains the line number in the sequence where the error occurred, followed by the statement "Program Error:" and the error code.

The second line consists of the command that was in error.

**-1** System error. Internal operating system error.

- **-2** System error. Sequencer nesting info lost when END directive executed.
- **-3** System error. Invalid sequence checksum.
- **-4** Sequence has not been loaded (zero length sequence).
- **-5** The RUNPROG directive was encountered when a sequence has not been loaded into the temporary buffer.
- **-6** The sequence has completed without finding the END directive.
- **-7** The specified label was not found.
- **-8** One or more required parameters was omitted from the directive.
- **-9** The data for the directive was out of range.
- **-10** The maximum number of nested loops (40) was exceeded.
- **-11** The maximum number of nested subroutines (40) was exceeded.
- **-12** The RUNPROG directive was encountered in a sequence that was already nested by another sequence.
- **-13** The maximum number of GLOBAL definitions was exceeded (50 allowed).
- **-14** SCPI command exceeded maximum limit allowable from sequence (200 characters).
- **-20** The NEXT directive was received when a FOR loop was not running.
- **-21** The RETURN directive was received when not in a subroutine.
- **-22** The END directive was received while in a subroutine.
- **-23** The END directive was received while in a loop.
- **-24** The RETURN directive was received while inside loop when not in a subroutine.
- **-25** The BREAK directive was received when not in a loop.
- **-26** System error. Loop and subroutine nesting structure incorrect when the NEXT directive was executed.
- **-30** A BRANCH directive inside the main routine attempted to branch outside the main routine.
- **-31** A BRANCH directive inside a subroutine attempted to branch outside the subroutine.
- **-32** A BRANCH directive inside a loop attempted to branch outside the loop.
- **-40** The CompareLastMeas or AssignGlobalMeas directive was used when the last measurement executed was unable to take a valid reading.
- **-41** The DefineGlobal directive was used with the "/=" selection to divide the current global value by zero (Division by zero error).
- **-42** One of the Error Handler command directives was branched to when no SCPI error occurred

(The error handler code should never be executed by the main program code. This code is reserved for SCPI errors).

SCPI ERROR -314, Save/recall memory lost

**-732** Invalid data in the internal 4300 parameter tables during a stored setting recall.

- **-733** The stored setting parameter written but not verified. This may be caused by a nonvolatile memory failure.
- **-734** The stored setting checksum incorrect. This may be caused by a nonvolatile memory failure.

#### SCPI ERROR -250, Mass storage error

These errors indicate general disk-related errors.

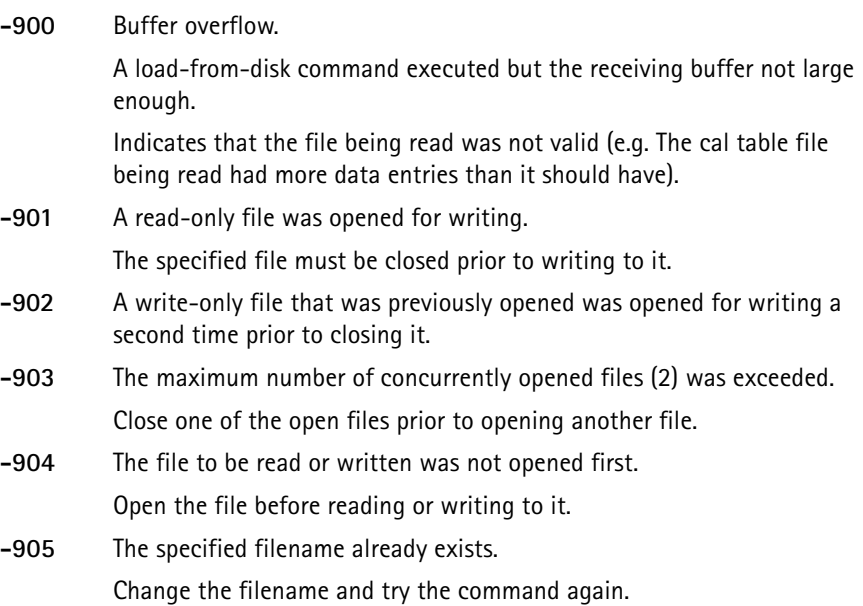

#### SCPI ERROR -253, Corrupt media

These errors indicate that the disk format could not be read.

**-910** Disk format unreadable. Either the disk is not formatted, or there is a problem with the disk BIOS. Format the disk, or insert another formatted disk and try the command again. If the same error occurs, either the disk cannot be formatted properly (bad disk) or the 4300 disk BIOS has a failure. For a BIOS failure, reset the power on the 4300 to correct the problem. **-911** Disk format invalid during read or write operation. May be caused by a disk format error or a bad disk sector. Similar to error -910.

# **Warranty and Repair**

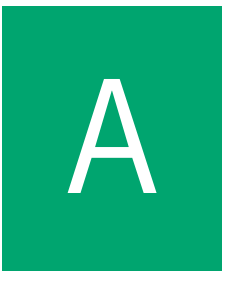

This chapter describes the customer services available through Willtek. Topics discussed in this chapter include the following:

- ["Warranty information" on page 530](#page-540-0)
- ["Equipment return instructions" on page 531](#page-541-0)
#### **Warranty information**

Willtek warrants that all of its products conform to Willtek's published specifications and are free from defects in materials and workmanship for a period of one year from the date of delivery to the original buyer, when used under normal operating conditions and within the service conditions for which they were designed. This warranty is not transferable and does not apply to used or demonstration products.

In case of a warranty claim, Willtek's obligation shall be limited to repairing, or at its option, replacing without charge, any assembly or component (except batteries) which in Willtek's sole opinion proves to be defective within the scope of the warranty. In the event Willtek is not able to modify, repair or replace nonconforming defective parts or components to a condition as warranted within a reasonable time after receipt thereof, the buyer shall receive credit in the amount of the original invoiced price of the product.

It is the buyer's responsibility to notify Willtek in writing of the defect or nonconformity within the warranty period and to return the affected product to Willtek's factory, designated service provider, or authorized service center within thirty (30) days after discovery of such defect or nonconformity. The buyer shall prepay shipping charges and insurance for products returned to Willtek or its designated service provider for warranty service. Willtek or its designated service provider shall pay costs for return of products to the buyer.

Willtek's obligation and the customer's sole remedy under this hardware warranty is limited to the repair or replacement, at Willtek's option, of the defective product. Willtek shall have no obligation to remedy any such defect if it can be shown: (a) that the product was altered, repaired, or reworked by any party other than Willtek without Willtek's written consent; (b) that such defects were the result of customer's improper storage, mishandling, abuse, or misuse of the product; (c) that such defects were the result of customer's use of the product in conjunction with equipment electronically or mechanically incompatible or of an inferior quality; or (d) that the defect was the result of damage by fire, explosion, power failure, or any act of nature.

The warranty described above is the buyer's sole and exclusive remedy and no other warranty, whether written or oral, expressed or implied by statute or course of dealing shall apply. Willtek specifically disclaims the implied warranties of merchantability and fitness for a particular purpose. No statement, representation, agreement, or understanding, oral or written, made by an agent, distributor, or employee of Willtek, which is not contained in the foregoing warranty will be binding upon Willtek, unless made in writing and executed by an authorized representative of Willtek. Under no circumstances shall Willtek be liable for any direct, indirect, special, incidental, or consequential damages, expenses, or losses, including loss of profits, based on contract, tort, or any other legal theory.

#### **Equipment return instructions**

Please contact your local service center for Willtek products via telephone or web site for return or reference authorization to accompany your equipment. For each piece of equipment returned for repair, attach a tag that includes the following information:

- Owner's name, address, and telephone number.
- Serial number, product type, and model.
- Warranty status. (If you are unsure of the warranty status of your instrument, include a copy of the invoice or delivery note.)
- Detailed description of the problem or service requested.
- Name and telephone number of the person to contact regarding questions about the repair.
- Return authorization (RA) number or reference number.

If possible, return the equipment using the original shipping container and material. Additional Willtek shipping containers are available from Willtek on request. If the original container is not available, the unit should be carefully packed so that it will not be damaged in transit. Willtek is not liable for any damage that may occur during shipping. The customer should clearly mark the Willtek-issued RA or reference number on the outside of the package and ship it prepaid and insured to Willtek.

**Appendix A** Warranty and Repair *Equipment return instructions*

# **Publication History**

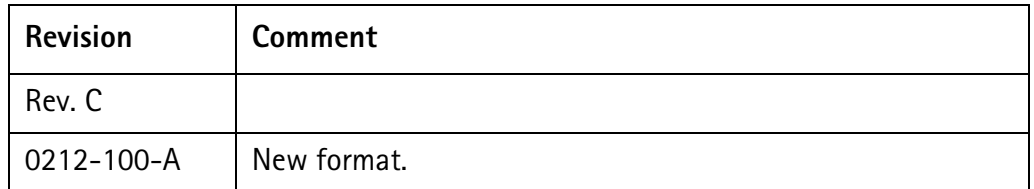

Willtek and its logo are trademarks of Willtek Communications GmbH. All other trademarks and registered trademarks are the property of their respective owners.

Specifications, terms and conditions are subject to change without notice.

© Copyright 2002 Willtek Communications GmbH. All rights reserved.

No part of this manual may be reproduced or transmitted in any form or by any means (printing, photocopying or any other method) without the express written permission of Willtek Communications GmbH.

# **Worldwide Headquarter and Regional Sales Headquarter**

#### **West Europe/Middle East/ Africa/Asia Pacific**

Willtek Communications GmbH Gutenbergstr. 2–4 85737 Ismaning Germany Tel: +49 (0)89 99641-0 Fax: +49 (0)89 99641 160 info@willtek.com

## **Regional Sales Headquarters**

### **United Kingdom/Ireland/ Benelux**

Willtek Communications Ltd. Roebuck Place Roebuck Road Chessington Surrey KT9 1EU United Kingdom Tel: +44 (0)20 8408 5720 Fax: +44 (0)20 8397 6286 willtek.uk@willtek.com

#### **North America/Latin America**

Willtek Communications Inc. 7369 Shadeland Station Way, Suite 200 46256 Indianapolis Indiana USA Tel: +1 317 595 2021 Fax: +1 317 595 2023 willtek.us@willtek.com

To find your local service center and sales office go to: www.willtek.com

Manual ident no. M 293 043 Manual version 0212-100-A English

# will'tek